# **Design and Implementation of a DSP Based Controller for Power Electronic Applications**

By

GERHARD J VAN HEERDEN

Thesis presented in partial fulfilment of the requirements for the degree of Master of Science (Engineering) at the University of Stellenbosch

Supervisor: Prof H Du T Mouton

April 2003

## **Declaration**

I, the undersigned, hereby declare that the work contained in this thesis is my own original work, unless otherwise stated, and has not previously, in its entirety or in part, been admitted at any university for a degree.

...................................

Gerhard J van Heerden 1 December 2002

## **Summary**

In the field of power electronic engineering, there is a need for a reconfigurable power electronic controller. Such a controller will enable engineers to stay focussed on their main field of study, not being side-tracked by the process of designing a high-speed digital controller to implement their ideas with. The design, construction and implementation of such a controller is presented in this paper. The design process involved defining the specifications of the controller and finding electronic components to satisfy them. After suitable components had been identified, a schematic design of the system was done. The netlist of the schematic was exported to a printed circuit board (PCB) design program, where the final layout was done and the connections between the devices routed. Before the PCB was manufactured, the firmware for the programmable logic devices (PLDs) was written to ensure that it fits in the selected PLDs of the system. After the PCB was manufactured and all its components fitted, it was tested and eventually used to implement the control of a shunt active power filter.

## **Opsomming**

Wanneer navorsing gedoen word in die drywings-elektronika gebied, word 'n behoefte vir 'n heropstelbare drywings-elektroniese beheerder ondervind. So 'n beheerder sal ingenieurs in staat stel om gefokus te bly op hulle hoof studieveld, sonder dat hulle aandag hoef te skenk daaraan om 'n hoë spoed digitale beheerder te ontwerp om hulle idees mee te implementeer. Die ontwerp, konstruksie en implementering van so 'n beheerder word in hierdie tesis voorgelê. Die ontwerp behels die bepaling van die spesifikasies van die beheerder en die opsporing van elektroniese komponente wat hierdie spesifikasies sal bevredig. Nadat geskikte komponente gevind is, is 'n skematiese ontwerp van die hele beheerder gedoen. Die lys van die verbindings tussen die komponente (Eng. *netlist*) is na die stroombaanbord ontwerp program gestuur, waar die finale uitleg van die bord gedoen is. Voordat die bord gemaak kon word, is die programmatuur vir die programmeerbare logikatoestelle geskryf om te verseker dat dit in die toestelle wat in die sisteem gebruik word, sal pas. Nadat die stroombaanborde vervaardig is en al die komponente daarop gemonteer is, is die bord getoets en uiteindelik gebruik om die beheer van 'n aktiewe drywingsfilter te implementeer.

## **Acknowledgements**

I would like to thank the following people:

Mrs Stark, my high school mathematics teacher, for her support and all the effort she put into teaching me and all of her students.

Prof Mouton for his guidance, assistance and the great opportunity that he gave me with this project.

My family and friends for their support. I would especially like to thank Soné Kruger for her loyal support even during difficult times.

The workshop staff who were always ready to help and offer advice.

The members of the Power Electronics Group of the University of Stellenbosch for their technical advice and support.

# **Glossary**

## **Abbreviations**

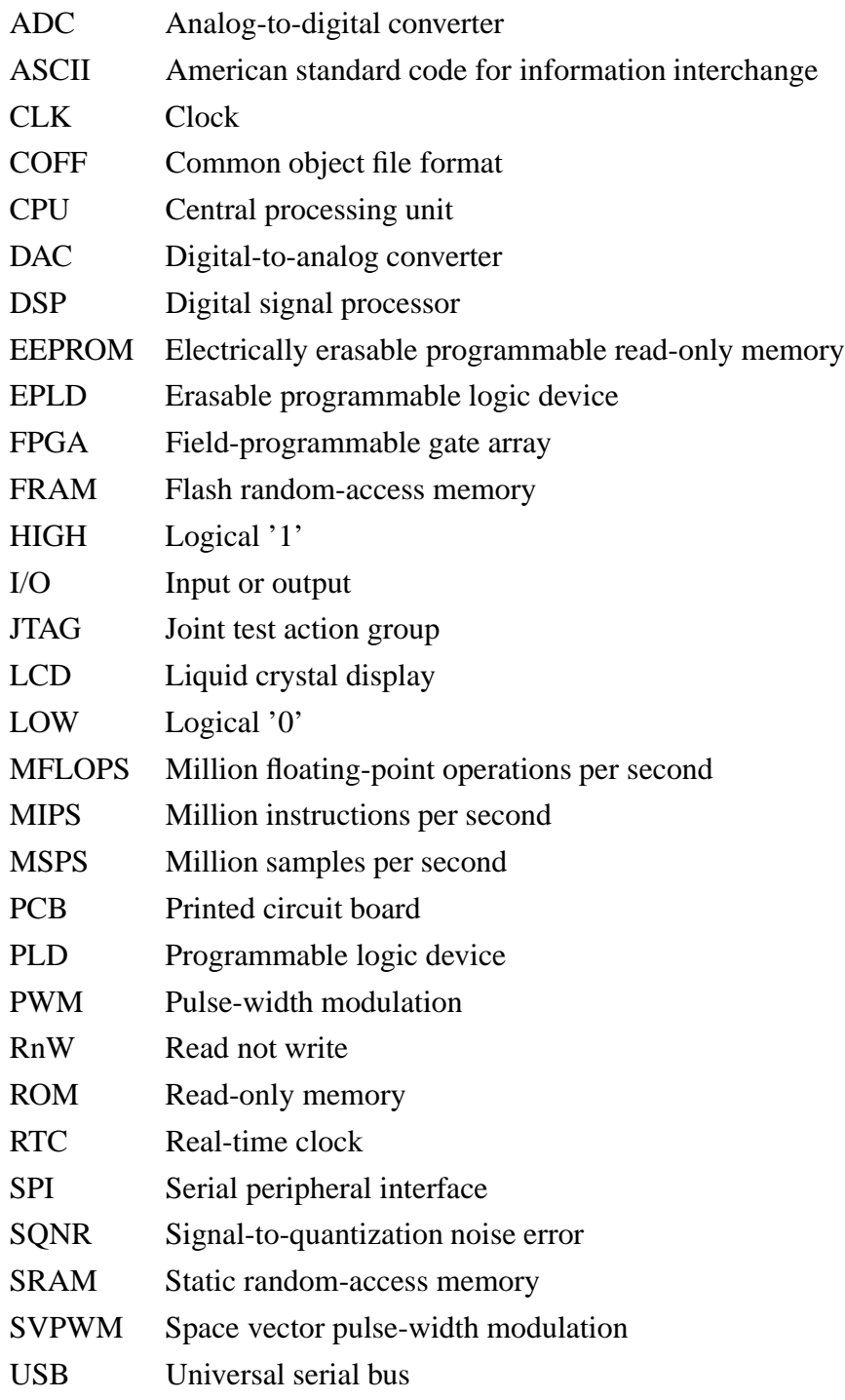

## **Symbols**

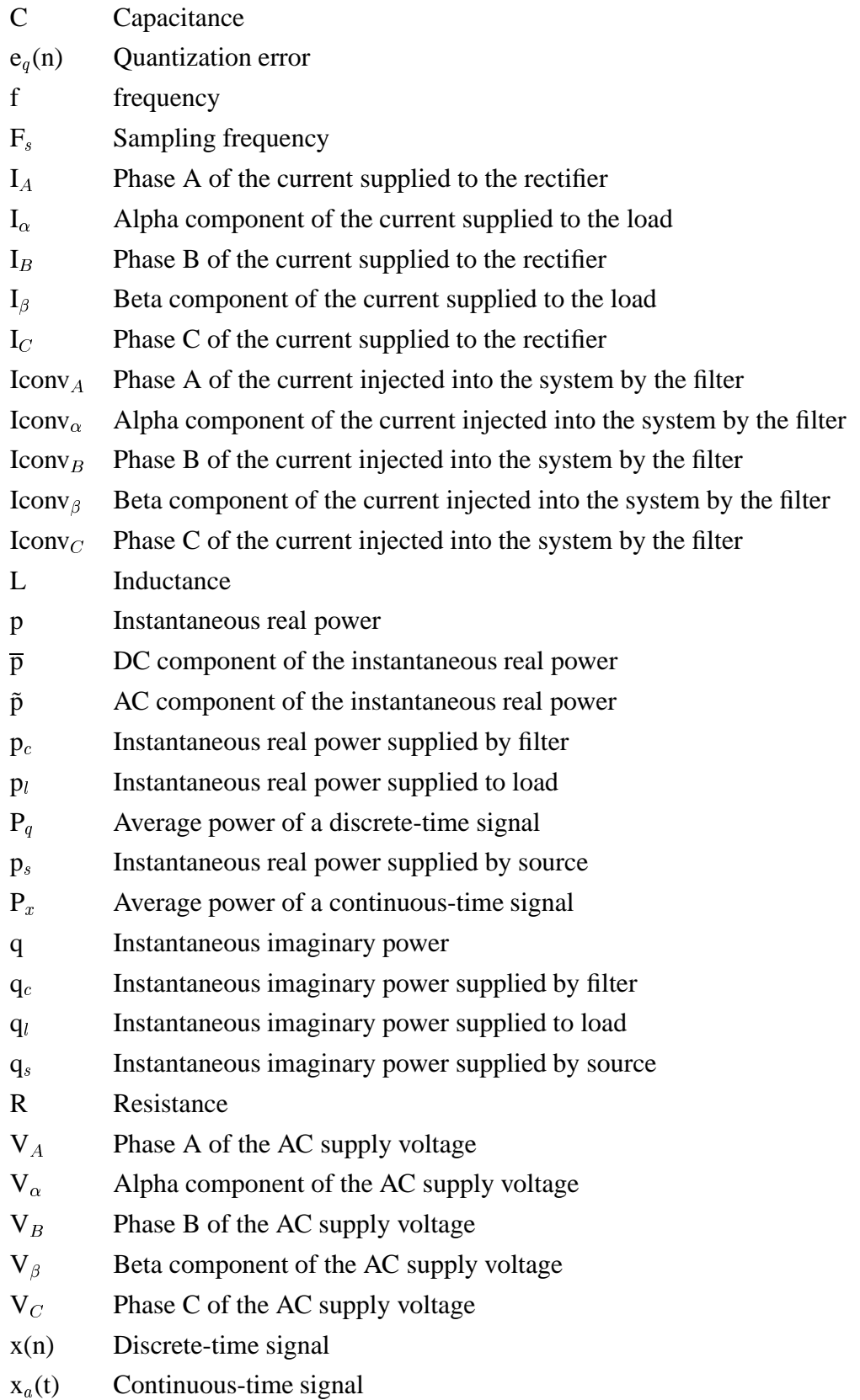

# **Contents**

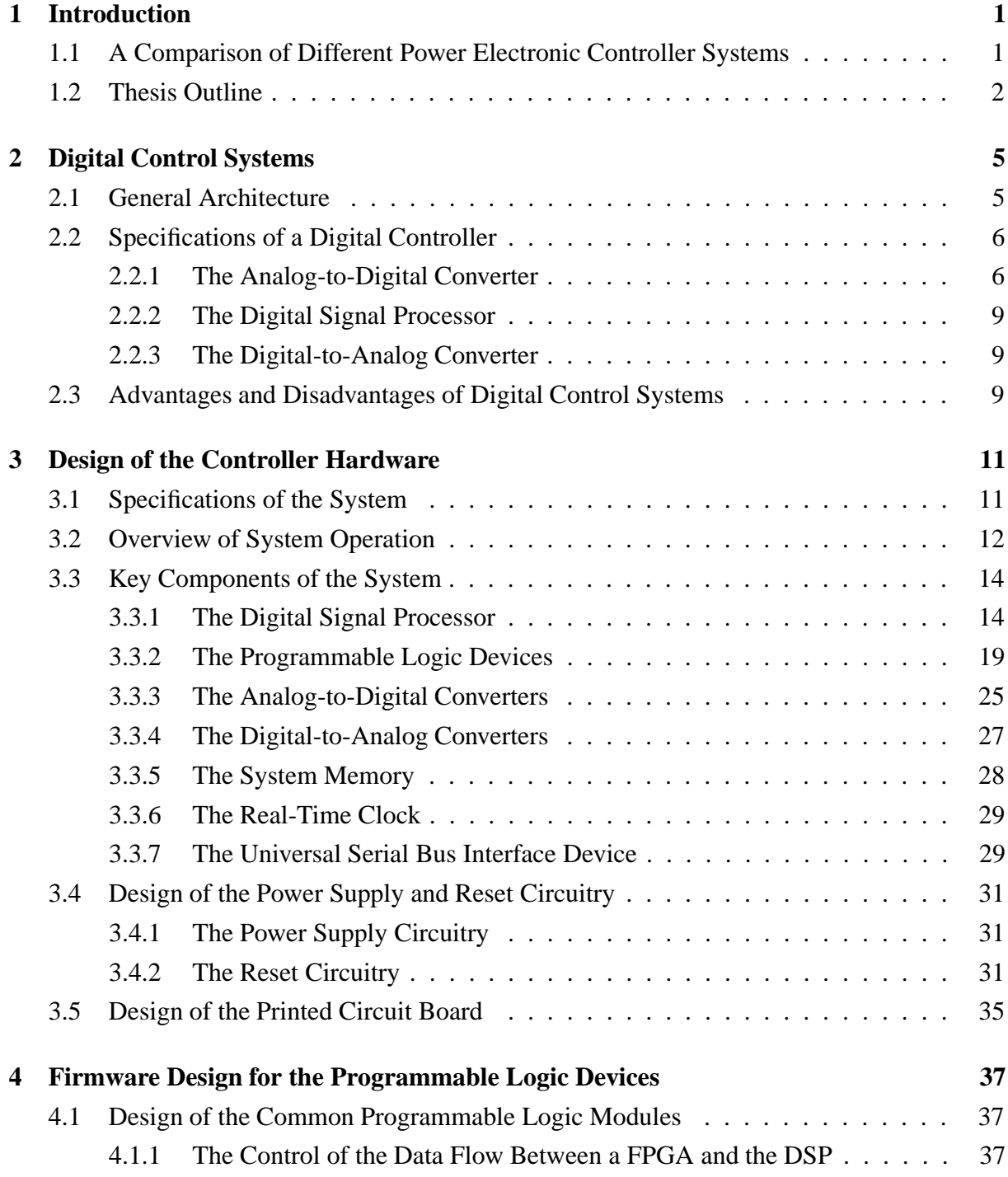

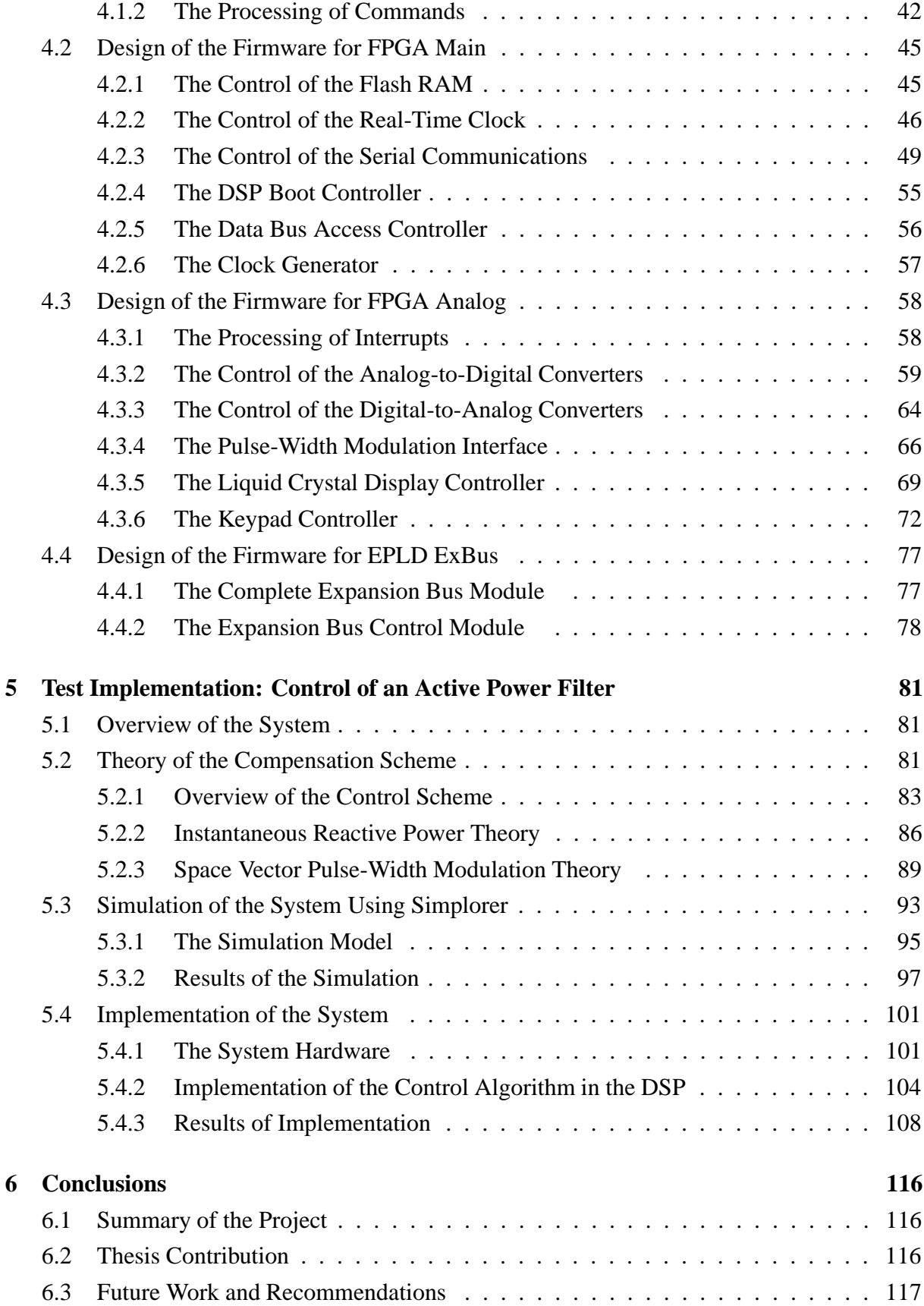

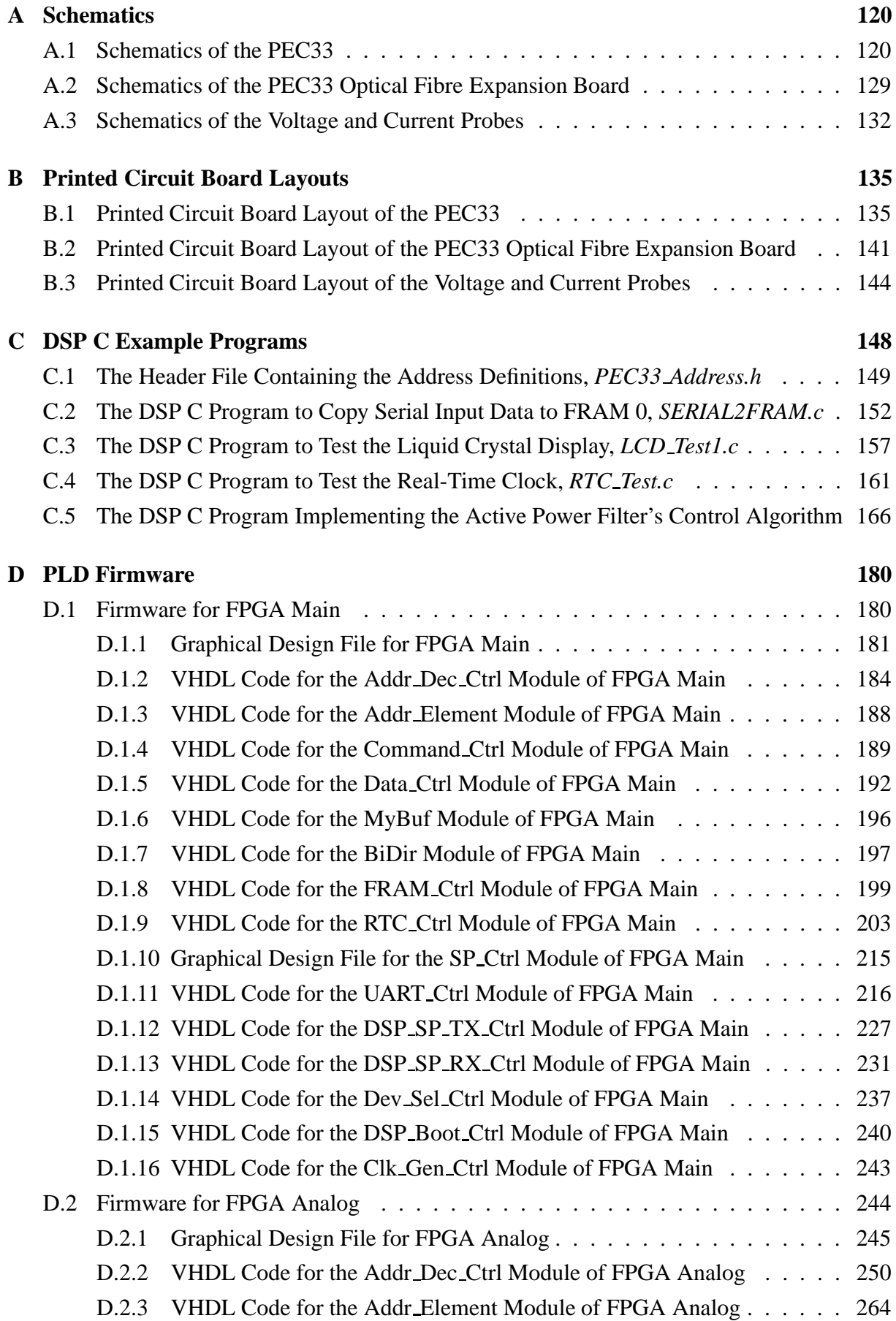

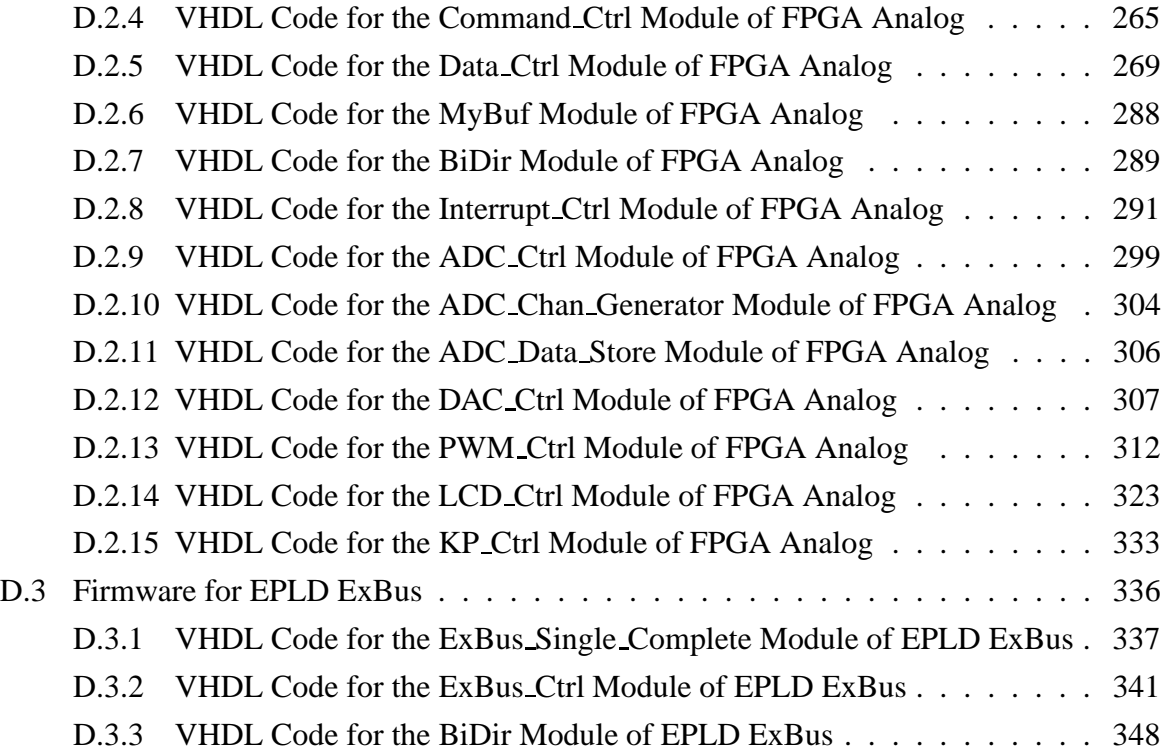

# **List of Figures**

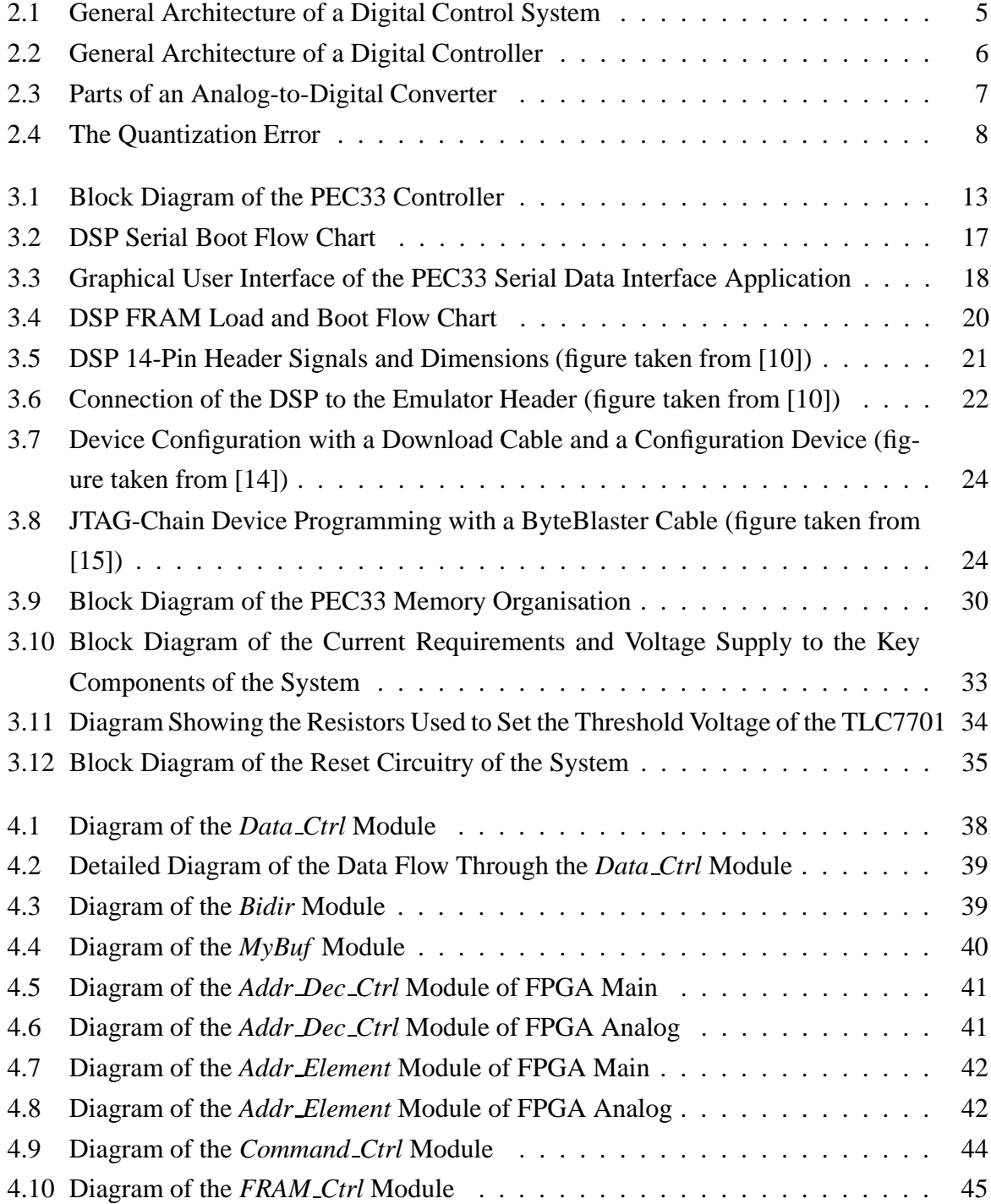

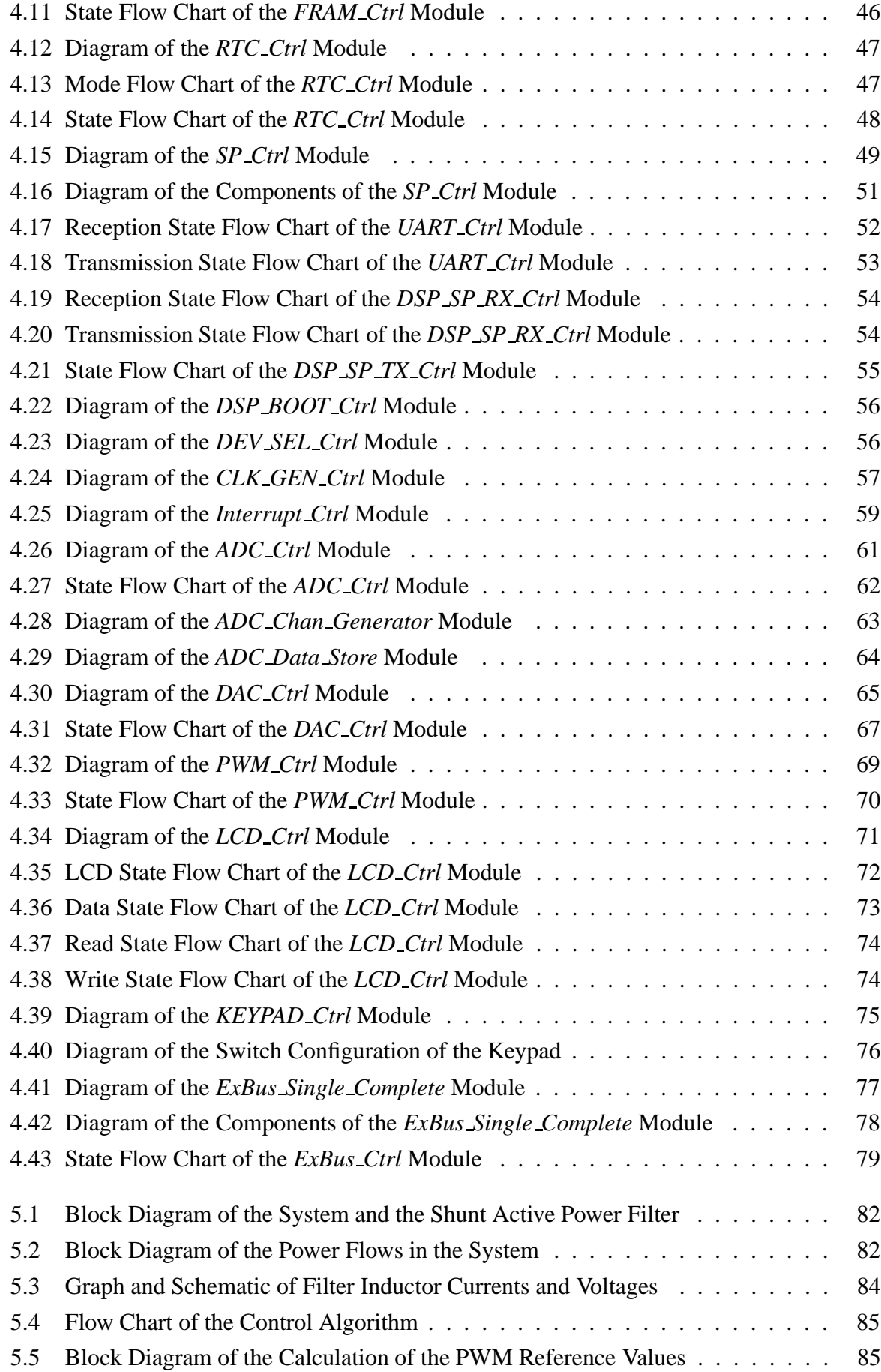

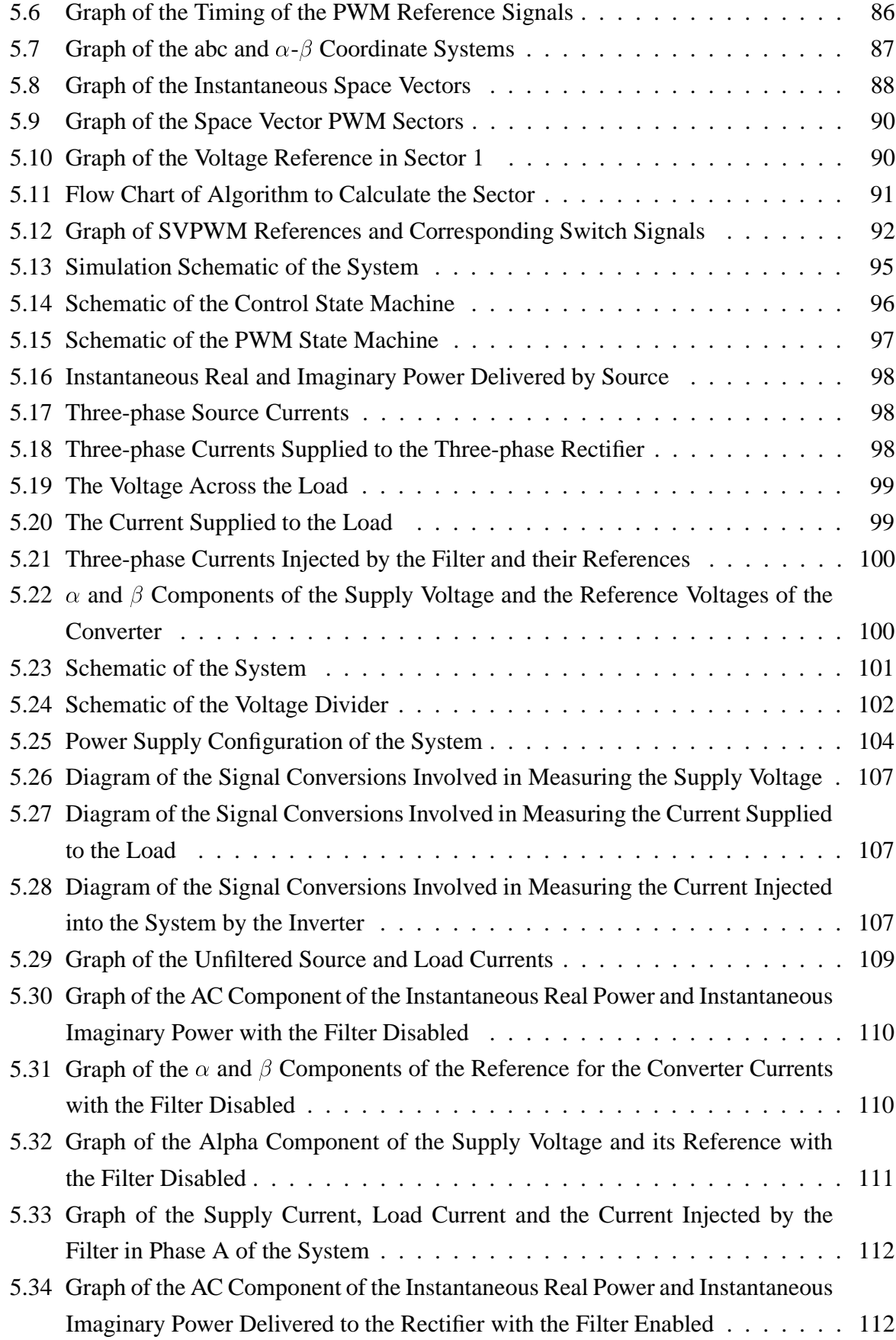

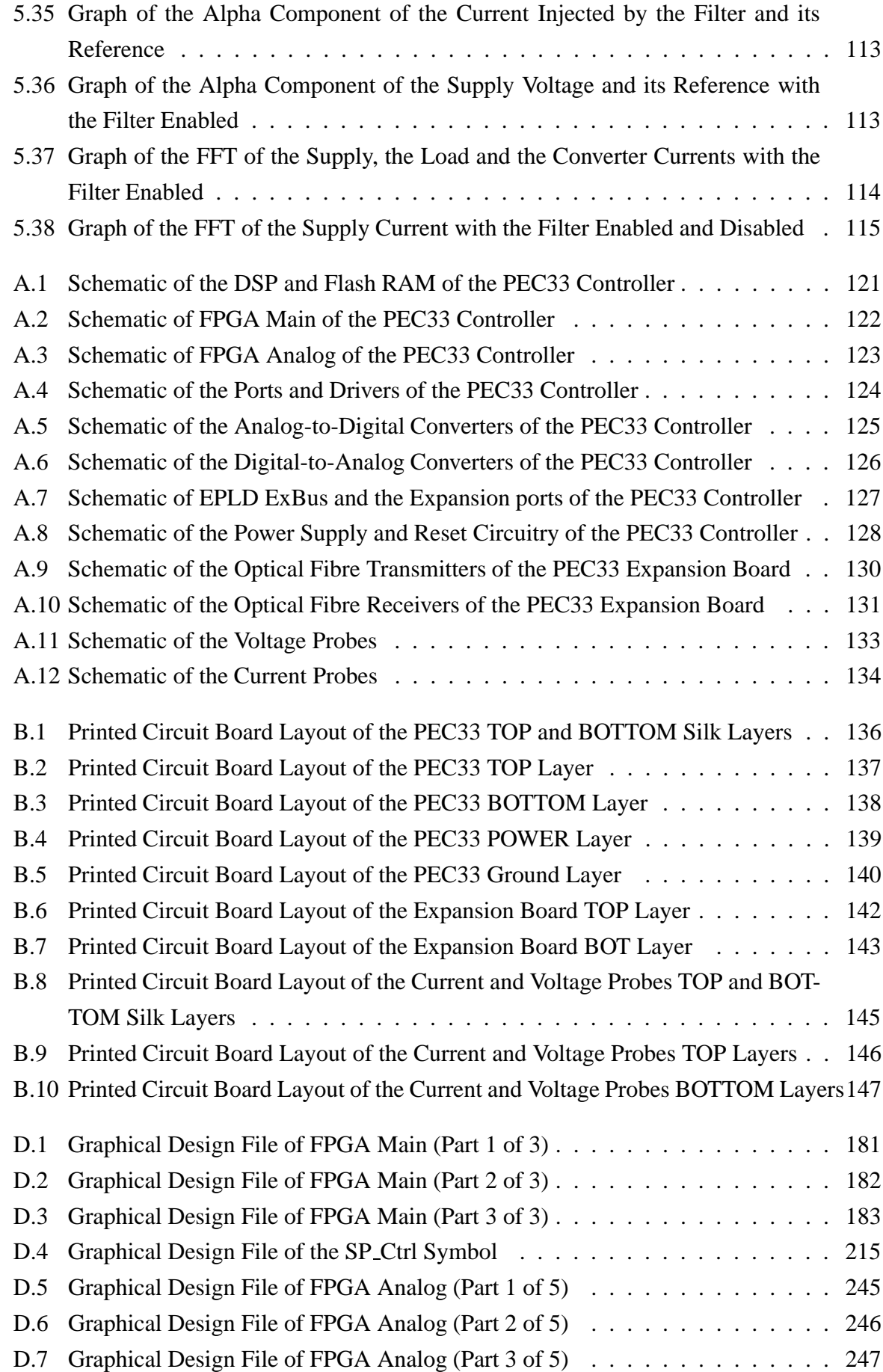

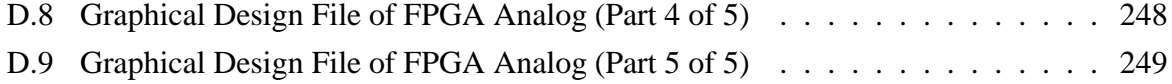

# **List of Tables**

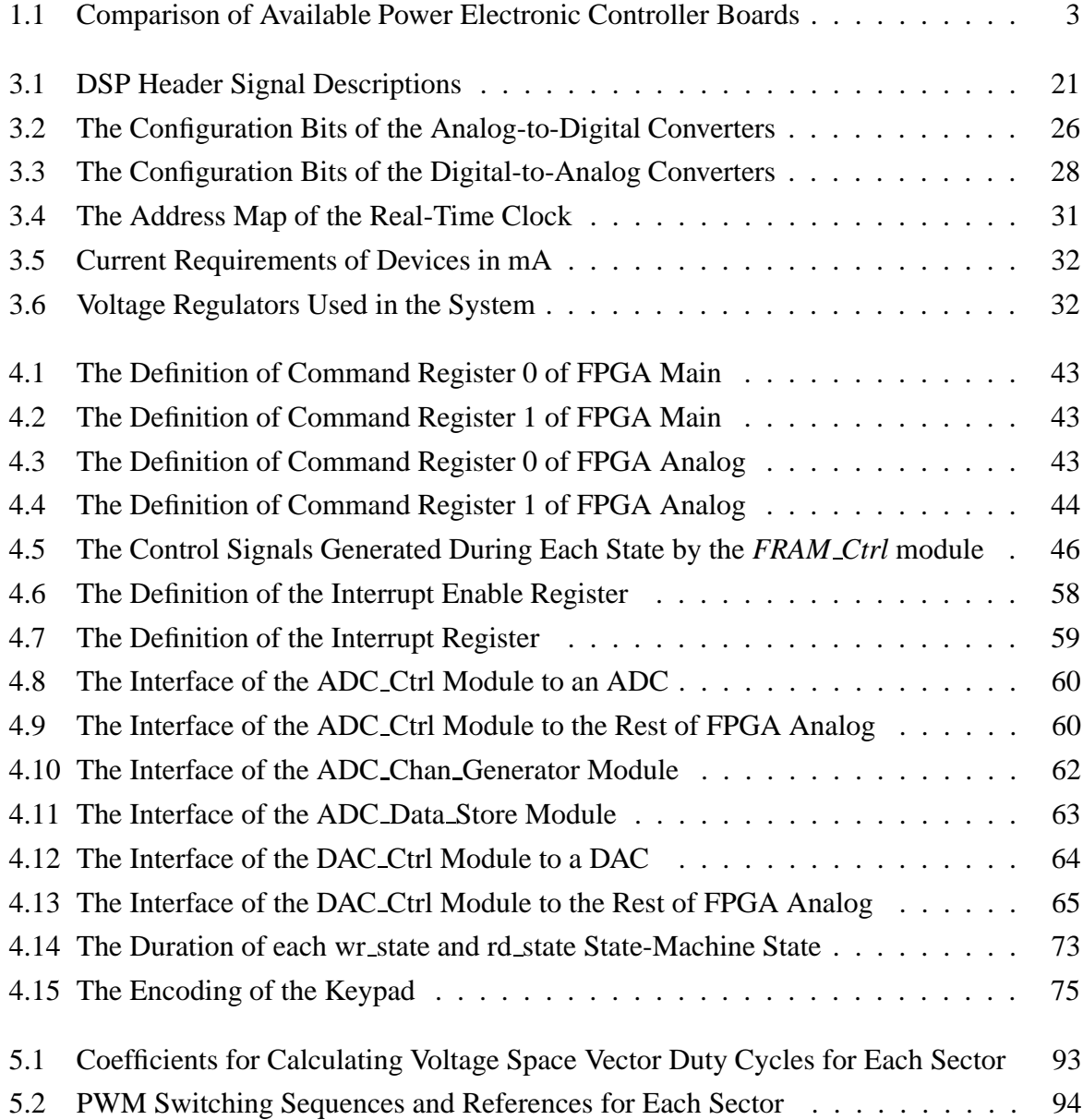

## **Chapter 1**

## **Introduction**

The focus of this thesis is the development of a general purpose power electronic controller, which is flexible in its applications, and easy to set up and use. The controller had to be able to take voltage measurements, do complex calculations with these measurements as inputs, and be able to generate and transmit pulse-width modulated or analog control signals. The need for such a controller arose because power electronic engineers do not always have the time or technical expertise to design complex high-speed digital controllers to handle the control of the power electronic system that they are researching. Having a reconfigurable power electronic controller which is ready to be used, will save power electronic engineers a great deal of time and will ensure that they can stay focused on the main area of their research.

### **1.1 A Comparison of Different Power Electronic Controller Systems**

As mentioned above, the controller consists of three main sections, which is determined by the functions to be performed. The first section is responsible for the sampling of the measurements, the second for processing of the samples and the calculation of the control signals, and the third for supplying the control signals to the system to be controlled. One method is to implement these sections on separate printed circuit boards which can be connected either by some type of cable or by inserting the one board directly into a socket provided on the other. This modular approach has the advantage that sections not needed does not have to be included in the system. A disadvantage of having separate boards is that by severing the direct connection between two devices, noise is introduced onto their interface. The other method is to combine all three sections into one printed circuit board. This approach has the advantages that it minimizes the distance between devices and that solid ground and power planes can be used which reduce the noise in the system. Table 1.1 is a comparison of three power electronic controller systems with the PEC33 controller. The PEC33 controller was designed to replace the PEC31 controller. The most important enhancement that was made when designing the PEC33, was the use of the

improved C3x DSP, the TMS320VC33. This DSP executes instructions faster, and it has more internal SRAM, which makes external SRAM unnecessary. Another improvement was made by using the *TLV1570* analog-to-digital converters instead of the *AD7891* converters that was used on the PEC31 controller. The new ADCs sample and deliver the data almost twice as fast as the ADCs used on the PEC31 controller.

The next controller in the table is the *EP31-CPU* from *Interface Concepts*. A modular approach was used in designing this controller. It consists of a main board, the *EP31-CPU*, which contains the DSP, PLDs, memory and communications ports, and one or two of the *EP30-EXT1-x* plugin boards. The plug-in boards contain the analog input and PWM output ports. The values provided in the table for this controller, are for the combination of the main module, the *EP31- CPU* and two of the *EP30-EXT1-x* extension modules. The control module contains the same DSP as the PEC33 controller, but almost four times more non-volatile memory. The most important difference between the extension boards and the PEC33 is the total conversion time of the ADCs. The conversion times of the ADCs used in the PEC33 controller is almost three times faster than the conversion time of the ADCs used in the *EP30-EXT1-x* extension modules. Another difference is that the PEC33 has 32 analog input channels, while two of the extension boards only has 16 in total.

The *MU-DSP240-LPI*, which was developed by the Power Electronics Group of Monash University in Australia, is another example of a nonmodular design. It was developed specifically to control three-phase inverters. At its core it has the *TMS320F240* DSP which is optimized for digital motor control applications. Two of the advanced peripherals that this DSP contains to enable it to be used in these applications are 12 PWM outputs and 16 ADC input channels.

The major advantages of the PEC33 controller are therefore the amount of analog input channels (32) and the high analog to digital conversion speeds that it provides to the user. Controlling the system with the TMS320VC33-150 floating-point controller and providing outputs for two complete PWM blocks, makes the PEC33 controller an extremely versatile and useful tool for the power electronic engineer.

### **1.2 Thesis Outline**

To introduce some of the concepts that influence the design of a digital controller, chapter 2 discusses digital control systems briefly. The discussion starts with a section on the general architecture of a digital control system and continues with a more detailed examination of the specifications influencing the operation of each part of the control system. The chapter concludes with some advantages and disadvantages of using a digital control system.

Chapter 3 discusses the design of the hardware of the PEC33 controller. The first sections provide the system requirements and a brief explanation on how the system operates. The third section discusses the hardware design principles and decisions made with respect to some of

| <b>Name</b>           | <b>PEC33</b>               | <b>PEC31</b>               | EP31-CPU<br>$+2 \times FP30$ -EXT1-x | MU-DSP240-LPI            |
|-----------------------|----------------------------|----------------------------|--------------------------------------|--------------------------|
| Manufacturer          | Power Electronics Group,   | Power Electronics Group,   | <b>Interface Concepts</b>            | Power Electronics Group, |
|                       | University of Stellenbosch | University of Stellenbosch |                                      | Monash University        |
| <b>DSP</b>            | TMS320VC33-150             | TMS320C31-33               | TMS320VC33-150                       | TMS320F240               |
| Fixed/Floating        | Floating                   | Floating                   | Floating                             | Fixed                    |
| Point Arithmatic      |                            |                            |                                      |                          |
| <b>MFLOPS</b>         | 150                        | 33.3                       | 150                                  | NA                       |
| <b>MIPS</b>           | 75                         | 16.7                       | 75                                   | 20                       |
| Data Bus Width        | $32-Bit$                   | $32-Bit$                   | $32-Hit$                             | $16-Bit$                 |
| <b>Address Space</b>  | 16M (24-Bit)               | 16M (24-Bit)               | 16M (24-Bit)                         | 224k                     |
| <b>Serial Ports</b>   | $\mathbf{1}$               | 1                          | $\mathbf{1}$                         | $\overline{c}$           |
| <b>ADC</b> Channels   | None                       | None                       | None                                 | 16 (10-Bit)              |
| <b>PWM Channels</b>   | None                       | None                       | None                                 | 12                       |
| <b>PLDs</b>           |                            |                            |                                      |                          |
| <b>FPGAs</b>          | 2 x EP1K50                 | 1 x EPM81500               | 1 x EP1K30, 1 x EP1K50               | Unknown                  |
| <b>EPLDs</b>          | 2 x EPM7256B               | 1 x EPF7128S               | None                                 | Unknown                  |
| <b>Memory</b>         |                            |                            |                                      |                          |
| (DSP) Internal        |                            |                            |                                      |                          |
| <b>SRAM</b>           | 34k (32-Bit)               | 2k (32-Bit)                | 34k (32-Bit)                         | 544 (16-Bit)             |
| <b>FRAM/EPROM</b>     | None                       | None                       | None                                 | 16k (16-Bit)             |
| (DSP) External        |                            |                            |                                      |                          |
| <b>SRAM</b>           | None                       | 32k (32-Bit)               | 128k (32-Bit)                        | 128k (16-Bit)            |
| FRAM/EPROM            | 512k (8-Bit)               | 512k (32-Bit)              | $2M(8-Bit)$                          | 64k (16-Bit)             |
| Communication         |                            |                            |                                      |                          |
| <b>Ports</b>          |                            |                            |                                      |                          |
| RS-232                | Yes                        | N <sub>o</sub>             | Yes                                  | Yes                      |
| <b>DSP</b> Emulator   | <b>JTAG</b>                | Parallel C31               | <b>JTAG</b>                          | <b>JTAG</b>              |
|                       |                            | <b>DSK</b> Interface       |                                      |                          |
| Other                 | <b>USB</b>                 | <b>ISA Bus</b>             | <b>CAN Bus</b>                       | SPI                      |
| <b>Analog Inputs</b>  | 32 (10-Bit)                | 32 (12-Bit)                | $16(11-Bit)$                         | $10(10-Bit)$             |
| <b>Analog Outputs</b> | 8 (12-Bit)                 | $4(12-Bit)$                | None                                 | Unknown                  |
| <b>PWM Outputs</b>    | $2 \times 2 \times 4 + 2$  | $2 \times 2 \times 4 + 2$  | $2 \times 2 \times 4$                | $2 \times 4$             |
| <b>Power Supply</b>   | 5V, 2A (Max)               | 5V, 2A (Min)               | 5V, 2A; ±12V, 440mA                  | Unknown                  |

**Table 1.1:** *Comparison of Available Power Electronic Controller Boards*

the main devices of the system. Section four discusses the design of the power supply and reset circuitry of the system. The final section provides some of the principles employed in making the layout of the printed circuit board.

Chapter 4 discusses the design and operation of the firmware for the programmable logic devices. The first two sections focuses on firmware modules implemented in both FPGA Main and FPGA Analog. In the subsequent sections, the firmware designed exclusively for FPGA Main, FPGA Analog and EPLD Exbus is examined.

Chapter 5 discusses the implementation of a shunt active power filter utilizing the PEC33 controller to implement the compensation scheme. The chapter consists of sections discussing the theory of the compensation scheme, the simulation model and results, the practical implementation of the system and the results obtained.

## **Chapter 2**

## **Digital Control Systems**

This chapter discusses the general architecture of the control system, some of the specifications of digital controllers that have to be examined before deciding on a controller, and the advantages and disadvantages of using digital control systems. In the next chapter the design of the controller hardware will be discussed.

### **2.1 General Architecture**

This section gives a short description of the general architecture of the digital control system and digital controller. The next section will examine some of the main specifications of the digital controller which determines its usefulness in a specific control system.

The general architecture of a digital control system is shown in Figure 2.1. The system consists of a controller, one or more feedback paths and the plant that has to be controlled. The controller has to be able to take samples of output parameters of the plant and apply the samples in some control algorithm which then generates and outputs control signals to the plant.

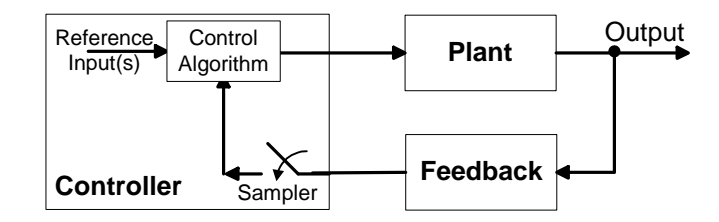

**Figure 2.1:** *General Architecture of a Digital Control System*

Figure 2.2 shows the general architecture of a digital controller. It consists of one or more analog-to-digital converters (ADCs) that takes samples of measurements in the system and converts the analog input signal to a representative digital code. The digital signal processor (DSP) takes the digitally encoded signals as inputs and apply them in a control algorithm, which generates control signals to be sent back to the system. These control signals can either be analog

signals, in which case the control signals have to be converted to their analog representation by a digital-to-analog converter (DAC), or digital signals used to control switching devices.

Analog ADC Digital DSP Digital DAC<br>
Input DAC Input DSP Output Digital Input Digital **Output** Analog Output

**Figure 2.2:** *General Architecture of a Digital Controller*

### **2.2 Specifications of a Digital Controller**

In this section some of the main specifications of the digital controller that determines its usefulness in a specific control system, are examined. In the next section some of the advantages and disadvantages of a digital controller are discussed.

The general architecture of the digital controller was shown in Figure 2.2. It is clear that the two major factors that influence the performance level of the digital controller is its speed and accuracy. That is the speed with which a new measurement can be sampled and used to calculate and generate new control signals. The accuracy is determined by the bit resolution of the ADCs and DACs and the width of the data words used in the DSP.

### **2.2.1 The Analog-to-Digital Converter**

In Figure 2.3 the basic parts of the analog-to-digital conversion process are shown. When selecting an analog-to-digital converter (ADC) the following factors must be examined:

- Sampling Time The time it takes the ADC to sample the analog input signal.
- Conversion and Output Time The time it takes to convert the analog sample to its digital representation and the time it takes to output the data.
- Rounding or Truncation Errors Errors introduced into the conversion process by the quantization of the input signal.
- Alliasing This is the result of a sampling frequency that is too low.

The input signal,  $x_a(t)$ , is a continuous-time signal which can have any value between its maximum and minimum limits. The *Sampler* takes a sample of the input signal at discrete time intervals,  $T$ , and outputs the set of samples,  $x(n)$ , to the *Quantizer*. The relationship between  $x_a(t)$  and  $x(n)$  is given by,  $x_a(nT) \equiv x(n)$  where T is the sampling period.

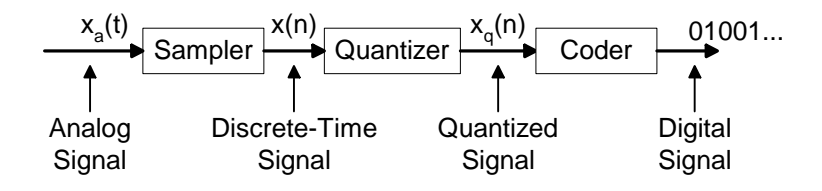

**Figure 2.3:** *Parts of an Analog-to-Digital Converter*

If we take a closer look at discrete-time sinusoids, it can be shown that they have a limited range of possible frequencies:

$$
-\tfrac{1}{2} < f = \tfrac{F}{F_s} < \tfrac{1}{2}
$$

where  $f$  is the frequency in cycles per sample,

 $F$  is the frequency of the analog input signal in Hertz, and

 $F_s$  is the sampling frequency in Hertz.

When the frequency of the discrete-time sinusoid falls outside this region, that is when  $F_s \leq$  $2F$ , the discrete time sinusoid is indistinguishable from a signal with a frequency inside the region and it is impossible to recover the original signal from the discrete-time version. From theory explained in [2], the frequencies  $F_k = F_0 + kF_s$ ,  $-\infty < k < \infty$  (k is an integer) are indistinguishable from the frequency  $F_0$  after sampling. This phenomenon is called *alliasing*. Care must therefore be taken to ensure that the sampling frequency is more than twice the highest frequency component of the signal to be sampled to prevent alliasing.

The *Quantizer* takes  $x(n)$  as input and outputs the quantized signal,  $x_q(n)$ , which is a discretetime, discrete-valued signal. It can only obtain a value from a closed set of values. This implies that the input to the *Quantizer* has to be either rounded or truncated to a value in the allowed set of values. The error introduced in the system by this process is called the *quantization error* and is simply the difference between  $x(n)$  and  $x_q(n)$ . The size of the quantization error is a value from the range,

$$
-\frac{\Delta}{2} \le e_q(n) \le \frac{\Delta}{2} \tag{2.1}
$$

where  $\Delta$  is the quantization step.

The *quantization step* is the difference between two adjacent values in the set of allowed values and is given by the following equation:

$$
\Delta = \frac{x_{max} - x_{min}}{L - 1} \tag{2.2}
$$

where  $x_{max}$  is the maximum value of the signal

 $x_{min}$  is the minimum value of the signal

 $L$  is the number of quantization levels.

From eq. 2.1 and eq. 2.2 it is clear that the quantization error can be reduced by increasing the number of quantization levels,  $L$ . Since the number of quantization levels is related to the bit resolution of the ADC, the quantization step size can be redefined as:

$$
\Delta = \frac{2A}{2^b} \tag{2.3}
$$

where  $2A$  is the entire range of the ADC, and

 $b$  is the bit resolution of the ADC.

From eq. 2.1 and eq. 2.3 it is clear that for every increase of one bit in the resolution of the ADC, the quantization error is halved. The quality of the output of the ADC can be measured with the *signal-to-quantization noise ratio* (SQNR) which is the ratio of the signal power to the noise power,

$$
SQNR = \frac{P_x}{P_q} \tag{2.4}
$$

If we take sinusoidal signals as an example, we observe that between two quantization levels the signal is almost linear. Figure 2.4 shows this linearization. The mean-square error power is given by the following equation:

$$
P_q = \frac{1}{2\tau} \int_{-\tau}^{\tau} e_q^2(t) dt
$$
  
=  $\frac{1}{\tau} \int_0^{\tau} e_q^2(t) dt$  (2.5)

where  $e_q(t) = \left(\frac{\Delta}{2\tau}\right)t, -\tau \leq t \leq \tau$ .

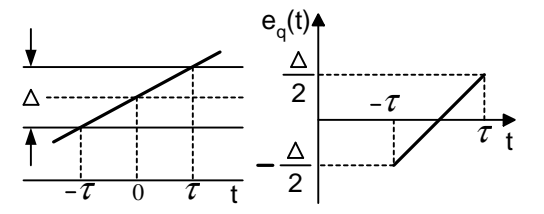

**Figure 2.4:** *The Quantization Error*

If we substitute this equation for  $e_q(t)$  into eq. 2.5 then,

$$
P_q = \frac{1}{\tau} \int_0^{\tau} \left(\frac{\Delta}{2\tau}\right)^2 t^2 dt
$$
  
= 
$$
\left(\frac{\Delta^2}{12}\right)
$$
 (2.6)

From eq. 2.6 it is clear that the mean-square error power is directly proportional to the square of the quantization step size. The average power,  $P_x$ , of the sinusoidal signal,  $x_a(t) = A \cos(\omega_0 t)$ is,

$$
P_x = \frac{1}{T_p} \int_0^{T_p} (A \cos(\omega_0 t))^2 dt
$$
  
=  $(\frac{A^2}{2})$  (2.7)

The SQNR for a sinusoidal signal is then by substituting eq.s 2.3, 2.6, 2.7 into the equation for the SQNR, eq. 2.4:

$$
\text{SQNR} = \frac{P_x}{P_q}
$$
\n
$$
= \left(\frac{3}{2}\right)2^{2b} \tag{2.8}
$$
\nor

$$
SQNR(dB) = 10log_{10}SQNR
$$
  
= 1.76 + 6.02b (2.9)

Eq. 2.9 implies that for every bit added the SQNR improves by 6 dB.

The *Coder* is the final stage in the analog-to-digital conversion process. It converts the quantized samples to some digital format and outputs the digital signal.

### **2.2.2 The Digital Signal Processor**

The digital signal processor can take many forms. The possibilities range from a powerful personal computer to a small programmable microprocessor. The digital signal processor is able to execute complex control algorithms and provides the capability to change the algorithms through a change in the software of the processor.

The processor's system clock initiates every action. Therefore, the system clock determines the speed with which the processor can sample data, do calculations and generate outputs. In selecting a processor, the width of its data words (measured in bits) have to be taken into account, as this directly influences the accuracy of the calculations performed.

#### **2.2.3 The Digital-to-Analog Converter**

The digital-to-analog converter (DAC) converts a digital input signal to a representative analog output signal. The DACs are simpler than the analog-to-digital converters (ADCs) since they only have to decode the digital input signal and no other operation that may degrade the signal accuracy, is performed. The DAC's accuracy is determined by its bit resolution. If the width of the processor's data word is greater than that of the DAC, a type of quantization has to take place inside the processor to convert the intended output data to the correct width. This process will degrade the accuracy of the system.

### **2.3 Advantages and Disadvantages of Digital Control Systems**

In this section some of the advantages and disadvantages of a digital control system are discussed.

One of the greatest advantages of digital control systems is the reprogrammability of the control algorithm and the flexibility it provides in controlling a system. This implies that by changing the software of the digital controller, the control algorithm can be changed without the need to change any of the hardware of the system. In addition, depending on the strength and flexibility of the controller, the control algorithm can be very complicated. The fact that the data is in digital format ensures that it can easily be stored, even for long periods. Control of the system accuracy is easier, depending on the resolution of the ADCs and DACs. The implementation of the system is sometimes cheaper, due to the smaller processor size and overall weight of the system. A disadvantage of digital control systems is that the mathematical analysis and design of the system is more complex than for a purely analog system. When a continuous-data control system is converted to a sampled data system without changing the system parameters, the stability of the system is decreased. The sampling of the input signal implies that there is a loss of signal information that could degrade system performance.

## **Chapter 3**

## **Design of the Controller Hardware**

In this chapter the design of the PEC33 controller's hardware is discussed. It starts with a section on the specifications of the new controller and continues with sections on the components used in the system and the printed circuit board design principles applied.

### **3.1 Specifications of the System**

This section presents the specifications of the PEC33 power electronic controller. In the next section the selection of the most important components is discussed.

The goals in designing the power electronic controller were to make it as flexible and easy to use as possible. To accomplish this the following specifications were defined:

- Programmable floating-point processor in which to implement the control algorithm
- Programmable logic devices to generate control signals for devices on the controller
- 32 x Analog-to-digital conversion input channels
- 8 x Digital-to-analog conversion output channels
- Non-volatile storage medium for processor software and data
- 2 sets of 4 pairs of pulse-width modulation outputs
- Liquid crystal display and keypad to interface directly with user
- A real-time clock to accurately keep time and date information

The following ports for interfacing were also defined:

- Pulse-width modulation ports:
	- **–** 1 x Port providing 18 output channels
- **–** 1 x Port providing 18 error input channels
- Analog input and output ports:
	- **–** 4 x Analog-to-digital ports each providing 8 input channels
	- **–** 1 x Digital-to-analog port providing 8 output channels
- Data communication ports:
	- **–** 1 x RS-232 communications port
	- **–** 1 x Universal serial bus port
	- **–** 2 x Optical fiber transmitters
	- **–** 2 x Optical fiber receivers
	- **–** 2 x Reconfigurable expansion ports
- 1 x DSP emulator port
- User interfaces:
	- **–** 1 x Liquid crystal display port
	- **–** 1 x Keypad port

Figure 3.1 is a block diagram of the PEC33 Controller. It shows the key components of the system and the connections between them.

### **3.2 Overview of System Operation**

This section provides a brief description of how the system operates and how each component fits into the overall system. In the next section the most important devices used in the system are examined.

The most important devices used in the control of the system are the digital signal processor (DSP) and the programmable logic devices (PLDs). The DSP executes a software program that implements the control algorithm. The program decides which action needs to be taken and when. To control an external device like an analog-to-digital converter (ADC), the DSP writes to a specific register in the appropriate PLD. The PLD uses the data in its registers to send control signals to the devices connected to it.

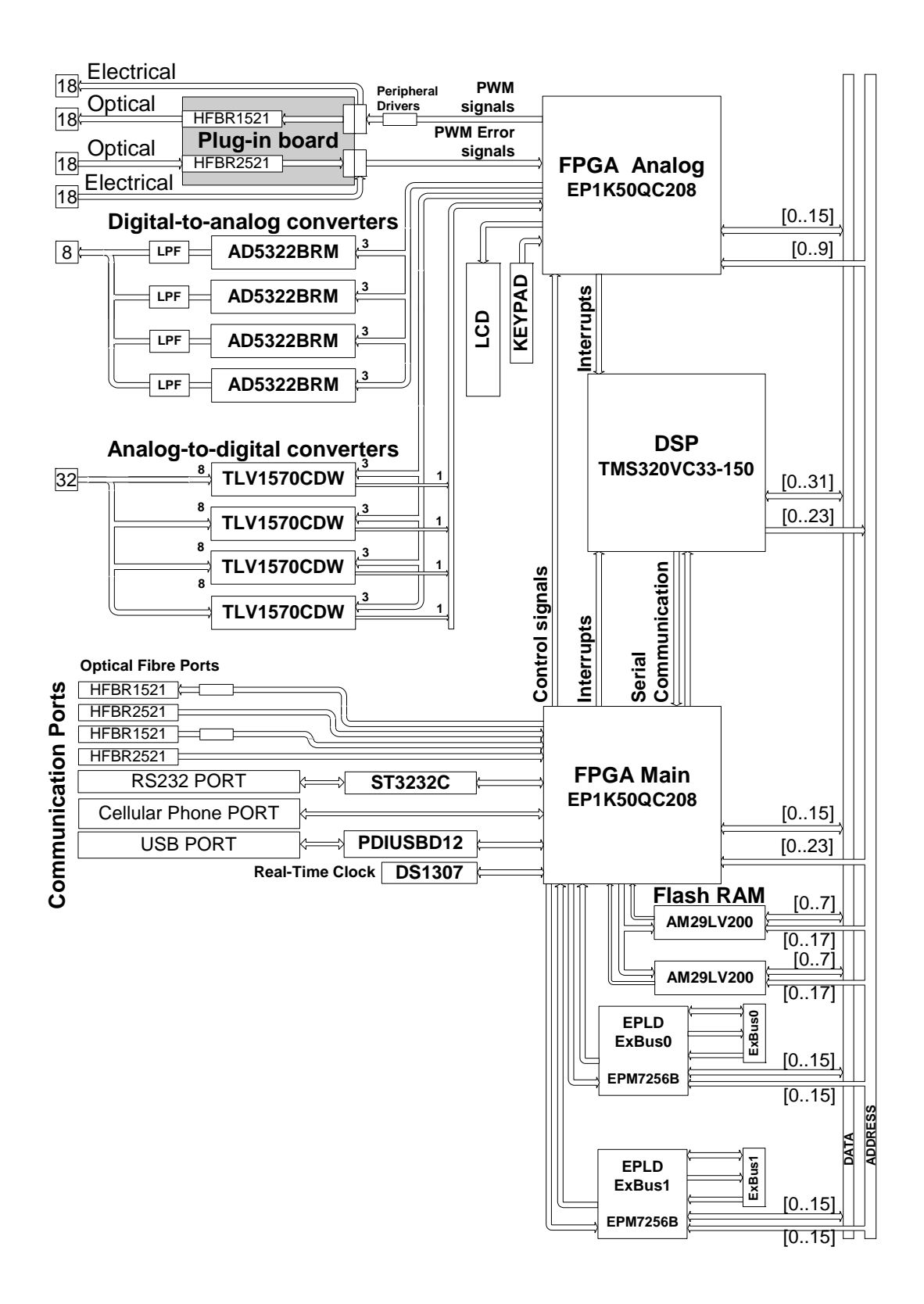

**Figure 3.1:** *Block Diagram of the PEC33 Controller*

### **3.3 Key Components of the System**

In this section the most important devices used in the system are examined. Attention will be given to what the advantages and disadvantages of the device are. The design of the power supply and reset circuitry is discussed in section 3.4.

### **3.3.1 The Digital Signal Processor**

A digital signal processor (DSP) has the advantages that it implements some instructions in hardware and that it has on-chip memory. Both of these features enable the DSP to execute instructions faster than other types of processors. When deciding on a DSP, the most important choice is whether to use a fixed-point or floating-point processor. In fixed-point processors the numbers are either fractions between -1.0 and +1.0 or integers. Fixed-point arithmetic is generally faster and less expensive than floating-point arithmetic. In floating-point arithmetic the numbers are represented by a mantissa and an exponent. The value of the number is calculated with the following expression:

value = mantissa  $\times$  2<sup>exponent</sup>

This makes it possible to have a greater range of possible numbers.

The TMS320VC33-150 DSP from Texas Instruments was used in the PEC33 controller. Some of its features are:

- High Performance Floating-Point Digital Signal Processor:
	- **–** 13 ns Instruction cycle
	- **–** 150 Million floating-point operations per second (MFLOPS)
	- **–** 75 Million instructions per second (MIPS)
- 34K  $\times$  32-Bit on-chip dual-access SRAM configured in 2  $\times$  16K plus 2  $\times$  1K Blocks
- $\bullet \times 5$  phase-locked loop clock generator
- 32-Bit high-performance CPU
- 16-/32-Bit integer and 32-/40-bit floating-point operations
- 32-Bit Instruction word, 24-bit address
- On-chip Memory-mapped peripherals:
	- $-1 \times$  Serial port
	- $-2 \times 32$ -Bit timers
- **–** DMA coprocessor for concurrent I/O and CPU operation
- Parallel ALU and multiplier execution in a single cycle

As previously mentioned, the internal memory of the DSP is volatile. This implies that everytime the system is powered-up, the PEC33 system has to boot the DSP from some non-volatile source. The system was designed to perform this task from three different sources. The first two sources are either a personal computer indirectly connected to the DSP's serial port, or from FRAM. The third source which also makes debugging of the DSP program easier, is a DSP emulation interface. This interface consists of a 14-pin port connected by an emultion pod to a XDS510 board which is installed in a personal computer. With the Code Composer Studio (version 4.10) software installed on the personal computer, the user can load the DSP programs and debug it.

#### **Booting the DSP through its Serial Port**

The serial boot process which is summarized in Figure 3.2, has three stages. The first stage involves generating the binary common object file format (COFF) executable object. This is accomplished by building (compiling, assembling and linking) the source program in the Code Composer environment creating two output files, the COFF file, *file.out* and the *map* file. The map file is an output file, created by the linker, that shows the memory configuration, section composition, and section allocation, as well as symbols and the addresses at which they were defined. The second stage involves the conversion of the COFF output file to a standard ASCII format. This is done with the *Hex30.exe* program. The program is invoked with the following command-line parameters:

*file.out*:

This parameter identifies the COFF file to be converted.

*-a*:

This specifies that the format of the output file should be the ASCII-Hex object format. *-romwidth 32*:

This parameter specifies how the hexadecimal conversion utility partitions the data into output files. The number of files is equal to the memory width divided by the ROM width. For a serial load the memory width is 32. This implies that in order to get a single 32-bit output file, the ROM width has to be 32.

*-boot*:

This parameter converts all sections into bootable form.

*-bootorg SERIAL*:

This parameter specifies that the DSP is to be booted from its serial port.

*-o file.hex*:

This parameter identifies the output file.

A detailled explanation of all these parameters can be found in chapter 10, "Hex Conversion Utility Description", of [9].

The last stage involves transfering the program to the DSP. This task is accomplished by the *PEC33SerialDataInterface.exe* application. Figure 3.3 presents the graphical user interface of this application. By clicking on the *Select File* button the user can browse for the ASCII-Hex file that is to be transferred to the DSP. Before the actual program data can be transferred to the DSP, a *dummy* data block is sent to the DSP. This data block has a size of 0x1, an address equal to the code entry point of the program and one data element of value 0x0. It is necessary to send this data block first since the DSP automatically starts executing the program loaded in its memory at the address given in the first block of data it receives. The transmitting of this dummy block with the address of the entry point, ensures therefore that the program starts executing at the correct address. The default entry point assigned by the C compiler, *c int00*, is obtained from the *map* file created when the project was linked. The entry point must be entered into the *Program Starting Address* textbox. To prepare the system for the serial boot procedure, dip switch 0 should be switched to the ON position which is the setting for a serial boot of the system. The system must then be reset either by power cycling or by pressing the reset pushbutton. After all the preparations are completed, the serial boot process can be initiated by clicking on the *Send Serial Boot Program* button. The serial data transfer application sends the dummy block first and then the data contained in the ASCII-Hex file. Each block of data transferred to the system is described by a two element header transferred prior to the data. The first element in the header is the size or number of 32-bit words in the data block. The second element is the destination address of the data. After the system received a data block, it waits for the next one. Only when a block size of zero is received, will the DSP stop waiting for more data, reset itself, and start executing its program at the entry point address.

#### **Booting the DSP from the Flash RAM**

Booting of the DSP from the flash RAM is an automatic process once the program data has been stored in the correct format and with the correct headers on the flash RAM. The tasks to be performed in order to get the data onto the flash RAM are summarized in Figure 3.4. The transfer of the program to the flash RAM has three stages. The first and second stages are completed with the *PEC33SerialDataInterface.exe* application. In the first stage the DSP is booted serially with a program that will receive and store data received by its serial port and then re-transmit it to the flash RAM. The ASCII-Hex file of this program is shown in the *DSP Copy Program* textbox and its code entry point in the *DSP Copy Program Address* textbox. In the second stage the program data and headers are copied to the DSP. The programming file is prepared in precisely the same way as described for the serial boot process. The first header copied to the DSP defines parameters used to setup the DSP when the program is loaded from the flash RAM during the flash RAM boot process. The first element is the width (in bits) of

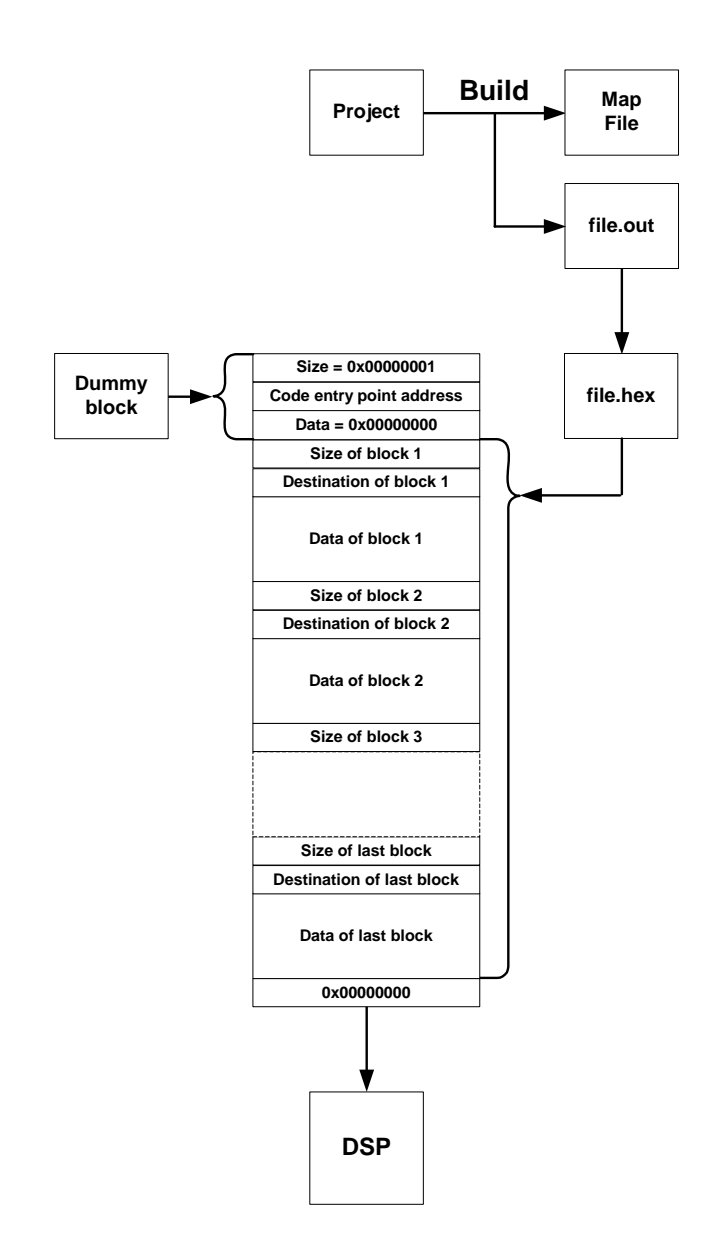

**Figure 3.2:** *DSP Serial Boot Flow Chart*

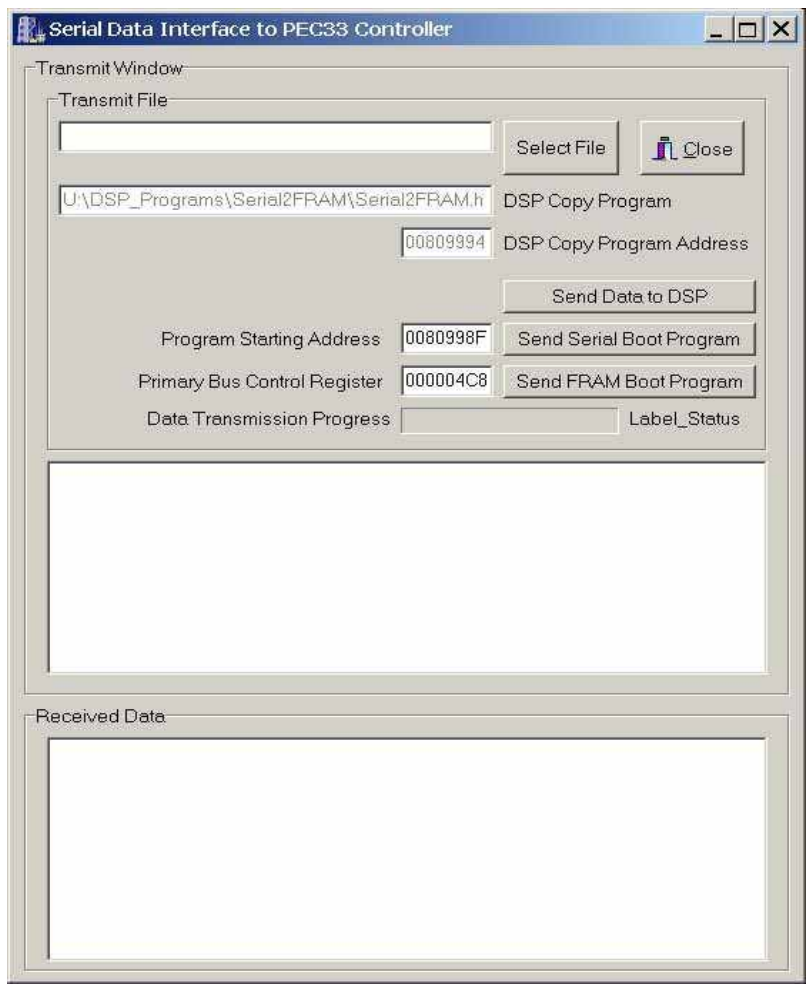

**Figure 3.3:** *Graphical User Interface of the PEC33 Serial Data Interface Application*

the flash RAM (8 in this case) and the second is the value of the data bus strobe control register during the transfer process. The value of the strobe control register is entered in the *Primary Bus Control Register* textbox. The second header is the same dummy block as defined for booting the DSP serially which defines the code entry point. The entry point is again entered into the *Program Starting Address* textbox. The last word transferred is a zero word. The first two stages are completed by switching dip switch 0 to the ON position which is the setting for the a serial boot of the system and then clicking on the *Send FRAM Boot Program* button. The third stage involves copying the data received by the DSP to the flash RAM. When this had been done, the DSP can boot from the flash RAM. To boot the DSP from the flash RAM, dip switch 0 should be switched to the OFF position which is the setting for the flash RAM boot of the system. When the system is reset, the data is read from the flash RAM. The first element read is the memory width parameter, and the second the value of the primary bus control register. This is followed by the elements of the dummy block and eventually the program data. The end of program data transfer is signalled by the transfer of the zero word to the DSP. The DSP then resets itself and starts executing from the code entry address.

#### **The Emulation of the DSP**

Emulation of the DSP is performed using the Code Composer environment. Emulation of the DSP enables the user to have almost total control over the actions of the DSP. The personal computer is connected to the DSP using a XDS510 emulator board inserted in a 16-bit ISA slot of the computer and a JTAG cable. The installation of the XDS510 emulator is discussed in more detail in the document *XDS51x Emulator Installation Guide*[11]. The header of the JTAG cable is shown in Figure 3.5. Table 3.1 provides a brief description of the functions of each pin.

Figure 3.6 illustrates how the DSP should be connected to the emulator header. Since the distance between the DSP and the header was less than six inches, no buffering of any of the signals was necessary. For more detailed information on the design requirements of the XDS510 emulator refer to the document *JTAG/MPSD Emulation Technical Reference*[10].

#### **3.3.2 The Programmable Logic Devices**

The programmable logic devices (PLDs) were added to the system to make the digital logic design re-configurable. The task of the PLDs is to generate and send control signals to and receive and decode signals received from the other devices in the controller system.

#### **The Field-Programmable Gate Arrays**

Two of the EP1K50QC208 ACEX series field-programmable gate arrays (FPGAs) from Altera were used in the system. They are cheaper and faster than the older FLEX series devices.
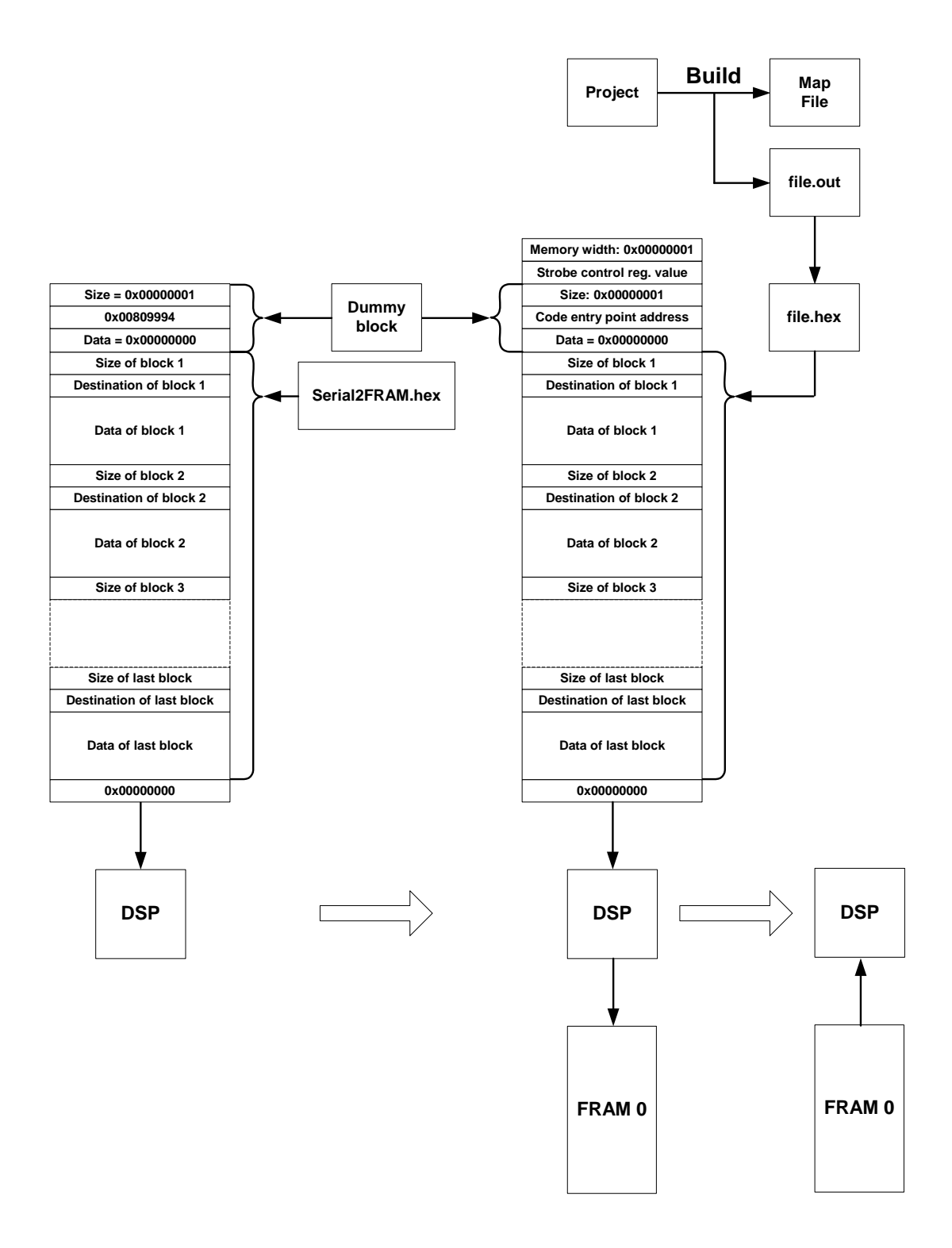

**Figure 3.4:** *DSP FRAM Load and Boot Flow Chart*

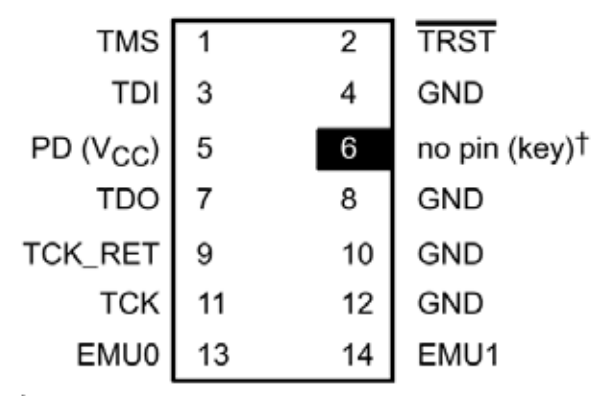

**Header Dimensions:** Pin-to-pin spacing, 0.100 in. (X,Y) Pin width, 0.025-in. square post Pin length, 0.235-in. nominal

T While the corresponding female position on the cable connector is plugged to prevent improper connection, the cable lead for pin 6 is present in the cable and is grounded, as shown in the schematics and wiring diagrams in this document.

**Figure 3.5:** *DSP 14-Pin Header Signals and Dimensions (figure taken from [10])*

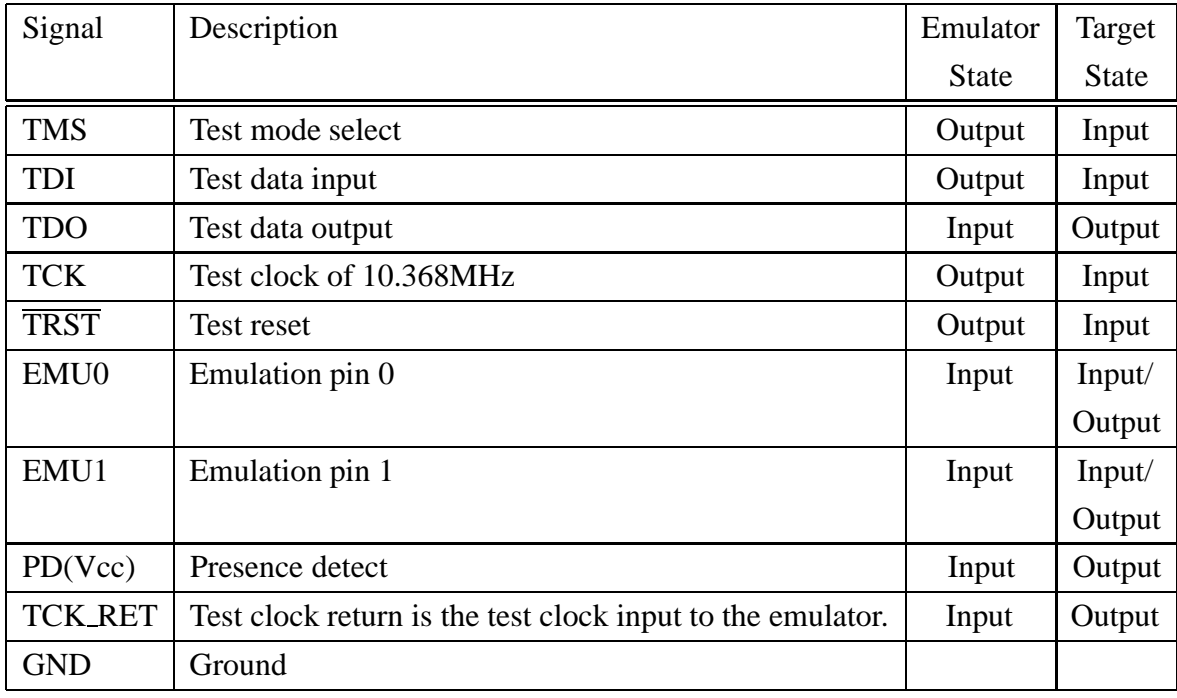

**Table 3.1:** *DSP Header Signal Descriptions*

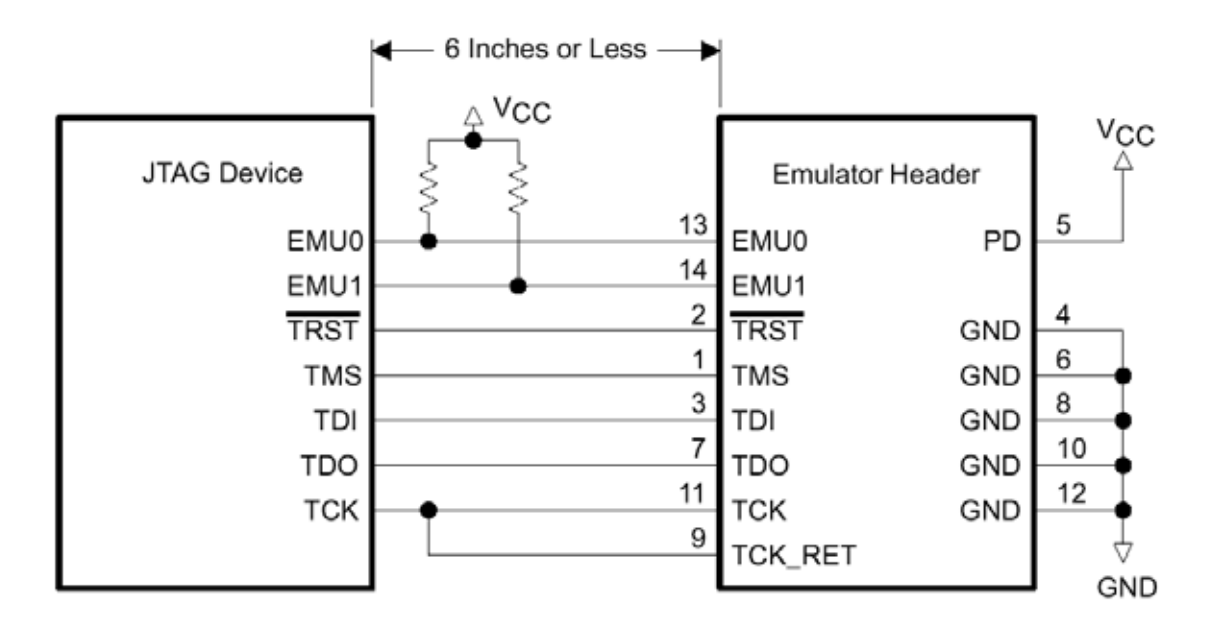

**Figure 3.6:** *Connection of the DSP to the Emulator Header (figure taken from [10])*

These devices also have the lower input/output supply voltage of +3.3V which reduces power consumption. The reason why two devices were included in the system is that one device does not have enough input/output pins available. The logic functions were divided between the two FPGAs as follows:

### **FPGA Main**

- Controls external communication channels
- Controls access to the system data bus
- Controls access to the FRAM
- Controls the real-time clock

### **FPGA Analog**

- Sends control signals to the ADCs and processes the received data
- Sends control and data signals to the DACs
- Generates and outputs the PWM signals
- Receives and processes PWM error input signals
- Controls a standard 2-line LCD
- Processes user input from a  $4\times3$  keypad

FPGAs have volatile internal memory which implies that like the DSP, the FPGAs must have a non-volatile source for its programs. One EPC2LC20 configuration device from Altera is used for this task. When the system is powered up, the EEPROM copies its data serially to the two FPGAs. Figure 3.7 illustrates how multiple FPGAs can be programmed from one configuration device with the same configuration data. The configuration setup used to program the FPGAs in the PEC33 system is based on this topology. The only difference is that the two FPGAs should not receive the same configuration data. To accomplish this, the FPGAs are connected in a data chain by connecting the *nCEO* output of FPGA Main to the *nCE* input of FPGA Analog. The first configuration file copied to the FPGAs will then configure FPGA Main. When FPGA Main is configured, it drives its *nCEO* output LOW, enabling FPGA Analog to be configured by the next configuration file received. The configuration device is configured using its JTAG ports with a ByteBlaster cable connected to a personal computer. A single programming file (.pof) is created and transfered to the configuration device. This file is the combination of the *SRAM object files* (.sof) of the projects for the two FPGAs. To create the programming file, the *Convert SRAM Object Files* option in the file menu of the MAX+Plus II program is used. When the first prototype for the PEC33 controller was constructed, the configuration of the configuration device worked without any problems. The only problem was the configuration device did not automatically configure the FPGAs when the system was powered up. An error was discovered in the datasheets describing the EPC2 configuration device. According to the datasheet, the device has user-configurable  $1k\Omega$  internal pull-up resistors connected to its *OE*, *nCS* and *nINIT CONF* pins. The idea is that the system can either be setup to use these internal resistors, or external resistors can be used as illustrated in Figure 3.7. In the prototype of the PEC33 system, the external resistors (of  $1k\Omega$ ) was connected, and the internal ones disabled with software. The documentation error was that **the internal pull-up resistor on the** *nINIT CONF* **pin is always enabled and is NOT user-configurable.** This meant that the effective pull-up resistance connected to the pin was  $500\Omega$ . It was therefore unable to drive the pin LOW to signal the start of the configuration of the FPGAs. Subsequently the resistor was removed, and the FPGAs configured automatically without any difficulties.

### **The Erasable Programmable Logic Devices**

One erasable programmable logic device (EPLD) for each of the two expansion busses of the system are also included. The operation of the expansion busses is discussed in section 4.4. The EPLDs used are the EPM7256B-100 in the MAX7000B series from Altera. Figure 3.8 illustrates how multiple devices (like the EPLDs) can be configured in a JTAG-chain. This is the topology used to configure the EPLDs.

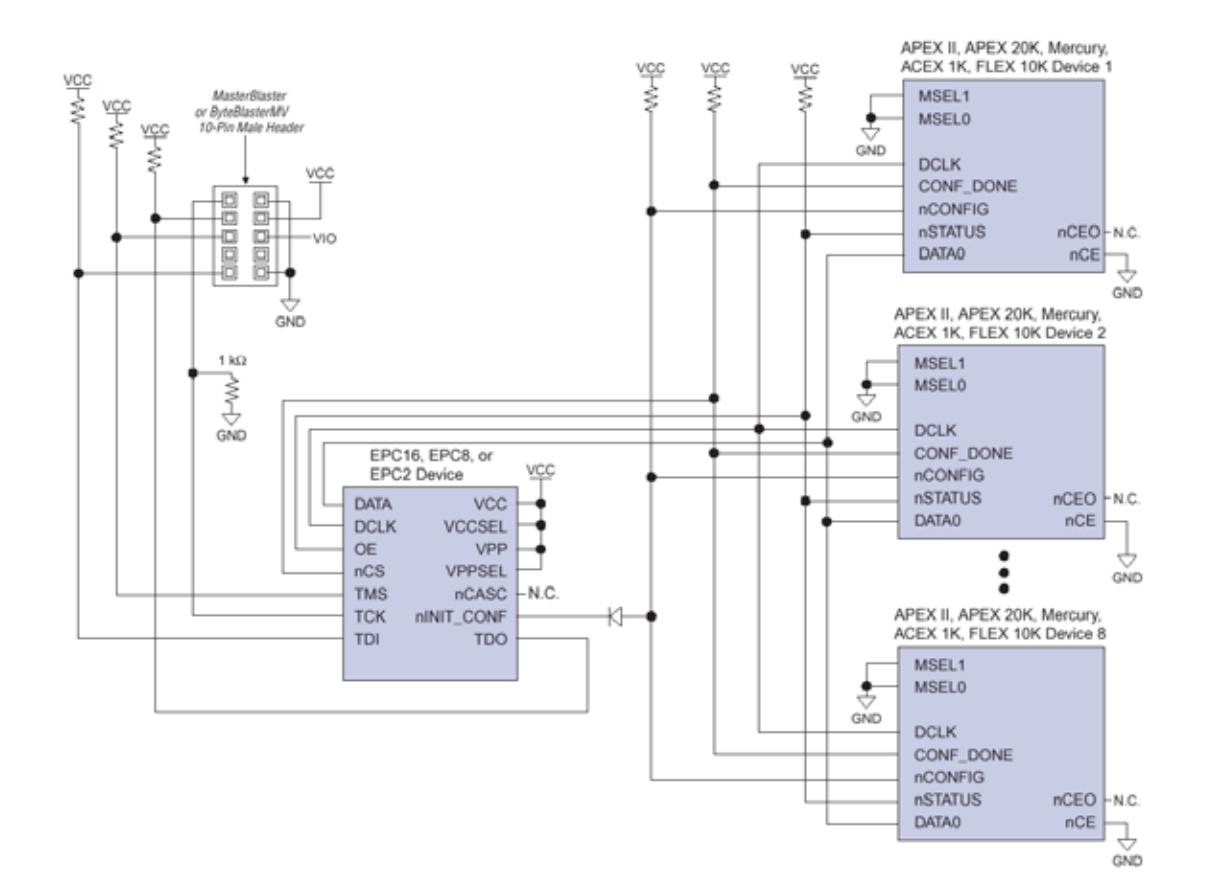

**Figure 3.7:** *Device Configuration with a Download Cable and a Configuration Device (figure taken from [14])*

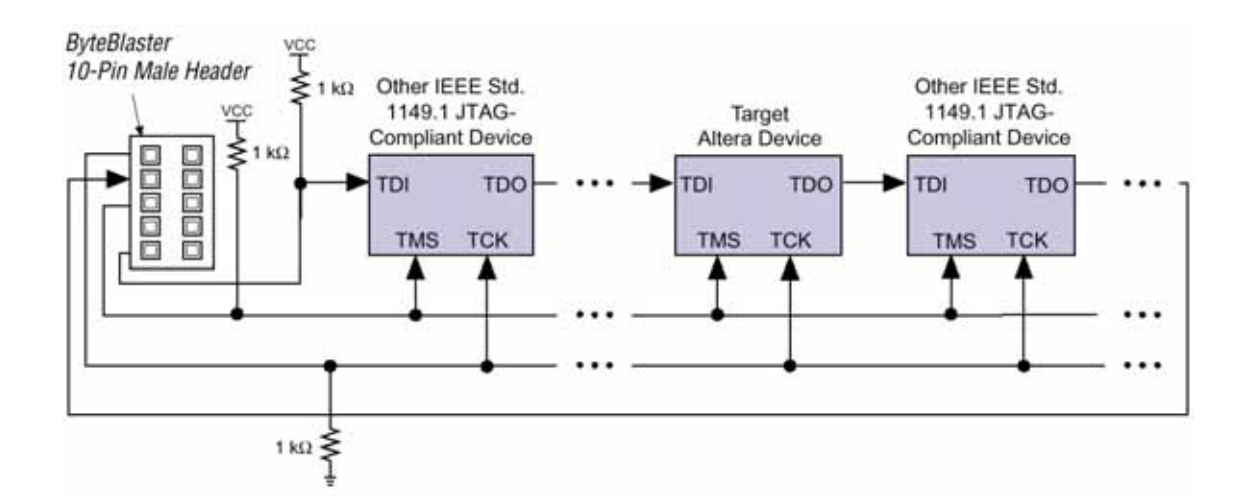

**Figure 3.8:** *JTAG-Chain Device Programming with a ByteBlaster Cable (figure taken from [15])*

### **3.3.3 The Analog-to-Digital Converters**

The analog-to-digital converters (ADCs) are used to convert analog input signals to a representative digital number. When selecting an ADC, the factors that influence its performance given in section 2.2.1, have to be examined. The most important factors are the sampling rate, the bit resolution and the number of input channels of the ADC. The number of input channels is important, since a total of 32 input channels are needed in the system. The more input channels per device, the less devices (and smaller board space) are required.

The ADC selected for the PEC33 controller is the TLV1570 from Texas Instruments. Some of the features of these devices include:

- 10-Bit Resolution
- 1.25 MSPS sampling rate
- 8 Analog input channels
- Serial interface

The analog input range for this device is between 0V and a reference voltage supplied to one of its pins. An external reference voltage of +4.096V was selected. This implies that the quantization step size as defined in eq. 2.3 is:

$$
\Delta = \frac{2A}{2^b} = \frac{4.096 \text{V}}{2^{10}} = 4 \text{mV}
$$

The ADCs have the option to operate either from the external or two internal voltage references. The system has therefore three voltage reference options configured by setting bits 5 and 6 of the configuration word. The voltage reference possibilities are the abovementioned external 4.096V reference or either the 2.3V or 3.8V internal reference. To make the system even more flexible, the DIP package of the component used to provide the external voltage reference, the REF198 from Analog Devices, has been used. It is installed in a DIP socket making it possible to exchange it for one of the other devices in the REF19x series.

In order to calculate the maximum sampling frequency of the ADCs, the specifications provided in their datasheet[16] is examined. The ADC takes 16 clock cycles to do a conversion and the maximum clock input frequency is 20MHz, which gives the maximum sampling frequency stated in its specifications ( $\frac{20MHz}{16} = 1.25MSPS$ ). The clock signal supplied to the ADCs is 15MHz which gives a maximum sampling frequency of 937.5kSPS. This sampling rate is further divided by the number of channels used. This implies that a maximum sampling frequency of 117.1875kSPS is possible when sampling all 8 channels. A similar ADC with a parallel interface is also available. The serial interface version was selected, because all four devices can be controlled simultaneously with approximately the same amount of data and control lines that one parallel interface device needs.

| <b>Bit Number</b> |     | Description                                                           |  |
|-------------------|-----|-----------------------------------------------------------------------|--|
|                   |     | Software power down:                                                  |  |
| 15                | 0:  | Normal                                                                |  |
|                   | 1:  | Power down enabled                                                    |  |
| 14                | 1:  | Reads out values of internal register                                 |  |
|                   |     | Self-test voltage to be applied during next clock cycle selection:    |  |
|                   | 00: | Analog input comes in normally                                        |  |
| 13.12             | 01: | Analog ground is applied to analog input                              |  |
|                   | 10: | Half the voltage reference is applied to the analog input             |  |
|                   | 11: | N/A                                                                   |  |
|                   |     | <b>Operation speed selection:</b>                                     |  |
| 11                | 0:  | High speed (higher power consumption)                                 |  |
|                   | 1:  | Low speed (lower power consumption)                                   |  |
| 10                |     | <b>Enabling of auto-scan function</b>                                 |  |
| 9.7               |     | Analog input channel selection                                        |  |
|                   |     | External or internal reference voltage selection                      |  |
| 6                 | 0:  | External                                                              |  |
|                   | 1:  | Internal                                                              |  |
|                   |     | Internal reference voltage to be applied during the next clock cycle: |  |
| 5                 | 0:  | 2.3V (for 3V voltage supply)                                          |  |
|                   | 1:  | 3.8V (for 5V voltage supply)                                          |  |
| $\overline{4}$    |     | <b>Enabling of autopower-down function</b>                            |  |
|                   |     | Performance optimizer                                                 |  |
| 3                 | 0:  | $AV_{DD} = 5.5V$ to 3.6V                                              |  |
|                   | 1:  | $AV_{DD} = 3.5V$ to 2.7V                                              |  |
| 2.0               | 000 | (Reserved bits)                                                       |  |

**Table 3.2:** *The Configuration Bits of the Analog-to-Digital Converters*

The ADCs have two interfacing modes. The first is a 5-wire serial interface and is called the *DSP* mode. The other is a 4-wire serial interface and is called the *Microcontroller* mode. Since the microcontroller mode requires one less interfacing pin per ADC, this mode was implemented in the system. Each time a sample needs to be taken by one of these ADCs, a 16 bit configuration word is sent to the ADC. Table 3.2 provides the definition of the control bits. During the transfer of the last 10 configuration bits, the 10 bit data sample of the previous conversion is sent back to the component controlling the ADC.

### **3.3.4 The Digital-to-Analog Converters**

The digital-to-analog converters (DACs) are used to convert a digital number into a representative analog signal. Four of the AD5322 DACs from Analog Devices was used in the system. Some of the features of the device are:

- $-12-Hit$
- 2-Channel
- $\bullet$  0.7 V/*us* slew rate
- $\bullet$  8  $\mu$ s output voltage settling time

From the device's datasheet [17] the formula for calculating the output voltage is:

$$
V_{out} = \frac{V_{ref} \times D}{2^b} \tag{3.1}
$$

where  $V_{ref}$  is the reference voltage supplied to the DAC,

 $D$  is the decimal equivalent of the value loaded in the DAC's register

 *is the DAC's resolution.* 

The same 4.096V reference voltage source that was used for the ADCs, was also used to provide the reference voltage to the DACs. When substituting the specific values for  $V_{ref}$  and  $b$  into eq. 3.1, the following equation is obtained for the output voltage:

$$
V_{out} = 0.001 \times D \tag{3.2}
$$

The difference between two voltage levels is then:

$$
\frac{4.096V}{2^{12}} = 1 \text{ mV}
$$

The fact that the reference voltage is provided by the same device that provides the reference voltage to the ADCs implies that the same advantages apply. The only disadvantage is that unlike the ADCs which have two different internal voltage references, the DACs can only use this external source as a reference.

The system interfaces to the DACs using a versatile 3-wire serial interface which is compatible with standard  $SPI^{TM}$ ,  $OSPI^{TM}$ , MICROWIRE<sup>TM</sup> and DSP interface standards. The interface is able to operate at clock rates up to 30MHz. The interface consists of a  $\overline{SYNC}$  input which is the frame synchronization signal for the input data, a *SCLK* input which is the serial clock input and a *DIN* input which is the serial data input. The 16 bit data word is clocked into a shift register on the falling edge of the serial clock input. Updating of the analog outputs of the two DACs contained in one of the devices, are done simultaneously using the  $\overline{LDAC}$  input. Table 3.3 provides the definition of the control bits for the DACs.

| <b>Bit Number</b> | Name       |     | Description                            |
|-------------------|------------|-----|----------------------------------------|
|                   |            |     | Destination of data:                   |
| 15                | A/B        | 0:  | DAC A                                  |
|                   |            | 1:  | DAC B                                  |
|                   |            |     | Reference state:                       |
| 14                | <b>BUF</b> | 0:  | Unbuffered                             |
|                   |            | 1:  | <b>Buffered</b>                        |
|                   |            |     | Operating modes:                       |
|                   |            | 00: | Normal operation                       |
| 13.12             | PD1 PD0    | 01: | Power-down ( $1k\Omega$ load to GND)   |
|                   |            | 10: | Power-down ( $100k\Omega$ load to GND) |
|                   |            | 11: | Power-down (High impedance output)     |
|                   | DATA       |     | Data bits                              |

**Table 3.3:** *The Configuration Bits of the Digital-to-Analog Converters*

### **3.3.5 The System Memory**

The DSP has a virtual address space of  $2^{24} = 16$ Mb. Its organisation is shown in Figure 3.9. The figure shows the address spaces allocated to two flash RAM (FRAM) devices, the registers of FPGA Main and the registers of FPGA Analog. As was explained in section 3.3.1, the DSP's internal memory is volatile and therefore requires a non-volatile source for its code space. This is the function of the FRAM devices. Two AM29LV200B devices from AMD was used to have enough space available for one or more programs and data. Some of the features of these devices includes:

- 2-Megabit
- 2.7 V to 3.6 V read and write operations
- Low power consumption
- **–** 200 nA Standby mode current
- **–** 7 mA Read current
- **–** 15 mA Program/erase current
- Minimum of 1 000 000 write cycles guarantee per sector

### **3.3.6 The Real-Time Clock**

The real-time clock (RTC) keeps the time and date information of the system up to date even during power failures. This is important if data is to be automatically sampled and stored over a certain period in the absence of an user. The DS1307 from Dallas Semiconductor was used. Some of its features include:

- Counts seconds, minutes, hours, day of month, months and years with leap year compensation
- Built-in power sense circuitry, which detects power failures and automatically switches to battery supply
- 56 byte non-volatile RAM for data storage
- 2-wire serial interface

The system interfaces with the real-time clock using a 2-wire serial interface. The device is seen as the slave and FPGA Main which controls it, is the master. The device has a 64 byte address space which is shown in table 3.4. In the current configuration of the system the 56 bytes of RAM is not utilized, but can be added if some need for it arises.

### **3.3.7 The Universal Serial Bus Interface Device**

To allow for faster communications with the controller, a universal serial bus (USB) port was implemented. To accomplish this, a USB interface device, the PDIUSBD12 from Philips Semiconductors, was added to the controller system. It has a high-speed parallel interface to the rest of the system. Some of its features include:

- Complies with USB specification Rev. 1.1
- Contains internal FIFO memory
- High-speed 2Mbit/s parallel interface to any external microcontroller/processor
- Transfer rates:
	- **–** Bulk mode: 1MByte/s
	- **–** Isochronous mode: 1MBit/s

| <b>FFFh</b>    | Bootloader                    |                           | Used   |
|----------------|-------------------------------|---------------------------|--------|
|                |                               |                           |        |
| 100000h        |                               |                           | Unused |
|                |                               |                           |        |
| 200000h        |                               |                           |        |
|                |                               |                           |        |
| 300000h        |                               |                           |        |
|                |                               |                           |        |
| 400000h        | DSP Boot Program              |                           |        |
| 43FFFFh        | + Data                        | Flash<br>Ram 0            |        |
| 500000h        |                               |                           |        |
|                |                               | FPGA<br>Main              |        |
| 600000h        |                               |                           |        |
| 60FFFFh        |                               | FPGA<br>Analog            |        |
| 700000h        |                               |                           |        |
|                |                               |                           |        |
| 800000h        | RAM Blocks 0-3                |                           |        |
|                | + Peripheral Bus<br>Registers | DSP<br>Internal<br>Memory |        |
| 900000h        |                               |                           |        |
|                |                               |                           |        |
| A00000h        |                               |                           |        |
| <b>AOFFFFh</b> |                               | ExBus 0                   |        |
| B00000h        |                               |                           |        |
| <b>B0FFFFh</b> |                               | ExBus <sub>1</sub>        |        |
| C00000h        |                               |                           |        |
|                | Data                          | Flash<br>Ram <sup>1</sup> |        |
| C3FFFFh        |                               |                           |        |
| D00000h        |                               |                           |        |
|                |                               |                           |        |
| E00000h        |                               |                           |        |
|                |                               |                           |        |
| F00000h        |                               |                           |        |
|                |                               |                           |        |
|                |                               |                           |        |

**Figure 3.9:** *Block Diagram of the PEC33 Memory Organisation*

| Address | Function      |  |
|---------|---------------|--|
| 00H     | Seconds       |  |
| 01H     | Minutes       |  |
| 02H     | Hours         |  |
| 03H     | Day           |  |
| 04H     | Date          |  |
| 05H     | Month         |  |
| 06H     | Year          |  |
| 07H     | Control       |  |
| 08H     | <b>RAM</b>    |  |
|         | $56 \times 8$ |  |
| 3FH     |               |  |

**Table 3.4:** *The Address Map of the Real-Time Clock*

# **3.4 Design of the Power Supply and Reset Circuitry**

This section discusses the design of the power supply and reset circuitry of the system. The strategies used in designing the printed circuit board (PCB) are discussed in section 3.5.

### **3.4.1 The Power Supply Circuitry**

The design process was complicated by the fact that four different voltage levels were needed in the system. The four levels are  $+1.8V$ ,  $+2.5V$ ,  $+3.3V$ ,  $+5V$ . Table 3.5 summarizes the current requirements of the key components in the system.

The system has two  $+5V$  inputs to the controller. One supplies power to the peripheral drivers driving the optical fiber transmitters, and one supplies the rest of the components on the board. Figure 3.10 is a block diagram showing the current requirements and voltage supply topology of the system. Table 3.6 is a summary of the voltage regulators used in the system showing their output voltages and maximum output currents.

### **3.4.2 The Reset Circuitry**

The reset circuitry of the system is shown in Figure 3.12. This configuration makes it possible to monitor all the different voltage levels and reset the system when a dip occurs in any one of the voltages. The LP2966IMM-1818 is a dual +1.8V voltage regulator with an open drain error flag for each output. These error outputs are connected to the reset input pin of the adjustable voltage supervisor, the TLC7701. The TLC7701 was setup to monitor the +2.5V supplied to

|            | Device                      | $+1.8V$ | $+2.5V$ | $+3.3V$        | $+5V$ |
|------------|-----------------------------|---------|---------|----------------|-------|
| $1 \times$ | DSP - Core                  | 100     |         |                |       |
| $1 \times$ | $DSP - I/O$                 |         |         | 150            |       |
| $2 \times$ | FPGA - Core                 |         | 400     |                |       |
| $2 \times$ | FPGA - I/O                  |         |         | 100            |       |
| $2 \times$ | EPLD - Core                 |         | 400     |                |       |
| $2 \times$ | $EPLD - I/O$                |         |         | 100            |       |
| $2 \times$ | <b>FRAM</b>                 |         |         | 60             |       |
| $4 \times$ | <b>ADC</b>                  |         |         |                | 34    |
| $4 \times$ | <b>DAC</b>                  |         |         |                | 1.8   |
| $1 \times$ | <b>Configuration EEPROM</b> |         |         | 50             |       |
| $1 \times$ | <b>LCD</b>                  |         |         |                | 2.5   |
| $1 \times$ | RS-232 Driver               |         |         | $\overline{2}$ |       |
| $1 \times$ | <b>USB</b> Interface        |         |         | 15             |       |
| $10\times$ | Peripheral Drivers          |         |         |                | 640   |

**Table 3.5:** *Current Requirements of Devices in mA*

| Device                     |         | Output Voltage   Output Current |
|----------------------------|---------|---------------------------------|
| $1 \times LP2966$ IMM-1818 | $+1.8V$ | 150mA                           |
| $2 \times L$ D1086DT25     | $+2.5V$ | 1.5A                            |
| $1 \times LDI086DT33$      | $+3.3V$ | 1.5A                            |

**Table 3.6:** *Voltage Regulators Used in the System*

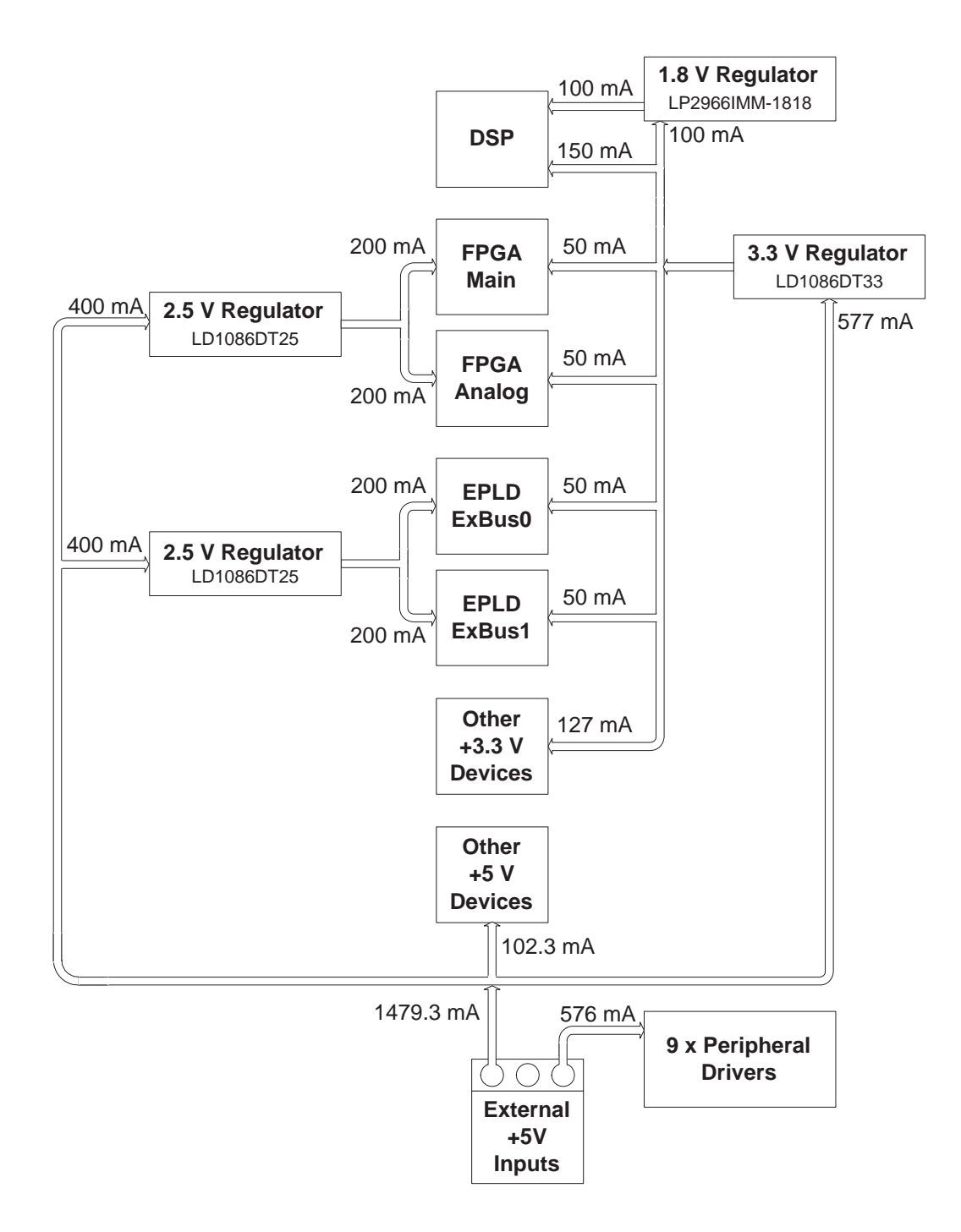

**Figure 3.10:** *Block Diagram of the Current Requirements and Voltage Supply to the Key Components of the System*

the FPGAs. The threshold voltage of the voltage supervisor is defined by two external resistors connected to it. The connection of the resistors are shown in Figure 3.11. The equation for calculating the threshold voltage is:

$$
V_T = (1.1)\frac{R_1 + R_2}{R_2} \tag{3.3}
$$

The selected values of  $R_1$  and  $R_2$  was as close as possible to the values of the internal resistors of the +2.5V voltage supervisor, the TLC7725 (the TLC7725 was unavailable when the controller was designed, hence the use of an adjustable voltage supervisor). A value of  $560k\Omega$  was chosen for both  $R_1$  and  $R_2$  giving (using eq. 3.4.2) a threshold voltage of +2.2V.

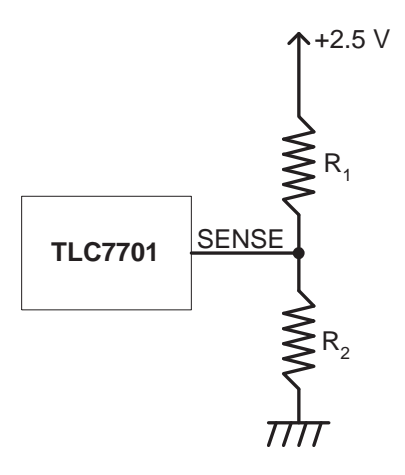

**Figure 3.11:** *Diagram Showing the Resistors Used to Set the Threshold Voltage of the TLC7701*

The connection point of the +1.8V voltage regulator's error flag pins and the TLC7701 voltage supervisor's reset input pin, is pulled high by a pull-up resistor during normal operation and can be shorted to ground by pressing the connected pushbutton causing a reset event. The reset output of the TLC7701 is connected to the reset input of the TLC7733 which is a voltage supervisor monitoring the +3.3V voltage supply. The reset output of the TLC7733 is connected to the reset input of FPGA Main. For both the TLC7701 and the TLC7733 there is a delay,  $t_d$ , after the reset input is deasserted or the sense voltage reaches the threshold voltage, during which time the reset outputs are active (the system is in a reset state). This delay can be configured by the value of the capacitor connected to the  $C_T$  pin. From the datasheet of these devices [21] the formula for calculating the capacitance is:

$$
t_d = 2.1 \times 10^4 \times C_T \tag{3.4}
$$

A delay of 10 ms was required. Selecting a value of 10  $\mu$ F for  $C_T$  provides a delay of 210 ms. When the reset input to FPGA Main is driven low, the FPGA resets its internal logic circuits and outputs reset signals to the DSP, FPGA Analog and the two EPLDs, EPLD ExBus0 and

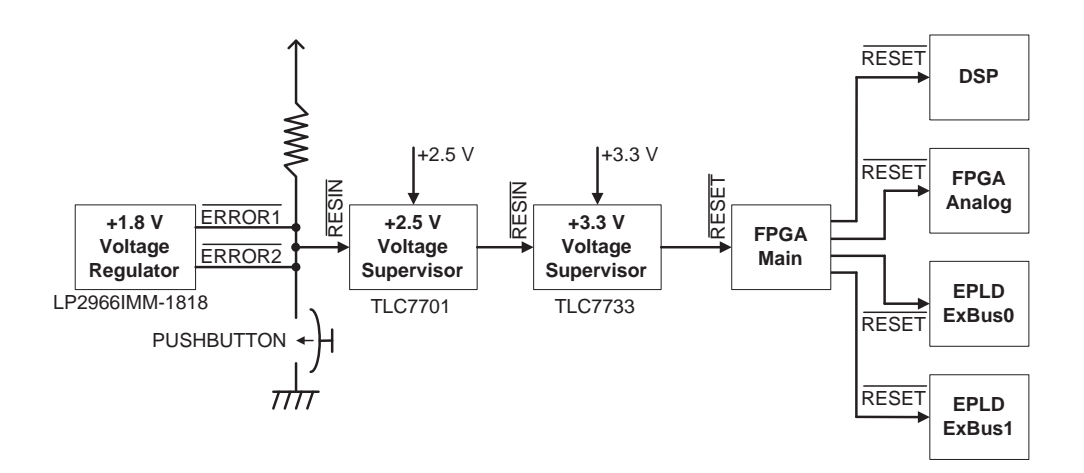

**Figure 3.12:** *Block Diagram of the Reset Circuitry of the System*

ExBus1. The fact that FPGA Main controls the reset signals to the DSP, FPGA Analog and the EPLDs, makes it possible to disable the resetting of these components or to reset it in the absense of any external fault condition.

# **3.5 Design of the Printed Circuit Board**

In this, the last section of the chapter, the design of the printed circuit board is discussed. Due to the complexity of the components used (large pin count, various supply voltage levels, etc.) it was decided to use a four layer printed circuit board (PCB). Two layers, the TOP and the BOTTOM layers, are signal layers and two layers, the POWER and GND layers, are plane layers. All the connections, excluding the power and ground connections between the components, are routed on the TOP and BOTTOM layers. The POWER layer consists of various copper pours which supply the devices on the TOP and BOTTOM layers with the correct supply voltages. It was necessary to have a separate layer for the power supplies to the devices, because of the wide range of supply voltages needed by the devices and the overall complexity of the PCB. The GND layer consists of one large copper pour which is the digital ground, and one smaller copper pour which is the analog ground. The most important method of suppressing the noise in the circuit is to separate the digital and analog grounds. These two planes should be connected electrically by a *single* low impedance connection. The only exception is when working with analog-to-digital and digital-to-analog converters. For these devices both their analog and digital ground pins should be connected by a low impedance path. Making this connection inside these devices with an impedance that is low enough, is difficult due to the internal layout of the devices. That is why the manufacturers rely on the user to supply the low impedance path outside the device. Another advantage of using separate ground and power planes, is that it provides better *electromagnetic interference* rejection. Low frequency signals follow the path

of least resistance, but high frequency signals follow the path of least inductance [4]. For this reason the returning currents flow directly under the the signal conductor minimizing the area between them through which magnetic fields can pass and induce noise currents on the transmission line. Because the two currents flow in opposite directions, it minimizes the effect of radiated noise on the signal. This effect only works well when the plane is solid without gaps and discontinuities which force the return currents to follow a path different from that of the source signals. High frequency noise is also reduced by the distributed capacitance between the ground and power plane. For a more detailed discussion on these concepts refer to chapter 17 of "*Op Amps for Everyone*" [5] and the book entitled, *High-Speed Digital Design - A Handbook of Black Magic* [4].

The layout of the devices and ports of the system can be seen in Figure B.1 which shows the TOP and BOTTOM silk layers of the printed circuit board. As can be seen in the figure, all the ports except the PWM ouput and error input ports are situated along the edge of the board for easy access. The PWM ports were placed in the centre of the board making it possible to connect the fiber optic expansion board without restricting access to the other ports of the system. The devices processing analog signals (the ADCs and DACs) were placed together at one end of the PCB. This made it easier to separate their ground planes. The expansion ports were placed on the opposite edge of the PCB, one on the TOP and one on the BOTTOM layer to make it possible to attach two piggy-back boards without them being in the way of the fiber optic expansion board. To provide the main data and address busses to the two FPGAs, the DSP was placed approximately in the centre of the PCB.

# **Chapter 4**

# **Firmware Design for the Programmable Logic Devices**

In this chapter the design of the re-configurable hardware implemented with the programmable logic devices is discussed. The PLDs enable the user to change the digital logic design of the system providing a high level of flexibility in its applications. The system has the following PLDs: two FPGAs, *FPGA Main* and *FPGA Analog* and two EPLDs, *EPLD Exbus 0* and *EPLD Exbus 1*. In the first section, the modules common to more than one PLD is discussed. In subsequent chapters the modules implemented in specific PLDs are discussed.

# **4.1 Design of the Common Programmable Logic Modules**

In this section the modules used to implement the same functions in different PLDs are discussed. In the next section the modules implemented exclusively in *FPGA Main* are discussed. All the PLDs interface to the DSP via the data bus. Therefore, the first common task that has to be performed in each of the PLDs, is to manage the flow of data between it and the DSP. Section 4.1.1 will focus on how this is accomplished in *FPGA Main* and *FPGA Analog*. The second common task that has to be performed, is to process commands sent to the PLDs by the DSP. This will be discussed in section 4.1.2. The only function of the EPLDs is to interface the DSP via its data bus to some external device connected to the expansion ports. In addition, the interface between the DSP and the EPLDs differs from the DSP's interface with the FPGAs. Therefore, the transfer of data between the DSP and the EPLDs and their other functions is discussed separately in section 4.4.

### **4.1.1 The Control of the Data Flow Between a FPGA and the DSP**

The access to the data bus and the data flow is controlled by the DSP. It has absolute control over the main address bus. The DSP is the *master* of the data bus and all the other devices accessing it are *slaves*. In the FPGAs, the two main modules involved in the process of interfacing the

FPGAs to the data bus are *Addr Dec Ctrl* and *Data Ctrl*. The *Addr Dec Ctrl* module decodes the address on the main address bus of the system and generates an enable signal for the register addressed. The *Data Ctrl* module uses these enable signals to direct the data from its source to its destination. Data can either be send from the main data bus to a register or from a register to the main data bus.

### **The Data Bus Multiplexor**

In this section it is explained how the main module responsible for interfacing the FPGA to the data bus, operates. Figure 4.1 is a diagram of the module.

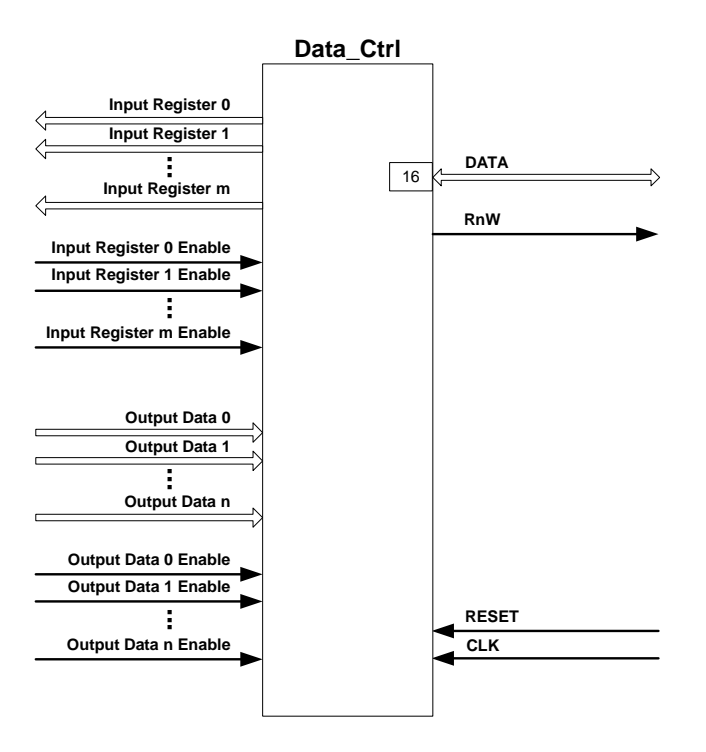

**Figure 4.1:** *Diagram of the Data Ctrl Module*

The module implements registers to store data received from the main data bus. The data in these registers is available to the rest of the FPGA through the *input register* outputs as shown in the diagram. Each of the registers implemented in other modules of the system responsible for transfering data to the data bus, has an *output data* input to the *Data Ctrl* module. An input register typically contains the configuration data for one of the devices like an ADC, while an output data input is connected to a register containing data like the data sampled by one of the ADCs which have to be transferred to the DSP via the data bus. Both the transfer of data from the data bus to the input registers and the transfer of data from the output data inputs to the data bus, are controlled by the enable signals generated by the *Addr Ctrl* module. The operation of this module is explained in the section "*The Address Decoder*".

Figure 4.2 is a simplified diagram showing the interconnection of the modules used to implement the *Data Ctrl* module, emphasizing the data flow paths.

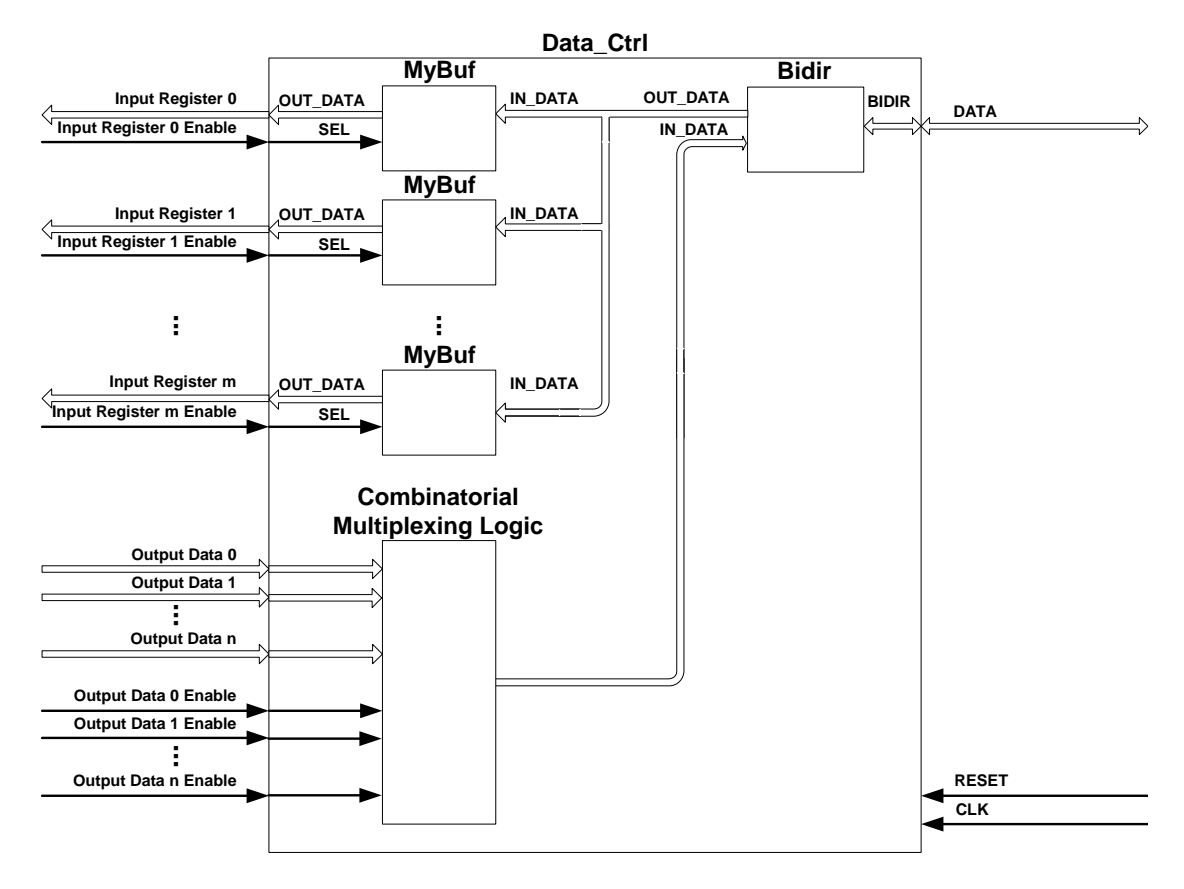

**Figure 4.2:** *Detailed Diagram of the Data Flow Through the Data Ctrl Module*

To interface with the bi-directional data bus of the system, the *Data Ctrl* module contains a *Bidir* module which is shown in Figure 4.3. Its *BIDIR* port is connected to the *DATA* port of

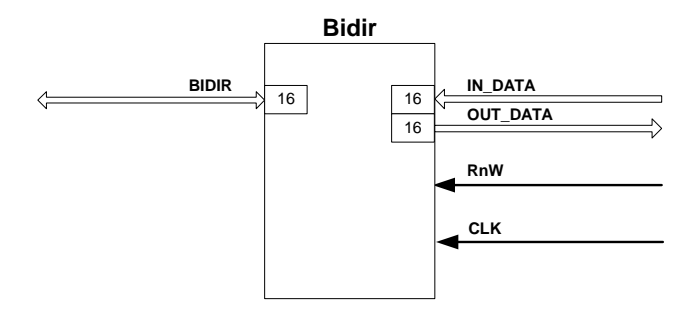

**Figure 4.3:** *Diagram of the Bidir Module*

*Data Ctrl*. When data is transferred from the data bus to the FPGA, the *RnW* input of the *Bidir* module is driven HIGH, which causes the module to put its *BIDIR* ports in the high-Z state, making it possible to read data placed on the data bus. The module outputs the data read on the *OUT DATA* port. Another module was created to transfer the data from the *OUT DATA* output to the correct destination module. The *MyBuf* module, shown in Figure 4.4 is a register. Its operation is very simple. Whenever the *SEL* input is HIGH, the module's data input (*IN DATA*) is copied to its data output (*OUT DATA*) or else the data output stays the same. The *SEL* inputs are provided by the enable signals originally created in the *Addr Dec Ctrl* module. The *IN DATA* inputs of all the *MyBuf* registers were connected to the *OUT DATA* port of the *Bidir* module. The *OUT DATA* outputs of the *MyBuf* module then provide the data to the rest of the system. When data have to be transferred to the data bus, it is placed on the *IN DATA* input of

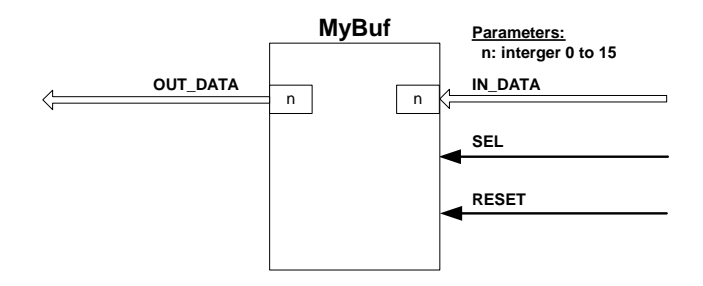

**Figure 4.4:** *Diagram of the MyBuf Module*

the *Bidir* module. This proved to be a bit more complicated to implement, because the outputs of more than one register have to be multiplexed to one data input. A modified *MyBuf* module was created. Its output was like the previous version equal to its input when the *SEL* signal was HIGH, but placed in the high-Z state when the *SEL* input is LOW. Although none of the enables connected to the *SEL* inputs of the modified *MyBuf* modules (which is generated by the *Addr Dec Ctrl* module) are ever active at the same time, the Max+Plus II compiler did not allow this configuration stating that the *IN DATA* input has multiple sources. The problem was solved by multiplexing each bit of the *IN DATA* input individually.

#### **The Address Decoder**

In this section the operation of the *Addr Dec Ctrl* module is discussed. This module is responsible for the generation of the register enable signals that are sent to the *Data Ctrl* module. Figure 4.5 and Figure 4.6 are diagrams showing the interfaces of *Addr Dec Ctrl* module for the two FPGAs. The only difference is the inclusion of a strobe input, *nSTRB*, which is received from the DSP in the *Addr Dec Ctrl* module implemented in FPGA Main. As can be seen in the diagram, there are two types of enable signals, *input register* and *output data* enable signals as explained in the previous section. The *ADDR* input is the 10 least significant bits of the system's main address bus. For FPGA Analog, the *FPGA nCS* input is received from FPGA Main and is the combination of the active LOW chip select signal  $(\overline{CS})$  for FPGA Analog and the active LOW data bus strobe signal  $\overline{(STRB)}$  generated by the DSP using a logical OR operation. Therefore, only if both the chip select for FPGA Analog and the data bus strobe are active (LOW), the chip select for the *ADDR Dec Ctrl* will be active. For FPGA Main the  $\overline{CS}$  and  $\overline{STRB}$  input signals were kept seperate and only combined inside the module. The *RESET* input is used to reset the module and the *CLK* input is the clock signal regulating the module.

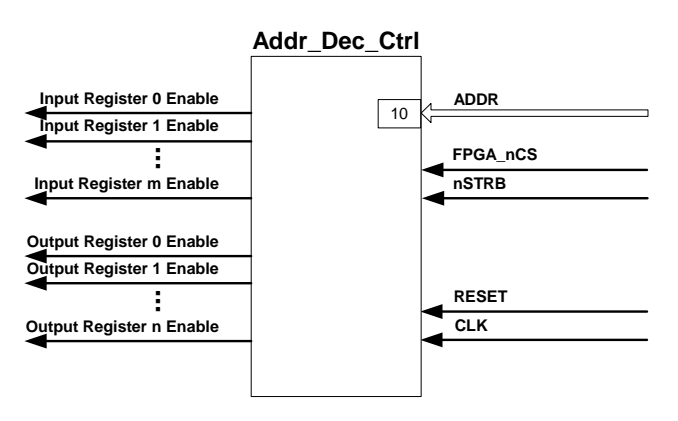

**Figure 4.5:** *Diagram of the Addr Dec Ctrl Module of FPGA Main*

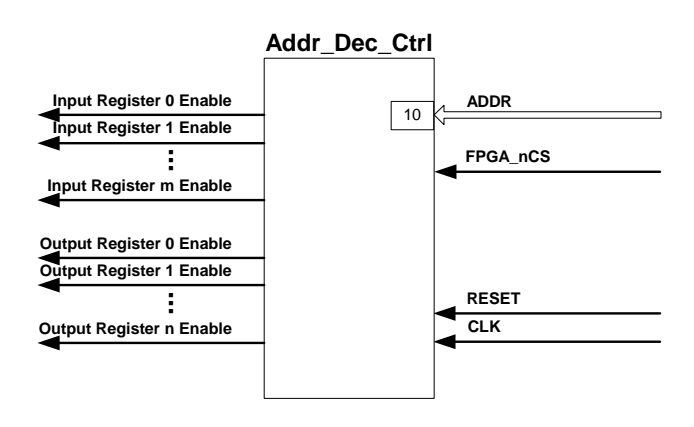

**Figure 4.6:** *Diagram of the Addr Dec Ctrl Module of FPGA Analog*

The core of the *Addr Dec Ctrl* module is the *Addr Element* module. In actual fact the whole *Addr Dec Ctrl* module is just a collection of these modules, one for each register which needs an enable signal. Figure 4.7 and Figure 4.8 are the diagrams of this module for FPGA Main and FPGA Analog respectively. Each of these modules has a unique address input constant (*INT ADDR*) which corresponds to the address of the register represented by the particular *Addr Element* module. This address is compared to the input address (*ADDR*) on every LOW to HIGH transition of the input clock signal (*CLK*). For FPGA Main the enable output (*EN*) will be activated only if the input address corresponds with the address constant and the logical OR of the chip select signal (*nCS*), and the data strobe signal (*nSTRB*) is LOW. For FPGA Analog the enable output will be activated only if the input address corresponds with the address constant and the chip select signal (*nCS*) is LOW.

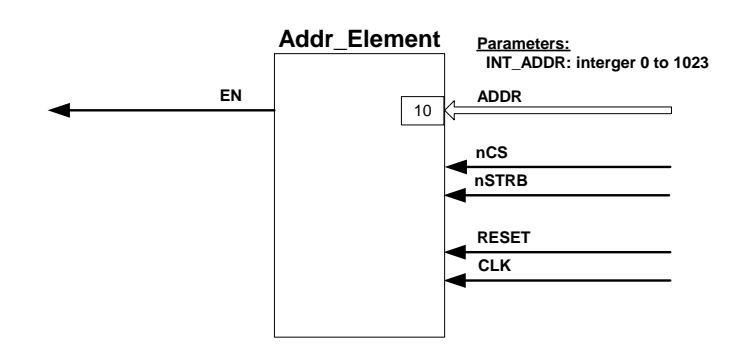

**Figure 4.7:** *Diagram of the Addr Element Module of FPGA Main*

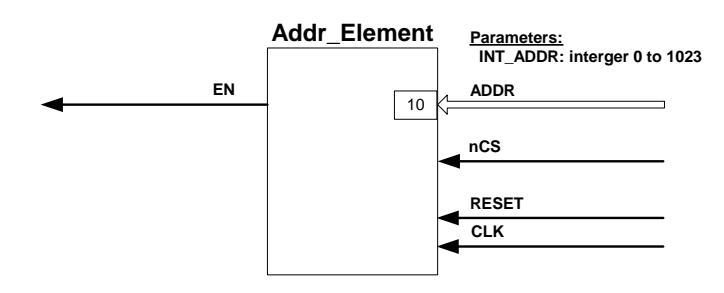

**Figure 4.8:** *Diagram of the Addr Element Module of FPGA Analog*

### **4.1.2 The Processing of Commands**

In this section the mechanism implemented for processing commands sent from the DSP to one of the FPGAs is described. The module responsible for processing the commands is the *Command Ctrl* module. There are two types of commands implemented in the system. Commands of type 0, trigger events like the loading of the DAC registers, while commands of type 1 enables or disable modules. Figure 4.9 is a diagram of the interface of the module. *CMD REG0* and *CMD REG1* are the outputs from the two command registers implemented in the *DATA Ctrl* module. *CMD REG0* is for commands of type 0 and *COMMAND REG1* is for commands of type 1. Each bit of these registers represents a different command. Table 4.1 and Table 4.2 are the definitions of command registers 0 and 1 respectively for FPGA Main. The only command implemented at present is the command to set the real-time clock. Table 4.3 and Table 4.4 are the definitions of command registers 0 and 1 respectively for FPGA Analog.

Commands of type 0 are only executed when the *CMD REG0* input *changes*to a value not equal to "00...0". Therefore, to ensure that a command of type 0 is executed, it is advisable to reset the command register by writing the zero word ("00...0") to it. When commands of type 0 are executed, the command outputs corresponding to bits set in the *CMD REG0* input are pulsed LOW for one clock cycle. The devices receiving these commands are all designed to react to the LOW-to-HIGH transition of these signals.

The implementation of type 1 commands is much simpler since they only have to enable or

| <b>Bit Number</b> | Function            |
|-------------------|---------------------|
|                   | Real-time clock set |
|                   | Reserved            |
| 2                 | Reserved            |
| 3                 | Reserved            |
| 4                 | Reserved            |
| 5                 | Reserved            |
| 6                 | Reserved            |
|                   | Reserved            |

**Table 4.1:** *The Definition of Command Register 0 of FPGA Main*

| <b>Bit Number</b>           | Function |
|-----------------------------|----------|
| 0                           | Reserved |
| 1                           | Reserved |
| $\mathcal{D}_{\mathcal{L}}$ | Reserved |
| 3                           | Reserved |
| 4                           | Reserved |
| 5                           | Reserved |
| 6                           | Reserved |
|                             | Reserved |

**Table 4.2:** *The Definition of Command Register 1 of FPGA Main*

| <b>Bit Number</b>     | Function         |
|-----------------------|------------------|
|                       | Load DAC 0       |
|                       | Load DAC 1       |
| $\mathcal{D}_{\cdot}$ | Load DAC 2       |
| 3                     | Load DAC 3       |
|                       | Update LCD mode  |
| 5                     | Update LCD data  |
|                       | <b>Reset LCD</b> |

**Table 4.3:** *The Definition of Command Register 0 of FPGA Analog*

| <b>Bit Number</b> | Function                   |
|-------------------|----------------------------|
|                   | Enable/disable ADC 0       |
|                   | Enable/disable ADC 1       |
| 2                 | Enable/disable ADC 2       |
| 3                 | Enable/disable ADC 3       |
|                   | Enable/disable PWM block 0 |
| 5                 | Enable/disable PWM block 1 |

**Table 4.4:** *The Definition of Command Register 1 of FPGA Analog*

disable modules. The command outputs receive the inverse of the *CMD REG1* input on every LOW-to-HIGH transition of the input clock signal, *CLK*.

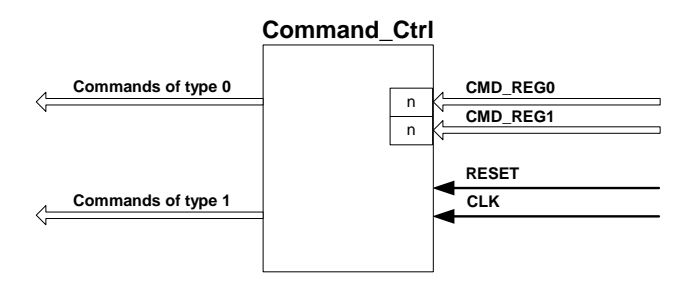

**Figure 4.9:** *Diagram of the Command Ctrl Module*

This section explained how the flow of data between the FPGAs and the DSP is controlled and how commands are sent to the FPGAs and processed. In the next section the rest of the modules implemented in FPGA Main is discussed.

## **4.2 Design of the Firmware for FPGA Main**

In this section the firmware design for FPGA Main, is discussed. In the first section, the implementation of the flash RAM controllers is discussed. In subsequent sections the implementation of the real-time clock and serial communications controllers, and the modules implemented to generate the clock signals, the signals necessary to boot the DSP, and the chip select signals for the devices accessing the main data bus, is discussed.

### **4.2.1 The Control of the Flash RAM**

In this section the control of the flash RAM, the non-volatile storage medium of the system, is discussed. The module responsible for controlling the flash RAM is the *FRAM Ctrl* module which is shown in Figure 4.10. The system has two flash RAM devices, each controlled by its own *FRAM Ctrl* module. The data and address ports of the devices are directly connected to the system's data and address busses respectively. The control signals are provided by the *FRAM Ctrl* modules. Each device has its own *chip enable* input, but shares one *output enable*, *write enable* and *reset* output from the FPGA. The sharing of these control inputs is possible, because only when a device's unique *chip enable* input is active, does the device react to these control signals. The *nEN* input, which enables the module, is activated when the address on the main address bus of the system is in the range assigned to the flash RAM device controlled by the module. It then starts to generate the control signals to handle the current transaction between the DSP and the flash RAM. The *DSP nSTRB* and *DSP RnW* inputs are the DSP's data bus strobe and read/write signals respectively. The *FRAM Ctrl* module has four states as

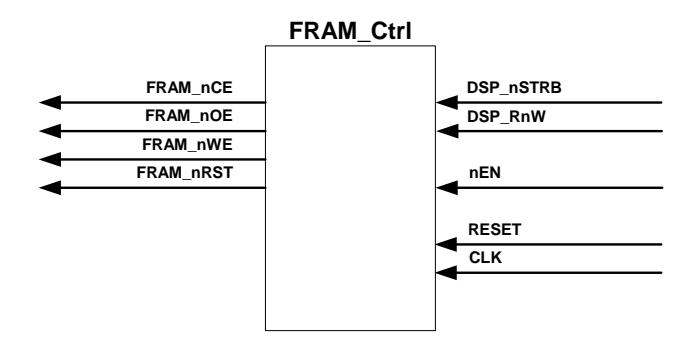

**Figure 4.10:** *Diagram of the FRAM Ctrl Module*

shown in Figure 4.11. When it is not active, it is in the *idle state* state. The module becomes active when both the *nEN* and *DSP nSTRB* signals are active (LOW). Depending on whether it is a read or write transaction that is being performed, the state of the module will change to either the *rd state* state for a read transaction or the *wr state start* state for a write transaction. It will stay in the *rd state* state for seven clock cycles before returning to the *idle state* state. It will stay in the *wr state start* state for four clock cycles before changing to the *wr state end*

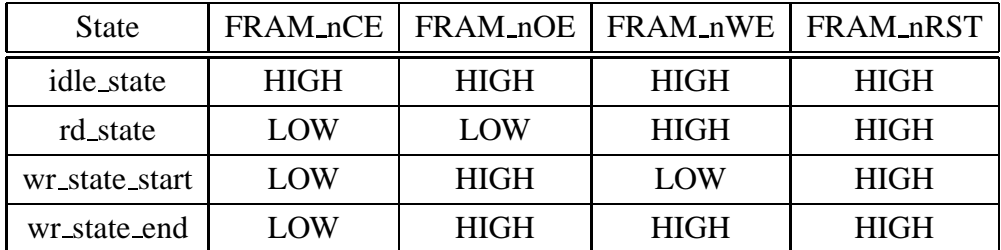

state where it will stay for seven clock cycles before returning to the *idle state* state. Table 4.5 is a summary of the output levels of the control signals during each state.

**Table 4.5:** *The Control Signals Generated During Each State by the FRAM Ctrl module*

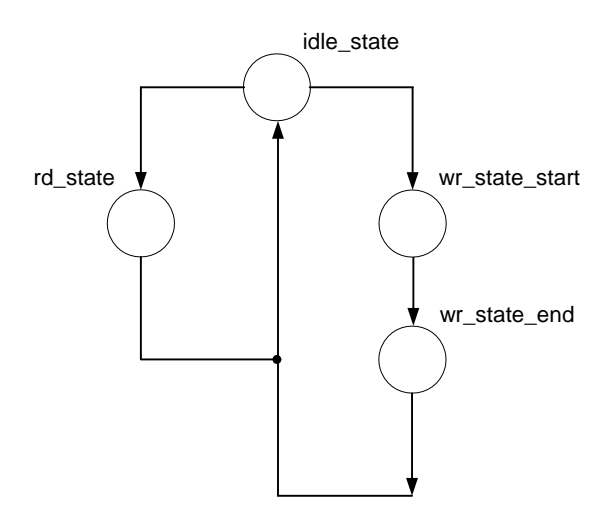

**Figure 4.11:** *State Flow Chart of the FRAM Ctrl Module*

### **4.2.2 The Control of the Real-Time Clock**

In this section the control of the real-time clock is discussed. The real-time clock performs the functions of a clock and a calender, keeping the system time and date accurate, even during a power-failure since it has an independent external power source, a +3V battery. The *RTC Ctrl* module is responsible for controlling the real-time clock. Figure 4.12 is a diagram of this module. The *RTC Ctrl* module interfaces with the real-time clock with a 2-wire serial interface. The interface consists of the *RTC SDA* input/output which is the serial data port and the *RTC SCL* output which is the serial clock output port of the module. The *RD DATA* output is a 64 bit output representing the first eight 8-bit values stored in the real-time clock's internal memory. This output is updated every 100 milliseconds, or 10 times a second. This operation is controlled by an internal counter in the module. *WR DATA* input is the next byte that will be written to the real-time clock at the address given by *WR ADDR* input. This operation is triggered by

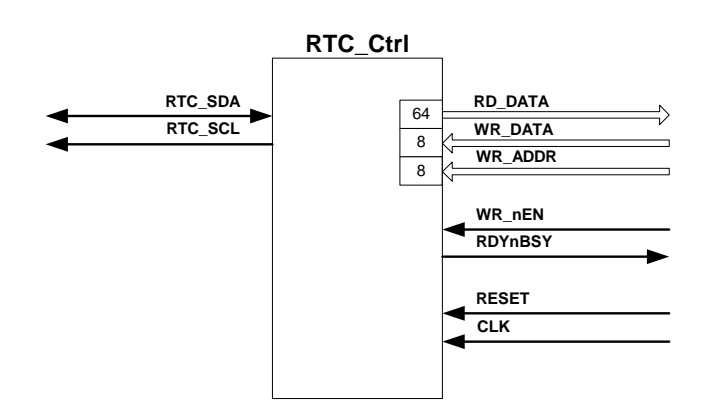

**Figure 4.12:** *Diagram of the RTC Ctrl Module*

the LOW-to-HIGH transition of the *WR nEN* input. The *RDYnBSY* output is HIGH when the module is not active.

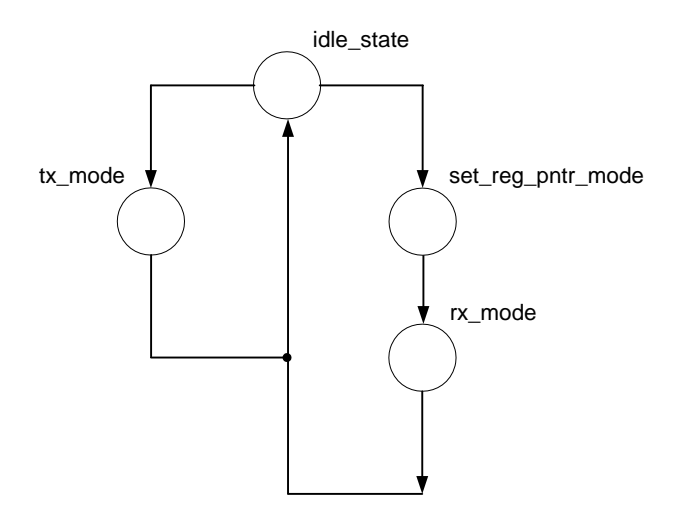

**Figure 4.13:** *Mode Flow Chart of the RTC\_Ctrl Module* 

The module has four modes and twelve states. Figure 4.13 is a flow chart of the modes and Figure 4.14 is a flow chart of the states of the module. The module is in the *idle mode* mode until it either receives a start transmission or start reading trigger. The transmission start trigger is the LOW-to-HIGH transition of the *WR nEN* input. This event causes the module's mode to change to the *tx mode* mode. When the transmission finishes, the module returns to the *idle* mode mode. The trigger to start the reading of the first eight bytes of the real-time clock's internal memory, is given by an internal counter counting from 0 to 3 000 000 providing a trigger every 100ms. This event causes the module's mode to change to the *set reg pntr mode* mode. During this mode the real-time clock's internal register pointer is reset to zero. The module then goes to the  $rx$  mode mode in which the first eight bytes of the internal memory of the real-time clock is read. When this operation finishes, the module returns to the *idle mode*

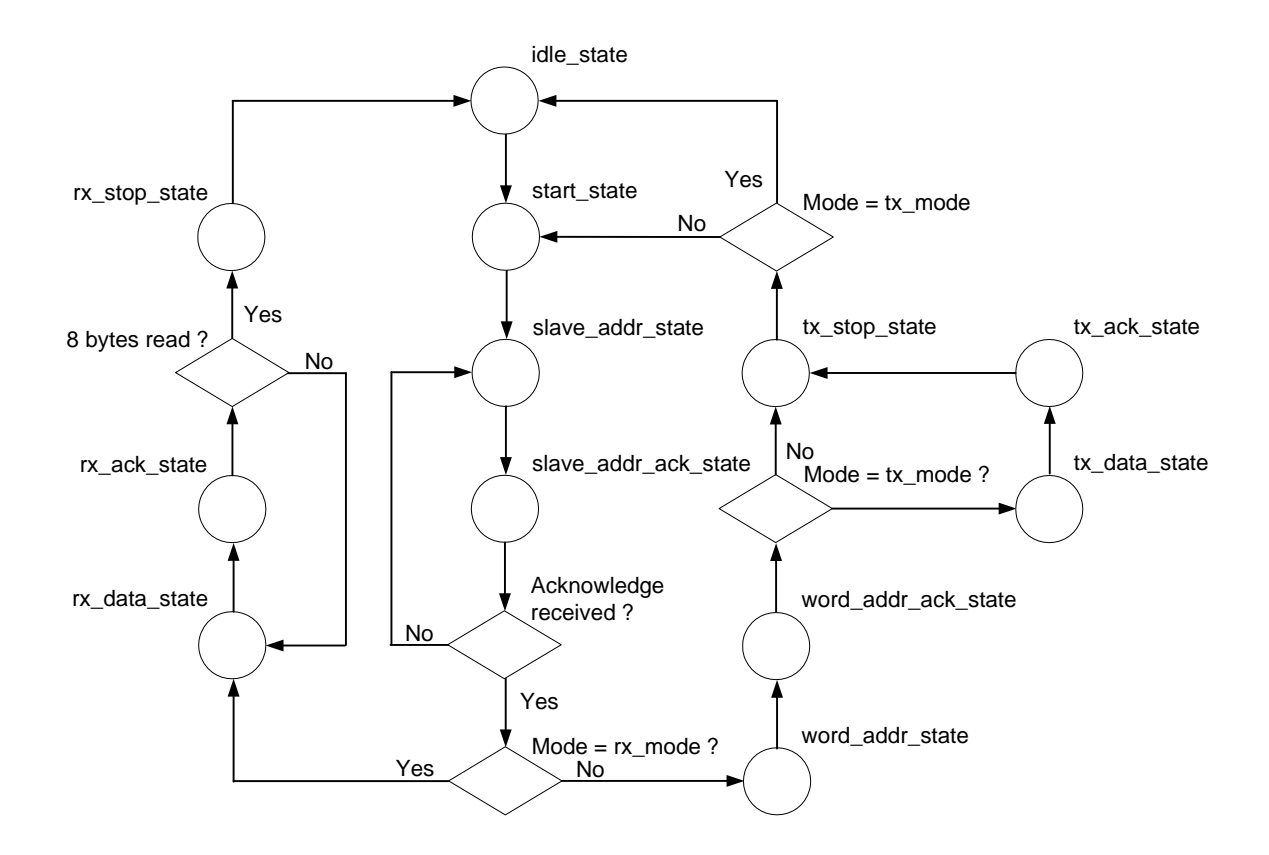

**Figure 4.14:** *State Flow Chart of the RTC\_Ctrl Module* 

mode.

The module starts in the *idle state* state. When a start transmission or start reading trigger occurs, the module's state changes to the *start state* state. During this state the start condition is applied to the serial interface with the real-time clock. The start condition is signalled when the *RTC SDA* port is driven LOW while the *RTC SCL* output is kept HIGH. The module then moves to the *slave addr state* state. During this state, a 7-bit address representing the real-time clock and one bit indicating whether a read or write operation is to be performed, is transmitted on the serial data output. This 7-bit address and the one bit representing a read or write operation was combined to create two 8-bit "slave addresses", one for reading data from and one for writing data to the real-time clock. When the module is in the *rx mode* the output slave address is "11010001". When the module is in any other state the slave address is "11010000". After the slave address had been output to the real-time clock, the module moves to the *slave addr ack state* state. During this state the module waits for an acknowledge signal from the real-time clock. If the acknowledge signal was received, the module moves to the *word addr state* state, or else if it was not, it moves to the *tx stop state* state. In the *word addr state* state the address of the next data transaction is sent to the real-time clock. This address is provided by the *WR ADDR* input when the module is in the *tx mode* mode, but is zero for any other mode. The module then moves to the *word addr ack state* state. During this state the module waits for an acknowledge signal from the real-time clock. If the acknowledge

signal was received, the module moves to the *tx data state* state if the mode is *tx mode*, or to the *tx stop state* state when the mode is *set reg pntr mode*. If the acknowledge was not received, it moves to the *tx stop state* state.

When the module is in the *tx data state* state, it outputs the data on its *WR DATA* input to the real-time clock and moves to the *tx ack state* state during which it waits for an acknowledge signal from the real-time clock. Regardless if an acknowledgement signal was received or not, the module then moves to the *tx stop state* state. During this state the stop condition is applied to the serial interface. This stop condition is signaled by keeping the *RTC SCL* output HIGH and pulling the *RTC SDA* output HIGH. The module then returns to the *idle state* state.

When the module is in the *tx stop state* state while being in the *set reg pntr mode* mode, the stop condition is applied to the serial interface, the mode changes to the *rx mode* mode and the state changes to the *start state* state. The module then moves to the *slave addr state* state and then the *slave addr ack state* state which is all handled as previously explained. If an acknowledge is received, the module moves to the *rx data state* state during which a byte is read from the real-time clock. The module then moves to the *rx ack state* state and outputs an acknowledge signal. If eight bytes have not been read, the module returns to the *rx data state* state to read another byte, or moves to the *rx stop state* state. In this state the module outputs the stop condition to the real-time clock. The module then returns to the *idle state* state.

### **4.2.3 The Control of the Serial Communications**

This section explains how serial communications with the system was implemented. The *SP Ctrl* module handles the serial communications. Figure 4.15 is a diagram of this module. The module is the interface between the system's serial port and the DSP's serial port.

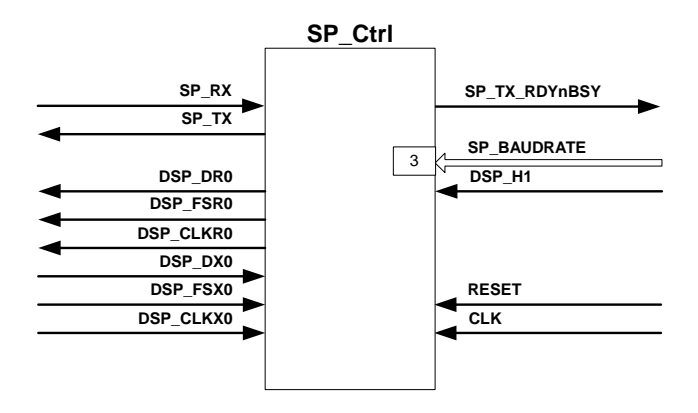

**Figure 4.15:** *Diagram of the SP Ctrl Module*

The *SP RX* input and the *SP TX* output are the interface with the system's RS-232 driver. The *DSP DR0* is the serial data, *DSP FSR0* the frame synchronize and *DSP CLKR0* the serial clock output to the DSP, while the *DSP DX0*, *DSP FSX0* and *DSP CLKX0* are the corresponding serial outputs from the DSP. The *SP TX RDYnBSY* output indicates whether the system is ready to transmit data or if it is still busy with a transaction. The *SP BAUDRATE* input determines the speed at which the data is transmitted and received through the interface with the RS-232 port. The *DSP H1* input is the *H1* clock output received from the DSP, which is used to output the serial data to the DSP. The *SP\_Ctrl* module is constructed using three smaller modules. These modules and their interconnnections are shown in Figure 4.16. The interface with the RS-232 port is handled by the *UART\_Ctrl*. The interface with the DSP was divided into two modules, one to handle data transfer to the DSP, the *DSP SP RX Ctrl* module, and one to handle data transfer from the DSP, the *DSP SP TX Ctrl* module. It was necessary to divide the *SP Ctrl* module in this way, since the interface protocols of the RS-232 port and the DSP serial ports differ. The RS-232 serial port was setup to transfer the data at a speed of 9600 bits per second. The data consists of eight bits, one parity bit (even parity was implemented) and one stop bit. The serial interface with the DSP consists of 32-bit words transfered at a rate of 75 million bits per second. It was decided to use the 32-bit word interface to transfer data to the DSP since the same interface is used to bootload the DSP through its serial port. The data transfer from the DSP to the FPGA is done in bytes. The *DSP SP RX Ctrl* and *DSP SP TX Ctrl* modules have parallel interfaces with the *UART Ctrl* module.

The *UART Ctrl* module handles the transmission and reception of data seperately. This implies that the two processes can occur simultaneously. It receives serial data from the RS-232 port through the *RX DATA IN* input, and processes the data and outputs it in parallel format through the 8-bit *RX DATA OUT* output. The module has five states for handling the reception of data. It waits in the *idle state* state for a new data transfer to start. The process is triggered by the HIGHto-LOW transition of the *SP RX* input. The module then moves to the *start state* state. It stays in this state for 16 clock cycles. The clock cycles are setup to be exactly 16 times faster than the baud rate. The module then moves to the *sampling state* state. In this state it samples the eight data bits. There is a 16 clock cycle window in which each bit has to be sampled. The module was set up to sample the bit after the 6th clock cycle in each of these windows. This ensures that if either data transmission rate of the system sending the data or the clock driving the *UART Ctrl* module is not accurate, the data could still be recovered successfully. When all eight bits have been sampled, the module moves to the *parity state* state. The module again triggers on the 6th clock transition, samples the parity bit and compares it to the expected value. The module then moves to the *stop\_state* state and continues to the *idle\_state* state. The module receives 8-bit transmission data for the RS-232 port through the *TX DATA IN* port. It processes the data and outputs it serially through the *TX DATA OUT* port. The module has five states for handling the transfer of data to the RS-232 port. The module waits in the *idle state* state for a trigger to start the transmission process. The HIGH-to-LOW transition of the *TX DATA RDY* input signals that a new byte is ready for transmission. The module then moves to the *start state* state and outputs the start bit, a LOW, for 16 clock cycles. The state then changes to the *tx data state*.

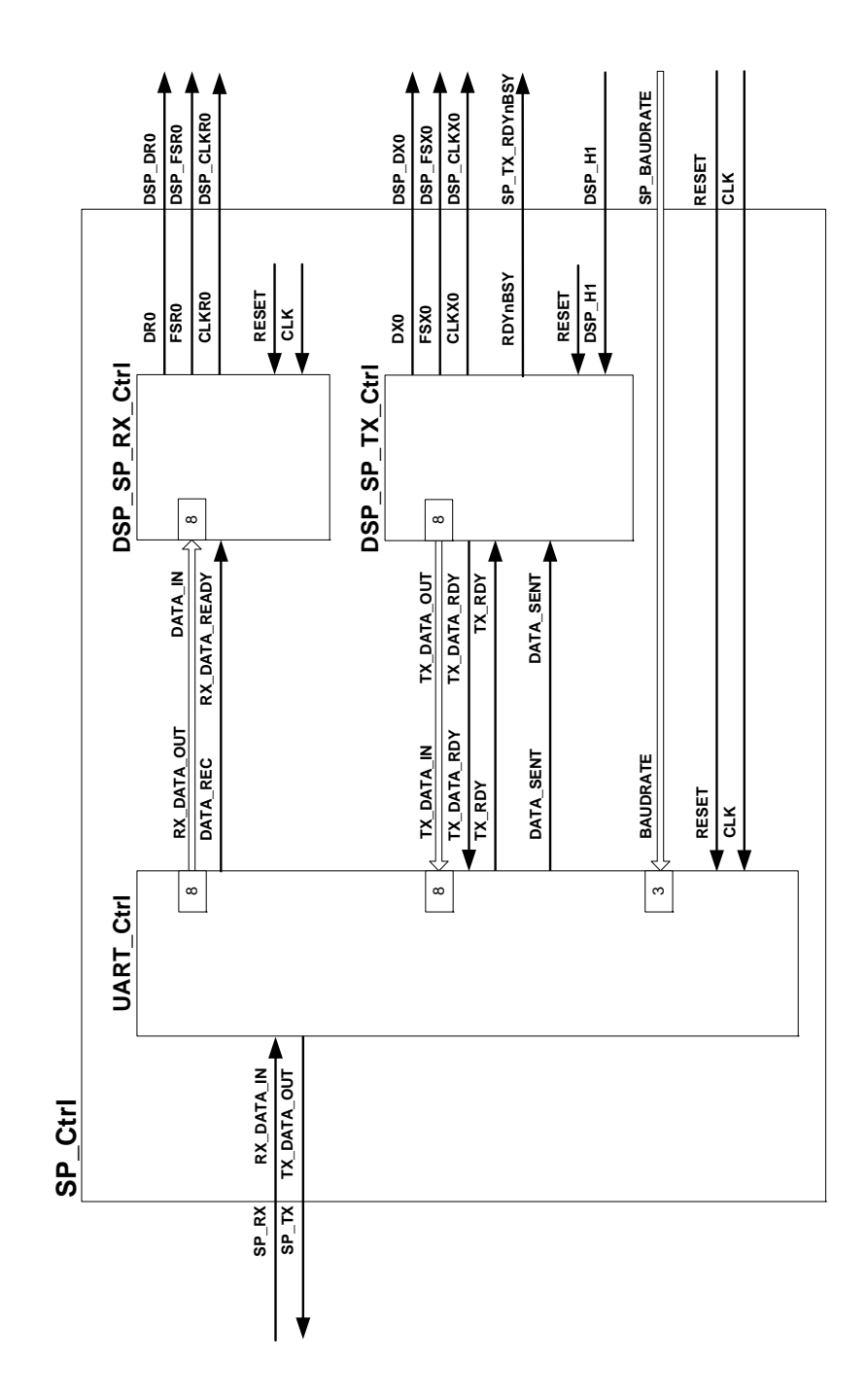

**Figure 4.16:** *Diagram of the Components of the SP Ctrl Module*

During this state it outputs each of the eight data bits for 16 clock cycles. The state then changes to the *parity state* state. The module then outputs the parity bit for 16 clock cycles after which the state changes to the *stop state*. During this state the module outputs the stop bit for 16 clock cycles and then returns to the *idle state* state. Figure 4.17 and Figure 4.18 are flow charts of the reception and transmission states of this module respectively.

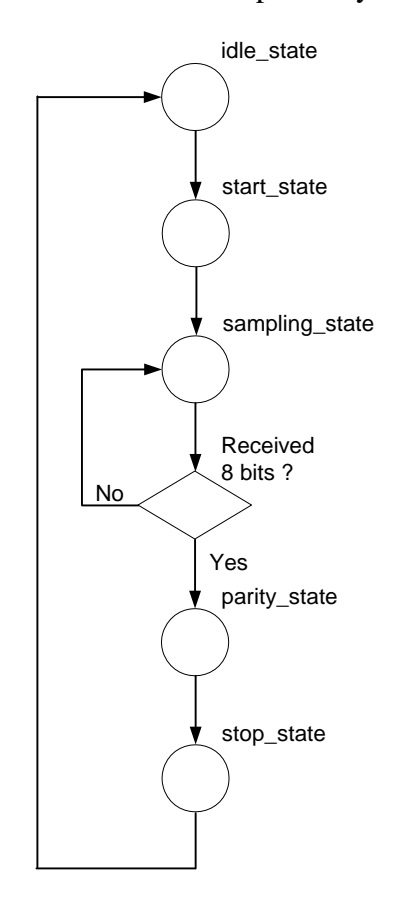

**Figure 4.17:** *Reception State Flow Chart of the UART Ctrl Module*

The *DSP SP RX Ctrl* module handles the transmission of data between the *UART Ctrl* module and the DSP. It has to sample four bytes, combine them in one 32-bit word, and output this word serially to the DSP. It has three states for handling the sampling of the bytes. The module starts in the *idle state* state. It moves to the *samplebyte state* state when the *RX DATA RDY* input makes a HIGH-to-LOW transition, signaling that a new byte was received by the *UART Ctrl* module. The module stays in this state until four bytes have been read and stored in a 32-bit register. It moves to the *storeword state* state, generates a trigger to the transmission part of the module that a new word had been sampled, and returns to the *idle state* ready to receive another word. The transmission process has three states. The module starts in the *idle state* state. The trigger generated by the reception part changes the state to the *fs state*. During this state the *FSR0* output is HIGH and a LOW is output on the *DR0* data output. The module stays in this state for one clock cycle and then moves to the *tx data state*. The *FSR0* output goes

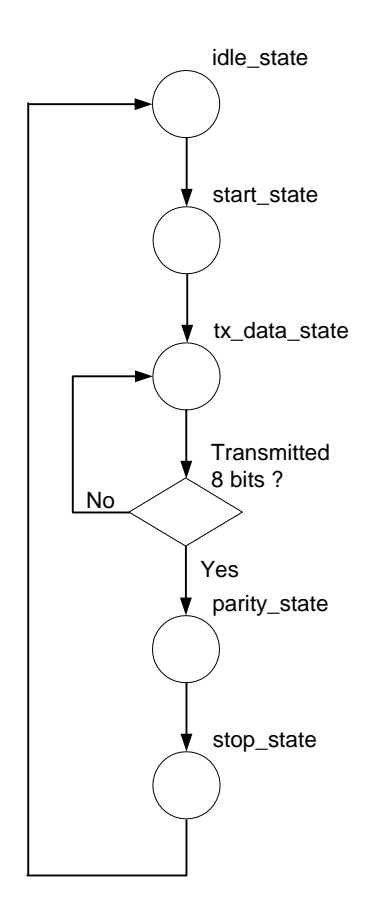

**Figure 4.18:** *Transmission State Flow Chart of the UART Ctrl Module*

LOW and for 32 clock cycles the module then outputs each of the 32 bits of the sampled word. The module then returns to the *idle state* state. Figure 4.19 and Figure 4.20 are the flow charts of the reception and transmission states of this module respectively.

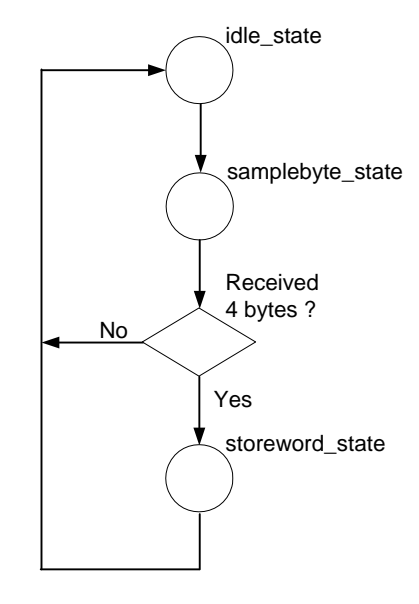

**Figure 4.19:** *Reception State Flow Chart of the DSP SP RX Ctrl Module*

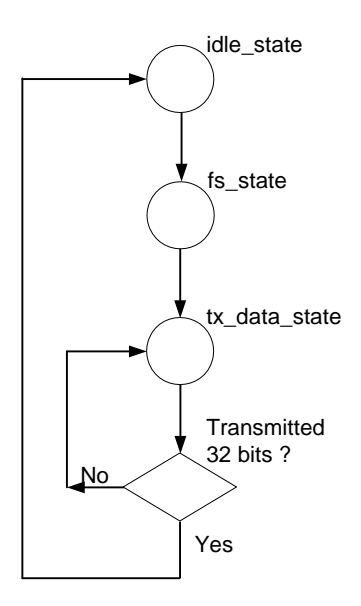

**Figure 4.20:** *Transmission State Flow Chart of the DSP SP RX Ctrl Module*

The *DSP SP TX Ctrl* module handles data transmission between the DSP and the *UART Ctrl* module. It samples a byte from the serial data input received from the DSP, and outputs the byte in parallel to the *UART Ctrl* module. It has four states for handling this process. The module starts in the *idle state* state. It moves to the *rx sampleword state* state when the *FSX0* input makes a LOW-to-HIGH transition signalling that a new byte is to be transmitted by the DSP. The

module stays in this state until the eight bits of the byte have been read and stored in a register. It then moves to the *start tx state* state, signals the *UART Ctrl* through its *TX DATA RDY* output that new transmission data is ready, and moves to the *wait data sent state* state. It waits in this state until the *DATA SENT* input makes a HIGH-to-LOW transition. The module then returns to the *idle state* state. Figure 4.21 is a flow chart of the states of this module.

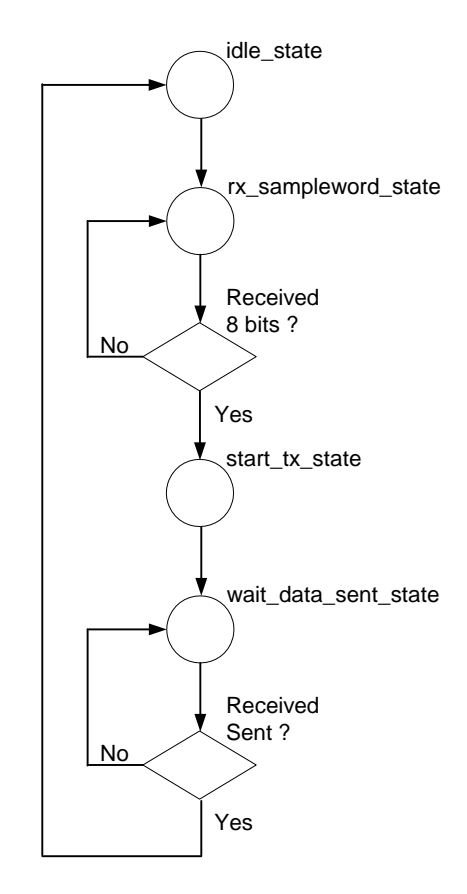

**Figure 4.21:** *State Flow Chart of the DSP SP TX Ctrl Module*

### **4.2.4 The DSP Boot Controller**

In this section the reset and boot procedure of the DSP is discussed. The module responsible for these tasks is the *DSP BOOT Ctrl* module which is shown in Figure 4.22. The *BOOT TYPE* input determines the origin of the boot data of the DSP. When this input is LOW, the system boots the DSP from its serial port and when its HIGH, from flash RAM 0. The module has five states. It starts in the *state0* state. When the *RESET* input makes a HIGH-to-LOW transition, it triggers the module to change its state to the *state1* state. It stays in this state for 10 clock cycles and then goes to the *state2* state. The module stays for 50 clock cycles in this state during which the output to the DSP reset input, the *DSP nRESET* output, is pulled LOW. The module then moves to the *state3* state where it stays for seven clock cycles. It then moves to the *state4* state for one clock cycle. During this state the appropriate DSP external interrupt input is pulled
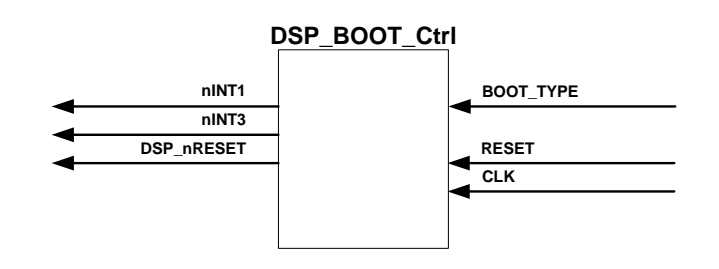

**Figure 4.22:** *Diagram of the DSP BOOT Ctrl Module*

LOW. For a serial boot, the *nINT3* output is pulled LOW, while for a flash RAM boot, the *nINT1* output is pulled LOW. The module then returns to the *state0* state.

## **4.2.5 The Data Bus Access Controller**

In this section the generation of the device select signals is discussed. The *DEV SEL Ctrl* is responsible for this task. The DSP has a 24-bit address bus. This implies that it can address 16 million address spaces. The address map for the system is shown in Figure 3.9. From this diagram it can be seen that the address space had been divided into 16 blocks of 1 million address spaces. Each of the FPGAs, EPLDs, and flash RAMs had been assigned to one of these blocks. The task of the *DEV SEL Ctrl* module is to send a chip select signal to the appropriate device when the DSP accesses memory inside the block assigned to that device. The module does that by examining the four most significant bits of the 24-bit address bus. By generating a chip select signal in this way, it is not necessary to route all 24 of the address lines to all the devices, but just enough to provide them with an address space that is big enough. The module has a 4-bit address input, *ADDR*, that is connected to the 4 most significant address outputs of the DSP and a chip select output for each of the devices assigned a memory block. The module is shown in Figure 4.23.

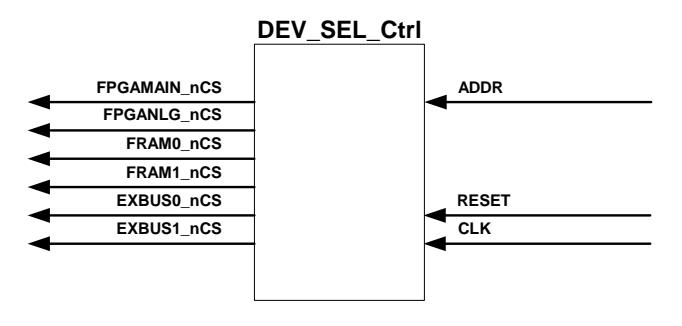

**Figure 4.23:** *Diagram of the DEV SEL Ctrl Module*

## **4.2.6 The Clock Generator**

The *CLK\_GEN\_Ctrl* module is used to generate clock signals with the correct frequency to the devices connected to the system. It sends a 30MHz clock signal to FPGA Analog, EPLD Exbus 0 and EPLD Exbus 1, and a 15MHz clock to the DSP. The module is shown in Figure 4.24.

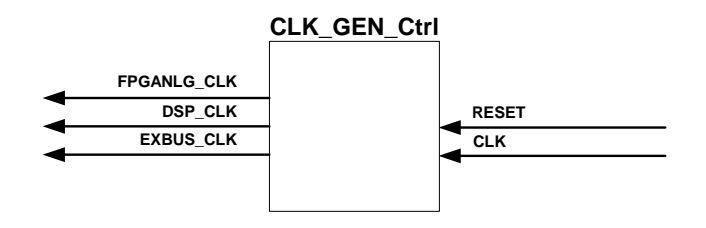

**Figure 4.24:** *Diagram of the CLK GEN Ctrl Module*

## **4.3 Design of the Firmware for FPGA Analog**

In this section the firmware design for FPGA Analog, is discussed. In section 4.3.1, the implementation of the interrupt handler is discussed. In subsequent sections the implementation of the ADC, DAC and LCD controllers and the implementation of the PWM outputs and PWM error inputs are discussed.

## **4.3.1 The Processing of Interrupts**

In this section the mechanism for generating interrupts to the DSP is discussed. The module responsible for this task is *Interrupt Ctrl*. Figure 4.25 is a diagram of the interface of this module. The *Interrupt Ctrl* module generates interrupts for external interrupt 0 and 2 of the DSP. The sources for interrupt 0 are the ADCs, the keypad, and the status outputs of the two pwm blocks. The sources for interrupt 2 are the PWM top and bottom error signals. The *INT EN IN* input is from the interrupt enable register in the *Data Ctrl* module. Table 4.6 is the definition of the interrupt enable register.

| <b>Bit Number</b> | Source of Interrupt              |  |  |
|-------------------|----------------------------------|--|--|
| $_{0}$            | ADC 0 data ready                 |  |  |
| 1                 | ADC 1 data ready                 |  |  |
| $\overline{2}$    | ADC 2 data ready                 |  |  |
| 3                 | ADC 3 data ready                 |  |  |
| 4                 | Keypressed on keypad             |  |  |
| 5                 | Error with a PWM TOP switch      |  |  |
| 6                 | Error with a PWM BOT switch      |  |  |
| 7                 | PWM block 0 COMPAREUP event      |  |  |
| 8                 | PWM block 0 COMPAREDOWN event    |  |  |
| 9                 | PWM block 0 RAMPDIR event        |  |  |
| 10                | PWM block 0 COUNTERZERO event    |  |  |
| 11                | PWM block 1 COMPAREUP event      |  |  |
| 12                | PWM block 1 COMPAREDOWN event    |  |  |
| 13                | <b>PWM</b> block 1 RAMPDIR event |  |  |
| 14                | PWM block 1 COUNTERZERO event    |  |  |

**Table 4.6:** *The Definition of the Interrupt Enable Register*

The *INT\_REG* is the output of a register representing the interrupts that had occurred. The definition of this register is given by table 4.7.

The *Interrupt 0 and 2 Sources* inputs are interrupt inputs from all the different modules that

| <b>Bit Number</b>     | Source of Interrupt  |  |
|-----------------------|----------------------|--|
|                       | <b>ADCs</b>          |  |
|                       | Keypad               |  |
| $\mathcal{D}_{\cdot}$ | <b>PWM TOP error</b> |  |
| 3                     | PWM BOT error        |  |
|                       | PWM block 0          |  |
|                       | PWM block 1          |  |

**Table 4.7:** *The Definition of the Interrupt Register*

generate interrupts for interrupt 0 and 2 respectively. The *Interrupt 0 and 2 Sources* outputs are from registers containing the status of the interrupt sources and are connected to the *DATA Ctrl* module. This enables the DSP to obtain more specific information on the source of an interrupt. The *INT0 OUT* and *INT2 OUT* outputs directly drive the interrupt 0 and 2 inputs of the DSP. Like in the other modules, the *RESET* input is used to reset the module and the *CLK* input is the clock signal regulating the module.

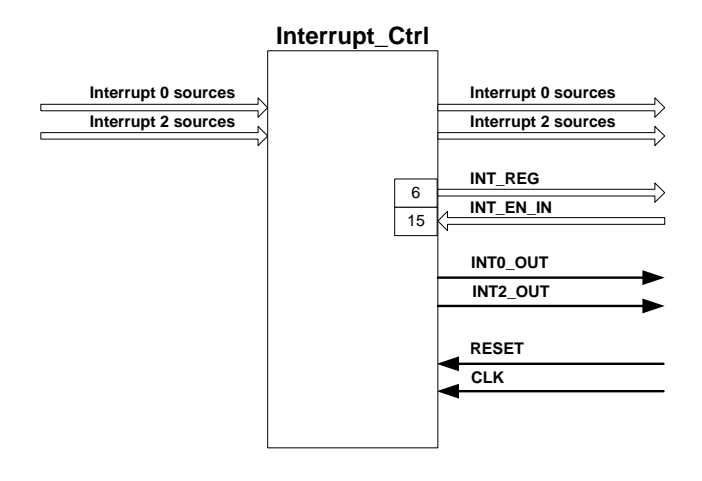

**Figure 4.25:** *Diagram of the Interrupt Ctrl Module*

## **4.3.2 The Control of the Analog-to-Digital Converters**

In this section the control of the analog-to-digital converters is discussed. Interfacing to one of the ADC's involves writing configuration data serially to, and reading data serially from the ADC. The main module controlling an ADC is *ADC Ctrl*. This module is connected directly to the inputs and outputs of the ADC it controls. The other modules are *ADC Chan Generator* and *ADC Data Store*. These modules are connected to *ADC Ctrl*, the former supplying the number of the channel that has to be sampled next, and the latter receiving the most recent data sample.

*ADC Data Store* concatenates the sample's channel number to the sample data, and outputs the result. Each of the four ADC's in the system is controlled by the combination of these three modules, one for each ADC.

#### **The ADC Controller**

The *ADC Ctrl* module is the interface between an ADC and FPGA Analog. This module generates and sends the control signals to the ADC and receives the output data from the ADC. Figure 4.26 is a schematic of the *ADC Ctrl* module. Table 4.8 lists the pins that are used in the microcontroller mode to interface with the ADC.

| Pin Name        | Pin Type | Description            |
|-----------------|----------|------------------------|
| ADC_SDOUT       | Input    | ADC serial data output |
| <b>ADC_SDIN</b> | Output   | ADC serial data input  |
| $ADC_nCS$       | Output   | ADC chip select        |
| ADC_SCLK        | Output   | ADC clock input        |

**Table 4.8:** *The Interface of the ADC Ctrl Module to an ADC*

The *ADC SDOUT* input receives the data sample serially from the ADC, while the *ADC SDIN* output sends the configuration data to the ADC. *ADC nCS* is the active LOW chip select output which activates the ADC's interface pins. *ADC\_SCLK* is the clock output to the ADC which controls the data transfer rate. One data transfer cycle is 16 bits long. During a transfer, the 16 configuration data bits for the next sampling operation are output to the ADC. During the last 10 clock cycles, the 10 data bits representing the previously sampled data are received from the ADC. Table 4.9 lists the pins that are used to interface with the rest of the logic in FPGA Analog.

| Pin Name            | Pin Type | Description                   |
|---------------------|----------|-------------------------------|
| <b>ADC_DATA</b>     | Output   | Previous sampled data output  |
| <b>ADC_DATA_RDY</b> | Output   | New data ready flag           |
| ADC_CONF_DATA       | Input    | Configuration data input      |
| <b>ADC_CHAN</b>     | Input    | Sampling channel number input |
| ADC_nEN             | Input    | Module enable input           |
| <b>RESET</b>        | Input    | Module reset input            |
| CLK                 | Input    | Module clock input            |

**Table 4.9:** *The Interface of the ADC Ctrl Module to the Rest of FPGA Analog*

*ADC DATA* is a 10 bit output representing the previously sampled data. The *ADC DATA RDY*

output represents a flag which is set when the *ADC DATA* output contains new data. The *ADC CONF DATA* input is the configuration data input and *ADC CHAN* is the sampling channel number input. The 10 bit configuration input, the three bit channel number and three dummy bits are combined to form the 16 bit configuration word which is sent to the ADC. The definition of the configuration word was provided in Table 3.2 in section 3.3.3. The functions of these bits are all clear and unambiguous from their descriptions provided in the table, except for bits 10 to 7 which controls the sampling channel number and sequence. This will be further explained in the section, "The Channel Generator".

The *ADC nEN* pin is the active LOW enable for the module, the *RESET* input is used to reset the module and the *CLK* input is the clock signal regulating the module.

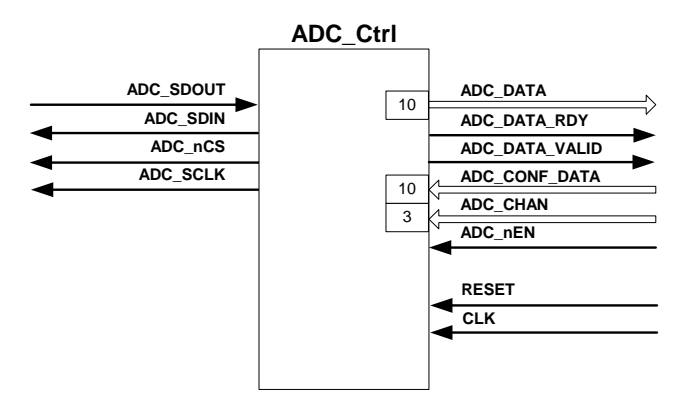

**Figure 4.26:** *Diagram of the ADC Ctrl Module*

The *ADC Ctrl* module has four states as shown in Figure 4.27. The module starts in the *state0* state. The module is activated when the *ADC nEN* input makes a HIGH-to-LOW transition. The state changes to the *state1* state. The module stays in this state for two clock cycles keeping the *ADC nCS* output HIGH. The state then changes to the *state2* state. The module drives the *ADC nCS* output LOW and stays in this state for six clock cycles. In this state, it outputs the first six configuration bits for the next conversion starting with the most significant bit. The module then moves to the *state3* state. In this state the module outputs the last ten configuration bits (ending with the least significant bit) and receives the previously sampled data starting with its most significant bit. The module then returns to the *state0* state.

### **The Channel Generator**

The ADCs used in the system are 8 channel devices. They have a channel auto-scan option. This option activated by setting bit 10 of the configuration word, causes the analog input channels to be sampled in a predefined order set by bits 8 and 9 of the configuration word. There are two problems with using this option. The first is that the sampling sequence needed for the specific application may not be supported, and the second problem is that it is difficult to determine the channel number of a data sample emerging from the ADC when using one of

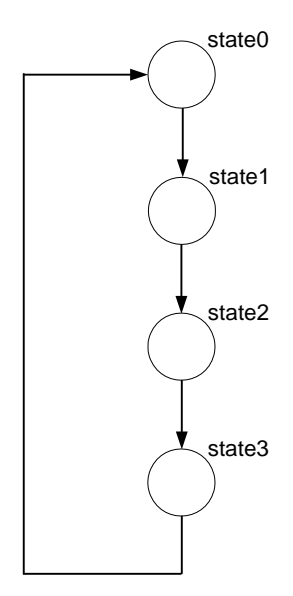

**Figure 4.27:** *State Flow Chart of the ADC\_Ctrl Module* 

the preset sampling sequences. The *ADC Chan Generator* module was created to set the channel sampling sequence of the ADCs. Figure 4.28 is a schematic of the *ADC Chan Generator* module. Table 4.10 lists the interface pins of *ADC Chan Generator*.

| Pin Name        | Pin Type | Description                         |  |
|-----------------|----------|-------------------------------------|--|
| <b>CHAN_OUT</b> | Output   | Next sampling channel number output |  |
| <b>DATA_RDY</b> | Input    | New data ready input flag           |  |
| SAMP_CHAN07     | Input    | Sampling channel number inputs      |  |
| <b>RESET</b>    | Input    | Module reset input                  |  |

**Table 4.10:** *The Interface of the ADC Chan Generator Module*

This module has at its core a circular list containing eight, three bit numbers representing eight sampling channels. These eight slots can be programmed to represent the order in which the channels have to be sampled. The *CHAN OUT* output, supplies the number of the next channel in the list to be sampled to *ADC CTRL*. The *SAMP CHAN0..7* inputs represent the eight sampling channel elements in the circular buffer. The *DATA RDY* input (which comes from *ADC Ctrl*) triggers the module to output the next channel number in the list, and the *RESET* input resets the current output channel to that of the first element in the list. It is therefore advisable not to set the auto-scan bit in the configuration word, but to use this circular buffer to generate the sampling channel numbers. In the section "The Data Store" it is explained how the *ADC Chan Generator* module enables the system to store the sampled data with the correct channel number.

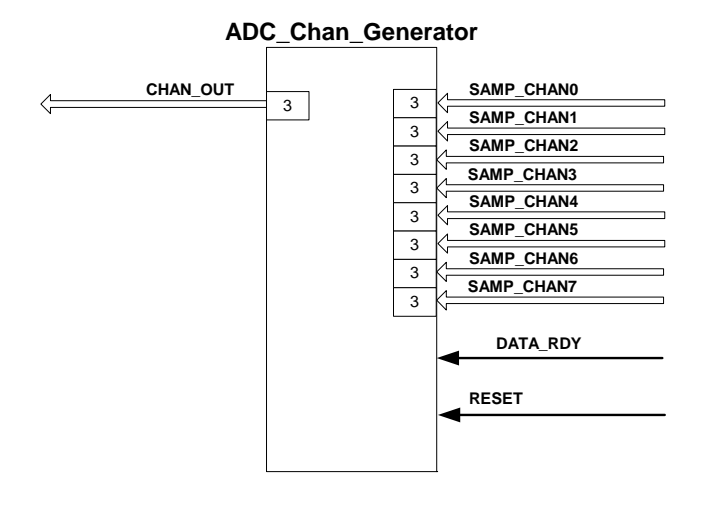

**Figure 4.28:** *Diagram of the ADC Chan Generator Module*

#### **The Data Store**

When receiving data samples from the ADC, it is difficult to determine which one of the eight channels it came from even if the sampling sequence is known. Part of the problem was fixed by setting the sampling sequence with the *ADC Chan Generator* module. Even though this meant that the possible sampling channel numbers are known, it still did not make it easier to know from which ADC channel the current data sample came. The problem was solved by creating the *ADC Data Store* module which concatenates the correct channel number output from the *ADC Chan Generator* module to the sampled data before it is made available to the rest of the system. Thus, a 13 bit word is created consisting of the 10 bit data sample and its three bit channel number. Figure 4.29 is a schematic of the *ADC Data Store* module. Table 4.11 lists the interface pins of *ADC Data Store*. The module receives the new sample data

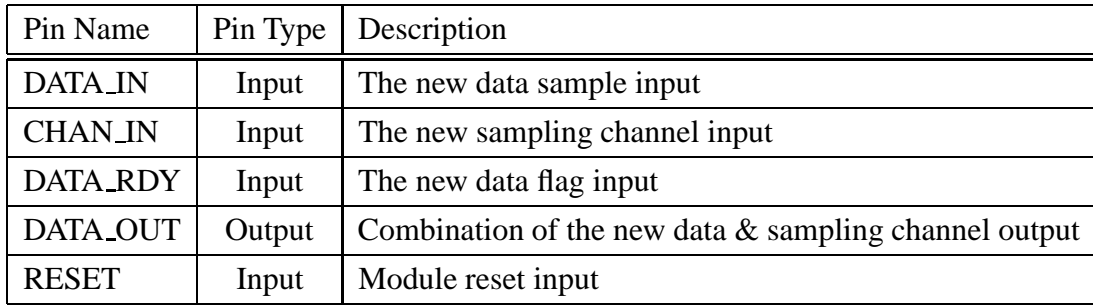

**Table 4.11:** *The Interface of the ADC Data Store Module*

and channel numbers through the *DATA IN* and *CHAN IN* inputs respectively. The *DATA RDY* input triggers the module to combine the *DATA IN* and *CHAN IN* inputs and output the result at the *DATA OUT* output. The *RESET* input resets the module.

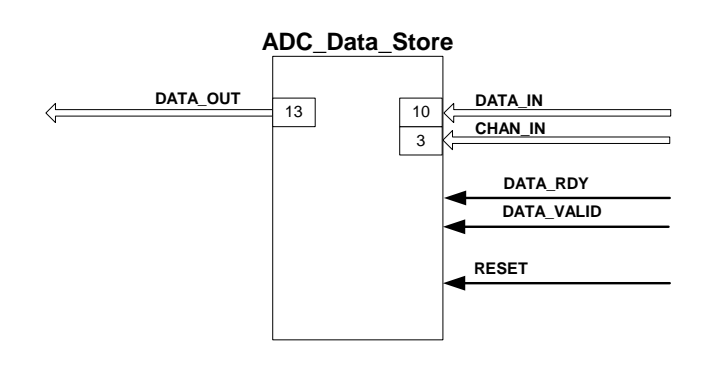

**Figure 4.29:** *Diagram of the ADC Data Store Module*

## **4.3.3 The Control of the Digital-to-Analog Converters**

In this section the control of the digital-to-analog converters is discussed. The *DAC Ctrl* module generates and sends the control signals to the DAC. Figure 4.30 is a schematic of the *DAC Ctrl* module. Table 4.12 lists the pins that are used to interface with the DACs.

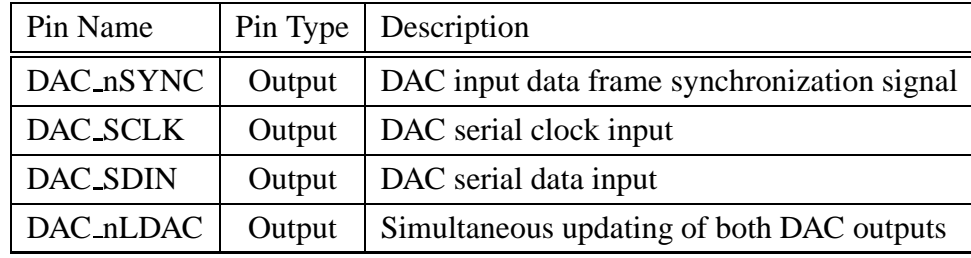

**Table 4.12:** *The Interface of the DAC Ctrl Module to a DAC*

The *DAC\_nSYNC* output is the input data frame synchronization signal. When it goes LOW, it powers the serial clock and data buffers, and enables the input shift register. Input data is then transferred through the *DAC SDIN* output to the DAC on the falling edges of the next 16 clocks transferred through the *DAC SCLK* output. If *DAC nSYNC* goes HIGH before the 16th falling edge, the data transfer is aborted and ignored. Table 4.13 lists the pins that are used to interface the rest of the system to *DAC Ctrl*. The *DAC nLOAD* input triggers the transfer of the relevant DAC's data. The *DAC CTRL DATA* input determines which one (or both) of the DACs will be updated when the load trigger occurs. The *DAC X DATA* input is the data that is going to be transferred to DAC X if it was selected to be updated. The *DAC X CONF DATA* corresponds to bits 12 to 14 of the DAC configuration bits as was defined in table 3.3 in section 3.3.4. As in the other modules, the *RESET* input is used to reset the module and the *CLK* input is the clock signal regulating the module.

The *DAC Ctrl* module has six states as shown in Figure 4.31. It starts in the *state0* state. The HIGH-to-LOW transition of the *DAC\_nLOAD* input is the signal that the DACs have to be updated and the state changes to the *state1* state. The module stays in this state for four clock

| Port Name       | Pin Type | Description |                                             |  |
|-----------------|----------|-------------|---------------------------------------------|--|
|                 |          |             | DAC input register update mode:             |  |
|                 |          | 00:         | None                                        |  |
| DAC_CTRL_DATA   | Input    | 01:         | Update device A                             |  |
|                 |          | 10:         | Update device B                             |  |
|                 |          | 11:         | Update both devices                         |  |
|                 |          |             | DAC A configuration bits                    |  |
| DAC_A_CONF_DATA | Input    | 2:          | DAC A reference state (buffered/unbuffered) |  |
|                 |          | 1.0:        | DAC A operating modes                       |  |
| DAC_A_DATA      | Input    |             | DAC A data                                  |  |
|                 |          |             | DAC B configuration bits                    |  |
| DAC_B_CONF_DATA | Input    | 2:          | DAC B reference state (buffered/unbuffered) |  |
|                 |          | 1.0:        | DAC B operating modes                       |  |
| DAC_B_DATA      | Input    |             | DAC B data                                  |  |
| DAC_nLOAD       | Input    |             | Update the relevant DAC outputs             |  |
| <b>RESET</b>    | Input    |             | Module reset input                          |  |
| <b>CLK</b>      | Input    |             | Module clock input                          |  |

**Table 4.13:** *The Interface of the DAC Ctrl Module to the Rest of FPGA Analog*

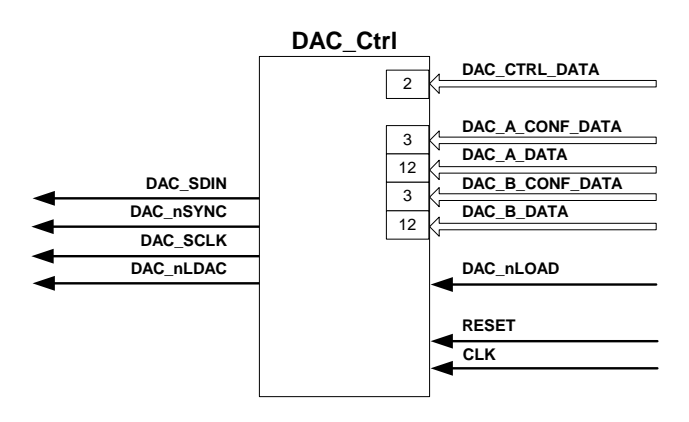

**Figure 4.30:** *Diagram of the DAC Ctrl Module*

cycles, keeping the *DAC nSYNC* output HIGH. The state then either changes to the *state0*, *state2* or *state4* state depending on the *DAC CTRL DATA* input that determines which of the DACs are to be updated (if any). Table 4.13 shows the possible values of this input and which of the DACs are updated for each setting. When it has a value of "00", it implies that none of the DACs must be updated, and the state changes to the *state0* state. When it has a value of "10", DAC B have to be updated and the state changes to *state4*. When it has either of the remaining two values ("01" or "11"), the state changes to *state2*. The module stays for 15 clock cycles in states *state2* and *state4*, driving the *DAC nSYNC* output LOW and sending the new data to the input registers of the DACs. DAC A's register is updated when the module is in *state2* and DAC B's register in *state4*. When the module is in *state2* and only DAC A must be updated, or in *state4*, the state changes to *state5*. If it was in *state2* and both DACs have to be updated, the state changes to *state3*. States *state1* and *state3* have the same function. They must ensure that the *nSYNC* input of the DAC is driven HIGH for the correct period after one transaction ends and before the next one can begin. After four clock cycles the state changes to the *state5* state. During this state that takes two clock cycles to complete, the *DAC nLDAC* output is driven LOW, signaling the DACs to update their outputs. The state the changes to *state0*.

## **4.3.4 The Pulse-Width Modulation Interface**

In this section the control of the pulse-width modulation interface is discussed. The PWM interface is controlled by the *PWM Ctrl* module shown in Figure 4.32. It has four pairs of outputs and error signal inputs. The operation of the module is enabled with the *PWM nEN* input. Also shown in the diagram is the configuration inputs for the module. In this PWM implementation, the core of the module is a triangular wave. It is generated by incrementing an internal variable from zero to its maximum value, given by the *TRIMAX* input and then back down to zero. The internal clock signal driving the module is a lower frequency version of the system clock signal, *CLK*. The *TRIFREQSCALE* input determines the amount of delay. Eq.4.1 is the equation for determining the internal clock frequency of the module.

$$
F_{Internal} = \frac{F}{2(1 + TRIFREQSCALE)} \tag{4.1}
$$

where

 $F_{Internal}$  is the resultant internal clock frequency,

 $F$  is the input clock frequency, and

TRIFREOSCALE is the internal clock frequency delay input parameter. The values of the *TRIMAX* and *TRIFREQSCALE* variables determine the switching frequency of the PWM outputs. Eq.4.2 is the equation for calculating the switching frequency using these input parameters.

$$
F_S = \frac{F_{Internal}}{2(TRIMAX)}
$$

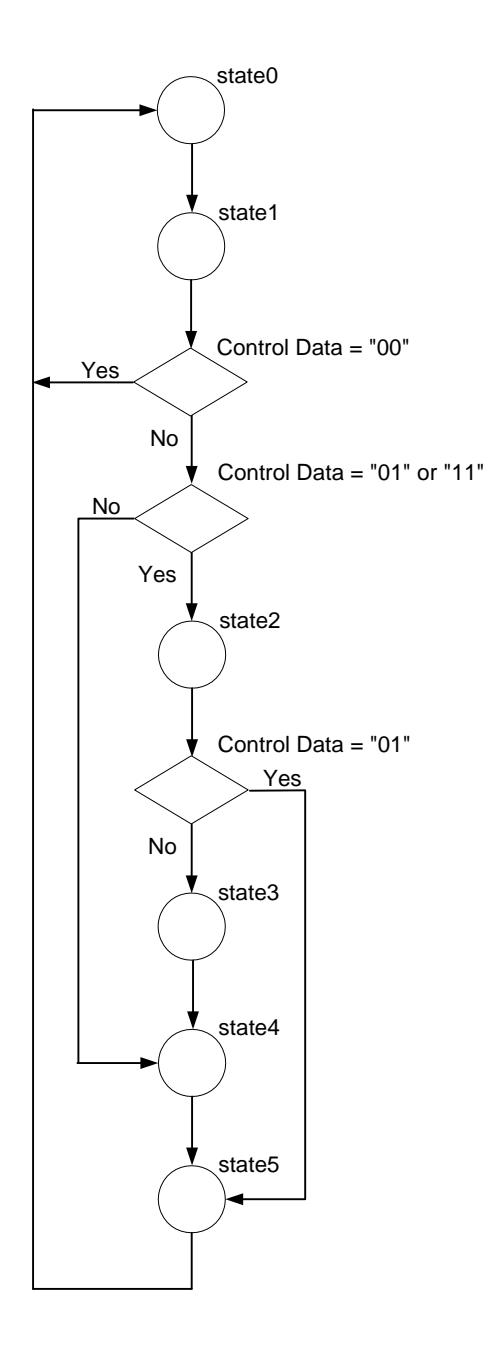

**Figure 4.31:** *State Flow Chart of the DAC Ctrl Module*

$$
= \frac{F}{(2)(1 + TRIFREQSCALE)(2)(TRIMAX)} \tag{4.2}
$$

where

 $F<sub>S</sub>$  is the switching frequency,  $F_{Internal}$  is the internal clock frequency,  $F$  is the input clock frequency,  $TRIMAX$  is the maximum value of the triangular waveform, and TRIFREQSCALE is the clock delay input parameter.

The module also has four reference inputs *REFA*, *REFB*, *REFC* and *REFN*, one for each of the output pairs. These input values are independently compared to the generated triangular waveform to determine which one of the two outputs in a pair should be ON (and the other OFF). The *DEADTIME* input determines the amount of time (which is called *deadtime*) between the switching OFF of the one switch and the switching ON of the other switch in the pair. Deadtime is necessary, because if both the switches are ON at the same time, the DC bus of the inverter containing the switches, will be shorted. Eq.4.3 is the equation for calculating the resultant deadtime applied to the PWM outputs.

$$
T_{Deadtime} = T(2)(1 + TRIFREQSCALE)(DEADTIME) \tag{4.3}
$$

where

 $T_{Deadtime}$  is the deadtime in seconds,

 $T$  is the period of the input clock in seconds,

 $DEADTIME$  is the deadtime input parameter, and

TRIFREQSCALE is the clock delay input parameter.

The *COMPAREUPVAL* input is compared to the triangular waveform while its incrementing, and the *COMPAREDOWNVAL* input is compared when it is decrementing. When the triangular wave counter is incrementing and the *COMPAREUPVAL* parameter is equal to the value of the triangular wave counter, the *COMPAREUP* output is driven HIGH. When the triangular wave counter is decrementing and the *COMPAREDOWNVAL* parameter is equal to the value of the triangular wave counter, the *COMPAREDOWN* output is driven HIGH. These two status outputs *COMPAREUP* and *COMPAREDOWN* can therefore be used to mark a certain time instance relative to the start of the switching period. Both these outputs are reset when a new switching period starts. Another status output of the module is the *RAMPDIR* output. It is driven HIGH when the triangular wave counter is incrementing and LOW when it is decrementing. The fourth and final status output is the *COUNTERZERO* output. It is driven HIGH when the triangular wave counter is zero and is LOW when it is non-zero. Like in the other modules, the *RESET* input is used to reset the module.

Each of the four switching pairs is controlled by its own state-machine. Figure 4.33 is a flow chart of this state-machine. The state-machine starts in the *topsstate* state. In this state the TOP

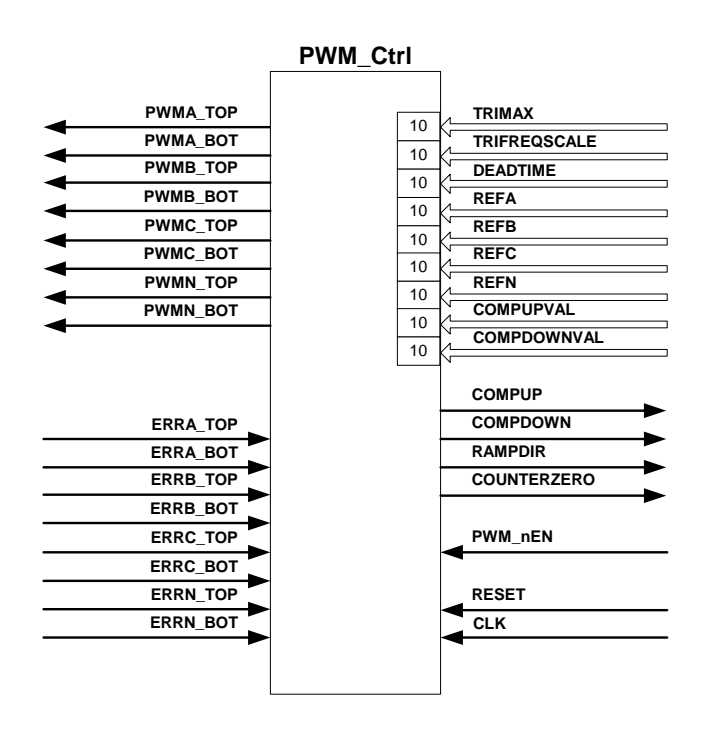

**Figure 4.32:** *Diagram of the PWM Ctrl Module*

switch in the switching pair is ON. Whenever the *PWM nEN* input is driven HIGH, the statemachine switches both switches in the switching pair OFF and returns to the *topstate* state. If it is enabled, the state-machine moves from the *topstate* state to the *deadstate* state when the reference input, *RefX*, of the module is less than the value of the internal triangular wave counter. The state-machine stays in the *deadstate* state until an internal counter, which was reset when the *deadstate* state was entered, reaches the value given by the *DeadTime* input. If the triangular counter is incrementing, the state changes to the *botstate* state, else it changes to the *topstate* state. When the state-machine is in the *botstate* state, it stays there until the internal triangular wave counter is less than the value of the reference input, *RefX*, of the module. The state then changes back to the *deadstate*.

## **4.3.5 The Liquid Crystal Display Controller**

In this section the control of the liquid crystal display (LCD) is dicussed. The *LCD Ctrl* module is responsible for the control of the LCD. Figure 4.34 is a diagram of this module. The *LCD E*, *LCD RnW* and *LCD RS* outputs are the control interface with the LCD. *LCD E* is the LCD enable signal, *LCD\_RnW* determines if new configuration or display data is written to the LCD or if its status is being read, and *LCD RS* determines which one of the internal registers of the LCD is involved in the operation. When the *RS* input of the LCD is HIGH, the data register is selected, and when it is LOW the instruction register is selected. The *LCD DATA* port is the data bus lines to the LCD. The LCD can be configured to either work in 4-bit or 8-bit

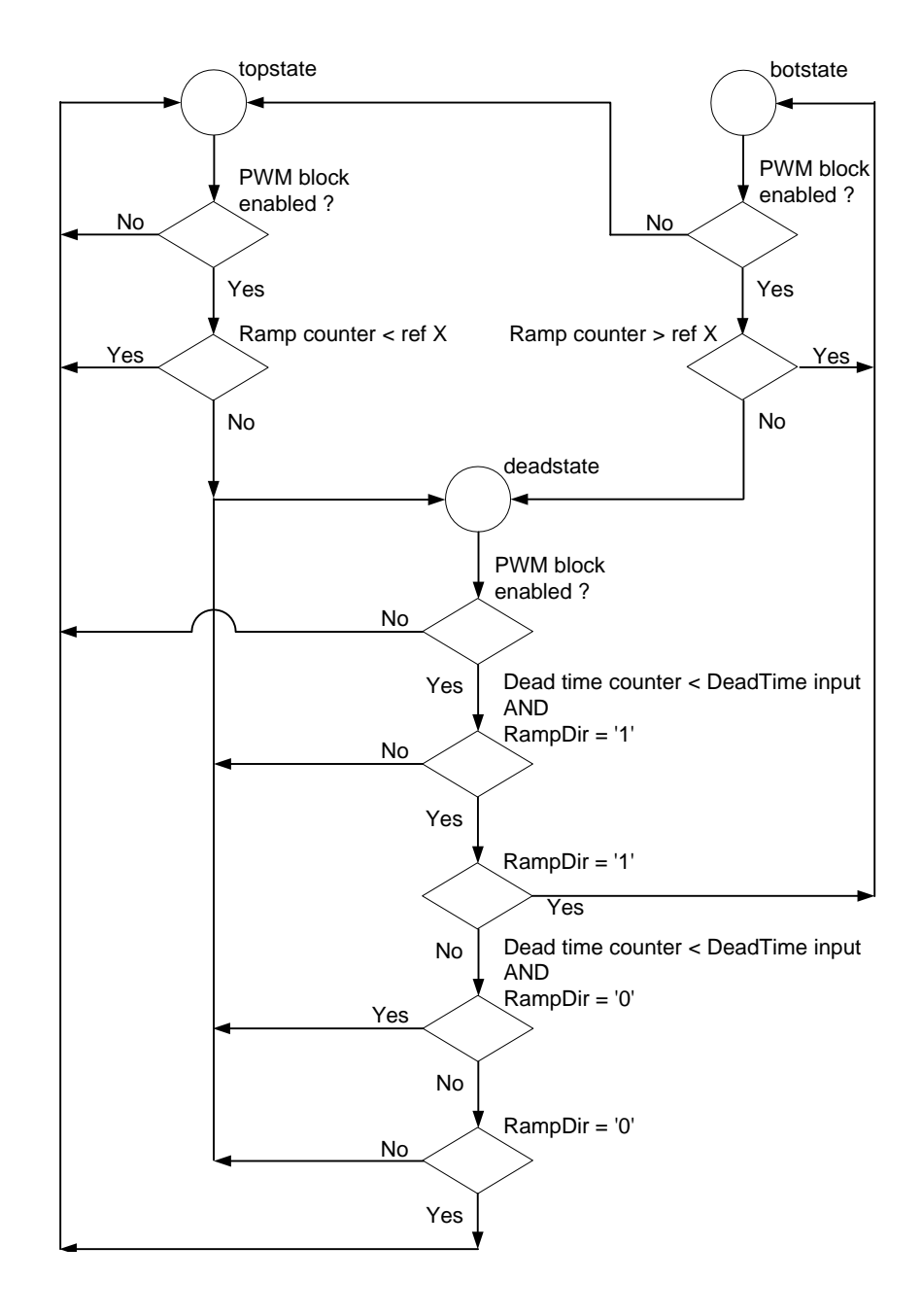

**Figure 4.33:** *State Flow Chart of the PWM Ctrl Module*

mode. In this application it was configured for 8-bit operation. The remaining ports are used to interface the module with the rest of the FPGA Analog system. The *LCD MODE DATA* input is the configuration data input for the module. When the *LCD UPDATE MODE* input is pulsed LOW, this configuration data is sent to the LCD. The *LCD CHAR* input is the character to be displayed on the LCD at the position given by the address input, *LCD ADDR*, when the *LCD UPDATE DATA* input is pulsed LOW. The *LCD RESET* input causes the LCD to be reset and reconfigured. The *RESET* input resets the module and the *CLK* input is the clock input to the module.

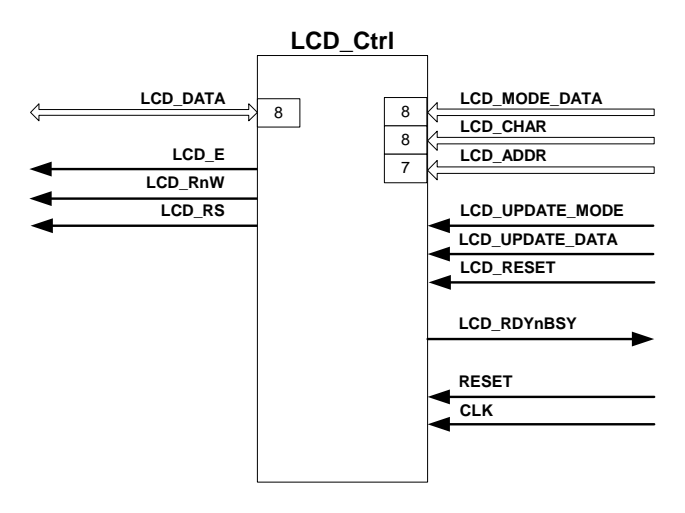

**Figure 4.34:** *Diagram of the LCD Ctrl Module*

The *LCD Ctrl* module has four interdependent state-machines. The first state-machine, the *lcd\_state* state-machine, determines the data type to be transferred to the LCD. Figure 4.35 is a flow chart of the *lcd state* state-machine. The LCD starts in the *idle state* state. When the *LCD RESET* input is pulsed LOW, the *lcd state* changes to the *reset state* state. When the *LCD UPDATE MODE* input is pulsed LOW, the state changes to the *modestate* state and when the *LCD UPDATE DATA* input is pulsed LOW, the state changes to the *datastate* state. The module stays in these three states until the next state-machine, the *data state* state-machine, is in the *nodatastate* state and then returns to the *idlestate* state.

The *data state* state-machine determines the data to be transferred to the LCD. Figure 4.36 is a flow chart of the *data state* state-machine. When the state of the *lcd state* state-machine moves from the *idle state*, it triggers the *data state* state-machine to move to its next state. When the state of the *lcd state* state-machine is *modedatastate* state, the state-machine moves to the *modedatastate* state. When the *lcd state* state-machine is in the *datastate* state, the *data state* state-machine moves to the *addrstate* state and it moves to the *def0state* when the *lcd state* state-machine is in the *resetstate* state. When in the *modedatastate* state, the module outputs the data on the *LCD MODE DATA* input to the LCD. This data changes the mode of the LCD. The *data state* state-machine then returns to the *nodatastate*. When in the *addrstate* state,

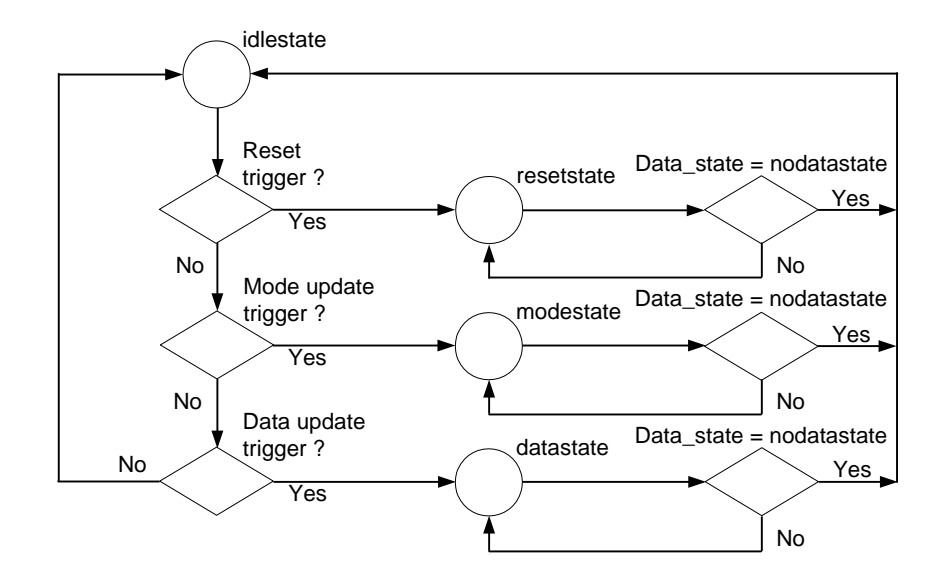

**Figure 4.35:** *LCD State Flow Chart of the LCD Ctrl Module*

the module outputs the address on the *LCD ADDR* input to the LCD. This operation sets the internal register pointer to the address. After the address had been transferred to the LCD, the *data state* state changes to the *charstate*. In this state the data on the *LCD DATA* input, which represents the character that is to be written to the LCD, is sent to the LCD. The data is copied to the address set in the previous state. The *data state* state-machine then returns to the *nodatastate*. When the *data state* state-machine is in one of the *defXstate* states, the module outputs predefined mode data to setup the LCD. It starts in the *def0state* state and ends in the *def4state* state. The *data state* state-machine then returns to the *nodatastate*.

The remaining two state-machines are the *rd state* and *wr state* state-machines, which are for reading data from and writing data to the LCD respectively. The *rd state* state-machine starts in the *state0* state. It then moves to state *state1*, followed by states *state2*, *state3* and ends in state *BFstate* as shown in Figure 4.37. The *rd state* state-machine then returns to *state0*. The *wr state* state-machine also starts in the *state0* state, but moves to the *BFstate* first. After this state it moves on to the *state1*, *state2* and *state3* states as shown in Figure 4.38 and then returns to *state0*.

### **4.3.6 The Keypad Controller**

In this section the mechanism for determining which key had been pressed on the keypad is discussed. The module responsible for this task is the *KEYPAD Ctrl* module shown in Figure 4.39. The keypad is a two-dimensional switch array with three columns and four rows as shown in Figure 4.40. The columns of the keypad are driven by the *KP COL* output port of the *KEY-PAD\_Ctrl* module. The rows of the keypad are pulled HIGH by pull-up resistors and drive the *KP ROW* inputs of the *KEYPAD Ctrl* module. When a column is LOW and a key is pressed

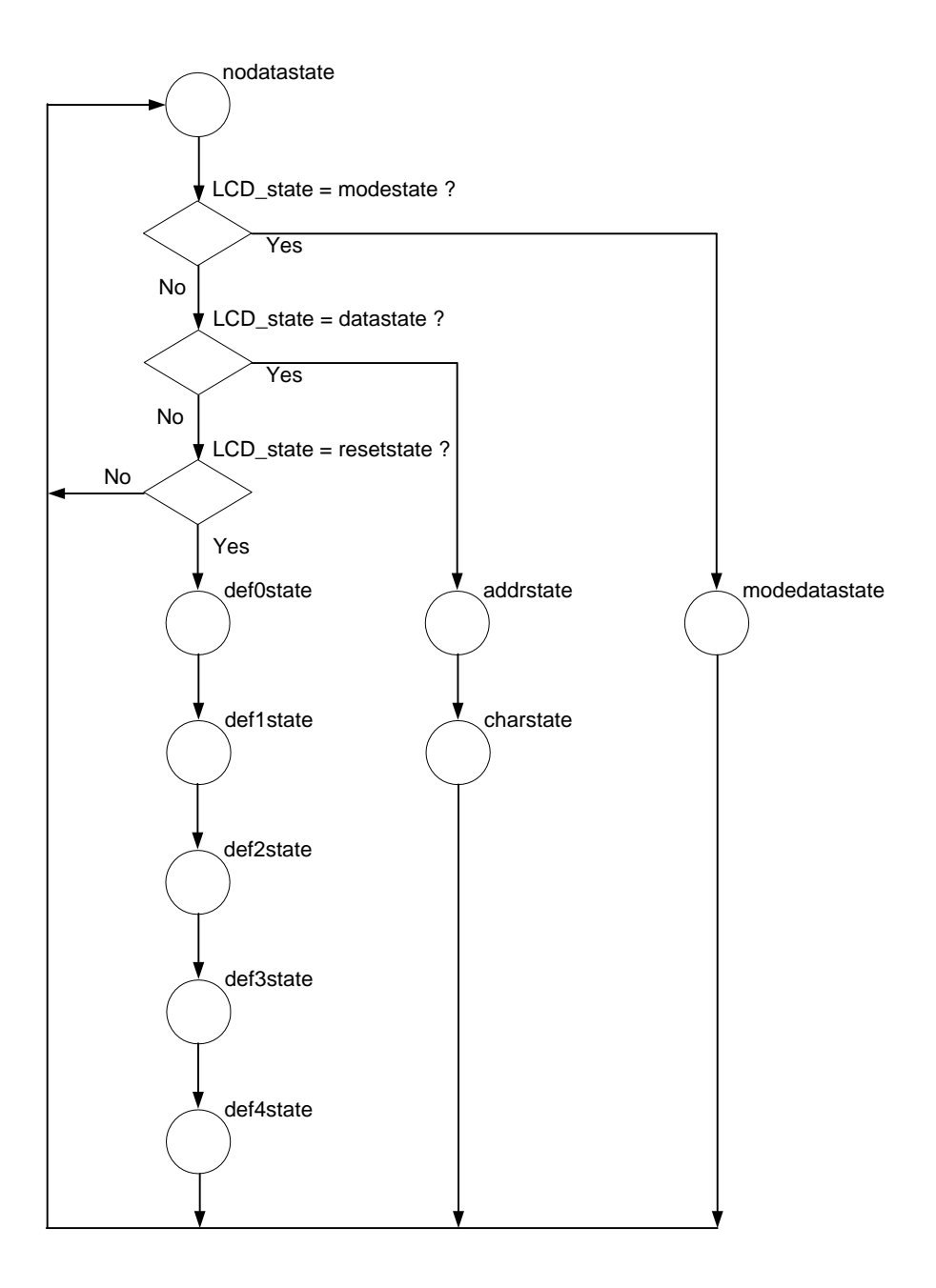

**Figure 4.36:** *Data State Flow Chart of the LCD Ctrl Module*

| <b>State</b>    | Required   | <b>Clock Cycles</b>         | Time in           |
|-----------------|------------|-----------------------------|-------------------|
|                 | Time       | in State                    | State             |
| state0          | NA         | <b>NA</b>                   | <b>NA</b>         |
| state1          | 40ns       | $\mathcal{D}_{\mathcal{L}}$ | 66.6ns            |
| state2          | 220ns      |                             | 233.3ns           |
| state3          | 280ns      | 9                           | 300 <sub>ns</sub> |
| <b>BF</b> state | $>46\mu s$ | 1500                        | $50 \mu s$        |

**Table 4.14:** *The Duration of each wr state and rd state State-Machine State*

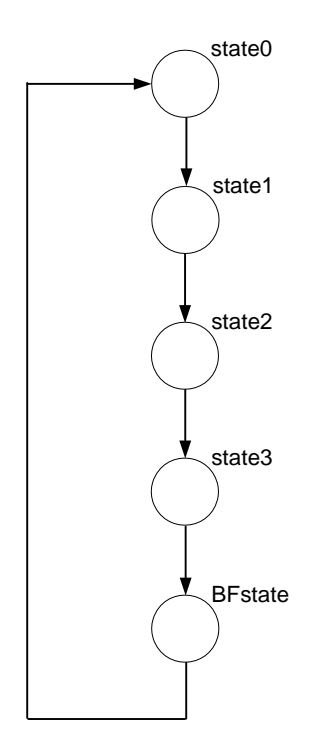

**Figure 4.37:** *Read State Flow Chart of the LCD Ctrl Module*

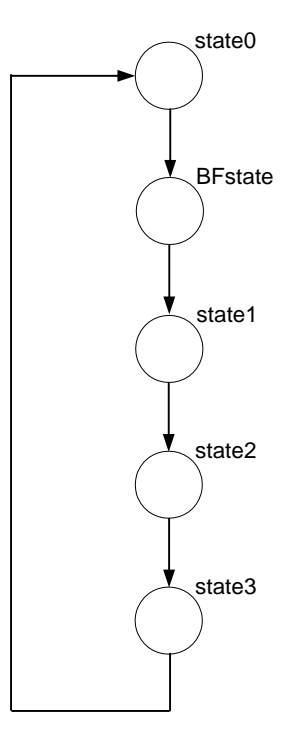

**Figure 4.38:** *Write State Flow Chart of the LCD Ctrl Module*

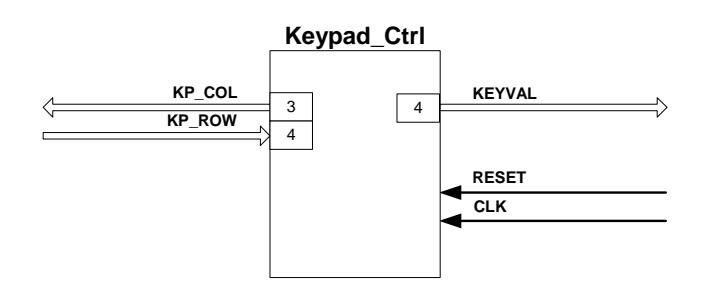

**Figure 4.39:** *Diagram of the KEYPAD Ctrl Module*

in that column, the row in which the key is situated is driven LOW too. Therefore, the column inputs of the keypad were driven in the following cyclical sequence:

 $...110 \rightarrow 101 \rightarrow 011 \rightarrow 111...$ 

By monitoring the row outputs of the keypad, it is possible to determine which key was pressed (if any), and output its value through the *KEYVAL* output port of the *KEYPAD Ctrl*. Table 4.15 lists the values of the rows and columns, the keys that they represent and the corresponding *KEYVAL* output values.

| Key                  | Column | Row   | <b>KEYVAL</b>  |
|----------------------|--------|-------|----------------|
|                      | Value  | Value | Output         |
| ,1,                  | 110    | 0111  | 1              |
| 2                    | 101    | 0111  | $\overline{2}$ |
| ,3,                  | 011    | 0111  | 3              |
| ,4                   | 110    | 1011  | 4              |
| ,5                   | 101    | 1011  | 5              |
| $6^{\circ}$          | 011    | 1011  | 6              |
| ,7                   | 110    | 1101  | 7              |
| ,8,                  | 101    | 1101  | 8              |
| ,9                   | 011    | 1101  | 9              |
| $, *$                | 110    | 1011  | 11             |
| $\cdot$ <sup>0</sup> | 101    | 1011  | 10             |
| $\cdot$ # $\cdot$    | 011    | 1011  | 12             |

**Table 4.15:** *The Encoding of the Keypad*

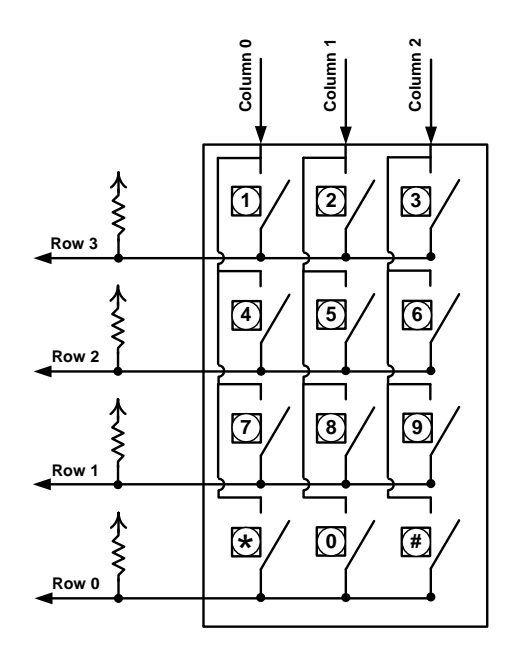

**Figure 4.40:** *Diagram of the Switch Configuration of the Keypad*

## **4.4 Design of the Firmware for EPLD ExBus**

In this section the firmware design for the EPLDs is discussed. The main function of the EPLDs is to provide the interface between the DSP and the two expansion busses. Each of the EPLDs controls one of the expansion busses. The physical layout of the two EPLD expansion bus systems was done exactly the same. This implies that the same firmware design can be loaded on both the EPLDs without the need to make changes to pin assignments before loading the firmware to the two EPLDs.

### **4.4.1 The Complete Expansion Bus Module**

The module implemented in the EPLDs is the *EXBUS Single Complete* module. This module is shown in Figure 4.41. Its interface with the expansion bus consists of the following. It has

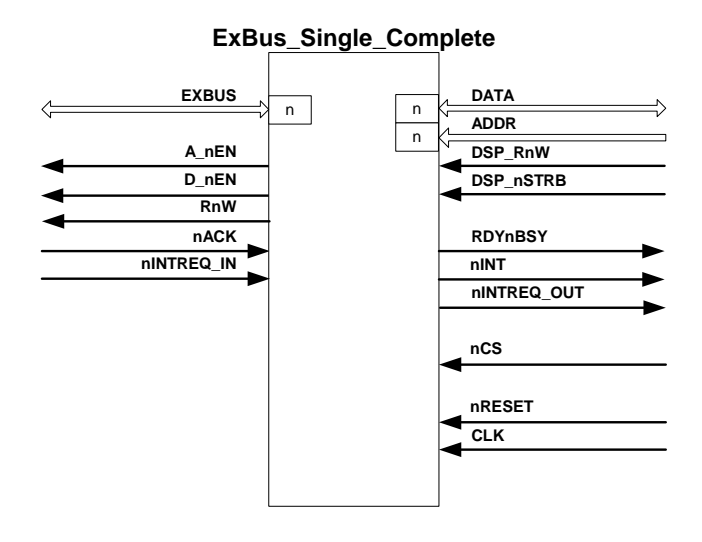

**Figure 4.41:** *Diagram of the ExBus Single Complete Module*

a bidirection bus, *EXBUS*, for the transfer of data and addresses. The interface has five control lines. The *A nEN* and *D nEN* outputs signal whether the data on the expansion bus is an address or the data that has to be transferred. The *RnW* output indicates whether it is a read or a write transaction that is being processed. The external device connected to the expansion bus signals the module with the *nACK* input when it had processed the data on the bus. It can also send an interrupt request with the *nINTREQ IN* to the module.

The module's interface with the DSP consists of the following. It has a bidirectional bus, *DATA*, that connects directly to the system data bus. There is also a 16-bit input, *ADDR*, which is connected to the system address bus. The *DSP RnW* and *DSP nSTRB* inputs are the DSP's transaction type (read or write) and data bus strobe signals.

The module receives a chip select signal from FPGA Main through the *nCS* input. This input is activated when the address on the address bus is in the range assigned to the specific expansion bus. The module sends three control signals back to FPGA Main. The *RDYnBSY* output indicates whether the module is ready for a new transaction or is still busy processing a previous one. The *nINT* output is pulsed when the expansion port receives data from the external device connected to it. This signal can then be used by FPGA Main to trigger the DSP to read the new data from the expansion port module. The module outputs the interrupt received from the *nINTREQ IN* input, to FPGA Main through the *nINTREQ OUT* output. The module receives its global clock signal of 30MHz from FPGA Main through the *CLK* input. FPGA Main can reset the module through the *nRESET* input. Figure 4.42 is a diagram of the modules used to construct the *ExBus Single Complete* module. It can be seen in the diagram that the module is

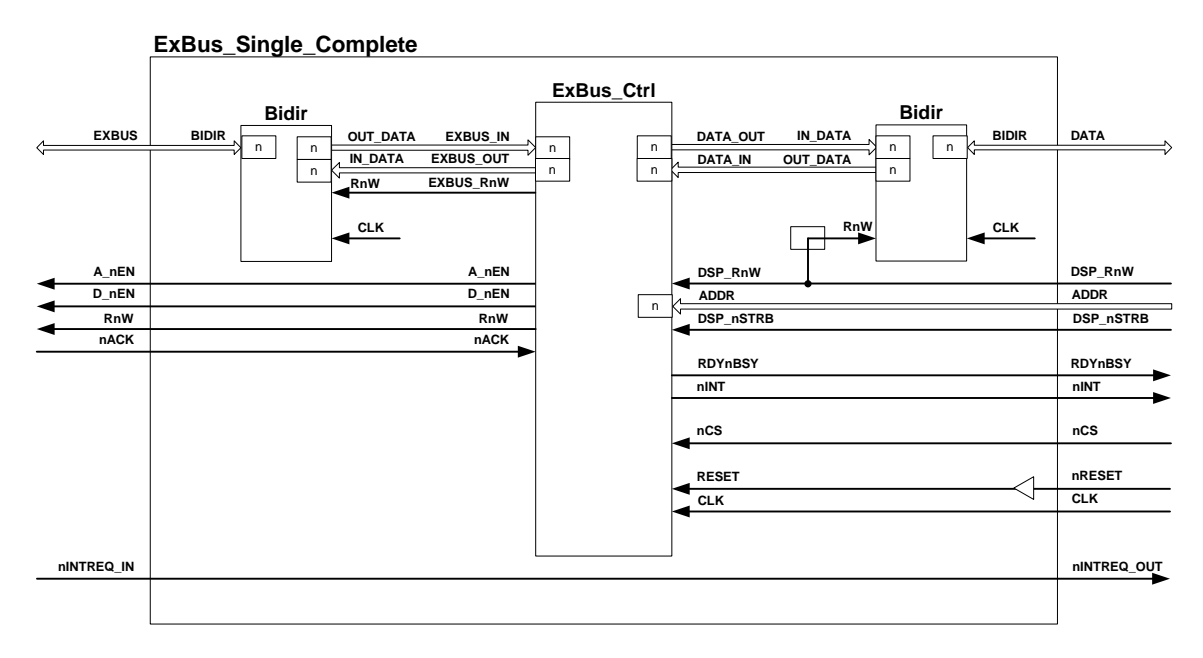

**Figure 4.42:** *Diagram of the Components of the ExBus Single Complete Module*

constructed using only two types of modules. The *Bidir* module is the same as the ones used in FPGA Main and FPGA Analog. It is used to handle the transfer of data to and from the two bidirectional busses, *DATA* and *EXBUS*. For a more detailled explanation refer to section 4.1.1. The other module, *ExBus Ctrl*, is used to implement the data transfer protocol of the expansion bus.

## **4.4.2 The Expansion Bus Control Module**

The module implementing the data transfer protocol of the expansion busses, is the *ExBus Ctrl* module. Figure 4.43 is a flow chart of the states of the module. The module starts in the *idle state* state. When new data is placed on the *DATA* bus addressed to the specific expansion bus, the data is latched and the module's state changes to the *addr state* state. The module stays in this state for four clock cycles and then moves to the *addr ack state* state. During these two states the module outputs the address of the data on *EXBUS*. In the *addr ack state*

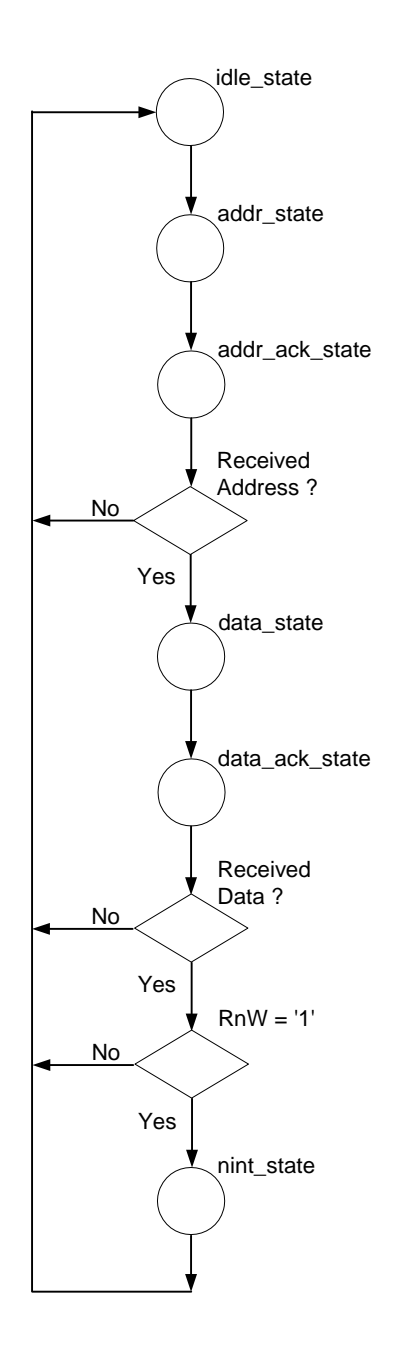

**Figure 4.43:** *State Flow Chart of the ExBus Ctrl Module*

state the module waits for a signal from the external device connected to the expansion port, indicating that it received the address. This signal is received through the *nACK* input. When the acknowledgement signal is received, the module moves to the *data state* state. If the signal was not received after 14 clock cycles, the module returns to the *idle state* state. The module stays for four clock cycles in the *data state* state and then moves to the *data ack state* state. During these last two states the module outputs the data on *EXBUS*. It waits in the *data ack state* state for the acknowledgement signal from the external device that it received the data. The signal is again received through the *nACK* input. When the acknowledgement signal is received and the transaction was for a read operation, the module moves to the *nint state* state. If either the acknowledgement was not received after 14 clock cycles, or it was received and the transaction was for a write operation, the module moves to the *idle state* state. In the *nint state* state, the module outputs an interrupt pulse to FPGA Main through the *nINT* output and returns to the *idle state* state.

This chapter discussed the design of the firmware for the four programmable logic devices included in the system. The PEC33 system was tested by implementing a shunt active power filter. The theory behind the implementation, simulation results obtained with the Simplorer simulation software package and the practical results obtained is discussed in the next chapter.

## **Chapter 5**

# **Test Implementation: Control of an Active Power Filter**

In this chapter the operation of the controller is tested by implementing a shunt active power filter. The first section provides an overview of the system that was implemented. In subsequent sections the basic compensation scheme and the theory behind it is explained, and the simulation model and practical implementation of the system are discussed.

## **5.1 Overview of the System**

In Figure 5.1 a simplified block diagram of the system is shown. The system consists of three parts: the plant, the active power filter and the controller. The plant of the system is a three-phase voltage source driving a three-phase rectifier connected to the series combination of an inductor and a resistor. The load draws both real and reactive power from the source. The idea is that the filter should inject current in such a way into the system, that the reactive power supplied to the load, should come from the filter and not from the three-phase source. To achieve this the filter is constructed using three phase arms (one for each phase of the plant) connected to three filter inductors. The phase-arms control the current injected into the system through the inductors by controlling the average voltage across the inductors. The final part of the system is the power electronics controller that was developed, the PEC33. It measures the three phase currents, the voltages supplied to the three phase rectifier and the current injected into the system by the three phase arms. The PEC33 uses these values to calculate the control signals for the phase arms. The phase arms are switched using *space vector pulse-width modulation* (SVPWM).

## **5.2 Theory of the Compensation Scheme**

The first subsection provides an overview of the complete control scheme and in the subsequent subsections detailed explanations of the *instantaneous reactive power* theory and the *space*

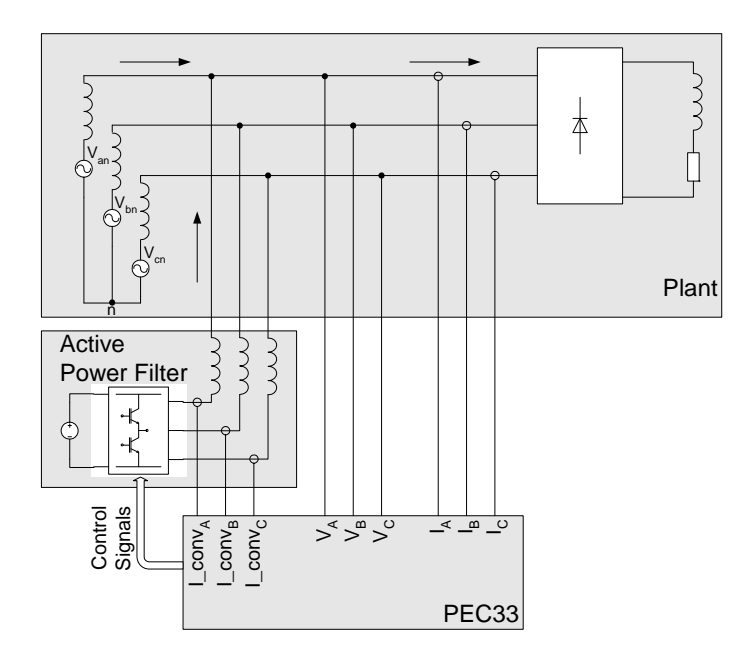

**Figure 5.1:** *Block Diagram of the System and the Shunt Active Power Filter*

*vector pulse-width modulation* theory are provided. The system consists of a three-phase AC power supply connected to a load containing an energy storage component, an inductor. As can be seen from the block diagram of the power flows (Figure 5.2), this type of load consumes both instantaneous real and instantaneous imaginary power. The compensation scheme used in this application is based on the scheme proposed in [22]. According to this technique which is explained in the next section, instantaneous imaginary power causes instantaneous reactive power. Instantaneous reactive power is not of any use in a practical system, because it cannot do any work, but still flows in the supply lines causing an increase in the magnitude of the power delivered to the system by the source. Therefore, by eliminating the instantaneous imaginary power on the source side, the instantaneous reactive power provided by the source is also eliminated. The compensator must therefore inject current into the system in such a way as to provide all the instantaneous imaginary power absorbed by the load.

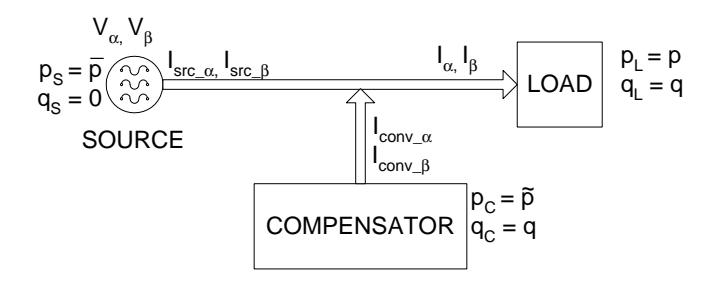

**Figure 5.2:** *Block Diagram of the Power Flows in the System*

## **5.2.1 Overview of the Control Scheme**

In this section the control strategy and the theory behind it is discussed. In the next two subsections the instantaneous reactive power and the space vector pulse-width modulation theories will be examined.

The inverter's outputs are controlled using space vector pulse-width modulation. In Figure 5.4 a flow chart shows the various stages of the control scheme. After all the devices of the controller involved in this application have been set up (which also involves enabling the ADCs and the PWM control module), the processor waits for the *Compare Down Value* trigger. It is set to be activated as close as possible to the end of the PWM switching cycle. This causes the processor to stop sampling the input channels, and start calculating the PWM references for the next cycle. The only other event which can interrupt the processor at this stage is a *New Data Sampled* trigger. This trigger is activated when a new analog measurement has been sampled. The processor then reads this data sample from FPGA Analog and stores the result. When the controller receives the *Compare Down Value* trigger, it disables the *New Data Sampled* trigger and starts calculating the PWM references. In Figure 5.5 the algorithm for calculating the references is shown. As a first step (depicted by the *C* blocks), the measurements are converted to their two phase equivalents in the  $\alpha$ - $\beta$  plane, using the Clarke transform (eq. 5.4). Conversion of the  $a-b-c$  coordinates to the  $\alpha-\beta$  plane makes the space vector theory easier to implement. Next (in block *B*), using the transformed values of the currents and voltages supplied to the three phase rectifier, the reference current which is to be supplied by the inverter during the next PWM cycle is calculated, using the instantaneous reactive power compensation theory. This process is discussed in section 5.2.2. The current injected into each phase of the system by the inverter flows through an inductor. The voltage across an inductor is given by the following equation:

$$
v_L = L \frac{di}{dt} \tag{5.1}
$$

The current flowing through the inductors and which is injected into the system is therefore a function of the average output voltage of each arm of the inverter.

$$
\bar{V}_{L_X} = \bar{V}^*_{conv} - V_X = L \frac{I_{conv}^* - I_{conv}}{T_S}
$$
\n(5.2)

where  $V_{L_x}$ 

is the average voltage across the filter inductor of the phase,

 $\bar{V^*}_{conv}$ is the average output voltage reference,

- $V_X$  is the supply voltage measurement,
- $L$  is the inductance of the filter inductors,
- $I_{conn}$  18 is the converter current reference,
- $I_{conv}$  is the converter current measurement, and
	- $T_{s-}$ is the switching period.

Figure 5.3 is a diagram of one of the phases showing the currents and voltages used to calculate

the average voltage across its filter inductor. It also shows a graph of typical waveforms for these currents and voltages. Examining the top graph for the inductor current, it can be seen that at time  $t_0$  the new current reference  $I_{conv}^*$  which represents the current that must flow through the inductor one sampling period later, is calculated. Eq.5.2 is rewritten in eq.5.3 making  $V^*{}_{conv}$ 

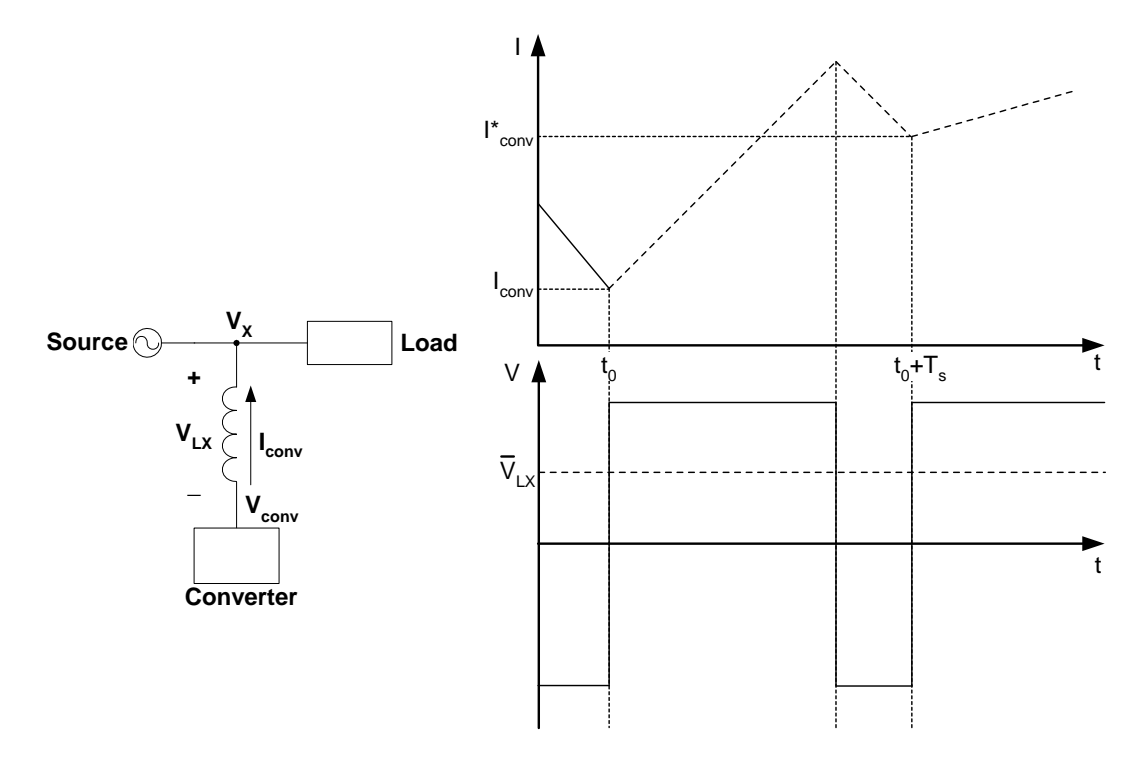

**Figure 5.3:** *Graph and Schematic of Filter Inductor Currents and Voltages*

the subject of the equation. Using the measurement of the inductor current,  $I_{conv}$ , at time  $t_0$ , the new current reference,  $I_{conv}^*$  and the measurement for the voltage supplied to the load,  $V_X$ , and substituting it in this equation, the new voltage reference is calculated.

$$
\bar{V}^*_{conv} = V_X + L \frac{I_{conv}^* - I_{conv}}{T_S} \tag{5.3}
$$

This voltage reference represents the average voltage,  $V_{L_x}$ , which should be applied to the filter inductor in order to change its current from its current value to the calculated reference value. This average voltage is shown in the bottom half of the graph in Figure 5.3. Eq.5.3 is implemented in block *A* of Figure 5.5. The reference voltages obtained are the inputs to the last stage, when the PWM references are calculated, using space vector pulse-width modulation theory. The space vector pulse-width modulation theory is explained in more detail in section 5.2.3.

After calculating the new PWM references, the controller waits for the *Counter Zero* trigger which is the signal that the current PWM cycle had finished. The next step is therefore to output the new PWM references. The algorithm then returns to the first stage, waiting for the *Compare Down* trigger.

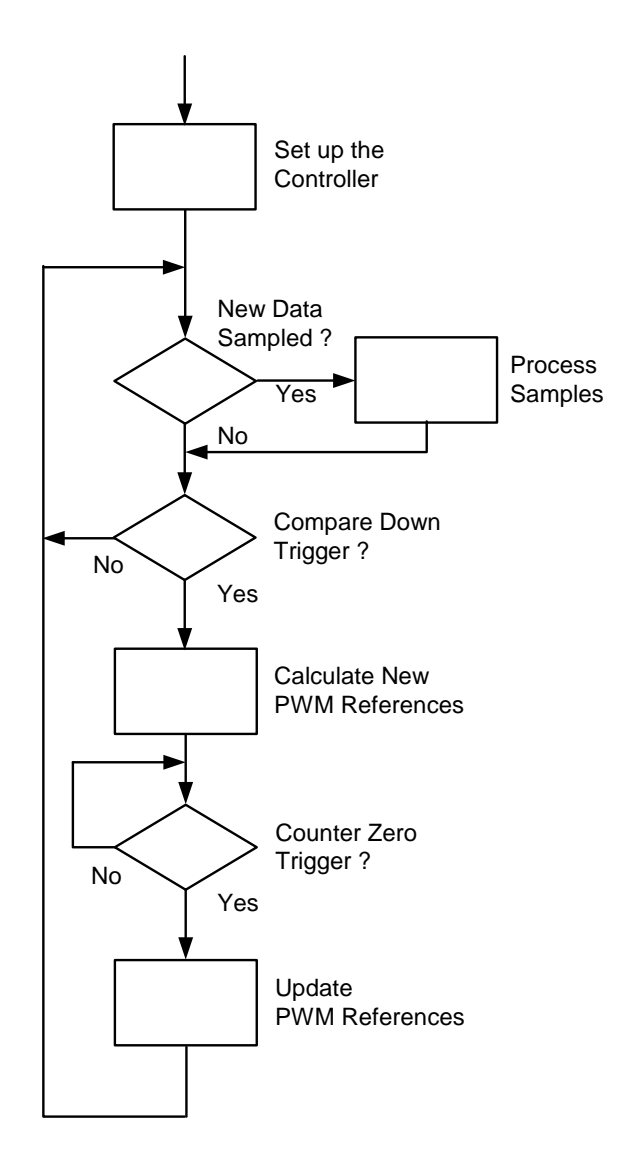

**Figure 5.4:** *Flow Chart of the Control Algorithm*

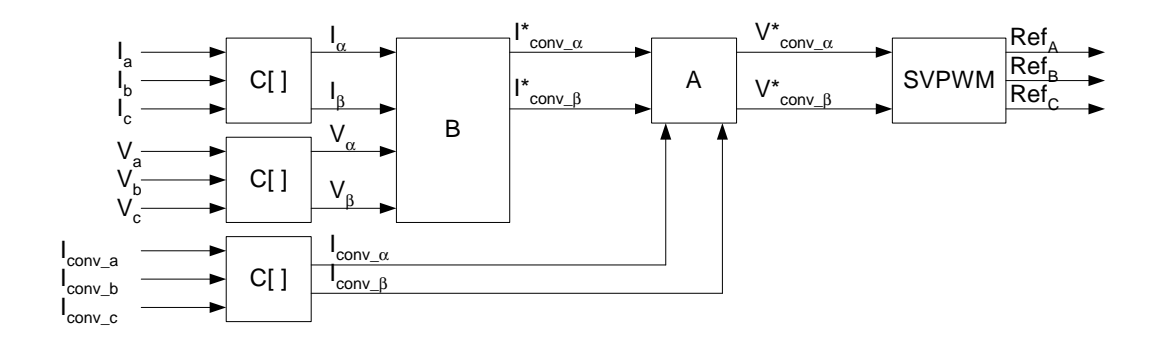

**Figure 5.5:** *Block Diagram of the Calculation of the PWM Reference Values*

Figure 5.6 is a graph of the signals involved in the pulse-width modulation process. The frequency of the triangular waveform determines the switching frequency and is given by eq.4.2. In this application the frequency scale factor was set to one and the maximum value for the triangular wave to 750, which gave the desired switching frequecy of 5kHz. Also shown on the graph are the *Switching* and the *Compare Down* references respectively. The switching reference is the reference value for one of the switch pairs. The references for the other two pairs were not included in the graph for clarity. The latter is a value which triggers the *Compare Down* event. This value should be great enough to allow ample time to enable the measurements to be taken and the references to be calculated (for the next PWM cycle).

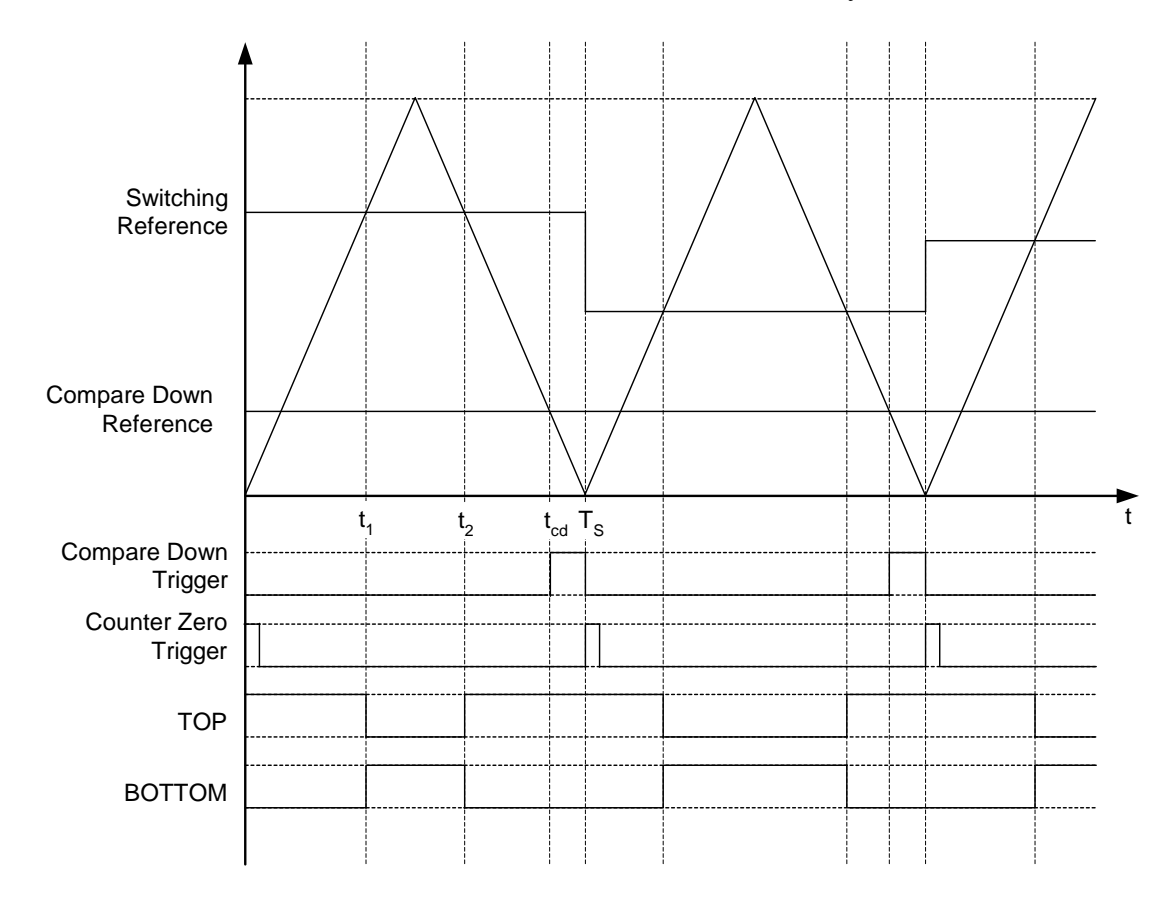

**Figure 5.6:** *Graph of the Timing of the PWM Reference Signals*

## **5.2.2 Instantaneous Reactive Power Theory**

In this section some important concepts in reactive power theory are explained. In the next section space vector pulse-width modulation will be examined.

Three phase voltages and currents can be expressed as vectors in a two dimensional  $a-b-c$  coordinate system. The three vectors are separated from each other by  $120^{\circ}$  and can be transformed

-

to  $\alpha$ - $\beta$  coordinates using the Clarke transform:

$$
\begin{bmatrix} x_{\alpha} \\ x_{\beta} \end{bmatrix} = \sqrt{\frac{2}{3}} \begin{bmatrix} 1 & \frac{-1}{2} & \frac{-1}{2} \\ 0 & \frac{\sqrt{3}}{2} & -\frac{\sqrt{3}}{2} \end{bmatrix} \begin{bmatrix} x_a \\ x_b \\ x_c \end{bmatrix} \tag{5.4}
$$

Figure 5.7 is a graph of both these coordinate systems on the same axis. The instantaneous real

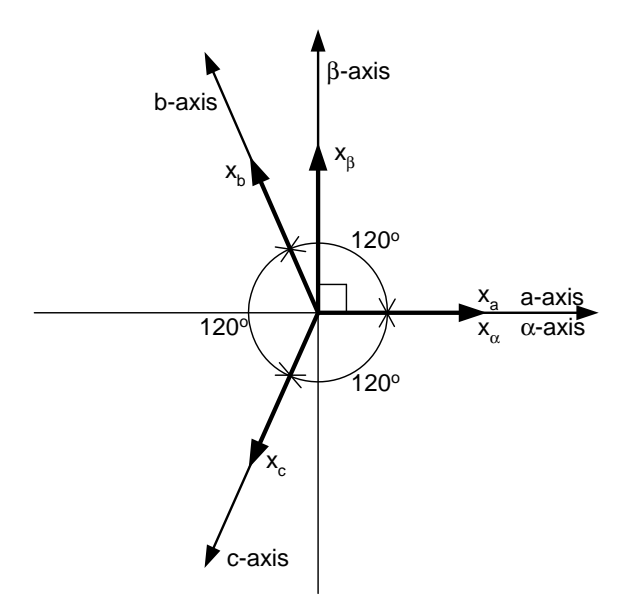

**Figure 5.7:** *Graph of the abc and -*- *Coordinate Systems*

power is given by the following equation:

$$
p = \vec{e}_{\alpha} \bullet \vec{i}_{\alpha} + \vec{e}_{\beta} \bullet \vec{i}_{\beta} \tag{5.5}
$$

Instantaneous imaginary power is defined by [22] to be:

$$
\vec{q} = \vec{e}_{\alpha} \times \vec{i}_{\beta} + \vec{e}_{\beta} \times \vec{i}_{\alpha} \tag{5.6}
$$

where p is the instantaneous real power,

 $\vec{q}$  is the instantaneous imaginary power vector,

 $\vec{e}_{\alpha}$  is the  $\alpha$ -component of the voltage vector,

 $\vec{e}_{\beta}$  is the  $\beta$ -component of the voltage vector,

 $\vec{i}_{\alpha}$  is the  $\alpha$ -component of the current vector, and

 $i_{\beta}$  is the  $\beta$ -component of the current vector.

Figure 5.8 is a graphical representation of the vectors which determines the instantaneous real and imaginary powers. It is clear that the  $\alpha$  and  $\beta$  coordinates are perpendicular to each other, which simplifies eq. 5.5 and eq. 5.6 giving eq. 5.7 and eq. 5.8.

$$
p = e_{\alpha} i_{\alpha} + e_{\beta} i_{\beta} \tag{5.7}
$$

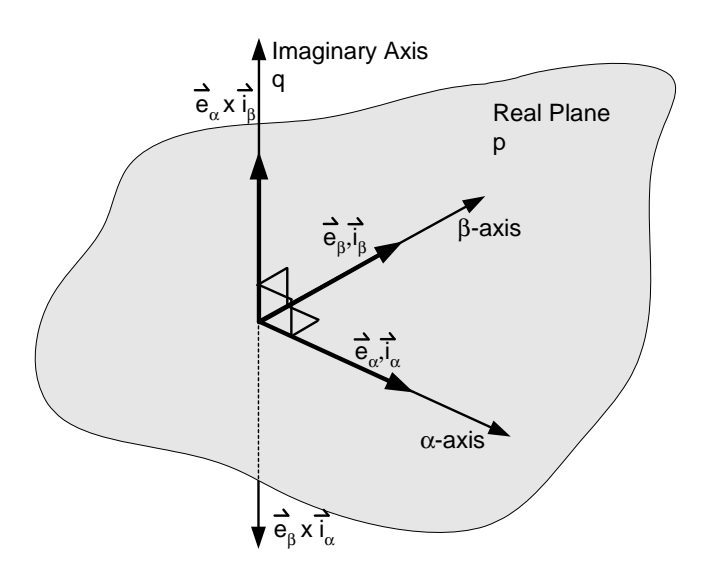

**Figure 5.8:** *Graph of the Instantaneous Space Vectors*

$$
q = -e_{\beta}i_{\alpha} + e_{\alpha}i_{\beta} \tag{5.8}
$$

These equations for the instantaneous imaginary and real powers can be expressed in matrix format as follows:

$$
\left[\begin{array}{c} p \\ q \end{array}\right] = \left[\begin{array}{cc} e_{\alpha} & e_{\beta} \\ -e_{\beta} & e_{\alpha} \end{array}\right] \left[\begin{array}{c} i_{\alpha} \\ i_{\beta} \end{array}\right]
$$
(5.9)

To define instantaneous reactive power this equation is rewritten in the following format:

$$
\begin{bmatrix}\ni_{\alpha} \\
i_{\beta}\end{bmatrix} = \begin{bmatrix}e_{\alpha} & e_{\beta} \\
-e_{\beta} & e_{\alpha}\end{bmatrix}^{-1} \begin{bmatrix}p \\
q\n\end{bmatrix}
$$
\n
$$
= \begin{bmatrix}e_{\alpha} & e_{\beta} \\
e_{\alpha} & e_{\beta} \\
-e_{\beta} & e_{\alpha}\end{bmatrix}^{-1} \begin{bmatrix}p \\
p \\
0\end{bmatrix} + \begin{bmatrix}e_{\alpha} & e_{\beta} \\
-e_{\beta} & e_{\alpha}\end{bmatrix}^{-1} \begin{bmatrix}0 \\
q\end{bmatrix}
$$
\n
$$
= \begin{bmatrix}i_{\alpha p} \\
i_{\beta p}\end{bmatrix} + \begin{bmatrix}i_{\alpha q} \\
i_{\beta q}\end{bmatrix}
$$
\n(5.10)

where  $\alpha$ -axis instantaneous active current:  $i_{\alpha p}$  =<br> $\alpha$ -axis instantaneous reactive current:  $i_{\alpha q}$  =  $\frac{e_{\alpha}^2 + e_{\beta}^2}{-e_{\beta}}$ )  $\alpha$  -axis instantaneous reactive current:  $e^{\scriptscriptstyle A}_{\alpha}+e^{\scriptscriptstyle B}_{\beta}$  <sup>1</sup>  $\beta$ -axis instantaneous active current:  $i_{\beta p} = \frac{e_{\beta}}{e^2 + e^2} p$  $e^{\scriptscriptstyle a}_{\alpha}+e^{\scriptscriptstyle a}_{\beta}$   $^{\scriptscriptstyle I}$  $\beta$ -axis instantaneous reactive current:  $i_{\beta q} = \frac{-e_{\alpha}}{e^2 + e^2}q$  $e^{\scriptscriptstyle a}_{\alpha}+e^{\scriptscriptstyle a}_{\beta}$  <sup>1</sup>

Eq.5.11 for the instantaneous real power is then obtained using eq. 5.9 and eq. 5.10.

$$
p = p_{\alpha} + p_{\beta}
$$
  
\n
$$
= e_{\alpha}i_{\alpha} + e_{\beta}i_{\beta}
$$
  
\n
$$
= e_{\alpha}[i_{\alpha p} + i_{\alpha q}] + e_{\beta}[i_{\beta p} + i_{\beta q}]
$$
  
\n
$$
= \frac{e_{\alpha}^2}{e_{\alpha}^2 + e_{\beta}^2}p + \frac{e_{\beta}^2}{e_{\alpha}^2 + e_{\beta}^2}q + \frac{e_{\alpha}e_{\beta}}{e_{\alpha}^2 + e_{\beta}^2}q
$$
  
\n
$$
= p_{\alpha p} + p_{\beta p} + p_{\alpha q} + p_{\beta q}
$$
\n(5.11)

where 
$$
\alpha
$$
-axis instantaneous active power:  $p_{\alpha p} = \frac{e_{\alpha}^2}{e_{\alpha}^2 + e_{\beta}^2} p$   
\n $\alpha$ -axis instantaneous reactive power:  $p_{\alpha q} = \frac{-e_{\alpha}e_{\beta}}{e_{\alpha}^2 + e_{\beta}^2} q$   
\n $\beta$ -axis instantaneous active power:  $p_{\beta p} = \frac{e_{\beta}^2}{e_{\alpha}^2 + e_{\beta}^2} p$   
\n $\beta$ -axis instantaneous reactive power:  $p_{\beta q} = \frac{e_{\alpha}e_{\beta}}{e_{\alpha}^2 + e_{\beta}^2} q$ 

It is clear from eq. 5.11 that the sum of  $p_{\alpha q}$  and  $p_{\beta q}$  is always equal to zero. This implies that these two factors do not contribute to the instantaneous power flow from the source to the load and are in fact instantaneous *reactive* powers.

In this application the instantaneous reactive power on the source side is removed by removing the instantaneous imaginary power on the load side which cause it. This is achieved by delivering the instantaneous imaginary power needed by the load using the compensator. No reactive power is therefore supplied by the source, since from its perspective, the load needs no imaginary power. Our aim is also to filter out the ripple in the instantaneous real power. Thus from eq. 5.10, the reference currents that must be injected into the system by the compensator is given in eq. 5.12.

$$
\begin{bmatrix}\ni_{C\alpha} \\
i_{C\beta}\n\end{bmatrix} = \begin{bmatrix}\ne_{\alpha} & e_{\beta} \\
-e_{\beta} & e_{\alpha}\n\end{bmatrix}^{-1} \begin{bmatrix}\n\tilde{p} \\
q\n\end{bmatrix}
$$
\n
$$
= \left(\frac{1}{e_{\alpha}^{2} + e_{\beta}^{2}}\right) \begin{bmatrix}\ne_{\alpha} & -e_{\beta} \\
e_{\beta} & e_{\alpha}\n\end{bmatrix} \begin{bmatrix}\n\tilde{p} \\
q\n\end{bmatrix}
$$
\n(5.12)

### **5.2.3 Space Vector Pulse-Width Modulation Theory**

In this section the *space vector pulse-width modulation* (SVPWM) technique for calculating the PWM references is discussed.

The space vector technique for calculating the PWM references has three stages. The stages are: Determine the sector in the  $\alpha$ - $\beta$  plane where the voltage reference is, calculate the duty cycles, and finally calculate the PWM references using the duty cycles.

There are eight different states in which the three-phase inverter can be. The states are determined by the status of the three pairs of inverter switches. It is assumed that the status of the two switches in a pair is never the same. That is when the one is ON the other is OFF and vice versa. If both of the switches in a phase are ON at the same time, the DC-bus will be shorted, which will result in the destruction of the inverter. This provides the  $2^3 = 8$  inverter states. Figure 5.9 shows the eight output voltage space vectors ( $U_0$  to  $U_7$ ) and the six sectors into which they divide the  $\alpha$ - $\beta$  plane. Vectors  $U_0$  and  $U_7$  is situated at the origin of the graph and has zero length, while the length of vectors  $U_1$  to  $U_6$  are equal to  $\sqrt{\frac{2}{3}}U_d$  (where  $U_d$  is the bus voltage). Next to each vector, in square brackets, are the states of the three-phase switches. A '1' corresponds to the top switch being switched ON and the bottom OFF and a '0' just the opposite. For example, the switch states for voltage reference  $U_2$  is '[1 1 0]' which implies that the TOP switches for phases A and B and the BOT switch for phase C are ON.

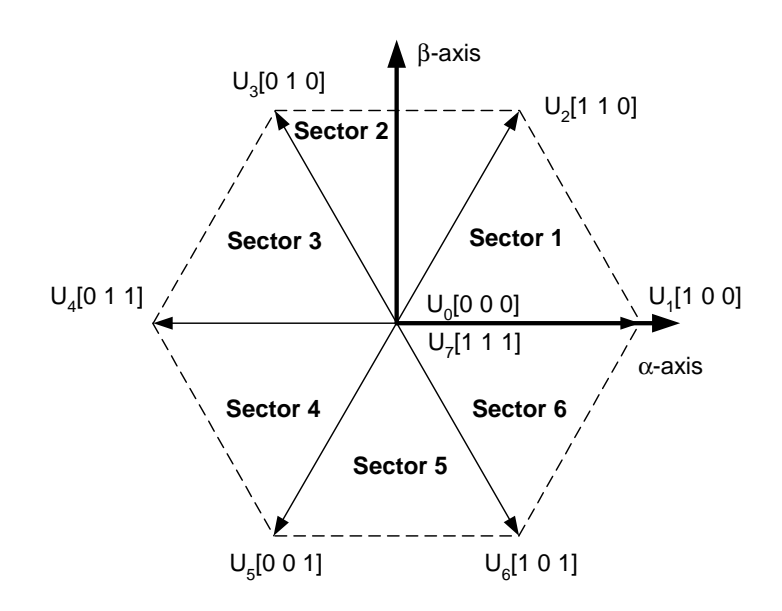

**Figure 5.9:** *Graph of the Space Vector PWM Sectors*

The idea is to switch the inverter between the different states during a PWM cycle in such a way that the average output voltage of the inverter is equal to the reference voltage. Figure 5.10 shows the situation when the reference voltage is in sector 1. It is clear from the figure that the minimum amount of switching transitions are obtained when the two output voltage space vectors adjacent to the sector in which the voltage reference is, and the two zero states are used. The switching can further be optimized by arranging the states in such an order that only one switch is switched during a transition from one state to another. The algorithm for calculating

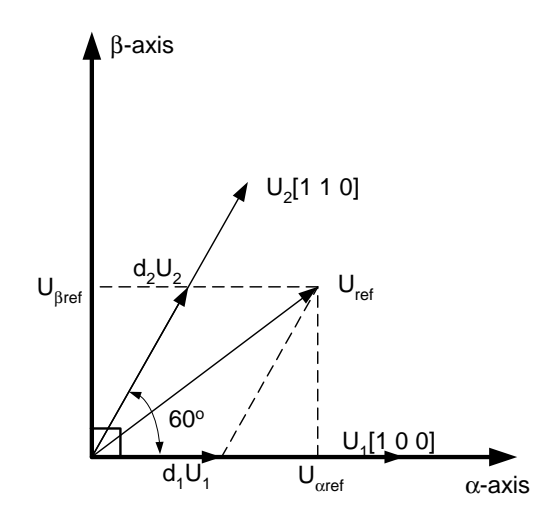

**Figure 5.10:** *Graph of the Voltage Reference in Sector 1*

the sector in which the voltage reference is, is shown in Figure 5.11.

To determine the duty cycles for sector one, write the  $\alpha$  and  $\beta$  components of the reference voltage,  $U_{\alpha ref}$  and  $U_{\beta ref}$  in terms of the duty cycles for the adjacent voltage space vectors,  $d_1$ 

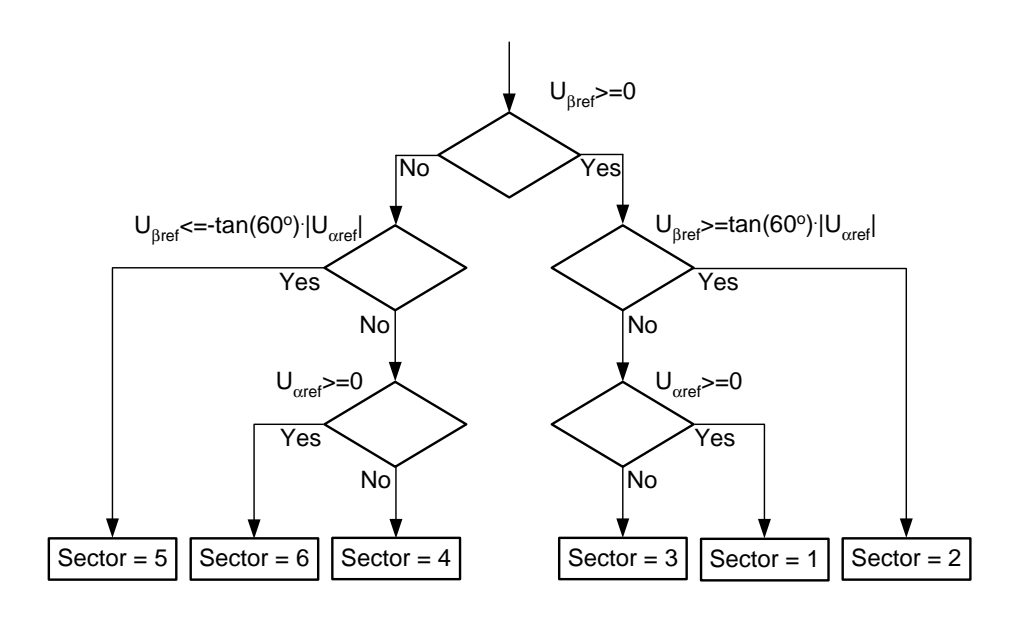

**Figure 5.11:** *Flow Chart of Algorithm to Calculate the Sector*

and  $d_2$ .

$$
U_{\alpha ref} = d_1 U_1 + \cos(60^\circ) d_2 U_2 \tag{5.13}
$$

$$
U_{\beta ref} = \sin(60^\circ) d_2 U_2 \tag{5.14}
$$

Using eq.s 5.13 and 5.14 one can solve for  $d_1U_1$  and  $d_2U_2$ .

$$
d_1 U_1 = U_{\alpha ref} - \frac{1}{\sqrt{3}} U_{\beta ref} \tag{5.15}
$$

$$
d_2 U_2 = \frac{2}{\sqrt{3}} U_{\beta ref} \tag{5.16}
$$

Substituting the value for  $U_1 = U_2 = \sqrt{\frac{2}{3}} U_d$  into eq.s 5.15 and 5.16 yields the values of  $d_1$  and  $d_2$  which is given in eq.s 5.17 and 5.18.

$$
d_1 = \left(\frac{1}{U_d}\right) \left[ \sqrt{\frac{3}{2}} U_{\alpha ref} - \frac{1}{\sqrt{2}} U_{\beta ref} \right]
$$
\n(5.17)

$$
d_2 = \left(\frac{1}{U_d}\right) \left[\sqrt{2}U_{\beta ref}\right] \tag{5.18}
$$

The next step is to check that the sum of  $d_1$  and  $d_2$  is smaller than one, because if not, overmodulation will take place. If this is the case the duty cycles are scaled as indicated in eq.s 5.19 and 5.20.

$$
d_1' = \frac{d_1}{d_1 + d_2} \tag{5.19}
$$
$$
d_2' = \frac{d_2}{d_1 + d_2} \tag{5.20}
$$

If over-modulation did not take place, then for the remaining part of the PWM switching cycle, the inverter is kept an equal amount of time in the two zero states. This time spent in the zero states has no nett effect on the average voltage since the zero state vectors is vectors of length zero.

$$
d_0 = 1 - (d_1 + d_2) \tag{5.21}
$$

The final step is to calculate the voltage references. In order to do this, one must first decide in what order the inverter will switch between the four states. As previously stated, the optimal order will cause only one switch to change state during each transition from one state to the next. From Figure 5.9 it is clear that the switching order for sector 1 is: 0 1 2 7 7 2 1 0. This is also demonstrated in Figure 5.12. The PWM references are then calculated using eq.s 5.22, 5.23 and 5.24.

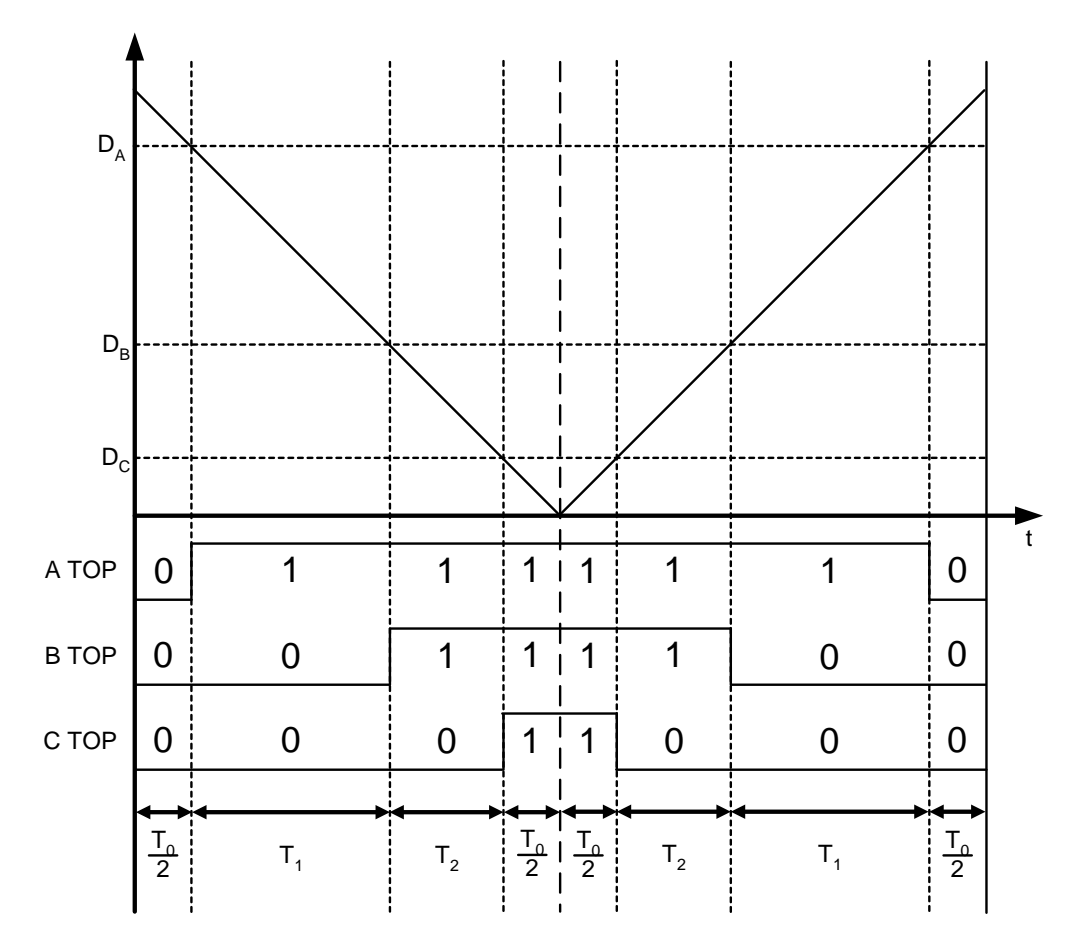

**Figure 5.12:** *Graph of SVPWM References and Corresponding Switch Signals*

$$
D_A = d_1 + d_2 + \frac{d_0}{2} \tag{5.22}
$$

$$
D_B = d_2 + \frac{d_0}{2} \tag{5.23}
$$

$$
D_C = \frac{d_0}{2} \tag{5.24}
$$

| <b>Sector Number</b> | Duty Cylces                                                         | $C_1$          | $C_2$                    |  |
|----------------------|---------------------------------------------------------------------|----------------|--------------------------|--|
|                      | $d_X = \frac{1}{U_d} \left[ C_1 U_\alpha^* + C_2 U_\beta^* \right]$ |                |                          |  |
| Sector 1             | $d_1$                                                               | $\frac{3}{2}$  |                          |  |
|                      | $d_2$                                                               | 0              |                          |  |
| Sector 2             | $d_2$                                                               | $\frac{3}{2}$  | $\frac{1}{\sqrt{2}}$     |  |
|                      | $d_3$                                                               | $\frac{3}{2}$  | $\frac{1}{\sqrt{2}}$     |  |
| Sector 3             | $d_3$                                                               | $\overline{0}$ | $^{\prime}2$             |  |
|                      | $\mathfrak{d}_4$                                                    | $\frac{3}{2}$  | 79.                      |  |
| Sector 4             | $d_4$                                                               | $\frac{3}{2}$  | $\frac{1}{\sqrt{2}}$     |  |
|                      | $d_5$                                                               | $\overline{0}$ | $\mathcal{\overline{2}}$ |  |
| Sector 5             | $d_5$                                                               | $\frac{3}{2}$  | っ                        |  |
|                      | $d_6$                                                               | $\frac{3}{2}$  | ร                        |  |
| Sector <sub>6</sub>  | $d_6$                                                               | O              | $\overline{2}$           |  |
|                      | $d_{1}$                                                             | $rac{3}{2}$    | $\frac{1}{\sqrt{2}}$     |  |

**Table 5.1:** *Coefficients for Calculating Voltage Space Vector Duty Cycles for Each Sector*

Using the previous steps, the duty cycles, switching sequences and PWM references can be calculated for the other five sectors. These results are summarised in Table 5.1 and Table 5.2. It is clear from the theory of the proposed compensation scheme, that it is fairly complex, involving the measurement of nine signals, the execution of complex calculations while being regulated by event driven interrupts. This application is therefore an excellent system to evaluate the performance of the controller. In the next section the simulation of the system using the Simplorer package is discussed.

## **5.3 Simulation of the System Using Simplorer**

In the previous section the proposed compensation scheme was examined and its suitability for testing the controller determined. In this section the results of simulations of the system, using the Simplorer package, are provided. In the next section the implementation of the system is discussed.

| <b>Sector Number</b> | <b>Switching Sequence</b> | <b>PWM Reference</b>              |  |
|----------------------|---------------------------|-----------------------------------|--|
| Sector 1             | 01277210                  | $D_A = \frac{d_0}{2} + d_1 + d_2$ |  |
|                      |                           | $D_B = \frac{d_0}{2} + d_2$       |  |
|                      |                           | $D_C = \frac{d_0}{2}$             |  |
| Sector 2             | 03277230                  | $D_A = \frac{d_0}{2} + d_2$       |  |
|                      |                           | $D_B = \frac{d_0}{2} + d_2 + d_3$ |  |
|                      |                           | $D_C = \frac{d_0}{2}$             |  |
| Sector 3             | 03477430                  | $D_A = \frac{d_0}{2}$             |  |
|                      |                           | $D_B = \frac{d_0}{2} + d_3 + d_4$ |  |
|                      |                           | $D_C = \frac{d_0}{2} + d_4$       |  |
| Sector 4             | 05477450                  | $D_A = \frac{d_0}{2}$             |  |
|                      |                           | $D_B = \frac{d_0}{2} + d_4$       |  |
|                      |                           | $D_C = \frac{d_0}{2} + d_4 + d_5$ |  |
| Sector 5             | .05677650.                | $D_A = \frac{d_0}{2} + d_6$       |  |
|                      |                           | $D_B = \frac{d_0}{2}$             |  |
|                      |                           | $D_C = \frac{d_0}{2} + d_5 + d_6$ |  |
| Sector 6             | .01677610.                | $D_A = \frac{d_0}{2} + d_6 + d_1$ |  |
|                      |                           | $D_B = \frac{d_0}{2}$             |  |
|                      |                           | $D_C = \frac{d_0}{2} + d_6$       |  |

**Table 5.2:** *PWM Switching Sequences and References for Each Sector*

### **5.3.1 The Simulation Model**

The simulation model consists of three parts: the circuit model and two state machine models. The one state machine implements the control scheme as shown in the flow diagram in Figure 5.4, while the other controls the switching of the inverter switches. The circuit model is the schematic representation of the actual hardware components used in the system. Figure 5.13 is a schematic representation of the system hardware used in the simulation. On the top left is the three-phase source with each phase connected to an ampere meter to measure the source phase currents. On the top right is a three-phase rectifier connected to a load consisting of the series combination of an inductor and a resistor. In series with the three phase inputs to the rectifier are three ampere meters which measures the phase currents supplied to the rectifier. The bottom half of the diagram is the filter. It consists of three phase-arms (one for each phase of the system), which each have a filter inductor connected to its output. Current is injected into the system by varying the average voltage across the filter inductors. To highlight the difference in the operation of the system with and without the filter operating, switches were inserted in series with the filter inductors. These switches were set to close after 20ms, connecting the filter to the plant. Figure 5.14 is a schematic representation of the state machine which implements

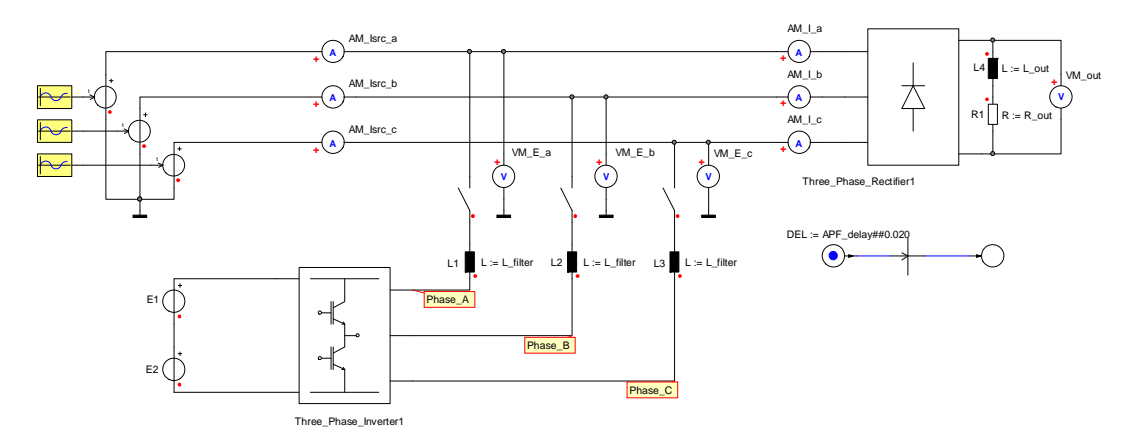

**Figure 5.13:** *Simulation Schematic of the System*

the control scheme. After the PWM references had been updated in block 7, the state machine waits in block 1 until the next switching cycle starts. This is the trigger for the state machine to start calculating the new PWM references. The first step implemented in block 2, consists of sampling the current and voltage measurements and calculating the voltage reference. Next, in block 3, the sector of the new voltage reference is calculated. In block 4 the appropriate voltage space vector duty cycles are calculated for the specific sector. In block 5 the duty cycles are examined and scaled to ensure that over-modulation does not take place. The duty cycles for the three phases are calculated in block 6. In block 7 it is used to calculte the new PWM references. The controller state then returns to block 1 where it again waits for the next switching cycle to start.

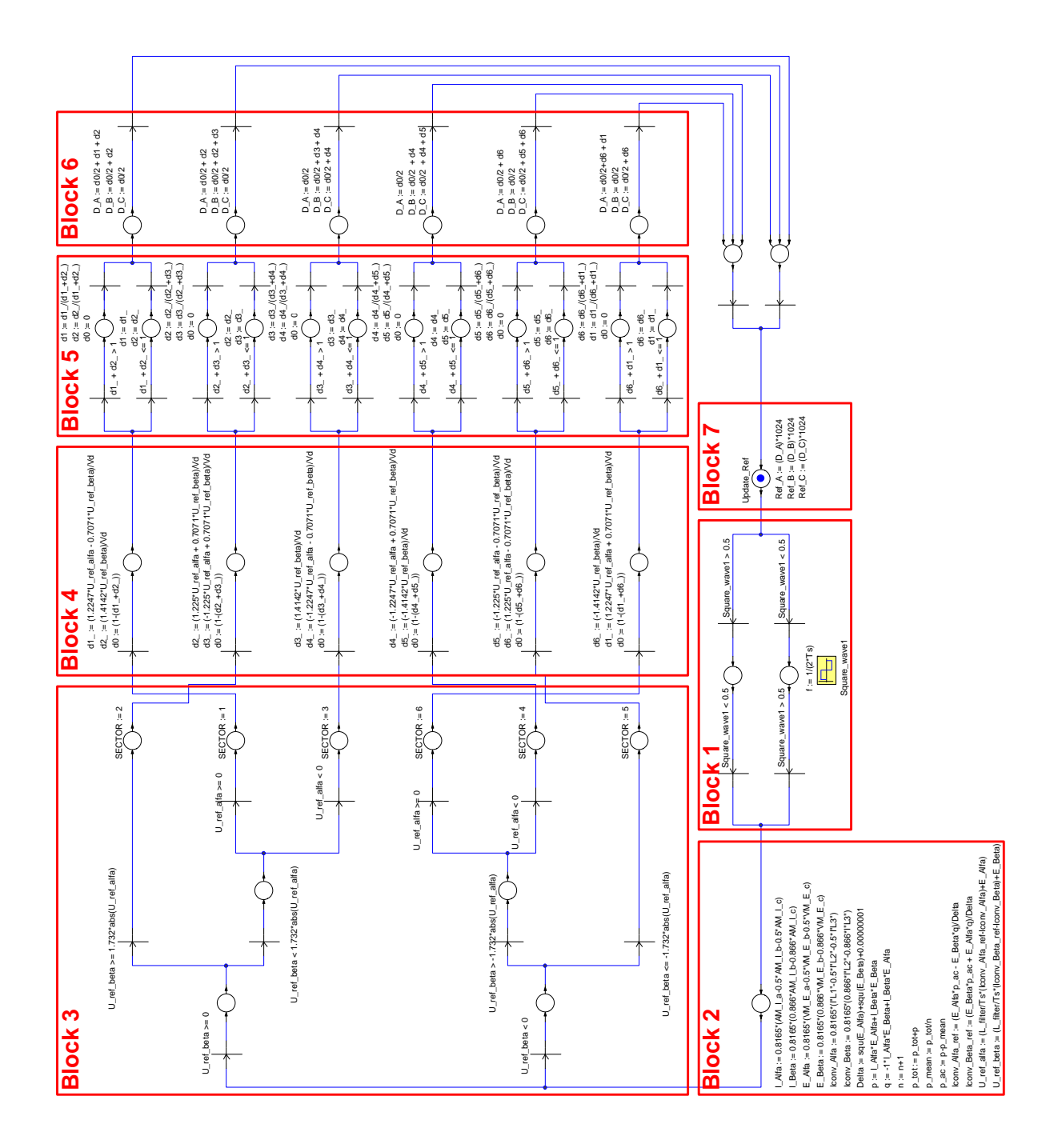

**Figure 5.14:** *Schematic of the Control State Machine*

Figure 5.15 is a schematic representation of the state machine that implements the control of the inverter switches. It consists of three identical independent state machines, one for each phase of the inverter. The switches are switched, using the PWM switching technique. The state machines have only two states each, one state where the TOP switches are ON and the BOTTOM switches OFF (the TOP state), and one where the TOP switches are OFF and the BOTTOM switches ON (the BOTTOM state). The state machines start in the TOP state. It waits in this state until the value of the generated triangular waveform (which has a frequency of 5kHz) is greater than the reference value and then goes to the BOTTOM state. It waits in this state until the value of the generated triangular waveform is smaller than the reference value, which causes the state machine to switch back to the TOP state, where the cycle starts again. The system was modelled without adding the effect of switch blanking time.

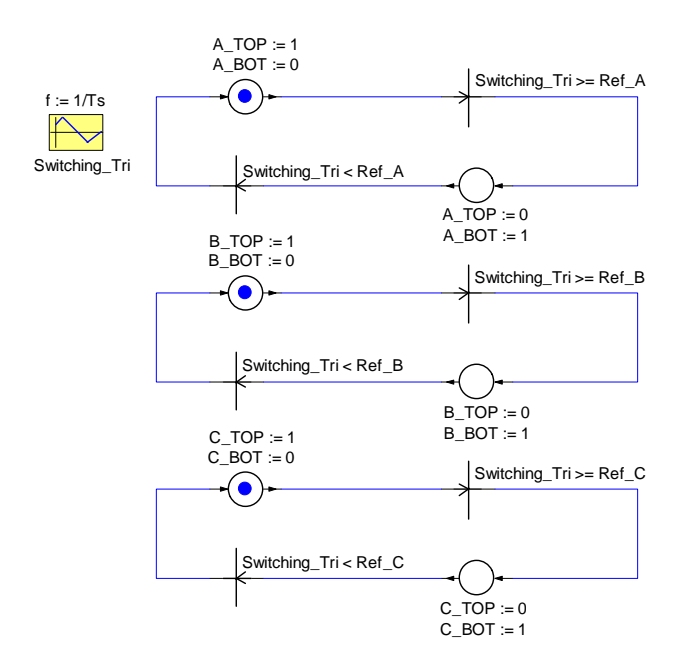

**Figure 5.15:** *Schematic of the PWM State Machine*

#### **5.3.2 Results of the Simulation**

The filter had to compensate for the instantaneous imaginary power and for the AC component in the instantaneous real power. Figure 5.16 is a graph of the simulated instantaneous real and imaginary powers delivered to the system by the three-phase voltage source. From the graph it is clear that the imaginary power and the AC component of the the real power is significantly reduced when the filter is connected to the system at 20ms.

Figure 5.17 is a graph of the three phase currents delivered to the system by the source. As was expected, the source currents was transformed from a non-sinusoidal to a sinusoidal waveform. Figure 5.18 is a graph of the currents supplied to the three-phase rectifier showing that these

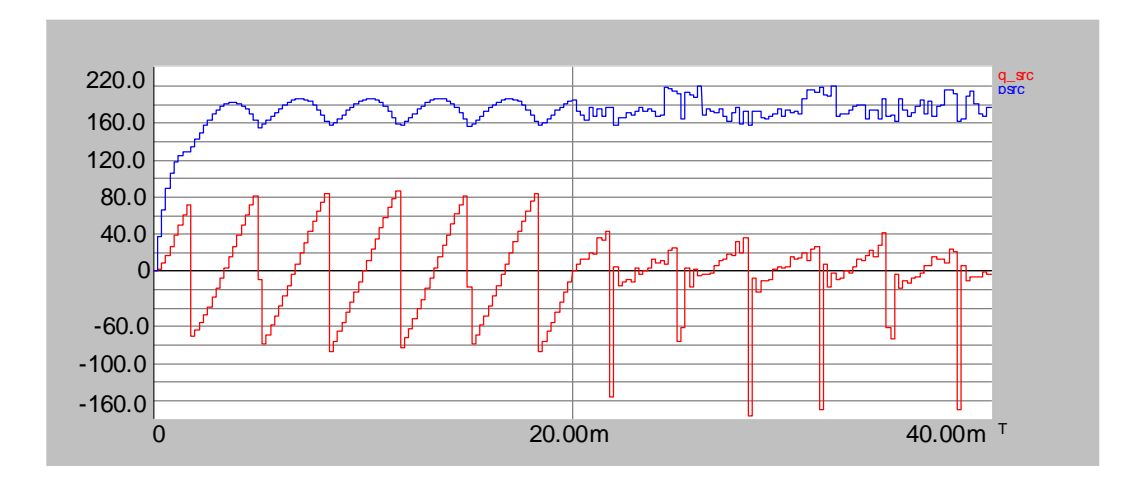

**Figure 5.16:** *Instantaneous Real and Imaginary Power Delivered by Source*

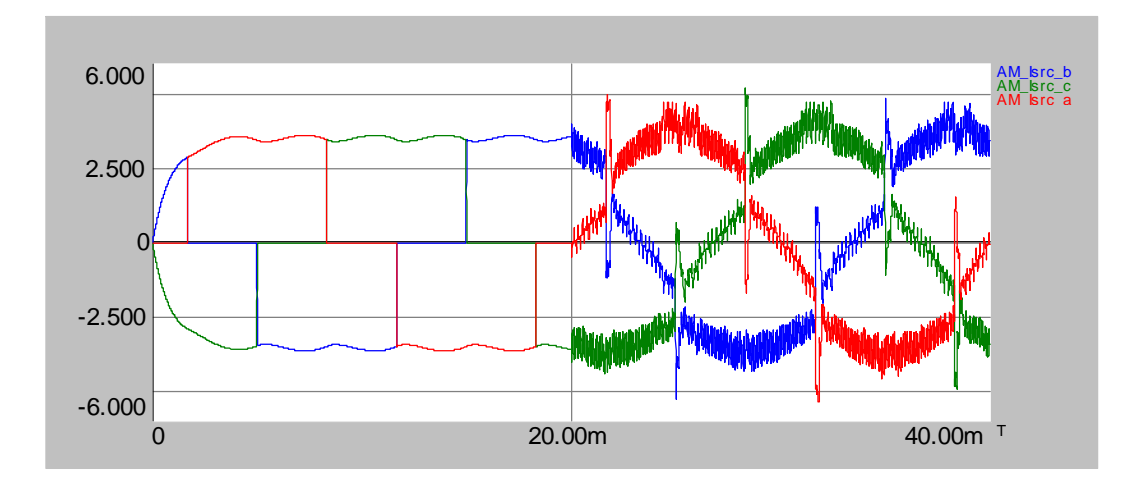

**Figure 5.17:** *Three-phase Source Currents*

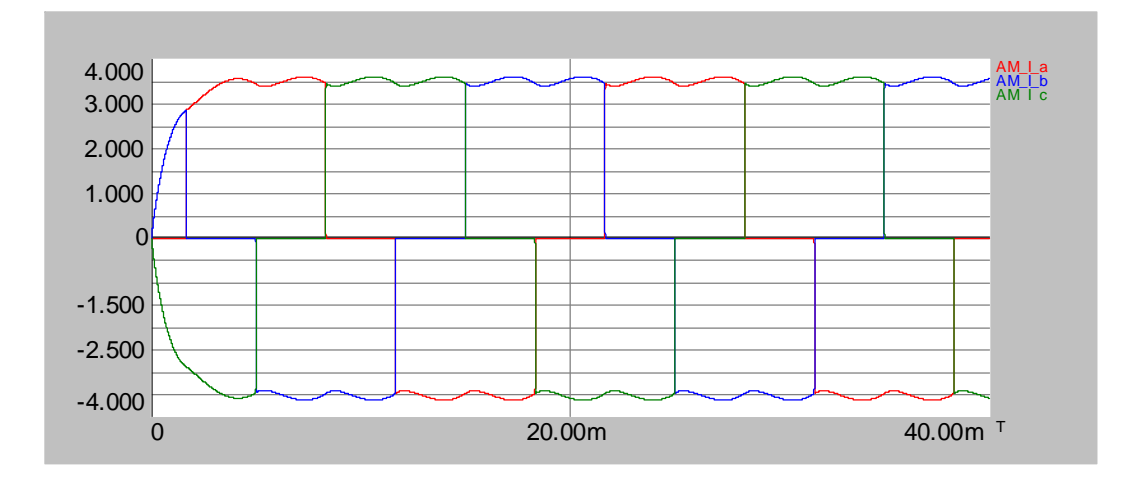

**Figure 5.18:** *Three-phase Currents Supplied to the Three-phase Rectifier*

currents are unaffected by the compensator. Figure 5.19 is a graph of the voltage across the load and Figure 5.20 is a graph of the current supplied to the load. Figure 5.21 is a graph of the

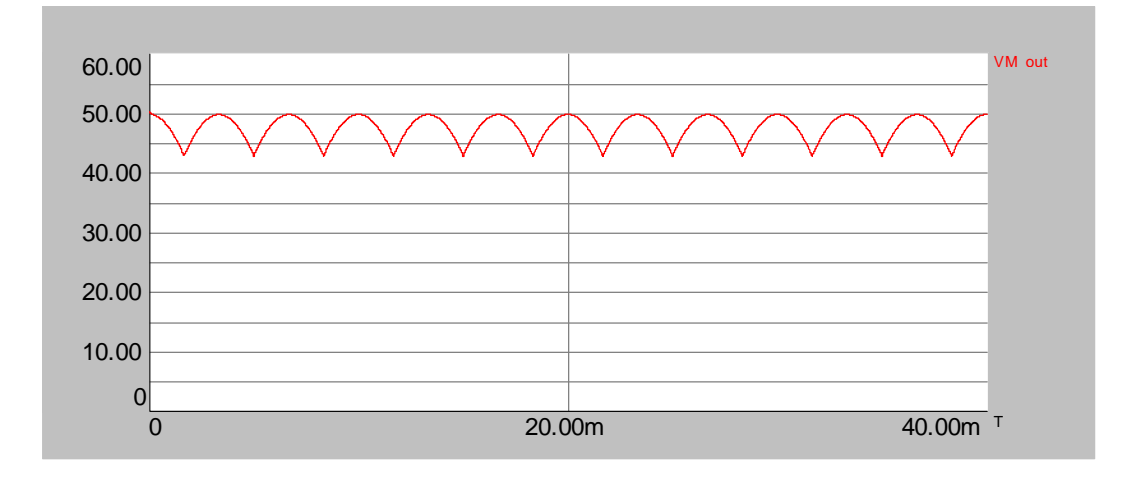

**Figure 5.19:** *The Voltage Across the Load*

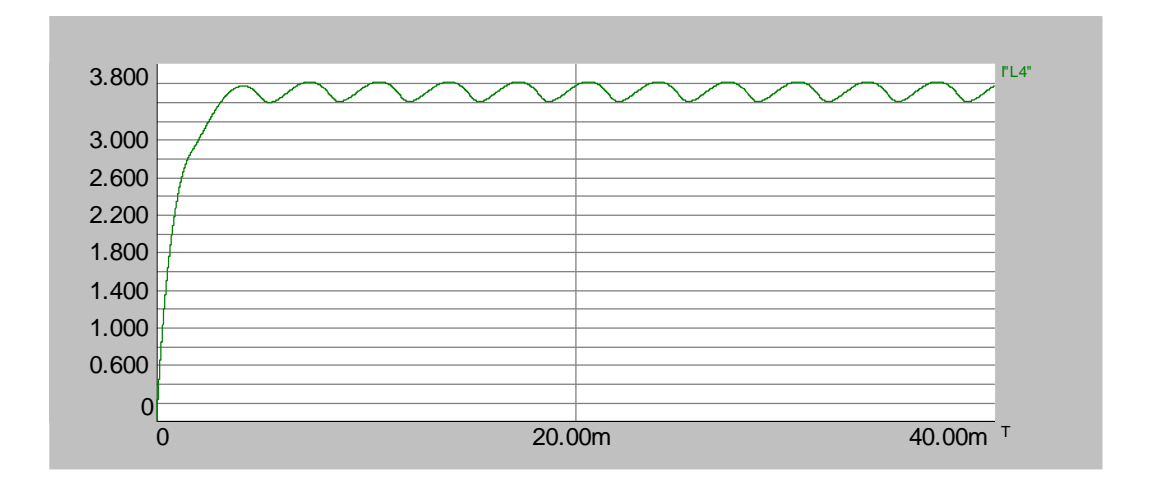

**Figure 5.20:** *The Current Supplied to the Load*

three-phase currents injected into the system and their calculated references.

Figure 5.22 is a graph of the  $\alpha$  and  $\beta$  components of the supply voltage and the reference voltages of the converter.

From the results obtained from the simulations, it seems that the compensation strategy is valid. In the next section the system will be implemented in hardware to prove that the PEC33 controller can be used to control a system with this degree of complexity.

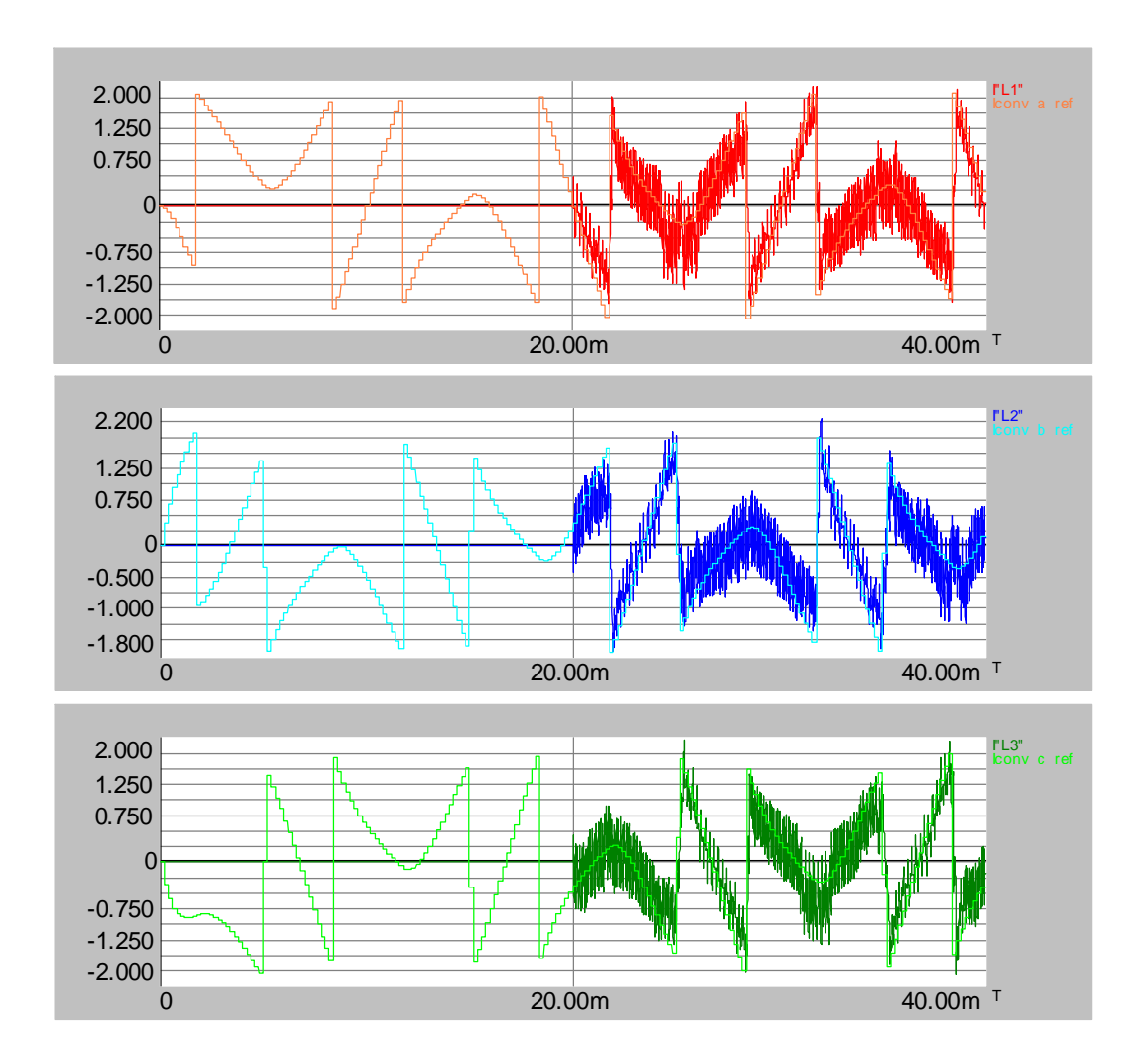

**Figure 5.21:** *Three-phase Currents Injected by the Filter and their References*

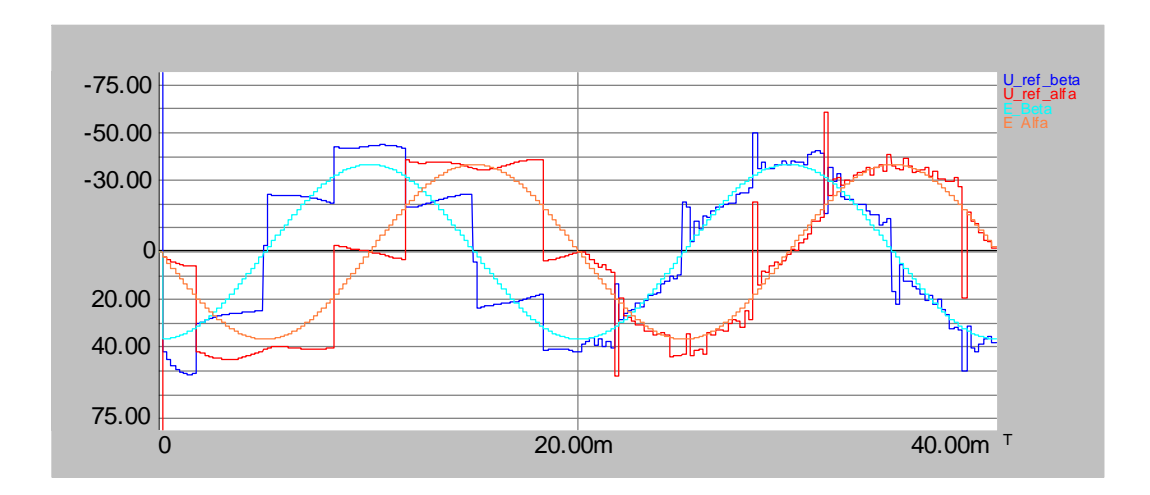

**Figure 5.22:**  $\alpha$  and  $\beta$  Components of the Supply Voltage and the Reference Voltages of the *Converter*

### **5.4 Implementation of the System**

In this section the practical implementation of the system is discussed. Section 5.4.1 will examine the construction of the system and section 5.4.2 the software written to implement the control algorithm. Results obtained are discussed in section 5.4.3.

### **5.4.1 The System Hardware**

In this section the construction of the system is discussed. Figure 5.23 is a diagram of the whole system. Most of the building blocks used were not designed specifically for this system, but

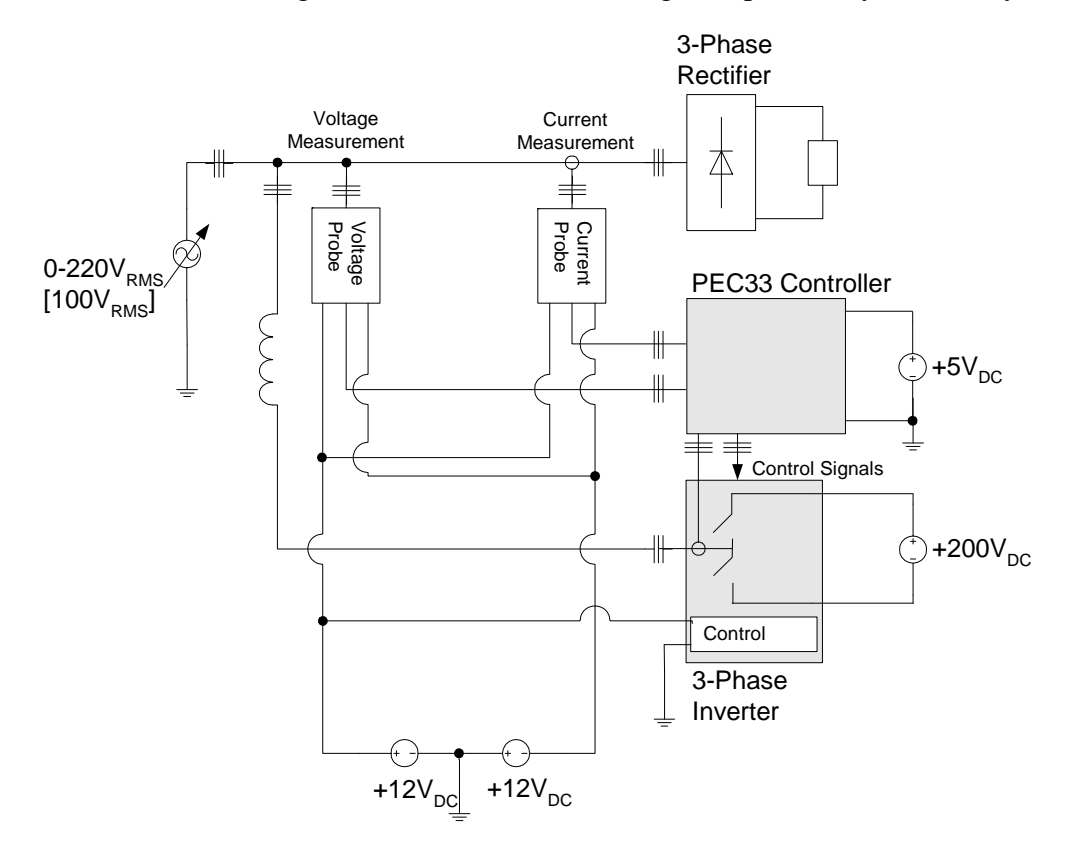

**Figure 5.23:** *Schematic of the System*

were either off-the-shelf components or systems already in use in the laboratory. The off-theshelf components included LEM current probes, three-phase and single-phase transformers, a variac, resistors, inductors and capacitors. The phase-arms used in the system, were developed in the laboratory for implementing experimental systems like this one. The only circuits specifically designed for this system are the voltage and current probes used to measure the voltages and currents supplied to the three-phase rectifier. Both the voltage and the current probes have at their core two operational amplifier circuits. The first is an input buffer and the second sets the offset and scale of the output signal. The first part of the voltage probe is a voltage divider, which is demonstrated in Figure 5.24. It is used to divide the input voltage of the probe

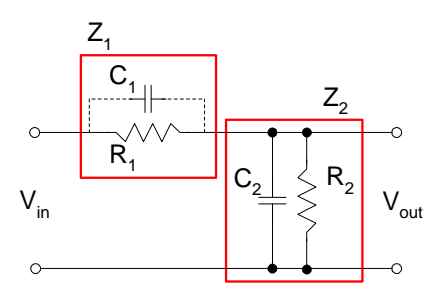

**Figure 5.24:** *Schematic of the Voltage Divider*

(100V $_{RMS}$  or 141V $_{peak}$  maximum) to a voltage between +10V and -10V. To allow for variations in the input voltage the system was setup for an input voltage of between +160V and -160V. This implies that the voltage divider should divide the input voltage by a factor of 16. Due to the parasitic capacitance of resistor  $R_1$ , the output voltage will be delayed. To compensate for this effect, an adjustable capacitor,  $C_2$ , was inserted in parallel with resistor  $R_2$ . To calculate the approximate value of capacitor  $C_2$ , the transfer function of the voltage divider, including the parasitic and compensation capacitors, is constructed.

$$
\frac{V_{out}}{V_{in}} = \frac{Z_2}{Z_1 + Z_2}
$$
\n(5.25)

where 
$$
Z_1 = \frac{R_1 \left(\frac{1}{sC_1}\right)}{R_1 + \frac{1}{sC_1}}
$$
 is the impedance of  $R_1$  and  $C_1$ , and  
\n
$$
Z_2 = \frac{R_2 \left(\frac{1}{sC_2}\right)}{R_2 + \frac{1}{sC_2}}
$$
 is the impedance of  $R_2$  and  $C_2$ .  
\nIt was assumed that  $Z_2 = kZ_1$  where k is just a constant. This implies the following:

$$
\frac{V_{out}}{V_{in}} = \frac{1}{16}
$$
\n
$$
= \frac{kZ_1}{Z_1 + kZ_1}
$$
\n
$$
= \frac{k}{1+k}
$$
\n
$$
k = \frac{1}{15}
$$
\n(5.26)

Substituting the equations for  $Z_1$  and  $Z_2$  into eq.5.25 the following equation is obtained:

$$
\frac{R_2 \frac{1}{sC_2}}{R_2 + \frac{1}{sC_2}} = k \frac{R_1 \frac{1}{sC_1}}{R_1 + \frac{1}{sC_1}}
$$
\n
$$
\frac{\frac{1}{C_2}}{s + \frac{1}{R_2 C_2}} = k \frac{\frac{1}{C_1}}{s + \frac{1}{R_1 C_1}}
$$
\n
$$
k = \left(\frac{C_1}{C_2}\right) \left(\frac{s + \frac{1}{R_1 C_1}}{s + \frac{1}{R_2 C_2}}\right)
$$
\n(5.27)

From eq.5.27 it follows that if  $C_2$  is chosen such that  $\frac{1}{R_2 C_2} = \frac{1}{R_1 C_1}$  then:

$$
k = \frac{C_1}{C_2}
$$
  
=  $\frac{R_2}{R_1}$   
=  $\frac{1}{15}$  (5.28)

The series combination of two 680k $\Omega$  resistors was chosen for  $R_1$  providing a total resistance of 1.36M $\Omega$ , which meant that  $R_2$  had to be 90.67 $k\Omega$ . A value of  $91k\Omega$  was chosen. The parasitic capacitance of  $R_1, C_1$ , was measured to be approximately 1.5pF, which implies, from eq. 5.28, that  $C_2$  should be 22.5pF.

The current probes receive their input from LEM LA 205-S current transducer modules. The LEM modules have a current measuring range of 0 to  $\pm 300$  A and the output current is scaled by a factor of  $\frac{1}{2000}$ . The simulations indicated that the current supplied to the three-phase rectifier in each phase is between +10 and -10 ampere. The wires supplying the rectifier was thus wound ten times around the LEM modules, effectively multiplying the measured current by ten. For an input current of between  $+10$  and  $-10A$ , the output current will then be between  $+0.05$  and -0.05A. To enable the measurement of an input voltage of between +5V and -5V for this input current, the current probes have a  $100\Omega$  resistor on their input to GND.

Five different power sources were needed: 100V three-phase, and +5V, +12V, -12V and +200V DC, as can be seen from the schematic of the system Figure 5.23. The power sources available in the laboratory were: one fixed 220V three-phase terminal, one variable 220V three-phase terminal, and various fixed single-phase 220V terminals. Figure 5.25 shows the power supply configuration for the system. The variable 220V three-phase terminals were used to supply the 100V three-phase voltages. The +200V DC necessary for the inverter was created using the fixed 220V three-phase terminal. This terminal was connected to the primary side of a threephase transformer. The secondary side of the transformer was connected to a three-phase variac. The output of the variac was connected to a three-phase rectifier. The ripple in the output of the rectifier was removed by inserting the series combination of two  $2200\mu$ F capacitors in parallel on the output of the rectifier. Parallel to the two capacitors, a resistor bank was inserted to dissipate the energy stored in the capacitors when the system is shut down. The transformer was necessary in order to isolate the resultant output from the supply voltage. By adjusting the variac, a voltage of between 0 and  $\sqrt{2}\sqrt{3}$  (220) = 538V can be obtained. The 200V needed can thus be achieved. For the  $+5V$ ,  $+12V$  and  $-12V$  sources normal (relatively) low power, power supplies can be used. The neutral of the three-phase terminal is connected to GND in the substation supplying power to the laboratory. Inductances in the supply lines cause a varying difference between the output of the neutral connector of the three-phase terminal and GND in the laboratory. This makes accurate measurement of the three-phase voltages with the probes

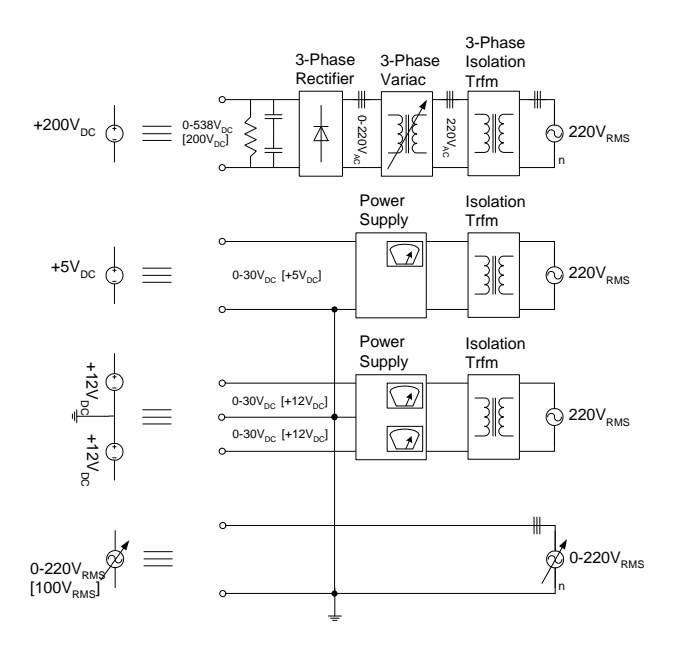

**Figure 5.25:** *Power Supply Configuration of the System*

(which receives its supply voltages relative to GND) impossible. The solution is to connect the input of the power supplies supplying the power to the PEC33 controller  $(+5V)$  and the probes (+12V and -12V) to isolation transformers and connecting their neutral connections to the neutral connector of the variable three-phase supply creating a 'virtual' GND. All of the voltages in the plant and the controller (that is all the voltages except the inverter voltages) is then relative to the same reference point.

### **5.4.2 Implementation of the Control Algorithm in the DSP**

The control algorithm was implemented in *C* and compiled/assembled/linked using the Code Composer software. The program is listed in section C.5. Figure 5.4, which was explained in section 5.2.1, is the flowchart for the program. The program starts by configuring the firmware modules and devices used in the application.

The configuration word which was used for the ADCs (which is defined in table 3.2 in section 3.3.3), is 0x0000. In short it configures the ADCs to sample at high speed, using the external +4.096V voltage reference and disables the channel auto-scan feature. With the autoscan feature disabled, each ADC obtains the next sampling channel number from the *Channel Generator* module in FPGA Analog as explained in section 4.3.2. The eight channel number inputs of this module was set as follows: 0 1 2 1 0 1 2 1, because this module outputs the channel numbers provided by the channel number inputs in sequence from input number 0 to input number 7. It then starts again at input number 0. The effective sampling sequence is thus: 0 1 2 1 0 1 2 1 0 1 2 1 0 ...

Configuring the PWM outputs involves setting input parameters of the *PWM Ctrl* module implemented in FPGA Analog. This module is discussed in detail in section 4.3.4. The switching frequency is determined by two of the input parameters. The first is the maximum value of the triangular waveform generated in the module and the second is the frequency scale factor. By setting the maximum of the triangular waveform to 750 and the frequency scale factor to 1, a switching frequency of 5kHz is obtained. The switch deadtime is set to  $8\mu s$  by setting the deadtime input parameter to 60. The final parameter which have to be set is the parameter which determines when the *Compare Down* trigger will be triggered. This trigger is the signal to the DSP to stop sampling the input channels and to start the calculation of the PWM reference signals for the next switching cycle. The trigger must therefore occur long enough before the end of the current switching cycle to allow enough time for the DSP to complete the calculation of the references before the cycle ends. It must be kept in mind that the shorter the time allowed for the calculation of the references, the more accurate the references will be. The time taken by the DSP to calculate the references was measured to be 13.6 $\mu$ s. The *Compare Down Value* input parameter was thus set 120 providing a period of  $16\mu s$  for the DSP to calculate the references. The next step in the program is to enable the ADCs and to obtain the average value sampled by each channel. When the compensator operates, these values will be subtracted from the sampled data received from the ADCs for each channel before calculating the actual values of the currents and voltages represented by the samples.

After the offset values had been calculated, the compensator is activated by enabling the PWM module in FPGA Analog. The program then enters the main loop. One iteration of the loop corresponds to one switching cycle. The first step is to enable the interrupts generated by the ADCs and the *Compare Down* interrupt of PWM block 0 by setting the appropriate bits in the *interrupt enable* register of FPGA Analog. Both these interrupts trigger external interrupt 0 of the DSP. When external interrupt 0 is triggered, the DSP executes the associated interrupt routine, *int0*. This routine reads the *interrupt* register of FPGA Analog to determine the source of the interrupt. For each of the interrupts implemented in this application there is a section in this routine. The program is in state number 0 at this point and waits for the *compute new refs* flag to change to a nonzero value. This flag is set to a nonzero value in the *int0* routine when the DSP receives an interrupt generated by the PWM module while the program is in state number 0. At this point in the program the only interrupt of PWM block 0 which is activated, is the *Compare Down* interrupt. When an interrupt is received from the ADCs, the section in the *int0* routine responsible for handling interrupts generated by the ADCs, is executed. Since the interrupt register only has one bit representing all three ADCs, it is not possible to know which one of the three ADCs generated the interrupt. Therefore, the 13-bit data word containing the 3-bit channel number and the 10-bit data sample of all three ADCs is read from FPGA Analog. After the channel numbers had been masked off, the data samples are stored. When the *Compare Down* trigger occurs and the *compute new refs* flag changes to a nonzero value, the program disables all the interrupts generated by FPGA Analog by writing the value 0x0000 to its *interrupt enable* register. The program is now in state number 1. In this state the PWM references are calculated. The first step is to convert all nine data samples to the voltages and currents they represent. Figure 5.26 is a diagram showing the different stages involved in measuring the supply voltages. The voltages are measured with the voltage probes discussed in section 5.4.1. The probes convert the input voltages of between +160V and -160V to a voltage between +4.096V and 0V which is sampled by the ADCs of FPGA Analog. The sampling process effectively multiplies the input voltage by 250 in order to provide the sampled data which is an integer between 0 and 1024. Using this diagram a formula for calculating the value of the supply voltage from the data sample received from the ADC was derived. This formula is given by eq.5.29.

$$
V_x = (16) \left( -\frac{10}{2.048} \right) \left[ \frac{\text{adc\_data}}{250} - 2.048 \right]
$$
  
= -0.3125(adc\\_data) + 160 (5.29)

Figure 5.27 is a diagram showing the different stages involved in measuring the current supplied to the load. A LEM current transducer module is used to measure the current. It outputs a current which is a scaled replica of the measured current. These scaled currents generated by the LEM modules are measured with the current probes, as discussed in section 5.4.1. The LEM modules and current probes convert the measured current of between +10A and -10A to a voltage between +4.096V and 0V which is sampled by the ADCs of FPGA Analog. Using this diagram a formula for calculating the value of the supply current to the load from the data sample received from the ADC, was derived. This formula is given by eq.5.30.

$$
I_x = (2) \left( -\frac{5}{2.048} \right) \left[ \frac{\text{adc\_data}}{250} - 2.048 \right]
$$
  
= -0.019531(adc\_data) + 10 (5.30)

Figure 5.28 is a diagram showing the different stages involved in measuring the current injected into the system by the inverter. A LEM current transducer module which is located on the inverter, is used to measure the current. The output of the LEM module is converted by additional circuitry of the inverter to a voltage of between 0V and 5V. These voltages are then sampled by the ADCs of FPGA Analog. Using this diagram a formula for calculating the value of the the currents injected into the system by the inverter from the data sample received from the ADC was derived. This formula is given by eq.5.31.

$$
I_{conv} = \left(\frac{16 - (-16)}{3.7 - 1.3}\right) \left[\frac{\text{adc\_data}}{250} - 2.5\right]
$$
  
= 0.053333 (adc\_data) - 33.333 (333) (5.31)

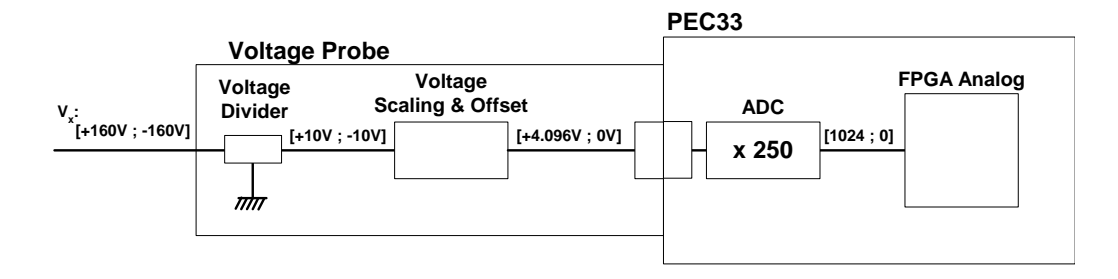

**Figure 5.26:** *Diagram of the Signal Conversions Involved in Measuring the Supply Voltage*

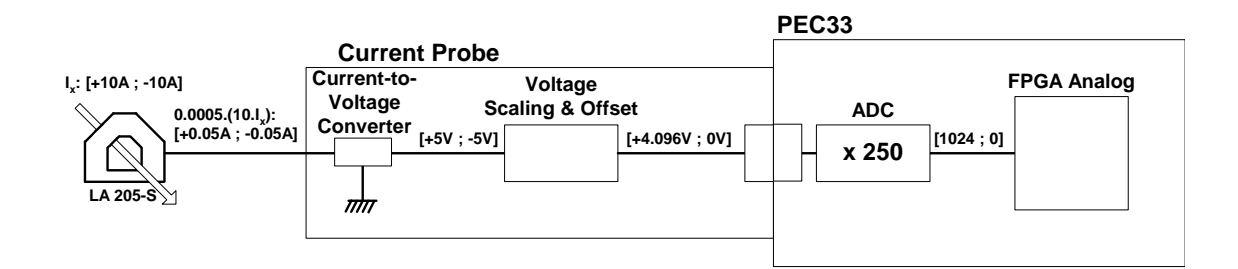

**Figure 5.27:** *Diagram of the Signal Conversions Involved in Measuring the Current Supplied to the Load*

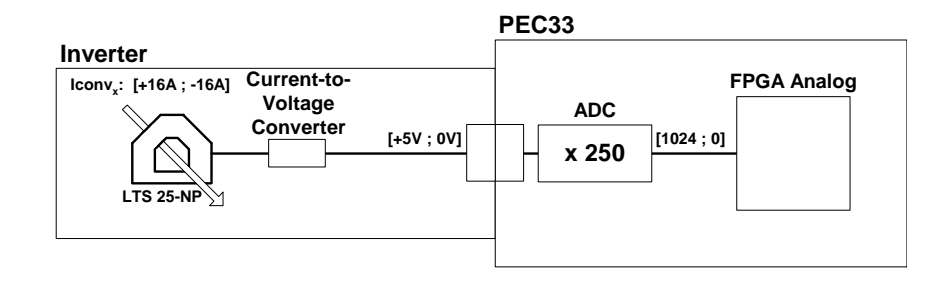

**Figure 5.28:** *Diagram of the Signal Conversions Involved in Measuring the Current Injected into the System by the Inverter*

After the measured currents and voltages had been calculated, they are converted to their equivalents in the  $\alpha\beta$ -plane using the Clarke transform given in eq.5.4. The next step is to calculate the instantaneous real, *p*, and instantaneous imaginary, *q*, powers using eq.s 5.7 and 5.8. Next the alpha and beta components of the reference current, of the current injected into the system by the inverter, is calculated. In order to do that, the AC component of the instantaneous real power is needed. This is accomplished by constructing a large circular FIFO array, *p arr*, which contains the previous *n* values of *p*. Each time the PWM references are to be calculated, the oldest value of *p* is removed from the array and subtracted from a variable, which is the sum of all the *p* values in the array, namely  $p\text{-}tot$ . The latest value of *p* is then inserted into the array into the position of the oldest value and added to *p tot*. To calculate the current AC component of *p*, *p\_ac*, *p\_tot* is simply subtracted from *p*. The reference currents for the inverter are calculated, using eq.5.12. In order to be able to apply *space vector pulse-width modulation*, the reference currents are converted to reference voltages by eq.5.3. Subsequently the sector in which the voltage reference is located in the  $\alpha\beta$ -plane, is calculated. Using the sector number and the reference voltage as input, the *space vector pulse-width modulation* theory is applied to calculate the duty cycles of the three phase arms. The duty cyles which each have a value between 0 and 1, is multiplied by the maximum value of the triangular waveform counter in the PWM block to calculate the references to be applied during the next switching cycle. After the new references had been calculated, the program enters state number 2. In this state the *Counter* Zero trigger is activated. This trigger is triggered when the value of the triangular waveform is equal to zero. This corresponds to the start of a new switching cycle. The DSP then outputs the references to FPGA Analog and enables the interrupts of the ADCs. The program then returns to the beginning of the loop and state number 0.

### **5.4.3 Results of Implementation**

In this section the results obtained using the PEC33 controller to implement the control of a shunt active power filter, is discussed. The C program implementing the control algorithm is provided in appendix C.5.

To compare the operation of the system with the results of the simulation obtained in section 5.3.2, the filter was disconnected from the system. The controller, however, was allowed to operate normally, generating the control signals for the phase-arms of the filter. In all these tests, the DC bus supplying the inverters was set to 200V and the three-phase AC supply voltage set to 30V peak.

Figure 5.29 is a graph of the current supplied by phase A of the AC power supply and the current delivered to phase A of the load (the rectifier). The source current was measured with a Tektronix current probe (TCP) connected to the oscilloscope. One of the DACs was used to output the value of the load current, the output of which was measured with a Tektronix voltage probe (TVP). The two currents should be the same since all the current supplied by the source, is delivered to the load. The phase shift is due to the fact that the load current had to be sampled by the ADCs, and then converted back to an analog representation using the DAC. Comparing this figure with Figure 5.17, it can be seen that the shape and amplitude of the practical results compares well with the simulation results.

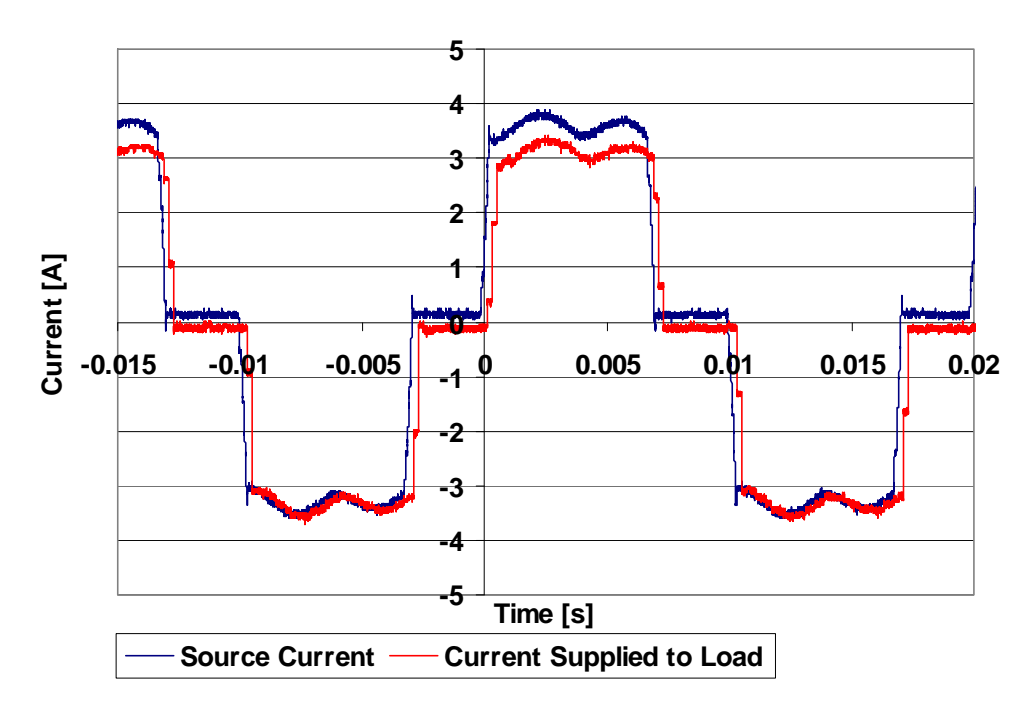

**Figure 5.29:** *Graph of the Unfiltered Source and Load Currents*

Figure 5.30 is a graph of the instantaneous imaginary power and the AC component of the instantaneous real power delivered to the rectifier. When this graph is compared to Figure 5.16, which represents the simulated values of the instantaneous imaginary power and the AC component of the instantaneous real power supplied by the source, it can be seen that there is only a small difference in the amplitudes of the signals displayed in the two graphs. The only big difference is that the waveform of the simulated instantaneous imaginary power is the inverse of the waveform measured in the practical system.

Figure 5.31 is a graph of the  $\alpha$  and  $\beta$  components of the reference current calculated by the controller. When this graph is compared to Figure 5.21, which shows the simulated values for the reference currents, it can be seen that both the shape and amplitudes of the simulated and practical waveforms are very close.

Figure 5.32 is a graph of the  $\alpha$  and  $\beta$  components of the reference voltage calculated by the controller. When this graph is compared to Figure 5.22, which shows the simulated values for the reference voltages, it can be seen that both the shape and amplitudes of the simulated and practical waveforms are very similar.

After the compensator was connected to the system, the results presented in the next six graphs were obtained. Figure 5.33 is a graph of the currents of phase A of the system. These include

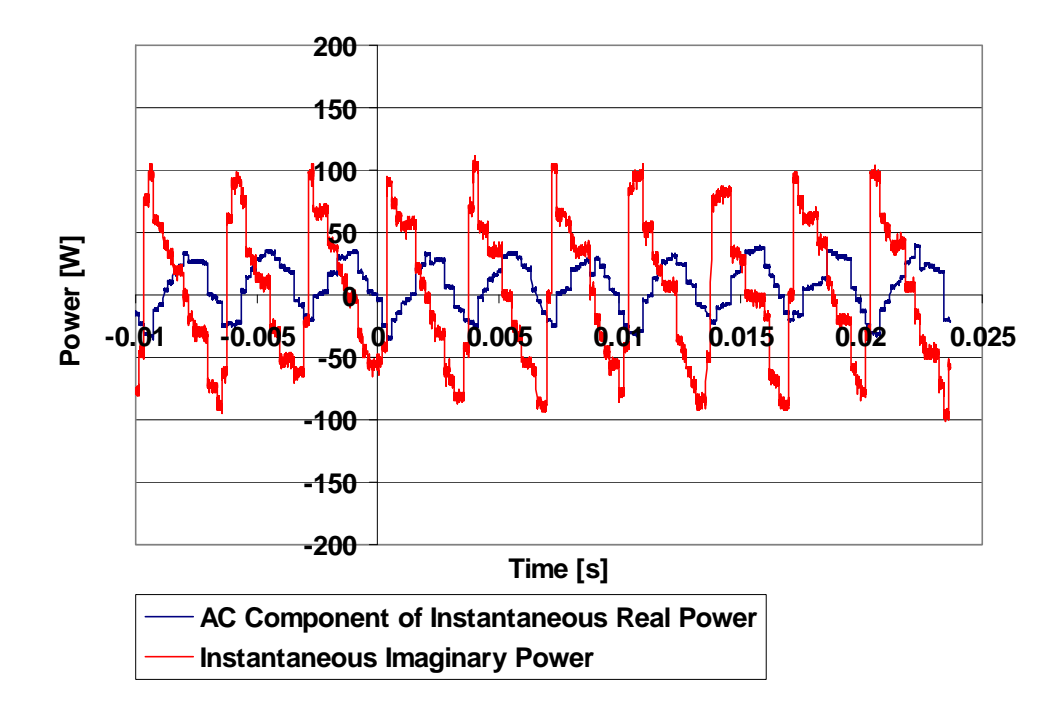

**Figure 5.30:** *Graph of the AC Component of the Instantaneous Real Power and Instantaneous Imaginary Power with the Filter Disabled*

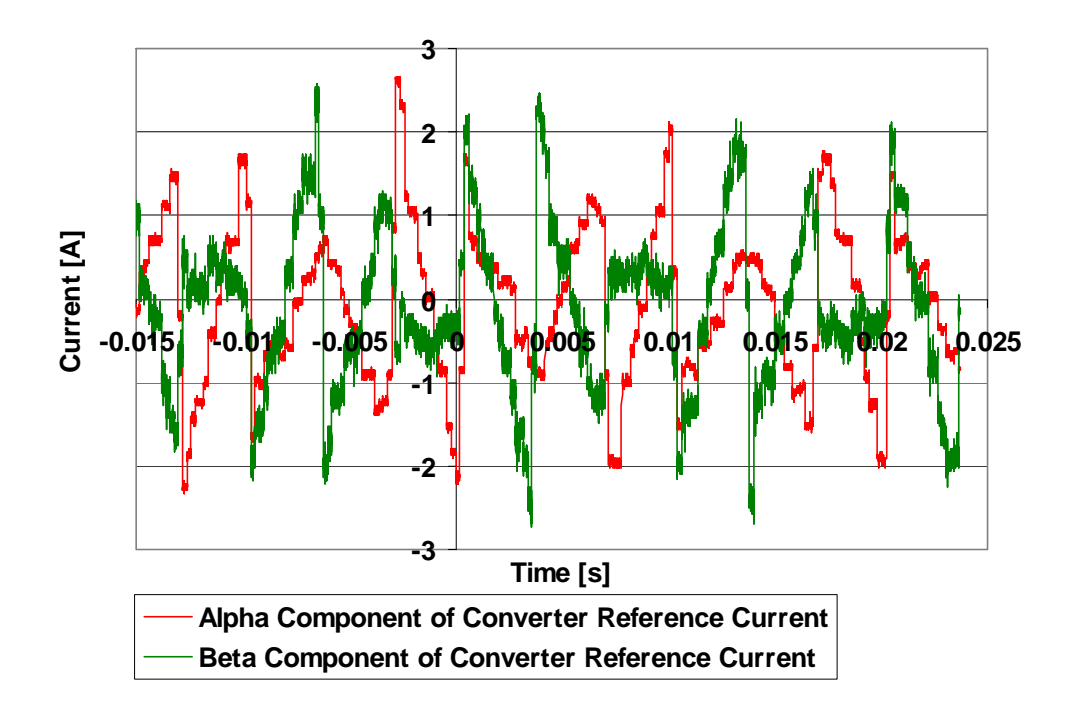

**Figure 5.31:** *Graph of the*  $\alpha$  and  $\beta$  *Components of the Reference for the Converter Currents with the Filter Disabled*

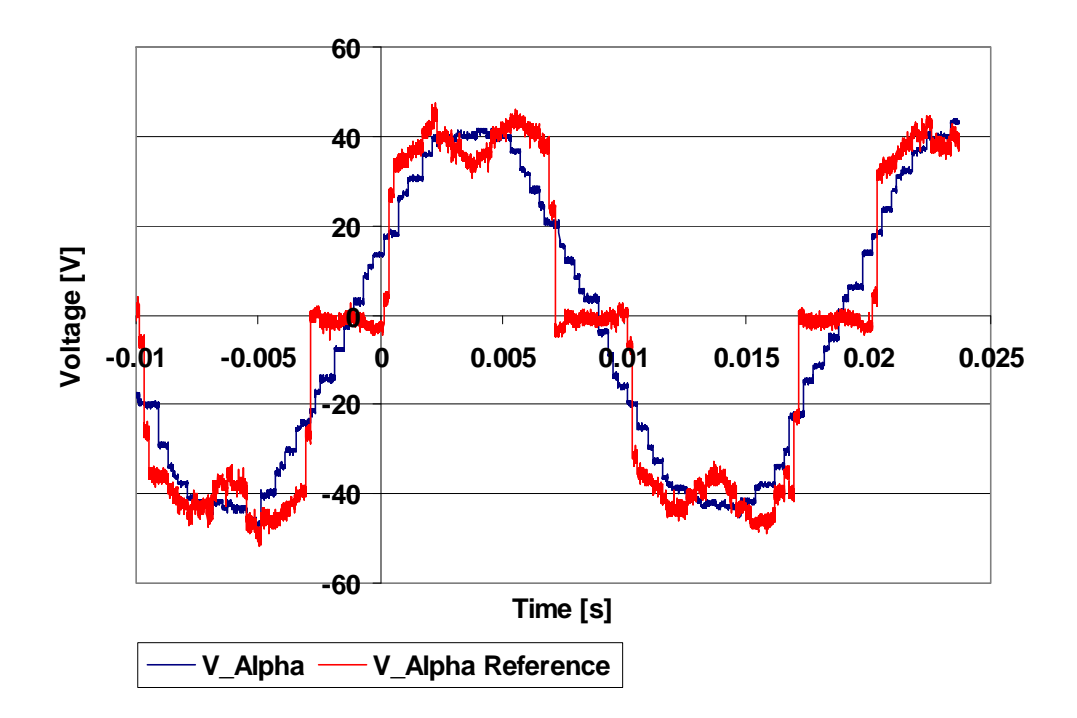

**Figure 5.32:** *Graph of the Alpha Component of the Supply Voltage and its Reference with the Filter Disabled*

the current supplied by the AC source, the current delivered to the rectifier and the current injected into the system by the compensator in phase A. As required, the current supplied to the rectifier is unchanged. The current supplied by the AC supply is more sinusoidal than in the uncompensated case, but is not nearly as good as the simulation results shown in Figure 5.17. This is due to the fact that the amplitude of the currents injected into the system by the compensator is half the amplitude of the predicted currents by the simulation of the system given in Figure 5.21.

Figure 5.34 is a graph of the instantaneous imaginary power and the AC component of the instantaneous real power delivered to the rectifier. As was required, these parameters stayed the same as for the uncompensated situation.

Figure 5.35 is a graph of the  $\alpha$  component of the current injected into the system by the compensator, and its reference. It is clear from the graph that the current does not follow its reference very well. This is the reason why the current injected into phase A (and the other phases) of the system as shown in Figure 5.33, is smaller than required.

Figure 5.36 is a graph of the  $\alpha$  component of the voltage supplied by the AC supply and the calculated voltage reference for the compensator. The reference voltage does not seem much different from the version obtained when the compensator was disconnected from the system.

Figure 5.37 is a graph of the FFT of the currents of phase A of the system. From this graph it seems that the current supplied by the AC supply has a much better frequency spectrum than the current supplied to the load, since most of its energy is in its fundamental 50Hz component.

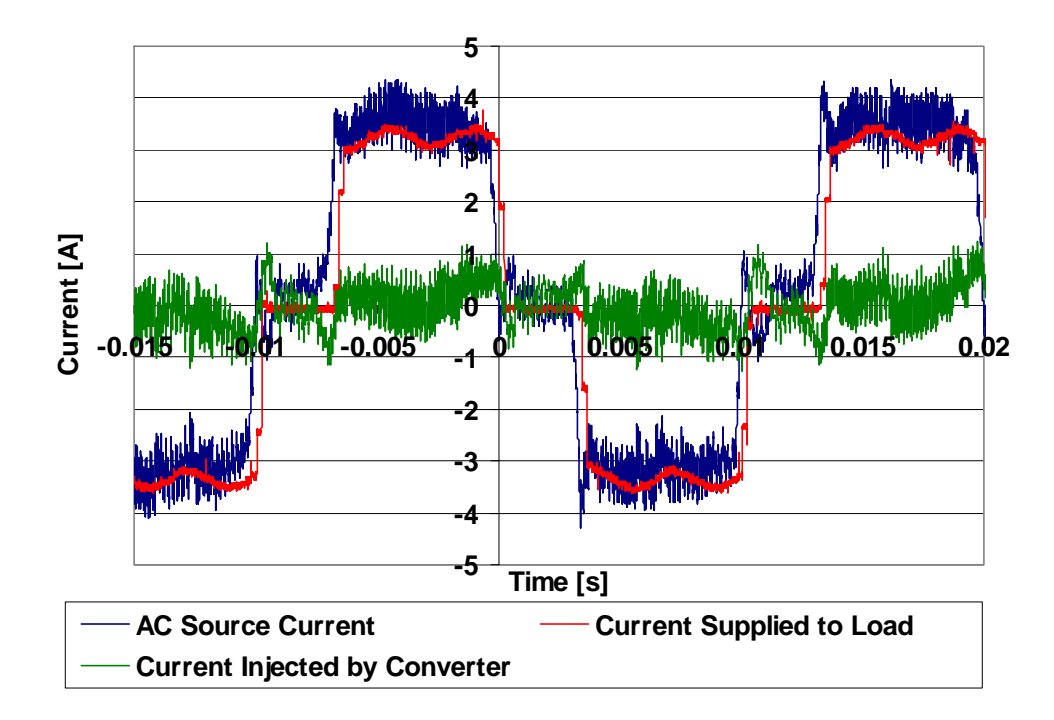

**Figure 5.33:** *Graph of the Supply Current, Load Current and the Current Injected by the Filter in Phase A of the System*

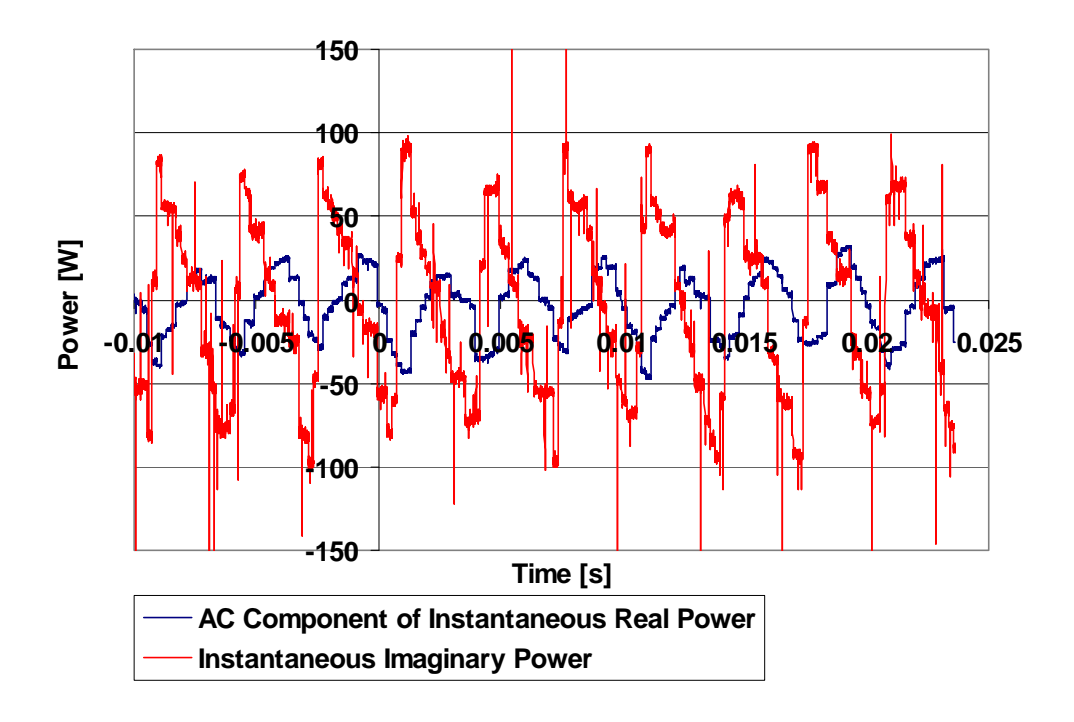

**Figure 5.34:** *Graph of the AC Component of the Instantaneous Real Power and Instantaneous Imaginary Power Delivered to the Rectifier with the Filter Enabled*

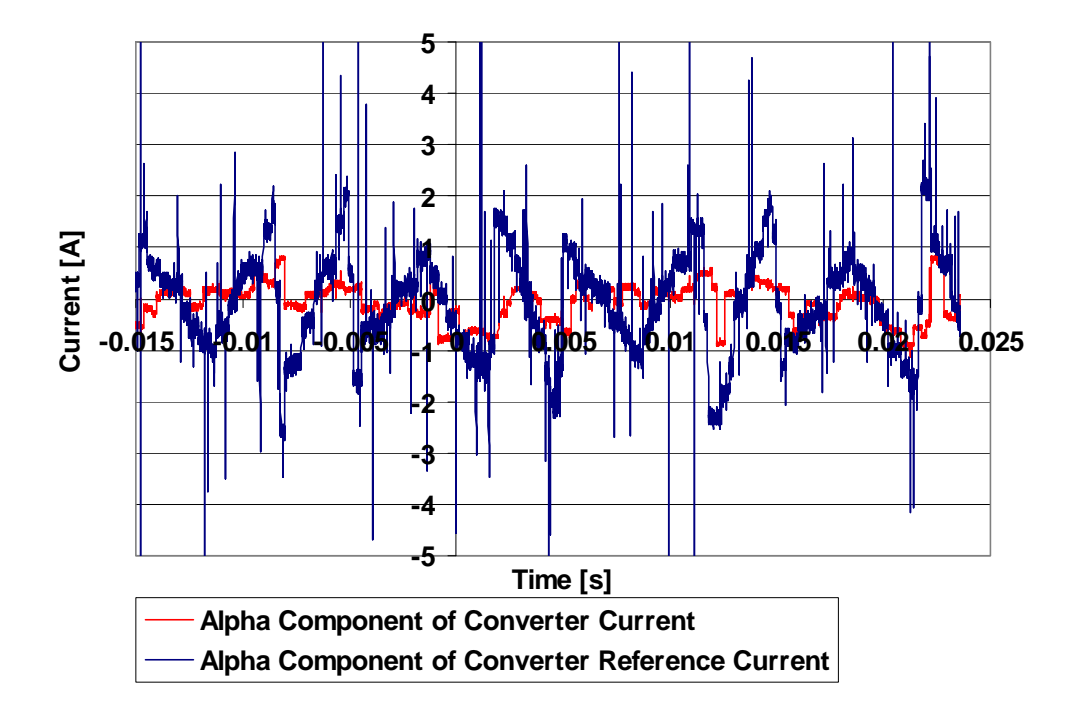

**Figure 5.35:** *Graph of the Alpha Component of the Current Injected by the Filter and its Reference*

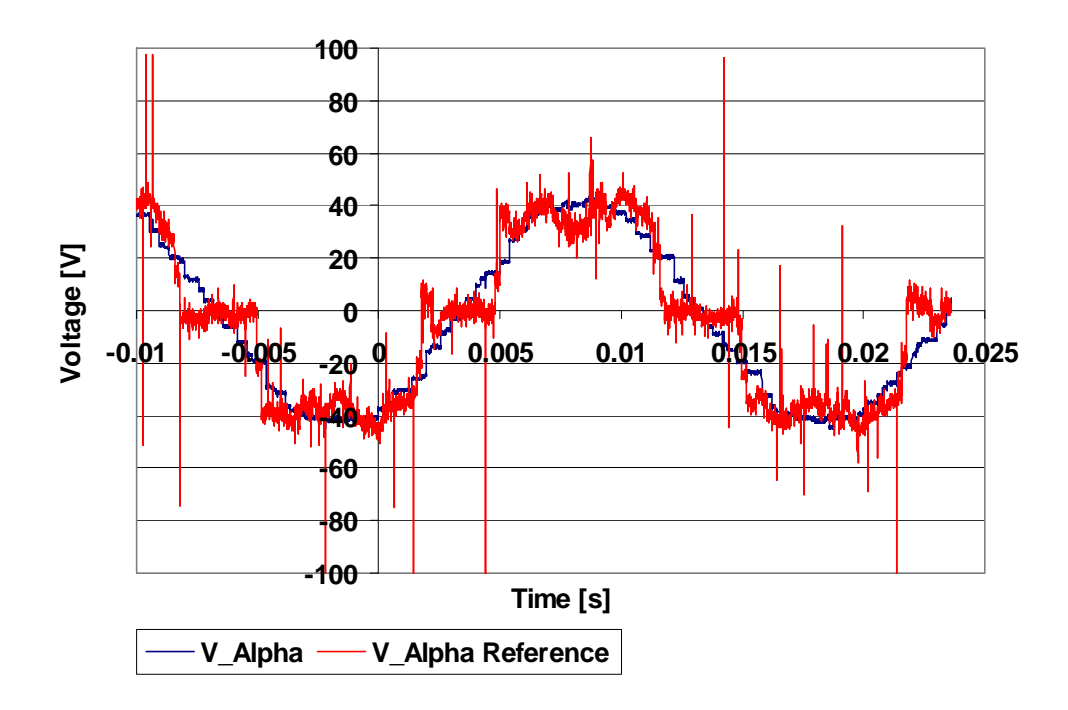

**Figure 5.36:** *Graph of the Alpha Component of the Supply Voltage and its Reference with the Filter Enabled*

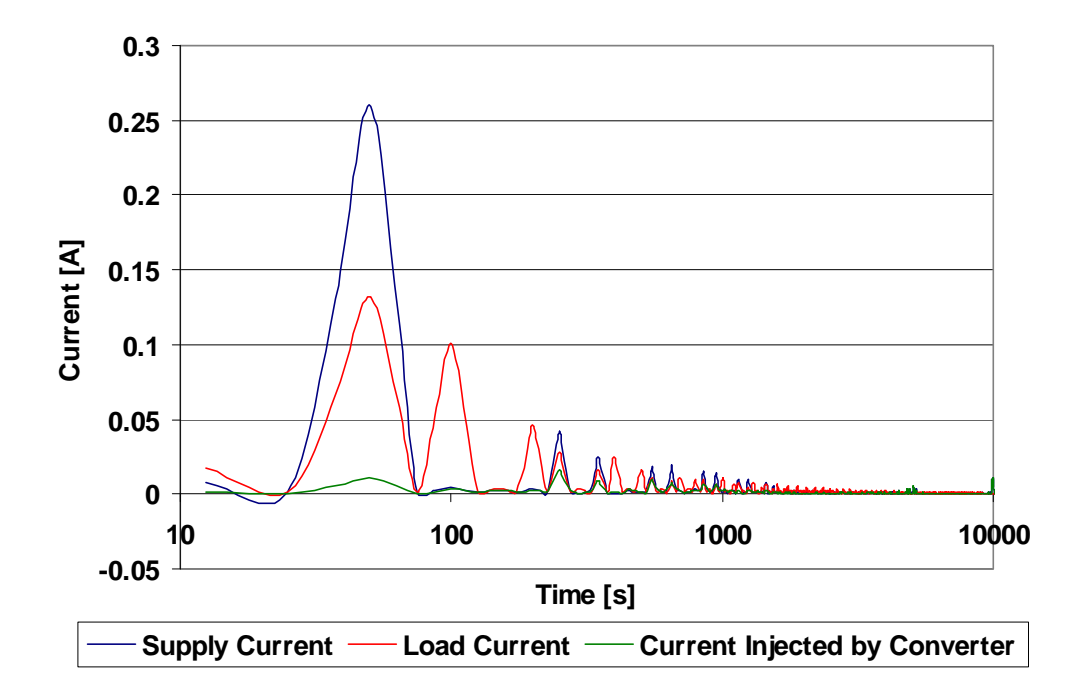

**Figure 5.37:** *Graph of the FFT of the Supply, the Load and the Converter Currents with the Filter Enabled*

Figure 5.38 is a graph of the FFT of the current of the AC supply for the compensated and uncompensated situation. From this graph it seems that the compensator does not filter the supply currents at all, but only introduces other frequency components into the load currents.

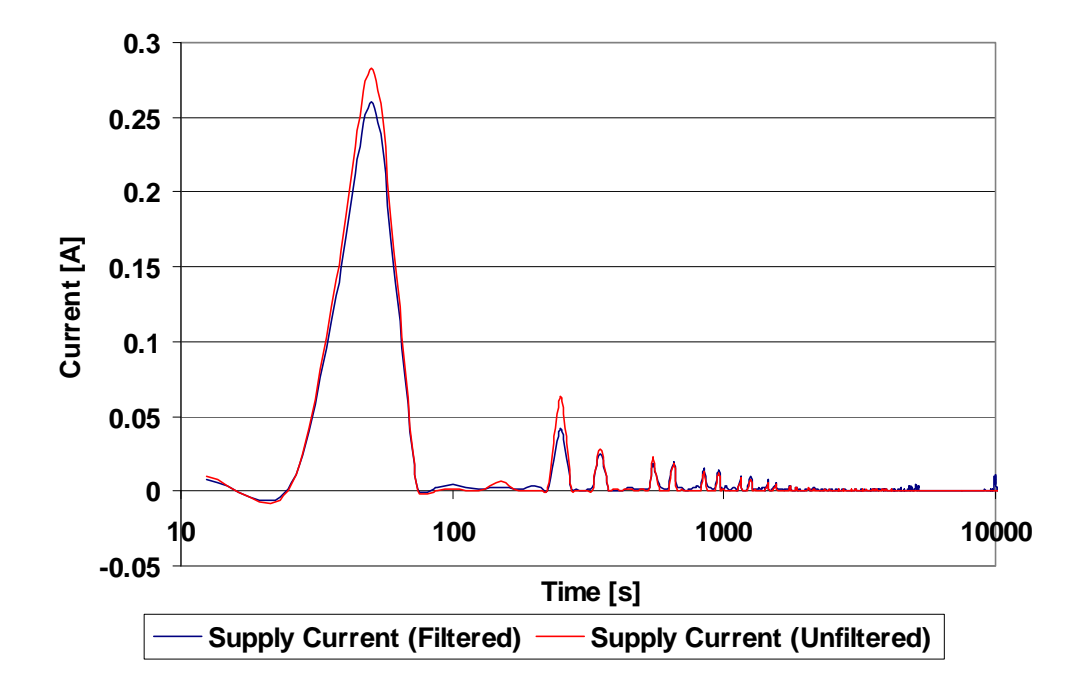

**Figure 5.38:** *Graph of the FFT of the Supply Current with the Filter Enabled and Disabled*

## **Chapter 6**

## **Conclusions**

### **6.1 Summary of the Project**

The design, construction and implementation of a power electronic controller was presented in this thesis. The first step was to define the system specifications. After the specifications had been defined, components satisfying these specifications, was identified. Then the design of the system started. The design process can be divided into two phases. The first phase was the schematic design of the system. During this phase, the logical connections between the components of the system was made. The second phase involved exporting the netlist of these connections to the printed circuit board program, where the final layout and physical connections between the components were made. After the PCB was manufactured and all its components fitted, some preliminary tests were performed on it. Finally the controller was used to implement the control of a shunt active power filter.

### **6.2 Thesis Contribution**

The most important contribution of this thesis to power electronic engineering, is the development of the reconfigurable power electronic controller, the PEC33. This controller is a versatile tool which will save power electronic engineers a great deal of time and money. The major advantage of the controller is its reconfigurability. Not only can the control algorithm implemented in the DSP of the controller be reconfigured, but also the digital logic design implemented in the PLDs.

Of secondary importance is the implementation of the control of a shunt active power filter with the controller. The development of the control system involves the implementation of fairly complex control theory in the DSP of the controller and the design and construction of voltage and current probes to enable the ADCs to take measurements of some of the system voltages and currents. Although, the filter did not work perfectly, the work done in this thesis can be used as a basis for its further development and perfection.

## **6.3 Future Work and Recommendations**

The most important functions which the PEC33 controller had to provide, was implemented and tested. These functions include:

- $\bullet$  the sampling of measurements with the ADCs
- $\bullet$  the analog output of data with the DACs
- providing PWM switch signals
- a user interface consisting of a keypad and LCD
- RS-232 and serial optical communications interface
- non-volatile storage of data
- a reliable clock to keep the system time and date accurate
- a reconfigurable processor with which to implement control algorithms

A function that still have to be tested, is the USB interface. The hardware necessary to implement the interface was included in the system, but not yet tested.

When the design of the PEC33 was started, the most important components like the DSP, ADCs, DACs, flash RAM, etc. were above average compared to what was available at that time. Since then better components had been developed. For example, some of the new DSPs have built-in high-performance ADCs and some of the new PLDs contain DSP blocks. It would, therefore, be a worthwhile exercise to do a study on these new devices to determine their usefullness in future power electronic controller systems.

## **Bibliography**

- [1] Constantine H. Houpis, Gary B. Lamont *Digital Control Systems Theory, Hardware, Software*, MacGraw-Hill Book Company, 1985.
- [2] John G. Proakis, Dimitris G. Manolakis *Digital Signal Processing Principles, Algorithms and Applications (Third Edition)*, Prentice Hall, 1996.
- [3] Phil Lapsley, Jeff Bier, Amit Shoham, Edward A. Lee *DSP Processor Fundamentals - Architectures and Features*, IEEE Press, 1997.
- [4] Howard Johnson, Martin Graham *High-Speed Digital Design A Handbook of Black Magic*, Prentice Hall, 1993.
- [5] Ron Mancini, *Op Amps for Everyone*, Texas Instruments, Literature Number SLOD006A, September 2001.
- [6] *TMS320VC33 Digital Signal Processor*, Texas Instruments, Literature Number SPRS087B, February 1999 (Revised July 2000).
- [7] *TMS320C3x User's Guide* Texas Instruments, Literature Number SPRU031E, July 1997.
- [8] *TMS320C3x General-Purpose Applications User's Guide* Texas Instruments, Literature Number SPRU194, January 1998.
- [9] *TMS320C3x/C4x Assembly Language Tools User's Guide* Texas Instruments, Literature Number SPRU035C, February 1998.
- [10] *JTAG/MPSD Emulation Technical Reference* Texas Instruments, Literature Number SPDU079, December 1994.
- [11] *XDS51x Emulator Installation Guide* Texas Instruments, Literature Number SPNU070, January 1996.
- [12] *ACEX 1K Programmable Logic Family*, Altera Corporation, April 2000 (ver 1.01).
- [13] *MAX 7000B Programmable Logic Device*, Altera Corporation, October 2001 (ver 3.1).
- [14] *Configuring SRAM-Based LUT Devices*, Altera Corporation, Application Note 116, April 2000 (ver 1.01).
- [15] *In-System Programmability in MAX Devices*, Altera Corporation, Application Note 95, June 2000 (ver 1.03).
- [16] *TLV1570 2.7 V to 5.5 V 8-Channel 10-Bit 1.25-MSPS Serial Analog-to-Digital Converter*, Texas Instruments, Literature Number SLAS169B, December 1997 (Revised October 2000)
- [17] *AD5302/AD5312/AD5322 +2.5 V to +5.5 V, 230 A Dual Rail-to-Rail, Voltage Output 8-/10-/12-Bit DACs*, Analog Devices, 1999.
- [18] *AM29LV200B 2 Megabit (256 K x 8-Bit/128 K x 16-Bit) CMOS 3.0 Volt-only Boot Sector Flash Memory*, AMD, Publication Number 21521, 13 November 2000.
- [19] *DS1307 64 X 8 Serial Real Time Clock*, Dallas Semiconductor.
- [20] *PDIUSBD12 USB Interface Device with Parallel Bus*, Philips Semiconductors, 8 January 1999.
- [21] *TLC7701, TLC7725, TLC7703, TLC7733, TLC7705 Micropower Supply Voltage Supervisors*, Texas Instruments, Literature Number SLVS087K, December 1994 (Revised July 1999).
- [22] Hirofumi Akagi, Yoshihira Kanazawa, Akira Nabae, *Instantaneous Reactive Power Compensators Comprising Switching Devices without Energy Storage Components*, IEEE Transactions on Industry Applications, Vol. IA-20, No. 3, May/June 1984.

# **Appendix A**

# **Schematics**

**A.1 Schematics of the PEC33**

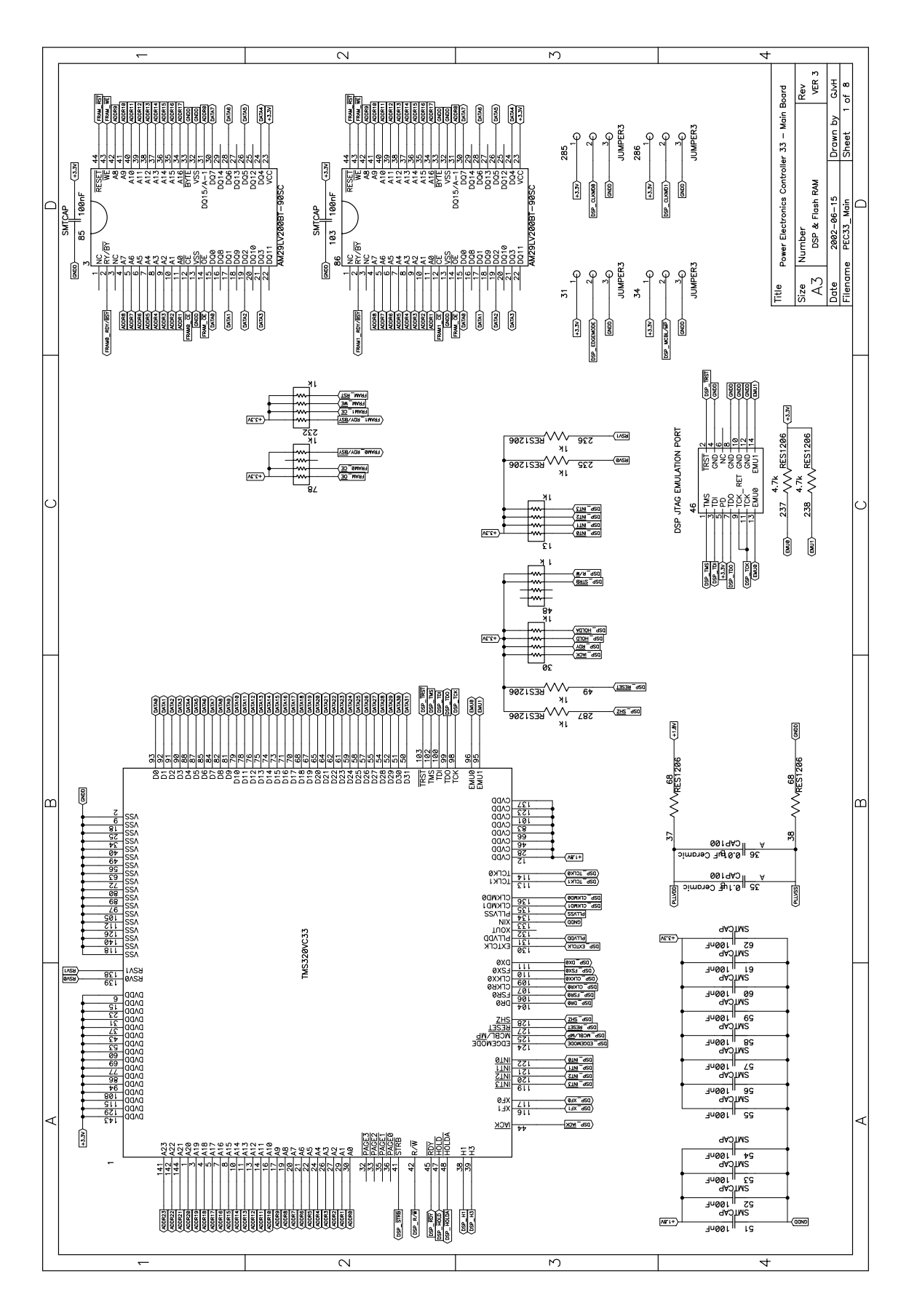

**Figure A.1:** *Schematic of the DSP and Flash RAM of the PEC33 Controller*

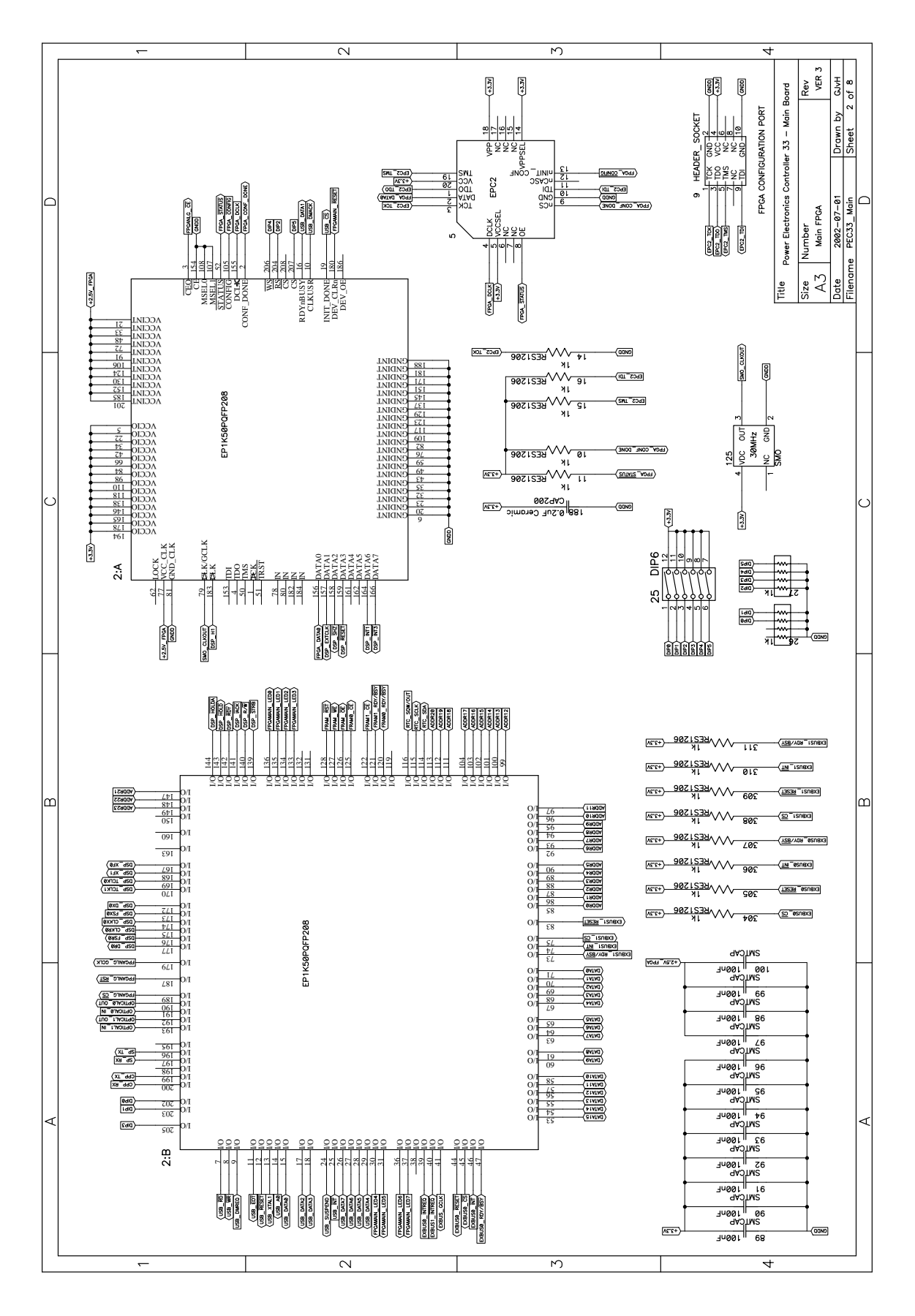

**Figure A.2:** *Schematic of FPGA Main of the PEC33 Controller*

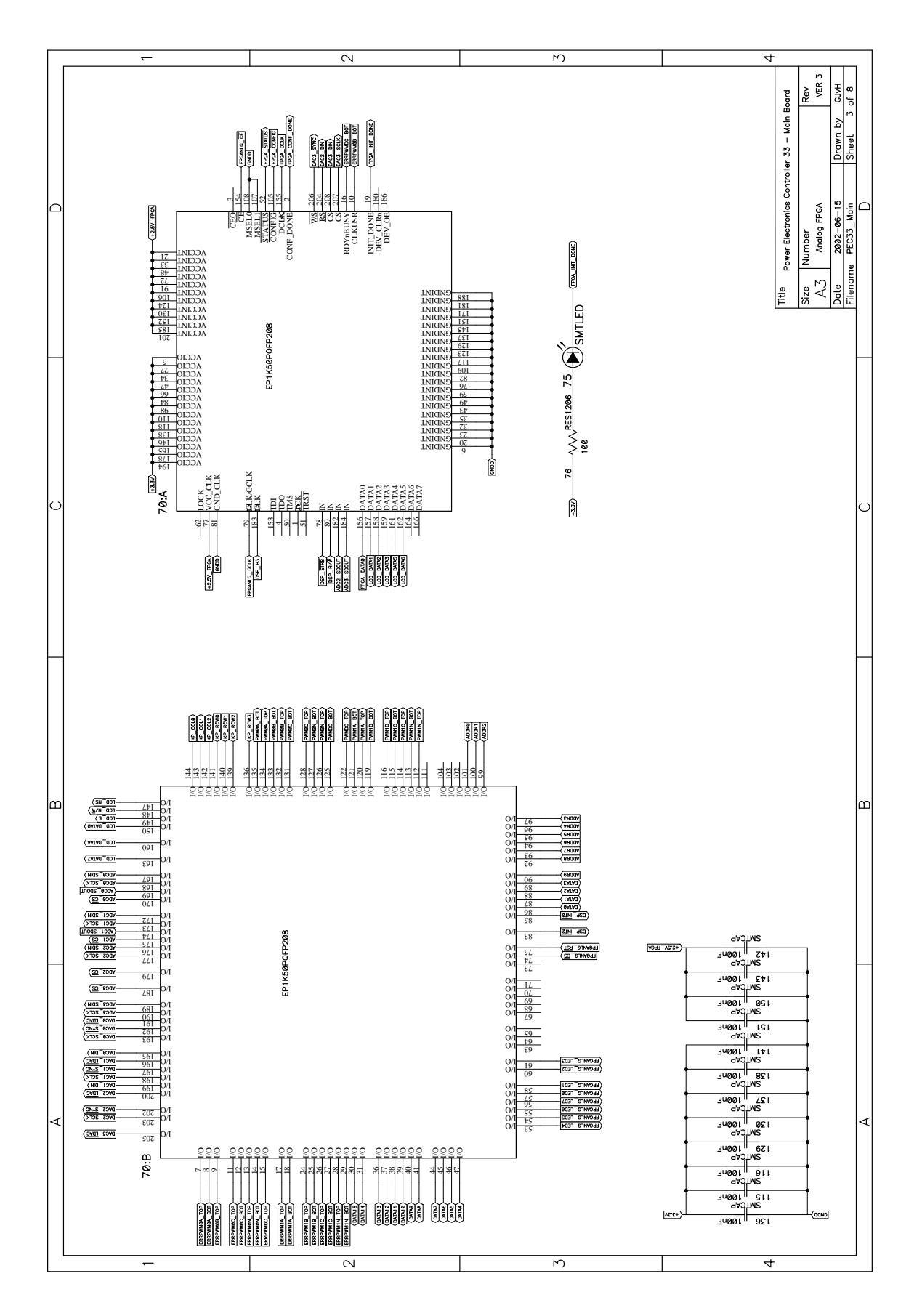

**Figure A.3:** *Schematic of FPGA Analog of the PEC33 Controller*

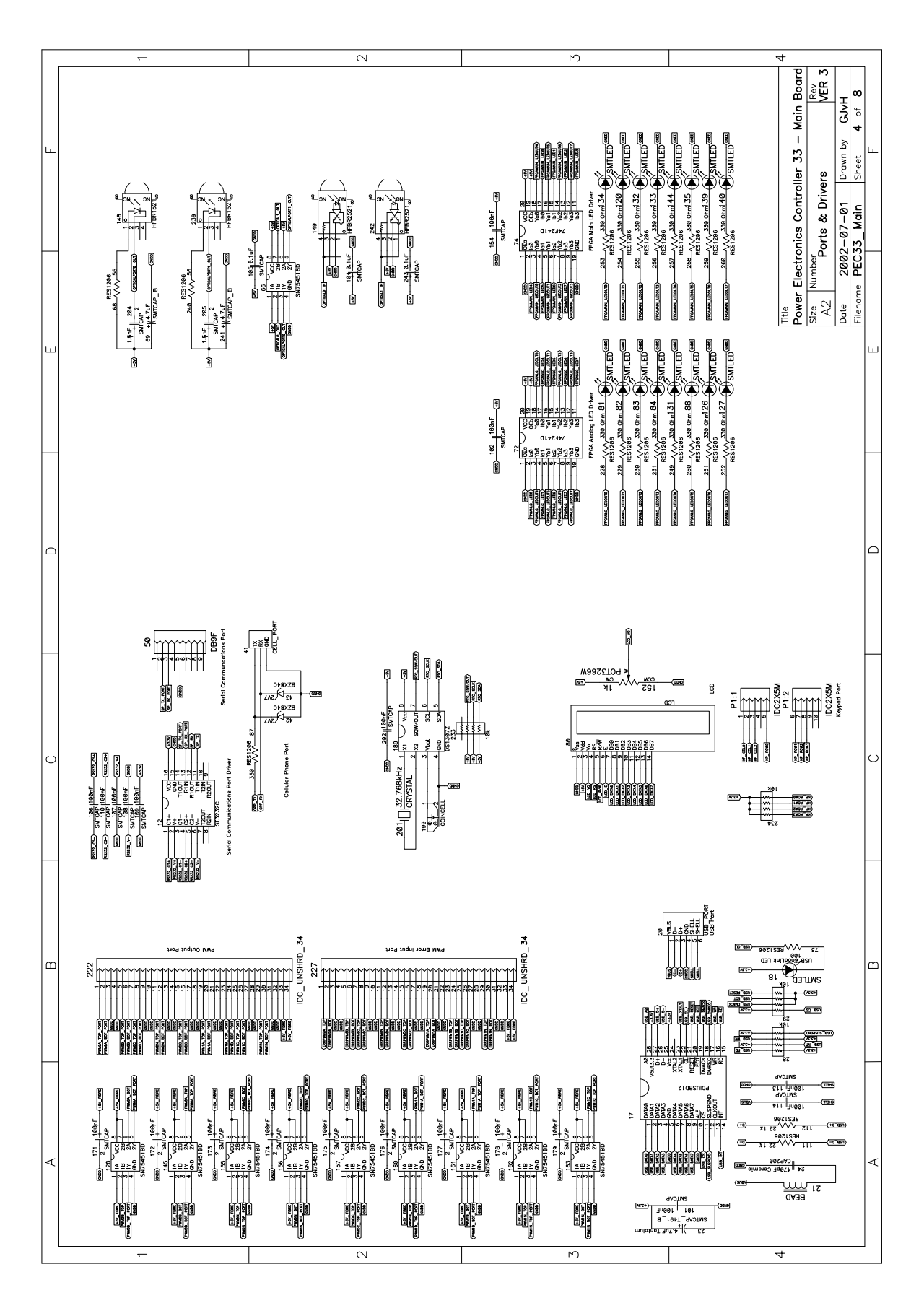

**Figure A.4:** *Schematic of the Ports and Drivers of the PEC33 Controller*

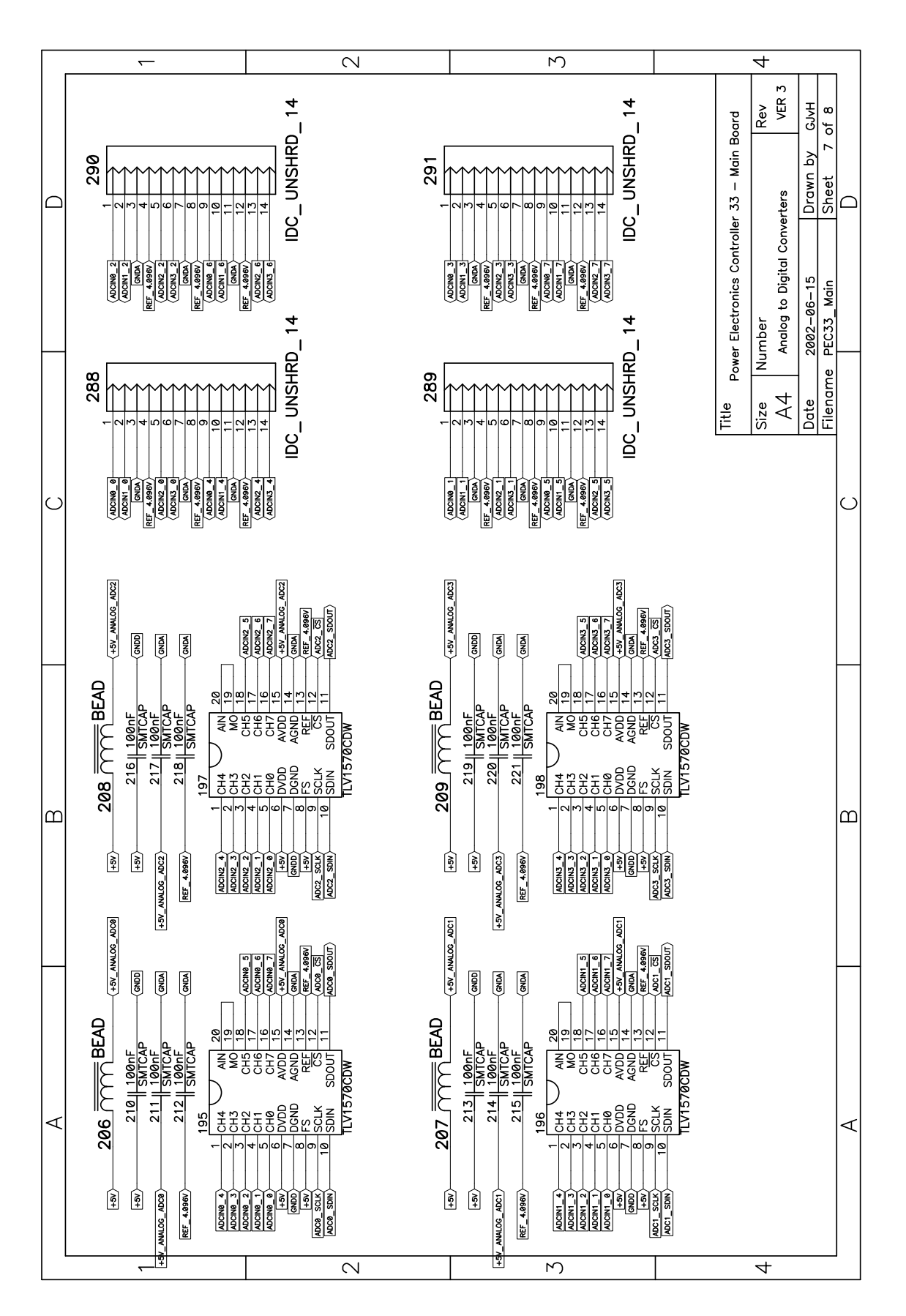

**Figure A.5:** *Schematic of the Analog-to-Digital Converters of the PEC33 Controller*

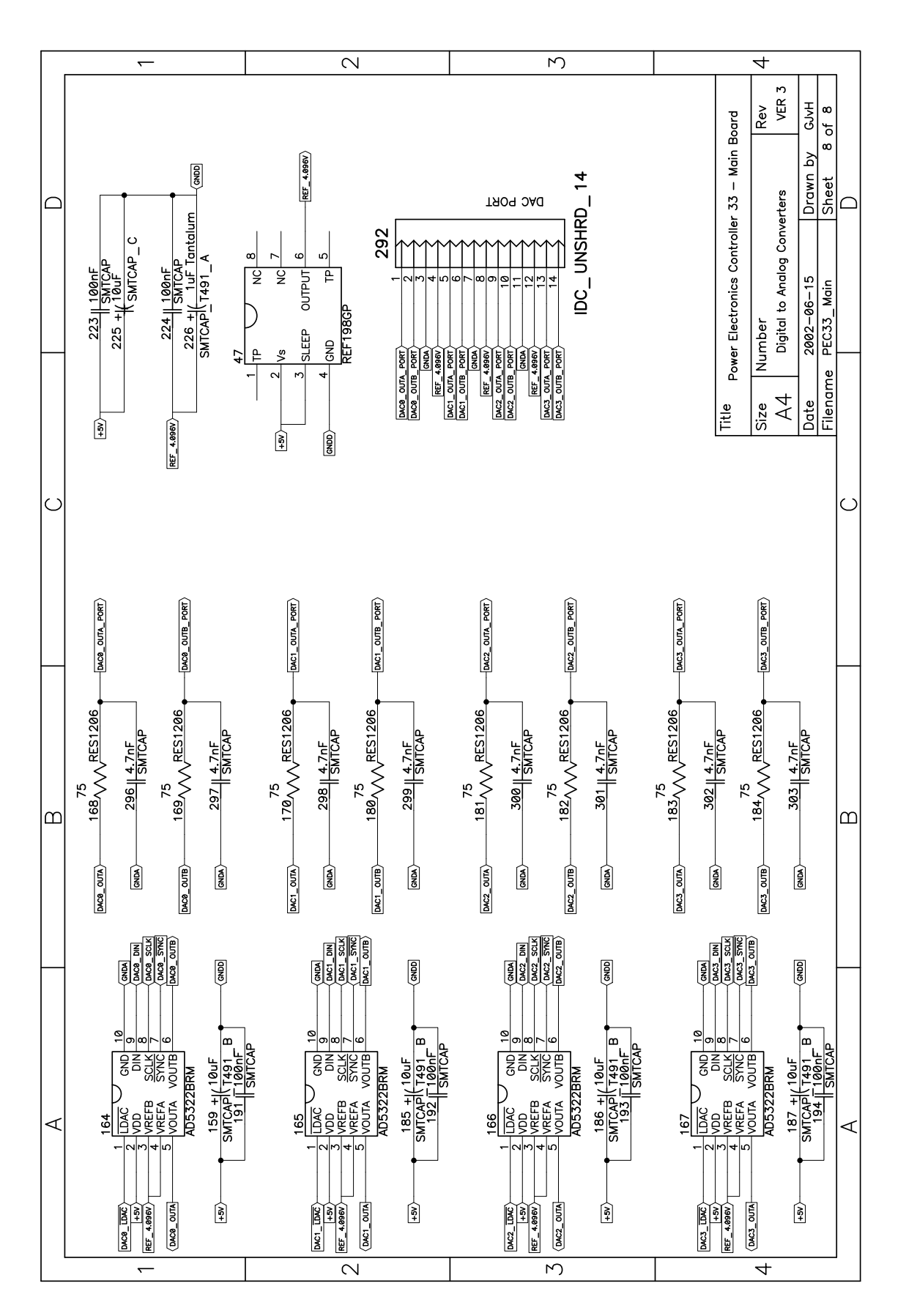

**Figure A.6:** *Schematic of the Digital-to-Analog Converters of the PEC33 Controller*

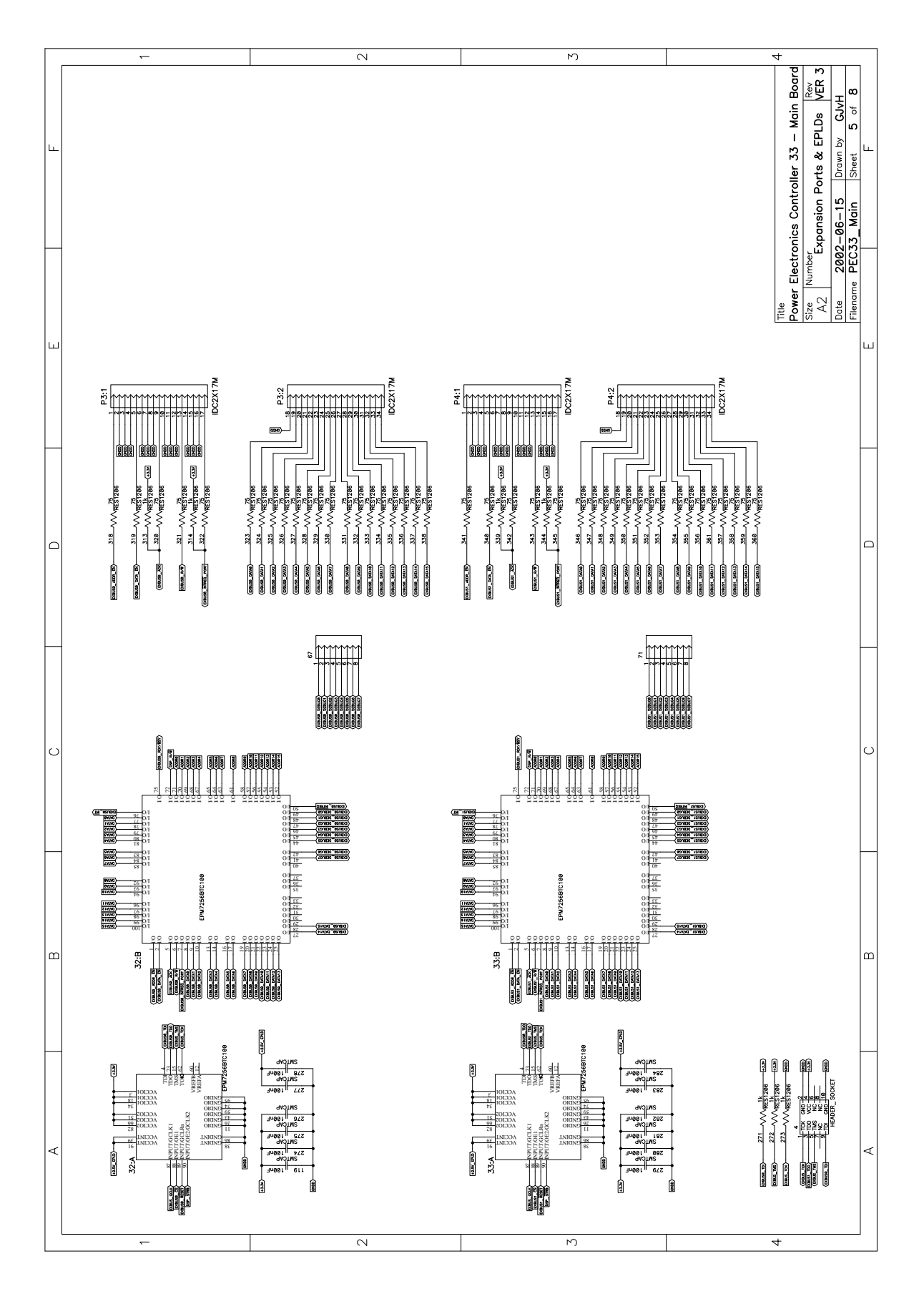

**Figure A.7:** *Schematic of EPLD ExBus and the Expansion ports of the PEC33 Controller*
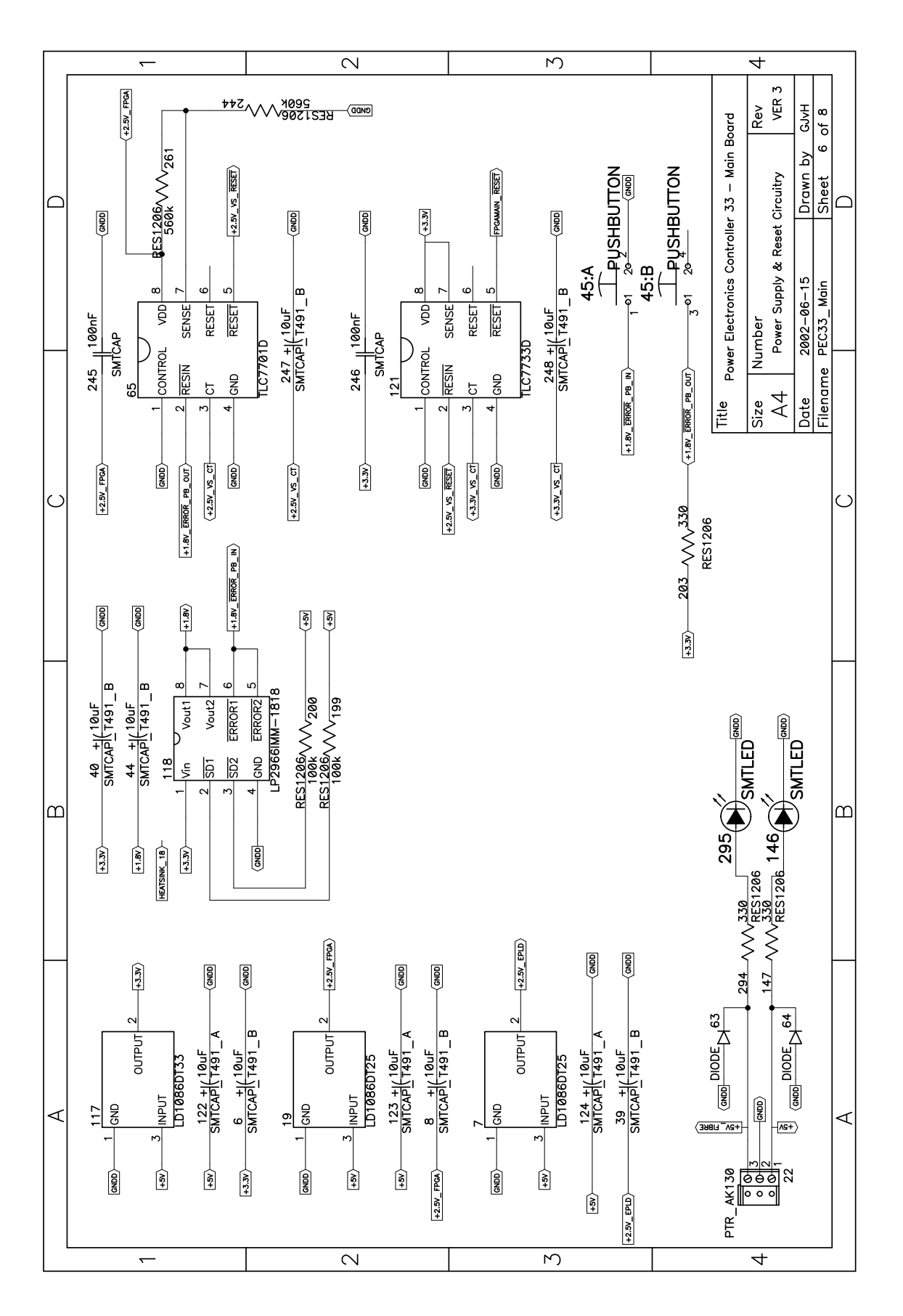

**Figure A.8:** *Schematic of the Power Supply and Reset Circuitry of the PEC33 Controller*

## **A.2 Schematics of the PEC33 Optical Fibre Expansion Board**

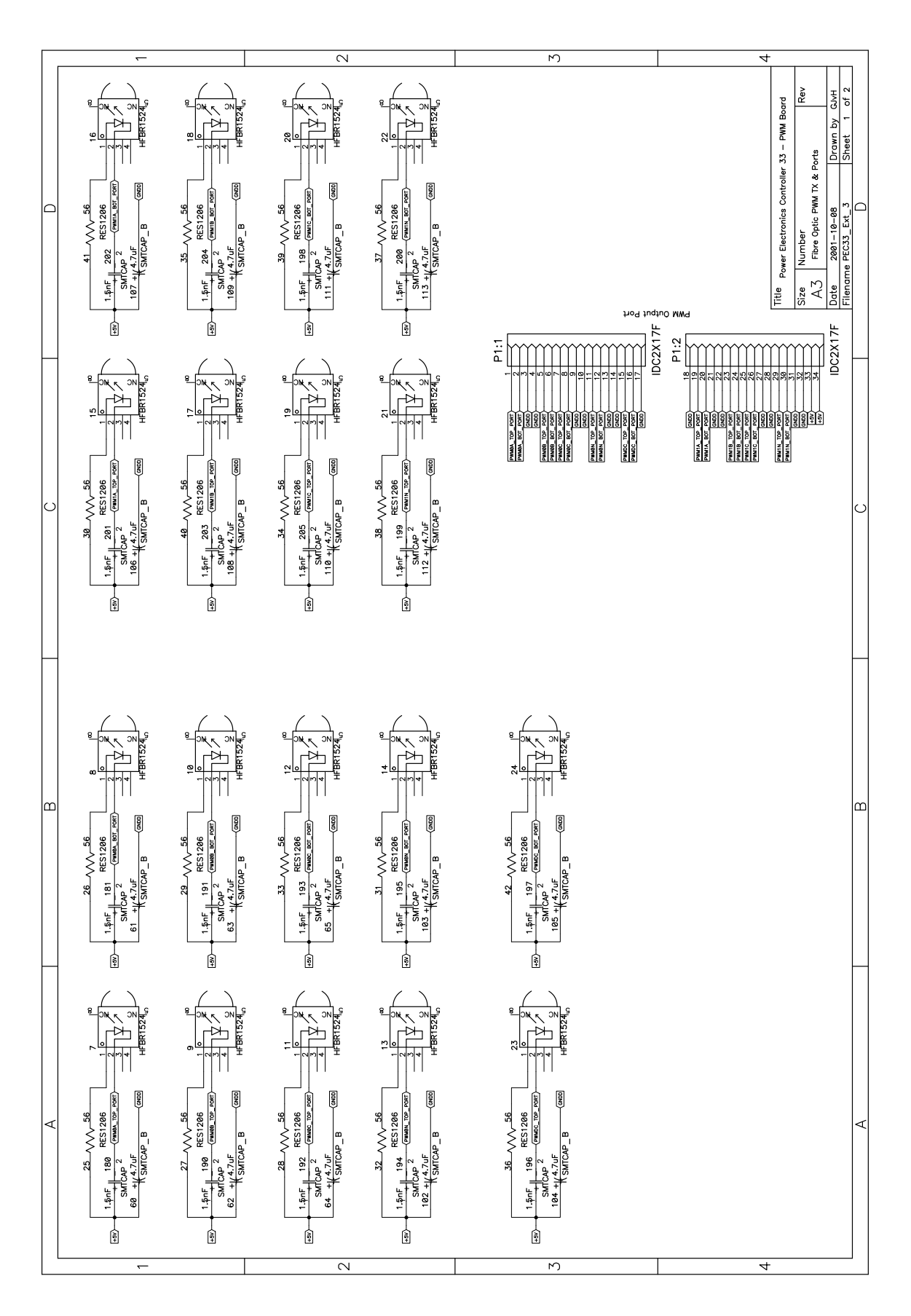

**Figure A.9:** *Schematic of the Optical Fibre Transmitters of the PEC33 Expansion Board*

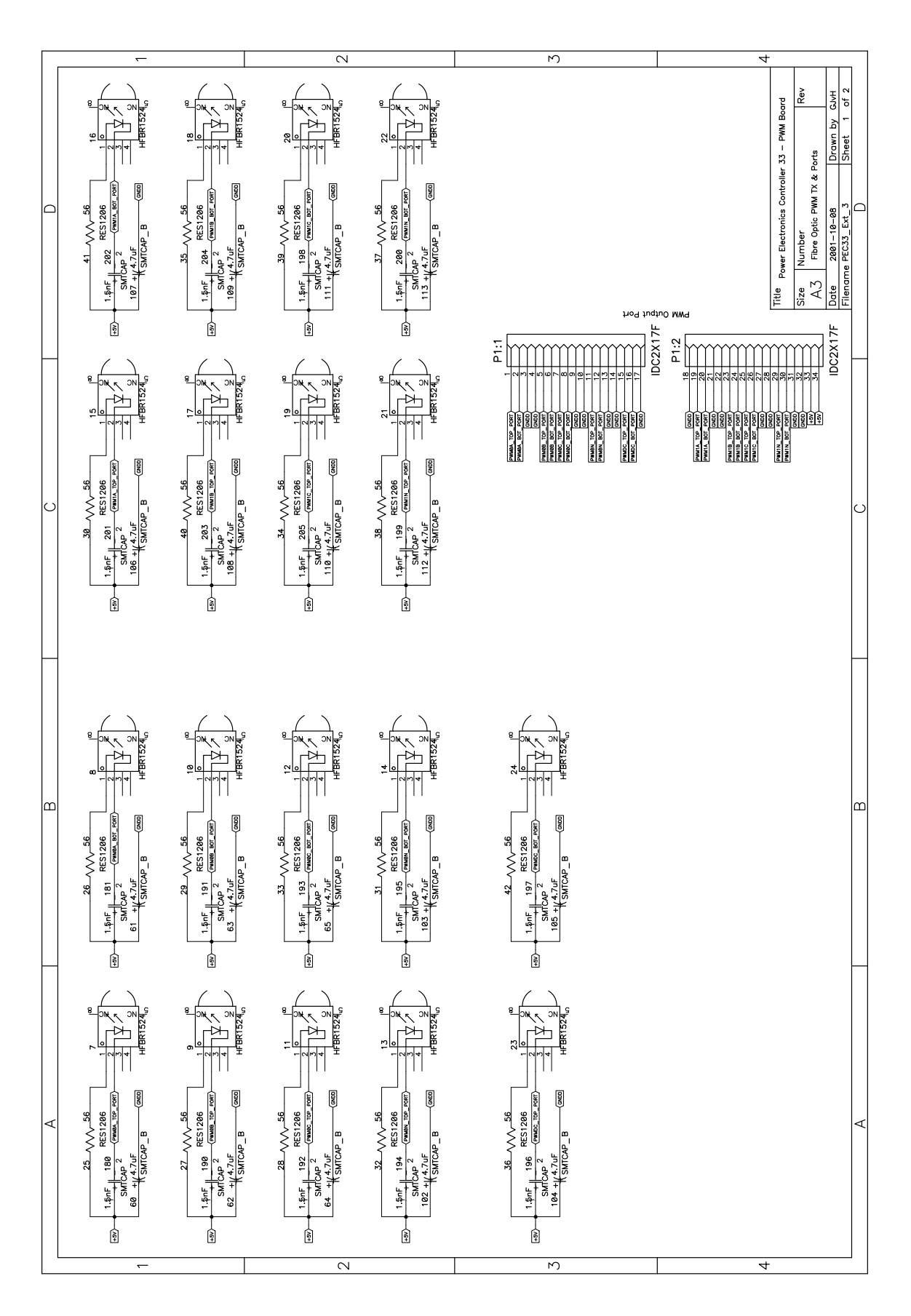

**Figure A.10:** *Schematic of the Optical Fibre Receivers of the PEC33 Expansion Board*

#### **A.3 Schematics of the Voltage and Current Probes**

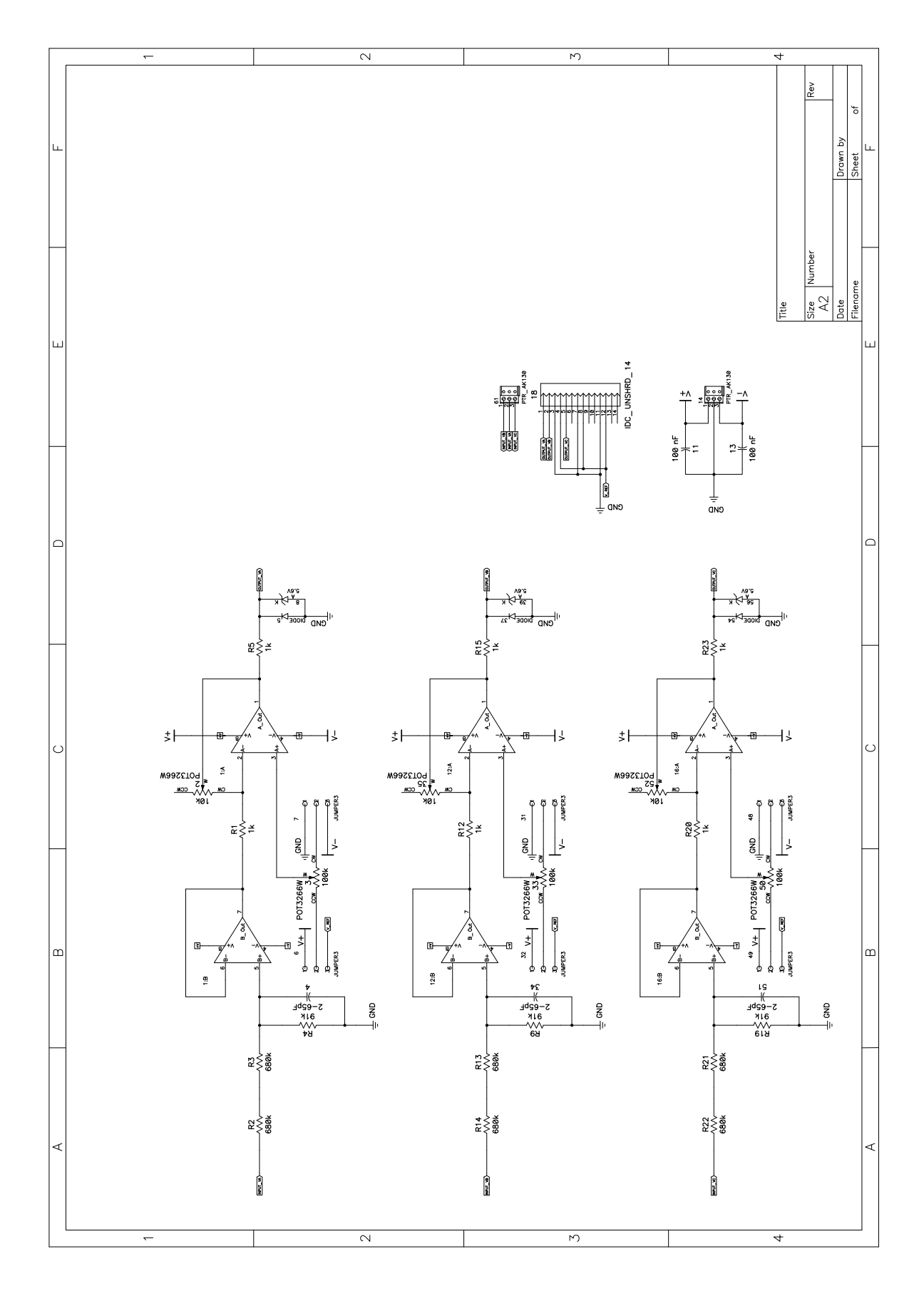

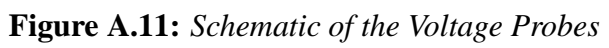

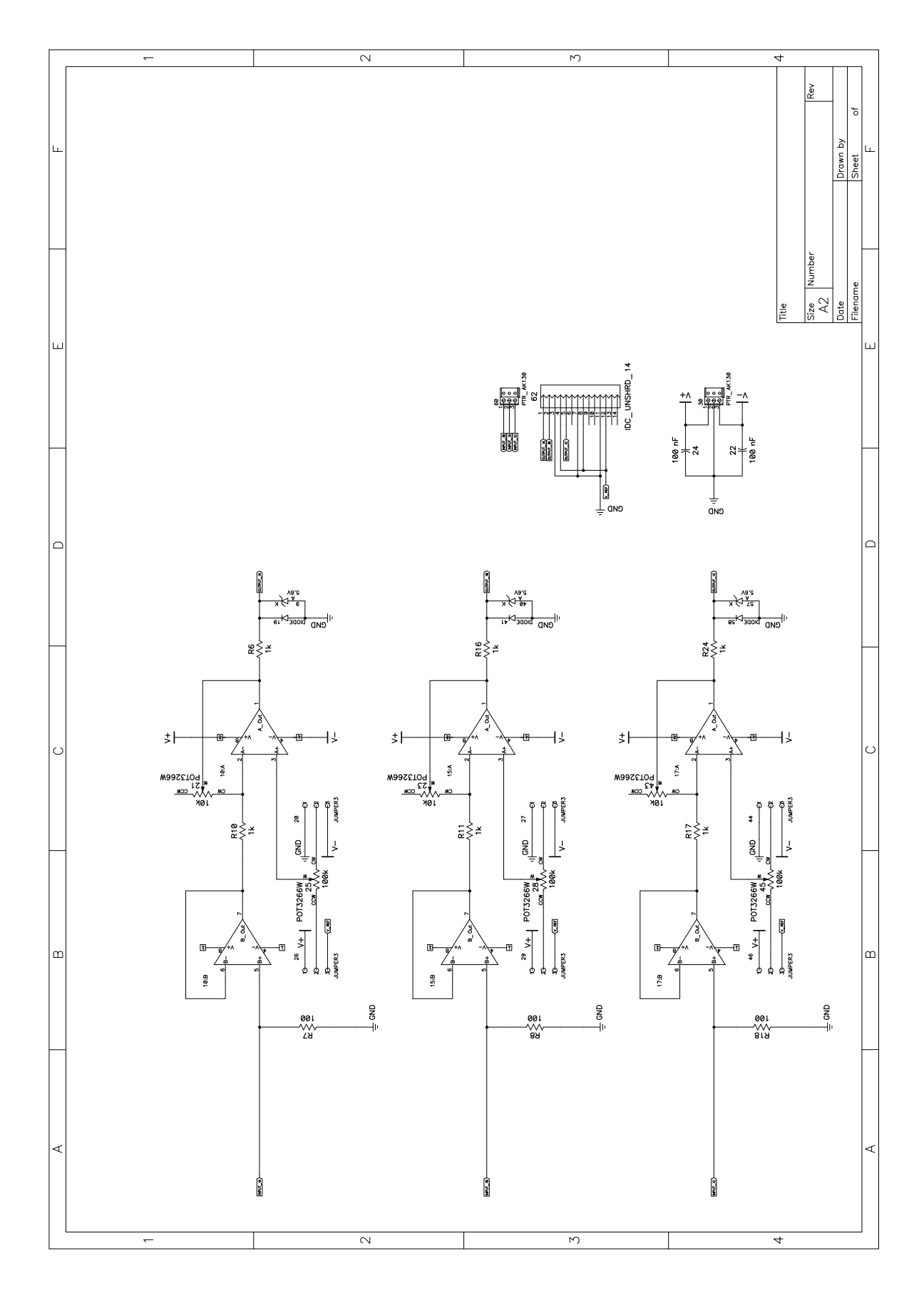

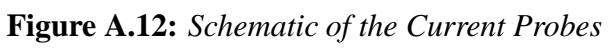

# **Appendix B**

# **Printed Circuit Board Layouts**

#### **B.1 Printed Circuit Board Layout of the PEC33**

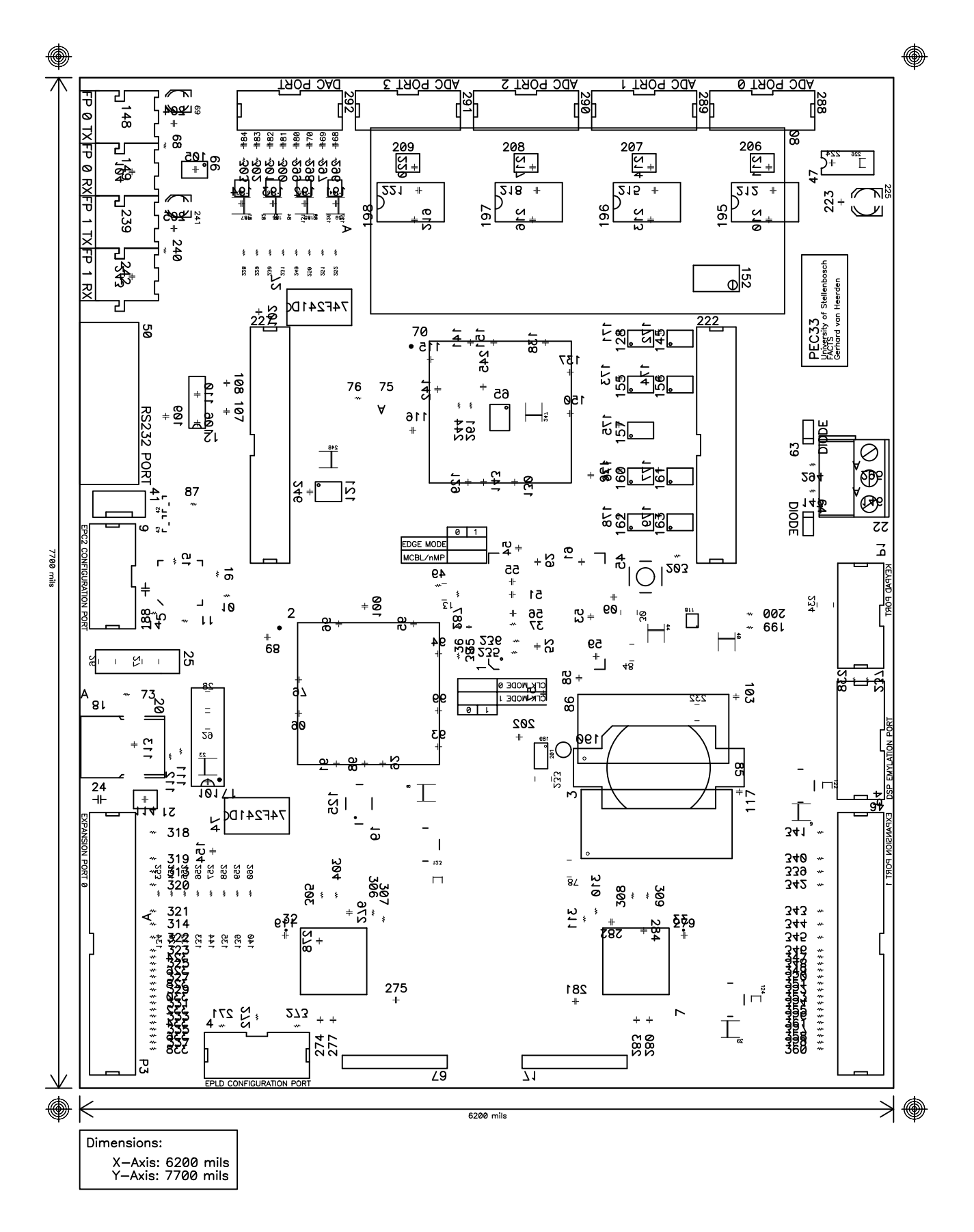

**Figure B.1:** *Printed Circuit Board Layout of the PEC33 TOP and BOTTOM Silk Layers*

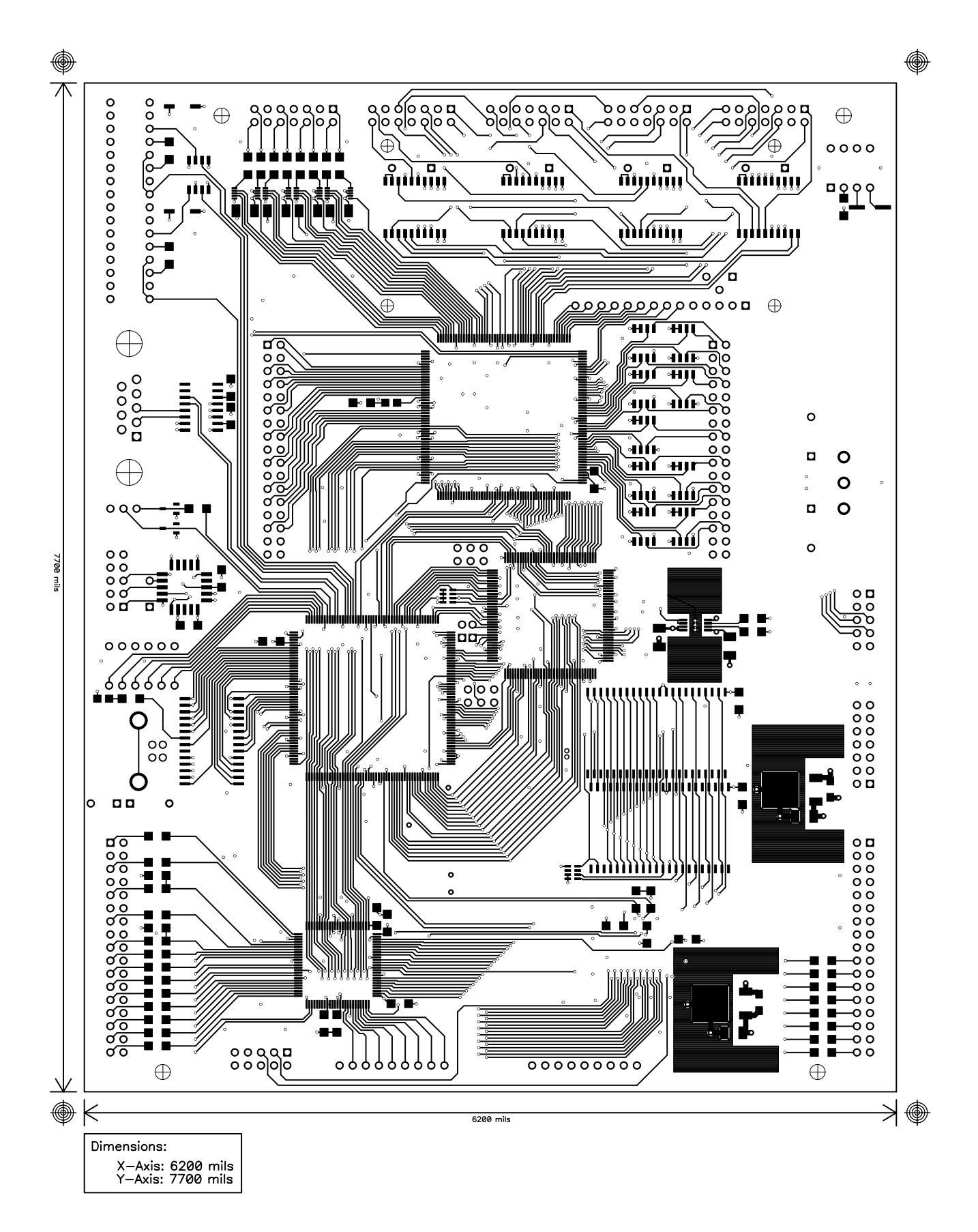

**Figure B.2:** *Printed Circuit Board Layout of the PEC33 TOP Layer*

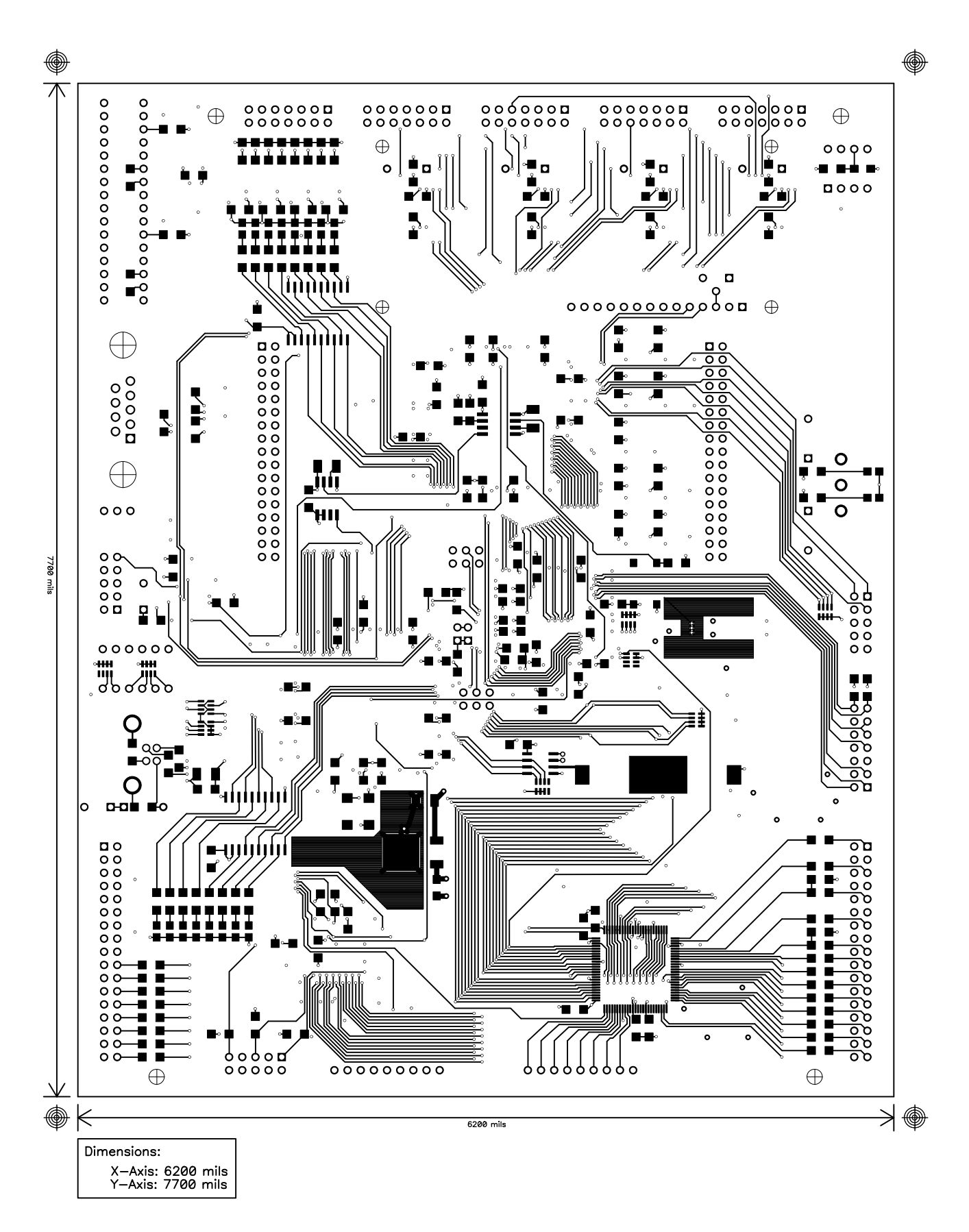

**Figure B.3:** *Printed Circuit Board Layout of the PEC33 BOTTOM Layer*

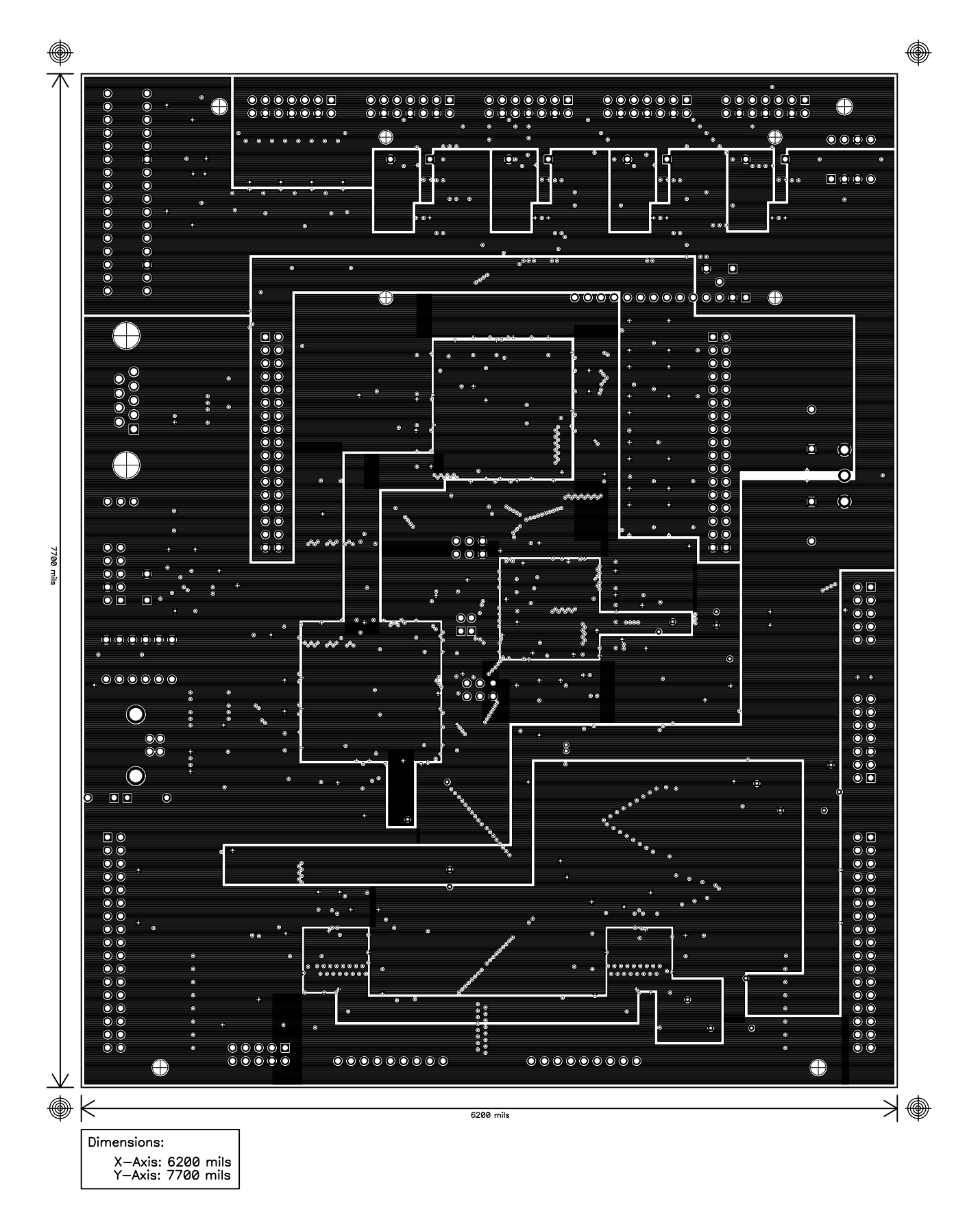

**Figure B.4:** *Printed Circuit Board Layout of the PEC33 POWER Layer*

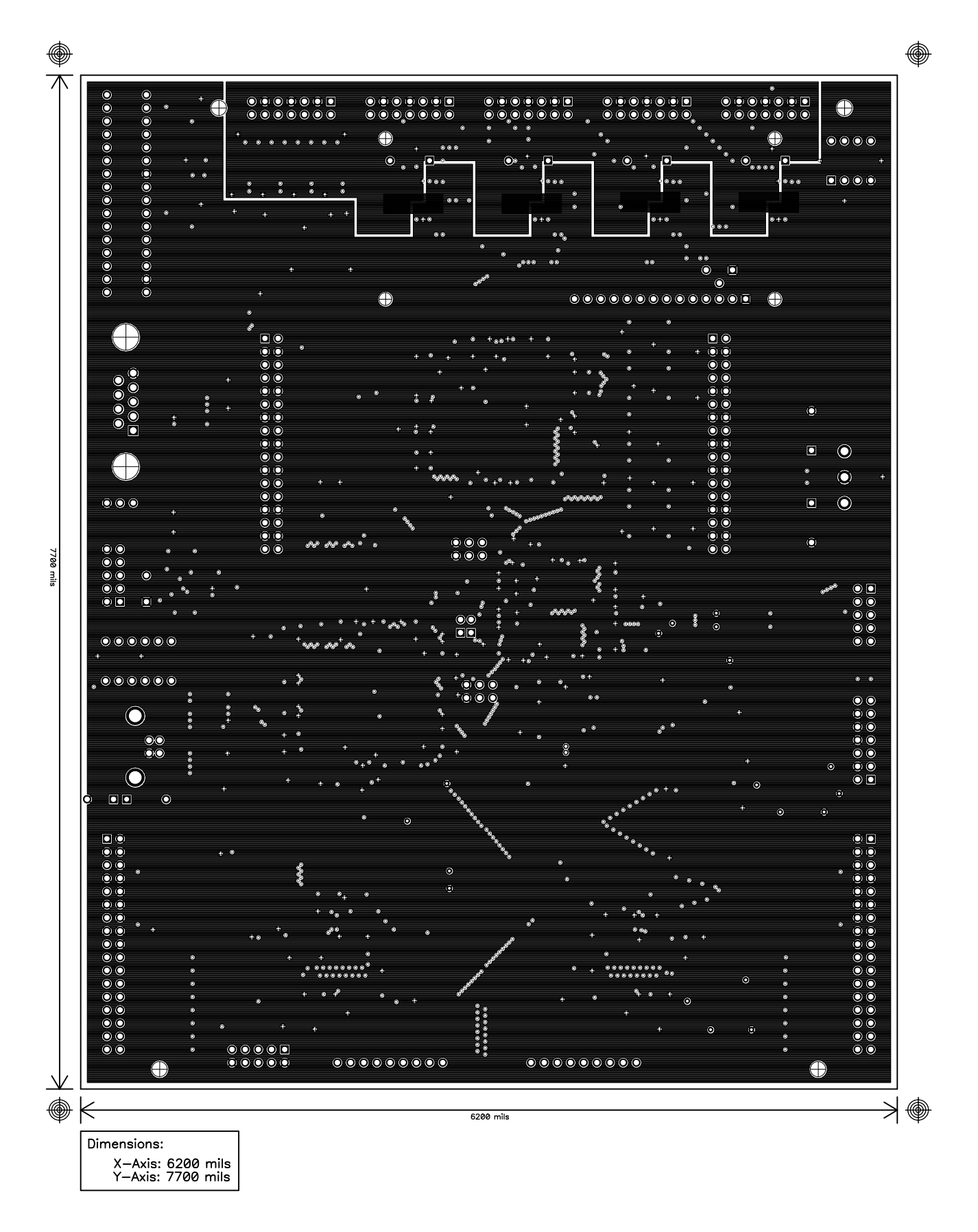

**Figure B.5:** *Printed Circuit Board Layout of the PEC33 Ground Layer*

# **B.2 Printed Circuit Board Layout of the PEC33 Optical Fibre Expansion Board**

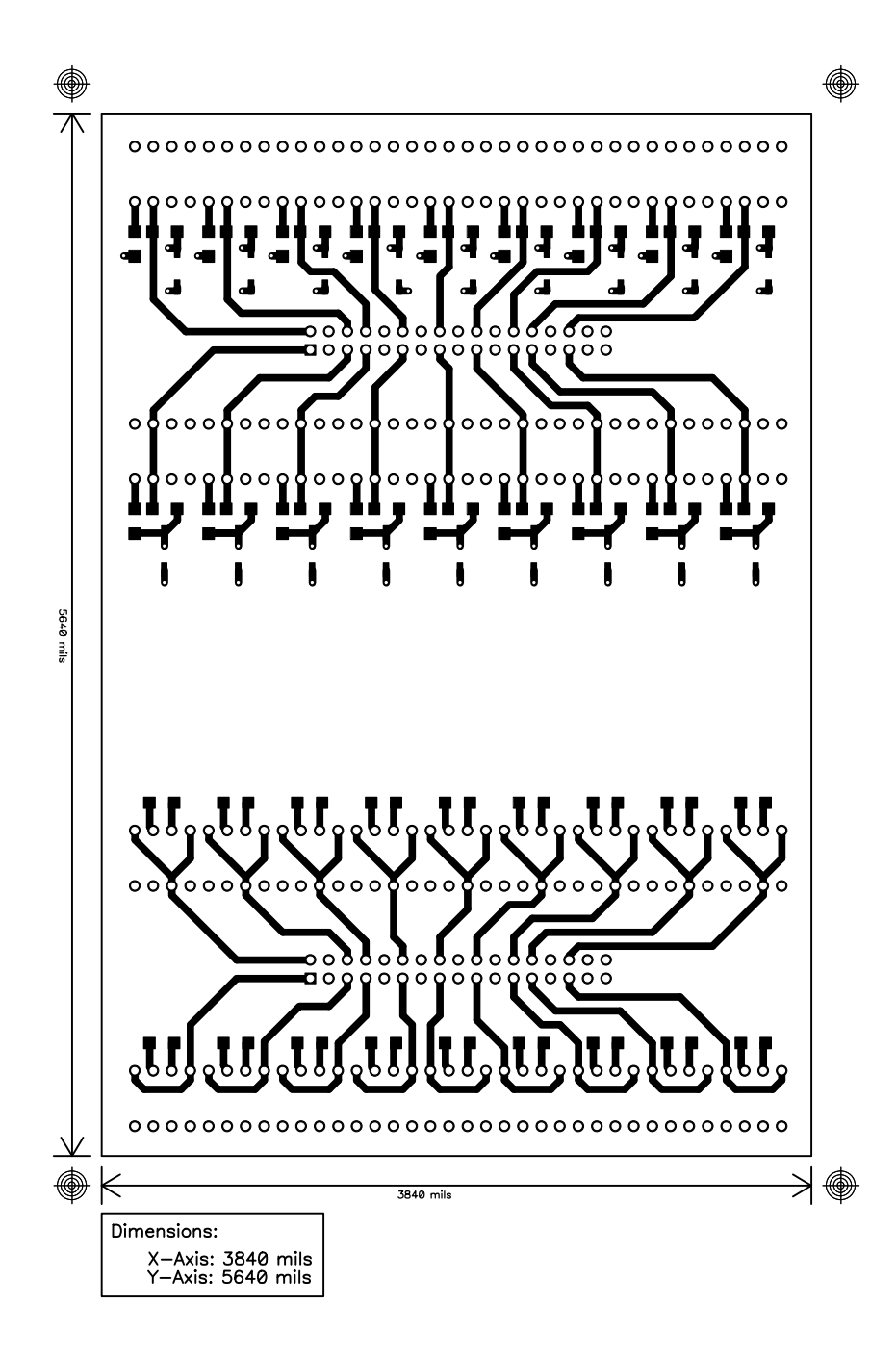

**Figure B.6:** *Printed Circuit Board Layout of the Expansion Board TOP Layer*

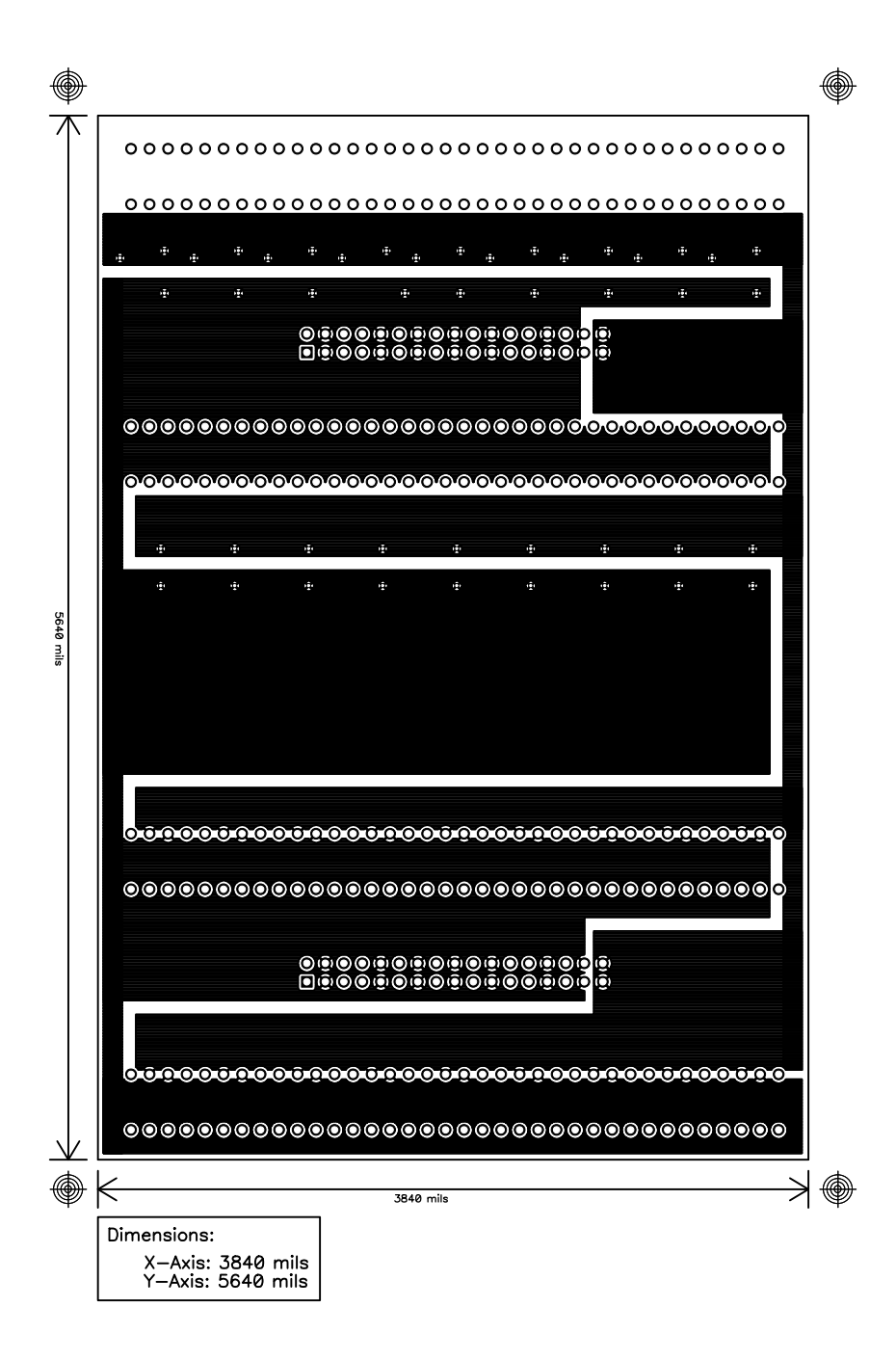

**Figure B.7:** *Printed Circuit Board Layout of the Expansion Board BOT Layer*

## **B.3 Printed Circuit Board Layout of the Voltage and Current Probes**

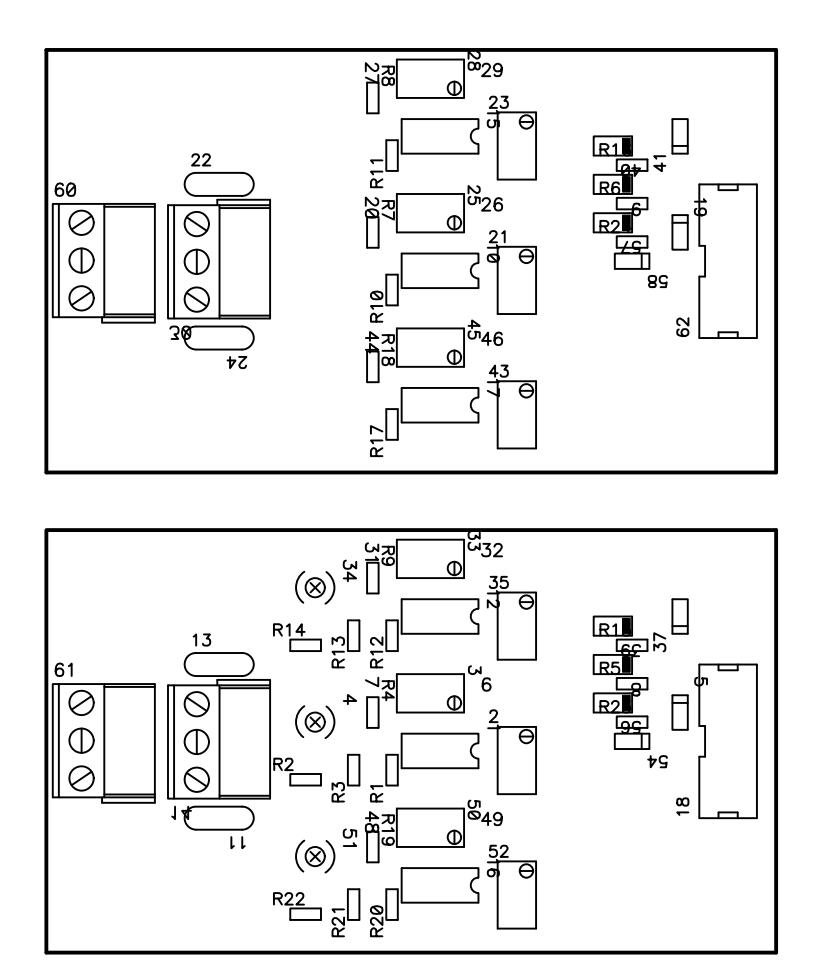

**Figure B.8:** *Printed Circuit Board Layout of the Current and Voltage Probes TOP and BOTTOM Silk Layers*

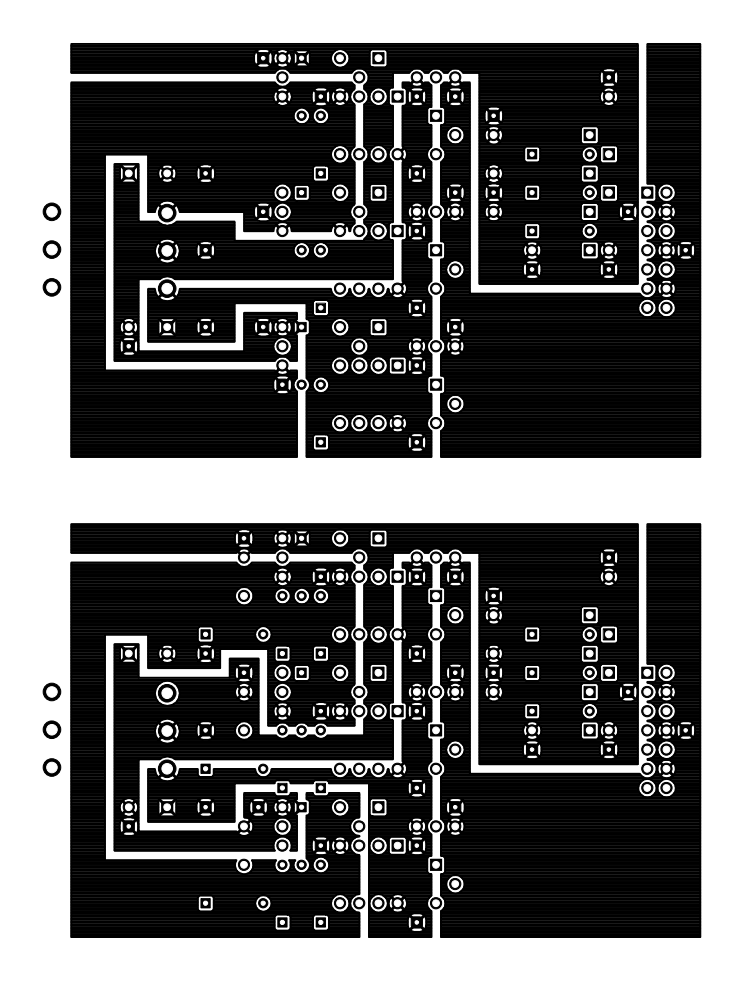

**Figure B.9:** *Printed Circuit Board Layout of the Current and Voltage Probes TOP Layers*

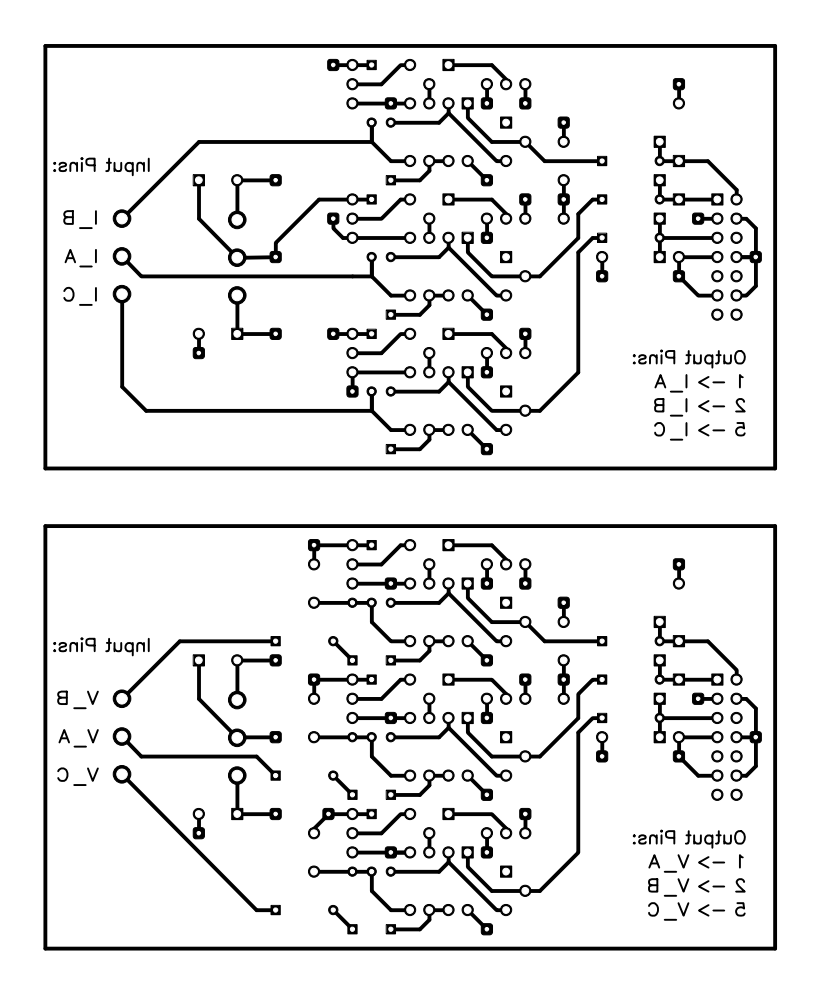

**Figure B.10:** *Printed Circuit Board Layout of the Current and Voltage Probes BOTTOM Layers*

# **Appendix C**

# **DSP C Example Programs**

### **C.1 The Header File Containing the Address Definitions,** *PEC33 Address.h*

```
/* Header file containing register address declarations and constant definitions */
/* DSP Main constant definitions */
  /* Serie port */
  #define global_ctrl 0
  #define tx_ctrl 2
  #define rx_ctrl 3
  #define timer_ctrl 4
  #define timer_cntr 5
  #define timer_period 6
  #define tx_data 8
  #define rx_data 0xC
/* DSP register address declarations */
  volatile int *serie0 = (int *) 0x808040;
/* FPGA Main constant definitions */
  #define rtc_status 0
  #define rtc_wr_addr 1
/* FPGA Main register address declarations */
  volatile int *RS232Port=(int *) 0x500000;
  volatile int *fram reg=(int *) 0x500008;
  volatile int *rtc=(int *) 0x500010;
  volatile int *rtc wr data=(int *) 0x500012;
  volatile int *rtc_rd_data=(int *) 0x500013;
  volatile int *main_cmd0=(int *) 0x500066;
  volatile int *main cmd1=(int *) 0x500067;
/* FRAM constant definitions * /
  #define TX_Data 0
  #define RX_Data 1
  #define Status 2
  #define BaudRate 3
  #define fram_status 0
/* FRAM register address declarations */
  volatile int *fram0=(int *) 0x400000;
  volatile int *fram1=(int *) 0xC00000;
/* FPGA Analog constant definitions */
  /* DAC registers */
  #define ctrl_addr 0
```

```
#define a_conf_addr 1
#define a_data_addr 2
#define b conf addr 3
#define b_data_addr 4
/* ADC Registers */
#define adc_conf_addr 0
#define adc_data_addr 1
#define adc samp chan0 addr 2
#define adc samp chan1 addr 3
#define adc samp chan2 addr 4
#define adc samp chan3 addr 5
#define adc samp chan4 addr 6
#define adc_samp_chan5_addr 7
#define adc_samp_chan6_addr 8
#define adc_samp_chan7_addr 9
/* LCD Registers */
#define mode_addr 0
#define char_addr 1
#define addr_addr 2
#define status_addr 3
/* PWM Registers */
#define pwm_refa_addr 0
#define pwm refb addr 1
#define pwm_refc_addr 2
#define pwm_refn_addr 3
#define pwm_trimax_addr 4
#define pwm trifreqscale addr 5
#define pwm deadtime addr 6
#define pwm_upval_addr 7
\# \text{define } \text{pwm\_downval\_addr} 8
#define dac0_load_cmd 1 /* 00000001b */
#define dac1_load_cmd 2 /* 00000010b */
#define dac2_load_cmd 4 /* 00000100b */
#define dac3_load_cmd 8 /* 00001000b */
#define lcd_updatemode_cmd 16 /* 00010000b */
#define lcd_updatedata_cmd 32 /* 00100000b */
#define lcd_reset_cmd 64 /* 01000000b */
#define adc0_en_cmd 1 /* 00000001b */
#define adc1_en_cmd 2 /* 00000010b */
#define adc2_en_cmd 4 /* 00000100b */
#define adc3_en_cmd 8 /* 00001000b */
#define pwm0_en_cmd 16 /* 00010000b */
#define pwm1_en_cmd 32 /* 00100000b */
```
/\* FPGA Analog register address declarations \*/

```
volatile int *dac0=(int *) 0x600000;
volatile int *dac1=(int *) 0x600008;
volatile int *dac2=(int *) 0x600010;
volatile int *dac3=(int *) 0x600018;
volatile int *adc status=(int *) 0x600020;
/*Register to show which adc have new data ready --- 4 Bits
```
||---------||---------||---------||---------|| || 3 || 2 || 1 || 0 || || ADC3 || ADC2 || ADC1 || ADC0 || || Ready || Ready || Ready || Ready || ||---------||---------||---------||---------|| \*/ volatile int \*adc0=(int \*) 0x600021; volatile int \*adc1=(int \*) 0x60002B; volatile int \*adc2=(int \*)  $0x600035$ ; volatile int \*adc3=(int \*) 0x60003F; volatile int \*lcd=(int \*) 0x600049; volatile int \*pwm status=(int \*) 0x60004D; volatile int \*pwm0=(int \*) 0x60004E; volatile int \*pwm1=(int \*) 0x600057; volatile int \*pwm\_err\_top=(int \*) 0x600060; volatile int \*pwm\_err\_bot=(int \*) 0x600061; volatile int \*fpganlg int en=(int \*) 0x600062; /\*Register to enable the different interrupt sources --- 15 Bits ||---------||---------||---------||---------||---------||---------||---------||---------|| || 14 || 13 || 12 || 11 || 10 || 9 || 8 || 7 || || PWM1 || PWM1 || PWM1 || PWM1 || PWM0 || PWM0 || PWM0 || PWM0 || || Counter || Ramp || Compare || Compare || Counter || Ramp || Compare || Compare || || Zero || Dir || Down || Up || Zero || Dir || Down || Up || ||---------||---------||---------||---------||---------||---------||---------||---------||

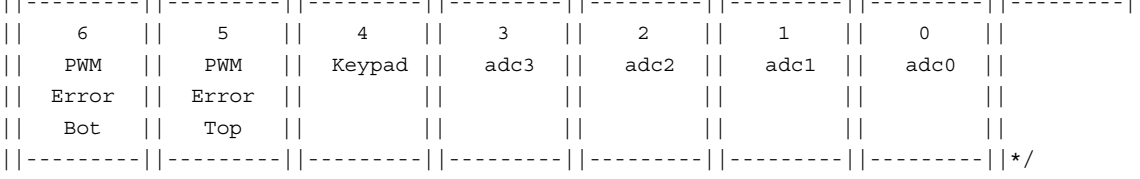

volatile int \*keyval=(int \*) 0x600063;

volatile int \*fpganlg\_int\_reg=(int \*) 0x600065; /\*Register show which entity caused interrupt --- 6 Bits ||---------||---------||---------||---------||---------||---------|| || 5 || 4 || 3 || 2 || 1 || 0 || || PWM1 || PWM0 || PWM || PWM || Keypad || adc || || status || status || Error || Error || || || || || || Bot || Top || || || || ||---------||---------||---------||---------||---------||---------|| \*/

```
volatile int *analog cmd0=(int *) 0x600066;
volatile int *analog cmd1=(int *) 0x600067;
```
unsigned int \*int2 addr=(unsigned int \*)  $0x809FC3$ ;

/\* This program copies data received with the DSP's serial

## **C.2 The DSP C Program to Copy Serial Input Data to FRAM 0,** *SERIAL2FRAM.c*

```
port to sector 0 of FRAM 0, the address where the DSP
   loads its program from when it boots from FRAM 0.
*/
#include <string.h>
#include <math.h>
#include <stdlib.h>
#include <float.h>
#include <limits.h>
#include "Address2.h"
#define pi (double)3.14159265359
#define mask10 1023
asm(" .sect \Psi vectors(" ' );
asm(" NOP ");
asm(" NOP ");
asm(" NOP ");
asm(" NOP ");
asm(" NOP ");
asm(" BU intR ");
unsigned int addr;
unsigned int data;
unsigned int rx_arr[4096];
unsigned int arr cntr;
unsigned int downloadStarted;
unsigned int downloadCounter;
void analog_doCmd0( int cmd )
{
   *analog cmd = cmd;
   *analog_cmd0 = 0;
}
void analog_doCmd1( int cmd )
{
   *analog_cmd1 = cmd;
}
void myDelay( int cntr )
{
   int i_cntr;
   i cntr = 0;
   while ( i cntr < cntr ) {
       i cntr++;
   }
```
#### CHAPTER C — DSP C EXAMPLE PROGRAMS 153

```
}
/* Procedure that erases the data of sector, sect addr, of FRAM 0 */void eraseSector ( unsigned int sect_addr )
{
   int addr;
   int status;
   if ( sect addr > 6 ) exit;
   /* Determine the sector address */
   switch ( sect_addr )
   {
       case 0:
           addr = 0;break;
       case 1:
           addr = 2 * 0x08000;break;
       case 2:
           addr = 2*0x10000;break;
       case 3:
           addr = 2 * 0x18000;break;
       case 4:
           addr = 2*0x1C000;break;
       case 5:
           addr = 2 * 0x1D000;break;
       case 6:
           addr = 2 * 0x1E000break;
       default:
          break;
   }
   /* Wait until FRAM 0 is ready */
   status = fram_reg[fram_status]&1;
   while ( status == 0 ) {
       myDelay(100);
       status = fram_reg[fram_status]&1;
   }
   /* Output erase command sequence */
   fram0[0xAAA] = (unsigned int)(0xAA);fram0[0x555] = (unsigned int)(0x55);fram0[0xAAA] = (unsigned int)(0x80);fram0[0xAAA] = (unsigned int)(0xAA);fram0[0x555] = (unsigned int)(0x55);fram0[addr] = (unsigned int)(0x30);myDelay( 7000 );
}
/* Procedure that writes a byte, data, to address, addr, in FRAM 0 */void writeByte ( unsigned int addr, unsigned int data )
{
```

```
int status;
    /* Wait until FRAM 0 is ready */
    status = fram reg[fram status]&1;
    while ( status == 0 ) {
       myDelay(100);
       status = fram reg[fram status]&1;
    }
    /* Output write command sequence */
    fram0[0xAAA] = (unsigned int)(0xAA);fram0[0x555] = (unsigned int)(0x55);fram0[0xAAA] = (unsigned int)(0xA0);fram0[addr] = (unsigned int)(data);}
/* Procedure that reads data from FRAM 0 */
void readByte ( unsigned int addr )
{
   int status;
    /* Wait until FRAM 0 is ready */
    status = fram reg[fram status] &1;while ( status == 0 ) {
       myDelay(100);
        status = fram reg[fram status]&1;
    }
    /* Read data from FRAM 0 */
   data = fram0[addr] &65535;}
/* Serial reception interrupt routine */
interrupt void intR(void)
{
    unsigned int data, data0, data1, data2, data3;
    asm(" AND 00h,IE");
    asm(" AND 0FFFFFFDFh,IF");
    /* Set flag indicating that the program data is being transferred to the DSP */
    downloadStarted = 1;
    /* Counter is reset everytime serial data is received.
        This counter/flag isused to test if the downloading had finished, by
        asuming that when this counter reaches 10000000, the last word had been
        received.
    */
    downloadCounter = 0;
    /* Read the received data word from the DSP serial receive register */
    data = series0 [rx data];/* Break the word up into bytes */
    data0 = ((data > 16) > 8);data1 = (data \rightarrow 16) \& 0 \times FF;data2 = (data>>8) & 0xFF;data3 = data&0xFF;
```
#### CHAPTER C — DSP C EXAMPLE PROGRAMS 155

```
/* Store the received bytes in the receive array, rx_arr */
    if ( arr_cntr < 4096 ) {
       rx_arr[arr_cntr] = data3;
       rx_arr[arr_cntr+1] = data2;
       rx_arr[arr_cntr+2] = data1;
        rx\_arr[arr\_cntr+3] = data0;arr cntr = arr cntr+4;
    }
   asm(" OR 20h,IE");
   asm(" OR 2000h, ST");
}
main(void)
{
   unsigned int i,j;
   unsigned int dummy;
   unsigned int out data;
   unsigned int status;
   unsigned int *prim bus ctrl = (unsigned int *)0x808064;
    *prim bus ctrl = 0x10C8;
   asm(" OR 00h, IE"); /* \frac{1}{2} /* asm(" OR 20h, IE"); */
   asm(" OR 0000h,ST");
   downloadStarted = 0;
   downloadCounter = 0;
   arr cntr = 0;i = 0;while (i<4096) {
       rx \, arr[i] = 0x00000000;i++;
    }
    serie0[global ctrl] = 0x0EB00044;
    series[tx_c[ctr]] = 0x00000333;serie0[rx_ctrl] = 0x00000111;
    serie0[timer_ctrl] = 0x000001CF;
    serie0[timer_cntr] = 0x00;
    serie0[timer_period] = 0x00010001;
   RS232Port[BaudRate] = 3;
   asm(" OR 20h,IE");
   asm(" OR 2000h,ST");
    /* Wait for download to start */
    downloadStarted = 0;
    while (downloadStarted == 0)
    {
    }
    /* Wait for download to finish -- counter is reset each time data is received */
```

```
downloadCounter = 0;
while ( downloadCounter < 10000000 )
{
   downloadCounter++;
}
asm(" OR 00h,IE");
/* Erase sector 0 of FRAM 0 */
eraseSector(0);
/* Write the program data to FRAM 0 */
i = 0;while (i \text{ s arr entr}){
    out_data = rx_arr[i];
    writeByte ( i, out_data);
    i++;
}
while ( 1 ) {
}
```
}

/\* LCD test program

## **C.3 The DSP C Program to Test the Liquid Crystal Display,** *LCD Test1.c*

```
It seems that the first character written to the
   LCD is lost, therefore first write a dummy character.
*/
#include <string.h>
#include <math.h>
#include <stdlib.h>
#include <float.h>
#include <limits.h>
#include "PEC33_Address.h"
#define pi (double)3.14159265359
#define mask10 1023
asm(" .sect \Psi vectors(" ' );
asm(" NOP ");
asm(" NOP ");
asm(" NOP ");
int pos;
void analog_doCmd0( int cmd )
{
   *analog cmd0 = cmd;
   *analog_cmd0 = 0;
}
void analog_doCmd1( int cmd )
{
   *analog_cmd1 = cmd;
}
void Mode( int mode, int delay )
{
   int status;
   status = 0;/* Copy LCD mode data to FPGA Analog */
   lcd[mode$ addr] = mode;/* Check if LCD is ready -- status = 1 */
    status = lcd[status addr]&1;
    while ( status == 0 ) {
       status = lcd[status addr] &1;
    }
    /* Update the LCD mode */
```

```
analog_doCmd0(lcd_updatemode_cmd);
    /* Execute delay */
    status = 0;while ( status < delay ) {
       status++;
   }
}
void DisplayChar( int lcdaddr, char lcddata, int delay )
{
   int status;
   status = 0;/* Copy LCD character data to FPGA Analog */
   lcd[char_addr] = lcddata;
    /* Copy LCD address data to FPGA Analog */
   lcd[addr_addr] = lcdaddr;
    /* Check if LCD is ready -- status = 1 */
    status = lcd[status_addr]&1;
   while ( status == 0 ) {
      status = lcd[status addr]&1;
    }
    /* Update the LCD */
   analog_doCmd0(lcd_updatedata_cmd);
   /* Execute delay */
   status = 0;while ( status < delay ) {
       status++;
    }
}
main(void)
{
   int i;
   unsigned int *prim_bus_ctrl = (unsigned int *)0x808064;
   *prim_bus_ctrl = 0x10F8;
   /* Disable interrupts */
   asm(" OR 0h,IE");asm(" OR 2000h,ST");
   i = 0;while (i<13000000) {
       i++;
    }
    /* Initialize the LCD */
   Mode( 0x30, 300000 );
   Mode( 0x30, 10000 );
   Mode( 0x30, 0 );
```

```
Mode( 0x3C, 0 );
Mode( 0x0C, 0 );
Mode( 0x01, 0 );
Mode( 0x06, 0 );
i = 0;while (i<1500000) {
  i++;}
DisplayChar( 0, ' ', 0 ); /* dummy character */
DisplayChar( 0, 'H', 0 );
DisplayChar( 1, 'A', 0 );
DisplayChar( 2, 'L', 0 );
DisplayChar( 3, 'L', 0 );
DisplayChar( 4, 'O', 0 );
DisplayChar( 5, ' ', 0 );
DisplayChar( 6, 'W', 0 );
DisplayChar( 7, 'O', 0 );
DisplayChar( 8, 'R', 0 );
DisplayChar( 9, 'L', 0 );
DisplayChar( 10, 'D', 0 );
DisplayChar( 11, '!', 0 );
DisplayChar( 64, 'L', 0 );
DisplayChar( 65, 'i', 0 );
DisplayChar( 66, 'n', 0 );
DisplayChar( 67, 'e', 0 );
DisplayChar( 68, ' ', 0 );
DisplayChar( 69, '2', 30000000 );
while ( 1 ) {
    pos = 0;while ( pos < 18 ) {
        DisplayChar( pos-2, ' ', 0 ); /* dummy character */
        DisplayChar( pos-2, '-', 0 );
        DisplayChar( pos-1, '=', 0 );
       DisplayChar( pos, '>', 2000000 );
       pos++;
    }
    while ( pos > 0 ) {
        DisplayChar( pos, ' ', 0 ); /* dummy character */
        DisplayChar( pos, '<', 0 );
        DisplayChar(post1, '=', 0);
        DisplayChar( pos+2, '-', 2000000 );
```

```
pos--;
     }
   }
}
```
## **C.4 The DSP C Program to Test the Real-Time Clock,** *RTC Test.c*

```
#include <string.h>
#include <math.h>
#include <stdlib.h>
#include <float.h>
#include <limits.h>
#include "PEC33_Address.h"
#define pi (double)3.14159265359
#define mask10 1023
\text{asm}(" \text{ .sect } \text{''vectors} \text{''} ");<br>
\text{asm}(" \text{NOP} "");asm(" NOP
asm(" NOP ");
asm(" NOP ");
int j;
int hr, min, sec, time;
int ls_sec, ms_sec;
int ls min, ms min;
int ls hr, ms hr;
void main doCmd0( int cmd)
{
    *main_cmd0 = cmd;
    *main cmd0 = 0;
}
void main doCmd1( int cmd)
{
   *main_cmd1 = cmd;
}
void analog_doCmd0( int cmd )
{
    *analog_cmd0 = cmd;
    *analog cmd0 = 0;
}
void analog_doCmd1( int cmd )
{
    *analog_cmd1 = cmd;
}
void Mode( int mode, int delay )
{
    int status;
    status = 0;/* Copy LCD mode data to FPGA Analog */
    lcd[mode$ addr] = mode;
```

```
/* Check if LCD is ready -- status = 1 */
   status = lcd[status addr][&1;while ( status == 0 ) {
       status = lcd[status addr][&1;}
   /* Update the LCD mode */
   analog_doCmd0(lcd_updatemode_cmd);
   /* Execute delay */
   status = 0;
   while ( status < delay ) {
       status++;
   }
}
void DisplayInt( int lcdaddr, int lcddata, int delay )
{
   int status;
   status = 0;/* Copy LCD character data to FPGA Analog */
   lcd[char_addr] = lcddata;
   /* Copy LCD address data to FPGA Analog */
   lcd[addr_addr] = lcdaddr;
   /* Check if LCD is ready -- status = 1 */
   status = lcd[status addr][&1;while ( status == 0 ) {
       status = lcd[status_addr]&1;
   }
   /* Update the LCD */
   analog_doCmd0(lcd_updatedata_cmd);
   /* Execute delay */
   status = 0;while ( status < delay ) {
       status++;
   }
}
void DisplayChar( int lcdaddr, char lcddata, int delay )
{
   int status;
   status = 0;/* Copy LCD character data to FPGA Analog */
   lcd[char addr] = Lcddata;/* Copy LCD address data to FPGA Analog */
   lcd[addr_addr] = lcdaddr;
   /* Check if LCD is ready -- status = 1 */
   status = lcd[status addr] &1;
   while ( status == 0 ) {
       status = lcd[status_addr]&1;
```

```
}
    /* Update the LCD */
    analog_doCmd0(lcd_updatedata_cmd);
   /* Execute delay */
    status = 0;
   while ( status < delay ) {
       status++;
    }
}
void RTC_Write_Data( int addr, int data )
{
   int delay;
   int status;
   /* Check if RTC is ready -- status = 1 */
    status = rtc[rtc status]&1;
   while ( status != 1 ) {
       status = rtc[rtc_status]&1;
    }
    /* Copy RTC data to FPGA Main */
    *rtc wr data = data;
    /* Copy address of RTC data to FPGA Main */
   rtc[rtc_wr_addr] = addr;
    /* Update RTC data */
   main_doCmd0( 1 );
}
int RTC_Read_Data( int addr )
{
   int data;
   int status;
   /* Check if RTC is ready -- status = 1 */
    status = rtc[rtc status] &1;
   while ( status != 1 ) {
       status = rtc[rtc_status]&1;
       /*status++;*/
    }
    /* Get most recent RTC data from FPGA Main */
    if ( ( addr <= 7 ) & ( addr >= 0 ) ) {
       data = rtc_rd_data[ addr ]&255;
    }
    else {
      data = -1;}
    /* Return the data */
   return data;
}
```
```
main(void)
{
   int i,j;
   int pos;
   unsigned int *prim_bus_ctrl = (unsigned int *)0x808064;
   *prim bus ctrl = 0x10C8;
   /* Disable interrupts */
   asm(" OR 0h, IE");asm(" OR 2000h, ST");
   i = 0;while (i<11250000) {
       i++;}
   /* Initialize the LCD */
   Mode( 0x30, 3075000 );
   Mode( 0x30, 750000 );
   Mode( 0x30, 0 );
   Mode( 0x3C, 0 );
   Mode( 0x0C, 0 );
   Mode( 0x01, 0 );
   Mode( 0x06, 0 );
   i = 0;while (i<150000) {
       i++;}
    /* Output 'HALLO WORLD!' on LCD */
    DisplayChar( 0, ' ', 0 ); /* dummy character */
    DisplayChar( 0, 'H', 0 );
    DisplayChar( 1, 'A', 0 );
   DisplayChar( 2, 'L', 0 );
   DisplayChar( 3, 'L', 0 );
    DisplayChar( 4, 'O', 0 );
    DisplayChar( 5, ' ', 0 );
   DisplayChar( 6, 'W', 0 );
    DisplayChar( 7, 'O', 0 );
   DisplayChar( 8, 'R', 0 );
    DisplayChar( 9, 'L', 0 );
    DisplayChar( 10, 'D', 0 );
```
#### CHAPTER C — DSP C EXAMPLE PROGRAMS 165

```
DisplayChar( 11, '!', 30000000 );
/* Clear the LCD */
Mode( 0x01, 0 );
/* Set RTC seconds = 30 */
RTC Write Data( 0, 0x30 );
/* Enable RTC square wave output ( 1Hz ) */
RTC Write Data( 7, 0x10 );
/* Set RTC minutes = 59 */
RTC Write Data( 1, 0x59 );
/* Set RTC hours = 23 */
RTC_Write_Data( 2, 0x23 );
/* Set RTC day = 7 */
RTC_Write_Data( 3, 0x07 );
/* Set RTC date = 31 */
RTC_Write_Data( 4, 0x31 );
/* Set RTC month = 12 */
RTC Write Data( 5, 0x12 );
/* Set RTC year = 99 */
RTC_Write_Data( 6, 0x99 );
j = 0;while (1) {
    /* Wait before updating LCD */
   i = 0;while (i<100000) {
       i++;
    }
   /* Read the hours */
   hr = RTC Read Data( 2 );
   /* Read the minutes */
   min = RTC_Read_Data( 1 );
    /* Read the seconds */
    sec = RTC_Read_Data( 0 );
    ls\_hr = (hr&0x0F) + 0x30;ms hr = ((hr&0x30) >> 4) + 0x30;
    ls min = (min&0x0F) + 0x30;ms min = ( (min&0x70) >> 4 ) + 0x30;ls sec = (\sec\&0x0F) + 0x30;ms\_sec = ((sec&0x70) >> 4) + 0x30;DisplayChar( 0x00, ' ', 0x00 ); /* dummy character */
    DisplayInt( 0x00, ms hr, 0x00 );
    DisplayInt( 0x01, ls_hr, 0x00 );
```

```
DisplayInt( 0x03, ms_min, 0x00 );
        DisplayInt( 0x04, ls min, 0x00 );
       DisplayInt( 0x06, ms_sec, 0x00 );
        DisplayInt( 0x07, ls_sec, 0x00 );
   }
}
```
# **C.5 The DSP C Program Implementing the Active Power Filter's Control Algorithm**

```
#include <string.h>
#include <math.h>
#include <stdlib.h>
#include <float.h>
#include <limits.h>
#include "Address2.h"
asm(" .sect \"vectors\" ");
asm(" BU int0 ");asm(" NOP ");
asm(" BU int2 ");#define p_limit 50
#define trimax 750
float pi = 3.141592654;float pos tan60 = 1.73205;
float neg tan60 = -1.73205;
float inv Vd = 0.005;
float L = 0.002;
float Ts = 0.0002;
unsigned int probe;
unsigned int sector;
float Delta;
float invDelta;
float LdivTs;
float Iconv_Alfa_Ref, Iconv_Beta_Ref;
float V Alfa Ref, V Beta Ref;
float p, p_ac, p_tot, q, p_mean;
float V_A, V_B, V_C;
float I A, I B, I C;
float Iconv A, Iconv B, Iconv C;
```

```
float V_Alfa, V_Beta;
float I Alfa, I Beta;
float Iconv Alfa, Iconv Beta;
float D A, D B, D C;
float Ref_A, Ref_B, Ref_C;
unsigned int state;
unsigned int data_rdy;
unsigned int compute_new_refs;
unsigned int update refs;
unsigned int cmd1 mask;
unsigned int adc0 data, adc0 chan;
unsigned int adc1_data, adc1_chan;
unsigned int adc2_data, adc2_chan;
unsigned int adc0_data0, adc0_data1, adc0_data2;
unsigned int adc1 data0, adc1 data1, adc1 data2;
unsigned int adc2_data0, adc2_data1, adc2_data2;
int offset adc0 data0, offset adc0 data1, offset adc0 data2;
int offset_adc1_data0, offset_adc1_data1, offset_adc1_data2;
int offset adc2 data0, offset adc2 data1, offset adc2 data2;
void doCmd0( int cmd )
{
   int i;
   *analog_cmd0 = cmd;
   i = 0;while ( i < 1 ) i++;*analog_cmd0 = 0;
}
void doCmd1( int cmd )
{
   int i;
   *analog_cmd1 = cmd;
   i = 0;while ( i < 1 ) i++;}
void ClarkeTransform( float Phase_A, float Phase_B, float Phase_C,
                       float *Alfa, float *Beta )
{
    *Alfa = 0.816497* (Phase A - 0.5*Phase B - 0.5*Phase C);
   *Beta = 0.816497*(0.866025*Phase B - 0.866025*Phase C);
}
void InvClarkeTransform( float Alfa, float Beta, float *Phase_A,
                            float *Phase_B, float *Phase_C )
{
    *Phase_A = 0.816497* (Alfa);
    *Phase_B = 0.816497*(-0.5*Alfa + 0.866025*Beta);
    *Phase C = 0.816497*(-0.5*A1fa - 0.866025*Beta);
}
```

```
unsigned int ComputeSector( float U_Alfa_Ref, float U_Beta_Ref )
{
   int CS_sector;
   if ( U_Beta_Ref >= 0.0 )
   {
       if ( U_Beta_Ref >= pos_tan60*abs(U_Alfa_Ref) )
       {
          CS\_sector = 2;}
       else
           if ( U Alfa Ref >= 0.0 )
           {
              CS sector = 1;}
           else CS sector = 3;
   }
   else
       if ( U_Beta_Ref <= neg_tan60*abs(U_Alfa_Ref) )
       {
           CS\_sector = 5;}
       else
           if ( U_Alfa_Ref >= 0.0 )
           {
              CS\_sector = 6;}
           else CS sector = 4;return CS_sector;
}
void ComputeDutyCycles( int CDS_sector, float U_Alfa_Ref, float U_Beta_Ref,
                      float *D_A, float *D_B, float *D_C )
{
   float d1_, d2_, d3_, d4_, d5_, d6_;
   float d0, d1, d2, d3, d4, d5, d6;
   probe = 0;
   if ( CDS sector == 1 )
   {
       d1 = inv_Vd*(1.225*U_Alfa_Ref - 0.7071*U_Beta_Ref);
       d2 = inv_Vd*( 1.414*U Beta Ref);if ( d1_ + d2_ < 1.0 ){
           d1 = d1;
          d2 = d2;
           d0 = 1.0 - (d1_ + d2_}
       else
        {
           d1 = d1 / (d1 + d2);
           d2 = 1.0 - d1;d0 = 0.0;
       }
```

```
*D_A = 0.5*d0 + d1 + d2;*D B = 0.5*d0 + d2;*D C = 0.5*d0;probe = 1;}
else if (CDS sector == 2 )
{
   d2 = inv_Vd*(1.225*U_Alfa_Ref + 0.7071*U_Beta_Ref);
   d3 = inv Vd*(-1.225*U Alfa Ref + 0.7071*U Beta Ref);
    if ( d2_ + d3_ - 1.0 )
    {
       d2 = d2;
       d3 = d3;
      d0 = 1.0 - (d2 + d3);
    }
   else
    {
       d2 = d2 / (d2 + d3);
      d3 = 1.0 - d2;d0 = 0.0;}
   *D A = 0.5*d0 + d2;
   *D B = 0.5*d0 + d2 + d3;
   *D_C = 0.5 * d0;probe = 2;
}
else if ( CDS_sector == 3 )
{
   d3 = inv Vd*( 1.414*U Beta Ref);
   d4 = inv Vd*(-1.225*U Alfa Ref - 0.7071*U Beta Ref);
   if ( d3 + d4 < 1.0 )
    {
       d3 = d3;
       d4 = d4;
       d0 = 1.0 - (d3_ + d4_);}
   else
    {
       d3 = d3/(d3 + d4);
       d4 = 1.0 - d3;d0 = 0.0;}
   *D A = 0.5*d0;*D_B = 0.5*d0 + d3 + d4;
   *D C = 0.5*d0 + d4;
   probe = 3;
}
else if ( CDS_sector == 4 )
{
   d4 = inv_Vd*(-1.225*U_Alfa_Ref + 0.7071*U_Beta_Ref);
   d5 = inv_Vd*(-1.414*U_Beta_Ref);
```

```
if ( d4 + d5 < 1.0 )
    {
       d4 = d4;
       d5 = d5;
       d0 = 1.0 - (d4 + d5);
   }
   else
    {
       d4 = d4 \_ / (d4 \_ + d5 \_ ) ;d5 = 1.0 - d4;d0 = 0.0;}
   *D A = 0.5*d0;*D B = 0.5*d0 + d4;*D_C = 0.5*d0 + d4 + d5;probe = 4;}
else if ( CDS_sector == 5 )
{
   d5 = inv Vd*(-1.225*U Alfa Ref - 0.7071*U Beta Ref);
   d6 = inv_Vd*( 1.225*U_Alfa_Ref - 0.7071*U_Beta_Ref);
   if ( d5_{-} + d6_{-} < 1.0 )
    {
       d5 = d5;d6 = d6;d0 = 1.0 - (d5 + d6);
   }
   else
    {
       d5 = d5 / (d5 + d6);
       d6 = 1.0 - d5;d0 = 0.0;}
   *D_A = 0.5*d0 + d6;
   *D_B = 0.5 * d0;*D C = 0.5*d0 + d5 + d6;
   probe = 5;
}
else if (CDS sector == 6 )
{
   d6 = inv_Vd*(-1.414*U_Beta_Ref);
   d1<sub>_</sub> = inv_Vd*( 1.225*U_Alfa_Ref + 0.7071*U_Beta_Ref);
   if ( d6_ + d1_ < 1.0 ){
       d6 = d6;d1 = d1;
       d0 = 1.0 - (d6_ + d1_);}
   else
    {
       d6 = d6 / (d6 + d1);d1 = 1.0 - d6;
```

```
d0 = 0.0;}
       *D A = 0.5*d0 + d6 + d1;
       *D B = 0.5*d0;*D C = 0.5*d0 + d6;
       probe = 6;
   }
 }
void Mode( int mode, int delay )
{
   int status;
   status = 0;lcd[mode_addr] = mode;
   while ( status < 1000000 ) {
       status++;
    }
   doCmd0(lcd_updatemode_cmd);
   status = 0;while ( status < delay ) {
      status++;
   }
}
void Display( int lcdaddr, int lcddata, int delay )
{
   int status;
   status = 0;lcd[char addr] = Lcddata;lcd[addr_addr] = lcdaddr;
   while ( status < 5000 ) {
      status++;
    }
   doCmd0(lcd_updatedata_cmd);
    status = 0;
   while (status < 5000) {
      status++;
    }
   doCmd0(lcd_updatedata_cmd);
   status = 0;while ( status < delay ) {
      status++;
   }
 }
interrupt void int2(void)
{
/* unsigned int keypressed;*/
```
}

```
unsigned int int reg;
    asm(" AND 0h, IE");asm(" AND 0FFFFFFFBh,IF");
    dac0[b data addr] = 2048;
    doCmd0( dac0_load_cmd );
    int_reg = (*fpganlg_int_reg)&63;
    asm(" OR 1h,IE");
    asm(" AND 0FFFFFFFBh,IF");
interrupt void int0(void)
{
    /*unsigned int adc_data, adc_chan; */
   unsigned int int reg;
    unsigned int adc_status_reg;
   unsigned int keypressed;
   unsigned int temp0;
   unsigned int temp1;
   unsigned int temp2;
   unsigned int temp_cntr;
    asm(" AND 0h, IE");asm(" AND 0FFFFFFFEh,IF");
    int_reg = (*fpganlg_int_reg)&63;
    if ((int reg&16)==16) /* PWM block 0 event occured ? */
    {
        if (state == 0){
           compute_new_refs = 1;
        }
        else if ( state == 2 )
        {
           update_refs = 1;
        }
        *fpganlg_int_en = 0x0007;
    }
    if ((int reg&2) ==2) /* A key was pressed ? */
    {
        keypressed = (unsigned int)((*keyval)&15);
        if ( keypressed == 10 ) {
           keypressed = keypressed + 0x26;
        }
        else if ( keypressed == 11 ) {
           keypressed = keypressed + 0x1F;
        }
        else if ( keypressed == 12 ) \{keypressed = keypressed + 0x17;
        }
        else keypressed = keypressed + 0x30;
```

```
Display( 0x0D, keypressed, 0x00 );
    *fpganlg_int_en = 0x0007;
}
if ((int_reg&1)==1)
{
    *fpganlg_int_en = 0x0000;
    temp0 = (unsigned int)((adc0[adc_data_addr])&8191);
    temp1 = (unsigned int)((adc1[adc_data_addr])&8191);
    temp2 = (unsigned int)((adc2[adc_data_addr])&8191);
    adc0 data = (unsigned int)( temp0&1023 );
    adc0_{chain} = (unsigned int) ( (temp0&7168) >> 10);adc1 data = (unsigned int)( temp1&1023 );
    adc1 chan = (unsigned int)( (temp1&7168) >> 10 );
    adc2\_data = (unsigned int) ( temp2&1023);
    adc2_{chain} = (unsigned int) ( (temp2&7168) >> 10);if (adc0_chan==0)
    {
       adc0 data0 = adc0 data;}
    else
    {
        if (adc0_chan==1)
        {
           adc0_data1 = adc0_data;
        }
        else
        {
            if (adc0_chan==2)
            {
                adc0_data2 = adc0_data;
            }
        }
    }
    if (adc1_chan==0)
    {
        adc1 data0 = adc1 data;
    }
    else
    {
        if (adc1_chan==1)
        {
           adc1_data1 = adc1_data;
        }
        else
        {
            if (adc1_chan==2)
            {
               adc1 data2 = adc1 data;
            }
        }
```

```
}
        if (adc2_chan==0)
        {
           adc2_data0 = adc2_data;
        }
        else
        {
           if (adc2_chan==1)
            {
               adc2_data1 = adc2_data;
            }
            else
            {
               if (adc2_chan==2)
               {
                   adc2_data2 = adc2_data;
                }
            }
        }
       *fpganlg_int_en = 0x0107;
   }
   asm(" OR 1h, IE");asm(" AND OFFFFFFFEh, IF");
}
main(void)
{
   unsigned int pwmstatus;
   int i,j,k,l;
   int pos, dir;
   unsigned int toggle;
    float old_Iconv_A, old_Iconv_B, old_Iconv_C;
    float delta_Iconv;
   float q_old;
    int p_num;
    float p_arr[p_limit];
    unsigned int *prim_bus_ctrl = (unsigned int *)0x808064;
    *prim_bus_ctrl = 0x10F8;
    *fpganlg_int_en = 0x0000;
   LdivTs = L/Ts;
   TS = 0.0002;toggle = 0;
```

```
cmd1_max = 0;data rdy = 0;compute_new_refs = 0;
asm(" OR 1h, IE");
asm(" OR 2000h, ST");
asm(" AND 0FFFFFFFEh,IF");
adc0[adc_samp_chan0_addr] = 0;
adc0[adc samp chan1 addr] = 1;
adc0[adc_samp_chan2\_addr] = 2;adc0[adc_samp_chan3_addr] = 1;
adc0[adc samp_chan4_addr] = 0;adc0[adc_samp_chan5_addr] = 1;
adc0[adc_samp_chan6_addr] = 2;
adc0[adc_samp_chan7_addr] = 1;
adc1[adc samp_chan0_addr] = 0;adc1[adc_samp_chan1_addr] = 1;adc1[adc_samp_chan2_addr] = 2;adc1[adc_samp_chan3_addr] = 1;adc1[adc samp_chan4_addr] = 0;adc1[adc samp_chan5_addr] = 1;adc1[adc samp_chan6_addr] = 2;
adc1[adc samp chan7 addr] = 1;adc2[adc_samp_chan0_addr] = 0;
adc2[adc_samp_chan1_addr] = 1;
adc2[adc_samp_chan2_addr] = 2;
adc2 [adc samp chan3 addr] = 1;adc2[adc_samp_chan4_addr] = 0;
adc2[adc_samp_chan5_addr] = 1;
adc2 [adc samp chan6 addr] = 2;adc2 [adc samp chan7 addr] = 1;adc0[adc conf addr] = 0x0000;
adc1[adc\_conf\_addr] = 0x0000;adc2[adc_conf_addr] = 0x0000;
pwm0[pwm trimax addr] = trimax;pwm0[pwm_trifreqscale_addr] = 1;
pwm0[pwm_deadtime_addr] = 60;
pwm0[pwm_upval_addr] = 1023;
pwm0[pwm_downval_addr] = 120;
pwm0[pwm refa_addr] = trimax/2;
pwm0[pwm refb addr] = trimax/2;
pwm0[pwm refc addr] = trimax/2;
pwm0[pwm_refn_addr] = trimax/2;
dac0[ctrl addr] = 3;dac0[a conf addr] = 4;
dac0[b\text{ conf }addr] = 4;i = 0;while (i<11250000) {
    i++;
```

```
}
Mode( 0x30, 3075000 );
Mode( 0x30, 750000 );
Mode( 0x30, 0 );
Mode( 0x3C, 0 );
Mode( 0x0C, 0 );
Mode( 0x01, 0 );
Mode( 0x06, 0 );
Display( 0x00, 0xFF, 0x00 );
i = 0;while (i<150000) {
    i++;}
/* Display "HALLO WORLD!" on LCD */
Display( 0x00, 0x48, 0x00 );
Display( 0x01, 0x61, 0x00 );
Display( 0x02, 0x6C, 0x00 );
Display( 0x03, 0x6C, 0x00 );
Display( 0x04, 0x6F, 0x00 );
Display( 0x05, 0x20, 0x00 );
Display( 0x06, 0x57, 0x00 );
Display( 0x07, 0x6F, 0x00 );
Display( 0x08, 0x72, 0x00 );
Display( 0x09, 0x6C, 0x00 );
Display( 0x0A, 0x64, 0x00 );
Display( 0x0B, 0x21, 0x00 );
p num = 0;
p tot = 0.0;
while (p_num < p_limit)
{
    p arr[p num] = 0.0;
    ++p_num;
}
p\_num = 0;adc0\_data0 = 0;adc0\_data1 = 0;adc0 data2 = 0;
adc1 data0 = 0;adcl\_data1 = 0;adc1\_data2 = 0;adc2 data0 = 0;
adc2 data1 = 0;
adc2\_data2 = 0;offset_adc0_data0 = 0;
offset adc0 data1 = 0;offset adc0 data2 = 0;
```

```
offset adc1 data0 = 0;offset adc1 data1 = 0;offset adc1 data2 = 0;offset_adc2_data0 = 0;
offset adc2 data1 = 0;offset_adc2_data2 = 0;
doCmd1(adc0_en_cmd+adc1_en_cmd+adc2_en_cmd);
i = 0;while (i<1000000) {
    *fpganlg_int_en = 0x0107;
    offset_adc0_data0 = offset_adc0_data0 + adc0_data0;
    offset_adc0_data1 = offset_adc0_data1 + adc0_data1;
    offset adc0 data2 = offset adc0 data2 + adc0 data2;
    offset adc1 data0 = offset adc1 data0 + adc1 data0;
    offset adc1 data1 = offset adc1 data1 + adc1 data1;
    offset_adc1_data2 = offset_adc1_data2 + adc1_data2;
    offset adc2 data0 = offset adc2 data0 + adc2 data0;
    offset_adc2_data1 = offset_adc2_data1 + adc2_data1;
    offset_adc2_data2 = offset_adc2_data2 + adc2_data2;
    i++;}
offset adc0 data0 = 512 - (offset adc0 data0/i);
offset adc0 data1 = 512 - (offset adc0 data1/i);
offset_adc0_data2 = 625 - (offset_adc0_data2/i);
offset_adc1_data0 = 512 - (offset_adc1_data0/i);
offset_adc1_data1 = 512 - (offset_adc1_data1/i);
offset\_adc1\_data2 = 625 - (offset\_adc1\_data2/i);offset_adc2_data0 = 512 - (offset_adc2_data0/i);
offset_adc2_data1 = 512 - (offset_adc2_data1/i);
offset_adc2_data2 = 625 - (offset_adc2_data2/i);
doCmd1(adc0 en cmd+adc1 en cmd+adc2 en cmd+pwm0 en cmd);
\text{dir} = 1:
pos = 1;while (1) {
    state = 0;
    compute_new_refs = 0;
    *fpganlg_int_en = 0x0107;
    /* wait until compare down value trigger */
    while (compute_new_refs == 0)
    {
    }
    *fpganlg_int_en = 0x0000;
    state = 1;
```

```
asm(" AND 0h,IE");
asm(" AND 0FFFFFFFEh,IF");
V_A = (float) (-0.3125 * (float) (adc0_data0+offset_adc0_data0) + 160.0);V_B = (float) (-0.3125 * (float) (adc1 data0+offset add1 data0) + 160.0);V_C = (float) (-0.3125 * (float) (adc2_data0 + offset_adc2_data0) + 160.0);I A = (float)(-0.019531*(float)(adc0_data1+offset_adc0_data1) + 10.0);
I B = (flost)(-0.019531*(float)(adc1 data1+offset adc1 data1) + 10.0);
I_C = (float) (-0.019531*(float) (adc2_data1+offset_adc2_data1) + 10.0);Iconv_A = (float)(0.0533*(float)(adoc)data2+offset\_adc0_data2) - 33.3);Iconv_B = (float)(0.0533*(float)(adcl_data2+offset\_adcl_data2) - 33.3);Iconv C = (fload)(0.0533*(fload)(adc2data2+offset=adc2data2) - 33.3);ClarkeTransform( V_A, V_B, V_C, &V_Alfa, &V_Beta );
ClarkeTransform( I_A, I_B, I_C, &I_Alfa, &I_Beta );
ClarkeTransform( Iconv_A, Iconv_B, Iconv_C, &Iconv_Alfa, &Iconv_Beta );
p = (float) (I Alfa*V Alfa + I Beta*V Beta);q = (fload) (-I Alfa*V Beta + I Beta*V Alfa);
/* Create circular buffer of power values to compute average power */
p_tot = p_tot - p_arr[p_num]; /* Subtract oldest value from sum of power values */
p_{\text{b}} = p; p_{\text{b}} /* Insert the new value in the array p_{\text{b}}p\_tot = p\_tot + p; /* Add new value to the value for the total power */
p\_mean = p\_tot/p\_limit; /* Compute the average power */
p_ac = p - p_mean; /* Compute the AC component of the power */
if (p_num < p_limit) /* Move pointer to next value's location */
{
   ++p_num;
}
else
{
   p num = 0;
}
Delta = V_Alfa*V_Alfa + V_Beta*V_Beta;
if (Delta == 0.0)
{
   Delta = 0.000001;
}
invDelta = (float) ((1.0) / ((float)Delta));
Iconv_Alfa_Ref = (float)((V_Alfa*p_ac - V_Beta*q)*invDelta);
Iconv Beta Ref = (float)((V Beta*p ac + V Alfa*q)*invDelta);
V Alfa Ref = (float)( LdivTs*(Iconv Alfa Ref - Iconv Alfa) + V Alfa );
V Beta Ref = (float)( LdivTs*(Iconv Beta Ref - Iconv Beta) + V Beta);
sector = ComputeSector(V Alfa Ref, V Beta Ref);
ComputeDutyCycles( sector, V Alfa Ref, V Beta Ref, &D A, &D B, &D C );
Ref A = (float)(trimax*(D A));
Ref B = (float) (trimax*( D B ));Ref C = (float) (trimax*( D C ));
```

```
asm(" OR 1h,IE");
    asm(" OR 2000h,ST");
    asm(" AND 0FFFFFFFEh,IF");
    state = 2;update_refs = 0;
    *fpganlg_int_en = 0x0400;
    /* wait until counterzero trigger */
    while (update refs == 0){
    }
    *fpganlg_int_en = 0x0007;
    pwm0[pwm_refa_addr] = (unsigned int)Ref_A;
    \verb|pwm0[pwm_refb\_addr] = (unsigned int) Ref\_B;pwm0[pwm_refc\_addr] = (unsigned int)Ref_C;dac0[a_data\_addr] = (unsigned int) (256 * I_A + 2048);dac0[b_data_dddr] = (unsigned int)(12.7*q+2048);doCmd0( dac0 load cmd );
}
```
}

# **Appendix D**

# **PLD Firmware**

**D.1 Firmware for FPGA Main**

# **D.1.1 Graphical Design File for FPGA Main**

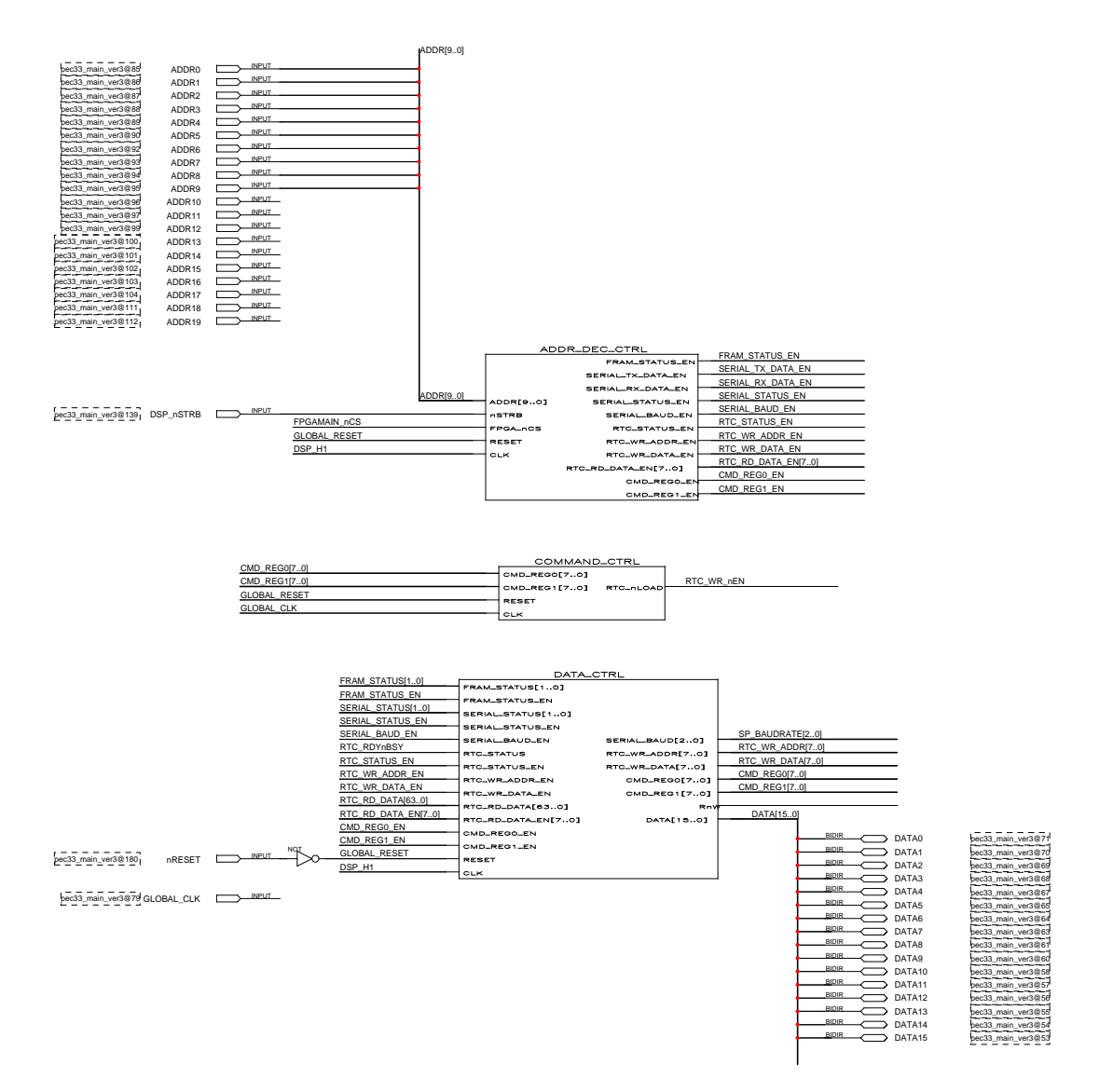

**Figure D.1:** *Graphical Design File of FPGA Main (Part 1 of 3)*

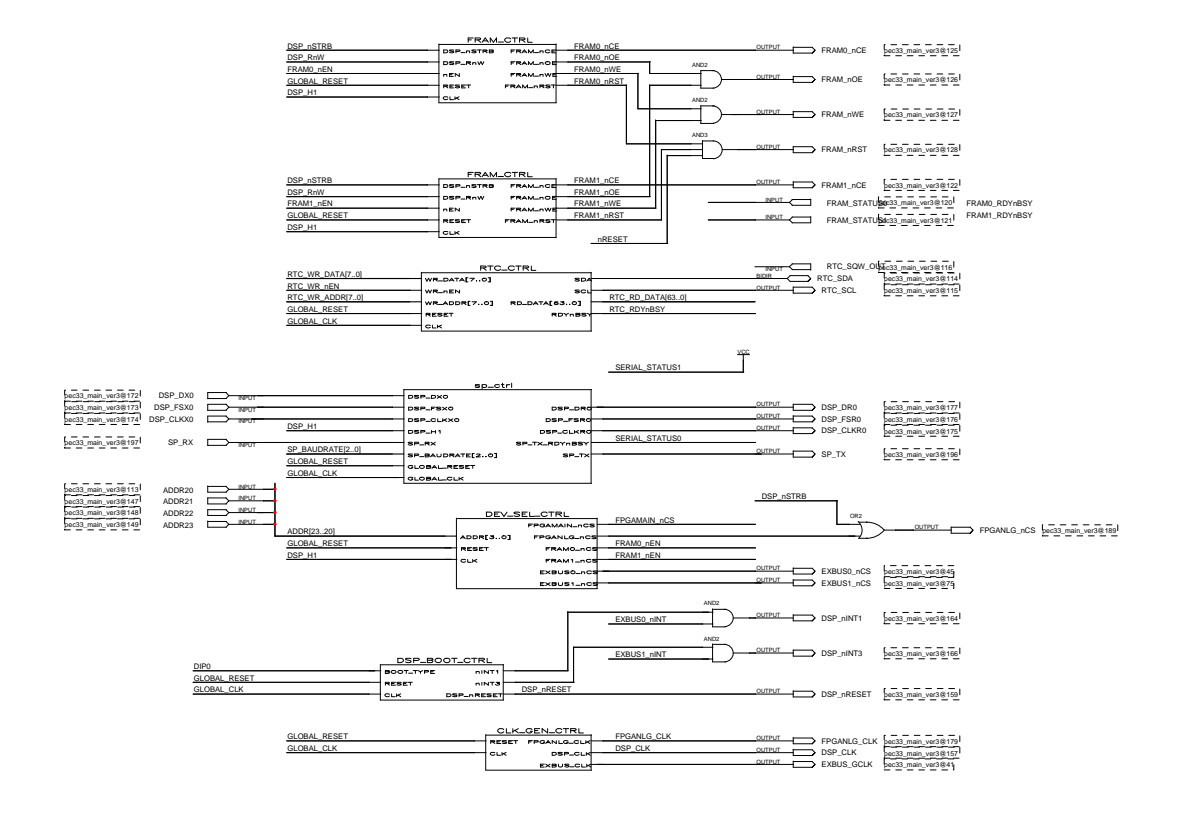

**Figure D.2:** *Graphical Design File of FPGA Main (Part 2 of 3)*

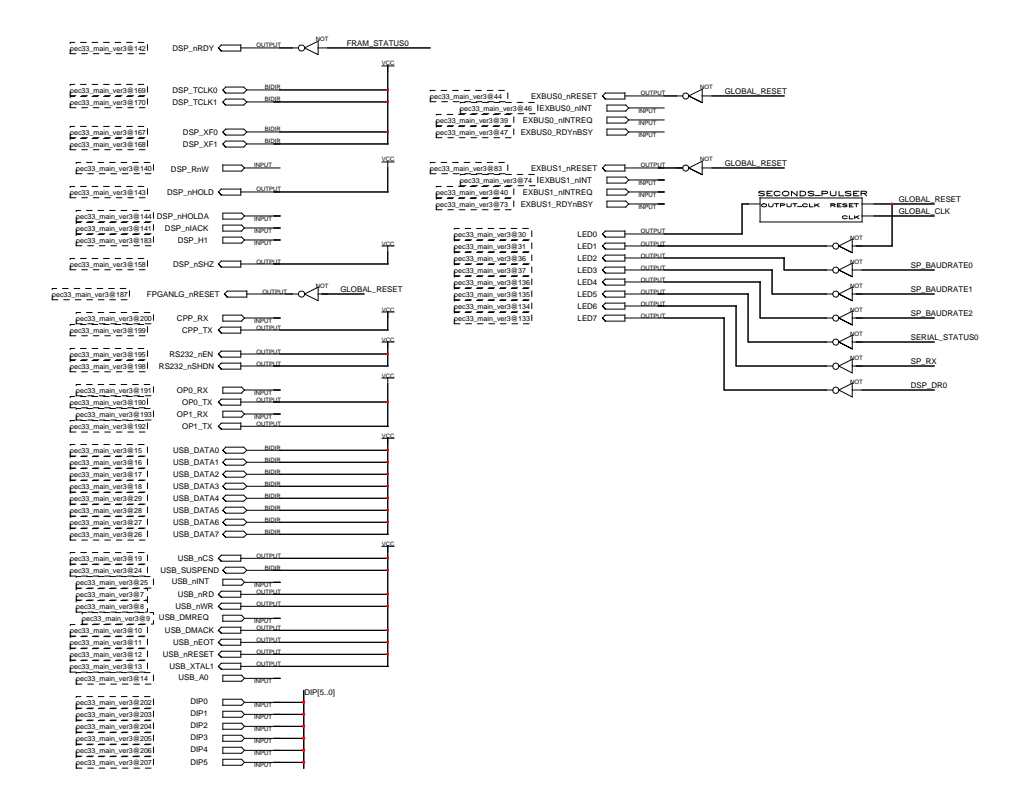

**Figure D.3:** *Graphical Design File of FPGA Main (Part 3 of 3)*

## **D.1.2 VHDL Code for the Addr Dec Ctrl Module of FPGA Main**

```
-- PEC 33 FPGA Main - Address Decoder Controller 2002-11-07
LIBRARY ieee;
USE ieee.std_logic_1164.all;
USE ieee.std_logic_arith.all;
ENTITY Addr_Dec_Ctrl IS
  PORT (
     FRAM STATUS EN : OUT STD LOGIC;
     SERIAL TX DATA EN : OUT STD LOGIC;
     SERIAL RX DATA EN : OUT STD LOGIC;
     {\tt SERIAL\_STATUS\_EN} \hspace{2.0cm} : \hspace{2.0cm} {\tt OUT} \hspace{2.0cm} {\tt STD\_LOGIC} \hspace{2.0cm} ;SERIAL_BAUD_EN : OUT STD_LOGIC;
     RTC_STATUS_EN : OUT STD_LOGIC;
     RTC_WR_ADDR_EN : OUT STD_LOGIC;
     RTC_WR_DATA_EN : OUT STD_LOGIC;
     RTC_RD_DATA_EN : OUT STD_LOGIC_VECTOR ( 7 DOWNTO 0 ) ;
     CMD_REG0_EN : OUT STD_LOGIC;
     CMD_REG1_EN : OUT STD_LOGIC;
     ADDR : IN STD_LOGIC_VECTOR ( 9 DOWNTO 0 ) ;
     nSTRB : IN STD_LOGIC;
     FPGA_nCS : IN STD_LOGIC;
     RESET : IN STD LOGIC;
     CLK : IN STD_LOGIC
```
);

```
END Addr_Dec_Ctrl;
```
ARCHITECTURE a OF Addr\_Dec\_Ctrl IS

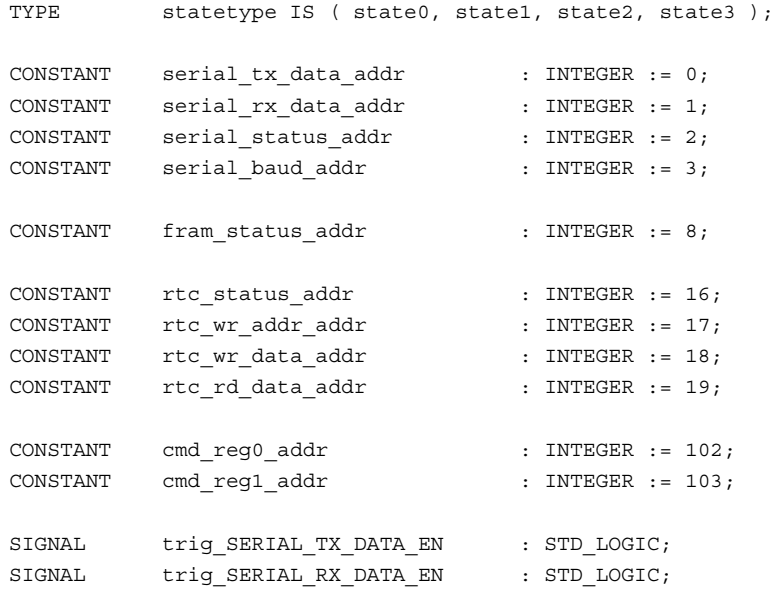

### CHAPTER D — PLD FIRMWARE 185

```
SIGNAL trig SERIAL STATUS EN : STD LOGIC;
   SIGNAL trig SERIAL BAUD EN : STD LOGIC;
   SIGNAL trig_FRAM_STATUS_EN : STD_LOGIC;
   SIGNAL trig RTC STATUS EN : STD LOGIC;
   SIGNAL trig RTC WR ADDR EN : STD LOGIC;
   SIGNAL trig RTC WR_DATA_EN : STD_LOGIC;
   SIGNAL trig RTC RD DATA EN : STD LOGIC VECTOR ( 7 DOWNTO 0 );
   SIGNAL trig CMD REG0 EN : STD LOGIC;
   SIGNAL trig CMD REG1 EN : STD LOGIC;
   signal signal ADDR : INTEGER RANGE 0 TO 1023;
   COMPONENT addr_element
      GENERIC (
        INT_ADDR : INTEGER RANGE 0 TO 1023 := 0
      );
      PORT (
         EN : OUT STD_LOGIC;
         ADDR : IN INTEGER RANGE 0 TO 1023;
         nCS : IN STD LOGIC;
         nSTRB : IN STD_LOGIC:
         RESET : IN STD_LOGIC;
         CLK : IN STD_LOGIC
      );
   END COMPONENT;
BEGIN
   signal ADDR <= CONV_INTEGER( UNSIGNED( ADDR ) );
------------------------------------------------------------------------------------------
   serial tx data en map:
      addr element GENERIC MAP ( INT ADDR => serial tx data addr )
                   PORT MAP ( EN => SERIAL_TX_DATA_EN, ADDR => signal_ADDR,
                            nCS => FPGA_nCS, nSTRB => nSTRB,
                            RESET => RESET, CLK => CLK
                   );
   serial rx data en map:
      addr element GENERIC MAP ( INT ADDR => serial rx data addr )
                   PORT MAP ( EN => SERIAL_RX_DATA_EN, ADDR => signal_ADDR,
                            nCS => FPGA_nCS, nSTRB => nSTRB,
                            RESET => RESET, CLK => CLK
                   );
   serial_status_en_map:
      addr element GENERIC MAP ( INT ADDR => serial status addr )
                   PORT MAP ( EN => SERIAL_STATUS_EN, ADDR => signal_ADDR,
                            nCS => FPGA_nCS, nSTRB => nSTRB,
                            RESET => RESET, CLK => CLK
                   );
```
#### $CHAPTER D = PLD FIRMWARE$  186

serial baud en map: addr\_element GENERIC MAP ( INT\_ADDR => serial\_baud\_addr ) PORT MAP ( EN => SERIAL\_BAUD\_EN, ADDR => signal\_ADDR, nCS => FPGA\_nCS, nSTRB => nSTRB, RESET => RESET, CLK => CLK ); ----------------------------------------------------------------------------------------- fram status en map: addr\_element GENERIC MAP ( INT\_ADDR => fram\_status\_addr ) PORT MAP ( EN => FRAM\_STATUS\_EN, ADDR => signal\_ADDR, nCS => FPGA\_nCS, nSTRB => nSTRB, RESET => RESET, CLK => CLK ); ----------------------------------------------------------------------------------------- rtc\_status\_en\_map: addr\_element GENERIC MAP ( INT\_ADDR => rtc\_status\_addr ) PORT MAP ( EN => RTC STATUS EN, ADDR => signal ADDR, nCS => FPGA\_nCS, nSTRB => nSTRB, RESET => RESET, CLK => CLK ); rtc\_wr\_addr\_en\_map: addr\_element GENERIC MAP ( INT\_ADDR => rtc\_wr\_addr\_addr ) PORT MAP ( EN => RTC WR ADDR EN, ADDR => signal ADDR, nCS => FPGA\_nCS, nSTRB => nSTRB, RESET => RESET, CLK => CLK ); rtc\_wr\_data\_en\_map: addr\_element GENERIC MAP ( INT\_ADDR => rtc\_wr\_data\_addr ) PORT MAP ( EN => RTC\_WR\_DATA\_EN, ADDR => signal\_ADDR, nCS => FPGA\_nCS, nSTRB => nSTRB, RESET => RESET, CLK => CLK ); rtc\_rd\_data0\_en\_map: addr\_element GENERIC MAP ( INT\_ADDR => rtc\_rd\_data\_addr ) PORT MAP ( EN => RTC\_RD\_DATA\_EN( 0 ), ADDR => signal\_ADDR, nCS => FPGA\_nCS, nSTRB => nSTRB, RESET => RESET, CLK => CLK ); rtc\_rd\_data1\_en\_map: addr element GENERIC MAP ( INT ADDR => ( rtc rd data addr + 1) ) PORT MAP ( EN => RTC\_RD\_DATA\_EN( 1 ), ADDR => signal\_ADDR, nCS => FPGA\_nCS, nSTRB => nSTRB, RESET => RESET, CLK => CLK ); rtc\_rd\_data2\_en\_map: addr element GENERIC MAP ( INT ADDR => ( rtc rd data addr + 2) ) PORT MAP ( EN => RTC\_RD\_DATA\_EN( 2 ), ADDR => signal\_ADDR, nCS => FPGA\_nCS, nSTRB => nSTRB, RESET => RESET, CLK => CLK

```
);
  rtc_rd_data3_en_map:
      addr element GENERIC MAP ( INT ADDR => ( rtc rd data addr + 3) )
                       PORT MAP ( EN => RTC_RD_DATA_EN( 3 ), ADDR => signal_ADDR,
                                  nCS => FPGA_nCS, nSTRB => nSTRB,
                                  RESET => RESET, CLK => CLK
                       );
  rtc_rd_data4_en_map:
      addr element GENERIC MAP ( INT ADDR => ( rtc rd data addr + 4) )
                       PORT MAP ( EN => RTC_RD_DATA_EN( 4 ), ADDR => signal_ADDR,
                                  nCS => FPGA_nCS, nSTRB => nSTRB,
                                   RESET => RESET, CLK => CLK
                       );
  rtc_rd_data5_en_map:
      addr_element GENERIC MAP ( INT_ADDR => ( rtc_rd_data_addr + 5) )
                       PORT MAP ( EN => RTC_RD_DATA_EN( 5 ), ADDR => signal_ADDR,
                                  nCS => FPGA_nCS, nSTRB => nSTRB,
                                  RESET => RESET, CLK => CLK
                       );
  rtc_rd_data6_en_map:
      addr element GENERIC MAP ( INT ADDR => ( rtc rd data addr + 6) )
                       PORT MAP ( EN => RTC_RD_DATA_EN( 6 ), ADDR => signal_ADDR,
                                  nCS => FPGA_nCS, nSTRB => nSTRB,
                                  RESET => RESET, CLK => CLK
                       );
  rtc_rd_data7_en_map:
      addr element GENERIC MAP ( INT ADDR => ( rtc rd data addr + 7) )
                       PORT MAP ( EN => RTC_RD_DATA_EN( 7 ), ADDR => signal_ADDR,
                                  nCS => FPGA_nCS, nSTRB => nSTRB,
                                  RESET => RESET, CLK => CLK
                       );
------------------------------------------------------------------------------------------
  cmd_reg0_en_map:
      addr_element GENERIC MAP ( INT_ADDR => cmd_reg0_addr )
                       PORT MAP ( EN => CMD REG0 EN, ADDR => signal ADDR,
                                  nCS => FPGA_nCS, nSTRB => nSTRB,
                                  RESET => RESET, CLK => CLK
                      );
  cmd_reg1_en_map:
      addr_element GENERIC MAP ( INT_ADDR => cmd_reg1_addr )
                       PORT MAP ( EN => CMD_REG1_EN, ADDR => signal_ADDR,
                                  nCS => FPGA_nCS, nSTRB => nSTRB,
                                  RESET => RESET, CLK => CLK
                       );
                      ------------------------------------------------------------------------------------------
```
# **D.1.3 VHDL Code for the Addr Element Module of FPGA Main**

```
-- FPGA Main - ADDR_Element 2002-11-07
LIBRARY ieee;
USE ieee.std_logic_1164.all;
USE ieee.std_logic_arith.all;
ENTITY addr_element IS
  GENERIC (
    INT_ADDR : INTEGER RANGE 0 TO 1023 := 0
  );
  PORT (
     EN : OUT STD LOGIC;
     ADDR : IN INTEGER RANGE 0 TO 1023;
     nCS : IN STD_LOGIC;
     nSTRB : IN STD_LOGIC;
     RESET : IN STD_LOGIC;
     CLK : IN STD LOGIC
  );
END addr_element;
ARCHITECTURE a OF addr_element IS
BEGIN
  reg_en_proc:
     PROCESS ( CLK, RESET )
     BEGIN
       IF ( REST = '1' ) THEN
          EN \lt = '0';
        ELSIF ( CLK' event ) and ( CLK = '1' ) THEN
          IF ( nSTRB = '0' ) and ( INT ADDR = ADDR ) THEN
              EN \leq not nCS;ELSE
             EN \leq 10';
           END IF;
        END IF;
     END PROCESS reg_en_proc;
```
END a;

## **D.1.4 VHDL Code for the Command Ctrl Module of FPGA Main**

```
-- FPGA Main - Command Controller 2002-11-07
LIBRARY ieee;
USE ieee.std_logic_1164.all;
USE ieee.std logic arith.all;
ENTITY Command_Ctrl IS
   PORT (
         RTC_nLOAD \qquad \qquad : OUT STD LOGIC;
         CMD_REG0 \qquad \qquad : \qquad \qquad : \qquad \qquad : \qquad \qquad : \qquad \qquad : \qquad \qquad : \qquad \qquad : \qquad \qquad : \qquad \qquad : \qquad \qquad : \qquad \qquad : \qquad \qquad : \qquad \qquad : \qquad \qquad : \qquad \qquad : \qquad \qquad : \qquad \qquad : \qquad \qquad \qquad : \qquad \qquad \qquad : \qquad \qquad \qquad : \qquad \qquad \qquad : \qquad \qquad \qquad : \qquad \qquad \qquad \qquad : \qquad \qquad \qquad \qquad : \qquad \qquad \qquad \qquad : \qquad \CMD_REG1 : IN STD_LOGIC_VECTOR ( 7 DOWNTO 0 );
         RESET : IN STD LOGIC;
         CLK : IN STD LOGIC
    );
END Command Ctrl;
ARCHITECTURE a OF Command_Ctrl IS
    TYPE statetype IS ( state0, state1, state2, state3 );
    -- Current and next state of the type 0 command state machine
    SIGNAL sm0_state : statetype;
    SIGNAL nextsm0 state : statetype;
    -- Start signal for the type 0 command state machine
    SIGNAL start sm0 : STD LOGIC;
    -- New and previous command output register for type 0 commands
    SIGNAL signal cmd reg0 : STD LOGIC VECTOR ( 7 DOWNTO 0 );
    SIGNAL SIGNAL SIGNAL DERIGION CONTROL CONTROL CONTROL CONTROL CONTROL SIGNAL SIGNAL DEPENDENCE CONTROLLER STRUMBLE STRUMBLE STRUMBLE STRUMBLE STRUMBLE STRUMBLE STRUMBLE STRUMBLE STRUMBLE STRUMBLE STRUMBLE STRUMBLE STRUMBLE
    -- New command output register for type 0 commands
    SIGNAL signal_cmd_reg1 : STD_LOGIC_VECTOR ( 7 DOWNTO 0 );
BEGIN
    RTC_nLOAD <= signal_cmd_reg0(0);
------------------------------------------------------------------------------------------
    reg0_proc:
         PROCESS ( CLK, RESET )
         BEGIN
             IF ( REST = '1' ) THEN
                  signal cmd reg0 \leq  "11111111";
              ELSIF ( CLK'event )and( CLK = '1' ) THEN
                  IF ( sm0_state = state0 ) THEN
                       signal_cmd_reg0 <= "11111111";
```

```
ELSIF ( sm0_state = state1 ) THEN
                   signal cmd req0 \leq not( CMD REG0 );END IF;
            END IF;
       END PROCESS reg0_proc;
------------------------------------------------------------------------------------------
   reg1_proc:
       PROCESS ( CLK, RESET )
       BEGIN
           IF ( RESET = '1' ) THEN
               signal_cmd_reg1 <= "11111111";
            ELSIF ( CLK'event )and( CLK = '1' ) THEN
               signal cmd reg1 <= not( CMD REG1 );
            END IF;
       END PROCESS reg1_proc;
------------------------------------------------------------------------------------------
   sm0_proc:
       PROCESS ( sm0 state )
       BEGIN
            CASE sm0_state IS
               WHEN state0 =>
                   nextsm0_state <= state1;
               WHEN state1 =>
                   nextsm0_state <= state2;
                WHEN state2 =>
                  nextsm0 state <= state3;
                WHEN state3 =>
                   nextsm0_state <= state0;
            END CASE;
       END PROCESS sm0_proc;
------------------------------------------------------------------------------------------
   sm0_ctrl_proc:
       PROCESS ( CLK, RESET )
       BEGIN
           IF ( REST = '1' ) THEN
               sm0 state <= state0;
           ELSIF ( CLK' event ) and ( CLK = '1' ) THEN
```
### $CHAPTER D - PLD FIRMWARE$  191

```
IF (\text{sm0\_state} /= \text{state0}) or (\text{start\_sm0} = '1' ) THEN
                   sm0 state <= nextsm0 state;
               END IF;
           END IF;
       END PROCESS sm0_ctrl_proc;
------------------------------------------------------------------------------------------
   start_sm0_proc:
       PROCESS ( CLK, RESET, sm0_state )
       BEGIN
           IF ( REST = '1' ) THEN
               \texttt{start\_sm0} \iff '0';signal_prevcmd_reg0 <= "00000000";
           ELSIF ( CLK' event ) and ( CLK = '1' ) THEN
               IF ( CMD REG0 = "00000000" ) THEN -- No command received
                   start sm0 \leq '0';signal_prevcmd_reg0 <= "00000000";
                ELSIF ( CMD_REG0 /= signal_prevcmd_reg0 ) THEN -- New command received
                   start sm0 \leq 1';
                   signal_prevcmd_reg0 <= CMD_REG0;
               ELSE ELSE and the command received \sim -- No new command received
                   start_sm0 \leq '0';signal_prevcmd_reg0 <= signal_prevcmd_reg0;
               END IF;
           END IF;
       END PROCESS start sm0 proc;
```
END a;

## **D.1.5 VHDL Code for the Data Ctrl Module of FPGA Main**

```
-- PEC 33 FPGA Main - Data Controller 2002-11-07
LIBRARY ieee;
USE ieee.std_logic_1164.all;
USE ieee.std logic arith.all;
ENTITY Data_Ctrl IS
  PORT (
     FRAM_STATUS : IN STD LOGIC VECTOR ( 1 DOWNTO 0 );
     FRAM_STATUS_EN : IN STD_LOGIC;
     SERIAL STATUS : IN STD LOGIC VECTOR ( 1 DOWNTO 0 );
     SERIAL STATUS EN : IN STD LOGIC;
     SERIAL BAUD : OUT STD LOGIC VECTOR ( 2 DOWNTO 0 );
     SERIAL_BAUD_EN : IN STD_LOGIC;
     RTC STATUS : IN STD LOGIC;
     RTC STATUS EN \cdot in STD LOGIC;
     RTC WR ADDR : OUT STD_LOGIC_VECTOR ( 7 DOWNTO 0 );
     RTC WR_ADDR_EN : IN STD_LOGIC;
     RTC WR DATA : OUT STD LOGIC VECTOR ( 7 DOWNTO 0 );
     RTC_WR_DATA_EN : IN STD_LOGIC;
     RTC_RD_DATA \qquad \qquad : \qquad \text{IN STD\_LOGIC\_VECTOR} ( 63 DOWNTO 0 );
     RTC_RD_DATA_EN \cdot IN STD_LOGIC_VECTOR ( 7 DOWNTO 0 );
     CMD_REG0 \qquad \qquad : OUT STD_LOGIC_VECTOR ( 7 DOWNTO 0 );
     CMD_REG0_EN : IN STD_LOGIC;
     CMD_REG1 : OUT STD_LOGIC_VECTOR ( 7 DOWNTO 0 );
     CMD_REG1_EN : IN STD_LOGIC;
     RnW : OUT STD_LOGIC;
     DATA \blacksquare : INOUT STD_LOGIC_VECTOR ( 15 DOWNTO 0 );
     RESET : IN STD LOGIC;
     CLK : IN STD_LOGIC
  );
END Data_Ctrl;
ARCHITECTURE a OF Data_Ctrl IS
   SIGNAL signal SERIAL TX DATA : STD LOGIC VECTOR ( 7 DOWNTO 0 );
   SIGNAL signal SERIAL RX DATA : STD LOGIC VECTOR ( 7 DOWNTO 0 );
   SIGNAL signal SERIAL STATUS : STD LOGIC VECTOR ( 1 DOWNTO 0 );
   SIGNAL signal SERIAL BAUD : STD LOGIC VECTOR ( 2 DOWNTO 0 );
  SIGNAL signal FRAM STATUS : STD LOGIC VECTOR ( 1 DOWNTO 0 );
   SIGNAL signal RTC STATUS : STD LOGIC;
```
SIGNAL signal RTC WR\_ADDR : STD\_LOGIC\_VECTOR ( 7 DOWNTO 0 );

```
SIGNAL signal_RTC_WR_DATA : STD_LOGIC_VECTOR ( 7 DOWNTO 0 );
   SIGNAL signal RTC_RD_DATA : STD_LOGIC_VECTOR ( 63 DOWNTO 0 );
   SIGNAL signal_CMD_REG0 : STD_LOGIC_VECTOR ( 7 DOWNTO 0 );
   SIGNAL signal_CMD_REG1 : STD_LOGIC_VECTOR ( 7 DOWNTO 0 );
   {\tt SIGNAL} \quad {\tt signal\_DATA\_OUT} \qquad \qquad : {\tt STD\_LOGIC\_VECTOR} \ \; (\begin{array}{cc} 15 & {\tt DOMNTO} \ 0 \end{array}) \, ; \\ {\tt SIGNAL} \quad {\tt signal\_DATA\_IN} \qquad \qquad : {\tt STD\_LOGIC\_VECTOR} \ \; (\begin{array}{cc} 15 & {\tt DOMNTO} \ 0 \end{array}) \, ;: STD LOGIC VECTOR ( 15 DOWNTO 0 );
   SIGNAL signal RnW : STD LOGIC;
   COMPONENT Bidir
      GENERIC (
        n : INTEGER RANGE 0 TO 31 := 15
      );
       PORT (
         BIDIR \qquad \qquad : \text{INOUT} \text{ } \text{SOGIC} \text{ } \text{VECTOR} \text{ } ( \text{ } n \text{ } \text{DOWNTO} \text{ } 0 \text{ } );RnW : IN STD LOGIC;
          CLK : IN STD LOGIC;
         IN DATA : IN STD LOGIC VECTOR ( n DOWNTO 0 );
          OUT DATA : OUT STD LOGIC VECTOR ( n DOWNTO 0 )
      );
   END COMPONENT;
   COMPONENT mybuf
      GENERIC (
        n : INTEGER RANGE 0 TO 15 := 15
      );
      PORT (
         RESET : IN STD LOGIC;
          SEL : IN STD LOGIC;
          IN DATA : IN STD LOGIC VECTOR ( n DOWNTO 0 );
          OUT DATA : OUT STD LOGIC VECTOR ( n DOWNTO 0 )
       );
   END COMPONENT mybuf;
BEGIN
   signal_FRAM_STATUS <= FRAM_STATUS;
   SERIAL BAUD \leq signal SERIAL BAUD;
   signal SERIAL STATUS \leq SERIAL STATUS;
   signal RTC STATUS \leq RTC STATUS;
   signal RTC RD DATA \leq RTC RD DATA;
   RTC WR_ADDR \leq signal RTC WR_ADDR;
   RTC WR_DATA \leq signal RTC WR_DATA;
   CMD_REG0 <= signal_CMD_REG0;
   CMD_REG1 \leq signal CMD_REG1;
```
#### $CHAPTER D = PLD FIRMWARE$  194

----------------------------------------------------------------------------------------- serial baud map:  $MyBuf$  GENERIC MAP ( $n \approx 2$ ) PORT MAP ( RESET => RESET, SEL => SERIAL\_BAUD\_EN, IN DATA => signal DATA IN ( 2 DOWNTO 0 ), OUT\_DATA => signal\_SERIAL\_BAUD ); ----------------------------------------------------------------------------------------- rtc\_wr\_addr\_map: MyBuf GENERIC MAP  $(n = 7)$ PORT MAP ( RESET => RESET, SEL => RTC WR ADDR EN, IN DATA => signal DATA IN ( 7 DOWNTO 0 ), OUT DATA => signal RTC WR ADDR ); rtc\_wr\_data\_map: MyBuf GENERIC MAP ( n => 7 ) PORT MAP ( RESET => RESET, SEL => RTC\_WR\_DATA\_EN, IN DATA => signal DATA IN (  $7$  DOWNTO 0 ), OUT\_DATA => signal\_RTC\_WR\_DATA ); ----------------------------------------------------------------------------------------- cmd\_reg0\_map: MyBuf GENERIC MAP  $(n = 7)$ PORT MAP ( RESET => RESET, SEL => CMD\_REG0\_EN, IN\_DATA => signal\_DATA\_IN ( 7 DOWNTO 0 ), OUT DATA => signal CMD REG0 ); cmd\_reg1\_map: MyBuf GENERIC MAP  $(n = 7)$ PORT MAP ( RESET => RESET, SEL => CMD\_REG1\_EN, IN\_DATA => signal\_DATA\_IN ( 7 DOWNTO 0 ), OUT\_DATA => signal\_CMD\_REG1 ); ----------------------------------------------------------------------------------------- bidir bus map: bidir GENERIC MAP ( n => 15 ) PORT MAP ( BIDIR => DATA, RnW => signal RnW, CLK => CLK, IN\_DATA => signal\_DATA\_OUT, OUT\_DATA => signal\_DATA\_IN ); ----------------------------------------------------------------------------------------- signal RnW  $\leq$  '0' WHEN ( SERIAL STATUS EN = '1' )or ( FRAM\_STATUS\_EN = '1' )or ( RTC\_STATUS\_EN = '1' )or ( RTC\_RD\_DATA\_EN /= "00000000" ) ELSE '1'; RnW  $\leq$  signal RnW; signal DATA OUT( 0 ) <= signal\_SERIAL\_STATUS ( 0 ) WHEN ( SERIAL\_STATUS\_EN = '1' ) ELSE signal FRAM STATUS (  $0$  ) WHEN ( FRAM STATUS EN = '1' ) ELSE signal RTC STATUS WHEN ( RTC STATUS EN = '1' ) ELSE

```
signal RTC_RD_DATA ( 0 ) WHEN ( RTC_RD_DATA_EN = "00000001" ) ELSE
        signal RTC RD DATA ( 8 ) WHEN ( RTC RD DATA EN = "00000010" ) ELSE
        signal RTC_RD_DATA ( 16 ) WHEN ( RTC_RD_DATA_EN = "00000100" ) ELSE
        signal RTC_RD_DATA ( 24 ) WHEN ( RTC_RD_DATA_EN = "00001000" ) ELSE
        signal RTC_RD_DATA ( 32 ) WHEN ( RTC_RD_DATA_EN = "00010000" ) ELSE
        signal RTC_RD_DATA ( 40 ) WHEN ( RTC_RD_DATA_EN = "00100000" ) ELSE
        signal RTC_RD_DATA ( 48 ) WHEN ( RTC_RD_DATA_EN = "01000000" ) ELSE
        signal RTC_RD_DATA ( 56 ) WHEN ( RTC_RD_DATA_EN = "100000000" ) ELSE
        '1';
signal DATA OUT( 1 )
    <= signal_SERIAL_STATUS ( 1 ) WHEN ( SERIAL_STATUS_EN = '1' ) ELSE
        signal FRAM STATUS ( 1 ) WHEN ( FRAM STATUS EN = '1' ) ELSE
        signal RTC_RD_DATA ( 1 ) WHEN ( RTC_RD_DATA_EN = "00000001" ) ELSE
        signal RTC_RD_DATA ( 9 ) WHEN ( RTC_RD_DATA_EN = "00000010" ) ELSE
        signal_RTC_RD_DATA ( 17 ) WHEN ( RTC_RD_DATA_EN = "00000100" ) ELSE
        signal_RTC_RD_DATA ( 25 ) WHEN ( RTC_RD_DATA_EN = "00001000" ) ELSE
        signal RTC_RD_DATA ( 33 ) WHEN ( RTC_RD_DATA_EN = "00010000" ) ELSE
        signal RTC_RD_DATA (41 ) WHEN ( RTC_RD_DATA_EN = "00100000" ) ELSE
        signal RTC_RD_DATA ( 49 ) WHEN ( RTC_RD_DATA_EN = "01000000" ) ELSE
        signal RTC_RD_DATA ( 57 ) WHEN ( RTC_RD_DATA_EN = "10000000" ) ELSE
        '1';
signal DATA OUT ( 7 DOWNTO 2 )
    \epsilon = signal RTC RD DATA ( 7 DOWNTO 2 ) WHEN ( RTC RD DATA EN = "00000001" ) ELSE
        signal RTC_RD_DATA ( 15 DOWNTO 10 ) WHEN ( RTC_RD_DATA_EN = "00000010" ) ELSE
        signal RTC_RD_DATA ( 23 DOWNTO 18 ) WHEN ( RTC_RD_DATA_EN = "00000100" ) ELSE
        signal_RTC_RD_DATA ( 31 DOWNTO 26 ) WHEN ( RTC_RD_DATA_EN = "00001000" ) ELSE
        signal RTC_RD_DATA ( 39 DOWNTO 34 ) WHEN ( RTC_RD_DATA_EN = "00010000" ) ELSE
        signal RTC_RD_DATA ( 47 DOWNTO 42 ) WHEN ( RTC_RD_DATA_EN = "00100000" ) ELSE
        signal RTC_RD_DATA ( 55 DOWNTO 50 ) WHEN ( RTC_RD_DATA_EN = "01000000" ) ELSE
        signal RTC_RD_DATA ( 63 DOWNTO 58 ) WHEN ( RTC_RD_DATA_EN = "10000000" ) ELSE
        "00000000000000";
signal DATA OUT( 15 DOWNTO 8 ) \leq "00000000";
```
END a;

## **D.1.6 VHDL Code for the MyBuf Module of FPGA Main**

```
-- PEC33 - Buffer 2002-10-28
LIBRARY ieee;
USE ieee.std_logic_1164.all;
USE ieee.std_logic_arith.all;
-- -------------------------------------------------------
-- | RESET | SEL | IN_DATA | OUT_DATA |
-- -------------------------------------------------------
-- -------------------------------------------------------
-- | 1 | X | XX...X | 00...0 |
-- -------------------------------------------------------
-- | 0 | 1 | Data | IN_DATA |
-- -------------------------------------------------------
-- | 0 | 0 | XX...X | OUT_DATA |
-- -------------------------------------------------------
ENTITY mybuf IS
 GENERIC (
     n : INTEGER RANGE 0 TO 15 := 15
  );
  PORT (
     RESET : IN STD_LOGIC;
     SEL : IN STD LOGIC;
     IN DATA : IN STD_LOGIC VECTOR ( n DOWNTO 0 );
     OUT DATA \cdot OUT STD LOGIC VECTOR ( n DOWNTO 0 )
  );
END mybuf;
ARCHITECTURE a OF mybuf IS
  SIGNAL signal out : STD LOGIC VECTOR ( n DOWNTO 0 );
BEGIN
  \qquad \qquad \textrm{<=}\quad \  \  (\text{ OTHERS =\: '0'~) \text{ WHERE = '1'}~) \text{ ELSE}IN DATA WHEN ( SEL = '1' ) ELSE
                               signal_out;
  OUT_DATA <= signal_out;
END a;
```
## **D.1.7 VHDL Code for the BiDir Module of FPGA Main**

```
-- Bidirectional Bus 2002-11-07
LIBRARY ieee;
USE ieee.std_logic_1164.all;
USE ieee.std logic arith.all;
-- -------------------------------------------------------------------
-- | RnW | BIDIR | IN_DATA | OUT_DATA |
-- -------------------------------------------------------------------
-- -------------------------------------------------------------------
-- | 1 | ZZZZZZZZZZZZZZZZ | XXXXXXXXXXXXXXXX | BIDIR |
-- -------------------------------------------------------------------
-- | 0 | IN_DATA | Data | BIDIR |
-- -------------------------------------------------------------------
ENTITY Bidir IS
  GENERIC (
    n : INTEGER RANGE 0 TO 31 := 15
  );
  PORT (
     BIDIR : INOUT STD_LOGIC_VECTOR ( n DOWNTO 0 );
     RnW : IN STD LOGIC;
     CLK : IN STD LOGIC;
     IN DATA \cdot in STD LOGIC VECTOR ( n DOWNTO 0 );
     OUT_DATA : OUT STD_LOGIC_VECTOR ( n DOWNTO 0 )
  );
END Bidir;
ARCHITECTURE maxpld OF Bidir IS
  SIGNAL a : STD_LOGIC_VECTOR ( n DOWNTO 0 );
  SIGNAL b : STD LOGIC VECTOR ( n DOWNTO 0 );
BEGIN
  PROCESS ( CLK )
  BEGIN
     IF ( CLK' event ) and ( CLK = '0' ) THEN
        a \leq IN DATA;
        OUT_DATA <= b;
     END IF;
   END PROCESS;
   PROCESS ( RnW, BIDIR )
  BEGIN
     IF (RnW = '1') THEN
        BIDIR \leq ( others \leq 'Z' );
        b \leq BIDIR;ELSE
        BIDIR \leq a;
```
 $b \leq BIDIR;$ 

END IF;

END PROCESS;

END maxpld;

# **D.1.8 VHDL Code for the FRAM Ctrl Module of FPGA Main**

```
-- PEC33 Main - Flash RAM Controller 2002-11-07
LIBRARY ieee;
USE ieee.std_logic_1164.all;
USE ieee.std logic arith.all;
ENTITY FRAM_Ctrl IS
  PORT (
       FRAM_nCE : OUT STD_LOGIC;
       FRAM_nOE : OUT STD_LOGIC;
       FRAM_nWE : OUT STD_LOGIC;
       FRAM_nRST : OUT STD_LOGIC;
       \begin{tabular}{lllllllll} \texttt{DSP} & \texttt{nSTRB} & \texttt{.} & \texttt{.} & \texttt{.} & \texttt{STD} & \texttt{LOGIC} \texttt{,} \\ \end{tabular}DSP_RnW : IN STD_LOGIC;
       \begin{tabular}{lllllll} \bf nEN & \tt STD\_LOGIC \it ; & \tt IN & \tt STD\_LOGIC \it ; \\ \end{tabular}RESET : IN STD_LOGIC;
       CLK : IN STD_LOGIC --75MHZ DSP_H1
   );
END FRAM_Ctrl;
ARCHITECTURE a OF FRAM_Ctrl IS
   TYPE fram_statetype IS ( idle_state, wr_state_start, wr_state_end, rd_state );
    SIGNAL state, next state : fram statetype;
    SIGNAL state cntr \qquad \qquad : \text{INTEGR RMGE 0 TO 15};signal_FRAM_nCE : STD_LOGIC;
   SIGNAL signal FRAM nOE : STD LOGIC;
   SIGNAL signal FRAM nWE : STD LOGIC;
BEGIN
   \begin{aligned} \text{FRAM\_RRST} \qquad \qquad &\Longleftrightarrow \qquad \text{``1'} \; ; \end{aligned}\Leftarrow \quad \texttt{signal\_FRAM\_nCE} \quad \texttt{WHEN \; DSP\_nSTRB} \; = \; '0' \; \; \texttt{ELSE} \; '1' \; ;FRAM_nOE <= signal_FRAM_nOE WHEN DSP_nSTRB = '0' ELSE '1';
   FRAM_nWE \leq signal FRAM_nWE WHEN DSP_nSTRB = '0' ELSE '1';
------------------------------------------------------------------------------------------
   fram_ctrl_proc:
       PROCESS ( state )
       BEGIN
           IF ( state = idle_state ) THEN
              signal FRAM nCE \leq '1';signal FRAM nOE \leq '1';
              signal FRAM nWE \leq '1';ELSIF ( state = wr state start ) THEN
              signal FRAM nCE \leq '0';signal FRAM nOE \leq '1';
              signal FRAM nWE \leq '0';ELSIF ( state = wr_state_end ) THEN
```
```
signal_FRAM_nCE <= '0';
                signal FRAM nOE \leq 1';
                signal FRAM nWE \leq '1';ELSIF ( state = rd_state ) THEN
               signal FRAM nCE \leq v';
                signal FRAM nOE <= '0';
                signal FRAM nWE <= '1';
            END IF;
       END PROCESS fram_ctrl_proc;
------------------------------------------------------------------------------------------
   sm_proc:
       PROCESS ( state )
       BEGIN
           CASE state IS
               WHEN idle state =>
                   next state <= idle state;
                WHEN wr state start =>
                   next_state <= wr_state_end;
                WHEN wr state end = >
                   next_state <= idle_state;
               WHEN rd_state =>
                   next state <= idle state;
            END CASE;
       END PROCESS sm_proc;
------------------------------------------------------------------------------------------
   sm_ctrl_proc:
       PROCESS ( CLK, RESET )
       BEGIN
           IF ( REST = '1' ) THEN
               state <= idle state;
           ELSIF ( CLK' event ) and ( CLK = '0' ) THEN
               IF ( nEN = '0' ) and ( DSP nSTRB = '0' ) THEN
                    IF ( state = idle_state ) THEN
                        IF ( DSP RnW = '1' ) THEN
                           state <= rd_state;
                        ELSE
                           state <= wr_state_start;
```

```
END IF;
                    ELSIF ( state = wr_state_start ) THEN
                        IF ( state_cntr <= 2 ) THEN
                           state <= wr_state_start;
                        ELSE
                           state <= next_state;
                        END IF;
                    ELSIF ( state = wr_state_end ) THEN
                       IF ( state_cntr <= 5 ) THEN
                           state <= wr state end;
                        ELSE
                           state <= next_state;
                        END IF;
                    ELSIF ( state = rd_state ) THEN
                        IF ( state_cntr < 6 ) THEN
                           state <= rd_state;
                        ELSE
                         state <= next_state;
                       END IF;
                   END IF;
               ELSE
                   state <= idle_state;
               END IF;
            END IF;
       END PROCESS sm_ctrl_proc;
------------------------------------------------------------------------------------------
   state_cntr_proc:
       PROCESS ( CLK, RESET )
       BEGIN
           IF ( RESET = '1' ) THEN
               state_cntr <= 0;
           ELSIF ( CLK' event ) and ( CLK = '1' ) THEN
               IF ( nEN = '0' ) and ( state /= idle_state ) THEN
                   state_cntr <= state_cntr+1;
               ELSE
                   state cntr \leq 0;
```
END IF; END IF;

END PROCESS state\_cntr\_proc;

END a;

## **D.1.9 VHDL Code for the RTC Ctrl Module of FPGA Main**

```
-- PEC33 Main - Real-Time Clock Controller 2002-11-07
LIBRARY ieee;
USE ieee.std_logic_1164.all;
USE ieee.std logic arith.all;
ENTITY RTC_Ctrl IS
  PORT (
     SDA : INOUT STD_LOGIC;
      SCL : OUT STD_LOGIC;
      RD DATA : OUT STD LOGIC VECTOR ( 63 DOWNTO 0 );
      WR_DATA \cdot in STD_LOGIC_VECTOR ( 7 DOWNTO 0 );
      WR_nEN \qquad \qquad : IN STD_LOGIC;
      RDYnBSY : OUT STD LOGIC;
      WR_ADDR : IN STD_LOGIC_VECTOR ( 7 DOWNTO 0 );
      RESET : IN STD LOGIC;
      CLK : IN STD_LOGIC -- 30 MHz input clk
   );
END RTC Ctrl;
ARCHITECTURE a OF RTC_Ctrl IS
  TYPE state type IS ( idle state, start state, slave addr state, slave addr ack state,
                         word_addr_state, word_addr_ack_state, tx_data_state,
                         tx_ack_state, tx_stop_state, rx_data_state, rx_ack_state,
                         rx stop state );
   TYPE mode_type IS ( idle_mode, tx_mode, rx_mode, set_reg_pntr_mode );
   TYPE mem_element IS ARRAY ( 0 TO 7 ) OF STD_LOGIC_VECTOR ( 7 DOWNTO 0 );
   CONSTANT slave rx addr \cdot STD LOGIC VECTOR := "11010000";
   CONSTANT slave tx addr : STD LOGIC VECTOR := "11010001";
  SIGNAL state \qquad \qquad : state_type;
  SIGNAL next state \qquad \qquad : state type;
  SIGNAL mode : mode type;
  SIGNAL slow clk : STD LOGIC;
  {\tt SIGNAL} \quad {\tt sda\_clk} \qquad \qquad \vdots \quad {\tt STD\_LOGIC}; \\ {\tt SIGNAL} \quad {\tt state\_clk} \qquad \qquad \vdots \qquad \vdots \quad {\tt STD\_LOGIC}; \\SIGNAL state clk : STD LOGIC;
   SIGNAL tx start trig \cdot sTD LOGIC;
   SIGNAL rx start trig \cdot strD LOGIC;
   SIGNAL slave ack rec \cdot stD LOGIC;
   SIGNAL word addr ack rec : STD LOGIC;
   SIGNAL rx ack rec : STD LOGIC;
   SIGNAL memory : mem element;
   SIGNAL signal addr \cdot : INTEGER RANGE 0 TO 7;
   SIGNAL max state \text{clk} cntr \text{in} : INTEGER RANGE 0 TO 7;
   SIGNAL bit cntr \cdot integer range 0 to 7;
   SIGNAL byte cntr \cdot integer RANGE 0 TO 7;
   SIGNAL tx data : STD LOGIC VECTOR ( 7 DOWNTO 0 );
   SIGNAL rx data : STD_LOGIC_VECTOR ( 7 DOWNTO 0 );
```

```
SIGNAL signal_SCL : STD_LOGIC;
   SIGNAL signal_SDA : STD_LOGIC;
   SIGNAL state clk cntr : INTEGER RANGE 0 TO 7;
   SIGNAL signal_wr_addr : STD_LOGIC_VECTOR ( 7 DOWNTO 0 );
BEGIN
   SCL <= signal SCL;
------------------------------------------------------------------------------------------
   wr addr proc:
       PROCESS ( CLK, RESET )
       BEGIN
         IF ( RESET = '1' ) THEN
              signal_wr_addr <= "00000000";
           ELSIF ( CLK' event ) and ( CLK = '1' ) THEN
              IF ( mode = idle_mode ) THEN
                  signal wr addr \leq WR ADDR;
              ELSE
                  signal wr addr <= signal wr addr;
              END IF;
           END IF;
       END PROCESS wr_addr_proc;
------------------------------------------------------------------------------------------
   rd_data_proc:
       PROCESS ( CLK, RESET )
       BEGIN
          IF ( REST = '1' ) THEN
              RD DATA ( 7 DOWNTO 0 ) \leq "00000000";
              RD DATA (15 DOWNTO 8 ) \leq "00000000";
              RD_DATA (23 DOWNTO 16) \leq "00000000";
              RD DATA (31 DOWNTO 24) \leq "00000000";
              RD_DATA (39 DOWNTO 32) <= "00000000";
              RD_DATA (47 DOWNTO 40) <= "00000000";
              RD_DATA (55 DOWNTO 48) <= "00000000";
              RD_DATA (63 DOWNTO 56) <= "00000000";
           ELSIF ( CLK'event ) and ( CLK = '1' ) THEN
              IF ( mode = idle_mode ) THEN
                 RD DATA ( 7 DOWNTO 0 ) \leq memory( 0 );
                  RD DATA (15 DOWNTO 8 ) \leq memory( 1 );
                  RD DATA (23 DOWNTO 16) \leq memory( 2 );
                  RD DATA (31 DOWNTO 24) \leq memory( 3 );
                  RD DATA (39 DOWNTO 32) \leq memory( 4 );
                  RD DATA (47 DOWNTO 40) <= memory( 5);
                  RD DATA (55 DOWNTO 48) \leq memory( 6);
                  RD DATA (63 DOWNTO 56) \leq memory( 7 );
```

```
END IF;
       END PROCESS rd_data_proc;
------------------------------------------------------------------------------------------
   rdynbsy_proc:
       PROCESS ( CLK, RESET )
       BEGIN
          IF ( REST = '1' ) THEN
              RDYNBSY \leq '1';
           ELSIF ( CLK'event )and( CLK = '1' ) THEN
              IF ( mode = idle_mode ) THEN
                  RDYnBSY \leq '1';
              ELSE
                 RDYnBSY <= '0';
              END IF;
           END IF;
       END PROCESS rdynbsy_proc;
 -scl_proc:
       PROCESS ( CLK, RESET, state )
       BEGIN
          IF ( REST = '1' ) or ( state = idle state ) THEN
              signal\_SCL \leq 1';ELSIF ( CLK' event ) and ( CLK = '1' ) THEN
              IF ( state /= idle state )and( state /= start state ) THEN
                  signal SCL <= slow clk;
              ELSE
                  signal_SCL <= '1';
              END IF;
           END IF;
       END PROCESS scl_proc;
------------------------------------------------------------------------------------------
   state clk proc:
       PROCESS ( CLK, RESET, state )
       BEGIN
          IF ( REST = '1' ) or ( state = idle state ) THEN
              state_clk <= '1';
           ELSIF ( CLK' event ) and ( CLK = '1' ) THEN
              IF ( state /= idle_state )and( state /= start_state )and
                  ( state /= rx_stop_state )and( state /= tx_stop_state ) THEN
                  state_clk <= sda_clk;
```

```
ELSE
                    state clk \leq '1';
                END IF;
            END IF;
        END PROCESS state clk proc;
------------------------------------------------------------------------------------------
    memory_proc:
        PROCESS ( CLK, RESET )
        BEGIN
           IF ( REST = '1' ) THEN
               memory( 0 ) <= "00000000";
                memory( 1 ) <= "00000000";
                memory( 2 ) \le "00000000";
                memory( 3 ) <= "00000000";
                memory( 4 ) <= "00000000";
                memory( 5 ) <= "00000000";
                memory( 6 ) <= "00000000";
                memory( 7 ) <= "00000000";
            ELSIF ( CLK' event ) and ( CLK = '1' ) THEN
                IF ( state = rx_ack_state ) THEN
                    memory ( byte_cntr ) <= rx_data;
                ELSE
                   memory \leq memory;
                END IF;
            END IF;
        END PROCESS memory_proc;
------------------------------------------------------------------------------------------
    slave ack proc:
        PROCESS ( signal scl, RESET, state )
        BEGIN
           IF ( REST = '1' ) or ( state = idle\_state ) THEN
                slave ack rec \langle = '0';
            ELSIF ( signal_scl'event )and( signal_scl = '1' ) THEN
                IF ( state = slave_addr_ack_state ) THEN
                    slave ack rec \leq not SDA;
                ELSE
                    slave ack rec \leq '0';
                END IF;
            END IF;
        END PROCESS slave ack proc;
------------------------------------------------------------------------------------------
```

```
word_addr_ack_proc:
       PROCESS ( signal scl, RESET, state )
       BEGIN
       IF ( RESET = '1' ) or ( state = idle state ) THEN
               word_addr_ack_rec <= '0';
           ELSIF ( signal scl'event ) and ( signal scl = '1' ) THEN
               IF ( state = word addr ack state ) THEN
                   word_addr_ack_rec <= not SDA;
               ELSE
                   word_addr_ack_rec <= '0';
               END IF;
           END IF;
       END PROCESS word_addr_ack_proc;
------------------------------------------------------------------------------------------
   rx_data_proc:
       PROCESS ( sda_clk, RESET )
           VARIABLE temp : INTEGER RANGE 0 TO 7;
       BEGIN
           temp := 7 - state_clk_cntr;
           IF ( REST = '1' ) or ( state = idle\_state ) THEN
               rx_data <= "00000000";
           ELSIF ( sda_clk'event )and( sda_clk = '1' ) THEN
               IF ( state = rx_data_state ) THEN
                  rx_data ( temp ) <= SDA;
               END IF;
           END IF;
       END PROCESS rx_data_proc;
------------------------------------------------------------------------------------------
   tx_data_proc:
       PROCESS ( CLK, RESET, state )
       BEGIN
           IF ( RESET = '1' ) or ( state = tx\_stop\_state ) THEN
               tx data \leq "00000000";
           ELSIF ( CLK' event ) and ( CLK = '1' ) THEN
               IF ( mode /= tx mode ) THEN
                  tx_data <= WR_DATA;
               ELSE
                   tx_data <= tx_data;
               END IF;
           END IF;
```

```
END PROCESS tx_data_proc;
------------------------------------------------------------------------------------------
   sda_proc:
       PROCESS ( sda_clk, RESET )
         VARIABLE temp : STD LOGIC;
       BEGIN
           IF ( state = idle state )or( state = slave addr ack state )or
                   ( state = word_addr_ack_state )or( state = tx_ack_state )or
                   ( temp = '1' ) THEN
               SDA \leq 'Z';ELSE
              SDA <= signal_SDA;
           END IF;
           IF ( REST = '1' ) THEN
              signal SDA \leq '1';
              temp := '0';ELSIF ( sda_clk'event ) and ( sda_clk = '0' ) THEN
              IF ( state = idle_state ) THEN
                  signal SDA \leq '1';
                  temp := '0';
               ELSIF ( state = start_state ) THEN
                  signal_SDA <= '0';
                   temp := '0';ELSIF ( state = slave_addr_state )and( mode = rx_mode ) THEN
                   signal SDA <= slave tx addr( bit cntr );
                   temp := '0';ELSIF ( state = slave addr state ) THEN
                   signal_SDA <= slave_rx_addr( bit_cntr );
                   temp := '0';
               ELSIF ( state = slave addr ack state ) THEN
                  signal SDA \leq '0';
                   temp := '0';ELSIF ( state = word_addr_state ) THEN
                  IF ( mode = tx_mode ) THEN
                       signal SDA \leq signal wr addr( bit cntr );
                   ELSE
                      signal SDA <= '0';
                   END IF;
                   temp := '0';ELSIF ( state = word_addr_ack_state ) THEN
                   signal_SDA <= '0';
                   temp := '0';
               ELSIF ( state = tx_ack_state ) THEN
```

```
signal_SDA <= '0';
                    temp := '0';
                ELSIF ( state = tx_data_state ) THEN
                    signal_SDA <= tx_data ( bit_cntr );
                    temp := '0';ELSIF ( state = tx_stop_state ) THEN
                    IF ( mode = tx_mode ) THEN
                       signal SDA \leq '0';
                    ELSE
                        signal SDA \leq '1';
                    END IF;
                    temp := '0';
                ELSIF ( state = rx_data_state ) THEN
                   signal SDA \leq '0';
                   temp := '1';ELSIF ( state = rx ack state ) and ( byte cntr < 7 ) THEN
                    signal SDA \leq '0';
                    temp := '0';
                ELSIF ( state = rx ack state ) and ( byte cntr = 7 ) THEN
                    signal SDA \leq '1';
                    temp := '0';
                ELSIF ( state = rx_stop_state ) THEN
                   signal SDA \leq '0';
                   temp := '0';ELSE
                    signal SDA \leq '1';
                    temp := temp;
                END IF;
            END IF;
        END PROCESS sda_proc;
------------------------------------------------------------------------------------------
   bit_cntr_proc:
        PROCESS ( sda_clk, RESET, state )
        BEGIN
           IF ( RESET = '1' )or( state = idle state )or( state = slave addr ack state )or
                   ( state = tx_ack_state )or
                    ( state = rx_ack_state ) THEN
                bit cntr \leq 7;
            ELSIF ( sda_clk'event )and( sda_clk = '0' ) THEN
                IF ( state = slave addr state )or( state = word addr state )or
                       ( state = tx_data_state )or( state = rx_data_state ) THEN
                    bit cntr \le bit cntr-1;
                END IF;
```

```
END IF;
        END PROCESS bit_cntr_proc;
------------------------------------------------------------------------------------------
   byte_cntr_proc:
       PROCESS ( state clk, RESET, state )
       BEGIN
           IF ( RESET = '1' )or( state = idle_state )or( state = slave_addr_ack_state )or
                   ( state = word_addr_ack_state ) THEN
               byte_cntr <= 7;ELSIF ( state clk' event ) and ( state clk = '0' ) THEN
                IF ( ( state = tx_data_state )or( state = rx_data_state ) )and
                       (hit{\_}cntr = 0) THEN
                   byte_cntr <= byte_cntr+1;
                END IF;
            END IF;
        END PROCESS byte_cntr_proc;
------------------------------------------------------------------------------------------
   sm_proc:
       PROCESS ( state )
       BEGIN
           CASE state IS
               WHEN idle state =>
                   max_state_clk_cntr <= 0;
                   next_state <= start_state;
                WHEN start state =>
                   max state clk cntr <= 0;next_state <= slave_addr_state;
                WHEN slave_addr_state =>
                   max_state_clk_cntr <= 7;
                    next_state <= slave_addr_ack_state;
                WHEN slave_addr_ack_state =>
                   max_state_clk_cntr <= 0;
                    IF ( slave_ack_rec = '1' )and
                           ( ( mode = tx_mode )or( mode = set_reg_pntr_mode ) ) THEN
                        next state <= word addr state;
                    ELSIF ( slave\_ack\_rec = '1' ) and ( mode = rx\_mode ) THEN
                       next_state <= rx_data_state;
                    ELSE
                       next state <= slave addr state;
                    END IF;
                WHEN word addr state =>
```

```
max_state_clk_cntr <= 7;
   next state <= word addr ack state;
WHEN word_addr_ack_state =>
   max state clk cntr <= 0;IF ( mode = tx_mode ) THEN
       next state \leq tx data state;
   ELSIF ( mode = set_reg_pntr_mode ) THEN
       next state <= tx stop state;
   ELSE
       next state <= word addr state;
   END IF;
WHEN tx_data_state =>
   max state clk cntr \leq 7;
   next_state <= tx_ack_state;
WHEN tx ack state =>
   max_state_clk_cntr <= 0;
   next state <= tx stop state;
WHEN tx stop state =>
   max_state_clk_cntr <= 0;
   IF ( mode = tx_mode ) THEN
       next_state <= idle_state;
   ELSE
       next_state <= start_state;
   END IF;
WHEN rx data state =>
   max_state_clk_cntr <= 7;
   next_state <= rx_ack_state;
WHEN rx ack state =>
   max_state_clk_cntr <= 0;
   IF ( byte_cntr = 7 ) THEN
       next_state <= rx_stop_state;
   ELSE
       next state <= rx data state;
   END IF;
WHEN rx stop state =>
   max state clk cntr <= 0;next state <= idle state;
WHEN others =>
   max state clk cntr \leq max state clk cntr;
   next_state <= next_state;
```

```
END CASE;
       END PROCESS sm_proc;
------------------------------------------------------------------------------------------
   sm_ctrl_proc:
       PROCESS ( slow clk, RESET )
       BEGIN
           IF ( REST = '1' ) THEN
               state <= idle state;
               state_clk_cntr <= 0;
           ELSIF ( slow clk'event ) and ( slow clk = '0' ) THEN
                IF ( ( tx\_start\_trig = '1' ) or (rx\_start\_trig = '1' ) ) and
                        ( state = idle_state ) ) THEN
                   state <= start_state;
                   state_clk_cntr <= 0;
               ELSIF ( state clk cntr = max state clk cntr ) and ( state /= idle state ) THEN
                   state <= next state;
                   state_clk_cntr <= 0;
                ELSIF ( state clk cntr /= max state clk cntr ) and( state /= idle state ) THEN
                   state \leq state;
                   state clk cntr <= state clk cntr + 1;
               ELSE
                   state <= state;
                   state clk cntr \leq state clk cntr;
               END IF;
           END IF;
       END PROCESS sm_ctrl_proc;
------------------------------------------------------------------------------------------
   tx_start_trig_proc:
       PROCESS ( WR_nEN, RESET, state )
       BEGIN
           IF ( RESET = '1' )or( ( state = tx\_stop\_state )and( mode = tx\_mode ) ) THEN
               tx_start_trig <= '0';
           ELSIF ( WR_nEN'event ) and ( WR_nEN = '1' ) THEN
               tx start trig \leq '1';
           END IF;
       END PROCESS tx_start_trig_proc;
------------------------------------------------------------------------------------------
   rx_start_proc:
       PROCESS ( CLK, RESET, state )
           VARIABLE update_cntr : INTEGER RANGE 0 TO 30000000;
```

```
BEGIN
            IF ( RESET = '1' ) or ( state /= idle state ) THEN
               update_cntr := 0;
               rx_start_trig <= '0';
            ELSIF ( CLK'event )and( CLK = '1' ) THEN
               IF ( update cntr /= 3000000 ) THEN
                   update_cntr := update_cntr+1;
                    rx_start_trig <= '0';
                ELSIF ( update_cntr = 3000000 )and( state = idle_state )and
                        ( mode = idle_mode ) THEN
                   update cntr := update cntr;
                   rx_start_trig <= '1';
               ELSE
                   update cntr := update cntr;
                   rx start trig \leq rx start trig;
               END IF;
            END IF;
        END PROCESS rx_start_proc;
------------------------------------------------------------------------------------------
   mode_proc:
       PROCESS ( CLK, RESET, state )
       BEGIN
           IF ( REST = '1' ) THEN
               mode <= idle_mode;
            ELSIF ( CLK'event )and( CLK = '1' ) THEN
               IF ( ( tx_start_trig = '1' )and( state = idle_state ) ) THEN
                   mode <= tx_mode;
                ELSIF ( (x_x_{\text{start}\_trig} = '1') and (x_x_{\text{state}} = '1')mode <= set reg pntr mode;
                ELSIF ( mode = set reg_pntr_mode )and( state = tx_stop_state ) THEN
                   mode <= rx mode;
                ELSIF ( state = idle_state ) THEN
                   mode \leq idle mode;
                ELSE
                   mode <= mode;
               END IF;
            END IF;
       END PROCESS mode_proc;
------------------------------------------------------------------------------------------
```
sda\_clk\_proc:

```
PROCESS ( CLK, RESET )
          VARIABLE sdaclk cntr : INTEGER RANGE 0 TO 150;
       BEGIN
           IF ( REST = '1' ) THEN
               sda_clk_cntr := 75;
               \verb|sda_clk| <= '0';ELSIF ( CLK'event )and( CLK = '1' ) THEN
               IF ( sda_clk_cntr < 150 ) THEN
                   sda_clk <= sda_clk;
                   sda_clk_cntr := sda_clk_cntr + 1;
                ELSE
                   sda_clk <= not sda_clk;
                   sda_clk_cntr := 0;
               END IF;
            END IF;
       END PROCESS sda_clk_proc;
------------------------------------------------------------------------------------------
   slow clk proc:
       PROCESS ( CLK, RESET )
           VARIABLE slow_clk_cntr : INTEGER RANGE 0 TO 150;
       BEGIN
           IF ( REST = '1' ) THEN
               slow_clk_cntr := 0;
               \texttt{slow\_clk} \ \texttt{<=} \ \ '1' \ ;ELSIF ( CLK'event )and( CLK = '1' ) THEN
               IF ( slow_clk_cntr < 150 ) THEN
                   slow clk \leq slow \,clk;slow_clk_cntr := slow_clk_cntr + 1;
               ELSE
                   slow clk \leq not slow clk;
                   slow clk cntr := 0;
               END IF;
            END IF;
       END PROCESS slow clk proc;
```
END a;

# **D.1.10 Graphical Design File for the SP Ctrl Module of FPGA Main**

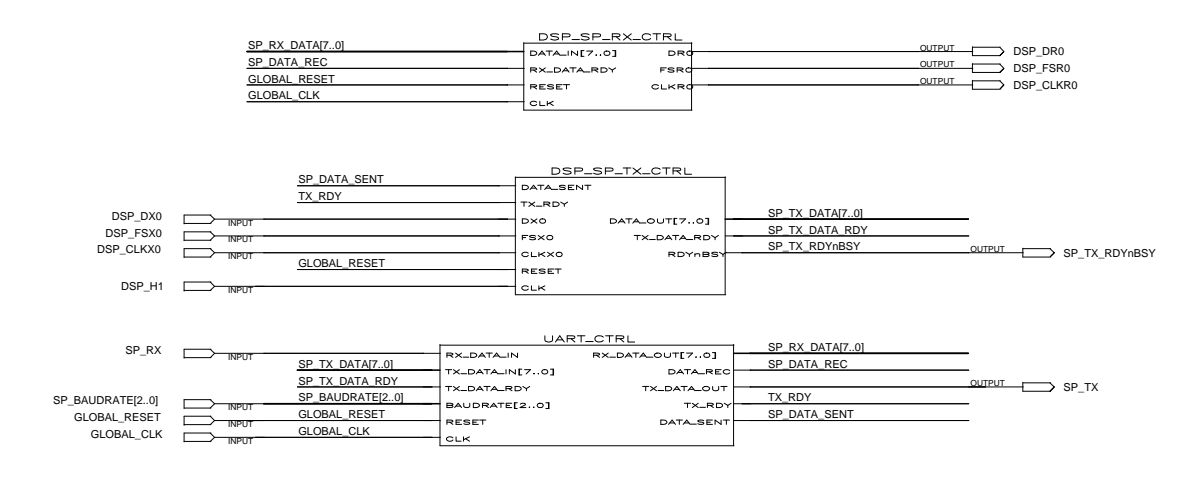

**Figure D.4:** *Graphical Design File of the SP Ctrl Symbol*

## **D.1.11 VHDL Code for the UART Ctrl Module of FPGA Main**

```
-- PEC33 Main - UART Controller 2002-11-07
```
USE ieee.std\_logic\_1164.all; USE ieee.std logic arith.all;

LIBRARY ieee;

```
-- Word Length: 8
-- Parity: Even
-- -------------------------------------------
-- | Baudrate | Baudrate | CLK Constant |
-- | | Input | for 30 MHz |
-- -------------------------------------------
-- -------------------------------------------
-- | 1200 | 001 | 1562 |
-- | 2400 | 010 | 781 |
-- | 2400 | 010 | 781 |<br>-- | 9600 |000 or 011 | 195 |<br>| 19900 | 1900 | 190
-- | 19200 | 100 | 98 |
-- -------------------------------------------
ENTITY UART_Ctrl IS
  PORT (
     RX DATA IN : IN STD LOGIC;
     RX DATA OUT : OUT STD LOGIC VECTOR( 7 DOWNTO 0 );
     DATA REC : OUT STD LOGIC;
     TX_DATA_IN : IN STD_LOGIC_VECTOR( 7 DOWNTO 0 );
     TX DATA OUT \qquad \qquad : OUT STD LOGIC;
     TX_DATA_RDY : IN STD_LOGIC;
     TX_RDY : OUT STD_LOGIC;
     DATA SENT : OUT STD LOGIC;
     BAUDRATE : IN STD_LOGIC_VECTOR( 2 DOWNTO 0 );
     RESET : IN STD LOGIC;
      CLK : IN STD_LOGIC -- 30 kHz input clk
  );
END UART_Ctrl;
ARCHITECTURE a OF UART_Ctrl IS
  TYPE rx_state_type IS ( idle_state, start_state, sampling_state, parity_state,
                       stop_state );
  TYPE tx_state_type IS ( idle_state, start_state, tx_data_state, parity_state,
                       stop_state );
   -- oversampling clk - Freq = 16 x baudrate
  SIGNAL baud_clk : STD_LOGIC;
   -- Counter dividing CLK to get baud_clk
  SIGNAL max baud cntr : INTEGER RANGE 0 TO 8191;
  SIGNAL halfmax_baud_cntr : INTEGER RANGE 0 TO 8191;
  SIGNAL error_reg \qquad \qquad : STD_LOGIC_VECTOR ( 1 DOWNTO 0 );
```

```
SIGNAL rx_state : rx_state_type;
   SIGNAL next_rx_state : rx_state_type;
   SIGNAL rx_bit_cntr : INTEGER RANGE 0 TO 8;
   -- RX oversampling counter
   SIGNAL rx_os_cntr : INTEGER RANGE 0 TO 15;
  SIGNAL rx_os_cntr_trigval : INTEGER RANGE 0 TO 15;<br>SIGNAL rx_sample_data : STD_LOGIC_VECTOR (8 D
                                     : STD LOGIC VECTOR ( 8 DOWNTO 0 );
   SIGNAL rx parity \cdot STD LOGIC;
   SIGNAL rx parity chk : STD LOGIC;
   SIGNAL stopbit : STD LOGIC;
   SIGNAL rx_start_trig \qquad \qquad : STD_LOGIC;
   SIGNAL tx_state \qquad \qquad : tx_state type;
   SIGNAL next_tx_state : tx_state_type;
   SIGNAL tx_bit_cntr : INTEGER RANGE 0 TO 8;
   -- TX oversampling counter
   SIGNAL tx_os_cntr : INTEGER RANGE 0 TO 15;
   SIGNAL tx_sample_data : STD_LOGIC_VECTOR ( 8 DOWNTO 0 );
   SIGNAL tx_parity : STD_LOGIC;
   SIGNAL tx_start_triq \qquad : STD_LOGIC;
   SIGNAL new tx data : STD LOGIC VECTOR ( 7 DOWNTO 0 );
   SIGNAL new rx data \qquad \qquad : STD_LOGIC_VECTOR ( 7 DOWNTO 0 );
   \begin{minipage}{.4\linewidth} \begin{tabular}{l} \bf STGNAL & \tt rx\_sent \\ \bf \end{tabular} \end{minipage} \begin{minipage}{.4\linewidth} \begin{tabular}{l} \bf STD\_LOGIC \end{tabular} \end{minipage}SIGNAL baud cntr : INTEGER RANGE 0 TO 8191;
BEGIN
   TX_RDY \leq '1' WHEN ( tx_state = idle_state ) ELSE
                                       '0';
   RX DATA OUT \leq new rx data;
   DATA SENT \leq '0' WHEN ( RESET = '1' ) ELSE
                                       '1' WHEN ( tx_state = stop_state ) ELSE
                                       '0' WHEN ( tx_state = start_state )or
                                                 (x) tx state = tx data state );
   max baud cntr \langle = 195 WHEN ( BAUDRATE = "000" ) ELSE
                                      1562 WHEN ( BAUDRATE = "001" ) ELSE
                                      781 WHEN ( BAUDRATE = "010" ) ELSE
                                      195 WHEN ( BAUDRATE = "011" ) ELSE
                                       98 WHEN ( BAUDRATE = "100" ) ELSE
                                       781;
   halfmax baud cntr \langle = 97 WHEN ( BAUDRATE = "000" ) ELSE
                                      781 WHEN ( BAUDRATE = "001" ) ELSE
                                      390 WHEN ( BAUDRATE = "010" ) ELSE
                                      97 WHEN ( BAUDRATE = "011" ) ELSE
                                      49 WHEN ( BAUDRATE = "100" ) ELSE
                                      390;
------------------------------------------------------------------------------------------
```
baudrate\_proc:

```
PROCESS ( CLK, RESET )
        BEGIN
            IF ( RESET = '1' ) THEN
               baud_cntr <= 1;
               baud_clk <= '1';
            ELSIF ( CLK' event ) and ( CLK = '1' ) THEN
                IF ( baud_cntr < halfmax_baud_cntr ) THEN
                   baud_clk <= '1';
                    baud_cntr <= baud_cntr + 1;
                ELSIF ( baud_cntr < max_baud_cntr ) THEN
                   baud clk \leq '0';
                   baud_cntr <= baud_cntr + 1;
                ELSE
                   baud clk <= '1';
                   baud cntr \leq 1;
                END IF;
            END IF;
        END PROCESS baudrate proc;
------------------------------------------------------------------------------------------
    data rec proc:
        PROCESS ( CLK, RESET, rx state )
        BEGIN
            IF ( RESET = '1' ) or ( rx\_state /= parity\_state ) THEN
                DATA REC <= '0';rx_sent <= '0';
            ELSIF ( CLK' event ) and ( CLK = '1' ) THEN
                IF ( rx_state = parity_state )and( rx_sent = '0' ) THEN
                   DATA REC \lt = '1';
                   rx sent \leq '1';
                ELSE
                   DATA_REC <= '0';
                   rx sent \leq '1';
                END IF;
            END IF;
        END PROCESS data_rec_proc;
------------------------------------------------------------------------------------------
    rx_os_cntr_proc:
        PROCESS ( baud clk, RESET )
        BEGIN
           IF ( RESET = '1' ) THEN
               rx_os_cntr <= 0;
```

```
ELSIF ( baud clk'event ) and ( baud clk = '1' ) THEN
                IF ( rx state /= idle state)and( rx os cntr < 15 ) THEN
                    rx_os_cntr <= rx_os_cntr + 1;
                ELSIF (rx\_state /= idle_state)and(rx\_os\_cntr = 15) THEN
                   rx os cntr <= 0;END IF;
            END IF;
        END PROCESS rx_os_cntr_proc;
------------------------------------------------------------------------------------------
   bit cntr proc:
        PROCESS ( baud_clk, RESET )
       BEGIN
            IF ( REST = '1' ) THEN
               rx_bit_cntr <= 0;
               rx parity chk \leq '0';
            ELSIF ( baud_clk'event )and( baud_clk = '1' ) THEN
                IF ( rx state = start state ) THEN
                   rx_bit_cntr <= 0;
                   rx parity chk \leq '0';
                ELSIF ( rx state = sampling state) and
                        ( rx_os_cntr = rx_os_cntr_trigval ) THEN
                   rx_bit_cntr <= rx_bit_cntr + 1;
                    IF ( RX DATA IN = '1' ) THEN
                       rx parity chk <= not rx parity chk;
                    END IF;
                ELSIF ( rx_state = parity_state)and
                       ( rx_os_cntr = rx_os_cntr_trigval ) THEN
                   rx bit cntr \leq 0;
                   rx_parity_chk <= rx_parity_chk;
                ELSIF ( rx_state = stop_state)and
                        ( rx_os_cntr = rx_os_cntr_trigval ) THEN
                    rx bit cntr \leq 0;
                   rx_parity_chk <= rx_parity_chk;
                ELSIF ( rx_state = idle_state ) THEN
                   rx_bit_cntr <= 0;
                   rx parity chk \leq 0';
                ELSE
                    rx_bit_cntr <= rx_bit_cntr;
                    rx parity chk \leq rx parity chk;
               END IF;
            END IF;
```

```
END PROCESS bit_cntr_proc;
------------------------------------------------------------------------------------------
   sample_bit_proc:
       PROCESS ( CLK, RESET )
       BEGIN
           IF ( REST = '1' ) THEN
               rx sample data \leq "000000000";
               rx parity \lt= '0';stopbit <= '0';
               error reg \leq "00";
           ELSIF ( CLK' event ) and ( CLK = '1' ) THEN
               IF ( rx_state = start_state ) THEN
                   rx_sample_data <= "000000000";
                   rx parity \langle = '0';stopbit \leq '0';
                   error reg \leq "00";
               ELSIF (rx state = sampling state) and
                        ( rx_os_cntr = rx_os_cntr_trigval ) THEN
                   rx_sample_data( rx_bit_cntr ) <= RX_DATA_IN;
                   rx_parity <= '0';
                   stopbit <= '0';
                   error reg <= error reg;
               ELSIF ( rx_state = parity_state)and
                        ( rx_os_cntr = rx_os_cntr_trigval ) THEN
                   rx_sample_data <= rx_sample_data;
                   rx_parity <= RX_DATA_IN;
                   stopbit \leq '0';
                   error reg(0) \leq error reg(0);
                   error\_reg(1) \leq error\_reg(1);ELSIF ( rx_state = stop_state)and
                        ( rx_os_cntr = rx_os_cntr_trigval ) THEN
                   rx sample data <= rx sample data;
                   rx_parity <= rx_parity;
                   stopbit <= RX_DATA_IN;
                   error\_reg(1) \leq error\_reg(1);error_reg(0) <= ( rx_parity )xor( rx_parity_chk );
               ELSIF (rx state = idle state ) THEN
                   rx sample data \leq rx sample data;
                   rx_parity <= rx_parity;
                   stopbit <= stopbit;
                   error reg(1) \leq not( stopbit);
                   error reg(0) \leq errorreg(0);ELSE
                   rx sample data <= rx sample data;
                   rx_parity <= rx_parity;
                   stopbit <= stopbit;
                   error reg <= error reg;
```
END IF; END IF;

END PROCESS sample bit proc;

```
------------------------------------------------------------------------------------------
   rx_sm_proc:
       PROCESS ( rx_state )
       BEGIN
           CASE rx_state IS
               WHEN idle_state =>
                   rx os cntr trigval \leq 0;
                   next rx state <= start state;
               WHEN start_state =>
                   rx_os_cntr_trigval <= 1;
                   next_rx_state <= sampling_state;
                WHEN sampling state =>
                   rx_os_cntr_trigval <= 6;
                   IF ( rx_bit_cntr < 8 ) THEN
                       next rx state <= sampling state;
                    ELSE
                       next_rx_state <= parity_state;
                   END IF;
                WHEN parity state =>
                   rx_os_cntr_trigval <= 6;
                   next_rx_state <= stop_state;
                WHEN stop state =>
                   rx os cntr trigval \leq 6;
                   next rx state <= idle state;
           END CASE;
       END PROCESS rx sm proc;
------------------------------------------------------------------------------------------
   rx_data_proc:
       PROCESS ( CLK, RESET, rx_state )
       BEGIN
           IF ( REST = '1' ) THEN
               new_rx_data <= "00000000";
           ELSIF ( CLK'event )and( CLK = '1' ) THEN
                IF ( rx state = parity state ) THEN
                   new rx data \leq rx sample data( 7 DOWNTO 0 );
               ELSE
                   new_rx_data <= new_rx_data;
```

```
END IF;
            END IF;
       END PROCESS rx_data_proc;
------------------------------------------------------------------------------------------
   rx_sm_ctrl_proc:
       PROCESS ( baud_CLK, RESET )
       BEGIN
           IF ( REST = '1' ) THEN
               rx_state <= idle_state;
            ELSIF ( baud CLK'event ) and ( baud CLK = '1' ) THEN
                IF ( rx_start_trig = '1' )and( rx_state = idle_state ) THEN
                   rx_state <= next_rx_state;
                ELSIF (rx\_state /= idle_state)and(rx\_os\_cntr = 15) THEN
                   rx state <= next rx state;
               ELSE
                   rx_state <= rx_state;
               END IF;
            END IF;
       END PROCESS rx_sm_ctrl_proc;
------------------------------------------------------------------------------------------
   rx_start_proc:
       PROCESS ( RX_DATA_IN, RESET )
       BEGIN
           IF ( RESET = '1' ) or
                   ( ( rx_state /= idle_state )and( rx_state /= stop_state ) ) THEN
               rx start trig \leq '0';
            ELSIF ( RX_DATA_IN'event )and( RX_DATA_IN = '0' ) THEN
                IF ( rx_state = idle_state )or( rx_state = stop_state ) THEN
                   rx_start_trig <= '1';
               ELSE
                   rx_start_trig <= '0';
               END IF;
            END IF;
       END PROCESS rx_start_proc;
------------------------------------------------------------------------------------------
   tx_os_cntr_proc:
       PROCESS ( baud_clk, RESET )
       BEGIN
           IF ( REST = '1' ) THEN
               tx os cntr \leq 0;
```

```
ELSIF ( baud clk'event ) and ( baud clk = '1' ) THEN
                IF ( tx state /= idle state)and( tx os cntr < 15 ) THEN
                    tx_os_cntr <= tx_os_cntr + 1;
                ELSIF ( tx\_state /= idle_state)and(tx\_os\_cntr = 15 ) THEN
                    tx os cntr \leq 0;
                END IF;
            END IF;
        END PROCESS tx_os_cntr_proc;
------------------------------------------------------------------------------------------
    send bit proc:
        PROCESS ( baud_clk, RESET )
        BEGIN
            IF ( REST = '1' ) THEN
                tx_bit_cntr <= 0;
                tx parity \leq '0';
                TX DATA OUT \leq '1';
            ELSIF ( baud_clk' event ) and ( baud_clk = '1' ) THEN
                IF ( tx state = start state ) THEN
                    tx parity \langle = '0' \rangleTX DATA OUT \leq '0';
                ELSIF ( tx\_state = tx\_data\_state ) and ( tx\_os\_cntr = 0 ) THEN
                    TX_DATA_OUT <= tx_sample_data( tx_bit_cntr );
                    IF ( tx sample data( tx bit cntr ) = '1' ) THEN
                        tx_parity <= not tx_parity;
                    END IF;
                    tx bit cntr \leq tx bit cntr + 1;
                ELSIF ( tx\_state = parity\_state) and ( tx\_os\_cntr = 0 ) THEN
                    tx parity \leq tx parity;
                    tx bit cntr \leq 0;
                    TX DATA OUT <= tx parity;
                ELSIF ( tx_state = stop_state) THEN
                    tx_parity <= tx_parity;
                    tx bit cntr \leq 0;
                    TX_DATA_OUT <= '1';
                ELSIF ( tx state = idle state ) THEN
                    tx_parity <= '0';
                    tx_bit_cntr <= 0;
                    TX DATA OUT \leq '1';
                ELSE
                    tx bit cntr \leq tx bit cntr;
```

```
END IF;
            END IF;
       END PROCESS send bit proc;
------------------------------------------------------------------------------------------
   tx_data_proc:
        PROCESS ( CLK, RESET, tx state )
       BEGIN
            IF ( RESET = '1' ) THEN
                tx sample data \leq "000000000";
            ELSIF ( CLK'event )and( CLK = '1' ) THEN
               IF ( tx_state = tx_data_state ) THEN
                   tx_sample_data( 7 DOWNTO 0 ) <= new_tx_data;
                   tx_sample_data(8) <= '0';
               ELSE
                   tx_sample_data <= tx_sample_data;
               END IF;
            END IF;
       END PROCESS tx_data_proc;
------------------------------------------------------------------------------------------
   tx_sm_proc:
       PROCESS ( tx_state )
       BEGIN
            CASE tx_state IS
                WHEN idle state =>
                   next tx state <= start state;
                WHEN start_state =>
                   next_tx_state <= tx_data_state;
                WHEN tx_data_state =>
                   IF ( tx_bit_cntr < 8 ) THEN
                       next_tx_state <= tx_data_state;
                    ELSE
                       next_tx_state <= parity_state;
                   END IF;
                WHEN parity_state =>
                   next tx state <= stop state;
                WHEN stop state = >
                    IF ( tx_start_trig = '1' )or( rx_state /= idle_state ) THEN
                        next_tx_state <= start_state;
```

```
ELSE
                       next_tx_state <= idle_state;
                   END IF;
           END CASE;
       END PROCESS tx_sm_proc;
------------------------------------------------------------------------------------------
   tx_sm_ctrl_proc:
       PROCESS ( baud_CLK, RESET )
       BEGIN
           IF ( REST = '1' ) THEN
               tx_state <= idle_state;
           ELSIF ( baud_CLK'event )and( baud_CLK = '1' ) THEN
               IF ( tx_start_trig = '1' )and( tx_state = idle_state ) THEN
                   tx_state <= next_tx_state;
               ELSIF ( tx state /= idle state)and( tx os cntr = 15 ) THEN
                   tx state <= next tx state;
               ELSE
                   tx_state <= tx_state;
               END IF;
           END IF;
       END PROCESS tx_sm_ctrl_proc;
------------------------------------------------------------------------------------------
   tx_start_proc:
       PROCESS ( TX_DATA_RDY, RESET, tx_state )
       BEGIN
           IF ( RESET = '1' ) or ( tx\_state = start\_state ) THEN
               tx_start_trig <= '0';
           ELSIF ( TX_DATA_RDY'event )and( TX_DATA_RDY = '0' ) THEN
               tx start trig \leq '1';
           END IF;
       END PROCESS tx_start_proc;
------------------------------------------------------------------------------------------
   new tx data proc:
       PROCESS ( TX_DATA_RDY, RESET )
       BEGIN
```
END a;

```
IF ( RESET = '1' ) THEN
      new_tx_data <= "00000000";
   ELSIF ( TX_DATA_RDY'event )and( TX_DATA_RDY = '0' ) THEN
      new_tx_data <= TX_DATA_IN;
   END IF;
END PROCESS new_tx_data_proc;
```
## **D.1.12 VHDL Code for the DSP SP TX Ctrl Module of FPGA Main**

```
-- PEC33 Main - TX interface between the DSP and the UART 2002-11-07
LIBRARY ieee;
USE ieee.std_logic_1164.all;
USE ieee.std logic arith.all;
-- TX Input Word Length: 8 Bits
-- TX Output Word Length: 8 Bits
ENTITY DSP_SP_TX_Ctrl IS
  PORT(
     DATA OUT \qquad \qquad : \qquad \text{OUT} \qquad \text{LOGIC} \qquad \text{VECTOR} \qquad \text{7 } \text{DOWNTO} \qquad \text{)} \; ;TX_DATA_RDY : OUT STD_LOGIC;
     DATA SENT : IN STD LOGIC;
     TX_RDY : IN STD_LOGIC;
     RDYnBSY : OUT STD_LOGIC;
     DX0 : IN STD LOGIC;
     FSX0 : IN STD LOGIC;
     CLKX0 : IN STD LOGIC;
     RESET : IN STD_LOGIC:
     CLK : IN STD LOGIC
  );
END DSP SP TX Ctrl;
ARCHITECTURE a OF DSP_SP_TX_Ctrl IS
  TYPE state type IS ( idle state, rx sampleword state, start tx state,
                       wait_data_sent_state );
  SIGNAL state \qquad \qquad : state type;
  SIGNAL next_state : state_type;
  SIGNAL rx_start_trig : STD_LOGIC;
  SIGNAL data_sent_trig : STD_LOGIC;
  SIGNAL rx word rdy
  SIGNAL bit cntr : INTEGER RANGE 0 TO 7;
  SIGNAL sample word : STD LOGIC VECTOR ( 7 DOWNTO 0 );
  SIGNAL output_data \qquad \qquad : STD_LOGIC_VECTOR ( 7 DOWNTO 0 );
  SIGNAL signal TX DATA RDY : STD LOGIC;
BEGIN
  RDYnBSY <= '1' WHEN ( state = idle state ) and
                                         (TX RDY = '1' ) ELSE '0';
  TX_DATA_RDY <= signal_TX_DATA_RDY;
------------------------------------------------------------------------------------------
  output_data_proc:
```

```
PROCESS ( CLK, RESET )
        BEGIN
           IF ( REST = '1' ) THEN
               output_data <= "00000000";
            ELSIF ( CLK'event )and( CLK = '1' ) THEN
               output_data <= sample_word;
            END IF;
        END PROCESS output_data_proc;
------------------------------------------------------------------------------------------
   data_sent_trig_proc:
       PROCESS ( DATA SENT, RESET, state )
       BEGIN
           IF ( RESET = '1' ) or ( state /= wait data sent state ) THEN
               data_sent_trig <= '0';
            ELSIF ( DATA SENT'event ) and ( DATA SENT = '0' ) THEN
               data sent trig \leq '1';
            END IF;
        END PROCESS data_sent_trig_proc;
------------------------------------------------------------------------------------------
   rx_proc:
       PROCESS ( CLK, RESET )
       BEGIN
           IF ( REST = '1' ) THEN
               sample_word <= "00000000";
            ELSIF ( CLK' event ) and ( CLK = '0' ) THEN
                IF ( state = rx sampleword state)and( bit cntr <= 7 ) THEN
                    sample word( bit cntr ) \leq DX0;
                ELSIF ( state = idle_state ) THEN
                    sample word( bit cntr ) <= sample word( bit cntr );
                END IF;
            END IF;
        END PROCESS rx_proc;
------------------------------------------------------------------------------------------
   sm_proc:
       PROCESS ( state )
       BEGIN
           CASE state IS
               WHEN idle_state =>
```

```
next_state <= rx_sampleword_state;
                WHEN rx sampleword state =>
                   next_state <= start_tx_state;
                WHEN start_tx_state =>
                   next_state <= wait_data_sent_state;
                WHEN wait data sent state = >
                   next_state <= idle_state;
            END CASE;
       END PROCESS sm_proc;
------------------------------------------------------------------------------------------
   sm_ctrl_proc:
       PROCESS ( CLKX0, RESET )
       BEGIN
           IF ( RESET = '1' ) or ( data sent trig = '1' ) THEN
               bit cntr \lt= 0;
                state <= idle state;
            ELSIF ( CLKX0' event ) and ( CLKX0 = '1' ) THEN
                IF ( rx_start_trig = '1' )and( state = idle_state ) THEN
                   bit\_cntr \leq 0;state <= next_state;
                ELSIF ( state = rx sampleword state )and( bit cntr < 7 ) THEN
                   bit_cntr <= bit_cntr+1;
                   state <= state;
                ELSIF ( state = rx sampleword state ) and ( bit cntr = 7 ) THEN
                   bit cntr \leq bit cntr;
                   state <= next_state;
                ELSIF ( state = start_tx_state ) THEN
                   bit_cntr <= bit_cntr;
                   state <= next state;
                ELSIF ( state = wait_data_sent_state )and( data_sent_trig = '1') THEN
                   bit_cntr <= bit_cntr;
                    state <= next_state;
                ELSIF ( state = idle_state ) THEN
                   bit cntr <= 0;state <= state;
               ELSE
                   bit cntr <= bit cntr;
                   state <= state;
               END IF;
            END IF;
        END PROCESS sm_ctrl_proc;
```

```
------------------------------------------------------------------------------------------
    start_proc:
       PROCESS ( FSX0, RESET )
       BEGIN
           IF ( REST = '1' ) or ( state /= idle\_state ) THEN
               rx_start_trig <= '0';
            ELSIF ( FSX0' event ) and ( FSX0 = '1' ) THEN
               IF ( state = idle_state ) THEN
                   rx start trig \leq '1';
                END IF;
            END IF;
        END PROCESS start_proc;
------------------------------------------------------------------------------------------
    tx_proc:
        PROCESS ( CLK, RESET )
        BEGIN
           IF ( REST = '1' ) THEN
                signal TX DATA RDY \leq '0';
                DATA OUT \leq "00000000";
            ELSIF ( CLK'event ) and ( CLK = '1' ) THEN
                IF ( state / = start tx state ) THEN
                   signal TX DATA RDY \leq '0';
                    DATA OUT <= output data;
                ELSIF ( signal_TX_DATA_RDY = '0' ) THEN
                    signal_TX_DATA_RDY <= '1';
                    DATA_OUT <= output_data;
                ELSE
                    signal_TX_DATA_RDY <= '0';
                    DATA_OUT <= output_data;
                END IF;
            END IF;
        END PROCESS tx_proc;
END a;
```
## **D.1.13 VHDL Code for the DSP SP RX Ctrl Module of FPGA Main**

```
-- PEC33 Main - RX interface between DSP serial port and UART 2002-11-07
-- Input Word Length: 8 Bits
-- Output Word Length: 32 Bits
LIBRARY ieee;
USE ieee.std_logic_1164.all;
USE ieee.std_logic_arith.all;
ENTITY DSP_SP_RX_Ctrl IS
  PORT (
     DATA_IN \cdot in STD_LOGIC_VECTOR( 7 DOWNTO 0 );
     RX DATA RDY : IN STD LOGIC;
     DR0 : OUT STD_LOGIC;
     FSR0 : OUT STD LOGIC;
     CLKR0 : OUT STD_LOGIC;
     RESET : IN STD LOGIC;
     CLK : IN STD_LOGIC
  );
END DSP SP RX Ctrl;
ARCHITECTURE a OF DSP_SP_RX_Ctrl IS
  TYPE rx_state_type IS ( idle_state, samplebyte_state, storeword_state );
  TYPE tx state type IS ( idle state, fs state, tx data state );
  SIGNAL rx_state : rx_state_type;
  SIGNAL next rx_state : rx_state_type;
  SIGNAL tx_state : tx_state_type;
  SIGNAL next_tx_state : tx_state_type;
  SIGNAL rx start trig \cdot STD LOGIC;
  SIGNAL tx_start_trig : STD_LOGIC;
  SIGNAL rx_word_rdy : STD_LOGIC;
  SIGNAL byte_cntr : INTEGER RANGE 0 TO 4;
  SIGNAL bit cntr : INTEGER RANGE 0 TO 32;
  SIGNAL sample word \qquad \qquad : STD LOGIC VECTOR ( 32 DOWNTO 0 );
  SIGNAL slow div CLK : STD LOGIC;
  SIGNAL Slow_CLK : STD_LOGIC;
BEGIN
  CLKR0 <= slow CLK;
------------------------------------------------------------------------------------------
  rx_proc:
     PROCESS ( CLK, RESET )
     BEGIN
        IF ( REST = '1' ) THEN
```

```
sample_word <= "000000000000000000000000000000000";
                rx_word_rdy <= '0';
            ELSIF ( CLK' event ) and ( CLK = '1' ) THEN
               rx word rdy \langle = '0';IF ( rx_state = samplebyte_state ) THEN
                    IF ( byte cntr = 0 ) THEN
                        sample word( 7 DOWNTO 0 ) \leq DATA IN;
                    ELSIF ( byte cntr = 1 ) THEN
                        sample_word( 15 DOWNTO 8 ) <= DATA_IN;
                    ELSIF ( byte cntr = 2 ) THEN
                        sample_word( 23 DOWNTO 16 ) <= DATA IN;
                    ELSE
                        sample_word( 31 DOWNTO 24 ) <= DATA_IN;
                    END IF;
                ELSIF ( rx_state = storeword_state) THEN
                    rx word rdy \langle 1' \ranglesample word \leq sample word;
                ELSIF (rx state = idle state ) THEN
                    rx_word_rdy <= '0';
                    sample_word <= sample_word;
                ELSE
                    rx_word_rdy <= rx_word_rdy;
                    sample_word <= sample_word;
               END IF;
            END IF;
       END PROCESS rx_proc;
------------------------------------------------------------------------------------------
   rx_sm_proc:
       PROCESS ( rx_state )
       BEGIN
            CASE rx_state IS
                WHEN idle_state =>
                    IF ( byte \text{cntr} < 4 ) THEN
                        next rx state <= samplebyte state;
                    ELSE
                        next rx state <= storeword state;
                    END IF;
                WHEN samplebyte_state =>
                    IF ( byte_cntr = 4 ) THEN
                        next rx state <= storeword state;
                    ELSE
```

```
next_rx_state <= idle_state;
                  END IF;
              WHEN storeword_state =>
                  next rx state <= idle state;
           END CASE;
       END PROCESS rx_sm_proc;
-rx_sm_ctrl_proc:
       PROCESS ( CLK, RESET )
       BEGIN
           IF ( REST = '1' ) THEN
              byte cntr \leq 0;
              rx_state <= idle_state;
           ELSIF ( CLK' event ) and ( CLK = '1' ) THEN
              IF ( rx start trig = '1' )and( rx state = idle state ) THEN
                  byte cntr \leq byte \ncntr;rx state <= next rx state;
              ELSIF ( byte_cntr = 4 )and( rx_state = idle_state ) THEN
                  byte cntr <= byte cntr;
                  rx state <= next rx state;
              ELSIF ( rx state = samplebyte state ) and ( byte cntr < 4 ) THEN
                  byte_cntr <= byte_cntr+1;
                  rx state <= next rx state;
               ELSIF (rx state = samplebyte state ) and (byte cntr = 4 ) THEN
                  byte_cntr <= byte_cntr;
                  rx_state <= next_rx_state;
              ELSIF ( rx_state = storeword_state ) THEN
                  byte \text{cntr} \leq 0;
                  rx_state <= next_rx_state;
              ELSE
                  byte_cntr <= byte_cntr;
                  rx_state <= rx_state;
              END IF;
           END IF;
       END PROCESS rx_sm_ctrl_proc;
------------------------------------------------------------------------------------------
   rx_start_proc:
       PROCESS ( RX_DATA_RDY, RESET )
       BEGIN
          IF ( REST = '1' ) or ( rx\_state /= idle_state ) THEN
```

```
rx_start_trig <= '0';
           ELSIF ( RX DATA RDY'event ) and ( RX DATA RDY = '0' ) THEN
               IF ( rx_state = idle_state ) THEN
                   rx_start_trig <= '1';
               ELSE
                   rx start trig \leq '0';
               END IF;
           END IF;
       END PROCESS rx start proc;
------------------------------------------------------------------------------------------
   tx_proc:
       PROCESS ( slow_CLK, RESET )
       BEGIN
           IF ( RESET = '1' ) THEN
               FSR0 \leq '0';DR0 \lt = '0';ELSIF ( slow CLK'event ) and ( slow CLK = '1' ) THEN
               IF ( tx_state = fs_state ) THEN
                   FSR0 \leq '1';DR0 <= '0';
                ELSIF ( tx state = tx data state)and( bit cntr < 32 ) THEN
                    FSR0 \leq '0';DR0 <= sample word( bit cntr );
                ELSIF ( tx state = tx data state)and( bit cntr = 32 ) THEN
                   FSR0 \leq '0';DRO \leq 0'0';
               ELSIF ( tx state = idle state ) THEN
                   FSR0 \leq '0';DR0 \leq '0';
               END IF;
           END IF;
       END PROCESS tx_proc;
------------------------------------------------------------------------------------------
   tx_sm_proc:
       PROCESS ( tx_state )
       BEGIN
           CASE tx_state IS
               WHEN idle_state =>
                   next tx state <= fs state;
                WHEN fs_state =>
                   next tx state \leq tx data state;
```

```
WHEN tx_data_state =>
                   next tx state <= idle state;
            END CASE;
        END PROCESS tx_sm_proc;
------------------------------------------------------------------------------------------
    tx_sm_ctrl_proc:
        PROCESS ( slow_CLK, RESET )
        BEGIN
            IF ( RESET = '1' ) THEN
               bit\_cntr \leq 0;tx_state <= idle_state;
            ELSIF ( slow_CLK'event )and( slow_CLK = '1' ) THEN
                IF ( tx_start_trig = '1' )and( tx_state = idle_state ) THEN
                    bit cntr \leq 0;tx_state <= next_tx_state;
                ELSIF ( tx_state = fs_state ) THEN
                    bit cntr \leq 0;tx state \leq next tx state;
                ELSIF ( tx_state = tx_data_state )and( bit_cntr < 32 ) THEN
                   bit_cntr <= bit_cntr+1;
                    tx_state <= tx_state;
                ELSIF ( tx state = tx data state ) and ( bit cntr = 32 ) THEN
                   bit cntr \leq bit cntr;
                    tx_state <= next_tx_state;
                ELSIF ( tx state = idle state ) THEN
                   bit cntr \leq 0;
                   tx state \leq tx state;
                ELSE
                   bit_cntr <= bit_cntr;
                   tx_state <= tx_state;
                END IF;
            END IF;
        END PROCESS tx_sm_ctrl_proc;
------------------------------------------------------------------------------------------
    tx_start_proc:
        PROCESS ( rx_word_rdy, RESET )
        BEGIN
            IF ( RESET = '1' ) or ( tx state /= idle state ) THEN
                tx_start_trig <= '0';
            ELSIF ( rx word rdy' event ) and ( rx word rdy = '0' ) THEN
                IF ( tx state = idle state ) THEN
                    tx_start_trig <= '1';
```
```
ELSE
                   tx start triq \leq '0';
               END IF;
           END IF;
       END PROCESS tx_start_proc;
------------------------------------------------------------------------------------------
   slow_div_clk_proc:
       PROCESS ( CLK, RESET )
       BEGIN
          IF ( REST = '1' ) THEN
               slow div CLK \lt= '0';ELSIF ( CLK'event )and( CLK = '0' ) THEN
               slow_div_CLK <= not slow_div_CLK;
           END IF;
       END PROCESS slow_div_clk_proc;
------------------------------------------------------------------------------------------
   slow clk proc:
       PROCESS ( slow_div_CLK, RESET )
       BEGIN
           IF ( REST = '1' ) THEN
               slow_CLK <= '0';
           ELSIF ( slow_div_CLK'event )and( slow_div_CLK = '1' ) THEN
               slow_CLK <= not slow_CLK;
           END IF;
       END PROCESS slow clk proc;
```

```
END a;
```
#### **D.1.14 VHDL Code for the Dev Sel Ctrl Module of FPGA Main**

```
-- PEC33 Main - Device Select Controller 2002-11-07
```

```
LIBRARY ieee;
USE ieee.std_logic_1164.all;
USE ieee.std_logic_arith.all;
```

```
-- ---------------------------------------
-- | Address | Device |
-- ------------------- |
-- | HEX | Binary | Selected |
-- ---------------------------------------
-- ---------------------------------------
-- | 0x4 | 0100 | Flash RAM 0 |
-- ---------------------------------------
-- | 0x5 | 0101 | FPGA Main |
-- ---------------------------------------
-- | 0x6 | 0110 | FPGA Analog |
-- ---------------------------------------
-- | 0xA | 1010 | Expansion bus 0 |
-- ---------------------------------------
-- | 0xB | 1011 | Expansion bus 1 |
-- ---------------------------------------
-- | 0xC | 1100 | Flash RAM 1 |
-- ---------------------------------------
```

```
ENTITY DEV_SEL_Ctrl IS
```
PORT(

```
FPGAMAIN_nCS : OUT STD_LOGIC;
  {\tt FPGANLG\_nCS} \qquad \qquad : \ {\tt OUT} \quad \ {\tt STD\_LOGIC} \, ;FRAM0_nCS : OUT STD_LOGIC;
  FRAM1_nCS : OUT STD_LOGIC;
  EXBUS0 nCS : OUT STD LOGIC;
  EXBUS1_nCS : OUT STD_LOGIC;
  ADDR : IN STD_LOGIC_VECTOR( 3 DOWNTO 0 );
  RESET : IN STD LOGIC;
  CLK : IN STD_LOGIC
);
```

```
END DEV SEL Ctrl;
```

```
ARCHITECTURE a OF DEV_SEL_Ctrl IS
```
#### BEGIN

```
sel dev proc:
   PROCESS ( CLK, RESET )
   BEGIN
       IF ( REST = '1' ) THEN
            FPGAMAIN ncs \leq '1';FPGANLG ncs \leq '1';FRAM0 ncS \leq '1';FRAM1_nCS \leq 1';<code>EXBUS0_nCS \leq ' 1';</code>
```

```
EXBUS1_nCS <= '1';
ELSIF ( CLK'event )and( CLK = '1' ) THEN
   IF ( ADDR = "0100" ) THEN
       FPGAMAIN_nCS <= '1';
       FPGANLG_nCS <= '1';
       FRAM0_nCS \leq '0';FRAM1 ncS \leq '1';EXBUS0 ncs \leq '1';EXBUS1 ncs \leq 1';
    ELSIF ( ADDR = "0101" ) THEN
       FPGAMAIN_nCS <= '0';
       FPGANLG ncs \leq '1';FRAM0ncs \leq 1';FRAM1 ncs \leq 1';EXBUS0_nCS <= '1';EXBUS1_nCS <= '1';ELSIF ( ADDR = "0110" ) THEN
       FPGAMAIN ncs \leq '1';FPGANLG_nCS \leq '0';FRAM0 ncS \leq '1';FRAM1_nCS \leq 1';EXBUS0 ncs \leq '1';EXBUS1 ncs \leq '1';ELSIF ( ADDR = "1010" ) THEN
       FPGAMAIN ncs \leq '1';FPGANLG_nCS \leq '1';FRAM0 ncS \leq 1';FRAM1 ncS \leq 1'i;
       EXBUS0 ncs \leq '0';EXBUS1_nCS <= '1';ELSIF ( ADDR = "1011" ) THEN
       FPGAMAIN ncS \leq '1';FPGANLG ncs \leq '1';FRAM0 ncS \leq 1';FRAM1 ncS \leq 1';
        EXBUS0 ncs \leq '1';EXBUS1 ncs \leq '0';ELSIF ( ADDR = "1100" ) THEN
       FPGAMAIN_nCS <= '1';
       FPGANLG_nCS \leq '1';FRAM0 ncS \leq '1';FRAM1 nCS \leq 0';
        EXBUS0 ncs \leq '1';EXBUS1 ncs \leq '1';ELSE
       FPGAMAIN ncS \leq '1';FPGANLG ncS \leq '1';FRAM0 ncS \leq '1';FRAM1_nCS \leq 1';EXBUS0_nCS \leq '1';
        EXBUS1 ncs \leq '1';
```
END IF; END IF;

END PROCESS sel\_dev\_proc;

END a;

#### **D.1.15 VHDL Code for the DSP Boot Ctrl Module of FPGA Main**

```
-- PEC33 Main - Reset & boot controller 2002-11-07
LIBRARY ieee;
USE ieee.std_logic_1164.all;
USE ieee.std logic arith.all;
-- The BOOT TYPE input is from the DIP switch 1
-- -------------------------
-- | Value of | Boot data |
-- | BOOT_TYPE | source |
-- -------------------------
-- -------------------------
-- | 0 | Serial port |
-- -------------------------
-- | 1 | Flash RAM 0 |
-- -------------------------
ENTITY DSP_BOOT_Ctrl IS
 PORT(
         BOOT TYPE : IN STD LOGIC;
         nINT1 : OUT STD_LOGIC;
         nINT3 : OUT STD LOGIC;
         DSP_nRESET : OUT STD_LOGIC;
         RESET : IN STD LOGIC;
         CLK : IN STD_LOGIC
      );
END DSP BOOT Ctrl;
ARCHITECTURE a OF DSP_BOOT_Ctrl IS
  TYPE state type IS ( state0, state1, state2, state3, state4 );
  SIGNAL signal_BOOT_TYPE : STD_LOGIC;<br>SIGNAL signal_DSP_nRESET : STD_LOGIC;
  SIGNAL SIGNAL_BOOI_IIPE<br>SIGNAL signal_DSP_nRESET
  SIGNAL reset_trig : STD_LOGIC;
  SIGNAL reset cntr : INTEGER RANGE 0 TO 63;
  SIGNAL int_cntr : INTEGER RANGE 0 TO 15;
  SIGNAL dsp resetting : STD LOGIC;
  SIGNAL state \qquad \qquad : state\_type;BEGIN
   DSP_nRESET \leq '0' WHEN ( state = state2 ) ELSE '1';
   nINT1 \langle = '0' WHEN ( state = state4 ) and ( signal BOOT TYPE = '0' ) ELSE '1';
   nINT3 \langle 0' \text{ WHEN} \rangle (state = state4 ) and (signal BOOT TYPE = '1' ) ELSE '1';
------------------------------------------------------------------------------------------
   boot_type_proc:
      PROCESS ( CLK )
      BEGIN
```

```
IF ( CLK' event ) and ( CLK = '1' ) THEN
               signal BOOT TYPE <= BOOT TYPE;
            END IF;
        END PROCESS boot_type_proc;
------------------------------------------------------------------------------------------
   rst_dsp_trig_proc:
        PROCESS ( RESET )
        BEGIN
            IF ( state = state1 ) THEN
               reset trig \leq '0';
            ELSIF ( REST event ) and ( REST = '0' ) THEN
               reset_trig <= '1';
            END IF;
        END PROCESS rst dsp trig proc;
------------------------------------------------------------------------------------------
    sm_ctrl_proc:
       PROCESS ( CLK, RESET )
       BEGIN
           IF ( REST = '1' ) THEN
               state <= state0;
               reset_cntr <= 0;
               int\_cntr \leq 0;ELSIF ( CLK'event ) and ( CLK = '1' ) THEN
                IF ( reset triq = '1' )and( state = state0 ) THEN
                    state <= state1;
                   reset_cntr <= 0;
                    int cntr <= 0;ELSIF ( state = state1 ) and ( reset cntr < 10 ) THEN
                   state <= state;
                    reset_cntr <= reset_cntr+1;
                    int\_cntr \leq 0;ELSIF ( state = state1 )and( reset_cntr = 10 ) THEN
                    state <= state2;
                    reset cntr \leq reset cntr+1;
                    int cntr \leq int cntr;
                ELSIF ( state = state2 ) and ( reset cntr < 60 ) THEN
                   state <= state;
                    reset cntr <= reset cntr+1;
                    int cntr \lt= 0;
                ELSIF ( state = state2 ) and ( reset\_cntr = 60 ) THEN
                    state <= state3;
                    reset cntr \leq reset cntr;
                    int_cntr <= int_cntr;
```

```
ELSIF ( state = state3 ) and ( int\_cntr < 7 ) THEN
           state <= state;
           reset_cntr <= 0;
           int_cntr <= int_cntr+1;
        ELSIF ( state = state3 ) and ( int\_cntr = 7 ) THEN
           state <= state4;
           reset_cntr <= 0;
           int_cntr <= int_cntr+1;
        ELSIF ( state = state4 ) and ( int\_cntr < 8 ) THEN
           state <= state;
           reset cntr <= 0;int_cntr <= int_cntr+1;
       ELSIF ( state = state4 ) and ( int cntr = 8 ) THEN
           state <= state0;
           reset cntr <= 0;int_cntr <= int_cntr;
        ELSE
           state <= state;
           reset_cntr <= reset_cntr;
           int_cntr <= int_cntr;
       END IF;
    END IF;
END PROCESS sm_ctrl_proc;
```
END a;

## **D.1.16 VHDL Code for the Clk Gen Ctrl Module of FPGA Main**

```
-- PEC33 Main - Clock Generator 2002-11-07
LIBRARY ieee;
USE ieee.std_logic_1164.all;
USE ieee.std_logic_arith.all;
ENTITY CLK_GEN_Ctrl IS
  PORT(
      FPGANLG CLK : OUT STD LOGIC; -- 30MHz
      \texttt{DSP} clk \texttt{C} : OUT STD \texttt{LOGIC}; \texttt{---} 15MHz
      EXBUS CLK \cdot OUT STD LOGIC; \cdot -- 30MHz
      RESET : IN STD_LOGIC;
      CLK : IN STD_LOGIC
  );
END CLK_GEN_Ctrl;
ARCHITECTURE a OF CLK_GEN_Ctrl IS
  SIGNAL signal_dsp_clk : STD_LOGIC;
BEGIN
   FPGANLG CLK <= CLK;
   DSP CLK \leq signal dsp clk;
   EXBUS CLK \leq CLK;
------------------------------------------------------------------------------------------
   dsp_clk_gen_proc:
      PROCESS ( CLK, RESET )
      BEGIN
         IF ( CLK' event ) and ( CLK = '1' ) THEN
            signal_dsp_clk <= not signal_dsp_clk;
         END IF;
      END PROCESS dsp_clk_gen_proc;
END a;
```
# **D.2 Firmware for FPGA Analog**

## **D.2.1 Graphical Design File for FPGA Analog**

|                                        |                                                                     | ADC_CTRL                     | <b>OUTPUT</b>    |                                                                     |                                                |  |
|----------------------------------------|---------------------------------------------------------------------|------------------------------|------------------|---------------------------------------------------------------------|------------------------------------------------|--|
| pec33_analog_ver4@169ADC0_SDOUT        | TUOGLSDON<br>ADCO_CONF_DATA[90]                                     | ADO_SDIN                     |                  | $\leftarrow$ ADCO_SDIN<br>OUTPUT                                    | pec33_analog_ver4@167<br>pec33_analog_ver4@170 |  |
|                                        | ADC.,CONF_DATAE901<br>ADCO_CHAN(20)<br>ADC_CHAN[20]                 | ADC-DO<br>ADC_SCLI           |                  | $\Rightarrow$ ADC0_nCS<br>⋲<br><b>OUTPUT</b><br>ADCO_SCLK<br>c      |                                                |  |
|                                        | ADCO_nEN<br>ADC_nEN                                                 | ADC_DATA[90]                 | ADCO_DATA_IN[90] | AND <sub>2</sub>                                                    | pec33_analog_ver4@168                          |  |
|                                        | <b>GLOBAL_RESET</b><br>RESET                                        | ADOLDATALRDY                 | ADCO_DATA_RDY    |                                                                     | ADC_STATUS_IN0                                 |  |
|                                        | GLOBAL_CLK<br><b>CLK</b>                                            | ADC-DATA-VALID               | ADCO_DATA_VALID  |                                                                     |                                                |  |
|                                        |                                                                     |                              |                  |                                                                     |                                                |  |
|                                        |                                                                     |                              |                  |                                                                     |                                                |  |
|                                        | ADCO_DATA_IN[90]<br>DATA_INE90]                                     | ADC_DATA_STORE               |                  |                                                                     |                                                |  |
|                                        | ADCO_CHAN[20]<br>CHANLINE201                                        |                              |                  |                                                                     |                                                |  |
|                                        | ADCO_DATA_RDY<br>DATA_RDY                                           | DATA_OUT[120]                | ADCO_DATA[120]   |                                                                     |                                                |  |
|                                        | ADCO_DATA_VALID<br>DATA_VALID<br>GLOBAL_RESET                       |                              |                  |                                                                     |                                                |  |
|                                        | RESET                                                               |                              |                  |                                                                     |                                                |  |
|                                        |                                                                     |                              |                  |                                                                     |                                                |  |
|                                        |                                                                     | ADC_CHAN_GENERATOR           |                  |                                                                     |                                                |  |
|                                        | ADCO_DATA_RDY<br>DATA_RDY<br>ADCO_SAMP_CHAN0[20]                    |                              |                  |                                                                     |                                                |  |
|                                        | SAMP_CHANOE201<br>ADCO SAMP CHAN1[20]                               |                              |                  |                                                                     |                                                |  |
|                                        | <b>SAMP_CHAN1[20]</b><br>ADCO_SAMP_CHAN2[20]<br>SAMP_CHAN2[20]      |                              |                  |                                                                     |                                                |  |
|                                        | ADCO_SAMP_CHAN3[20]                                                 | SAMP_CHAN3[20] CHAN_OUT[20]  | ADCO_CHAN[20]    |                                                                     |                                                |  |
|                                        | ADCO_SAMP_CHAN4[20]<br><b>SAMP_CHAN4[20]</b>                        |                              |                  |                                                                     |                                                |  |
|                                        | ADCO_SAMP_CHAN5[20]<br>SAMP_CHANSE201                               |                              |                  |                                                                     |                                                |  |
|                                        | ADCO_SAMP_CHAN6[20]<br>SAMP_CHANG[20]<br>ADCO_SAMP_CHAN7[20]        |                              |                  |                                                                     |                                                |  |
|                                        | SAMP_CHAN7[20]<br>GLOBAL_RESET                                      |                              |                  |                                                                     |                                                |  |
|                                        | RESET                                                               |                              |                  |                                                                     |                                                |  |
|                                        |                                                                     |                              |                  |                                                                     |                                                |  |
|                                        |                                                                     |                              |                  |                                                                     |                                                |  |
|                                        |                                                                     | ADC_CTRL                     |                  |                                                                     |                                                |  |
| pec33_analog_ver4@17/4DC1_SDOUT DAPUT  | ADC_SDOUT<br>ADC1_CONF_DATA[90]                                     | ADC_SDIN                     |                  | <b>OUTPUT</b><br>ADC1_SDIN<br>⋲                                     | pec33_analog_ver4@172                          |  |
|                                        | ADC_CONF_DATA[90]<br>ADC1_CHAN[20]                                  | ADC_nC                       |                  | <b>OUTPUT</b><br>$\overline{\phantom{a}}$ ADC1_nCS<br><b>OUTPUT</b> | $-33$ analog_ver4 @174                         |  |
|                                        | EGS]KANEGLOO<br>ADC1_nEN<br>ADC_nEN                                 | ADO_SOL                      | ADC1_DATA_IN[90] | ᠇<br>$\Rightarrow$ ADC1_SCLK                                        | pec33_analog_ver4@173                          |  |
|                                        | <b>GLOBAL_RESET</b><br>RESET                                        | ADC_DATA[90]<br>ADC_DATA_RD' | ADC1_DATA_RDY    | AND <sub>2</sub>                                                    | ADC STATUS IN1                                 |  |
|                                        | <b>GLOBAL_CLK</b><br><b>OLK</b>                                     | ADC_DATA_VALID               | ADC1_DATA_VALID  |                                                                     |                                                |  |
|                                        |                                                                     |                              |                  |                                                                     |                                                |  |
|                                        |                                                                     |                              |                  |                                                                     |                                                |  |
|                                        | ADC1_DATA_IN[90]<br>DATALINES03                                     | ADC_DATA_STORE               |                  |                                                                     |                                                |  |
|                                        | ADC1_CHAN[20]<br>CHANLIN[20]                                        |                              |                  |                                                                     |                                                |  |
|                                        | ADC1_DATA_RDY<br>DATA_RDY                                           | <b>DATA_OUT[120]</b>         | ADC1_DATA[120]   |                                                                     |                                                |  |
|                                        | ADC1_DATA_VALID<br>DATA_VALID<br><b>GLOBAL_RESET</b>                |                              |                  |                                                                     |                                                |  |
|                                        | RESET                                                               |                              |                  |                                                                     |                                                |  |
|                                        |                                                                     |                              |                  |                                                                     |                                                |  |
|                                        |                                                                     | ADC_CHAN_GENERATOR           |                  |                                                                     |                                                |  |
|                                        | ADC1_DATA_RDY<br>DATA ROY<br>ADC1_SAMP_CHAN0[20]                    |                              |                  |                                                                     |                                                |  |
|                                        | <b>SAMP_CHANO[20]</b><br>ADC1_SAMP_CHAN1[20]                        |                              |                  |                                                                     |                                                |  |
|                                        | SAMP_CHAN1[20]<br>ADC1_SAMP_CHAN2[20]                               |                              |                  |                                                                     |                                                |  |
|                                        | SAMP_CHAN2[20]<br>ADC1_SAMP_CHAN3[20]<br>SAMP_CHAN3[20]             | CHAN_OUT[20]                 | ADC1_CHAN[20]    |                                                                     |                                                |  |
|                                        | ADC1_SAMP_CHAN4[20]<br>SAMP_CHAN4E201                               |                              |                  |                                                                     |                                                |  |
|                                        | ADC1_SAMP_CHAN5[20]<br>SAMP CHANSES  01                             |                              |                  |                                                                     |                                                |  |
|                                        | ADC1_SAMP_CHAN6[20]<br><b>SAMP_CHAN6[20]</b><br>ADC1_SAMP_CHAN7[20] |                              |                  |                                                                     |                                                |  |
|                                        | SAMP_CHAN7[20]<br>GLOBAL_RESET<br>RESET                             |                              |                  |                                                                     |                                                |  |
|                                        |                                                                     |                              |                  |                                                                     |                                                |  |
|                                        |                                                                     |                              |                  |                                                                     |                                                |  |
|                                        |                                                                     |                              |                  |                                                                     |                                                |  |
|                                        |                                                                     |                              |                  |                                                                     |                                                |  |
|                                        |                                                                     |                              |                  |                                                                     |                                                |  |
| pec33_analog_ver4@19ADC2_SDOUT         | ADC_SDOUT                                                           | ADC_CTRL<br>ADC_SDIN         |                  | <b>OUTPUT</b><br>$\leftarrow$ ADC2 SDIN                             | pec33_analog_ver4@176                          |  |
|                                        | ADC2_CONF_DATA(90)<br>DO_CONF_DATA[90]<br>ADC2_CHAN[20]             | ADO_nO                       |                  | <b>OUTPUT</b><br>ADC2 nCS<br>ſ                                      | c33_analog_ver4@179                            |  |
|                                        | ADC_CHAN[20]<br>ADC2_nEN                                            | ADC_SCL                      | ADC2_DATA_IN[90] | <b>OUTPUT</b><br>$\Rightarrow$ ADC2_SCLK<br>÷.                      | pec33_analog_ver4@172                          |  |
|                                        | ADC_REN<br><b>GLOBAL_RESET</b><br>RESET                             | ADC-DATA[90]<br>ADO_DATA_RD* | ADC2_DATA_RDY    | AND <sub>2</sub>                                                    | ADC STATUS IN2                                 |  |
|                                        | GLOBAL_CLK<br>CLK                                                   | ADCDATA_VALID                | ADC2_DATA_VALID  |                                                                     |                                                |  |
|                                        |                                                                     |                              |                  |                                                                     |                                                |  |
|                                        |                                                                     |                              |                  |                                                                     |                                                |  |
|                                        | ADC2_DATA_IN[90]<br>DATA_IN[90]                                     | ADC_DATA_STORE               |                  |                                                                     |                                                |  |
|                                        | ADC2_CHAN[20]<br>CHANLIN[20]                                        |                              |                  |                                                                     |                                                |  |
|                                        | ADC2_DATA_RDY<br>DATA_RDY                                           | DATA_OUT[120]                | ADC2_DATA[120]   |                                                                     |                                                |  |
|                                        | ADC2_DATA_VALID<br>DATA_VALID<br>GLOBAL_RESET                       |                              |                  |                                                                     |                                                |  |
|                                        | RESET                                                               |                              |                  |                                                                     |                                                |  |
|                                        |                                                                     |                              |                  |                                                                     |                                                |  |
|                                        |                                                                     | ADC_CHAN_GENERATOR           |                  |                                                                     |                                                |  |
|                                        | ADC2_DATA_RDY<br>DATA_RDY                                           |                              |                  |                                                                     |                                                |  |
|                                        | ADC2_SAMP_CHAN0[20]<br>SAMP_OHANO[20]<br>ADC2_SAMP_CHAN1[20]        |                              |                  |                                                                     |                                                |  |
|                                        | SAMP_CHAN1[20]<br>ADC2_SAMP_CHAN2[20]<br><b>SAMP_CHAN2[20]</b>      |                              |                  |                                                                     |                                                |  |
|                                        | ADC2_SAMP_CHAN3[20]<br>SAMP_OHANSE201                               | CHANLOUT[20]                 | ADC2_CHAN[20]    |                                                                     |                                                |  |
|                                        | ADC2 SAMP CHAN4[20]<br>SAMP_CHAN4[20]<br>ADC2_SAMP_CHAN5[20]        |                              |                  |                                                                     |                                                |  |
|                                        | <b>SAMP_CHAN5[20]</b><br>ADC2_SAMP_CHAN6[20]                        |                              |                  |                                                                     |                                                |  |
|                                        | SAMP_CHAN6[20]<br>ADC2_SAMP_CHAN7[20]                               |                              |                  |                                                                     |                                                |  |
|                                        | SAMP_CHAN7[20]<br><b>GLOBAL_RESET</b><br>RESET                      |                              |                  |                                                                     |                                                |  |
|                                        |                                                                     |                              |                  |                                                                     |                                                |  |
|                                        |                                                                     |                              |                  |                                                                     |                                                |  |
|                                        |                                                                     |                              |                  |                                                                     |                                                |  |
|                                        |                                                                     | ADC_CTRL                     |                  |                                                                     |                                                |  |
| pec33_analog_ver4@184ADC3_SDOUT DOWNLI | ADC_SDOUT<br>ADC3_CONF_DATA[90]                                     | ADC_SDIN                     |                  | OUTPUT<br>÷<br>ADC3 SDIN                                            | pec33_analog_ver4@189                          |  |
|                                        | ADC_CONF_DATA[90]<br>ADC3_CHAN(20)                                  | ADC_nC                       |                  | OUTPUT ADC3_nCS                                                     | pec33_analog_ver4@182                          |  |
|                                        | EGSJKAND_DOA<br>ADC3_nEN<br>ADC <sub>HO</sub> EN                    | ADOLSOLI<br>ADC_DATA[90]     | ADC3_DATA_IN[90] | $\overline{\phantom{a}}$ ADC3_SCLK<br>AND <sub>2</sub>              | pec33_analog_ver4@190                          |  |
|                                        | GLOBAL_RESET<br><b>RESET</b>                                        | ADC_DATA_RDY                 | ADC3_DATA_RDY    |                                                                     | ADC_STATUS_IN3                                 |  |
|                                        | GLOBAL_CLK<br>OLK                                                   | ADC.DATA_VALID               | ADC3_DATA_VALID  |                                                                     |                                                |  |
|                                        |                                                                     |                              |                  |                                                                     |                                                |  |
|                                        |                                                                     | ADC_DATA_STORE               |                  |                                                                     |                                                |  |
|                                        | ADC3_DATA_IN[90]<br>DATA_IN[90]                                     |                              |                  |                                                                     |                                                |  |
|                                        | ADC3_CHAN[20]<br>CHANLIN[20]<br>ADC3_DATA_RDY                       |                              | ADC3_DATA[120]   |                                                                     |                                                |  |
|                                        | DATA_RDY<br>ADC3_DATA_VALID                                         | DATA_OUT[120]                |                  |                                                                     |                                                |  |
|                                        | <b>DATA_VALID</b><br>GLOBAL_RESET                                   |                              |                  |                                                                     |                                                |  |
|                                        | RESET                                                               |                              |                  |                                                                     |                                                |  |
|                                        |                                                                     |                              |                  |                                                                     |                                                |  |
|                                        | ADC3_DATA_RDY                                                       | ADC_CHAN_GENERATOR           |                  |                                                                     |                                                |  |
|                                        | <b>DATA_RDY</b><br>ADC3_SAMP_CHAN0[20]                              |                              |                  |                                                                     |                                                |  |
|                                        | SAMP_CHANO[2.0]<br>ADC3_SAMP_CHAN1[20]<br>SAMP_CHAN1[20]            |                              |                  |                                                                     |                                                |  |
|                                        | ADC3_SAMP_CHAN2[20]<br>SAMP_CHAN2E201                               |                              |                  |                                                                     |                                                |  |
|                                        | ADC3_SAMP_CHAN3[20]<br>SAMP_CHAN3[20]                               | CHAN_OUT[20]                 | ADC3_CHAN[20]    |                                                                     |                                                |  |
|                                        | ADC3_SAMP_CHAN4[20]<br>SAMP_CHAN4[20]<br>ADC3_SAMP_CHAN5[20]        |                              |                  |                                                                     |                                                |  |
|                                        | SAMP_CHANS[20]<br>ADC3_SAMP_CHAN6[20]                               |                              |                  |                                                                     |                                                |  |
|                                        | SAMP_CHAN6[20]<br>ADC3_SAMP_CHAN7[20]                               |                              |                  |                                                                     |                                                |  |
|                                        | SAMP_CHAN7[20]<br><b>GLOBAL_RESET</b><br>RESET                      |                              |                  |                                                                     |                                                |  |

**Figure D.5:** *Graphical Design File of FPGA Analog (Part 1 of 5)*

|                                                                                                    |                                          |                                                                                                    | DAC_CTRL                                         |                                      |                                                            |                                                                 |                                                                         |
|----------------------------------------------------------------------------------------------------|------------------------------------------|----------------------------------------------------------------------------------------------------|--------------------------------------------------|--------------------------------------|------------------------------------------------------------|-----------------------------------------------------------------|-------------------------------------------------------------------------|
|                                                                                                    |                                          | DACO_A_CONF_DATA(20)                                                                               | DAC_A_CONF_DATA[1412]                            |                                      |                                                            |                                                                 |                                                                         |
|                                                                                                    |                                          | DACO_A_DATA[110]<br>DACO_B_CONF_DATA[20]                                                           | <b>DAG_A_DATA[110]</b>                           |                                      |                                                            |                                                                 |                                                                         |
|                                                                                                    |                                          | DACO_B_DATA[110]                                                                                   | DAC_B_CONF_DATA[14, 12]                          | DAC_SDIN                             | <b>QUTPUT</b><br><b>OUTPUT</b>                             | $\overline{\phantom{a}}$ DACO_SDIN                              | pec33_analog_ver4@195                                                   |
|                                                                                                    |                                          | DACO_CTRL_DATA[10]                                                                                 | DAC_B_DATA[110]                                  | DAC_nSYN                             | <b>QUTPUT</b>                                              | DACO_nSYNC                                                      | pec33_analog_ver4@192                                                   |
|                                                                                                    |                                          | DACO_nLOAD                                                                                         | DAC_CTRL_DATA[10]                                | DAC_SCL                              | <b>OUTPUT</b>                                              | $\Rightarrow$ DACO_SCLK<br>DACO_nLDAC                           | pec33_analog_ver4@193                                                   |
|                                                                                                    |                                          | GLOBAL_RESET                                                                                       | DAC-RLOAD<br>RESET                               | DAC-PLDAG                            |                                                            |                                                                 | pec33_analog_ver4@191                                                   |
|                                                                                                    |                                          | GLOBAL_CLK                                                                                         | CLK                                              |                                      |                                                            |                                                                 |                                                                         |
|                                                                                                    |                                          |                                                                                                    |                                                  |                                      |                                                            |                                                                 |                                                                         |
|                                                                                                    |                                          |                                                                                                    |                                                  |                                      |                                                            |                                                                 |                                                                         |
|                                                                                                    |                                          | DAC1_A_CONF_DATA[20]                                                                               | DAC_CTRL                                         |                                      |                                                            |                                                                 |                                                                         |
|                                                                                                    |                                          | DAC1_A_DATA[110]                                                                                   | DAC_A_CONF_DATA[1412]                            |                                      |                                                            |                                                                 |                                                                         |
|                                                                                                    |                                          | DAC1_B_CONF_DATA[20]                                                                               | DAC_A_DATA[110]                                  | DAC_SDIN                             | <b>OUTPUT</b>                                              | DAC1_SDIN                                                       | pec33_analog_ver4@199                                                   |
|                                                                                                    |                                          | DAC1_B_DATA[110                                                                                    | DAC_B_CONF_DATA[1412]<br>DAC_B_DATA[110]         | <b>DACLASYN</b>                      | OUTPUT                                                     | DAC1_nSYNC                                                      | pec33_analog_ver4@197                                                   |
|                                                                                                    |                                          | DAC1_CTRL_DATA[10]                                                                                 | DAC_CTRL_DATA[10]                                | DAC_SCL                              | OUTPUT                                                     | $\supset$ DAC1_SCLK                                             | pec33_analog_ver4@198                                                   |
|                                                                                                    |                                          | DAC1_nLOAD                                                                                         | DAC-RLOAD                                        | DAC_nLDA                             | OUTPUT                                                     | $\supset$ DAC1_nLDAC                                            | pec33_analog_ver4@196                                                   |
|                                                                                                    |                                          | GLOBAL_RESET                                                                                       | RESET                                            |                                      |                                                            |                                                                 |                                                                         |
|                                                                                                    |                                          | GLOBAL_CLK                                                                                         | CLK                                              |                                      |                                                            |                                                                 |                                                                         |
|                                                                                                    |                                          |                                                                                                    |                                                  |                                      |                                                            |                                                                 |                                                                         |
|                                                                                                    |                                          |                                                                                                    | DAC_CTRL                                         |                                      |                                                            |                                                                 |                                                                         |
|                                                                                                    |                                          | DAC2_A_CONF_DATA[20]                                                                               | DAC_A_CONF_DATA[1412]                            |                                      |                                                            |                                                                 |                                                                         |
|                                                                                                    |                                          | DAC2_A_DATA[110]                                                                                   | DAC A DATA[11.0]                                 |                                      |                                                            |                                                                 |                                                                         |
|                                                                                                    |                                          | DAC2_B_CONF_DATA[20]<br>DAC2_B_DATA[110]                                                           | DAG_B_CONF_DATA[1412]                            | <b>DAC_SDIN</b>                      | OUTPUT<br><b>OUTPUT</b>                                    | $DAC2$ _SDIN                                                    | pec33_analog_ver4@204                                                   |
|                                                                                                    |                                          | DAC2_CTRL_DATA[10]                                                                                 | DAC_B_DATA[110]                                  | DAC_nSYN                             | <b>OUTPUT</b>                                              | DAC2_nSYNC                                                      | pec33_analog_ver4@202                                                   |
|                                                                                                    |                                          | DAC2_nLOAD                                                                                         | DAC_CTRL_DATA[10]                                | DAC_SCL                              | <b>OUTPUT</b>                                              | DAC2_SCLK                                                       | pec33_analog_ver4@203                                                   |
|                                                                                                    |                                          | GLOBAL_RESET                                                                                       | DAC_nLOAD                                        | DAC_nLDA                             |                                                            | DAC2_nLDAC                                                      | pec33_analog_ver4@200                                                   |
|                                                                                                    |                                          | GLOBAL_CLK                                                                                         | RESET                                            |                                      |                                                            |                                                                 |                                                                         |
|                                                                                                    |                                          |                                                                                                    | <b>OLK</b>                                       |                                      |                                                            |                                                                 |                                                                         |
|                                                                                                    |                                          |                                                                                                    |                                                  |                                      |                                                            |                                                                 |                                                                         |
|                                                                                                    |                                          | DAC3_A_CONF_DATA[20]                                                                               | DAC_CTRL                                         |                                      |                                                            |                                                                 |                                                                         |
|                                                                                                    |                                          | DAC3_A_DATA[110]                                                                                   | DAC_A_CONF_DATA[1412]<br>DAC-A-DATAE110]         |                                      |                                                            |                                                                 |                                                                         |
|                                                                                                    |                                          | DAC3_B_CONF_DATA[20]                                                                               | DAC_B_CONF_DATA[1412]                            | DAC_SDII                             | OUTPUT                                                     | $\Rightarrow$ DAC3_SDIN                                         | pec33_analog_ver4@208                                                   |
|                                                                                                    |                                          | DAC3_B_DATA[110]                                                                                   | DAC_B_DATA[11.0]                                 | DAC_nSYN                             | <b>OUTPUT</b>                                              | DAC3_nSYNC                                                      | pec33_analog_ver4@206                                                   |
|                                                                                                    |                                          | DAC3_CTRL_DATA[10]                                                                                 | DAG_CTRL_DATA[10]                                | DAC_SOL                              | <b>OUTPUT</b>                                              | c<br>DAC3_SCLK                                                  | pec33_analog_ver4@207                                                   |
|                                                                                                    |                                          | DAC3_nLOAD                                                                                         | DAC_nLOAD                                        | <b>DAC-PLDAS</b>                     | OUTPUT                                                     | DAC3_nLDAC                                                      | pec33_analog_ver4@205                                                   |
|                                                                                                    |                                          | <b>GLOBAL_RESET</b>                                                                                | RESET                                            |                                      |                                                            |                                                                 |                                                                         |
|                                                                                                    |                                          | <b>GLOBAL_CLK</b>                                                                                  | CLK                                              |                                      |                                                            |                                                                 |                                                                         |
|                                                                                                    |                                          | ADC_STATUS_IN[30]                                                                                  | INTERRUPT_CTRL                                   |                                      |                                                            |                                                                 |                                                                         |
|                                                                                                    |                                          | KEYVALI30                                                                                          | ADC_STATUS_IN[30]                                |                                      |                                                            |                                                                 |                                                                         |
|                                                                                                    |                                          | PWM_ERR_TOP[80]                                                                                    | KEYPADJN[30]                                     |                                      |                                                            |                                                                 |                                                                         |
|                                                                                                    |                                          | PWM_ERR_BOT[80]                                                                                    | PWM_ERROR_TOP_IN[80]                             |                                      | ADC_STATUS_OUT[30]                                         |                                                                 |                                                                         |
|                                                                                                    |                                          | PWM0_COMPUP                                                                                        | PWM_ERROR_BOT_IN[80]<br>PWMO_COMPUP              | ADC_STATUS_OUT[30]<br>KEYPAD_OUT[30] | KEYVAL_OUT[30]                                             |                                                                 |                                                                         |
|                                                                                                    |                                          | PWM0_COMPDOWN                                                                                      | PWMO_COMPDOWN                                    | PWM_ERROR_TOP_OUT[80]                | PWM_ERR_TOP_OUT[80]                                        |                                                                 |                                                                         |
|                                                                                                    |                                          | PWM0_RAMPDIR                                                                                       | <b>WMO_RAMPDIR</b>                               | PWM_ERROR_BOT_OUT[80]                | PWM_ERR_BOT_OUT[80]                                        |                                                                 |                                                                         |
|                                                                                                    |                                          | PWM0_COUNTERZERO                                                                                   | PWMO_COUNTERZERO                                 | PWM_STATUS_OUT[70]                   | PWM_STATUS_OUT[70]                                         |                                                                 |                                                                         |
|                                                                                                    |                                          | PWM1_COMPUP                                                                                        | PWM1_COMPUP                                      | INT_REG[50]                          | INT_REG[50]                                                |                                                                 |                                                                         |
|                                                                                                    |                                          | PWM1_COMPDOWN<br>PWM1_RAMPDIR                                                                      | PWM1_COMPDOWN                                    |                                      | INTO_OUT                                                   | OUTPUT DSP_nINTO                                                | pec33_analog_ver4@89                                                    |
|                                                                                                    |                                          | PWM1_COUNTERZERO                                                                                   | PWM1_RAMPDIR                                     |                                      | <b>OUTPUT</b><br>INT2_OUT                                  | DSP_nINT2                                                       | pec33_analog_ver4@83                                                    |
|                                                                                                    |                                          | INT_EN[140]                                                                                        | PWM1_COUNTERZERO                                 |                                      |                                                            |                                                                 |                                                                         |
|                                                                                                    |                                          | <b>GLOBAL RESET</b>                                                                                | INT_EN_IN[140]<br>RESET                          |                                      |                                                            |                                                                 |                                                                         |
|                                                                                                    |                                          | <b>GLOBAL_CLK</b>                                                                                  | CLK                                              |                                      |                                                            |                                                                 |                                                                         |
| pec33_analog_ver4@141]<br>pec33_analog_ver4@140]<br>pec33_analog_ver4@130<br>pec33_analog_ver4@136]<br>pec33_analog_ver4@136] | KP_ROW0<br>KP_ROW1<br>KP_ROW2<br>KP_ROW3 | INPUT<br>┍<br><b>INPUT</b><br>INPUT<br>F<br>INPUT<br>л<br>KP_ROW[30]<br>GLOBAL_RESET<br>GLOBAL_CLK | <b>KEYPAD_CTRL</b><br>KP_ROW[30]<br>RESET<br>OLK | $KP_00L[20]$<br>KEYVALE301           | <b>OUTPUT</b><br><b>OUTPUT</b><br>KP_COL[20]<br>KEYVAL[30] | OUTPUT KP_COLO<br>$\leftarrow$ KP_COL1<br>$\Rightarrow$ KP_COL2 | pec33_analog_ver4@144<br>pec33_analog_ver4@143<br>pec33_analog_ver4@142 |
|                                                                                                    |                                          |                                                                                                    |                                                  |                                      |                                                            |                                                                 |                                                                         |

**Figure D.6:** *Graphical Design File of FPGA Analog (Part 2 of 5)*

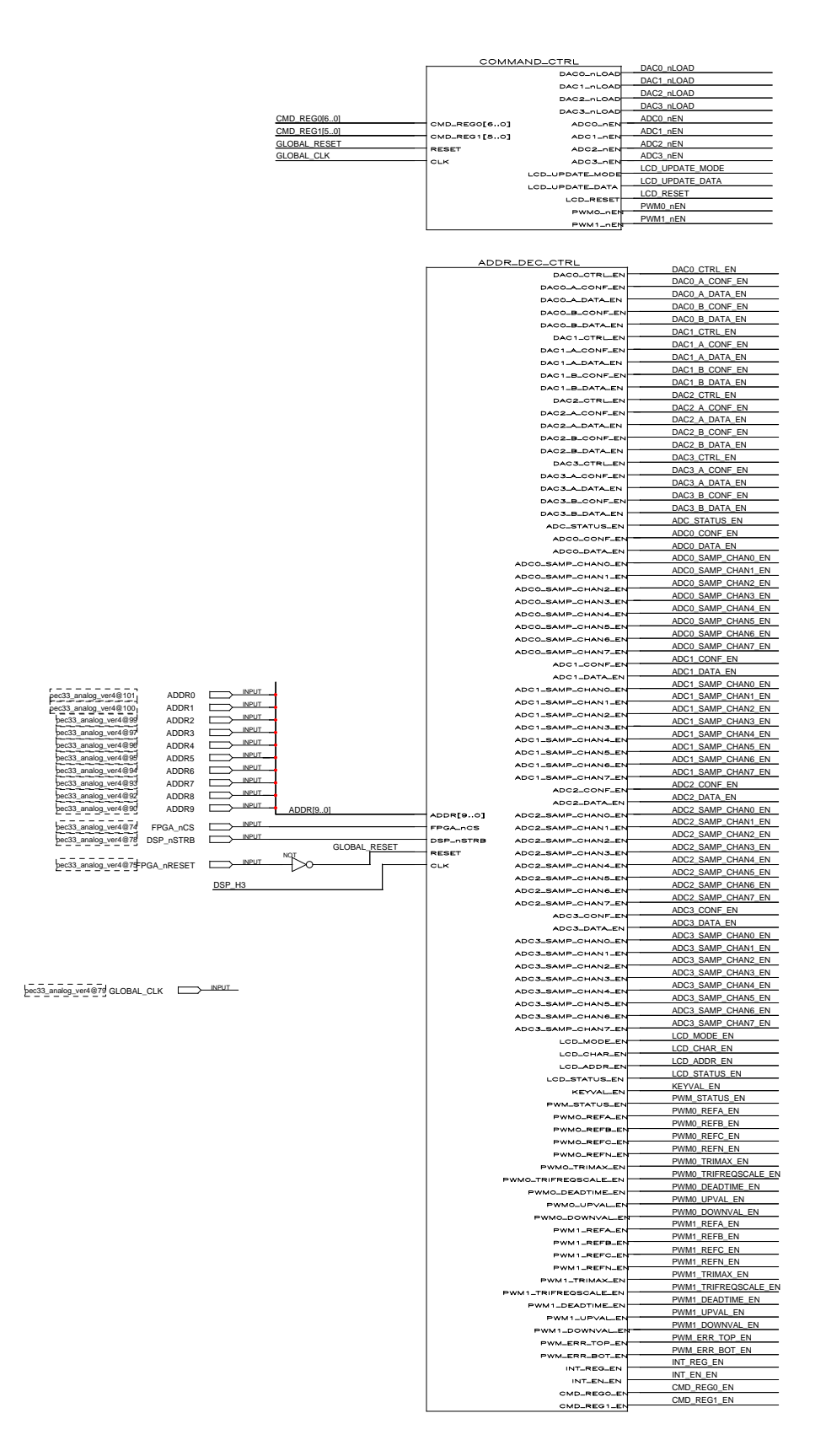

**Figure D.7:** *Graphical Design File of FPGA Analog (Part 3 of 5)*

|                                          |                                          | DATA_CTRL                                  |                                            |                                                               |                                                                      |
|------------------------------------------|------------------------------------------|--------------------------------------------|--------------------------------------------|---------------------------------------------------------------|----------------------------------------------------------------------|
| ADCO_DATA[120]<br>ADC_STATUS_OUT0        | ADCO_DATA[1201                           |                                            |                                            |                                                               |                                                                      |
| ADC1_DATA[120]                           | DCO_DATA_RE<br>ADO1_DATA[120]            |                                            |                                            |                                                               |                                                                      |
| ADC_STATUS_OUT1                          | ADO1_DATA_RDY                            |                                            |                                            |                                                               |                                                                      |
| ADC2_DATA[120]                           | ADC2_DATA[120]                           |                                            |                                            |                                                               |                                                                      |
| ADC_STATUS_OUT2                          | ADC2_DATA_RDY                            |                                            |                                            |                                                               |                                                                      |
| ADC3_DATA[120]<br>ADC_STATUS_OUT3        | ADC3_DATA[120]                           |                                            |                                            |                                                               |                                                                      |
| LCD_RDYnBSY                              | ADC3_DATA_RDY<br>LCD_RDYnBSY             |                                            |                                            |                                                               |                                                                      |
| KEYVAL_OUT[30]                           | KEYVAL[30]                               |                                            |                                            |                                                               |                                                                      |
| PWM_STATUS_OUT0                          | PWMO_COMPUP                              |                                            |                                            |                                                               |                                                                      |
| PWM_STATUS_OUT1<br>PWM_STATUS_OUT2       | PWMO_COMPDOWN                            |                                            |                                            |                                                               |                                                                      |
| PWM_STATUS_OUT3                          | PWMO_RAMPDIR                             |                                            |                                            |                                                               |                                                                      |
| PWM_STATUS_OUT4                          | PWMO_COUNTERZERO<br>PWM1_COMPUP          |                                            |                                            |                                                               |                                                                      |
| PWM_STATUS_OUT5                          | PWM1_COMPDOWN                            |                                            |                                            |                                                               |                                                                      |
| PWM STATUS OUT6                          | PWM1_RAMPDIR                             | DACO_CTRL_DATA[10]                         | DACO CTRL DATA[10]                         |                                                               |                                                                      |
| PWM_STATUS_OUT7<br>PWM FRR TOP OUTI8 01  | <b>EWM1-COUNTERZERO</b>                  | DACO A DATA[110]                           | DACO_A_DATA[110]<br>DACO A CONF DATAI201   |                                                               |                                                                      |
| PWM_ERR_BOT_OUT[80]                      | PWM_ERR_TOP[80]                          | DACO.A.CONF_DATA[20]                       | DACO B DATA(110)                           |                                                               |                                                                      |
| INT_REG[50]                              | PWM_ERR_BOT[80]<br>INT_REG[50]           | DACO_B_DATA[110]<br>DACO_B_CONF_DATA[20]   | DACO_B_CONF_DATA[20]                       |                                                               |                                                                      |
| DACO_CTRL_EN                             | DACO_CTRL_EN                             | DAC1-CTRL-DATAL1 01                        | DAC1_CTRL_DATA[10]                         |                                                               |                                                                      |
| DACO A CONF EN<br>DACO A DATA EN         | DACO ALCONFLEN                           | DAC1-A-DATA[110]                           | DAC1 A DATA[110]<br>DAC1_A_CONF_DATA[20]   |                                                               |                                                                      |
| DACO_B_CONF_EN                           | DACO A DATA EN                           | DAC1_A_CONF_DATA[20]                       | DAC1_B_DATA[110]                           |                                                               |                                                                      |
| DACO_B_DATA_EN                           | DACO-B-CONF-EN<br>DACO-B-DATA-EN         | DAC1-B-DATA[110]<br>DAC1_B_CONF_DATA[20]   | DAC1_B_CONF_DATA[20]                       |                                                               |                                                                      |
| DAC1 CTRL EN                             | DAC1_CTRL_EN                             | DAG2_CTRL_DATA[10]                         | DAC2 CTRL DATAM 0                          |                                                               |                                                                      |
| DAC1_A_CONF_EN<br>DAC1_A_DATA_EN         | DA01-ALCONFLEN                           | DA02_A_DATA[110]                           | DAC2_A_DATA[110]<br>DAC2_A_CONF_DATA[20]   |                                                               |                                                                      |
| DAC1_B_CONF_EN                           | DAC1_A_DATA_EN                           | DA02_A_CONF_DATA[20]                       | DAC2_B_DATA[110]                           |                                                               |                                                                      |
| DAC1_B_DATA_EN                           | DAC1_B_CONF_EN<br>DAC1_B_DATA_EN         | DA02_B_DATA[110]<br>DAC2_B_CONF_DATA[20]   | DAC2_B_CONF_DATA[20]                       |                                                               |                                                                      |
| DAC2_CTRL_EN                             | DAC2_CTRL_EN                             | DAC3_CTRL_DATA[10]                         | DAC3_CTRL_DATA[10]                         |                                                               |                                                                      |
| DAC2_A_CONF_EN                           | DAC2_A_CONF_EN                           | DAC3_A_DATA[110]                           | DAC3_A_DATA[110]                           |                                                               |                                                                      |
| DAC2_A_DATA_EN<br>DAC2_B_CONF_EN         | DAC2_A_DATA_EN                           | DAC3_A_CONF_DATA[20]                       | DAC3_A_CONF_DATA[20]<br>DAC3_B_DATA[110]   |                                                               |                                                                      |
| DAC2_B_DATA_EN                           | DAC2_B_CONF_EN                           | DAC3_B_DATA[110]                           | DAC3_B_CONF_DATA[20]                       |                                                               |                                                                      |
| DAC3_CTRL_EN                             | DAC2_B_DATA_EN<br>DAC3_CTRL_EN           | DAC3_B_CONF_DATA[20]<br>ADCO_CONF_DATA[90] | ADCO_CONF_DATA[90]                         |                                                               |                                                                      |
| DAC3_A_CONF_EN                           | DAO3-ALCONF-EN                           | ADCO_SAMP_CHANO[20]                        | ADCO_SAMP_CHAN0[20]                        |                                                               |                                                                      |
| DAC3_A_DATA_EN<br>DAC3_B_CONF_EN         | DAO3-A-DATA-EN                           | ADCO_SAMP_CHAN1[20]                        | ADC0_SAMP_CHAN1[20]<br>ADC0_SAMP_CHAN2[20] |                                                               |                                                                      |
| DAC3_B_DATA_EN                           | DAO3_B_CONF_EN<br><b>DAOS_B_DATA_EN</b>  | ADCO_SAMP_CHAN2[20]                        | ADCO SAMP CHAN3[20]                        |                                                               |                                                                      |
| ADC STATUS EN                            | ADC_STATUS_EN                            | ADOO_SAMP_CHAN3[20]<br>ADCO_SAMP_CHAN4[20] | ADC0 SAMP CHAN4(2 0)                       |                                                               |                                                                      |
| ADCO_CONF_EN                             | ADOO_CONF_EN                             | ADCO_SAMP_CHAN5[20]                        | ADCO_SAMP_CHAN5[20]                        |                                                               |                                                                      |
| ADCO DATA EN<br>ADCO SAMP CHANO EN       | ADCO_DATA_EN                             | ADCO_SAMP_CHAN6[20]                        | ADC0 SAMP_CHAN6[20]<br>ADCO_SAMP_CHAN7[20] |                                                               |                                                                      |
| ADCO SAMP CHAN1 EN                       | ADCO_SAMP_CHANO_EN                       | ADCO_SAMP_CHAN7[20]                        | ADC1 CONF DATAI901                         |                                                               |                                                                      |
| ADCO_SAMP_CHAN2_EN                       | ADCO_SAMP_CHAN1_EN<br>ADCO_SAMP_CHAN2_EN | ADC1_CONF_DATA[90]<br>ADC1-SAMP-CHANOL201  | ADC1 SAMP CHAN0(20)                        |                                                               |                                                                      |
| ADCO_SAMP_CHAN3_EN                       | ADCO_SAMP_CHAN3_EN                       | ADC1_SAMP_CHAN1[20]                        | ADC1 SAMP_CHAN1[20]<br>ADC1 SAMP CHAN2[20] |                                                               |                                                                      |
| ADCO_SAMP_CHAN4_EN<br>ADCO SAMP CHANS EN | ADCO_SAMP_CHAN4_EN                       | ADC1_SAMP_CHAN2[20]                        | ADC1 SAMP CHAN3[20]                        |                                                               |                                                                      |
| ADCO_SAMP_CHAN6_EN                       | ADCO_SAMP_CHANS_EN                       | ADC1_SAMP_CHAN3[20]                        | ADC1_SAMP_CHAN4[20]                        |                                                               |                                                                      |
| ADCO_SAMP_CHAN7_EN                       | ADCO_SAMP_CHANG_EN<br>ADCO_SAMP_CHAN7_EN | ADC1_SAMP_CHAN4[20]<br>ADC1_SAMP_CHAN5[20] | ADC1_SAMP_CHAN5[20]                        |                                                               |                                                                      |
| ADC1_CONF_EN                             | ADC1_CONF_EN                             | ADO1_SAMP_CHAN6[20]                        | ADC1_SAMP_CHAN6[20]                        |                                                               |                                                                      |
| ADC1_DATA_EN<br>ADC1_SAMP_CHAN0_EN       | ADO1_DATA_EN                             | ADO1_SAMP_CHAN7[20]                        | ADC1_SAMP_CHAN7[20]<br>ADC2_CONF_DATA[90]  |                                                               |                                                                      |
| ADC1_SAMP_CHAN1_EN                       | ADO1_SAMP_CHANO_EN<br>DC1_SAMP_CHAN1_EN  | ADC2_CONF_DATA[90]<br>ADO2_SAMP_CHANO[20]  | ADC2_SAMP_CHAN0[20]                        |                                                               |                                                                      |
| ADC1_SAMP_CHAN2_EN                       | ADC1_SAMP_CHAN2_EN                       | ADC2_SAMP_CHAN1[20]                        | ADC2_SAMP_CHAN1[20]                        |                                                               |                                                                      |
| ADC1_SAMP_CHAN3_EN                       | ADC1_SAMP_CHAN3_EN                       | ADC2_SAMP_CHAN2[20]                        | ADC2_SAMP_CHAN2[20]                        |                                                               |                                                                      |
| ADC1_SAMP_CHAN4_EN<br>ADC1_SAMP_CHAN5_EN | ADC1_SAMP_CHAN4_EN                       | ADC2_SAMP_CHAN3[20]                        | ADC2_SAMP_CHAN3[20]<br>ADC2_SAMP_CHAN4[20] |                                                               |                                                                      |
| ADC1_SAMP_CHAN6_EN                       | ADC1_SAMP_CHAN5_EN<br>ADC1_SAMP_CHAN6_EN | ADC2_SAMP_CHAN4[20]<br>ADC2_SAMP_CHAN5[20] | ADC2_SAMP_CHAN5[20]                        |                                                               |                                                                      |
| ADC1_SAMP_CHAN7_EN                       | ADC1_SAMP_CHAN7_EN                       | ADC2_SAMP_CHAN6[20]                        | ADC2_SAMP_CHAN6[20]                        |                                                               |                                                                      |
| ADC2_CONF_EN<br>ADC2_DATA_EN             | ADC2_CONF_EN                             | ADC2_SAMP_CHAN7[20]                        | ADC2_SAMP_CHAN7[20]<br>ADC3_CONF_DATA[90]  |                                                               |                                                                      |
| ADC2_SAMP_CHAN0_EN                       | ADC2_DATA_EN                             | ADC3_CONF_DATA[90]                         | ADC3_SAMP_CHAN0[20]                        |                                                               |                                                                      |
| ADC2_SAMP_CHAN1_EN                       | ADC2_SAMP_CHANO_EN<br>ADC2_SAMP_CHAN1_EN | ADC3_SAMP_CHANO[20]<br>ADO3_SAMP_CHAN1[20] | ADC3_SAMP_CHAN1[20]                        |                                                               |                                                                      |
| ADC2 SAMP CHAN2 EN<br>ADC2_SAMP_CHAN3_EN | ADO2_SAMP_CHAN2_EN                       | ADO3_SAMP_OHAN2[20]                        | ADC3 SAMP CHAN2[20]<br>ADC3_SAMP_CHAN3[20] |                                                               |                                                                      |
| ADC2 SAMP CHAN4 EN                       | ADO2_SAMP_OHAN3_EN                       | ADO3_SAMP_OHAN3[20]                        | ADC3 SAMP CHAN4[20]                        |                                                               |                                                                      |
| ADC2_SAMP_CHAN5_EN                       | ADO2_SAMP_CHAN4_EN<br>ADC2_SAMP_CHAN5_EN | ADO3_SAMP_CHAN4[20]<br>ADOS_SAMP_CHANS[20] | ADC3_SAMP_CHAN5[20]                        |                                                               |                                                                      |
| ADC2_SAMP_CHAN6_EN                       | ADC2_SAMP_CHAN6_EN                       | ADC3_SAMP_CHAN6[20]                        | ADC3_SAMP_CHAN6[20]                        |                                                               |                                                                      |
| ADC2_SAMP_CHAN7_EN<br>ADC3 CONF EN       | ADC2_SAMP_CHAN7_EN                       | ADC3_SAMP_CHAN7[20]                        | ADC3_SAMP_CHAN7[20]<br>LCD MODE DATAI701   |                                                               |                                                                      |
| ADC3_DATA_EN                             | ADC3_CONF_EN                             | LCD_MODE_DATA[70]                          | LCD_CHAR[70]                               |                                                               |                                                                      |
| ADC3_SAMP_CHAN0_EN                       | ADC3_DATA_EN                             | LCD_CHARE701                               | LCD_ADDR[60]                               |                                                               |                                                                      |
| ADC3 SAMP CHAN1 EN                       | ADC3_SAMP_CHANO_EN<br>ADC3_SAMP_CHAN1_EN | LCD_ADDR[60]<br>PWMO_REFA[90]              | PWM0_REFA[90]                              |                                                               |                                                                      |
| ADC3 SAMP CHAN2 EN                       | ADC3_SAMP_CHAN2_EN                       | PWMO_REFB[90]                              | PWM0_REFB[90]                              |                                                               |                                                                      |
| ADC3_SAMP_CHAN3_EN<br>ADC3 SAMP CHAN4 EN | ADC3_SAMP_CHAN3_EN                       | PWMO-REFOT901                              | PWM0_REFC[90]<br>PWM0_REFN[90]             |                                                               |                                                                      |
| ADC3_SAMP_CHAN5_EN                       | DC3_SAMP_CHAN4_EN<br>ADO3_SAMP_CHANS_EN  | PWMO_REFN[90]<br>PWMO_TRIMAXE901           | PWM0_TRIMAX[90]                            |                                                               |                                                                      |
| ADC3 SAMP CHAN6 EN                       | ADOS_SAMP_CHANG_EN                       | PWMO_FREQSCALE[90]                         | PWM0 TRIFREQSCALE[90]                      |                                                               |                                                                      |
| ADC3_SAMP_CHAN7_EN                       | ADO3_SAMP_CHAN7_EN                       | PWMO_DEADTIME[90]                          | PWM0_DEADTIME[90]                          |                                                               |                                                                      |
| LCD_MODE_EN<br>LCD_CHAR_EN               | CD_MODE_EN                               | PWMO_COMPUPVALE90]                         | PWM0_COMPUPVAL[90]<br>PWM0_COMPDOWNVAL[90] |                                                               |                                                                      |
| LCD_ADDR_EN                              | LCD_CHAR_EN<br>LCD_ADDR_EN               | PWMO_COMPDOWNVAL[90]<br>PWM1_REFA[90]      | PWM1_REFA[90]                              |                                                               |                                                                      |
| <b>STATUS</b>                            | LCD_STATUS_EN                            | PWM1_REFB[90]                              | PWM1 REI                                   |                                                               |                                                                      |
| KEYVAL_EN<br>PWM_STATUS_EN               | KEYVALLEN                                | PWM1_REFC[90]                              | PWM1_REFC(90)<br>PWM1 REFNI901             |                                                               |                                                                      |
| PWM0_REFA_EN                             | PWM_STATUS_EN                            | PWM1_REFN[90]                              | PWM1_TRIMAX[90]                            |                                                               |                                                                      |
| PWM0_REFB_EN                             | PWMO_REFA_EN<br>PWMO_REFB_EN             | PWM1_TRIMAX[90]<br>PWM1_FREQSCALE[90]      | PWM1_TRIFREQSCALE[90]                      |                                                               |                                                                      |
| PWM0_REFC_EN<br>PWMO REFN EN             | PWMO_REFO_EN                             | PWM1_DEADTIME[90]                          | PWM1_DEADTIME[90]<br>PWM1_COMPUPVALI901    |                                                               |                                                                      |
| PWMO TRIMAX EN                           | PWMO_REFN_EN                             | PWM1_COMPUPVAL[90]                         | PWM1_COMPDOWNVAL[90]                       |                                                               |                                                                      |
| PWM0 TRIFREQSCALE EN                     | PWMO_TRIMAX_EN<br>PWMO_TRIFREQSCALE_EN   | PWM1_COMPDOWNVAL[90]<br>INT_EN[140]        | INT ENf1401                                |                                                               |                                                                      |
| PWM0_DEADTIME_EN                         | PWMO_DEADTIME_EN                         | CMD_REGOT601                               | CMD_REG0[60]                               |                                                               |                                                                      |
| PWMO UPVAL EN<br>PWM0_DOWNVAL_EN         | PWMO_UPVAL_EN                            | OMD_REG1[50]                               | CMD_REG1[50]<br>RnW                        |                                                               |                                                                      |
| PWM1 REFA EN                             | PWMO_DOWNVAL_EN                          | Ro                                         | DATA(150)                                  |                                                               |                                                                      |
| PWM1_REFB_EN                             | PWM1_REFA_EN<br>PWM1_REFB_EN             | DATA[150]                                  |                                            | <b>BIDIR</b><br>> DATA0                                       | bec33_analog_ver4@86                                                 |
| PWM1 RFFC FN                             | WM1_REFC_EN                              |                                            |                                            | <b>BIDI</b><br>DATA1<br>⊃                                     | pec33_analog_ver4@87                                                 |
| PWM1_REFN_EN<br>PWM1 TRIMAX EN           | PWM1_REFN_EN                             |                                            |                                            | <b>BIDIR</b><br>DATA2<br>$\rightarrow$<br>BIDIR               | bec33_analog_ver4@88                                                 |
| PWM1_TRIFREQSCALE_EN                     | WM1_TRIMAX_EN<br>PWM1_TRIFREQSCALE_EN    |                                            |                                            | $\triangleright$ DATA3<br><b>BIDIR</b><br>$\Rightarrow$ DATA4 | pec33_analog_ver4@89<br>bec33_analog_ver4@47                         |
| PWM1 DEADTIME EN                         | PWM1_DEADTIME_EN                         |                                            |                                            | BIDIR<br>DATA5                                                | pec33_analog_ver4@46                                                 |
| PWM1_UPVAL_EN<br>PWM1_DOWNVAL_EN         | PWM1_UPVAL_EN                            |                                            |                                            | <b>BIDIR</b><br>DATA6<br><b>BIDE</b>                          | bec33_analog_ver4@49                                                 |
| PWM_ERR_TOP_EN                           | <b>PWM1_DOWNVAL_EN</b>                   |                                            |                                            | $\Rightarrow$ DATA7<br><b>BIDIF</b>                           | bec33_analog_ver4@44                                                 |
| PWM_ERR_BOT_EN                           | PWM_ERR_TOP_EN<br>PWM_ERR_BOT_EN         |                                            |                                            | $\Rightarrow$ DATA8<br><b>RIDIS</b><br>DATA9                  | bec33_analog_ver4@41<br>bec33_analog_ver4@40                         |
| INT_EN_EN                                | INT_EN_EN                                |                                            |                                            | <b>BIDIR</b><br>DATA10<br>C                                   | bec33_analog_ver4@39                                                 |
| INT_REG_EN<br>CMD_REGO_EN                |                                          |                                            |                                            | DATA11                                                        |                                                                      |
|                                          | INT_REG_EN                               |                                            |                                            |                                                               | bec33_analog_ver4@38                                                 |
| CMD_REG1_EN                              | CMD_REGO_EN                              |                                            |                                            | DATA12<br><b>RIDIS</b>                                        | bec33_analog_ver4@37                                                 |
| <b>GLOBAL_RESET</b><br>DSP_H3            | CMD_REG1_EN<br>RESET                     |                                            |                                            | DATA13<br><b>RIDIR</b><br>DATA14<br>⊂<br><b>BIDIR</b>         | bec33_analog_ver4@36<br>bec33_analog_ver4@31<br>bec33_analog_ver4@30 |

**Figure D.8:** *Graphical Design File of FPGA Analog (Part 4 of 5)*

|                                              |                                   |                                  | LCD MODE DATA(70)<br>LCD_UPDATE_MODE<br>LCD_CHAR[70]<br>LCD_ADDR[60]<br>LCD UPDATE DATA<br>LCD RESET<br><b>GLOBAL_RESET</b><br>GLOBAL_CLK | LCD_MODE_DATA[70]<br>LCD_UPDATE_MODE<br>LOD_OHAR[70]<br>COLADDR[60]<br>CD_UPDATE_DATA<br>LOD_RESET<br>RESET<br>cuk | LCD_CTRL<br>LCD_DATA[70]<br>LODE<br>LOD-ROT<br>LCD-RS<br>LOD_RDYnBS | LCD_DATA[70]<br>LCD RDYnBSY    | <b>BIDIR</b><br>←<br>BIDIR<br>C<br><b>BIDIR</b><br>BIDIR<br>BIDIR<br><b>BIDIR</b><br>⇐<br>OUTPUT<br><b>OUTPUT</b> | LCD DATA0<br>LCD DATA1<br>$\Rightarrow$ LCD_DATA2<br>$\sum$ LCD_DATA3<br>LCD_DATA4<br>ICD DATAS<br>$\Rightarrow$ LCD DATA6<br>LCD DATA7<br>$\overline{\phantom{a}}$ LCD E<br>OUTPUT LCD_RnW<br>$\Rightarrow$ LCD_RS | pec33_analog_ver4@150<br>pec33_analog_ver4@157<br>pec33_analog_ver4@158<br>pec33_analog_ver4@159<br>pec33_analog_ver4@160<br>pec33_analog_ver4@161<br>pec33_analog_ver4@162<br>pec33_analog_ver4@163<br>pec33_analog_ver4@149<br>pec33_analog_ver4@148<br>pec33_analog_ver4@147 |                       |
|----------------------------------------------|-----------------------------------|----------------------------------|----------------------------------------------------------------------------------------------------|----------------------------------------------------------------------------------------------------|---------------------------------------------------------------------|--------------------------------|----------------------------------------------------------------------------------------------------|----------------------------------------------------------------------------------------------------|----------------------------------------------------------------------------------------------------|-----------------------|
|                                              |                                   |                                  |                                                                                                    |                                                                                                    | PWM_CTRL                                                            |                                |                                                                                                    |                                                                                                    |                                                                                                    |                       |
| pec33_analog_ver4@7                          | PWM_ERR_TOP0<br>PWM_ERR_BOT0      | NPUT<br>⊏<br>INPUT               |                                                                                                    | ERRATOP<br>ERRA_BOT                                                                                                |                                                                     |                                |                                                                                                    | OUTPUT                                                                                                    | PWM0 A TOP                                                                                                    | bec33_analog_ver4@134 |
| pec33_analog_ver4@8_<br>pec33_analog_ver4@9  | PWM ERR TOP1                      | INPUT<br>▭<br><b>INPUT</b>       |                                                                                                    | ERRB_TOP                                                                                                    |                                                                     |                                |                                                                                                    | our <sub>PT</sub>                                                                                                    | PWM0_A_BOT                                                                                                    | pec33_analog_ver4@135 |
| pec33_analog_ver4@10<br>pec33_analog_ver4@11 | PWM ERR BOT1<br>PWM_ERR_TOP2      | <b>INPUT</b>                     |                                                                                                    | ERRA-BOT<br>ERRC_TOP                                                                                               | <b>PWMA_TO</b>                                                      |                                |                                                                                                    | <b>OUTPUT</b>                                                                                                    |                                                                                                    |                       |
| pec33_analog_ver4@12                         | PWM_ERR_BOT2                      | INPUT                            |                                                                                                    | ERRO_BOT                                                                                                    | PWMALBO                                                             |                                |                                                                                                    |                                                                                                    | $\Box$ PWM0 B TOP                                                                                                    | pec33_analog_ver4@132 |
| pec33_analog_ver4@13<br>bec33_analog_ver4@14 | PWM_ERR_TOP3<br>PWM_ERR_BOT3      | INPUT<br>INPUT<br>D              |                                                                                                    | ERRN_TOP<br>ERRN_BOT                                                                                               | PWMB_TO<br>PWMB-BO                                                  |                                |                                                                                                    | OUTPUT                                                                                                    | $\leftarrow$ PWM0 B BOT                                                                                                    | bec33_analog_ver4@133 |
|                                              |                                   |                                  | PWM0_TRIMAX[90]<br>PWM0 TRIFREQSCALEI901                                                                                                  | TriMex[90]                                                                                                    | <b>EWMCJTO</b>                                                      |                                |                                                                                                    | OUTPUT                                                                                                    | $\Rightarrow$ PWM0_C_TOP                                                                                                    |                       |
|                                              |                                   |                                  | PWM0_DEADTIME[90]                                                                                                    | TriFreqScale[90]<br>DeadTime[90]                                                                                   | PWMO <sub>-</sub> BO<br><b>PWMN_TO</b>                              |                                |                                                                                                    |                                                                                                    |                                                                                                    | pec33_analog_ver4@128 |
|                                              |                                   |                                  | PWM0 REFAI901                                                                                                    | RefA[90]                                                                                                    | PWMN_BC                                                             |                                |                                                                                                    | OUTPUT                                                                                                    | PWM0 C BOT                                                                                                    | pec33_analog_ver4@131 |
|                                              |                                   |                                  | PWM0_REFB[90]<br>PWM0_REFC[90]                                                                                                    | RefB[90]                                                                                                    | Compu                                                               | PWM0_COMPUP<br>PWM0_COMPDOWN   |                                                                                                    | <b>TURTUO</b>                                                                                                    | PWM0_N_TOP                                                                                                    | pec33_analog_ver4@126 |
|                                              |                                   |                                  | PWM0 REFNI901                                                                                                    | Refo[oo]<br>RefN[90]                                                                                               | CompDo <sup>1</sup><br>RampDir                                      | PWM0 RAMPDIR                   |                                                                                                    | <b>OUTPUT</b>                                                                                                    |                                                                                                    |                       |
|                                              |                                   |                                  | PWM0 COMPUPVALI901<br>PWM0_COMPDOWNVAL[90]                                                                                                | CompUpVal[90]                                                                                                    | CounterZero                                                         | PWM0 COUNTERZERO               |                                                                                                    |                                                                                                    | PWM0_N_BOT bec33_analog_ver4@127                                                                                                    |                       |
|                                              |                                   |                                  | PWM0_nEN                                                                                                    | CompDownVal[90]<br>PWM_nEN                                                                                         |                                                                     |                                |                                                                                                    |                                                                                                    |                                                                                                    |                       |
|                                              |                                   |                                  | <b>GLOBAL_RESET</b><br><b>GLOBAL CLK</b>                                                                                                  | RESET                                                                                                    |                                                                     |                                |                                                                                                    |                                                                                                    |                                                                                                    |                       |
|                                              |                                   |                                  |                                                                                                    | euk                                                                                                    |                                                                     |                                |                                                                                                    |                                                                                                    |                                                                                                    |                       |
|                                              |                                   |                                  |                                                                                                    |                                                                                                    |                                                                     |                                |                                                                                                    |                                                                                                    |                                                                                                    |                       |
|                                              |                                   |                                  |                                                                                                    |                                                                                                    | PWM_CTRL                                                            |                                |                                                                                                    |                                                                                                    |                                                                                                    |                       |
| pec33_analog_ver4@17                         | PWM_ERR_TOP4                      | INPUT<br>$\equiv$<br><b>NPUT</b> |                                                                                                    | ERRA_TOP                                                                                                    |                                                                     |                                |                                                                                                    | <b>OUTPUT</b>                                                                                                    | PWM1_A_TOP pec33_analog_ver4@120                                                                                                    |                       |
| pec33_analog_ver4@18<br>pec33_analog_ver4@24 | PWM_ERR_BOT4<br>PWM ERR TOPS      | $\equiv$<br><b>INPUT</b><br>г    |                                                                                                    | ERRA_BOT<br>ERROJTOP                                                                                               |                                                                     |                                |                                                                                                    |                                                                                                    |                                                                                                    |                       |
| pec33_analog_ver4@25                         | PWM_ERR_BOT5                      | INPUT                            |                                                                                                    | ERRB_BOT                                                                                                    |                                                                     |                                |                                                                                                    |                                                                                                    | OUTPUT PWM1_A_BOT                                                                                                    | bec33_analog_ver4@121 |
| pec33_analog_ver4@28                         | PWM_ERR_TOP6<br>PWM_ERR_BOT6      | INPUT<br>п<br>INPUT              |                                                                                                    | ERRC_TOP<br>ERRC_BOT                                                                                               | <b>PWMA_TC</b><br>PWMA_BC                                           |                                |                                                                                                    | OUTPUT                                                                                                    | $\Rightarrow$ PWM1_B_TOP                                                                                                    | pec33_analog_ver4@116 |
| pec33_analog_ver4@27<br>pec33_analog_ver4@28 | PWM_ERR_TOP7                      | INPUT<br>$\equiv$                |                                                                                                    | ERRN_TOP                                                                                                    | PWMB_TO                                                             |                                |                                                                                                    | OUTPUT                                                                                                    | $\Rightarrow$ PWM1_B_BOT                                                                                                    |                       |
| pec33_analog_ver4@29                         | PWM FRR BOTZ                      | <b>INPUT</b><br>Е                | PWM1 TRIMAXI901                                                                                                    | <b>ERRN_BOT</b>                                                                                                    | <b>PWMB_BC</b>                                                      |                                |                                                                                                    |                                                                                                    |                                                                                                    | bec33_analog_ver4@119 |
|                                              |                                   |                                  | PWM1_TRIFREQSCALE[90]                                                                                                    | TriMax[90]<br>rriFreqScale[90]                                                                                     | PWMC_TO<br>PWMC_BO                                                  |                                |                                                                                                    | OUTPUT                                                                                                    | $\sum$ PWM1_C_TOP                                                                                                    | pec33_analog_ver4@114 |
|                                              |                                   |                                  | PWM1_DEADTIME(90)<br>PWM1_REFA[90]                                                                                                    | DeadTime[90]                                                                                                    | PWMN_TO                                                             |                                |                                                                                                    | output                                                                                                    | $\Rightarrow$ PWM1 C BOT                                                                                                    | pec33_analog_ver4@115 |
|                                              |                                   |                                  | PWM1_REFB[90]                                                                                                    | <b>RefAL901</b><br>RefB[90]                                                                                        | <b>PWMN_BO</b><br>CompL                                             | PWM1_COMPUP                    |                                                                                                    |                                                                                                    |                                                                                                    |                       |
|                                              |                                   |                                  | PWM1 REFCI901<br>PWM1 REFNI901                                                                                                    | Refo[po]                                                                                                    | GompDo                                                              | PWM1 COMPDOWN<br>PWM1 RAMPDIR  |                                                                                                    | OUTPUT                                                                                                    | PWM1_N_TOP                                                                                                    | bec33_analog_ver4@112 |
|                                              |                                   |                                  | PWM1_COMPUPVALI901                                                                                                    | RefN[90]                                                                                                    | RampD!                                                              | PWM1 COUNTERZERC               |                                                                                                    | OUTPUT                                                                                                    | PWM1_N_BOT bec33_analog_ver4@113                                                                                                    |                       |
|                                              |                                   |                                  | PWM1_COMPDOWNVAL[90]                                                                                                    | CompUpVal[90]<br>CompDownVal[90]                                                                                   | CounterZero                                                         |                                |                                                                                                    |                                                                                                    |                                                                                                    |                       |
|                                              |                                   |                                  | PWM1_nEN<br>GLOBAL_RESET                                                                                                    | PWM_nEN                                                                                                    |                                                                     |                                |                                                                                                    |                                                                                                    |                                                                                                    |                       |
|                                              |                                   |                                  | GLOBAL CLK                                                                                                    | RESET<br><b>CLK</b>                                                                                                |                                                                     |                                |                                                                                                    |                                                                                                    |                                                                                                    |                       |
|                                              |                                   |                                  |                                                                                                    |                                                                                                    |                                                                     |                                |                                                                                                    |                                                                                                    |                                                                                                    |                       |
|                                              |                                   |                                  |                                                                                                    |                                                                                                    |                                                                     |                                |                                                                                                    |                                                                                                    | OUTPUT PWM_DC_TOP pec33_analog_ver4@122                                                                                                    |                       |
|                                              | pec33_analog_ver4@15 PWM_ERR_TOP8 |                                  | $\sum_{\text{NPUT}}$<br>$\longrightarrow$ $N$ <sup>PUT</sup>                                                                              |                                                                                                    |                                                                     |                                | TUTPUT                                                                                                    |                                                                                                    | PWM_DC_BOT pec33_analog_ver4@125                                                                                                    |                       |
|                                              | bec33_analog_ver4@18 PWM_ERR_BOT8 |                                  |                                                                                                    |                                                                                                    |                                                                     |                                |                                                                                                    |                                                                                                    |                                                                                                    |                       |
|                                              |                                   |                                  |                                                                                                    |                                                                                                    |                                                                     |                                |                                                                                                    |                                                                                                    |                                                                                                    |                       |
|                                              |                                   |                                  |                                                                                                    |                                                                                                    |                                                                     | PWM0 COMPDOWN                  | <b>OUTPUT</b>                                                                                                    |                                                                                                    |                                                                                                    |                       |
|                                              |                                   |                                  |                                                                                                    |                                                                                                    |                                                                     |                                | ∩י                                                                                                    | $\rightarrow$ 1 FD0                                                                                                    | bec33_analog_ver4@53                                                                                                    |                       |
|                                              |                                   |                                  |                                                                                                    |                                                                                                    |                                                                     | DSP_nINT0                      | <b>OUTPUT</b>                                                                                                    | $\overline{\phantom{0}}$ LED1                                                                                                    | bec33_analog_ver4@54                                                                                                    |                       |
|                                              |                                   |                                  |                                                                                                    |                                                                                                    |                                                                     |                                |                                                                                                    |                                                                                                    |                                                                                                    |                       |
|                                              |                                   |                                  |                                                                                                    |                                                                                                    |                                                                     | INT_REGO                       | <b>OUTPUT</b>                                                                                                    | $\overline{\phantom{0}}$ LED2                                                                                                    | pec33_analog_yer4@59                                                                                                    |                       |
|                                              |                                   |                                  |                                                                                                    |                                                                                                    |                                                                     |                                |                                                                                                    |                                                                                                    |                                                                                                    |                       |
|                                              |                                   |                                  |                                                                                                    |                                                                                                    |                                                                     | INT REG4                       | OUTPUT                                                                                                    | > LED3                                                                                                    | pec33_analog_ver4@58                                                                                                    |                       |
|                                              |                                   |                                  |                                                                                                    |                                                                                                    |                                                                     |                                |                                                                                                    |                                                                                                    |                                                                                                    |                       |
|                                              |                                   |                                  |                                                                                                    |                                                                                                    |                                                                     | INT_EN0                        | <b>OUTPUT</b>                                                                                                    | $\overline{\phantom{0}}$ LED4                                                                                                    | bec33_analog_ver4@57                                                                                                    |                       |
|                                              |                                   |                                  |                                                                                                    | GLOBAL_RESET                                                                                                    | SECONDS_PULSER                                                      |                                | <b>OUTPUT</b>                                                                                                    | $\Rightarrow$ LEDS                                                                                                    |                                                                                                    |                       |
|                                              |                                   |                                  |                                                                                                    | <b>GLOBAL CLK</b>                                                                                                  | RESET OUTPUT_OLK<br><b>CLK</b>                                      |                                |                                                                                                    |                                                                                                    | pec33_analog_ver4@58                                                                                                    |                       |
|                                              |                                   |                                  |                                                                                                    |                                                                                                    |                                                                     | DAC0 nLDAC                     | <b>OUTPUT</b><br>⊦≫                                                                                               | $\rightarrow$ LED6<br>╼                                                                                                    | pec33_analog_ver4@60                                                                                                    |                       |
|                                              |                                   |                                  |                                                                                                    |                                                                                                    |                                                                     |                                |                                                                                                    |                                                                                                    |                                                                                                    |                       |
|                                              |                                   |                                  |                                                                                                    |                                                                                                    |                                                                     | PWM0_COUNTERZERO <sup>NG</sup> | <b>OUTPUT</b><br>↘∩                                                                                               | $\overline{\phantom{0}}$ LED7                                                                                                    | bec33_analog_ver4@61                                                                                                    |                       |
|                                              |                                   |                                  |                                                                                                    |                                                                                                    |                                                                     |                                |                                                                                                    |                                                                                                    |                                                                                                    |                       |
|                                              |                                   |                                  |                                                                                                    |                                                                                                    |                                                                     |                                | ண                                                                                                    | $\sum_{\text{NPM}}$<br>DSP_RnW                                                                                                    | pec33_analog_ver4@80                                                                                                    |                       |
|                                              |                                   |                                  |                                                                                                    |                                                                                                    |                                                                     |                                |                                                                                                    | $\sum_{n=1}^{\infty}$<br>DSP H3                                                                                                    | pec33_analog_ver4@183                                                                                                    |                       |

**Figure D.9:** *Graphical Design File of FPGA Analog (Part 5 of 5)*

## **D.2.2 VHDL Code for the Addr Dec Ctrl Module of FPGA Analog**

-- FPGA Analog - Address Decoder Controller 2002-10-21

```
LIBRARY ieee;
USE ieee.std_logic_1164.all;
USE ieee.std_logic_arith.all;
```
#### ENTITY Addr\_Dec\_Ctrl IS

PORT (

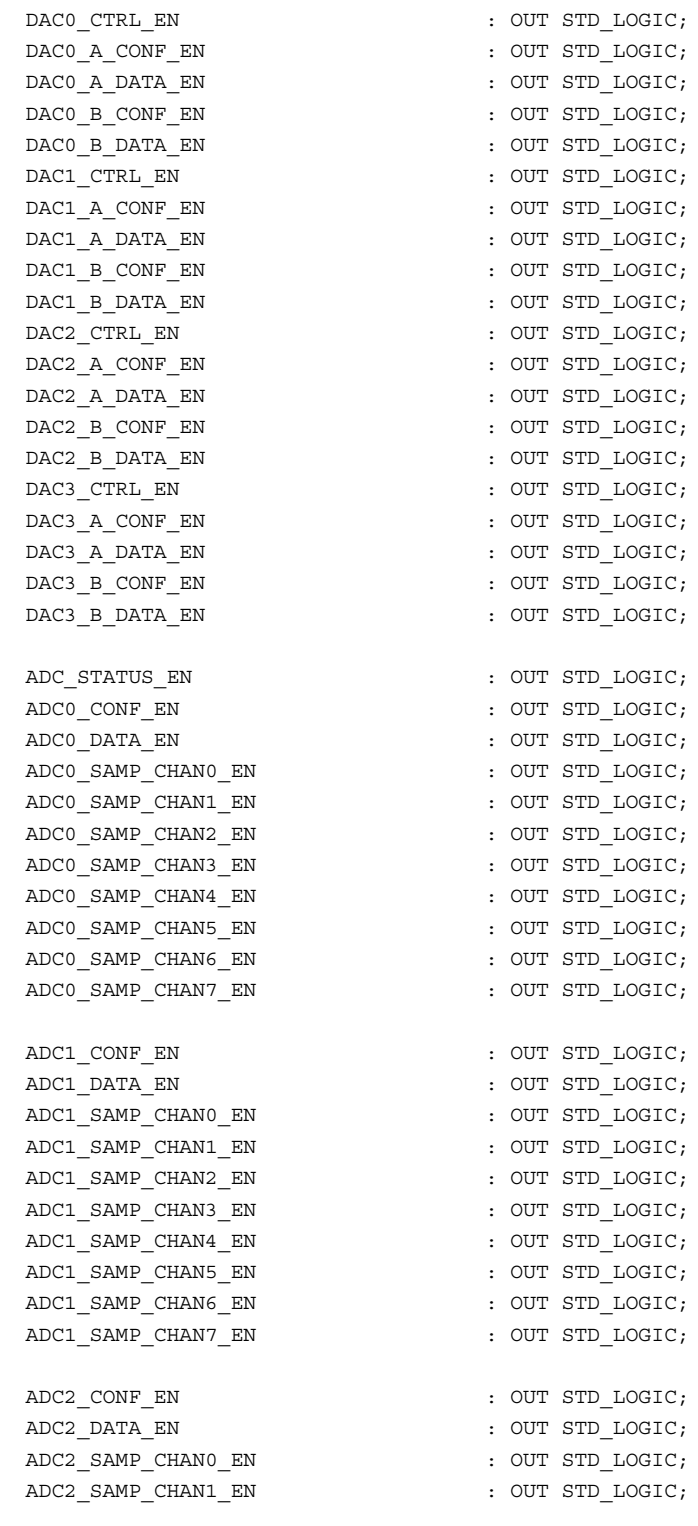

ADC2 SAMP CHAN2 EN : OUT STD LOGIC;  $\begin{minipage}[c]{0.9\linewidth} \texttt{ADC2\_SAMP\_CHAN3\_EN} & \texttt{: OUT SID\_LOGIC;} \\ \texttt{ADC2\_SAMP\_CHAN4\_EN} & \texttt{: OUT SID\_LOGIC;} \end{minipage}$ ADC2 SAMP CHAN4 EN ADC2\_SAMP\_CHAN5\_EN : OUT STD\_LOGIC; ADC2\_SAMP\_CHAN6\_EN : OUT STD\_LOGIC; ADC2\_SAMP\_CHAN7\_EN : OUT STD\_LOGIC; ADC3 CONF\_EN : OUT STD\_LOGIC; ADC3\_DATA\_EN : OUT STD\_LOGIC; ADC3 SAMP CHAN0 EN : OUT STD LOGIC; ADC3 SAMP CHAN1 EN : OUT STD LOGIC; ADC3 SAMP CHAN2 EN : OUT STD LOGIC; ADC3 SAMP CHAN3 EN : OUT STD LOGIC; ADC3 SAMP CHAN4 EN : OUT STD LOGIC; ADC3 SAMP CHAN5 EN : OUT STD LOGIC; ADC3 SAMP CHAN6 EN : OUT STD LOGIC; ADC3\_SAMP\_CHAN7\_EN : OUT STD\_LOGIC; LCD\_MODE\_EN : OUT STD\_LOGIC; LCD CHAR EN : OUT STD LOGIC; LCD\_ADDR\_EN : OUT STD\_LOGIC;  $\begin{array}{ccc}\n\text{LCD} & \text{STATUS} & \text{EN} \\
\text{LCD} & \text{STATUS} & \text{EN} \\
\end{array} \qquad \qquad \begin{array}{ccc}\n\text{CUT} & \text{STD} & \text{LOGIC}\n\end{array}$ KEYVAL EN : OUT STD LOGIC; PWM\_STATUS\_EN : OUT STD LOGIC; PWM0\_REFA\_EN : OUT STD\_LOGIC; PWM0\_REFB\_EN : OUT STD LOGIC; PWM0\_REFC\_EN : OUT STD LOGIC; PWM0\_REFN\_EN  $\qquad \qquad :$  OUT STD\_LOGIC; PWM0\_TRIMAX\_EN : OUT STD\_LOGIC; PWM0\_TRIFREQSCALE\_EN : OUT STD\_LOGIC; PWM0\_DEADTIME\_EN : OUT STD\_LOGIC; PWM0\_UPVAL\_EN : OUT STD\_LOGIC; PWM0\_DOWNVAL\_EN : OUT STD\_LOGIC; PWM1\_REFA\_EN : OUT STD LOGIC; PWM1\_REFB\_EN : OUT STD LOGIC; PWM1\_REFC\_EN : OUT STD\_LOGIC; PWM1\_REFN\_EN : OUT STD\_LOGIC; PWM1\_TRIMAX\_EN : OUT STD\_LOGIC; PWM1\_TRIFREQSCALE\_EN : OUT STD\_LOGIC; PWM1\_DEADTIME\_EN : OUT STD\_LOGIC;  ${\tt PWM1\_UPVAL\_EN} \hspace{2cm} : \hspace{2cm} {\tt OUT} \hspace{2cm} {\tt STD\_LOGIC} \hspace{2cm} ;$ PWM1\_DOWNVAL\_EN : OUT STD\_LOGIC; PWM\_ERR\_TOP\_EN : OUT STD\_LOGIC; PWM\_ERR\_BOT\_EN : OUT STD\_LOGIC; INT\_REG\_EN : OUT STD\_LOGIC; INT EN EN  $\blacksquare$ CMD\_REG0\_EN : OUT STD\_LOGIC; CMD\_REG1\_EN : OUT STD\_LOGIC; ADDR : IN STD LOGIC VECTOR ( 9 DOWNTO 0 ) ;  $FPGA \n\begin{tabular}{rcl} \multicolumn{1}{c}{\multicolumn{2}{c}{\textbf{if}}}{\textbf{if}} & \multicolumn{1}{c}{\textbf{if}} & \multicolumn{1}{c}{\textbf{if}}\\ \multicolumn{1}{c}{\textbf{if}} & \multicolumn{1}{c}{\textbf{if}} & \multicolumn{1}{c}{\textbf{if}} & \multicolumn{1}{c}{\textbf{if}}\\ \multicolumn{1}{c}{\textbf{if}} & \multicolumn{1}{c}{\textbf{if}} & \multicolumn{1}{c}{\textbf{if}} & \multicolumn{1}{c}{\textbf{if}}\\ \multicolumn{1}{c}{\textbf{if}}$ DSP\_nSTRB : IN STD\_LOGIC;

```
RESET : IN STD LOGIC;
      CLK : IN STD LOGIC
  );
END Addr_Dec_Ctrl;
ARCHITECTURE a OF Addr_Dec_Ctrl IS
  TYPE statetype IS ( state0, state1, state2, state3 );
   CONSTANT dac0 ctrl addr : INTEGER := 0;
   CONSTANT dac0_a_conf_addr : INTEGER := 1;
   CONSTANT dac0 a data addr : INTEGER := 2;
  CONSTANT dac0_b_conf_addr : INTEGER := 3;
  CONSTANT dac0_b_data_dddr : INTEGER := 4;
  CONSTANT dac1_ctrl_addr : INTEGER := 8;
  CONSTANT dac1_a_conf_addr : INTEGER := 9;
  CONSTANT dac1 a data addr : INTEGER := 10;
  CONSTANT dac1 b conf addr : INTEGER := 11;
  CONSTANT dac1 b data addr \cdot : INTEGER := 12;
  CONSTANT dac2_ctrl_addr : INTEGER := 16;

   CONSTANT dac2_a_data_addr : INTEGER := 18;
   CONSTANT dac2_b_{cont\_addr} : INTEGER := 19;
   CONSTANT dac2_b_data_addr : INTEGER := 20;
  CONSTANT dac3_ctrl_addr : INTEGER := 24;
   CONSTANT dac3 a conf addr \cdot : INTEGER := 25;
   CONSTANT dac3 a data addr \cdot : INTEGER := 26;
   CONSTANT dac3 b conf addr : INTEGER := 27;
   CONSTANT dac3_b_data_addr : INTEGER := 28;
   CONSTANT adc_status_addr : INTEGER := 32;
   CONFTANT addC conf addr : INTEGER := 33;
   CONSTANT adc0 data addr \cdot : INTEGER := 34;
  CONSTANT adc0_samp_chan0_addr : INTEGER := 35;
   CONSTANT adc0_samp_chan1_addr : INTEGER := 36;
   CONSTANT adc0 samp chan2 addr : INTEGER := 37;
   CONSTANT adc0_samp_chan3_addr : INTEGER := 38;
   CONSTANT adc0 samp chan4 addr : INTEGER := 39;
   CONSTANT adc0 samp chan5 addr : INTEGER := 40;
   CONSTANT adc0 samp chan6 addr : INTEGER := 41;
   CONSTANT adc0_samp_chan7_addr : INTEGER := 42;
   CONSTANT adc1_conf_addr : INTEGER := 43;
   CONSTANT adc1_data_addr : INTEGER := 44;
   CONSTANT adc1_samp_chan0_addr : INTEGER := 45;
   CONSTANT adc1_samp_chan1_addr : INTEGER := 46;
   CONSTANT adc1_samp_chan2_addr : INTEGER := 47;
  CONSTANT adc1 samp chan3 addr : INTEGER := 48;
   CONSTANT adc1_samp_chan4_addr : INTEGER := 49;
   CONSTANT adc1 samp chan5 addr : INTEGER := 50;
   CONSTANT adc1 samp chan6 addr : INTEGER := 51;CONSTANT adc1 samp chan7 addr : INTEGER := 52;CONSTANT adc2 conf addr : INTEGER := 53;
   CONSTANT adc2 data addr : INTEGER := 54;
   CONSTANT ducz_ducd_dud1 . INTEGER := 54;<br>CONSTANT adc2 samp_chan0_addr : INTEGER := 55;
```

```
CONSTANT adc2 samp chan1 addr : INTEGER := 56;
CONSTANT adc2_samp_chan2_addr : INTEGER := 57;
CONSTANT adc2_samp_chan3_addr : INTEGER := 58;
CONSTANT adc2_samp_chan4_addr : INTEGER := 59;
CONSTANT adc2_samp_chan5_addr : INTEGER := 60;
CONSTANT adc2_samp_chan6_addr : INTEGER := 61;
CONSTANT adc2_samp_chan7_addr : INTEGER := 62;
CONSTANT adc3 conf addr \cdot : INTEGER := 63;
CONSTANT adc3 data addr \cdot : INTEGER := 64;
CONSTANT adc3_samp_chan0_addr : INTEGER := 65;<br>CONSTANT adc3_samp_chan1_addr : INTEGER := 66;
CONSTANT adc3 \_sampling _{chan1} _{addr}CONSTANT adc3 samp chan2 addr \cdot : INTEGER := 67;
CONSTANT adc3 samp chan3 addr \cdot : INTEGER := 68;
CONSTANT adc3_samp_chan4_addr : INTEGER := 69;
CONSTANT adc3_samp_chan5_addr : INTEGER := 70;
CONSTANT adc3 samp chan6 addr : INTEGER := 71;
CONSTANT adc3 samp chan7 addr \cdot : INTEGER := 72;

CONSTANT lcd char addr \qquad \qquad : \text{INTER} := 74;CONSTANT lcd_addr_addr : INTEGER := 75;
CONSTANT lcd_status_addr : INTEGER := 76;
CONSTANT pwm status addr : INTEGER := 77;
CONSTANT pwm0_refa_addr : INTEGER := 78;
CONSTANT pwm0_refb_addr : INTEGER := 79;
CONSTANT pwm0_refc_addr : INTEGER := 80;
CONSTANT pwm0 refn addr : INTEGER := 81;
CONSTANT pwm0_trimax_addr : INTEGER := 82;
CONSTANT pwm0_crimax_addr : INTEGER := 02;<br>CONSTANT pwm0_trifreqscale_addr : INTEGER := 83;
CONSTANT pwm0_deadtime_addr : INTEGER := 84;
CONSTANT pwm0_upval_addr : INTEGER := 85;
CONSTANT pww0_dpval_audr : INTEGER := 86;<br>CONSTANT pww0_dl_budr : INTEGER := 86;
CONSTANT pwm1_refa_addr : INTEGER := 87;
CONSTANT pwm1 refb addr : INTEGER := 88;
CONSTANT pwm1 refc addr : INTEGER := 89;
CONSTANT pwm1 refn addr : INTEGER := 90;
CONSTANT pwm1_trimax_addr : INTEGER := 91;<br>
\frac{1}{2} : INTEGER := 91;
CONSTANT pwm1_trifreqscale_addr : INTEGER := 92;
CONSTANT pwm1_deadtime_addr : INTEGER := 93;
CONSTANT pwm1 upval addr : INTEGER := 94;
CONSTANT pwm1_downval_addr : INTEGER := 95;
CONSTANT pwm_err_top_addr : INTEGER := 96;
CONSTANT pwm_err_bot_addr : INTEGER := 97;
CONSTANT int en addr : INTEGER := 98;
CONSTANT keyval addr \cdot : INTEGER := 99;
CONSTANT int reg_addr : INTEGER := 101;
CONSTANT cmd_reg0_addr : INTEGER := 102;
CONSTANT cmd_reg1_addr : INTEGER := 103;
SIGNAL trig DAC0 CTRL EN : STD LOGIC;
SIGNAL trig_DAC0_A_CONF_EN : STD_LOGIC;
SIGNAL trig_DAC0_A_DATA_EN : STD_LOGIC;
```
 ${\tt SIGNAL} \quad {\tt trig\_DAC0\_B\_CONF\_EN} \qquad \qquad : \begin{array}{l} {\tt STD\_LOGIC}; \\ {\tt SIGNAL} \quad {\tt trig\_DAC0\_B\_DATA\_EN} \qquad \qquad : \begin{array}{l} {\tt STD\_LOGIC}; \\ {\tt STD\_LOGIC}; \end{array} \end{array}$ SIGNAL trig DAC0 B DATA EN SIGNAL trig\_DAC1\_CTRL\_EN : STD\_LOGIC; SIGNAL trig\_DAC1\_A\_CONF\_EN : STD\_LOGIC; SIGNAL trig\_DAC1\_A\_DATA\_EN SIGNAL trig DAC1 B CONF EN SIGNAL trig\_DAC1\_B\_DATA\_EN SIGNAL trig DAC2 CTRL EN SIGNAL trig DAC2 A CONF EN : STD LOGIC; SIGNAL trig DAC2 A DATA EN : STD LOGIC; SIGNAL trig DAC2 B CONF EN : STD LOGIC; SIGNAL trig DAC2 B DATA EN : STD LOGIC; SIGNAL trig DAC3 CTRL EN SIGNAL trig DAC3 A CONF EN : STD LOGIC; SIGNAL trig DAC3 A DATA EN : STD LOGIC; SIGNAL trig\_DAC3\_B\_CONF\_EN SIGNAL trig\_DAC3\_B\_DATA\_EN : STD\_LOGIC; SIGNAL trig ADC STATUS EN : STD LOGIC; SIGNAL trig\_ADC0\_CONF\_EN : STD\_LOGIC; SIGNAL trig ADC0 DATA EN  $\begin{minipage}{0.9\linewidth} \begin{tabular}{l} \bf S1GNAL & \tt trig\_ADC1\_CONF\_EN & \tt \end{tabular} \end{minipage} \begin{minipage}{0.9\linewidth} \begin{tabular}{l} \bf S1GNAL & \tt trig\_ADC1\_CONF\_EN & \tt \end{tabular} \end{minipage} \begin{minipage}{0.9\linewidth} \end{minipage} \begin{minipage}{0.9\linewidth} \begin{tabular}{l} \bf S1GNAL & \tt trig\_ADC1\_CONF\_EN & \tt \end{tabular} \end{minipage} \end{minipage} \begin{minipage}{0.9\linewidth} \begin{tabular}{l} \bf S1GNAL &$ SIGNAL trig\_ADC1\_DATA\_EN : STD\_LOGIC;<br>SIGNAL trig\_ADC2\_CONF\_EN : STD\_LOGIC;<br>SIGNAL trig\_ADC2\_DATA\_EN : STD\_LOGIC;<br>SIGNAL trig\_ADC3\_CONF\_EN : STD\_LOGIC; SIGNAL trig ADC2 CONF EN SIGNAL trig\_ADC2\_DATA\_EN SIGNAL trig ADC3\_CONF\_EN SIGNAL trig\_ADC3\_DATA\_EN : STD LOGIC; SIGNAL trig\_LCD\_MODE\_EN : STD\_LOGIC; SIGNAL trig LCD CHAR EN SIGNAL trig LCD ADDR EN SIGNAL trig LCD STATUS EN : STD LOGIC; SIGNAL trig PWM STATUS EN : STD LOGIC; SIGNAL trig PWM0 REFA EN : STD LOGIC; SIGNAL trig PWM0 REFB EN : STD LOGIC; SIGNAL trig PWM0 REFC EN : STD LOGIC; SIGNAL trig PWM0 REFN EN : STD LOGIC; SIGNAL trig PWM0 TRIMAX EN : STD LOGIC; SIGNAL trig\_PWM0\_TRIFREQSCALE\_EN : STD\_LOGIC; SIGNAL trig PWM0 DEADTIME EN : STD LOGIC; SIGNAL trig PWM0 UPVAL EN : STD LOGIC; SIGNAL trig PWM0 DOWNVAL EN : STD LOGIC; SIGNAL trig PWM1\_REFA\_EN : STD\_LOGIC; SIGNAL trig PWM1 REFB EN : STD LOGIC; SIGNAL trig PWM1\_REFC\_EN : STD\_LOGIC; SIGNAL trig\_PWM1\_REFN\_EN : STD\_LOGIC; SIGNAL trig PWM1\_TRIMAX\_EN : STD\_LOGIC; SIGNAL trig PWM1\_TRIFREQSCALE\_EN : STD\_LOGIC; SIGNAL trig PWM1\_DEADTIME\_EN : STD\_LOGIC; SIGNAL trig PWM1\_UPVAL EN : STD\_LOGIC; SIGNAL trig\_PWM1\_DOWNVAL\_EN : STD\_LOGIC;  ${\tt SIGNAL} \quad {\tt trig\_IE\_MASK\_EN} \qquad \qquad \tt : \begin{array}{ll} \tt STD\_LOGIC; \\ \tt SIGNAL \quad \tt trig\_INT\_REG\_EN} \end{array} \qquad \tt : \begin{array}{ll} \tt STD\_LOGIC; \\ \tt : \begin{array}{ll} \tt STD\_LOGIC; \end{array} \end{array}$ SIGNAL trig\_INT\_REG\_EN SIGNAL trig CMD REG0 EN : STD LOGIC; SIGNAL trig CMD REG1 EN : STD LOGIC;

```
SIGNAL signal ADDR : INTEGER RANGE 0 TO 1023;
   SIGNAL dummy : STD LOGIC VECTOR( 9 DOWNTO 0 );
   COMPONENT addr_element
      GENERIC (
          INT ADDR : INTEGER RANGE 0 TO 1023 := 0
       );
       PORT (
          EN : OUT STD LOGIC;
          ADDR : IN INTEGER RANGE 0 TO 1023;
          nCS : IN STD LOGIC;
          CLK : IN STD LOGIC;
          RESET : IN STD_LOGIC
       );
   END COMPONENT;
BEGIN
   signal_ADDR \leq CONV_INTEGER( UNSIGNED( ADDR ) );
     ------------------------------------------------------------------------------------------
------------------------------------------------------------------------------------------
   dac0 ctrl en map:
      addr_element GENERIC MAP ( INT ADDR => dac0_ctrl_addr )
                      PORT MAP ( EN => DAC0 CTRL EN, ADDR => signal ADDR,
                                nCS => FPGA nCS, CLK => CLK, RESET => RESET );
   dac0 a conf en map:
       addr_element GENERIC MAP ( INT_ADDR => dac0_a_conf_addr )
                      PORT MAP ( EN => DAC0_A_CONF_EN, ADDR => signal_ADDR,
                                nCS \implies FPGA_nCS, CLK \implies CLK, RESET \implies RESET);
   dac0_a_data_en_map:
       addr element GENERIC MAP ( INT ADDR => dac0 a data addr )
                      PORT MAP ( EN => DAC0_A_DATA_EN, ADDR => signal_ADDR,
                                nCS \Rightarrow FPGA \ nCS, \ CLK \Rightarrow CLK, \ RESET \Rightarrow RESET);
   dac0_b_conf_en_map:
       addr_element GENERIC MAP ( INT_ADDR => dac0_b_conf_addr )
                      PORT MAP ( EN => DAC0 B CONF EN, ADDR => signal ADDR,
                                nCS => FPGA nCS, CLK => CLK, RESET => RESET );
   dac0_b_data_en_map:
       addr element GENERIC MAP ( INT ADDR => dac0 b data addr )
                      PORT MAP ( EN => DAC0_B_DATA_EN, ADDR => signal_ADDR,
                                nCS \Rightarrow FPGA \ nCS, \ CLK \Rightarrow CLK, \ RESET \Rightarrow RESET);
------------------------------------------------------------------------------------------
   dac1_ctrl_en_map:
       addr_element GENERIC MAP ( INT_ADDR => dac1_ctrl_addr )
                      PORT MAP ( EN => DAC1 CTRL EN, ADDR => signal ADDR,
                                nCS => FPGA nCS, CLK => CLK, RESET => RESET );
```

```
dac1_a_conf_en_map:
        addr_element GENERIC MAP ( INT_ADDR => dac1_a_conf_addr )
                         PORT MAP ( EN => DAC1_A_CONF_EN, ADDR => signal_ADDR,
                                      nCS => FPGA nCS, CLK => CLK, RESET => RESET );
    dac1 a data en map:
        addr_element GENERIC MAP ( INT_ADDR => dac1_a_data_addr )
                         PORT MAP ( EN => DAC1_A_DATA_EN, ADDR => signal_ADDR,
                                      \verb|nCS|>> \verb|FPGA_nCS|, \verb|CLK| >> \verb|CLK|, \verb|RESET| >> \verb|RESET|) \; ;dac1_b_conf_en_map:
        addr_element GENERIC MAP ( INT_ADDR => dac1_b_conf addr )
                         PORT MAP ( EN => DAC1 B CONF EN, ADDR => signal ADDR,
                                      nCS => FPGA nCS, CLK => CLK, RESET => RESET );
    dac1 b data en map:
        addr element GENERIC MAP ( INT ADDR => dac1 b data addr )
                         PORT MAP ( EN => DAC1_B_DATA_EN, ADDR => signal_ADDR,
                                     nCS \Rightarrow FPGA \ nCS, \ CLK \Rightarrow CLK, \ RESET \Rightarrow RESET);
------------------------------------------------------------------------------------------
    dac2 ctrl en map:
        addr_element GENERIC MAP ( INT_ADDR => dac2_ctrl_addr )
                         PORT MAP ( EN => DAC2_CTRL_EN, ADDR => signal_ADDR,
                                     nCS \Rightarrow FPGA_nCS, CLK \Rightarrow CLK, RESET \Rightarrow RESET);
    dac2 a conf en map:
        addr element GENERIC MAP ( INT ADDR => dac2 a conf addr )
                         PORT MAP ( EN => DAC2 A CONF EN, ADDR => signal ADDR,
                                     nCS => FPGA nCS, CLK => CLK, RESET => RESET );
    dac2_a_data_en_map:
        addr_element GENERIC MAP ( INT_ADDR => dac2_a_data_addr )
                         PORT MAP ( EN => DAC2_A_DATA_EN, ADDR => signal_ADDR,
                                     nCS \Rightarrow FPGA_nCS, CLK \Rightarrow CLK, RESET \Rightarrow RESET );
    dac2_b_conf_en_map:
        addr_element GENERIC MAP ( INT_ADDR => dac2 b_conf_addr )
                         PORT MAP ( EN => DAC2_B_CONF_EN, ADDR => signal_ADDR,
                                     nCS \Rightarrow FPGA \ nCS, \ CLK \Rightarrow CLK, \ RESET \Rightarrow RESET \ );
    dac2_b_data_en_map:
        addr element GENERIC MAP ( INT ADDR => dac2 b data addr )
                         PORT MAP ( EN => DAC2_B_DATA_EN, ADDR => signal_ADDR,
                                      nCS => FPGA nCS, CLK => CLK, RESET => RESET );
------------------------------------------------------------------------------------------
    dac3_ctrl_en_map:
        addr_element GENERIC MAP ( INT_ADDR => dac3_ctrl_addr )
                         PORT MAP ( EN => DAC3_CTRL_EN, ADDR => signal_ADDR,
                                     nCS \Rightarrow FPGA_nCS, CLK \Rightarrow CLK, RESET \Rightarrow RESET \rangle;
    dac3_a_conf_en_map:
        addr_element GENERIC MAP ( INT_ADDR => dac3_a_conf_addr )
                         PORT MAP ( EN => DAC3 A CONF EN, ADDR => signal ADDR,
                                      nCS => FPGA nCS, CLK => CLK, RESET => RESET );
```
dac3\_a\_data\_en\_map: addr\_element GENERIC MAP ( INT\_ADDR => dac3\_a\_data\_addr ) PORT MAP ( EN => DAC3\_A\_DATA\_EN, ADDR => signal\_ADDR,  $nCS$  => FPGA  $nCS$ ,  $CLK$  =>  $CLK$ ,  $RESET$  =>  $RESET$  ); dac3 b conf en map: addr\_element GENERIC MAP ( INT\_ADDR => dac3\_b\_conf\_addr ) PORT MAP ( EN => DAC3\_B\_CONF\_EN, ADDR => signal\_ADDR,  $\verb|nCS|>> \verb|FPGA_nCS|, \verb|CLK| >> \verb|CLK|, \verb|RESET| >> \verb|RESET|) \; ;$ dac3\_b\_data\_en\_map: addr\_element GENERIC MAP ( INT\_ADDR => dac3 b data addr ) PORT MAP ( EN => DAC3\_B\_DATA\_EN, ADDR => signal\_ADDR,  $nCS \Rightarrow FPGA nCS, CLK \Rightarrow CLK, RESET \Rightarrow RESET$  ); ------------------------------------------------------------------------------------------ ----------------------------------------------------------------------------------------- adc\_status\_en\_map: addr\_element GENERIC MAP ( INT\_ADDR => adc\_status\_addr ) PORT MAP ( EN => ADC\_STATUS\_EN, ADDR => signal\_ADDR,  $nCS$  => FPGA  $nCS$ ,  $CLK$  =>  $CLK$ ,  $RESET$  =>  $RESET$  ); ----------------------------------------------------------------------------------------- adc0\_conf\_en\_map: addr\_element GENERIC MAP ( INT\_ADDR => adc0\_conf\_addr ) PORT MAP ( EN => ADC0\_CONF\_EN, ADDR => signal\_ADDR,  $ncS \implies FPGA \ nCS, \ CLK \implies CLK, \ RESET \implies RESET) ;$ adc0\_data\_en\_map: addr element GENERIC MAP ( INT ADDR => adc0 data addr ) PORT MAP ( EN => ADC0\_DATA\_EN, ADDR => signal\_ADDR,  $nCS \Rightarrow FPGA \ nCS, \ CLK \Rightarrow CLK, \ RESET \Rightarrow RESET \ j;$ adc0\_samp\_chan0\_en\_proc: addr\_element GENERIC MAP ( INT\_ADDR => adc0\_samp\_chan0\_addr ) PORT MAP ( EN => ADC0\_SAMP\_CHAN0\_EN, ADDR => signal\_ADDR,  $nCS \Rightarrow FPGA \ nCS, \ CLK \Rightarrow CLK, \ RESET \Rightarrow RESET \ j$ ; adc0\_samp\_chan1\_en\_proc: addr\_element GENERIC MAP ( INT\_ADDR => adc0\_samp\_chan1\_addr ) PORT MAP ( EN => ADCO SAMP CHAN1 EN, ADDR => signal ADDR, nCS => FPGA\_nCS, CLK => CLK, RESET => RESET ); adc0\_samp\_chan2\_en\_proc: addr\_element GENERIC MAP ( INT\_ADDR => adc0\_samp\_chan2\_addr ) PORT MAP ( EN => ADCO SAMP CHAN2 EN, ADDR => signal ADDR,  $nCS$  => FPGA  $nCS$ ,  $CLK$  =>  $CLK$ ,  $RESET$  =>  $RESET$  ); adc0 samp chan3 en proc: addr\_element GENERIC MAP ( INT\_ADDR => adc0\_samp\_chan3\_addr ) PORT MAP ( EN => ADC0\_SAMP\_CHAN3\_EN, ADDR => signal\_ADDR,  $nCS \Rightarrow FPGA \ nCS, \ CLK \Rightarrow CLK, \ RESET \Rightarrow RESET \ j$ ; adc0\_samp\_chan4\_en\_proc: addr\_element GENERIC MAP ( INT\_ADDR => adc0\_samp\_chan4\_addr ) PORT MAP ( EN => ADC0\_SAMP\_CHAN4\_EN, ADDR => signal\_ADDR,

```
nCS => FPGA nCS, CLK => CLK, RESET => RESET );
    adc0_samp_chan5_en_proc:
        addr_element GENERIC MAP ( INT ADDR => adc0 samp chan5 addr )
                         PORT MAP ( EN => ADCO SAMP CHAN5 EN, ADDR => signal ADDR,
                                    nCS \Rightarrow FPGA_nCS, CLK \Rightarrow CLK, RESET \Rightarrow RESET);
    adc0 samp chan6 en proc:
        addr_element GENERIC MAP ( INT_ADDR => adc0_samp_chan6_addr )
                         PORT MAP ( EN => ADC0_SAMP_CHAN6_EN, ADDR => signal_ADDR,
                                     nCS => FPGA nCS, CLK => CLK, RESET => RESET );
    adc0 samp chan7 en proc:
        addr element GENERIC MAP ( INT ADDR => adc0 samp chan7 addr )
                         PORT MAP ( EN => ADCO SAMP CHAN7 EN, ADDR => signal ADDR,
                                     nCS => FPGA nCS, CLK => CLK, RESET => RESET );
------------------------------------------------------------------------------------------
    adc1 conf en map:
       addr_element GENERIC MAP ( INT_ADDR => adc1_conf_addr )
                        PORT MAP ( EN => ADC1_CONF_EN, ADDR => signal_ADDR,
                                    nCS => FPGA nCS, CLK => CLK, RESET => RESET );
    adc1 data en map:
        addr_element GENERIC MAP ( INT_ADDR => adc1_data_addr )
                        PORT MAP ( EN => ADC1_DATA_EN, ADDR => signal_ADDR,
                                    nCS \Rightarrow FPGA_nCS, CLK \Rightarrow CLK, RESET \Rightarrow RESET );
    adc1_samp_chan0_en_proc:
        addr element GENERIC MAP ( INT ADDR => adc1 samp chan0 addr )
                         PORT MAP ( EN => ADC1_SAMP_CHAN0_EN, ADDR => signal_ADDR,
                                    nCS \Rightarrow FPGA \ nCS, \ CLK \Rightarrow CLK, \ RESET \Rightarrow RESET \ j;
    adc1_samp_chan1_en_proc:
        addr_element GENERIC MAP ( INT_ADDR => adc1_samp_chan1_addr )
                         PORT MAP ( EN => ADC1_SAMP_CHAN1_EN, ADDR => signal_ADDR,
                                     nCS => FPGA nCS, CLK => CLK, RESET => RESET );
    adc1 samp chan2 en proc:
        addr element GENERIC MAP ( INT ADDR => adc1 samp chan2 addr )
                         PORT MAP ( EN => ADC1_SAMP_CHAN2_EN, ADDR => signal_ADDR,
                                    nCS \Rightarrow FPGA \ nCS, \ CLK \Rightarrow CLK, \ RESET \Rightarrow RESET);
    adc1_samp_chan3_en_proc:
        addr_element GENERIC MAP ( INT_ADDR => adc1_samp_chan3_addr )
                         PORT MAP ( EN => ADC1 SAMP CHAN3 EN, ADDR => signal ADDR,
                                    nCS => FPGA nCS, CLK => CLK, RESET => RESET );
    adc1_samp_chan4_en_proc:
        addr element GENERIC MAP ( INT ADDR => adc1 samp chan4 addr )
                         PORT MAP ( EN => ADC1 SAMP CHAN4 EN, ADDR => signal ADDR,
                                    nCS \implies FPGA \ nCS, \ CLK \implies CLK, \ RESET \implies RESET);
    adc1_samp_chan5_en_proc:
        addr element GENERIC MAP ( INT ADDR => adc1 samp chan5 addr )
                         PORT MAP ( EN => ADC1 SAMP CHAN5 EN, ADDR => signal ADDR,
                                     nCS => FPGA nCS, CLK => CLK, RESET => RESET );
```
adc1\_samp\_chan6\_en\_proc: addr element GENERIC MAP ( INT ADDR => adc1 samp chan6 addr ) PORT MAP ( EN => ADC1 SAMP CHAN6 EN, ADDR => signal ADDR,  $nCS \Rightarrow FPGA \ nCS, \ CLK \Rightarrow CLK, \ RESET \Rightarrow RESET)$ ; adc1\_samp\_chan7\_en\_proc: addr\_element GENERIC MAP ( INT\_ADDR => adc1\_samp\_chan7\_addr ) PORT MAP ( EN => ADC1\_SAMP\_CHAN7\_EN, ADDR => signal\_ADDR,  $nCS \Rightarrow FPGA \ nCS, \ CLK \Rightarrow CLK, \ RESET \Rightarrow RESET)$ ; ----------------------------------------------------------------------------------------- adc2\_conf\_en\_map: addr\_element GENERIC MAP ( INT\_ADDR => adc2\_conf\_addr ) PORT MAP ( EN => ADC2\_CONF\_EN, ADDR => signal\_ADDR,  $nCS$  =>  $FPGA_nCS$ ,  $CLK$  =>  $CLK$ ,  $RESET$  =>  $RESET$  ); adc2\_data\_en\_map: addr element GENERIC MAP ( INT ADDR => adc2 data addr ) PORT MAP ( EN => ADC2\_DATA\_EN, ADDR => signal\_ADDR,  $nCS$  => FPGA  $nCS$ , CLK => CLK, RESET => RESET ); adc2\_samp\_chan0\_en\_proc: addr\_element GENERIC MAP ( INT\_ADDR => adc2\_samp\_chan0\_addr ) PORT MAP ( EN => ADC2\_SAMP\_CHAN0\_EN, ADDR => signal\_ADDR,  $nCS$  => FPGA  $nCS$ ,  $CLK$  =>  $CLK$ ,  $RESET$  =>  $RESET$  ); adc2\_samp\_chan1\_en\_proc: addr element GENERIC MAP ( INT ADDR => adc2 samp chan1 addr ) PORT MAP ( EN => ADC2\_SAMP\_CHAN1\_EN, ADDR => signal\_ADDR,  $nCS \Rightarrow FPGA \ nCS, \ CLK \Rightarrow CLK, \ RESET \Rightarrow RESET)$ ; adc2\_samp\_chan2\_en\_proc: addr element GENERIC MAP ( INT ADDR => adc2 samp chan2 addr ) PORT MAP ( EN => ADC2\_SAMP\_CHAN2\_EN, ADDR => signal\_ADDR,  $nCS \Rightarrow FPGA nCS, CLK \Rightarrow CLK, RESET \Rightarrow RESET)$ ; adc2\_samp\_chan3\_en\_proc: addr element GENERIC MAP ( INT ADDR => adc2 samp chan3 addr ) PORT MAP ( EN => ADC2\_SAMP\_CHAN3\_EN, ADDR => signal\_ADDR,  $nCS$  => FPGA  $nCS$ ,  $CLK$  =>  $CLK$ ,  $RESET$  =>  $RESET$  ); adc2\_samp\_chan4\_en\_proc: addr\_element GENERIC MAP ( INT\_ADDR => adc2\_samp\_chan4\_addr ) PORT MAP ( EN => ADC2\_SAMP\_CHAN4\_EN, ADDR => signal\_ADDR, nCS => FPGA\_nCS, CLK => CLK, RESET => RESET ); adc2\_samp\_chan5\_en\_proc: addr element GENERIC MAP ( INT ADDR => adc2 samp chan5 addr ) PORT MAP ( EN => ADC2 SAMP CHAN5 EN, ADDR => signal ADDR,  $nCS \Rightarrow FPGA \ nCS, \ CLK \Rightarrow CLK, \ RESET \Rightarrow RESET)$ ; adc2\_samp\_chan6\_en\_proc: addr\_element GENERIC MAP ( INT\_ADDR => adc2\_samp\_chan6\_addr ) PORT MAP ( EN => ADC2\_SAMP\_CHAN6\_EN, ADDR => signal\_ADDR,  $nCS \implies FPGA \ nCS, \ CLK \implies CLK, \ RESET \implies RESET)$ ; adc2\_samp\_chan7\_en\_proc: addr\_element GENERIC MAP ( INT\_ADDR => adc2\_samp\_chan7\_addr )

PORT MAP ( EN => ADC2\_SAMP\_CHAN7\_EN, ADDR => signal\_ADDR,  $nCS \Rightarrow FPGA nCS$ ,  $CLK \Rightarrow CLK$ ,  $RESET \Rightarrow RESET$ ); ----------------------------------------------------------------------------------------- adc3\_conf\_en\_map: addr\_element GENERIC MAP ( INT\_ADDR => adc3\_conf\_addr ) PORT MAP ( EN => ADC3\_CONF\_EN, ADDR => signal\_ADDR,  $nCS \Rightarrow FPGA \nDCS$ ,  $CLK \Rightarrow CLK$ ,  $RESET \Rightarrow RESET$ ); adc3\_data\_en\_map: addr\_element GENERIC MAP ( INT\_ADDR => adc3\_data\_addr ) PORT MAP ( EN => ADC3 DATA EN, ADDR => signal ADDR,  $nCS \Rightarrow FPGA \ nCS, \ CLK \Rightarrow CLK, \ RESET \Rightarrow RESET$  ); adc3\_samp\_chan0\_en\_proc: addr\_element GENERIC MAP ( INT\_ADDR => adc3\_samp\_chan0\_addr ) PORT MAP ( EN => ADC3\_SAMP\_CHAN0\_EN, ADDR => signal\_ADDR,  $nCS$  => FPGA  $nCS$ , CLK => CLK, RESET => RESET ); adc3\_samp\_chan1\_en\_proc: addr element GENERIC MAP ( INT ADDR => adc3 samp chan1 addr ) PORT MAP ( EN => ADC3\_SAMP\_CHAN1\_EN, ADDR => signal\_ADDR,  $nCS$  => FPGA  $nCS$ ,  $CLK$  =>  $CLK$ ,  $RESET$  =>  $RESET$  ); adc3\_samp\_chan2\_en\_proc: addr\_element GENERIC MAP ( INT\_ADDR => adc3\_samp\_chan2\_addr ) PORT MAP ( EN => ADC3\_SAMP\_CHAN2\_EN, ADDR => signal\_ADDR,  $nCS \Rightarrow FPGA nCS, CLK \Rightarrow CLK, RESET \Rightarrow RESET$  ); adc3\_samp\_chan3\_en\_proc: addr element GENERIC MAP ( INT ADDR => adc3 samp chan3 addr ) PORT MAP ( EN => ADC3\_SAMP\_CHAN3\_EN, ADDR => signal\_ADDR, nCS => FPGA\_nCS, CLK => CLK, RESET => RESET ); adc3\_samp\_chan4\_en\_proc: addr element GENERIC MAP ( INT\_ADDR => adc3\_samp\_chan4\_addr ) PORT MAP ( EN => ADC3\_SAMP\_CHAN4\_EN, ADDR => signal\_ADDR,  $nCS$  => FPGA  $nCS$ ,  $CLK$  =>  $CLK$ ,  $RESET$  =>  $RESET$  ); adc3 samp chan5 en proc: addr\_element GENERIC MAP ( INT\_ADDR => adc3\_samp\_chan5\_addr ) PORT MAP ( EN => ADC3\_SAMP\_CHAN5\_EN, ADDR => signal\_ADDR,  $nCS \Rightarrow FPGA_nCS, CLK \Rightarrow CLK, RESET \Rightarrow RESET$  ); adc3\_samp\_chan6\_en\_proc: addr\_element GENERIC MAP ( INT\_ADDR => adc3\_samp\_chan6\_addr ) PORT MAP ( EN => ADC3 SAMP CHAN6 EN, ADDR => signal ADDR,  $nCS$  => FPGA  $nCS$ , CLK => CLK, RESET => RESET ); adc3 samp chan7 en proc: addr element GENERIC MAP ( INT ADDR => adc3 samp chan7 addr ) PORT MAP ( EN => ADC3 SAMP CHAN7 EN, ADDR => signal ADDR,  $nCS \implies \texttt{FPGA\_nCS, CLK} \implies \texttt{CLK, RESET} \implies \texttt{RESET}) ;$ ------------------------------------------------------------------------------------------ ------------------------------------------------------------------------------------------

```
addr_element GENERIC MAP ( INT_ADDR => lcd_mode_addr )
                         PORT MAP ( EN => LCD MODE EN, ADDR => signal ADDR,
                                      nCS \Rightarrow FPGA nCS, CLK \Rightarrow CLK, RESET \Rightarrow RESET );
    lcd char en map:
        addr_element GENERIC MAP ( INT_ADDR => lcd_char_addr )
                         PORT MAP ( EN => LCD_CHAR_EN, ADDR => signal_ADDR,
                                     nCS \Rightarrow FPGA \ nCS, \ CLK \Rightarrow CLK, \ RESET \Rightarrow RESET \ j;
    lcd_addr_en_map:
        addr_element GENERIC MAP ( INT_ADDR => lcd_addr_addr )
                         PORT MAP ( EN => LCD_ADDR_EN, ADDR => signal_ADDR,
                                      nCS => FPGA_nCS, CLK => CLK, RESET => RESET );
    lcd_status_en_map:
        addr_element GENERIC MAP ( INT_ADDR => lcd_status_addr )
                         PORT MAP ( EN => LCD_STATUS_EN, ADDR => signal_ADDR,
                                     nCS \Rightarrow FPGA_nCS, CLK \Rightarrow CLK, RESET \Rightarrow RESET);
------------------------------------------------------------------------------------------
------------------------------------------------------------------------------------------
    keyval_en_map:
        addr_element GENERIC MAP ( INT_ADDR => keyval_addr )
                         PORT MAP ( EN => KEYVAL_EN, ADDR => signal_ADDR,
                                     nCS \Rightarrow FPGA \ nCS, \ CLK \Rightarrow CLK, \ RESET \Rightarrow RESET);
------------------------------------------------------------------------------------------
------------------------------------------------------------------------------------------
    pwm_status_en_map:
        addr_element GENERIC MAP ( INT_ADDR => pwm_status_addr )
                         PORT MAP ( EN => PWM_STATUS_EN, ADDR => signal_ADDR,
                                     \verb|nCS|>> \verb|FPGA_nCS|, \verb|CLK| >> \verb|CLK|, \verb|RESET| >> \verb|RESET|);------------------------------------------------------------------------------------------
    pwm0_refa_en_map:
        addr_element GENERIC MAP ( INT_ADDR => pwm0_refa_addr )
                         PORT MAP ( EN => PWM0 REFA EN, ADDR => signal ADDR,
                                     nCS \implies FPGA \ nCS, \ CLK \implies CLK, \ RESET \implies RESET);
   pwm0_refb_en_map:
        addr_element GENERIC MAP ( INT_ADDR => pwm0_refb_addr )
                         PORT MAP ( EN => PWM0_REFB_EN, ADDR => signal_ADDR,
                                     nCS => FPGA_nCS, CLK => CLK, RESET => RESET );
    pwm0_refc_en_map:
        addr_element GENERIC MAP ( INT_ADDR => pwm0_refc_addr )
                         PORT MAP ( EN => PWM0_REFC_EN, ADDR => signal_ADDR,
                                     nCS => FPGA nCS, CLK => CLK, RESET => RESET );
    pwm0_refn_en_map:
        addr element GENERIC MAP ( INT ADDR => pwm0 refn addr )
                         PORT MAP ( EN => PWM0_REFN_EN, ADDR => signal_ADDR,
                                     nCS => FPGA nCS, CLK => CLK, RESET => RESET );
    pwm0_trimax_en_map:
        addr_element GENERIC MAP ( INT_ADDR => pwm0_trimax_addr )
                         PORT MAP ( EN => PWM0_TRIMAX_EN, ADDR => signal_ADDR,
```

```
nCS => FPGA nCS, CLK => CLK, RESET => RESET );
  pwm0_trifreqscale_en_map:
      addr_element GENERIC MAP ( INT ADDR => pwm0 trifreqscale addr )
                       PORT MAP ( EN => PWM0_TRIFREQSCALE_EN, ADDR => signal_ADDR,
                                   nCS => FPGA_nCS, CLK => CLK, RESET => RESET );
  pwm0_deadtime_en_map:
      addr_element GENERIC MAP ( INT_ADDR => pwm0_deadtime_addr )
                       PORT MAP ( EN => PWM0_DEADTIME_EN, ADDR => signal_ADDR,
                                   nCS => FPGA nCS, CLK => CLK, RESET => RESET );
  pwm0_upval_en_map:
      addr_element GENERIC MAP ( INT_ADDR => pwm0_upval_addr )
                       PORT MAP ( EN => PWM0_UPVAL_EN, ADDR => signal_ADDR,
                                   nCS \Rightarrow FPGA \ nCS, \ CLK \Rightarrow CLK, \ RESET \Rightarrow RESET);
  pwm0_downval_en_map:
      addr_element GENERIC MAP ( INT_ADDR => pwm0_downval_addr )
                       PORT MAP ( EN => PWM0_DOWNVAL_EN, ADDR => signal_ADDR,
                                   nCS => FPGA nCS, CLK => CLK, RESET => RESET );
------------------------------------------------------------------------------------------
  pwm1_refa_en_map:
      addr_element GENERIC MAP ( INT_ADDR => pwm1_refa_addr )
                       PORT MAP ( EN => PWM1_REFA_EN, ADDR => signal_ADDR,
                                   nCS \Rightarrow FPGA_nCS, CLK \Rightarrow CLK, RESET \Rightarrow RESET );
  pwm1_refb_en_map:
      addr_element GENERIC MAP ( INT_ADDR => pwm1_refb_addr )
                      PORT MAP ( EN => PWM1_REFB_EN, ADDR => signal_ADDR,
                                   nCS => FPGA nCS, CLK => CLK, RESET => RESET );
  pwm1_refc_en_map:
      addr_element GENERIC MAP ( INT_ADDR => pwm1_refc_addr )
                       PORT MAP ( EN => PWM1_REFC_EN, ADDR => signal_ADDR,
                                   nCS => FPGA nCS, CLK => CLK, RESET => RESET );
  pwm1_refn_en_map:
      addr element GENERIC MAP ( INT ADDR => pwm1 refn addr )
                       PORT MAP ( EN => PWM1_REFN_EN, ADDR => signal_ADDR,
                                   nCS => FPGA nCS, CLK => CLK, RESET => RESET );
  pwm1_trimax_en_map:
      addr_element GENERIC MAP ( INT_ADDR => pwm1_trimax_addr )
                       PORT MAP ( EN => PWM1_TRIMAX_EN, ADDR => signal_ADDR,
                                   nCS => FPGA nCS, CLK => CLK, RESET => RESET );
  pwm1 trifreqscale en map:
      addr_element GENERIC MAP ( INT_ADDR => pwm1_trifreqscale_addr )
                       PORT MAP ( EN => PWM1_TRIFREQSCALE_EN, ADDR => signal ADDR,
                                   nCS \Rightarrow FPGA nCS, CLK \Rightarrow CLK, RESET \Rightarrow RESET );
  pwm1_deadtime_en_map:
      addr element GENERIC MAP ( INT ADDR => pwm1 deadtime addr )
                       PORT MAP ( EN => PWM1_DEADTIME_EN, ADDR => signal_ADDR,
                                   nCS => FPGA nCS, CLK => CLK, RESET => RESET );
```
pwm1\_upval\_en\_map: addr\_element GENERIC MAP ( INT\_ADDR => pwm1\_upval\_addr ) PORT MAP ( EN => PWM1 UPVAL EN, ADDR => signal ADDR,  $nCS \Rightarrow FPGA \ nCS, \ CLK \Rightarrow CLK, \ RESET \Rightarrow RESET \ j$ ; pwm1\_downval\_en\_map: addr\_element GENERIC MAP ( INT\_ADDR => pwm1\_downval\_addr ) PORT MAP ( EN => PWM1\_DOWNVAL\_EN, ADDR => signal\_ADDR,  $nCS \Rightarrow FPGA \ nCS, \ CLK \Rightarrow CLK, \ RESET \Rightarrow RESET)$ ; ----------------------------------------------------------------------------------------- pwm\_err\_top\_en\_map: addr\_element GENERIC MAP ( INT\_ADDR => pwm\_err\_top\_addr ) PORT MAP ( EN => PWM\_ERR\_TOP\_EN, ADDR => signal\_ADDR,  $nCS$  =>  $FPGA_nCS$ ,  $CLK$  =>  $CLK$ ,  $RESET$  =>  $RESET$  ); pwm\_err\_bot\_en\_map: addr\_element GENERIC MAP ( INT\_ADDR => pwm\_err\_bot\_addr ) PORT MAP ( EN => PWM\_ERR\_BOT\_EN, ADDR => signal\_ADDR,  $nCS$  => FPGA  $nCS$ , CLK => CLK, RESET => RESET ); ------------------------------------------------------------------------------------------ ----------------------------------------------------------------------------------------- int en en map: addr\_element GENERIC MAP ( INT\_ADDR => int\_en\_addr ) PORT MAP ( EN => INT\_EN\_EN, ADDR => signal\_ADDR, nCS => FPGA\_nCS, CLK => CLK, RESET => RESET ); ----------------------------------------------------------------------------------------- int\_reg\_en\_map: addr\_element GENERIC MAP ( INT\_ADDR => int\_reg\_addr ) PORT MAP ( EN => INT REG\_EN, ADDR => signal ADDR,  $nCS \Rightarrow FPGA nCS, CLK \Rightarrow CLK, RESET \Rightarrow RESET)$ ; ------------------------------------------------------------------------------------------ ----------------------------------------------------------------------------------------- cmd\_reg0\_en\_map: addr\_element GENERIC MAP ( INT\_ADDR => cmd\_reg0\_addr ) PORT MAP ( EN => CMD\_REG0\_EN, ADDR => signal\_ADDR,  $nCS \Rightarrow FPGA_nCS, CLK \Rightarrow CLK, RESET \Rightarrow RESET \rangle$ ; cmd\_reg1\_en\_map: addr\_element GENERIC MAP ( INT\_ADDR => cmd\_reg1\_addr ) PORT MAP ( EN => CMD\_REG1\_EN, ADDR => signal\_ADDR,  $nCS$  => FPGA  $nCS$ ,  $CLK$  =>  $CLK$ ,  $RESET$  =>  $RESET$  ); ------------------------------------------------------------------------------------------ ------------------------------------------------------------------------------------------

END a;

## **D.2.3 VHDL Code for the Addr Element Module of FPGA Analog**

```
-- FPGA Analog - ADDR_Element 2002-11-07
LIBRARY ieee;
USE ieee.std_logic_1164.all;
USE ieee.std_logic_arith.all;
ENTITY addr_element IS
  GENERIC (
    INT_ADDR : INTEGER RANGE 0 TO 1023 := 0
  );
  PORT (
     EN : OUT STD_LOGIC;
      ADDR : IN INTEGER RANGE 0 TO 1023;
     nCS : IN STD_LOGIC;
     CLK : IN STD_LOGIC;
     RESET : IN STD_LOGIC
  );
END addr element;
ARCHITECTURE a OF addr_element IS
BEGIN
  reg_proc:
     PROCESS ( CLK, RESET )
      BEGIN
        IF ( REST = '1' ) THEN
            EN \leq 0';
         ELSIF ( CLK'event ) and ( CLK = '1' ) THEN
            IF ( nCS = '0' ) and ( INT ADDR = ADDR ) THEN
               EN \lt = '1';
            ELSE
               EN \leq 0';
            END IF;
         END IF;
      END PROCESS reg_proc;
```
END a;

### **D.2.4 VHDL Code for the Command Ctrl Module of FPGA Analog**

```
-- FPGA Analog - Command Controller 2002-11-07
LIBRARY ieee;
USE ieee.std_logic_1164.all;
USE ieee.std logic arith.all;
ENTITY Command_Ctrl IS
  PORT (
    CMD_REG0 \cdot in STD_LOGIC_VECTOR ( 6 DOWNTO 0 );
     CMD_REG1 \cdot in STD_LOGIC_VECTOR ( 5 DOWNTO 0 );
     RESET : IN STD LOGIC;
     CLK : IN STD LOGIC;
     DAC0_nLOAD : OUT STD_LOGIC;
     DAC1_nLOAD : OUT STD_LOGIC;
     DAC2_nLOAD : OUT STD_LOGIC;
     DAC3_nLOAD : OUT STD_LOGIC;
     ADC0_nEN : OUT STD_LOGIC;
     ADC1_nEN : OUT STD_LOGIC;
     ADC2_nEN : OUT STD_LOGIC;
     ADC3_nEN : OUT STD_LOGIC;
     LCD_UPDATE_MODE : OUT STD_LOGIC;
     LCD UPDATE DATA : OUT STD LOGIC;
     LCD_RESET : OUT STD_LOGIC;
     PWM0_nEN : OUT STD_LOGIC;
     PWM1_nEN : OUT STD_LOGIC
  );
END Command_Ctrl;
ARCHITECTURE a OF Command_Ctrl IS
  TYPE statetype IS ( state0, state1, state2, state3 );
  -- Current and next state of the type 0 command state machine
  SIGNAL sm0 state : statetype;
  SIGNAL nextsm0 state : statetype;
  -- Start signal for the type 0 command state machine
  SIGNAL start sm0 : STD LOGIC;
  -- New and previous command output register for type 0 commands
   SIGNAL signal cmd reg0 : STD LOGIC VECTOR ( 6 DOWNTO 0 );
   SIGNAL signal prevcmd reg0 : STD LOGIC VECTOR ( 6 DOWNTO 0 );
  -- New command output register for type 0 commands
  SIGNAL signal_cmd_reg1 : STD_LOGIC_VECTOR ( 5 DOWNTO 0 );
BEGIN
```
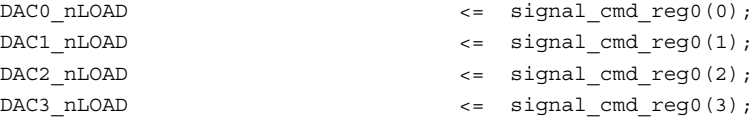

```
LCD_UPDATE_MODE \leq signal_cmd_reg0(4);
  LCD_UPDATE_DATA <= signal_cmd_reg0(5);
  LCD RESET \leq signal cmd reg0(6);
  ADC0_nEN <= signal_cmd_reg1(0);
  ADC1 nEN \leq signal cmd reg1(1);
  ADC2 nEN \leq signal cmd reg1(2);
  ADC3 nEN \leq signal cmd reg1(3);
  PWM0_nEN \leq signal cmd reg1(4);
  PWM1_nEN <= signal_cmd_reg1(5);
-reg0_proc:
      PROCESS ( CLK, RESET )
      BEGIN
         IF ( REST = '1' ) THEN
            signal_cmd_reg0 <= "1111111";
         ELSIF ( CLK'event ) and ( CLK = '1' ) THEN
            IF ( sm0_state = state0 ) THEN
               signal cmd reg0 \leq  "1111111";
            ELSIF ( sm0_state = state1 ) THEN
               signal cmd reg0 \leq not( CMD REG0 );
            END IF;
         END IF;
      END PROCESS reg0_proc;
------------------------------------------------------------------------------------------
   reg1_proc:
      PROCESS ( CLK, RESET )
      BEGIN
         IF ( REST = '1' ) THEN
            signal cmdreg1 <= "111111";
         ELSIF ( CLK' event ) and ( CLK = '1' ) THEN
            signal_cmd_reg1 <= not( CMD_REG1 );
         END IF;
      END PROCESS reg1_proc;
------------------------------------------------------------------------------------------
   sm0_proc:
      PROCESS ( sm0_state )
      BEGIN
         CASE sm0_state IS
            WHEN state0 =>
               nextsm0_state <= state1;
```

```
WHEN state1 =>
                  nextsm0 state <= state2;
               WHEN state2 =>
                  nextsm0_state <= state3;
               WHEN state3 =>
                  nextsm0 state <= state0;
           END CASE;
       END PROCESS sm0_proc;
------------------------------------------------------------------------------------------
   sm0_ctrl_proc:
       PROCESS ( CLK, RESET )
       BEGIN
           IF ( RESET = '1' ) THEN
               sm0_state <= state0;
           ELSIF ( CLK' event ) and ( CLK = '1' ) THEN
               IF (sm0\_state /= state0 )or (start\_sm0 = '1' ) THEN
                  sm0_state <= nextsm0_state;
               END IF;
           END IF;
       END PROCESS sm0_ctrl_proc;
 ------------------------------------------------------------------------------------------
   start_sm0_proc:
       PROCESS ( CLK, RESET, sm0_state )
       BEGIN
           IF ( RESET = '1' ) THEN
               start sm0 \leq '0';signal prevcmd reg0 \leq "0000000";
           ELSIF ( CLK' event ) and ( CLK = '1' ) THEN
               IF ( CMD_REG0 = "0000000" ) THEN - No command received
                   start sm0 \leq '0';signal prevcmd reg0 \leq "0000000";
               ELSIF ( CMD_REG0 /= signal_prevcmd_reg0 ) THEN -- New command received
                   start sm0 \leq '1';signal_prevcmd_reg0 <= CMD_REG0;
               ELSE \overline{C} -- No new command received
                   start sm0 \leq '0';
                   signal_prevcmd_reg0 <= signal_prevcmd_reg0;
               END IF;
           END IF;
       END PROCESS start_sm0_proc;
```
END a;

#### **D.2.5 VHDL Code for the Data Ctrl Module of FPGA Analog**

```
-- FPGA Analog - Data Controller 2002-11-07
```

```
LIBRARY ieee;
USE ieee.std_logic_1164.all;
USE ieee.std logic arith.all;
ENTITY Data_Ctrl IS
  PORT (
     DAC0 CTRL DATA \cdot : OUT STD LOGIC VECTOR ( 1 DOWNTO 0 );
     DAC0 A DATA : OUT STD LOGIC VECTOR ( 11 DOWNTO 0 );
     DAC0 A CONF_DATA : OUT STD_LOGIC_VECTOR ( 2 DOWNTO 0 );
     DAC0_B_DATA : OUT STD_LOGIC_VECTOR ( 11 DOWNTO 0 );
     DAC0_B_CONF_DATA : OUT STD_LOGIC_VECTOR ( 2 DOWNTO 0 );
     DAC1_CTRL_DATA : OUT STD LOGIC VECTOR ( 1 DOWNTO 0 );
     DAC1_A_DATA : OUT STD_LOGIC_VECTOR ( 11 DOWNTO 0 );
     DAC1_A_CONF_DATA : OUT STD_LOGIC_VECTOR ( 2 DOWNTO 0 );
     DAC1_B_DATA \cdot OUT STD_LOGIC_VECTOR ( 11 DOWNTO 0 );
     DAC1_B_CONF_DATA : OUT STD_LOGIC_VECTOR ( 2 DOWNTO 0 );
     DAC2 CTRL DATA : OUT STD LOGIC VECTOR ( 1 DOWNTO 0 );
     DAC2_A_DATA : OUT STD_LOGIC_VECTOR ( 11 DOWNTO 0 );
     DAC2_A_CONF_DATA : OUT STD_LOGIC_VECTOR ( 2 DOWNTO 0 );
      DAC2_B_DATA : OUT STD_LOGIC_VECTOR ( 11 DOWNTO 0 );
     DAC2_B_CONF_DATA : OUT STD_LOGIC_VECTOR ( 2 DOWNTO 0 );
     DAC3_CTRL_DATA : OUT STD_LOGIC_VECTOR ( 1 DOWNTO 0 );
     DAC3_A_DATA \cdot OUT STD_LOGIC_VECTOR ( 11 DOWNTO 0 );
     DAC3_A_CONF_DATA : OUT STD_LOGIC_VECTOR ( 2 DOWNTO 0 );
     DAC3_B_DATA : OUT STD_LOGIC_VECTOR ( 11 DOWNTO 0 );
     DAC3_B_CONF_DATA : OUT STD_LOGIC_VECTOR ( 2 DOWNTO 0 );
     ADCO_DATA \qquad \qquad : \qquad \qquad \text{IN STD\_LOGIC\_VECTOR} ( 12 DOWNTO 0 );
     ADC0_DATA_RDY : IN STD_LOGIC;
      ADC0 CONF_DATA : OUT STD_LOGIC_VECTOR ( 9 DOWNTO 0 );
      ADC0 SAMP_CHAN0 \cdot OUT STD_LOGIC_VECTOR ( 2 DOWNTO 0 );
     ADCO_SAMP_CHAN1 : OUT STD_LOGIC VECTOR ( 2 DOWNTO 0 );
     ADC0_SAMP_CHAN2 : OUT STD_LOGIC_VECTOR ( 2 DOWNTO 0 );
     ADC0_SAMP_CHAN3 : OUT STD_LOGIC_VECTOR ( 2 DOWNTO 0 );
     ADC0 SAMP_CHAN4 : OUT STD_LOGIC_VECTOR ( 2 DOWNTO 0 );
     ADC0 SAMP CHAN5 : OUT STD LOGIC VECTOR ( 2 DOWNTO 0 );
      ADC0 SAMP_CHAN6 : OUT STD_LOGIC_VECTOR ( 2 DOWNTO 0 );
      ADC0 SAMP_CHAN7 \cdot OUT STD_LOGIC_VECTOR ( 2 DOWNTO 0 );
     ADC1 DATA : IN STD LOGIC VECTOR ( 12 DOWNTO 0 );
     ADC1_DATA_RDY : IN STD_LOGIC;
     ADC1_CONF_DATA : OUT STD_LOGIC_VECTOR ( 9 DOWNTO 0 );
     ADC1_SAMP_CHAN0 : OUT STD_LOGIC VECTOR ( 2 DOWNTO 0 );
     ADC1_SAMP_CHAN1 : OUT STD LOGIC VECTOR ( 2 DOWNTO 0 );
      ADC1 SAMP_CHAN2 : OUT STD_LOGIC_VECTOR ( 2 DOWNTO 0 );
      ADC1 SAMP CHAN3 : OUT STD_LOGIC_VECTOR ( 2 DOWNTO 0 );
      ADC1 SAMP_CHAN4 \cdot : OUT STD_LOGIC_VECTOR ( 2 DOWNTO 0 );
      ADC1 SAMP_CHAN5 : OUT STD_LOGIC_VECTOR ( 2 DOWNTO 0 );
      ADC1 SAMP_CHAN6 \cdot : OUT STD_LOGIC_VECTOR ( 2 DOWNTO 0 );
      ADC1 SAMP CHAN7 : OUT STD LOGIC VECTOR ( 2 DOWNTO 0 );
```
ADC2 DATA RDY : IN STD LOGIC; ADC3\_DATA\_RDY : IN STD\_LOGIC; LCD\_RDYnBSY : IN STD\_LOGIC; PWM0\_COMPUP : IN STD\_LOGIC; PWM0\_COMPDOWN : IN STD\_LOGIC; PWM0\_RAMPDIR : IN STD\_LOGIC; PWM0\_COUNTERZERO : IN STD\_LOGIC; PWM1\_COMPUP : IN STD\_LOGIC; PWM1\_COMPDOWN : IN STD\_LOGIC; PWM1\_RAMPDIR : IN STD\_LOGIC; PWM1\_COUNTERZERO : IN STD\_LOGIC;

ADC2 DATA  $\cdot$  in STD LOGIC VECTOR ( 12 DOWNTO 0 ); ADC2\_CONF\_DATA : OUT STD\_LOGIC\_VECTOR ( 9 DOWNTO 0 ); ADC2\_SAMP\_CHAN0 : OUT STD\_LOGIC\_VECTOR ( 2 DOWNTO 0 ); ADC2\_SAMP\_CHAN1 : OUT STD\_LOGIC\_VECTOR ( 2 DOWNTO 0 ); ADC2\_SAMP\_CHAN2 : OUT STD\_LOGIC\_VECTOR ( 2 DOWNTO 0 ); ADC2\_SAMP\_CHAN3 : OUT STD\_LOGIC\_VECTOR ( 2 DOWNTO 0 ); ADC2 SAMP CHAN4 : OUT STD LOGIC VECTOR ( 2 DOWNTO 0 ); ADC2 SAMP\_CHAN5 : OUT STD\_LOGIC\_VECTOR ( 2 DOWNTO 0 ); ADC2 SAMP\_CHAN6 : OUT STD\_LOGIC\_VECTOR ( 2 DOWNTO 0 ); ADC2\_SAMP\_CHAN7 : OUT STD\_LOGIC\_VECTOR ( 2 DOWNTO 0 ); ADC3 DATA  $\cdot$  in STD logic vector ( 12 DOWNTO 0 ); ADC3\_CONF\_DATA : OUT STD\_LOGIC\_VECTOR ( 9 DOWNTO 0 ); ADC3\_SAMP\_CHAN0 : OUT STD\_LOGIC\_VECTOR ( 2 DOWNTO 0 ); ADC3\_SAMP\_CHAN1 : OUT STD\_LOGIC\_VECTOR ( 2 DOWNTO 0 ); ADC3\_SAMP\_CHAN2 : OUT STD\_LOGIC\_VECTOR ( 2 DOWNTO 0 ); ADC3\_SAMP\_CHAN3 : OUT STD\_LOGIC\_VECTOR ( 2 DOWNTO 0 ); ADC3\_SAMP\_CHAN4 : OUT STD\_LOGIC\_VECTOR ( 2 DOWNTO 0 ); ADC3\_SAMP\_CHAN5 : OUT STD\_LOGIC\_VECTOR ( 2 DOWNTO 0 ); ADC3 SAMP\_CHAN6 : OUT STD\_LOGIC\_VECTOR ( 2 DOWNTO 0 ); ADC3\_SAMP\_CHAN7 : OUT STD\_LOGIC\_VECTOR ( 2 DOWNTO 0 ); LCD\_MODE\_DATA  $:$  OUT STD\_LOGIC\_VECTOR ( 7 DOWNTO 0 ); LCD CHAR  $\vdots$  OUT STD LOGIC VECTOR ( 7 DOWNTO 0 ); LCD ADDR  $\hfill$  : OUT STD LOGIC VECTOR ( 6 DOWNTO 0 )  $\hfill$  ; KEYVAL  $\qquad \qquad : \text{IN STD LOGIC VECTOR }(\texttt{3 DOMNTO 0 });$ PWM0\_REFA  $:$  OUT STD\_LOGIC\_VECTOR ( 9 DOWNTO 0 ); PWM0\_REFB : OUT STD\_LOGIC\_VECTOR ( 9 DOWNTO 0 ); PWM0\_REFC  $\qquad \qquad : \qquad \text{OUT STD\_LOGIC\_VECTOR}$  ( 9 DOWNTO 0 ); PWM0\_REFN : OUT STD\_LOGIC\_VECTOR ( 9 DOWNTO 0 ); PWM0\_TRIMAX  $\vdots$  OUT STD\_LOGIC\_VECTOR ( 9 DOWNTO 0 ); PWM0\_FREQSCALE : OUT STD LOGIC VECTOR ( 9 DOWNTO 0 ); PWM0\_DEADTIME : OUT STD LOGIC VECTOR ( 9 DOWNTO 0 ); PWM0\_COMPUPVAL : OUT STD\_LOGIC\_VECTOR ( 9 DOWNTO 0 ); PWM0\_COMPDOWNVAL : OUT STD\_LOGIC\_VECTOR ( 9 DOWNTO 0 ); PWM1\_REFA  $:$  OUT STD\_LOGIC\_VECTOR ( 9 DOWNTO 0 ); PWM1\_REFB : OUT STD\_LOGIC\_VECTOR ( 9 DOWNTO 0 ); PWM1\_REFC : OUT STD\_LOGIC\_VECTOR ( 9 DOWNTO 0 ); PWM1\_REFN : OUT STD\_LOGIC\_VECTOR ( 9 DOWNTO 0 ); PWM1\_TRIMAX  $\qquad \qquad :$  OUT STD LOGIC VECTOR ( 9 DOWNTO 0 ); PWM1\_FREQSCALE : OUT STD\_LOGIC\_VECTOR ( 9 DOWNTO 0 ); PWM1\_DEADTIME : OUT STD\_LOGIC\_VECTOR ( 9 DOWNTO 0 ); PWM1\_COMPUPVAL : OUT STD\_LOGIC\_VECTOR ( 9 DOWNTO 0 ); PWM1\_COMPDOWNVAL : OUT STD\_LOGIC\_VECTOR ( 9 DOWNTO 0 );

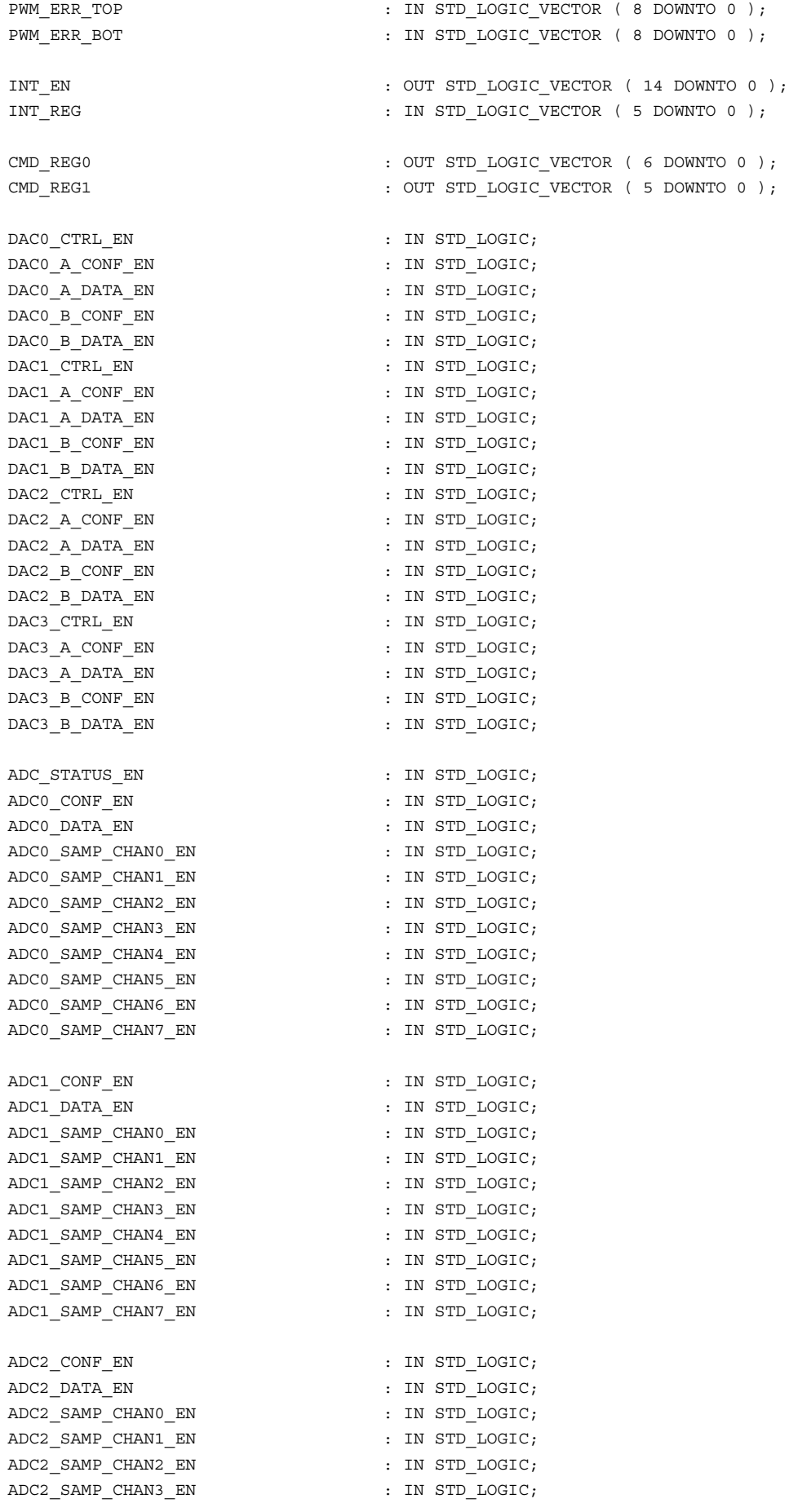
ADC2 SAMP CHAN4  $EN$  : IN STD LOGIC; ADC2\_SAMP\_CHAN5\_EN : IN STD\_LOGIC; ADC2 SAMP CHAN6 EN ADC2 SAMP CHAN7 EN : IN STD LOGIC; ADC3\_CONF\_EN : IN STD\_LOGIC; ADC3\_DATA\_EN : IN STD\_LOGIC; ADC3 SAMP CHAN0 EN : IN STD LOGIC; ADC3 SAMP CHAN1 EN : IN STD LOGIC; ADC3 SAMP CHAN2 EN : IN STD LOGIC; ADC3 SAMP CHAN3 EN ADC3\_SAMP\_CHAN4\_EN ADC3 SAMP CHAN5 EN : IN STD LOGIC; ADC3 SAMP CHAN6 EN : IN STD LOGIC; ADC3 SAMP CHAN7 EN : IN STD LOGIC; LCD\_MODE\_EN : IN STD\_LOGIC;  $\begin{minipage}{.4\linewidth} \texttt{LCD\_CHAR\_EN} \end{minipage} \begin{minipage}{.4\linewidth} \begin{minipage}{.4\linewidth} \begin{minipage}{.4\linewidth} \end{minipage} \begin{minipage}{.4\linewidth} \begin{minipage}{.4\linewidth} \end{minipage} \begin{minipage}{.4\linewidth} \end{minipage} \begin{minipage}{.4\linewidth} \end{minipage} \begin{minipage}{.4\linewidth} \end{minipage} \begin{minipage}{.4\linewidth} \end{minipage} \begin{minipage}{.4\linewidth} \end{minipage} \begin{minipage}{.4\linewidth} \end{minipage} \begin$ LCD\_ADDR\_EN : IN STD\_LOGIC;  $\begin{array}{ccc}\n\text{LCD} & \text{STATUS} & \text{EN} \\
\end{array}\n\qquad \qquad \begin{array}{ccc}\n\text{LUN} & \text{STD} & \text{LOGIC}\n\end{array}$ KEYVAL EN : IN STD LOGIC; PWM\_STATUS\_EN : IN STD\_LOGIC; PWM0\_REFA\_EN : IN STD\_LOGIC; PWM0\_REFB\_EN : IN STD LOGIC; PWM0\_REFC\_EN : IN STD\_LOGIC; PWM0\_REFN\_EN : IN STD LOGIC; PWM0\_TRIMAX\_EN : IN STD\_LOGIC; PWM0\_TRIFREQSCALE\_EN : IN STD\_LOGIC; PWM0\_DEADTIME\_EN : IN STD\_LOGIC; PWM0\_UPVAL\_EN : IN STD\_LOGIC; PWM0\_DOWNVAL\_EN : IN STD\_LOGIC; PWM1\_REFA\_EN : IN STD\_LOGIC; PWM1\_REFB\_EN : IN STD\_LOGIC; PWM1\_REFC\_EN : IN STD\_LOGIC; PWM1\_REFN\_EN : IN STD LOGIC; PWM1\_TRIMAX\_EN : IN STD LOGIC; PWM1\_TRIFREQSCALE\_EN : IN STD\_LOGIC; PWM1\_DEADTIME\_EN : IN STD\_LOGIC; PWM1\_UPVAL\_EN : IN STD\_LOGIC; PWM1\_DOWNVAL\_EN : IN STD\_LOGIC; PWM\_ERR\_TOP\_EN : IN STD\_LOGIC; PWM\_ERR\_BOT\_EN : IN STD\_LOGIC; INT\_EN\_EN : IN STD\_LOGIC; INT\_REG\_EN : IN STD\_LOGIC; CMD\_REG0\_EN : IN STD\_LOGIC; CMD\_REG1\_EN : IN STD\_LOGIC; RnW : OUT STD LOGIC; DATA  $\begin{array}{ccc} \text{DATA} & \text{I} & \text{I}$ RESET : IN STD LOGIC; CLK : IN STD\_LOGIC

```
);
END Data_Ctrl;
```

```
ARCHITECTURE a OF Data_Ctrl IS
   SIGNAL signal_DAC0_CTRL_DATA : STD_LOGIC_VECTOR ( 1 DOWNTO 0 );
   SIGNAL signal DAC0 A DATA : STD LOGIC VECTOR ( 11 DOWNTO 0 );
   SIGNAL signal_DACO_A_CONF_DATA : STD_LOGIC_VECTOR ( 2 DOWNTO 0 );
   SIGNAL signal_DAC0_B_DATA : STD_LOGIC_VECTOR ( 11 DOWNTO 0 );
   SIGNAL signal DAC0 B CONF DATA : STD LOGIC VECTOR ( 2 DOWNTO 0 );
   SIGNAL signal DAC1 CTRL DATA : STD LOGIC VECTOR ( 1 DOWNTO 0 );
   SIGNAL signal DAC1 A DATA : STD LOGIC VECTOR ( 11 DOWNTO 0 );
   SIGNAL signal_DAC1_A_CONF_DATA : STD_LOGIC_VECTOR ( 2 DOWNTO 0 );
   SIGNAL signal DAC1 B DATA : STD LOGIC VECTOR ( 11 DOWNTO 0 );
   SIGNAL signal_DAC1_B_CONF_DATA : STD_LOGIC_VECTOR ( 2 DOWNTO 0 );
   SIGNAL signal DAC2 CTRL DATA : STD LOGIC VECTOR ( 1 DOWNTO 0 );
   SIGNAL signal DAC2 A DATA : STD LOGIC VECTOR ( 11 DOWNTO 0 );
   SIGNAL signal DAC2 A CONF DATA : STD LOGIC VECTOR ( 2 DOWNTO 0 );
   SIGNAL signal DAC2 B DATA : STD LOGIC VECTOR ( 11 DOWNTO 0 );
   SIGNAL signal DAC2 B CONF_DATA : STD_LOGIC_VECTOR ( 2 DOWNTO 0 );
   SIGNAL signal DAC3 CTRL DATA : STD LOGIC VECTOR ( 1 DOWNTO 0 );
   SIGNAL signal DAC3 A DATA : STD LOGIC VECTOR ( 11 DOWNTO 0 );
   SIGNAL signal_DAC3_A_CONF_DATA : STD_LOGIC_VECTOR ( 2 DOWNTO 0 );
   SIGNAL signal_DAC3_B_DATA : STD_LOGIC_VECTOR ( 11 DOWNTO 0 );
   SIGNAL signal DAC3_B_CONF_DATA : STD_LOGIC_VECTOR ( 2 DOWNTO 0 );
   SIGNAL signal ADC STATUS : STD LOGIC VECTOR ( 3 DOWNTO 0 );
   SIGNAL signal ADC0 DATA : STD LOGIC VECTOR ( 12 DOWNTO 0 );
   SIGNAL signal_ADC0_CONF_DATA : STD_LOGIC_VECTOR ( 9 DOWNTO 0 );
   SIGNAL signal ADC0 SAMP CHAN0 : STD LOGIC VECTOR ( 2 DOWNTO 0 );
   SIGNAL signal ADC0 SAMP CHAN1 : STD LOGIC VECTOR ( 2 DOWNTO 0 );
   SIGNAL signal ADC0 SAMP CHAN2 : STD LOGIC VECTOR ( 2 DOWNTO 0 );
   SIGNAL signal ADC0 SAMP CHAN3 : STD LOGIC VECTOR ( 2 DOWNTO 0 );
   SIGNAL signal ADC0 SAMP CHAN4 : STD LOGIC VECTOR ( 2 DOWNTO 0 );
   SIGNAL signal ADC0 SAMP CHAN5 : STD LOGIC VECTOR ( 2 DOWNTO 0 );
   SIGNAL signal ADC0 SAMP CHAN6 : STD LOGIC VECTOR ( 2 DOWNTO 0 );
   SIGNAL signal ADC0_SAMP_CHAN7 : STD_LOGIC_VECTOR ( 2 DOWNTO 0 );
   SIGNAL signal_ADC1_DATA : STD_LOGIC_VECTOR ( 12 DOWNTO 0 );
   SIGNAL signal_ADC1_CONF_DATA : STD_LOGIC_VECTOR ( 9 DOWNTO 0 );
   {\tt SIGNAL} \quad {\tt signal\_ADC1\_SAMP\_CHANO} \quad : \begin{matrix} {\tt STD\_LOGIC\_VECTOR} \end{matrix} \quad ( \begin{matrix} {\tt 2} \ {\tt  DOWNTO} \end{matrix} \quad 0 \begin{matrix} \ {\tt 3} \end{matrix} \quad ) \label{eq:3}: STD_LOGIC_VECTOR ( 2 DOWNTO 0 );
   SIGNAL signal_ADC1_SAMP_CHAN2 : STD_LOGIC_VECTOR ( 2 DOWNTO 0 );
   SIGNAL signal_ADC1_SAMP_CHAN3 : STD_LOGIC_VECTOR ( 2 DOWNTO 0 );
   SIGNAL signal ADC1 SAMP CHAN4 : STD LOGIC VECTOR ( 2 DOWNTO 0 );
   SIGNAL signal ADC1_SAMP_CHAN5 : STD_LOGIC_VECTOR ( 2 DOWNTO 0 );
   SIGNAL signal ADC1_SAMP_CHAN6 : STD_LOGIC_VECTOR ( 2 DOWNTO 0 );
   SIGNAL signal ADC1_SAMP_CHAN7 : STD_LOGIC_VECTOR ( 2 DOWNTO 0 );
   SIGNAL signal_ADC2_DATA : STD_LOGIC_VECTOR ( 12 DOWNTO 0 );
   SIGNAL signal ADC2 CONF DATA : STD LOGIC VECTOR ( 9 DOWNTO 0 );
   SIGNAL signal_ADC2_SAMP_CHAN0 : STD_LOGIC_VECTOR ( 2 DOWNTO 0 );
   SIGNAL signal_ADC2_SAMP_CHAN1 : STD_LOGIC_VECTOR ( 2 DOWNTO 0 );
   SIGNAL signal ADC2 SAMP CHAN2 : STD LOGIC VECTOR ( 2 DOWNTO 0 );
```

```
SIGNAL signal ADC2 SAMP CHAN3 : STD LOGIC VECTOR ( 2 DOWNTO 0 );
SIGNAL signal_ADC2_SAMP_CHAN4 : STD_LOGIC_VECTOR ( 2 DOWNTO 0 );
SIGNAL signal_ADC2_SAMP_CHAN5 : STD_LOGIC_VECTOR ( 2 DOWNTO 0 );
SIGNAL signal_ADC2_SAMP_CHAN6 : STD_LOGIC_VECTOR ( 2 DOWNTO 0 );
SIGNAL signal ADC2 SAMP CHAN7 : STD LOGIC VECTOR ( 2 DOWNTO 0 );
 SIGNAL signal ADC3 DATA : STD LOGIC VECTOR ( 12 DOWNTO 0 );
 SIGNAL signal ADC3 CONF DATA : STD LOGIC VECTOR ( 9 DOWNTO 0 );
 SIGNAL signal ADC3 SAMP CHAN0 : STD LOGIC VECTOR ( 2 DOWNTO 0 );
 SIGNAL signal ADC3 SAMP CHAN1 : STD LOGIC VECTOR ( 2 DOWNTO 0 );
 SIGNAL signal ADC3 SAMP CHAN2 : STD LOGIC VECTOR ( 2 DOWNTO 0 );
 SIGNAL signal ADC3 SAMP CHAN3 : STD LOGIC VECTOR ( 2 DOWNTO 0 );
 SIGNAL signal ADC3 SAMP CHAN4 : STD LOGIC VECTOR ( 2 DOWNTO 0 );
 SIGNAL signal ADC3 SAMP CHAN5 : STD LOGIC VECTOR ( 2 DOWNTO 0 );
 SIGNAL signal ADC3 SAMP CHAN6 : STD LOGIC VECTOR ( 2 DOWNTO 0 );
 SIGNAL signal ADC3 SAMP CHAN7 : STD LOGIC VECTOR ( 2 DOWNTO 0 );
SIGNAL signal_LCD_MODE_DATA : STD_LOGIC_VECTOR ( 7 DOWNTO 0 );
SIGNAL signal LCD_CHAR : STD_LOGIC_VECTOR ( 7 DOWNTO 0 );
SIGNAL signal LCD ADDR : STD LOGIC VECTOR ( 6 DOWNTO 0 );
SIGNAL signal LCD STATUS : STD LOGIC;
SIGNAL signal KEYVAL : STD LOGIC VECTOR ( 3 DOWNTO 0 );
{\small \begin{tabular}{lclclcl} \texttt{SIGNAL} & \texttt{signal\_PWM\_STATUS} & & & & \texttt{: SD\_LOGIC\_VECTOR} & ( & 7 DOMNTO & 0 )$;} \\ \texttt{SGNAL} & \texttt{signal\_PWMO\_REFA} & & & & \texttt{: STD\_LOGIC\_VECTOR} & ( & 9 DOMNTO & 0 )$;} \\ \texttt{SGNAL} & \texttt{signal\_PWMO\_REFB} & & & & \texttt{: STD\_LOGIC\_VECTOR} & ( & 9 DOMNTO & 0 )$;} \\ \texttt{SGNAL} & \texttt{signal\_PWMO\_REFC} & & & & \texttt{: STD\_LOGIC\_VECTOR} & ( & 9: STD LOGIC VECTOR ( 9 DOWNTO 0 );
                                      : STD_LOGIC_VECTOR ( 9 DOWNTO 0 );
                                     : STD_LOGIC_VECTOR ( 9 DOWNTO 0 );
                                      : STD LOGIC VECTOR ( 9 DOWNTO 0 );
SIGNAL signal_PWM0_TRIMAX : STD_LOGIC_VECTOR ( 9 DOWNTO 0 );
 SIGNAL signal PWM0 FREQSCALE : STD LOGIC VECTOR ( 9 DOWNTO 0 );
 SIGNAL signal PWM0 DEADTIME : STD LOGIC VECTOR ( 9 DOWNTO 0 );
SIGNAL signal_PWM0_COMPUPVAL : STD_LOGIC_VECTOR ( 9 DOWNTO 0 );
SIGNAL signal PWM0 COMPDOWNVAL : STD LOGIC VECTOR ( 9 DOWNTO 0 );
SIGNAL signal PWM1_REFA : STD_LOGIC_VECTOR ( 9 DOWNTO 0 );
SIGNAL signal_PWM1_REFB : STD_LOGIC_VECTOR ( 9 DOWNTO 0 );
SIGNAL signal PWM1 REFC : STD LOGIC VECTOR ( 9 DOWNTO 0 );
SIGNAL signal_PWM1_REFN : STD_LOGIC_VECTOR ( 9 DOWNTO 0 );<br>SIGNAL signal_PWM1_TRIMAX : STD_LOGIC_VECTOR ( 9 DOWNTO 0 );
                                      : STD LOGIC VECTOR ( 9 DOWNTO 0 );
 SIGNAL signal PWM1_FREQSCALE : STD_LOGIC_VECTOR ( 9 DOWNTO 0 );
 SIGNAL signal PWM1_DEADTIME : STD_LOGIC_VECTOR ( 9 DOWNTO 0 );
SIGNAL signal_PWM1_DEADTIME : STD_LOGIC_VECTOR ( 9 DOWNTO 0 );<br>SIGNAL signal_PWM1_COMPUPVAL : STD_LOGIC_VECTOR ( 9 DOWNTO 0 );
SIGNAL signal_PWM1_COMPDOWNVAL : STD_LOGIC_VECTOR (9 DOWNTO 0 );
SIGNAL signal PWM_ERR_TOP : STD_LOGIC_VECTOR ( 8 DOWNTO 0 );
SIGNAL signal PWM_ERR_BOT : STD_LOGIC_VECTOR ( 8 DOWNTO 0 );
SIGNAL signal INT EN : STD LOGIC VECTOR ( 14 DOWNTO 0 );
SIGNAL signal CMD REGO : STD LOGIC VECTOR ( 6 DOWNTO 0 );
SIGNAL signal CMD REG1 : STD LOGIC VECTOR ( 5 DOWNTO 0 );
SIGNAL signal_DATA_OUT : STD_LOGIC_VECTOR ( 15 DOWNTO 0 );
SIGNAL signal DATA_IN : STD_LOGIC_VECTOR ( 15 DOWNTO 0 );
SIGNAL signal RnW : STD LOGIC;
SIGNAL signal INT REG : STD LOGIC VECTOR ( 5 DOWNTO 0 );
```

```
COMPONENT Bidir
    GENERIC (
      n : INTEGER RANGE 0 TO 31 := 15
    );
     PORT (
       BIDIR : INOUT STD_LOGIC_VECTOR ( n DOWNTO 0 ) ;
       RnW : IN STD LOGIC;
       CLK : IN STD LOGIC;
       IN DATA : IN STD LOGIC VECTOR ( n DOWNTO 0 );
       OUT DATA : OUT STD LOGIC VECTOR ( n DOWNTO 0 )
    );
  END COMPONENT;
  COMPONENT mybuf
    GENERIC (
      n : INTEGER RANGE 0 TO 15 := 15
     );
     PORT (
       RESET : IN STD_LOGIC;
       SEL : IN STD LOGIC;
       IN DATA : IN STD LOGIC VECTOR ( n DOWNTO 0 );
       OUT DATA : OUT STD LOGIC VECTOR ( n DOWNTO 0 )
     );
  END COMPONENT mybuf;
BEGIN
  DAC0_CTRL_DATA <= signal_DAC0_CTRL_DATA;
  DAC0_A_DATA <= signal_DAC0_A_DATA;
  DAC0_A_CONF_DATA <= signal_DAC0_A_CONF_DATA;
  DAC0_B_DATA \leq signal_DAC0_B_DATA;
  DAC0_B_CONF_DATA \leq signal_DAC0_B_CONF_DATA;
  DAC1_CTRL_DATA \leq signal_DAC1_CTRL_DATA;
  DAC1_A_DATA <= signal_DAC1_A_DATA;
  DAC1_A_CONF_DATA <= signal_DAC1_A_CONF_DATA;
  DAC1_B_DATA <= signal_DAC1_B_DATA;
  DAC1_B_CONF_DATA <= signal_DAC1_B_CONF_DATA;
  DAC2_CTRL_DATA <= signal_DAC2_CTRL_DATA;
  DAC2 A DATA \leq signal DAC2 A DATA;
  DAC2_A_CONF_DATA <= signal DAC2 A CONF DATA;
  DAC2_B_DATA <= signal_DAC2_B_DATA;
  DAC2_B_CONF_DATA <= signal_DAC2_B_CONF_DATA;
  DAC3 CTRL DATA \leq signal DAC3 CTRL DATA;
  DAC3_A_DATA <= signal_DAC3_A_DATA;
  DAC3 A CONF DATA \leq signal DAC3 A CONF DATA;
  DAC3_B_DATA <= signal_DAC3_B_DATA;
```

```
signal ADC STATUS(0) \leq ADC0 DATA RDY;
signal_ADC_STATUS(1) <= ADC1_DATA_RDY;
signal_ADC_STATUS(2) <= ADC2_DATA_RDY;
signal ADC STATUS(3) \leq ADC3 DATA RDY;
signal ADC0 DATA \leq ADC0 DATA;
signal ADC1 DATA \leq ADC1 DATA;
signal ADC2 DATA \leq ADC2 DATA;
signal ADC3 DATA \leq ADC3 DATA;
LCD_CHAR <= signal_LCD_CHAR;
\qquad \qquad \textrm{LCD} \text{ ADDR} \qquad \qquad \textrm{1.3} \label{eq:2.1}signal LCD STATUS \leq LCD RDYnBSY;
```
signal KEYVAL  $\leq$  KEYVAL;

```
DAC3_B_CONF_DATA <= signal_DAC3_B_CONF_DATA;
ADC0 CONF DATA \leq signal ADC0 CONF DATA;
ADC0 SAMP CHAN0 \leq signal ADC0 SAMP CHAN0;
ADC0 SAMP CHAN1 \leq signal ADC0 SAMP CHAN1;
ADC0 SAMP CHAN2 \leq signal ADC0 SAMP CHAN2;
ADC0_SAMP_CHAN3 <= signal_ADC0_SAMP_CHAN3;
ADC0_SAMP_CHAN4 <= signal_ADC0_SAMP_CHAN4;
ADC0_SAMP_CHAN5 <= signal_ADC0_SAMP_CHAN5;
ADC0_SAMP_CHAN6 <= signal_ADC0_SAMP_CHAN6;
ADC0_SAMP_CHAN7 <= signal_ADC0_SAMP_CHAN7;
ADC1_CONF_DATA \leq signal_ADC1_CONF_DATA;
ADC1_SAMP_CHAN0 \le signal_ADC1_SAMP_CHAN0;
ADC1_SAMP_CHAN1 \leq signal ADC1_SAMP_CHAN1;
ADC1_SAMP_CHAN2 \le signal_ADC1_SAMP_CHAN2;
ADC1 SAMP CHAN3 \leq signal ADC1 SAMP CHAN3;
ADC1_SAMP_CHAN4 \leq signal_ADC1_SAMP_CHAN4;
ADC1_SAMP_CHAN5 \leq signal_ADC1_SAMP_CHAN5;
ADC1_SAMP_CHAN6 <= signal_ADC1_SAMP_CHAN6;
ADC1_SAMP_CHAN7 <= signal_ADC1_SAMP_CHAN7;
ADC2 CONF DATA \leq signal ADC2 CONF DATA;
ADC2 SAMP CHANO \leq signal ADC2 SAMP CHANO;
ADC2_SAMP_CHAN1 <= signal_ADC2_SAMP_CHAN1;
ADC2 SAMP CHAN2 \leq signal ADC2 SAMP CHAN2;
ADC2 SAMP CHAN3 \leq signal ADC2 SAMP CHAN3;
ADC2_SAMP_CHAN4 <= signal_ADC2_SAMP_CHAN4;
ADC2_SAMP_CHAN5 <= signal_ADC2_SAMP_CHAN5;
ADC2 SAMP CHAN6 \leq signal ADC2 SAMP CHAN6;
ADC2 SAMP CHAN7 \leq signal ADC2 SAMP CHAN7;
ADC3 CONF_DATA \leq signal ADC3 CONF_DATA;
ADC3_SAMP_CHAN0 <= signal_ADC3_SAMP_CHAN0;
ADC3_SAMP_CHAN1 <= signal_ADC3_SAMP_CHAN1;
ADC3_SAMP_CHAN2 <= signal_ADC3_SAMP_CHAN2;
ADC3 SAMP CHAN3 \leq signal ADC3 SAMP CHAN3;
ADC3_SAMP_CHAN4 <= signal_ADC3_SAMP_CHAN4;
ADC3 SAMP CHAN5 \leq signal ADC3 SAMP CHAN5;
ADC3 SAMP CHAN6 \leq signal ADC3 SAMP CHAN6;
ADC3 SAMP CHAN7 \leq signal ADC3 SAMP CHAN7;
LCD_MODE_DATA \leq signal_LCD_MODE_DATA;
```
signal PWM STATUS(0)  $\leq$  PWM0 COMPUP; signal PWM STATUS(1)  $\leq$  PWM0 COMPDOWN; signal\_PWM\_STATUS(2)  $\leq$  PWM0 RAMPDIR; signal\_PWM\_STATUS(3)  $\leq$  PWM0\_COUNTERZERO; signal\_PWM\_STATUS(4)  $\leq$  PWM1\_COMPUP; signal PWM STATUS(5)  $\leq$  PWM1 COMPDOWN; signal PWM STATUS(6)  $\leq$  PWM1 RAMPDIR; signal PWM STATUS(7)  $\leq$  PWM1 COUNTERZERO; PWM0\_REFA  $\leq$  signal PWM0 REFA; PWM0\_REFB  $\leq$  signal PWM0\_REFB; PWM0\_REFC  $\leq$  signal PWM0\_REFC; PWM0\_REFN  $\leq$  signal PWM0\_REFN; PWM0\_TRIMAX <= signal\_PWM0\_TRIMAX; PWM0\_FREQSCALE <= signal\_PWM0\_FREQSCALE; PWM0\_DEADTIME <= signal\_PWM0\_DEADTIME; PWM0\_COMPUPVAL <= signal\_PWM0\_COMPUPVAL; PWM0\_COMPDOWNVAL <= signal\_PWM0\_COMPDOWNVAL; PWM1\_REFA  $\leq$  signal PWM1\_REFA; PWM1\_REFB  $\leq$  signal PWM1\_REFB; PWM1\_REFC  $\leq$  signal\_PWM1\_REFC; PWM1\_REFN  $\leq$  signal\_PWM1\_REFN; PWM1\_TRIMAX  $\leq$  signal PWM1\_TRIMAX; PWM1\_FREQSCALE  $\leq$  signal PWM1\_FREQSCALE; PWM1\_DEADTIME  $\leq$  signal PWM1\_DEADTIME; PWM1\_COMPUPVAL <= signal\_PWM1\_COMPUPVAL; PWM1\_COMPDOWNVAL <= signal\_PWM1\_COMPDOWNVAL; signal PWM ERR TOP  $\leq$  PWM ERR TOP; signal PWM ERR BOT  $\leq$  PWM ERR BOT; INT\_EN <= signal\_INT\_EN; signal INT REG  $\leq$  INT REG; CMD\_REG0  $\leq$  signal CMD\_REG0; CMD\_REG1 <= signal\_CMD\_REG1;

### ------------------------------------------------------------------------------------------ ------------------------------------------------------------------------------------------

dac0\_ctrl\_map: MyBuf GENERIC MAP ( n => 1 ) PORT MAP ( RESET => RESET, SEL => DAC0\_CTRL\_EN, IN DATA => signal DATA IN ( 1 DOWNTO 0 ), OUT DATA => signal DAC0 CTRL DATA ); dac0 a conf map: MyBuf GENERIC MAP ( n => 2 ) PORT MAP ( RESET => RESET, SEL => DAC0 A CONF EN, IN DATA => signal DATA IN ( 2 DOWNTO 0 ), OUT DATA => signal DAC0 A CONF DATA ); dac0 a data map: MyBuf GENERIC MAP ( n => 11 ) PORT MAP ( RESET => RESET, SEL => DAC0 A DATA EN, IN DATA => signal DATA IN ( 11 DOWNTO 0 ), OUT DATA => signal DAC0 A DATA );

```
dac0_b_conf_map:
   MyBuf GENERIC MAP (n = > 2)PORT MAP ( RESET => RESET, SEL => DAC0_B_CONF_EN,
                           IN DATA => signal DATA IN ( 2 DOWNTO 0 ),
                           OUT DATA => signal DAC0 B CONF DATA );
dac0_b_data_map:
   MyBuf GENERIC MAP (n = 11)PORT MAP ( RESET => RESET, SEL => DAC0_B_DATA_EN,
                           IN_DATA => signal_DATA_IN ( 11 DOWNTO 0 ),
                           OUT_DATA => signal_DAC0_B_DATA );
------------------------------------------------------------------------------------------
dac1 ctrl map:
   MyBuf GENERIC MAP ( n => 1 )
               PORT MAP ( RESET => RESET, SEL => DAC1 CTRL EN,
                           IN DATA => signal DATA IN ( 1 DOWNTO 0 ),
                           OUT DATA => signal DAC1 CTRL DATA );
dac1_a_conf_map:
   MyBuf GENERIC MAP ( n => 2 )
               PORT MAP ( RESET => RESET, SEL => DAC1 A CONF EN,
                           IN DATA => signal DATA IN ( 2 DOWNTO 0 ),
                           OUT DATA => signal DAC1 A CONF DATA );
dac1 a data map:
   MyBuf GENERIC MAP (n = 11)PORT MAP ( RESET => RESET, SEL => DAC1 A DATA EN,
                           IN DATA => signal DATA IN ( 11 DOWNTO 0 ),
                           OUT_DATA => signal_DAC1_A_DATA );
dac1 b conf map:
   MyBuf GENERIC MAP ( n => 2 )
               PORT MAP ( RESET => RESET, SEL => DAC1 B CONF EN,
                           IN_DATA => signal_DATA_IN ( 2 DOWNTO 0 ),
                           OUT_DATA => signal_DAC1_B_CONF_DATA );
dac1 b data map:
   MyBuf GENERIC MAP ( n => 11 )
               PORT MAP ( RESET => RESET, SEL => DAC1 B DATA EN,
                           IN DATA => signal DATA IN ( 11 DOWNTO 0 ),
                           OUT DATA => signal DAC1 B DATA );
------------------------------------------------------------------------------------------
dac2_ctrl_map:
   MyBuf GENERIC MAP ( n => 1 )
               PORT MAP ( RESET => RESET, SEL => DAC2 CTRL EN,
                           IN DATA => signal DATA IN ( 1 DOWNTO 0 ),
                           OUT DATA => signal DAC2 CTRL DATA );
dac2_a_conf_map:
   MyBuf GENERIC MAP ( n => 2 )
               PORT MAP ( RESET => RESET, SEL => DAC2 A CONF EN,
                           IN DATA => signal DATA IN ( 2 DOWNTO 0 ),
                           OUT DATA => signal DAC2 A CONF DATA );
```

```
dac2_a_data_map:
       MyBuf GENERIC MAP ( n => 11 )
                   PORT MAP ( RESET => RESET, SEL => DAC2 A DATA EN,
                              IN DATA => signal DATA IN ( 11 DOWNTO 0 ),
                               OUT DATA => signal DAC2 A DATA );
   dac2_b_conf_map:
       MyBuf GENERIC MAP ( n => 2 )
                   PORT MAP ( RESET => RESET, SEL => DAC2 B CONF EN,
                               IN DATA => signal DATA IN ( 2 DOWNTO 0 ),
                               OUT DATA => signal DAC2 B CONF DATA );
   dac2_b_data_map:
       MyBuf GENERIC MAP ( n => 11 )
                   PORT MAP ( RESET => RESET, SEL => DAC2 B DATA EN,
                               IN_DATA => signal_DATA_IN ( 11 DOWNTO 0 ),
                               OUT_DATA => signal_DAC2_B_DATA );
  ------------------------------------------------------------------------------------------
   dac3_ctrl_map:
       MyBuf GENERIC MAP (n \Rightarrow 1)PORT MAP ( RESET => RESET, SEL => DAC3 CTRL EN,
                               IN DATA => signal DATA IN ( 1 DOWNTO 0 ),
                               OUT DATA => signal DAC3 CTRL DATA );
   dac3_a_conf_map:
       MyBuf GENERIC MAP ( n => 2 )
                   PORT MAP ( RESET => RESET, SEL => DAC3 A CONF EN,
                              IN_DATA => signal_DATA_IN ( 2 DOWNTO 0 ),
                               OUT DATA => signal DAC3 A CONF DATA );
   dac3_a_data_map:
       MyBuf GENERIC MAP ( n => 11 )
                   PORT MAP ( RESET => RESET, SEL => DAC3_A_DATA_EN,
                               IN DATA => signal DATA IN ( 11 DOWNTO 0 ),
                               OUT DATA => signal DAC3 A DATA ) ;
   dac3 b conf map:
       MyBuf GENERIC MAP ( n => 2 )
                   PORT MAP ( RESET => RESET, SEL => DAC3 B CONF EN,
                               IN DATA => signal DATA IN ( 2 DOWNTO 0 ),
                               OUT DATA => signal DAC3 B CONF DATA );
   dac3_b_data_map:
       MyBuf GENERIC MAP ( n => 11 )
                   PORT MAP ( RESET => RESET, SEL => DAC3 B DATA EN,
                               IN DATA => signal DATA IN ( 11 DOWNTO 0 ),
                               OUT DATA => signal DAC3 B DATA );
   ------------------------------------------------------------------------------------------
------------------------------------------------------------------------------------------
   adc0_conf_map:
       MyBuf GENERIC MAP (n = > 9)PORT MAP ( RESET => RESET, SEL => ADC0_CONF_EN,
                               IN DATA => signal DATA IN ( 9 DOWNTO 0 ),
                               OUT DATA => signal ADC0 CONF DATA );
```

```
MyBuf GENERIC MAP ( n => 2 )
               PORT MAP ( RESET => RESET, SEL => ADC0 SAMP CHAN0 EN,
                           IN DATA => signal DATA IN ( 2 DOWNTO 0 ),
                           OUT_DATA => signal_ADC0_SAMP_CHAN0 );
adc0_samp_chan1_map:
   MyBuf GENERIC MAP ( n => 2 )
               PORT MAP ( RESET => RESET, SEL => ADC0 SAMP CHAN1 EN,
                           IN DATA => signal DATA IN ( 2 DOWNTO 0 ),
                           OUT_DATA => signal_ADC0_SAMP_CHAN1 );
adc0_samp_chan2_map:
   MyBuf GENERIC MAP ( n => 2 )
               PORT MAP ( RESET => RESET, SEL => ADC0_SAMP_CHAN2_EN,
                           IN DATA => signal DATA IN ( 2 DOWNTO 0 ),
                           OUT_DATA => signal_ADC0_SAMP_CHAN2 );
adc0_samp_chan3_map:
   MyBuf GENERIC MAP ( n => 2 )
               PORT MAP ( RESET => RESET, SEL => ADCO SAMP CHAN3 EN,
                           IN DATA => signal DATA IN ( 2 DOWNTO 0 ),
                           OUT DATA => signal ADC0 SAMP CHAN3 );
adc0 samp chan4 map:
   MyBuf GENERIC MAP ( n => 2 )
               PORT MAP ( RESET => RESET, SEL => ADCO SAMP CHAN4 EN,
                           IN_DATA => signal_DATA_IN ( 2 DOWNTO 0 ),
                           OUT_DATA => signal_ADC0_SAMP_CHAN4 );
adc0_samp_chan5_map:
   MyBuf GENERIC MAP ( n => 2 )
               PORT MAP ( RESET => RESET, SEL => ADC0_SAMP_CHAN5_EN,
                           IN_DATA => signal_DATA_IN ( 2 DOWNTO 0 ),
                           OUT DATA => signal ADC0 SAMP CHAN5 );
adc0_samp_chan6_map:
   MyBuf GENERIC MAP (n = > 2)PORT MAP ( RESET => RESET, SEL => ADC0_SAMP_CHAN6_EN,
                           IN DATA => signal DATA IN ( 2 DOWNTO 0 ),
                           OUT DATA => signal ADC0 SAMP CHAN6 );
adc0_samp_chan7_map:
   MyBuf GENERIC MAP ( n => 2 )
               PORT MAP ( RESET => RESET, SEL => ADC0_SAMP_CHAN7_EN,
                           IN_DATA => signal_DATA_IN ( 2 DOWNTO 0 ),
                           OUT_DATA => signal_ADC0_SAMP_CHAN7 );
------------------------------------------------------------------------------------------
adc1_conf_map:
   MyBuf GENERIC MAP ( n \approx 9 )
               PORT MAP ( RESET => RESET, SEL => ADC1 CONF EN,
                           IN DATA => signal DATA IN ( 9 DOWNTO 0 ),
                           OUT DATA => signal ADC1 CONF DATA );
adc1_samp_chan0_map:
   MyBuf GENERIC MAP ( n => 2 )
               PORT MAP ( RESET => RESET, SEL => ADC1 SAMP CHAN0 EN,
                           IN DATA => signal DATA IN ( 2 DOWNTO 0 ),
```

```
OUT DATA => signal ADC1 SAMP CHAN0 );
   adc1 samp chan1 map:
      MyBuf GENERIC MAP ( n => 2 )
                  PORT MAP ( RESET => RESET, SEL => ADC1_SAMP_CHAN1_EN,
                              IN DATA => signal DATA IN ( 2 DOWNTO 0 ),
                              OUT DATA => signal ADC1 SAMP CHAN1 );
   adc1_samp_chan2_map:
       MyBuf GENERIC MAP (n = > 2)PORT MAP ( RESET => RESET, SEL => ADC1 SAMP CHAN2 EN,
                              IN DATA => signal DATA IN ( 2 DOWNTO 0 ),
                              OUT DATA => signal ADC1 SAMP CHAN2 );
   adc1_samp_chan3_map:
       MyBuf GENERIC MAP ( n => 2 )
                  PORT MAP ( RESET => RESET, SEL => ADC1_SAMP_CHAN3_EN,
                              IN_DATA => signal_DATA_IN ( 2 DOWNTO 0 ),
                              OUT DATA => signal ADC1 SAMP CHAN3 );
   adc1_samp_chan4_map:
       MyBuf GENERIC MAP ( n => 2 )
                  PORT MAP ( RESET => RESET, SEL => ADC1 SAMP CHAN4 EN,
                              IN DATA => signal DATA IN ( 2 DOWNTO 0 ),
                              OUT DATA => signal ADC1 SAMP CHAN4 );
   adc1_samp_chan5_map:
       MyBuf GENERIC MAP ( n => 2 )
                  PORT MAP ( RESET => RESET, SEL => ADC1 SAMP CHAN5 EN,
                              IN DATA => signal DATA IN ( 2 DOWNTO 0 ),
                              OUT_DATA => signal_ADC1_SAMP_CHAN5 );
   adc1_samp_chan6_map:
       MyBuf GENERIC MAP ( n => 2 )
                  PORT MAP ( RESET => RESET, SEL => ADC1 SAMP CHAN6 EN,
                              IN DATA => signal DATA IN ( 2 DOWNTO 0 ),
                              OUT_DATA => signal_ADC1_SAMP_CHAN6 );
   adc1_samp_chan7_map:
       MyBuf GENERIC MAP ( n => 2 )
                   PORT MAP ( RESET => RESET, SEL => ADC1 SAMP CHAN7 EN,
                              IN DATA => signal DATA IN ( 2 DOWNTO 0 ),
                              OUT_DATA => signal_ADC1_SAMP_CHAN7 );
------------------------------------------------------------------------------------------
   adc2_conf_map:
       MyBuf GENERIC MAP ( n => 9 )
                   PORT MAP ( RESET => RESET, SEL => ADC2_CONF_EN,
                              IN DATA => signal DATA IN ( 9 DOWNTO 0 ),
                              OUT DATA => signal ADC2 CONF DATA );
   adc2_samp_chan0_map:
       MyBuf GENERIC MAP ( n => 2 )
                  PORT MAP ( RESET => RESET, SEL => ADC2 SAMP CHAN0 EN,
                              IN DATA => signal DATA IN ( 2 DOWNTO 0 ),
                              OUT DATA => signal ADC2 SAMP CHAN0 );
   adc2_samp_chan1_map:
```

```
MyBuf GENERIC MAP ( n => 2 )
                 PORT MAP ( RESET => RESET, SEL => ADC2 SAMP CHAN1 EN,
                            IN DATA => signal DATA IN ( 2 DOWNTO 0 ),
                            OUT DATA => signal ADC2 SAMP CHAN1 );
 adc2_samp_chan2_map:
     MyBuf GENERIC MAP ( n => 2 )
                PORT MAP ( RESET => RESET, SEL => ADC2 SAMP CHAN2 EN,
                            IN DATA => signal DATA IN ( 2 DOWNTO 0 ),
                            OUT_DATA => signal_ADC2_SAMP_CHAN2 );
 adc2_samp_chan3_map:
     MyBuf GENERIC MAP ( n => 2 )
                 PORT MAP ( RESET => RESET, SEL => ADC2_SAMP_CHAN3_EN,
                            IN DATA => signal DATA IN ( 2 DOWNTO 0 ),
                            OUT_DATA => signal_ADC2_SAMP_CHAN3 );
 adc2_samp_chan4_map:
     MyBuf GENERIC MAP ( n => 2 )
                PORT MAP ( RESET => RESET, SEL => ADC2 SAMP CHAN4 EN,
                            IN DATA => signal DATA IN ( 2 DOWNTO 0 ),
                            OUT DATA => signal ADC2 SAMP CHAN4 );
 adc2_samp_chan5_map:
     MyBuf GENERIC MAP ( n => 2 )
                 PORT MAP ( RESET => RESET, SEL => ADC2 SAMP CHAN5 EN,
                            IN_DATA => signal_DATA_IN ( 2 DOWNTO 0 ),
                            OUT_DATA => signal_ADC2_SAMP_CHAN5 );
 adc2_samp_chan6_map:
     MyBuf GENERIC MAP ( n => 2 )
                 PORT MAP ( RESET => RESET, SEL => ADC2_SAMP_CHAN6_EN,
                            IN_DATA => signal_DATA_IN ( 2 DOWNTO 0 ),
                            OUT DATA => signal ADC2 SAMP CHAN6 );
 adc2_samp_chan7_map:
     MyBuf GENERIC MAP (n = > 2)PORT MAP ( RESET => RESET, SEL => ADC2 SAMP CHAN7 EN,
                            IN DATA => signal DATA IN ( 2 DOWNTO 0 ),
                            OUT DATA => signal ADC2 SAMP CHAN7 );
------------------------------------------------------------------------------------------
 adc3_conf_map:
     MyBuf GENERIC MAP ( n => 9 )
                PORT MAP ( RESET => RESET, SEL => ADC3 CONF EN,
                            IN DATA => signal DATA IN ( 9 DOWNTO 0 ),
                            OUT DATA => signal ADC3 CONF DATA );
 adc3_samp_chan0_map:
     MyBuf GENERIC MAP (n = > 2)PORT MAP ( RESET => RESET, SEL => ADC3 SAMP CHAN0 EN,
                            IN DATA => signal DATA IN ( 2 DOWNTO 0 ),
                            OUT DATA => signal ADC3 SAMP CHAN0 );
 adc3_samp_chan1_map:
     MyBuf GENERIC MAP ( n => 2 )
                 PORT MAP ( RESET => RESET, SEL => ADC3 SAMP CHAN1 EN,
                            IN DATA => signal DATA IN ( 2 DOWNTO 0 ),
```

```
OUT DATA => signal_ADC3_SAMP_CHAN1 );
  adc3_samp_chan2_map:
      MyBuf GENERIC MAP (n = > 2)PORT MAP ( RESET => RESET, SEL => ADC3_SAMP_CHAN2_EN,
                             IN DATA => signal DATA IN ( 2 DOWNTO 0 ),
                              OUT DATA => signal ADC3 SAMP CHAN2 );
  adc3_samp_chan3_map:
      MyBuf GENERIC MAP (n = > 2)PORT MAP ( RESET => RESET, SEL => ADC3 SAMP CHAN3 EN,
                              IN DATA => signal DATA IN ( 2 DOWNTO 0 ),
                              OUT DATA => signal ADC3 SAMP CHAN3 );
  adc3_samp_chan4_map:
      MyBuf GENERIC MAP ( n => 2 )
                  PORT MAP ( RESET => RESET, SEL => ADC3_SAMP_CHAN4_EN,
                              IN_DATA => signal_DATA_IN ( 2 DOWNTO 0 ),
                              OUT DATA => signal ADC3 SAMP CHAN4 );
  adc3_samp_chan5_map:
      MyBuf GENERIC MAP ( n => 2 )
                  PORT MAP ( RESET => RESET, SEL => ADC3 SAMP CHAN5 EN,
                              IN DATA => signal DATA IN ( 2 DOWNTO 0 ),
                              OUT DATA => signal ADC3 SAMP CHAN5 );
  adc3_samp_chan6_map:
      MyBuf GENERIC MAP ( n => 2 )
                  PORT MAP ( RESET => RESET, SEL => ADC3 SAMP CHAN6 EN,
                              IN DATA => signal DATA IN ( 2 DOWNTO 0 ),
                              OUT_DATA => signal_ADC3_SAMP_CHAN6 );
  adc3_samp_chan7_map:
      MyBuf GENERIC MAP ( n => 2 )
                  PORT MAP ( RESET => RESET, SEL => ADC3 SAMP CHAN7 EN,
                              IN DATA => signal DATA IN ( 2 DOWNTO 0 ),
                              OUT_DATA => signal_ADC3_SAMP_CHAN7 );
------------------------------------------------------------------------------------------
  lcd mode map:
      MyBuf GENERIC MAP ( n => 7 )
                  PORT MAP ( RESET => RESET, SEL => LCD_MODE_EN,
                              IN_DATA => signal_DATA_IN ( 7 DOWNTO 0 ),
                              OUT DATA => signal LCD MODE DATA );
  lcd_addr_map:
      MyBuf GENERIC MAP (n \approx 6)
                  PORT MAP ( RESET => RESET, SEL => LCD_ADDR_EN,
                              IN DATA => signal DATA IN ( 6 DOWNTO 0 ),
                              OUT DATA => signal LCD ADDR ( 6 DOWNTO 0 ) );
  lcd_char_map:
      MyBuf GENERIC MAP (n = > 7)PORT MAP ( RESET => RESET, SEL => LCD_CHAR_EN,
                              IN DATA => signal DATA IN ( 7 DOWNTO 0 ),
                              OUT DATA => signal LCD CHAR ( 7 DOWNTO 0 ) );
```
----------------------------------------------------------------------------------------- pwm0\_refa\_map: MyBuf GENERIC MAP ( n => 9 ) PORT MAP ( RESET => RESET, SEL => PWM0\_REFA\_EN, IN\_DATA => signal\_DATA\_IN ( 9 DOWNTO 0 ), OUT DATA => signal PWM0 REFA ); pwm0\_refb\_map: MyBuf GENERIC MAP ( n => 9 ) PORT MAP ( RESET => RESET, SEL => PWM0\_REFB\_EN, IN DATA => signal DATA IN ( 9 DOWNTO 0 ), OUT DATA => signal PWM0 REFB ); pwm0\_refc\_map: MyBuf GENERIC MAP ( n => 9 ) PORT MAP ( RESET => RESET, SEL => PWM0 REFC EN, IN DATA => signal DATA IN ( 9 DOWNTO 0 ), OUT DATA => signal PWM0 REFC ); pwm0\_refn\_map: MyBuf GENERIC MAP ( n => 9 ) PORT MAP ( RESET => RESET, SEL => PWM0\_REFN\_EN, IN DATA => signal DATA IN (  $9$  DOWNTO 0 ), OUT DATA => signal PWM0 REFN ); pwm0\_trimax\_map: MyBuf GENERIC MAP ( n => 9 ) PORT MAP ( RESET => RESET, SEL => PWM0 TRIMAX EN, IN DATA => signal DATA IN ( 9 DOWNTO 0 ), OUT DATA => signal PWM0 TRIMAX ); pwm0\_trifreqscale\_map: MyBuf GENERIC MAP ( n => 9 ) PORT MAP ( RESET => RESET, SEL => PWM0 TRIFREQSCALE EN, IN\_DATA => signal\_DATA\_IN ( 9 DOWNTO 0 ), OUT DATA => signal PWM0 FREQSCALE ); pwm0\_deadtime\_map: MyBuf GENERIC MAP ( n => 9 ) PORT MAP ( RESET => RESET, SEL => PWM0\_DEADTIME\_EN, IN\_DATA => signal\_DATA\_IN ( 9 DOWNTO 0 ), OUT\_DATA => signal\_PWM0\_DEADTIME ); pwm0\_upval\_map: MyBuf GENERIC MAP ( n => 9 ) PORT MAP ( RESET => RESET, SEL => PWM0\_UPVAL\_EN, IN\_DATA => signal\_DATA\_IN ( 9 DOWNTO 0 ), OUT\_DATA => signal\_PWM0\_COMPUPVAL ); pwm0\_downval\_map: MyBuf GENERIC MAP  $(n = > 9)$ PORT MAP ( RESET => RESET, SEL => PWM0 DOWNVAL EN, IN DATA => signal DATA IN (  $9$  DOWNTO 0 ), OUT DATA => signal PWM0 COMPDOWNVAL );

```
pwm1_refa_map:
       MyBuf GENERIC MAP ( n => 9 )
                   PORT MAP ( RESET => RESET, SEL => PWM1_REFA_EN,
                              IN DATA => signal DATA IN ( 9 DOWNTO 0 ),
                              OUT DATA => signal PWM1 REFA );
   pwm1_refb_map:
       MyBuf GENERIC MAP ( n => 9 )
                   PORT MAP ( RESET => RESET, SEL => PWM1_REFB_EN,
                              IN_DATA => signal_DATA_IN ( 9 DOWNTO 0 ),
                              OUT DATA => signal PWM1 REFB );
   pwm1_refc_map:
       MyBuf GENERIC MAP ( n => 9 )
                   PORT MAP ( RESET => RESET, SEL => PWM1_REFC_EN,
                              IN_DATA => signal_DATA_IN ( 9 DOWNTO 0 ),
                              OUT_DATA => signal_PWM1_REFC );
   pwm1_refn_map:
       MyBuf GENERIC MAP ( n => 9 )
                   PORT MAP ( RESET => RESET, SEL => PWM1 REFN EN,
                              IN DATA => signal DATA IN ( 9 DOWNTO 0 ),
                              OUT DATA => signal PWM1 REFN );
   pwm1_trimax_map:
       MyBuf GENERIC MAP (n = > 9)PORT MAP ( RESET => RESET, SEL => PWM1_TRIMAX_EN,
                              IN_DATA => signal_DATA_IN ( 9 DOWNTO 0 ),
                              OUT DATA => signal PWM1 TRIMAX );
   pwm1 trifreqscale map:
       MyBuf GENERIC MAP (n = > 9)PORT MAP ( RESET => RESET, SEL => PWM1_TRIFREQSCALE_EN,
                              IN DATA => signal DATA IN ( 9 DOWNTO 0 ),
                              OUT DATA => signal PWM1 FREQSCALE );
   pwm1_deadtime_map:
       MyBuf GENERIC MAP ( n => 9 )
                   PORT MAP ( RESET => RESET, SEL => PWM1 DEADTIME EN,
                              IN DATA => signal DATA IN ( 9 DOWNTO 0 ),
                              OUT DATA => signal PWM1 DEADTIME );
   pwm1_upval_map:
       MyBuf GENERIC MAP ( n => 9 )
                   PORT MAP ( RESET => RESET, SEL => PWM1_UPVAL_EN,
                              IN_DATA => signal_DATA_IN ( 9 DOWNTO 0 ),
                              OUT DATA => signal PWM1 COMPUPVAL );
   pwm1_downval_map:
       MyBuf GENERIC MAP ( n => 9 )
                   PORT MAP ( RESET => RESET, SEL => PWM1_DOWNVAL_EN,
                              IN DATA => signal DATA IN ( 9 DOWNTO 0 ),
                              OUT DATA => signal PWM1 COMPDOWNVAL );
   ------------------------------------------------------------------------------------------
------------------------------------------------------------------------------------------
   int en map:
       MyBuf GENERIC MAP ( n = 14 )
```

```
PORT MAP ( RESET => RESET, SEL => INT EN EN,
                                IN DATA => signal DATA IN ( 14 DOWNTO 0 ),
                                OUT DATA => signal INT EN );
    ------------------------------------------------------------------------------------------
------------------------------------------------------------------------------------------
    cmd_reg0_map:
       MyBuf GENERIC MAP (n = > 6)PORT MAP ( RESET => RESET, SEL => CMD_REG0_EN,
                                IN DATA => signal DATA IN ( 6 DOWNTO 0 ),
                                OUT DATA => signal CMD REG0 );
    cmd_reg1_map:
       MyBuf GENERIC MAP ( n => 5 )
                   PORT MAP ( RESET => RESET, SEL => CMD_REG1_EN,
                                IN_DATA => signal_DATA_IN ( 5 DOWNTO 0 ),
                                OUT_DATA => signal_CMD_REG1 );
------------------------------------------------------------------------------------------
------------------------------------------------------------------------------------------
   bidir bus map:
       bidir PORT MAP ( BIDIR => DATA, RnW => signal_RnW, CLK => CLK,
                               IN DATA => signal DATA OUT, OUT DATA => signal DATA IN );
------------------------------------------------------------------------------------------
------------------------------------------------------------------------------------------
   signal_RnW
       \leftarrow '0' WHEN ( ADC STATUS EN = '1' )or ( ADC0 DATA EN = '1' )or
                        ( ADC1 DATA EN = '1' )or ( ADC2 DATA EN = '1' )or
                        ( ADC3_DATA_EN = '1' )or ( KEYVAL_EN = '1' )or
                        ( PWM\_ERR\_TOP\_EN = '1' ) or ( PWM\_ERR\_BOT\_EN = '1' ) or
                        ( LCD STATUS EN = '1' )or ( PWM STATUS EN = '1' )or
                        (INT REG EN = '1') ELSE'1';
   RnW
       <= signal_RnW;
   signal DATA OUT( 0 )
        <= signal_ADC_STATUS ( 0 ) WHEN ( ADC_STATUS_EN = '1' ) ELSE
            signal_ADC0_DATA ( 0 ) WHEN ( ADC0_DATA_EN = '1' ) ELSE
            signal_ADC1_DATA ( 0 ) WHEN ( ADC1_DATA_EN = '1' ) ELSE
            signal ADC2 DATA ( 0 ) WHEN ( ADC2 DATA EN = '1' ) ELSE
            signal ADC3 DATA ( 0 ) WHEN ( ADC3 DATA EN = '1' ) ELSE
            signal LCD STATUS WHEN ( LCD STATUS EN = '1' ) ELSE
            signal KEYVAL ( 0 ) WHEN ( KEYVAL EN = '1' ) ELSE
            signal PWM STATUS ( 0 ) WHEN ( PWM STATUS EN = '1' ) ELSE
            signal PWM_ERR_TOP ( 0 ) WHEN ( PWM_ERR_TOP_EN = '1' ) ELSE
            signal PWM_ERR_BOT ( 0 ) WHEN ( PWM_ERR_BOT_EN = '1' ) ELSE
            signal INT REG ( 0 ) WHEN ( INT REG_EN = '1' ) ELSE
            '0';
    signal DATA OUT ( 3 DOWNTO 1 )
        \le signal ADC STATUS ( 3 DOWNTO 1 ) WHEN ( ADC STATUS EN = '1' ) ELSE
            signal ADC0 DATA ( 3 DOWNTO 1 ) WHEN ( ADC0 DATA EN = '1' ) ELSE
```

```
signal ADC1 DATA ( 3 DOWNTO 1 ) WHEN ( ADC1 DATA EN = '1' ) ELSE
        signal ADC2 DATA ( 3 DOWNTO 1 ) WHEN ( ADC2 DATA EN = '1' ) ELSE
        signal ADC3 DATA ( 3 DOWNTO 1 ) WHEN ( ADC3 DATA EN = '1' ) ELSE
        signal KEYVAL ( 3 DOWNTO 1 ) WHEN ( KEYVAL EN = '1' ) ELSE
        signal PWM STATUS ( 3 DOWNTO 1 ) WHEN ( PWM STATUS EN = '1' ) ELSE
        signal PWM_ERR_TOP ( 3 DOWNTO 1 ) WHEN ( PWM_ERR_TOP_EN = '1' ) ELSE
        signal PWM_ERR_BOT ( 3 DOWNTO 1 ) WHEN ( PWM_ERR_BOT_EN = '1' ) ELSE
        signal INT REG ( 3 DOWNTO 1 ) WHEN ( INT REG_EN = '1' ) ELSE
        "000";
signal DATA OUT ( 5 DOWNTO 4 )
    \leq signal ADC0 DATA ( 5 DOWNTO 4 ) WHEN ( ADC0 DATA EN = '1' ) ELSE
        signal ADC1 DATA ( 5 DOWNTO 4 ) WHEN ( ADC1 DATA EN = '1' ) ELSE
        signal ADC2 DATA ( 5 DOWNTO 4 ) WHEN ( ADC2 DATA EN = '1' ) ELSE
        signal ADC3 DATA ( 5 DOWNTO 4 ) WHEN ( ADC3 DATA EN = '1' ) ELSE
        signal_PWM_STATUS ( 5 DOWNTO 4 ) WHEN ( PWM_STATUS_EN = '1' ) ELSE
        signal PWM_ERR_TOP ( 5 DOWNTO 4 ) WHEN ( PWM_ERR_TOP_EN = '1' ) ELSE
        signal PWM_ERR_BOT ( 5 DOWNTO 4 ) WHEN ( PWM_ERR_BOT_EN = '1' ) ELSE
        signal INT REG ( 5 DOWNTO 4 ) WHEN ( INT REG_EN = '1' ) ELSE
        "00";
signal_DATA OUT( 7 DOWNTO 6 )
    \le signal ADC0 DATA ( 7 DOWNTO 6 ) WHEN ( ADC0 DATA EN = '1' ) ELSE
        signal ADC1 DATA ( 7 DOWNTO 6 ) WHEN ( ADC1 DATA EN = '1' ) ELSE
        signal ADC2 DATA ( 7 DOWNTO 6 ) WHEN ( ADC2 DATA EN = '1' ) ELSE
        signal ADC3 DATA ( 7 DOWNTO 6 ) WHEN ( ADC3 DATA EN = '1' ) ELSE
        signal PWM STATUS ( 7 DOWNTO 6 ) WHEN ( PWM STATUS EN = '1' ) ELSE
        signal_PWM_ERR_TOP ( 7 DOWNTO 6 ) WHEN ( PWM_ERR_TOP_EN = '1' ) ELSE
        signal PWM_ERR_BOT ( 7 DOWNTO 6 ) WHEN ( PWM_ERR_BOT_EN = '1' ) ELSE
        "00";
signal DATA OUT( 8 )
    \le signal_ADC0_DATA ( 8 ) WHEN ( ADC0_DATA_EN = '1' ) ELSE
        signal ADC1 DATA ( 8 ) WHEN ( ADC1 DATA EN = '1' ) ELSE
        signal ADC2 DATA ( 8 ) WHEN ( ADC2 DATA EN = '1' ) ELSE
        signal ADC3 DATA ( 8 ) WHEN ( ADC3 DATA EN = '1' ) ELSE
        signal PWM_ERR_TOP ( 8 ) WHEN ( PWM_ERR_TOP_EN = '1' ) ELSE
        signal PWM_ERR_BOT ( 8 ) WHEN ( PWM_ERR_BOT_EN = '1' ) ELSE
        '0';
signal DATA OUT ( 12 DOWNTO 9 )
    \le signal ADC0 DATA ( 12 DOWNTO 9 ) WHEN ( ADC0 DATA EN = '1' ) ELSE
        signal ADC1 DATA ( 12 DOWNTO 9 ) WHEN ( ADC1 DATA EN = '1' ) ELSE
        signal_ADC2_DATA ( 12 DOWNTO 9 ) WHEN ( ADC2_DATA_EN = '1' ) ELSE
        signal_ADC3_DATA ( 12 DOWNTO 9 ) WHEN ( ADC3_DATA_EN = '1' ) ELSE
        "0000";
signal DATA OUT ( 15 DOWNTO 13 ) \leq "000";
```
END a;

## **D.2.6 VHDL Code for the MyBuf Module of FPGA Analog**

```
-- PEC33 - Buffer 2002-10-28
LIBRARY ieee;
USE ieee.std_logic_1164.all;
USE ieee.std_logic_arith.all;
-- -------------------------------------------------------
-- | RESET | SEL | IN_DATA | OUT_DATA |
-- -------------------------------------------------------
-- -------------------------------------------------------
-- | 1 | X | XX...X | 00...0 |
-- -------------------------------------------------------
-- | 0 | 1 | Data | IN_DATA |
-- -------------------------------------------------------
-- | 0 | 0 | XX...X | OUT_DATA |
-- -------------------------------------------------------
ENTITY mybuf IS
 GENERIC (
     n : INTEGER RANGE 0 TO 15 := 15
  );
  PORT (
     RESET : IN STD_LOGIC;
     SEL : IN STD LOGIC;
     IN DATA : IN STD_LOGIC VECTOR ( n DOWNTO 0 );
     OUT DATA \cdot OUT STD LOGIC VECTOR ( n DOWNTO 0 )
  );
END mybuf;
ARCHITECTURE a OF mybuf IS
  SIGNAL signal out : STD LOGIC VECTOR ( n DOWNTO 0 );
BEGIN
  \qquad \qquad \textrm{<=}\quad \  \  (\text{ OTHERS =\: '0'~) \text{ WHERE = '1'}~) \text{ ELSE}IN DATA WHEN ( SEL = '1' ) ELSE
                               signal_out;
  OUT_DATA <= signal_out;
```
## **D.2.7 VHDL Code for the BiDir Module of FPGA Analog**

```
-- Bidirectional Bus 2002-11-07
LIBRARY ieee;
USE ieee.std_logic_1164.all;
USE ieee.std_logic_arith.all;
-- -------------------------------------------------------------------
-- | RnW | BIDIR | IN_DATA | OUT_DATA |
-- -------------------------------------------------------------------
-- -------------------------------------------------------------------
-- | 1 | ZZZZZZZZZZZZZZZZ | XXXXXXXXXXXXXXXX | BIDIR |
-- -------------------------------------------------------------------
-- | 0 | IN_DATA | Data | BIDIR |
-- -------------------------------------------------------------------
ENTITY Bidir IS
  GENERIC (
    n : INTEGER RANGE 0 TO 31 := 15
  );
  PORT (
     BIDIR : INOUT STD_LOGIC_VECTOR ( n DOWNTO 0 );
     RnW : IN STD LOGIC;
     CLK : IN STD LOGIC;
     IN DATA \cdot in STD LOGIC VECTOR ( n DOWNTO 0 );
     OUT_DATA : OUT STD_LOGIC_VECTOR ( n DOWNTO 0 )
  );
END Bidir;
ARCHITECTURE maxpld OF Bidir IS
  SIGNAL a : STD_LOGIC_VECTOR ( n DOWNTO 0 );
  SIGNAL b : STD LOGIC VECTOR ( n DOWNTO 0 );
BEGIN
  PROCESS ( CLK )
  BEGIN
     IF ( CLK' event ) and ( CLK = '0' ) THEN
        a \leq IN DATA;
        OUT_DATA <= b;
     END IF;
   END PROCESS;
   PROCESS ( RnW, BIDIR )
  BEGIN
     IF (RnW = '1') THEN
        BIDIR \leq ( others \leq 'Z' );
        b \leq BIDIR;ELSE
        BIDIR \leq a;
```
 $b \leq BIDIR;$ 

END IF;

END PROCESS;

END maxpld;

#### **VHDL Code for the Interrupt\_Ctrl Module of FPGA Analog**  $D.2.8$

-- FPGA Analog - Interrupt Controller

LIBRARY ieee; USE ieee.std logic 1164.all; USE ieee.std\_logic\_arith.all;

 $\omega$   $\omega$ | Interrupt enable register  $\omega = \frac{1}{2}$  $\sim$  $\mathbf{r}$ | Bit No. | Function  $\mathbb{Z}^{\mathbb{Z}}$  $\sim$  1  $\sim$  $\sim$   $\sim$ | 0 | ADC0 sample ready  $\omega_{\rm{eff}}$  $\overline{\phantom{0}}$  $\perp$   $\perp$ | 1 | ADC1 sample ready  $\perp$   $\perp$ **Contract Contract Contract**  $\sim$   $\begin{array}{ccc} \end{array}$  $\sim$   $\sim$ | ADC2 sample ready  $\overline{\phantom{a}}$  $\sim$   $\sim$  $\omega$   $\omega$  $\begin{array}{|c|c|c|c|c|}\n\hline\n&\text{3} &\text{4} \\
\hline\n\end{array}$ | ADC3 sample ready  $\mathbb{R}$  $\omega$   $\omega$  $\omega$   $\omega$ | 4 | Keypressed on keypad  $\mathbb{R}^n$  $\omega$  . | 5 | PWM TOP error  $\omega$   $\omega$  $\overline{\phantom{a}}$  $\omega$   $\omega$ 6 | PWM BOTTOM error  $=$   $=$  $\mathbb{R}$  $\overline{\phantom{a}}$  $\sim$   $\sim$ 7 | PWM block 0 compare up event  $\mathbb{R}^n$  $\mathcal{L}$  $\sim$   $\omega$   $\omega$  . | 8 | PWM block 0 compare down event |  $= \omega =$  $\perp$  . | 9 | PWM block 0 ramp direction event |  $\perp$   $\perp$ | 10 | PWM block 0 counterzero event |  $\omega = \pm$  $\omega$   $\omega$  . | 11 | PWM block 1 compare up event |  $\sim$   $\sim$   $\sim$  $\omega$   $\omega$ | 12 | PWM block 1 compare down event |  $\omega$   $\omega$  $\sim$   $\sim$ | 13 | PWM block 1 ramp direction event |  $\sim$   $= \omega$   $\omega$ | 14 | PWM block 1 counterzero event  $\overline{\phantom{a}}$  $=$   $=$  $\perp$   $\perp$ | Interrupt register  $\omega$   $\omega$  $\overline{\phantom{0}}$  $\equiv$   $\equiv$  $\equiv$   $\equiv$ | Bit No. | Function  $\overline{\phantom{a}}$  $\mathbb{L}$  $\omega$   $\omega$ | 0 | ADC event  $\omega$   $\omega$  .  $\overline{\phantom{a}}$  $\mathbb{Z}$ | 1 | Keypad event  $\omega_{\rm{eff}}$ **Contract Contract**  $\sim$   $^{-}$ 

 $\vert$  2  $\vert$  PWM TOP error  $\vert$ 

| 3 | PWM BOTTOM error

 $\overline{\phantom{a}}$ 

 $= \sim$   $\sim$ 

 $\omega$   $\omega$  .

 $2002 - 11 - 07$ 

```
-- -----------------------------------------------
-- | 4 | PWM block 0 event |
-- -----------------------------------------------
-- | 5 | PWM block 1 event |
-- -----------------------------------------------
ENTITY INTERRUPT_CTRL IS
   PORT (
       ADC STATUS IN \cdot in STD LOGIC VECTOR ( 3 DOWNTO 0 );
       ADC STATUS OUT : OUT STD LOGIC VECTOR ( 3 DOWNTO 0 );
       KEYPAD_IN : IN STD_LOGIC_VECTOR ( 3 DOWNTO 0 );
       KEYPAD_OUT \cdot OUT STD_LOGIC_VECTOR ( 3 DOWNTO 0 );
        PWM_ERROR_TOP_IN : IN STD_LOGIC_VECTOR ( 8 DOWNTO 0 );
        PWM_ERROR_TOP_OUT : OUT STD_LOGIC_VECTOR ( 8 DOWNTO 0 );
        PWM_ERROR_BOT_IN : IN STD_LOGIC_VECTOR ( 8 DOWNTO 0 );
        PWM_ERROR_BOT_OUT \cdot OUT STD_LOGIC_VECTOR ( 8 DOWNTO 0 );
        PWM0_COMPUP : IN STD_LOGIC;
        PWM0_COMPDOWN : IN STD_LOGIC;
        PWM0_RAMPDIR : IN STD_LOGIC;
        PWM0_COUNTERZERO : IN STD_LOGIC;
        PWM1_COMPUP : IN STD_LOGIC;
        PWM1_COMPDOWN : IN STD_LOGIC;
        PWM1_RAMPDIR : IN STD_LOGIC;
        PWM1_COUNTERZERO : IN STD_LOGIC;
        PWM_STATUS_OUT \qquad \qquad : OUT STD_LOGIC_VECTOR ( 7 DOWNTO 0 );
        INT_EN_IN : IN STD_LOGIC_VECTOR ( 14 DOWNTO 0 );
        INT_REG : OUT STD_LOGIC_VECTOR ( 5 DOWNTO 0 );
       \begin{minipage}{0.9\linewidth} \begin{tabular}{l} \bf{INT0\_OUT} \end{tabular} \end{minipage} \begin{minipage}{0.9\linewidth} \begin{tabular}{l} \bf{I} & \bf{NT0\_OUT} \end{tabular} \end{minipage} \end{minipage} \begin{minipage}{0.9\linewidth} \begin{tabular}{l} \bf{I} & \bf{NT0\_LOGIC} \end{tabular} \end{minipage} \end{minipage} \begin{minipage}{0.9\linewidth} \begin{tabular}{l} \bf{I} & \bf{NT0\_LOGIC} \end{tabular} \end{minipage} \end{minipage} \caption{The \textit{H} = \INT2_OUT : OUT STD_LOGIC;
       RESET : IN STD LOGIC;
        CLK : IN STD_LOGIC -- Input clock is 30MHz
   );
END INTERRUPT_CTRL;
ARCHITECTURE a OF INTERRUPT_CTRL IS
   {\tt SIGNAL} \quad {\tt prev\_adc\_status} \qquad \qquad \vdots \quad {\tt STD\_LOGIC\_VECTOR} \ \ (\ \ {\tt 3 \ \ } {\tt DOMNTO \ \ } 0 \ \ ) \; ; \nonumber \\ {\tt SIGNAL} \quad {\tt signal\_adc\_status\_out} \qquad \qquad \vdots \quad {\tt STD\_LOGIC\_VECTOR} \ \ (\ \ {\tt 3 \ \ } {\tt DOMNTO \ \ } 0 \ \ ) \; ; \nonumberSTD\_LOGIC\_VECTOR \text{ ( } 3 \text{ DOMNTO } 0 \text{ )};SIGNAL adc int : STD LOGIC;
   SIGNAL prev_keypad_value : STD_LOGIC_VECTOR ( 3 DOWNTO 0 );
   SIGNAL keypad_int : STD_LOGIC;
    SIGNAL prev error top status : STD LOGIC VECTOR ( 8 DOWNTO 0 );
    SIGNAL signal error top status out : STD LOGIC VECTOR ( 8 DOWNTO 0 );
   SIGNAL error top int : STD LOGIC;
```

```
SIGNAL prev error bot status : STD LOGIC VECTOR ( 8 DOWNTO 0 );
 SIGNAL signal error bot status out : STD LOGIC VECTOR ( 8 DOWNTO 0 );
SIGNAL error_bot_int : STD LOGIC;
SIGNAL pwm0_status_in : STD_LOGIC_VECTOR ( 3 DOWNTO 0 );
SIGNAL prev_pwm0_status : STD_LOGIC_VECTOR ( 3 DOWNTO 0 );
SIGNAL Signal_pwm0_status_out : SID_LOGIC_VECTOR ( 3 DOWNTO 0 );
SIGNAL pwm0_status_int : STD_LOGIC;
{\tt SIGNAL} \quad {\tt pwm1\_status\_in} \qquad \qquad \vdots \quad {\tt STD\_LOGIC\_VECTOR} \ \ (\ 3 \ \ {\tt DOWNTO} \ \ 0 \ \ ) \; ; \\ {\tt SIGNAL} \quad {\tt prev\_pwm1\_status} \qquad \qquad \vdots \qquad \qquad \vdots \quad {\tt STD\_LOGIC\_VECTOR} \ \ (\ 3 \ \ {\tt DOWNTO} \ \ 0 \ \ ) \; ;: STD_LOGIC_VECTOR ( 3 DOWNTO 0 );
SIGNAL signal_pwm1_status_out : STD_LOGIC_VECTOR ( 3 DOWNTO 0 );
SIGNAL pwm1_status_int : STD_LOGIC;
SIGNAL int0 trig : STD LOGIC;
SIGNAL int2 trig : STD LOGIC;
SIGNAL int0 cntr : INTEGER RANGE 0 TO 7;
SIGNAL int2 cntr : INTEGER RANGE 0 TO 7;
SIGNAL signal_INT_REG \qquad \qquad : STD_LOGIC_VECTOR ( 5 DOWNTO 0 );
SIGNAL signal_prev_INT_REG : STD_LOGIC_VECTOR ( 5 DOWNTO 0 );
```

```
BEGIN
```

```
int0_trig <= ( adc_int )and( keypad_int )and
                               ( pwm0_status_int )and( pwm1_status_int );
int2 trig \langle e = 0 \rangle = \langle e \rangle error top int ) and ( error bot int );
INT_REG \leq signal_INT_REG;
ADC_STATUS_OUT <= not signal_adc_status_out;
\verb|signal_inT\_REG( 0 )| = \verb|0000" | ELSE'1' WHEN ( signal adc status out / = "1111" ) ELSE
                            '0';
KEYPAD_OUT <= prev_keypad_value;
PWM_ERROR_TOP_OUT <= not signal_error_top_status_out;
PWM_ERROR_BOT_OUT <= not signal error bot status out;
pwm0 status in( 0 ) \leq PWM0 COMPUP;
pwm0_status_in( 1 ) \leq PWM0_COMPDOWN;
pwm0_status_in( 2 ) \leq PWM0_RAMPDIR;
pwm0_status_in( 3 ) \leq PWM0_COUNTERZERO;
pwm1_status_in( 0 ) \leq PWM1_COMPUP;
pwm1_status_in( 1 ) \leq PWM1_COMPDOWN;
pwm1_status_in( 2 ) \leq PWM1_RAMPDIR;
pwm1_status_in( 3 ) \leq PWM1_COUNTERZERO;
PWM_STATUS_OUT ( 3 DOWNTO 0 )
                        <= signal_pwm0_status_out;
signal INT REG( 4 ) \leq '0' WHEN ( INT EN IN( 10 DOWNTO 7 ) = "0000" ) ELSE
                            '1' WHEN ( signal pwm0 status out / = "0000" ) ELSE
                            '0';
PWM_STATUS_OUT ( 7 DOWNTO 4 )
```

```
<= signal_pwm1_status_out;
    \verb|signal_NT_REG(5)| = \verb|*| = \verb|*| 0' / \hbox{WHEN} (INT_RN_1)( 14 DOWNTO 11 | = "0000" ) ELSE'1' WHEN ( signal_pwm1_status_out /= "0000" ) ELSE
                                     '0';
------------------------------------------------------------------------------------------
    int0_proc:
        PROCESS ( CLK, int0 trig )
        BEGIN
            IF ( into trig = '0' ) THEN
                INTO OUT \leq '1';
                int0_ccntr <= 0;
            ELSIF ( CLK'event )and( CLK = '1' ) THEN
                IF ( REST = '1' ) or ( int0_c mtr = 7 ) THEN
                    int0 cntr \lt= 7;
                    INTO OUT \leq '1';
                ELSE
                    int0 cntr \le int0 cntr+1;
                    INTO OUT \leq '0';
                END IF;
            END IF;
        END PROCESS int0_proc;
------------------------------------------------------------------------------------------
    int2_proc:
        PROCESS ( CLK, int2 trig )
        BEGIN
            IF ( int2_{trig} = '0' ) THEN
                INT2 OUT \leq '1';
                int2_{\text{cntr}} \leq 0;ELSIF ( CLK' event ) and ( CLK = '1' ) THEN
                IF ( RESET = '1' ) or ( int2_c cntr = 7 ) THEN
                    int2_{cntr} < = 7;INT2\_OUT \leq 1';ELSE
                    int2_cntr <= int2_cntr+1;
                    INT2 OUT \leq '0';
                END IF;
            END IF;
        END PROCESS int2_proc;
------------------------------------------------------------------------------------------
    adc_status_proc:
```
PROCESS ( CLK, RESET )

```
BEGIN
           IF ( REST = '1' ) THEN
                adc_int \leq '1';prev adc status \leq "1111";
                signal_adc_status_out <= "1111";
            ELSIF ( CLK' event ) and ( CLK = '1' ) THEN
               IF ( ( (not ADC_STATUS_IN)and
                        (INT EN IN( 3 DOWNTO 0 )) ) = "0000" ) THENadc int \leq '1';
                    prev adc status <= ADC STATUS IN;
                    signal adc status out \leq signal adc status out;
                ELSIF ( ADC_STATUS_IN /= prev_adc_status ) THEN
                    adc int \leq '0';
                    prev_adc_status <= ADC_STATUS_IN;
                    signal_adc_status_out <= ADC_STATUS_IN;
                ELSE
                    adc int \leq '1';
                    prev adc status <= prev adc status;
                    signal adc status out \leq signal adc status out;
                END IF;
            END IF;
       END PROCESS adc_status_proc;
------------------------------------------------------------------------------------------
   keypad_proc:
       PROCESS ( CLK, RESET )
       BEGIN
           IF ( RESET = '1' ) THEN
               keypad int \leq '1';
                signal INT REG( 1 ) \leq '0';
                prev keypad value <= "0000";
            ELSIF ( CLK'event )and( CLK = '1' ) THEN
                IF ( INT EN IN( 4 ) = '0' ) THEN
                    keypad int \leq '1';
                    signal INT REG( 1 ) <= '0';
                    prev_keypad_value <= prev_keypad_value;
                ELSIF ( KEYPAD_IN /= prev_keypad_value ) THEN
                    keypad int \leq '0';
                    signal INT REG( 1 ) <= '1';
                    prev keypad value <= KEYPAD IN;
                ELSE
                    keypad_int <= '1';
                    signal INT REG( 1 ) \le signal INT REG( 1 );
                    prev keypad value <= prev keypad value;
                END IF;
            END IF;
        END PROCESS keypad_proc;
```

```
------------------------------------------------------------------------------------------
    pwm_error_top_proc:
        PROCESS ( CLK, RESET )
        BEGIN
            IF ( REST = '1' ) THEN
               error_top_int \leq 1';
                signal_INT_REG( 2 ) <= '0';
                prev_error_top_status <= "111111111";
                signal_error_top_status_out <= "111111111";
            ELSIF ( CLK'event ) and ( CLK = '1' ) THEN
                IF ( ( (not PWM_ERROR_TOP_IN) = "000000000" )or
                        ( INT EN IN( 5 ) = '0') ) THEN
                    error top int \leq '1';
                    signal INT REG( 2 ) \leq '0';
                    prev error top status <= PWM_ERROR_TOP_IN;
                    signal_error_top_status_out <= signal_error_top_status_out;
                ELSIF ( PWM_ERROR_TOP_IN /= prev_error_top_status ) THEN
                    error top int \leq '0';
                    signal INT REG( 2 ) \leq '1';
                    prev_error_top_status <= PWM_ERROR_TOP_IN;
                    signal error top status out <= PWM_ERROR_TOP_IN;
                ELSE
                    error top int \leq '1';
                    signal INT REG( 2 ) <= signal INT REG( 2 );
                    prev_error_top_status <= prev_error_top_status;
                    signal_error_top_status_out <= signal_error_top_status_out;
                END IF;
            END IF;
        END PROCESS pwm_error_top_proc;
------------------------------------------------------------------------------------------
   pwm_error_bot_proc:
        PROCESS ( CLK, RESET )
        BEGIN
            IF ( REST = '1' ) THEN
                error bot int \leq '1';
                signal_INT_REG( 3 ) <= '0';
                prev_error_bot_status <= "111111111";
                signal error bot status out <= "1111111111";
            ELSIF ( CLK'event ) and ( CLK = '1' ) THEN
                IF ( ( (not PWM_ERROR_BOT_IN) = "000000000" )or
                        ( INT EN IN( 6 ) = '0') ) THEN
                    error bot int \leq '1';
                    signal INT REG( 3 ) <= '0';
                    prev_error_bot_status <= PWM_ERROR_BOT_IN;
                    signal_error_bot_status_out <= signal_error_bot_status_out;
```

```
ELSIF ( PWM_ERROR_BOT_IN /= prev_error_bot_status ) THEN
                   error bot int \leq '0';
                   signal_INT_REG( 3 ) <= '1';
                   prev_error_bot_status <= PWM_ERROR_BOT_IN;
                    signal_error_bot_status_out <= PWM_ERROR_BOT_IN;
                ELSE
                   error bot int \leq '1';
                   signal_INT_REG( 3 ) <= signal_INT_REG( 3 );
                    prev_error_bot_status <= prev_error_bot_status;
                    signal_error_bot_status_out <= signal_error_bot_status_out;
               END IF;
           END IF;
       END PROCESS pwm_error_bot_proc;
------------------------------------------------------------------------------------------
   pwm0_status_proc:
       PROCESS ( CLK, RESET )
       BEGIN
           IF ( REST = '1' ) THEN
               pwm0_status_int <= '1';
               prev_pwm0_status <= "0000";
               signal pwm0 status out <= "0000";
           ELSIF ( CLK' event ) and ( CLK = '1' ) THEN
               IF ( ( (pwm0\_status\_in) and (INT\_EN\_IN( 10 DOWNTO 7 )) ) = "0000" ) THEN
                   pwm0_status_int <= '1';
                    prev_pwm0_status <= pwm0_status_in;
                    signal pwm0 status out \leq signal pwm0 status out;
                ELSIF ( pwm0_status_in /= prev_pwm0_status ) THEN
                   pwm0_status_int <= '0';
                   prev_pwm0_status <= pwm0_status_in;
                   signal_pwm0_status_out <= pwm0_status_in;
                ELSE
                   pwm0 status int \leq '1';
                   prev_pwm0_status <= prev_pwm0_status;
                   signal pwm0 status out \leq signal pwm0 status out;
                END IF;
           END IF;
       END PROCESS pwm0_status_proc;
------------------------------------------------------------------------------------------
   pwm1_status_proc:
       PROCESS ( CLK, RESET )
       BEGIN
           IF ( REST = '1' ) THEN
               pwm1_status_int <= '1';prev_pwm1_status <= "0000";
```

```
signal_pwm1_status_out <= "0000";
    ELSIF ( CLK'event )and( CLK = '1' ) THEN
       IF ( ( (pwm_1\_status_in) and (INT\_EN_IN( 14 DOWNTO 11 )) ) = "0000" ) THEN
           pwm1_status_int <= '1';
           prev_pwm1_status <= pwm1_status_in;
           signal pwm1 status out \leq signal pwm1 status out;
       ELSIF ( pwm1 status in / = prev pwm1 status ) THEN
           pwm1_status_int <= '0';
           prev_pwm1_status <= pwm1_status_in;
           signal pwm1 status out <= pwm1 status in;
        ELSE
           pwm1_status_int <= '1';
           prev_pwm1_status <= prev_pwm1_status;
           signal_pwm1_status_out <= signal_pwm1_status_out;
       END IF;
    END IF;
END PROCESS pwm1_status_proc;
```
END a;

## **D.2.9 VHDL Code for the ADC Ctrl Module of FPGA Analog**

```
-- FPGA Analog - ADC Ctrl 2002-11-07
LIBRARY ieee;
USE ieee.std_logic_1164.all;
USE ieee.std logic arith.all;
ENTITY ADC_CTRL IS
  PORT (
      ADC SDOUT : IN STD LOGIC; \overline{a} -- ADC serial data output
      ADC SDIN : OUT STD LOGIC; \qquad \qquad - ADC serial data input
      ADC nCS : OUT STD LOGIC; \qquad \qquad - ADC not chip select input
      ADC SCLK : OUT STD LOGIC; - ADC clock is 15MHz
      ADC_DATA : OUT STD_LOGIC_VECTOR ( 9 DOWNTO 0 ); -- Previous sample
      ADC DATA RDY : OUT STD LOGIC; - New sample is ready
      ADC_DATA_VALID : OUT STD_LOGIC; \qquad \qquad -- Sample data is valid
      ADC_CONF_DATA : IN STD_LOGIC_VECTOR ( 9 DOWNTO 0 ); -- Configuration data input
      ADC CHAN : IN STD LOGIC VECTOR ( 2 DOWNTO 0 ); -- Next sampling chan input
      ADC nEN : IN STD LOGIC; the contract the module enable
      RESET : IN STD LOGIC; The Contract of the Module reset input
      CLK : IN STD_LOGIC -- Input clock is 30MHz
  );
END ADC_CTRL;
ARCHITECTURE a OF ADC_CTRL IS
  TYPE adc statetype IS ( state0, state1, state2, state3 );
   -- Current state and next of the controller
   SIGNAL adc_state : adc_statetype;
   SIGNAL adc_nextstate : adc statetype;
   -- Counter representing remaining time of current state
   SIGNAL adc_clk_cntr : INTEGER RANGE 0 TO 9;
   -- Starting value for adc clk cntr the next state
   SIGNAL adc max cntr : INTEGER RANGE 0 TO 9;
   -- Counter representing remaining number of bits to be input/output
   SIGNAL adc bit cntr : INTEGER RANGE 0 TO 15;
   -- Flag enabling the data transmission between ADC and ADC_Ctrl
   SIGNAL adc_run_sm : STD_LOGIC;
   -- Flag starting adc_ctrl state machine
   SIGNAL adc en event : STD LOGIC;
   -- Flag is set when first valid data sample is output
   SIGNAL data_valid : STD_LOGIC;
   SIGNAL data valid cntr : INTEGER RANGE 0 TO 2;
   -- Current data sample being received from ADC
   SIGNAL adc_cur_sample : STD_LOGIC_VECTOR( 9 DOWNTO 0 );
```

```
-- Current configuration outout data
   SIGNAL adc_conf_data_out : STD_LOGIC_VECTOR( 15 DOWNTO 0 );
   SIGNAL signal_ADC_nCS : STD_LOGIC;
   SIGNAL signal_ADC_SCLK : STD_LOGIC;
BEGIN
   ADC_nCS <= signal_ADC_nCS;
   ADC_SCLK <= signal_ADC_SCLK WHEN ( adc_nEN = '0' ) ELSE
                                        '0';
   data valid \langle 1 \rangle = '0' WHEN ( RESET = '1' ) ELSE
                                        '1' WHEN ( data_valid_cntr = 0 ) ELSE
                                        '0';
   adc conf data out ( 15 DOWNTO 10 ) \leq ADC CONF DATA( 9 DOWNTO 4 );
    adc conf data out ( 9 DOWNTO 7 ) \leq ADC CHAN;
    adc conf data out ( 6 DOWNTO 3 ) \leq ADC CONF DATA( 3 DOWNTO 0 );
   \text{adc\_conf\_data\_out} ( 2 DOWNTO 0 ) \leq "000";
   ADC DATA VALID \leq data valid;
   adc run sm \langle 0' \rangle when RESET = '1' ELSE
                                        '0' WHEN ( adc_state = state0 )and
                                                  ( adc_nEN = '1' ) ELSE
                                        '1' WHEN ( adc en event = '1' ) ELSE
                                        '1' WHEN ( adc state / = state0 ) ELSE
                                        adc_run_sm;
  ------------------------------------------------------------------------------------------
   -- Process for generating data ready signal (Taking into account sample validity)
   valid_data_proc:
       PROCESS ( signal_ADC_SCLK , RESET )
       BEGIN
          IF ( RESET = '1' ) or ( ADC_nEN = '1') THEN
              data valid cntr \leq 3;
              ADC DATA RDY \leq '0';
           ELSIF ( signal ADC SCLK'event )and( signal ADC SCLK = '1' ) THEN
              IF ( adc_state = state0 ) THEN
                  ADC DATA RDY \leq '0';
              ELSIF ( adc_state = state3 )and( adc_bit_cntr = 0 ) THEN
                  IF ( data valid cntr > 0 ) THEN
                     data_valid_cntr <= data_valid_cntr-1;
                     ADC DATA RDY \leq '1';
                  ELSE
                     data_valid_cntr <= 0;
                     ADC DATA RDY \leq '1'; \leq --data valid;
                  END IF;
```
END IF; END IF;

```
END PROCESS valid_data_proc;
```

```
------------------------------------------------------------------------------------------
   -- Process for dividing the input clk f=30MHz by two to generate the ADC input
   -- clk f=15MHz
   adc_clk_proc:
       PROCESS ( RESET, CLK )
       BEGIN
           IF ( REST = '1' ) THEN
               signal ADC SCLK \leq '1';
           ELSIF ( CLK' event ) and ( CLK = '0' ) THEN
               signal_ADC_SCLK <= not( signal_ADC_SCLK );
           END IF;
       END PROCESS adc_clk_proc;
------------------------------------------------------------------------------------------
   -- Process for updating the new sample data vector (ADC_DATA)
   adc_WR_proc:
       PROCESS ( signal_ADC_SCLK, RESET )
       BEGIN
           IF ( REST = '1' ) THEN
               ADC_DATA <= "0000000000";
           ELSIF ( signal_ADC_SCLK'event )and( signal_ADC_SCLK = '0') THEN
               IF ( adc_state = state0 ) THEN
                   ADC DATA <= adc cur sample;
               END IF;
           END IF;
       END PROCESS adc_WR_proc;
------------------------------------------------------------------------------------------
   -- Process sampling the serial input from the ADC containg the new sample data
   adc_SDOUT_proc:
       PROCESS ( signal ADC SCLK )
       BEGIN
           IF ( signal_ADC_SCLK'event )and( signal_ADC_SCLK = '0' ) THEN
               IF ( adc_state = state3 ) THEN
                   adc_cur_sample(adc_clk_cntr) <= ADC_SDOUT;
               END IF;
           END IF;
       END PROCESS adc_SDOUT_proc;
   ------------------------------------------------------------------------------------------
   -- Process which outputs the configuration data for the next ADC conversion
```

```
adc_SDIN_proc:
        PROCESS ( CLK, RESET )
        BEGIN
           IF ( REST = '1' ) THEN
               ADC_SDIN \leq '0';
            ELSIF ( CLK' event ) and ( CLK = '1' ) THEN
                IF ( adc state = state2)or( adc state = state3 ) THEN
                    ADC_SDIN <= adc_conf_data_out(adc_bit_cntr);
                ELSE
                    ADC\_SDIN \leq 70';END IF;
            END IF;
        END PROCESS adc_SDIN_proc;
------------------------------------------------------------------------------------------
    -- Process that generates the event that starts the state machine
    adc_start_sm:
        PROCESS ( RESET, ADC nEN, adc state )
        BEGIN
           IF ( REST = '1' ) or (adc\_state = state2) THEN
               adc_en_event <= '0';
            ELSIF ( ADC nEN'event ) and ( ADC nEN = '0') THEN
                adc_en_event \leq '1';
            END IF;
        END PROCESS adc_start_sm;
------------------------------------------------------------------------------------------
    -- Process that determines the sequence of the state machine states and their
    -- durations
    adc_sm_proc:
        PROCESS ( adc_state )
        BEGIN
            CASE adc_state IS
                WHEN state0 =>
                    signal ADC ncs \leq '1';adc max cntr \leq 1;
                    adc nextstate <= state1;
                WHEN state1 =>
                   signal ADC ncs \leq '1';adc max cntr \leq 5;
                    adc_nextstate <= state2;
                WHEN state2 =>
                    signal ADC ncS \leq '0';adc_max_cntr <= 9;
```

```
adc_nextstate <= state3;
                WHEN state3 =>
                   signal_ADC_nCS <= '0';
                   adc max cntr \leq 1;
                    adc_nextstate <= state0;
            END CASE;
       END PROCESS adc_sm_proc;
------------------------------------------------------------------------------------------
    -- Process controls the transitions of the state machine from one state to the next
   adc_proc:
       PROCESS ( signal_ADC_SCLK, RESET )
       BEGIN
           IF ( REST = '1' ) THEN
               adc bit cntr \leq 15;
               adc clk cntr \leq 1;
               adc state \leq adc statetype'left;
            ELSIF ( signal ADC SCLK'event )and( signal ADC SCLK = '1' ) THEN
               IF ( adc run sm = '1' )and( adc clk cntr > 0 )and
                        ( ( adc_state = state2 )or( adc_state = state3 ) ) THEN
                    adc_bit_cntr <= adc_bit_cntr-1;
                    adc_clk_cntr <= adc_clk_cntr-1;
                    adc_state <= adc_state;
                ELSIF ( adc_run_sm = '1' )and( adc_bit_cntr > 0 )and
                        ( ( adc_state = state2 )or( adc_state = state3 ) ) THEN
                    adc_bit_cntr <= adc_bit_cntr-1;
                    adc clk cntr \leq adc max cntr;
                    adc state <= adc nextstate;
                ELSIF ( adc run sm = '1' ) THEN
                   adc_bit_cntr <= 15;
                    adc_clk_cntr <= adc_max_cntr;
                    adc_state <= adc_nextstate;
                END IF;
            END IF;
        END PROCESS adc_proc;
```
END a;

# **D.2.10 VHDL Code for the ADC Chan Generator Module of FPGA Analog**

```
-- FPGA Analog - ADC_CHAN_GENERATOR 2002-11-07
LIBRARY ieee;
USE ieee.std_logic_1164.all;
USE ieee.std logic arith.all;
ENTITY ADC_CHAN_GENERATOR IS
  PORT (
      CHAN OUT : OUT STD_LOGIC_VECTOR ( 2 DOWNTO 0 );
      DATA RDY : IN STD LOGIC;
      SAMP_CHAN0 : IN STD_LOGIC_VECTOR ( 2 DOWNTO 0 );
      SAMP_CHAN1 : IN STD_LOGIC_VECTOR ( 2 DOWNTO 0 );
      SAMP_CHAN2 : IN STD_LOGIC_VECTOR ( 2 DOWNTO 0 );
      SAMP_CHAN3 \qquad \qquad : \qquad IN STD_LOGIC_VECTOR ( 2 DOWNTO 0 );
      SAMP_CHAN4 \qquad \qquad : \qquad \text{IN} \text{ STD LOGIC VECTOR } ( \text{ 2 } \text{ DOMNTO } 0 \text{ ) } \text{;}SAMP_CHAN5 : IN STD_LOGIC_VECTOR ( 2 DOWNTO 0 );
      SAMP_CHAN6 : IN STD_LOGIC_VECTOR ( 2 DOWNTO 0 );
      SAMP_CHAN7 : IN STD_LOGIC_VECTOR ( 2 DOWNTO 0 );
      RESET : IN STD LOGIC
   );
END ADC_CHAN_GENERATOR;
ARCHITECTURE a OF ADC_CHAN_GENERATOR IS
  SIGNAL next_chan \qquad \qquad : \text{INTER RMGE 0 T0 7};BEGIN
   CHAN_OUT <= SAMP_CHAN0 WHEN ( next_chan = 0 ) ELSE
                                    SAMP_CHAN1_WHEN ( next chan = 1 ) ELSE
                                    SAMP_CHAN2 WHEN ( next chan = 2 ) ELSE
                                    SAMP_CHAN3 WHEN ( next chan = 3 ) ELSE
                                     SAMP_CHAN4_WHEN ( next chan = 4 ) ELSE
                                     SAMP CHAN5 WHEN ( next chan = 5 ) ELSE
                                     SAMP_CHAN6 WHEN ( next_chan = 6 ) ELSE
                                     SAMP_CHAN7 WHEN ( next_chan = 7 ) ELSE
                                     "000";
   adc_chan_proc:
      PROCESS ( DATA_RDY, RESET )
      BEGIN
         IF ( RESET = '1' ) THEN
             next chan \leq 0;
          ELSIF ( DATA RDY'event ) and ( DATA RDY = '0' ) THEN
             IF ( next chan < 7 ) THEN
                next_chan <= next_chan + 1;
             ELSE
```
next\_chan <= 0;

END IF; END IF;

END PROCESS;

END a;

## **D.2.11 VHDL Code for the ADC Data Store Module of FPGA Analog**

```
-- FPGA Analog - ADC_DATA_STORE 2002-11-13
LIBRARY ieee;
USE ieee.std_logic_1164.all;
USE ieee.std_logic_arith.all;
ENTITY ADC_DATA_STORE IS
  PORT (
     DATA IN \cdot in STD LOGIC VECTOR ( 9 DOWNTO 0 );
      CHAN_IN : IN STD_LOGIC_VECTOR ( 2 DOWNTO 0 );
      DATA RDY : IN STD LOGIC;
      DATA_VALID : IN STD_LOGIC;
      DATA OUT \begin{array}{ccc} \circ & \circ & \circ \\ \circ & \circ & \circ \end{array} : OUT STD LOGIC VECTOR ( 12 DOWNTO 0 );
      RESET : IN STD_LOGIC
   );
END ADC_DATA_STORE;
ARCHITECTURE a OF ADC_DATA_STORE IS
   SIGNAL next chan, cur chan : STD_LOGIC_VECTOR( 2 DOWNTO 0 );
BEGIN
   DATA OUT( 9 DOWNTO 0 ) \leq DATA IN WHEN ( DATA VALID = '1' );
   adc_data_store_proc:
      PROCESS ( DATA_RDY, RESET )
      BEGIN
         IF ( RESET = '1' ) THEN
             cur chan \leq "000";
             next chan \leq "000";
          ELSIF ( DATA RDY'event ) and ( DATA RDY = '1' ) THEN
            next_chan <= cur_chan;
             cur chan \leq CHAN IN;
             DATA_OUT( 12 DOWNTO 10 ) <= cur_chan;
          END IF;
      END PROCESS;
END a;
```
## **D.2.12 VHDL Code for the DAC Ctrl Module of FPGA Analog**

```
-- FPGA Analog - DAC Ctrl 2002-11-13
LIBRARY ieee;
USE ieee.std_logic_1164.all;
USE ieee.std logic arith.all;
ENTITY DAC_CTRL IS
  PORT (
     DAC_SDIN : OUT STD_LOGIC;
     DAC_nSYNC : OUT STD_LOGIC;
      DAC SCLK : OUT STD_LOGIC; -- DAC clock is 15MHz
      DAC_nLDAC : OUT STD_LOGIC;
      DAC_A_CONF_DATA : IN STD_LOGIC_VECTOR ( 14 DOWNTO 12 );
      DAC_A_DATA : IN STD_LOGIC_VECTOR ( 11 DOWNTO 0 );
      DAC_B_CONF_DATA : IN STD_LOGIC_VECTOR ( 14 DOWNTO 12 );
      DAC_B_DATA \qquad \qquad : \qquad \text{IN STD\_LOGIC\_VECTOR} \qquad \qquad \text{11 DOMNTO 0 } \qquad \qquad ;DAC_CTRL_DATA \qquad \qquad : \qquad \text{IN STD\_LOGIC\_VECTOR} ( 1 DOWNTO 0 );
      DAC_nLOAD : IN STD_LOGIC;
      RESET : IN STD LOGIC;
      CLK : IN STD_LOGIC -- Input clock is 30MHz
  );
END DAC_CTRL;
ARCHITECTURE a OF DAC_CTRL IS
  TYPE dac statetype IS ( state0, state1, state2, state3, state4, state5 );
  SIGNAL outputdata \qquad \qquad : STD_LOGIC_VECTOR (15 DOWNTO 0 );
   SIGNAL dac state \qquad \qquad : dac statetype;
   SIGNAL dac nextstate \qquad \qquad : dac statetype;
   SIGNAL dac max cntr \cdot integer range 0 TO 15;
   SIGNAL dac bit cntr interest in the second state of \sim is interest range 0 TO 15;
   SIGNAL dac run sm \cdot STD LOGIC;
  SIGNAL dac_run_sm : SID_LOGIC;<br>SIGNAL dac_en_event : STD_LOGIC;
   SIGNAL sclk en \cdot STD LOGIC;
   SIGNAL signal sclk \cdot STD LOGIC;
   SIGNAL signal DAC nSYNC : STD LOGIC;
BEGIN
   DAC_nLDAC <= '0' WHEN dac_state = state5 ELSE
                             '1';
   DAC_nSYNC \leq signal DAC_nSYNC;
   DAC SCLK <= signal sclk WHEN ( sclk en = '1' ) and
                               ( dac run sm = '1' ) and
                                ( DAC CTRL DATA / = "00" ) ELSE
                             '0';
   dac_run_sm \langle = '0' \quad \text{WHEN} \quad (} RESET = '1' ) ELSE
                            '1' WHEN ( dac_en_event = '0' ) ELSE
```
```
'1' WHEN ( dac_state /= state0 ) ELSE
                                    '0';
   outputdata( 11 DOWNTO 0 ) <= DAC_A_DATA WHEN ( dac_state = state2 ) ELSE
                                   DAC_B_DATA WHEN ( dac_state = state4 ) ELSE
                                    "000000000000";
   outputdata( 14 DOWNTO 12 ) <= DAC_A_CONF_DATA WHEN ( dac_state = state2 ) ELSE
                                    DAC_B_CONF_DATA WHEN ( dac_state = state4 ) ELSE
                                    "000";
   \texttt{outputdata( 15 )} <= '0' WHEN (DAC_CTRL_DATA = "01" ) ELSE
                                    '1' WHEN ( DAC_CTRL_DATA = "10" ) ELSE
                                    '0' \texttt{WHEN} ( <code>DAC_CTRL_DATA = "11"</code> ) and
                                                ( dac_nextstate = state2 ) ELSE
                                    '1' WHEN ( DAC_CTRL_DATA = "11" )and
                                               ( dac_nextstate = state4 ) ELSE
                                    '0';
 ------------------------------------------------------------------------------------------
   dac_sclk_en_proc:
       PROCESS ( CLK, RESET )
        BEGIN
           IF ( REST = '1' ) THEN
               sclk_en <= '0';
            ELSIF ( CLK'event )and( CLK = '1' ) THEN
                IF ( dac state = state2 )or( dac state = state4 )or
                    ( ( dac_state = state1 )and( dac_bit_cntr = 0) )or
                    ( ( dac_state = state3 ) and ( dac_bit_cntr = 0) ) THEN
                    sclk en \leq '1';
                ELSE
                   sclk_en <= '0';
                END IF;
            END IF;
        END PROCESS dac_sclk_en_proc;
------------------------------------------------------------------------------------------
   dac_sclk_proc:
       PROCESS ( CLK, RESET )
       BEGIN
          IF ( REST = '1' ) THEN
               signal sclk <= '0';
            ELSIF ( CLK' event ) and ( CLK = '1' ) THEN
                signal_sclk <= not ( signal_sclk );
            END IF;
        END PROCESS dac_sclk_proc;
```

```
------------------------------------------------------------------------------------------
    nsync_proc:
        PROCESS ( CLK, RESET )
        BEGIN
            IF ( REST = '1' ) THEN
                signal_DAC_nSYNC <= '1';
            ELSIF ( CLK' event ) and ( CLK = '1' ) THEN
                IF ( dac_state = state2 )or( dac_state = state4)or
                    ( \alpha dac state = state1 ) and \alpha dac bit cntr = 0 ) ) or
                     ( ( dac state = state3 )and( dac bit cntr = 0 ) ) THEN
                    signal DAC nSYNC \leq '0';ELSE
                    signal DAC nSYNC \leq '1';
                END IF;
            END IF;
        END PROCESS nsync_proc;
------------------------------------------------------------------------------------------
    dac start sm:
        PROCESS ( RESET, DAC nLOAD, dac state )
        BEGIN
            IF ( RESET = '1' ) or (dac\_state = state1) THEN
                dac_en_event <= '1';
            ELSIF ( DAC nLOAD'event ) and ( DAC nLOAD = '0') THEN
                dac_en_event <= '0';
            END IF;
        END PROCESS dac start sm;
------------------------------------------------------------------------------------------
    -- State machine process of DAC
    dac sm proc:
        PROCESS ( dac state, DAC CTRL DATA )
        BEGIN
            CASE dac_state IS
                WHEN state0 =>
                    dac max cntr \leq 1;
                    dac nextstate \leq statel;
                WHEN state1 =>
                    IF ( DAC CTRL DATA = "00" ) THEN
                        dac nextstate <= state0;
                        dac max cntr \leq 0;
                    ELSIF ( DAC_CTRL_DATA = "01" ) or ( DAC_CTRL_DATA = "11" ) THEN
```

```
dac_nextstate <= state2;
                        dac max cntr \leq 14;
                    ELSE
                        dac nextstate <= state4;
                        dac_max_cntr <= 14;
                    END IF;
                WHEN state2 =>
                    IF ( DAC CTRL DATA = "01" ) THEN
                        dac_nextstate <= state5;
                        dac_max_cntr <= 1;
                    ELSE
                        dac_nextstate <= state3;
                        dac_max_cntr <= 1;
                    END IF;
                WHEN state3 =>
                    dac max cntr \leq 14;
                    dac nextstate \leq state4;
                WHEN state4 \Rightarrowdac max cntr \leq 1;
                    dac_nextstate <= state5;
                WHEN state5 =>
                   dac_max_cntr <= 0;
                    dac nextstate <= state0;
            END CASE;
       END PROCESS dac_sm_proc;
------------------------------------------------------------------------------------------
   dac_SDIN_proc:
        PROCESS ( CLK, RESET )
       BEGIN
            IF ( REST = '1' ) THEN
               DAC\_SDIN \leq  '0';ELSIF ( CLK' event ) and ( CLK = '1' ) THEN
                IF ( dac_state = state1 )or( dac_state = state3 ) THEN
                    DAC SDIN <= outputdata( 15 );
                ELSIF ( dac_state = state2 )or( dac_state = state4 ) THEN
                    DAC SDIN <= outputdata( dac bit cntr );
                ELSE
                   DAC SDIN \leq '0';
                END IF;
            END IF;
        END PROCESS dac_SDIN_proc;
```
------------------------------------------------------------------------------------------

#### dac\_proc:

```
PROCESS ( signal_sclk, RESET )
BEGIN
   IF ( REST = '1' ) THEN
       dac_state <= dac_statetype'left;
        \texttt{dac\_bit\_cntr} \iff 0;ELSIF ( signal_sclk'event )and( signal_sclk = '0' ) THEN
        IF ( dac\_bit\_cntr > 0 ) and ( dac\_run\_sm = '1' ) THEN
           dac_bit_cntr <= dac_bit_cntr-1;
            dac_state <= dac_state;
        ELSIF ( dac run sm = '1' ) THEN
           dac bit cntr \leq dac max cntr;
            dac_state <= dac_nextstate;
        END IF;
    END IF;
END PROCESS dac_proc;
```
END a;

## **D.2.13 VHDL Code for the PWM Ctrl Module of FPGA Analog**

```
-- FPGA Analog - PWM Controller 2002-11-07
```

```
LIBRARY ieee;
USE ieee.std_logic_1164.all;
USE ieee.std logic arith.all;
ENTITY pwm_ctrl IS
 PORT (
    PWMA_TOP : OUT STD_LOGIC;
    PWMA_BOT : OUT STD_LOGIC;
    PWMB_TOP : OUT STD_LOGIC;
    PWMB_BOT : OUT STD_LOGIC;
    PWMC_TOP : OUT STD_LOGIC;
    PWMC_BOT : OUT STD_LOGIC;
    PWMN_TOP : OUT STD_LOGIC;
    PWMN_BOT : OUT STD_LOGIC;
    ERRA TOP : IN STD LOGIC;
    ERRA BOT : IN STD LOGIC;
    ERRB_TOP : IN STD_LOGIC;
    ERRB_BOT : IN STD_LOGIC;
    ERRC_TOP : IN STD_LOGIC;
    ERRC BOT : IN STD LOGIC;
    ERRN_TOP : IN STD_LOGIC;
    ERRN_BOT : IN STD_LOGIC;
    TriMax : IN STD_LOGIC_VECTOR ( 9 DOWNTO 0 );
    TriFreqScale : IN STD LOGIC VECTOR ( 9 DOWNTO 0 );
    DeadTime : IN STD_LOGIC_VECTOR ( 9 DOWNTO 0 );
    RefA : IN STD LOGIC VECTOR ( 9 DOWNTO 0 );
    RefB : IN STD LOGIC VECTOR ( 9 DOWNTO 0 );
    RefC : IN STD LOGIC VECTOR ( 9 DOWNTO 0 );
    RefN : IN STD_LOGIC_VECTOR ( 9 DOWNTO 0 );
    CompUpVal : IN STD LOGIC VECTOR ( 9 DOWNTO 0 );
    CompDownVal : IN STD LOGIC VECTOR ( 9 DOWNTO 0 );
    CompUp : OUT STD LOGIC;
    CompDown : OUT STD_LOGIC;
    RampDir : OUT STD LOGIC;
    CounterZero : OUT STD_LOGIC;
    PWM_nEN : IN STD_LOGIC;
    RESET : IN STD LOGIC;
    CLK : IN STD_LOGIC
  );
END pwm_ctrl;
ARCHITECTURE a OF pwm_ctrl IS
  TYPE gate state type IS ( topstate, deadstate, botstate );
```
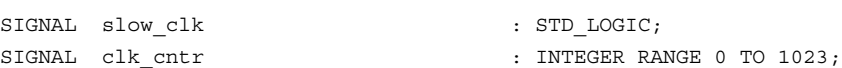

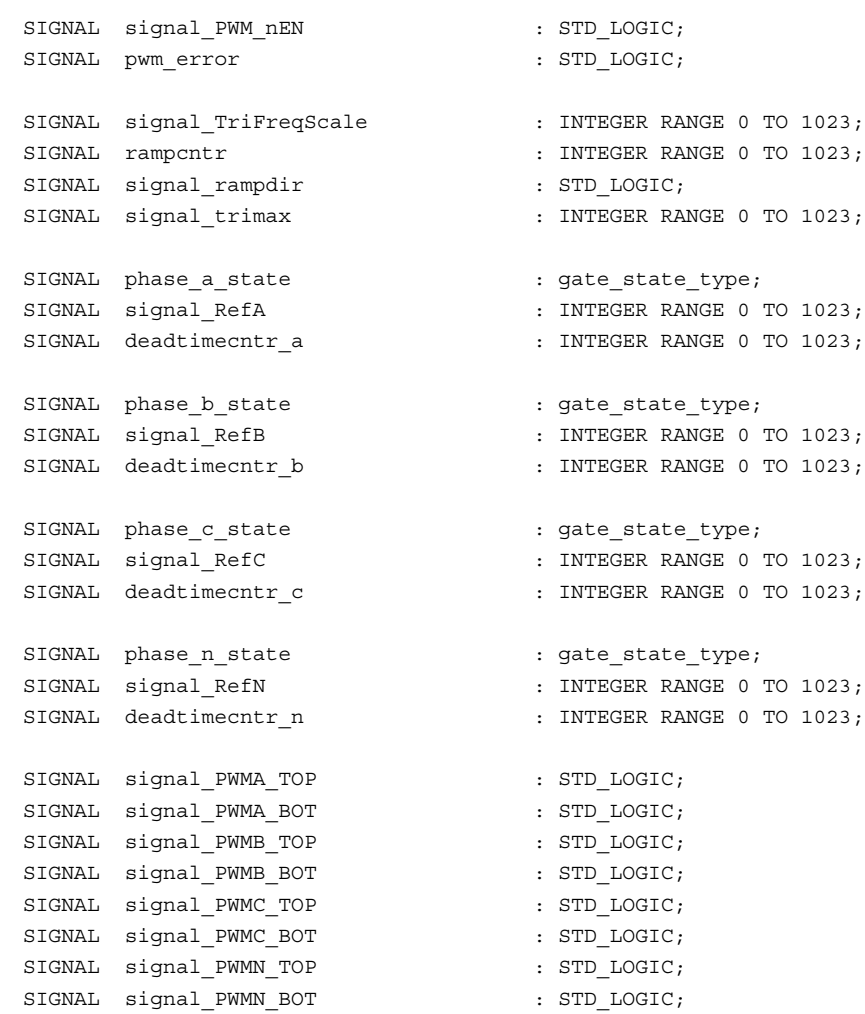

#### BEGIN

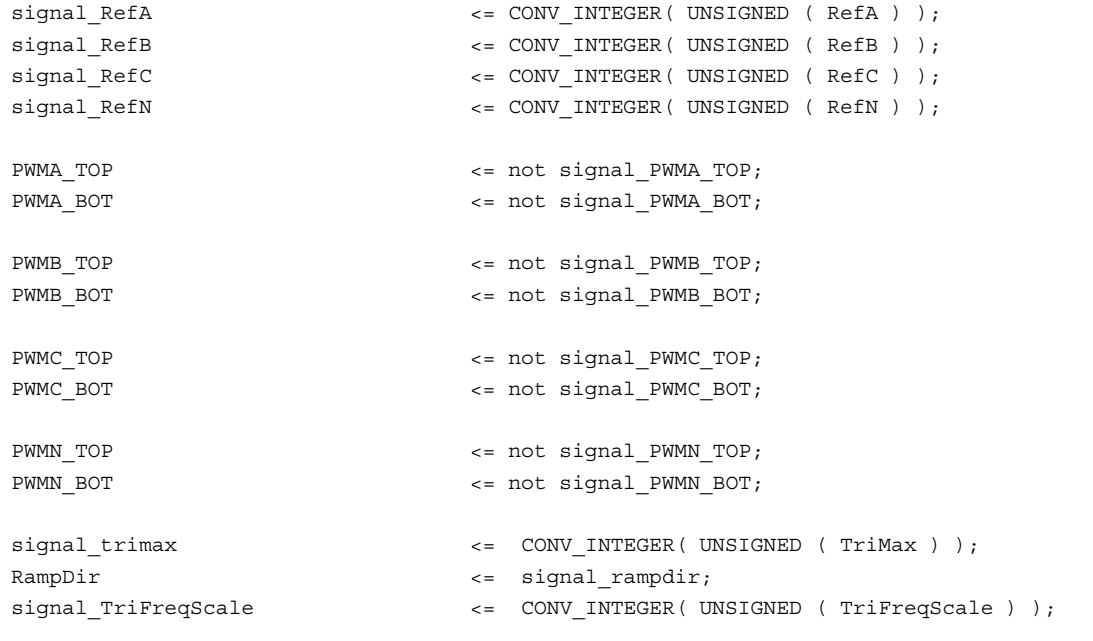

------------------------------------------------------------------------------------------

```
ref_proc:
       PROCESS ( CLK, RESET )
       BEGIN
           IF ( RESET = '1' ) THEN
               CounterZero <= '1';
           ELSIF ( CLK'event ) and ( CLK = '1' ) THEN
               IF (rampcntr = 0) THEN
                   CounterZero <= '1';
               ELSE
                   CounterZero <= '0';
               END IF;
           END IF;
       END PROCESS ref_proc;
------------------------------------------------------------------------------------------
   phase a sm_ctrl_proc:
       PROCESS ( slow_clk, RESET )
       BEGIN
           IF ( RESET = '1' ) THEN
               signal PWMA TOP <= '0';
               signal_PWMA_BOT <= '0';
               deadtimecntr_a <= 0;
               phase_a_state <= topstate;
           ELSIF ( slow_clk'event )and( slow_clk = '1' ) THEN
                IF ( signal_PWM_nEN = '1' ) THEN
                   phase a state <= topstate;
                    signal PWMA TOP \leq '0';
                    signal PWMA BOT \leq '0';
                    deadtimecntr a \leq 0;
                ELSIF ( phase_a_state = topstate )and( rampcntr < signal_RefA ) THEN
                    phase_a_state <= topstate;
                    signal PWMA TOP \leq '1';
                    signal PWMA BOT <= '0';deadtimecntr_a <= 0;
                ELSIF ( phase_a_state = topstate ) THEN
                    phase_a_state <= deadstate;
                    signal PWMA TOP \leq '0';
                    signal PWMA BOT \leq '0';
                    deadtimecntr a \leq deadtimecntr a + 1;
                ELSIF ( phase a state = deadstate ) and
                        ( deadtimecntr a < CONV_INTEGER( UNSIGNED ( DeadTime ) ) ) and
                        ( signal rampdir = '1' ) THEN
                    phase a state \leq deadstate;
                    signal_PWMA_TOP <= '0';
                    signal_PWMA_BOT <= '0';
                    deadtimecntr a <= deadtimecntr a + 1;
                ELSIF ( phase_a_state = deadstate ) and ( signal_rampdir = '1' ) THEN
```

```
phase_a_state <= botstate;
                    signal PWMA TOP \leq '0';
                    signal PWMA BOT \leq '1';
                    deadtimecntr a \le 0;
                ELSIF ( phase_a_state = botstate )and( rampcntr > signal_RefA ) THEN
                    phase_a_state <= botstate;
                    signal PWMA TOP \leq '0';
                    signal PWMA BOT \leq '1';
                    deadtimecntr_a <= 0;
                ELSIF ( phase_a_state = botstate ) THEN
                    phase_a_state <= deadstate;
                    signal PWMA TOP \leq '0';
                    signal PWMA BOT <= '0';deadtimecntr_a <= 0;
                ELSIF ( phase_a_state = deadstate )and
                        ( deadtimecntr a < CONV_INTEGER( UNSIGNED ( DeadTime ) ) ) and
                        ( signal rampdir = '0' ) THEN
                    phase a state <= deadstate;
                    signal PWMA TOP \leq '0';
                    signal PWMA BOT <= '0';deadtimecntr a \leq deadtimecntr a + 1;
                ELSIF ( phase a state = deadstate )and( signal rampdir = '0' ) THEN
                    phase a state \leq topstate;
                    signal_PWMA_TOP <= '1';
                    signal_PWMA_BOT <= '0';
                    deadtimecntr_a <= 0;
                END IF;
            END IF;
   END PROCESS phase a sm_ctrl_proc;
------------------------------------------------------------------------------------------
   phase_b_sm_ctrl_proc:
        PROCESS ( slow_clk, RESET )
       BEGIN
            IF ( RESET = '1' ) THEN
                signal PWMB TOP <= '0';
                signal_PWMB_BOT <= '0';
                deadtimecntr_b <= 0;
                phase b state \leq topstate;
            ELSIF ( slow clk'event ) and ( slow clk = '1' ) THEN
                IF ( signal PWM nEN = '1' ) THEN
                    phase b state \leq topstate;
                    signal PWMB TOP \leq '0';
                    signal PWMB BOT \leq '0';
                    deadtimecntr b \le 0;
                ELSIF ( phase_b_state = topstate )and( rampcntr < signal_RefB ) THEN
                    phase b state \leq topstate;
                    signal PWMB TOP \leq '1';
                    signal PWMB BOT \leq '0';
```

```
deadtimecntr b \le 0;
                ELSIF ( phase_b_state = topstate ) THEN
                    phase b state <= deadstate;
                    signal_PWMB_TOP <= '0';
                    signal PWMB BOT \leq '0';
                    deadtimecntr b \leq  deadtimecntr b + 1;
                ELSIF ( phase b state = deadstate ) and
                        ( deadtimecntr_b < CONV_INTEGER( UNSIGNED ( DeadTime ) ) )and
                         ( signal rampdir = '1' ) THEN
                    phase b state \leq deadstate;
                    signal PWMB TOP \leq '0';
                    signal PWMB BOT <= '0';deadtimecntr b \leq  deadtimecntr b + 1;
                ELSIF ( phase_b_state = deadstate )and( signal_rampdir = '1' ) THEN
                    phase_b_state <= botstate;
                    signal PWMB TOP \leq '0';
                    signal PWMB BOT \leq '1';
                    deadtimecntr b \le 0;
                ELSIF ( phase b state = botstate ) and ( rampcntr > signal RefB ) THEN
                    phase b state \leq botstate;
                    signal PWMB TOP \leq '0';
                    signal PWMB BOT \leq '1';
                    deadtimecntr b \le 0;
                ELSIF ( phase_b_state = botstate ) THEN
                    phase b state <= deadstate;
                    signal PWMB TOP \leq '0';
                    signal PWMB BOT \leq '0';
                    deadtimecntr_b <= 0;
                ELSIF ( phase b state = deadstate ) and
                         ( deadtimecntr b < CONV_INTEGER( UNSIGNED ( DeadTime ) ) ) and
                         ( signal_rampdir = '0' ) THEN
                    phase b state \leq deadstate;
                    signal PWMB TOP \leq '0';
                    signal PWMB BOT <= '0';deadtimecntr b \leq  deadtimecntr b + 1;
                ELSIF ( phase_b_{state} = deadstate ) and ( signal_{rampdir} = '0' ) THEN
                    phase_b_state <= topstate;
                    signal_PWMB_TOP <= '1';
                    signal PWMB BOT \leq '0';
                    deadtimecntr b \le 0;
                END IF;
            END IF;
        END PROCESS phase b sm_ctrl_proc;
------------------------------------------------------------------------------------------
   phase_c_sm_ctrl_proc:
        PROCESS ( slow_clk, RESET )
        BEGIN
```

```
IF ( RESET = '1' ) THEN
   signal PWMC TOP \leq '0';
    signal PWMC BOT <= '0';
    deadtimecntr c \leq 0;
    phase c state \leq topstate;
ELSIF ( slow_clk'event )and( slow_clk = '1' ) THEN
    IF ( signal PWM nEN = '1' ) THEN
        phase c state \leq topstate;
        signal PWMC TOP \leq '0';
        signal PWMC BOT <= '0';deadtimecntr c \leq 0;
    ELSIF ( phase c state = topstate ) and( rampcntr < signal RefC ) THEN
        phase c state \leq topstate;
        signal_PWMC_TOP <= '1';
        signal_PWMC_BOT <= '0';
        deadtimecntr c \leq 0;
    ELSIF ( phase_c_state = topstate ) THEN
        phase c state \leq deadstate;
        signal PWMC TOP \leq '0';
        signal PWMC BOT <= '0';deadtimecntr c \leq  deadtimecntr c + 1;
    ELSIF ( phase_c_state = deadstate )and
            ( deadtimecntr_c < CONV_INTEGER( UNSIGNED ( DeadTime ) ) )and
            ( signal rampdir = '1' ) THEN
        phase_c_state <= deadstate;
        signal PWMC TOP \leq '0';
        signal PWMC BOT \leq '0';
        deadtimecntr_c <= deadtimecntr_c + 1;
    ELSIF ( phase c state = deadstate )and( signal rampdir = '1' ) THEN
        phase c state \leq botstate;
        signal PWMC TOP \leq '0';
        signal PWMC BOT \leq '1';
        deadtimecntr c \leq 0;
    ELSIF ( phase c state = botstate )and( rampcntr > signal RefC ) THEN
        phase c state \leq botstate;
        signal PWMC TOP \leq '0';
        signal_PWMC_BOT <= '1';
        deadtimecntr_c <= 0;
    ELSIF ( phase_c_state = botstate ) THEN
        phase c state \leq deadstate;
        signal PWMC TOP \leq '0';
        signal PWMC BOT \leq '0';
        deadtimecntr c \leq 0;
    ELSIF ( phase_c_state = deadstate )and
            ( deadtimecntr c < CONV_INTEGER( UNSIGNED ( DeadTime ) ) ) and
             ( signal_rampdir = '0' ) THEN
        phase c state <= deadstate;
        signal_PWMC_TOP <= '0';
        signal PWMC BOT \leq '0';
        deadtimecntr c \leq  deadtimecntr c + 1;
```

```
ELSIF ( phase c state = deadstate )and( signal rampdir = '0' ) THEN
                     phase c state \leq topstate;
                     signal_PWMC_TOP <= '1';
                     signal PWMC BOT <= '0';deadtimecntr c \leq 0;
                END IF;
            END IF;
        END PROCESS phase_c_sm_ctrl_proc;
------------------------------------------------------------------------------------------
   phase n sm_ctrl_proc:
        PROCESS ( slow clk, RESET )
        BEGIN
            IF ( REST = '1' ) THEN
                signal PWMN TOP \leq '0';
                signal PWMN BOT \leq '0';
                deadtimecntr_n <= 0;
                phase n state \leq topstate;
            ELSIF ( slow clk'event ) and ( slow clk = '1' ) THEN
                 IF ( signal_PWM_nEN = '1' ) THEN
                     phase n state <= topstate;
                     signal PWMN TOP \leq '0';
                     signal PWMN BOT \leq '0';
                     deadtimecntr n \leq 0;
                 ELSIF ( phase_n_state = topstate )and( rampcntr < signal_RefN ) THEN
                     phase n state \leq topstate;
                     signal PWMN TOP \leq '1';
                     signal PWMN BOT <= '0';deadtimecntr_n <= 0;
                 ELSIF ( phase_n_state = topstate ) THEN
                    phase n state <= deadstate;
                     signal PWMN TOP \leq '0';
                     signal PWMN BOT \leq '0';
                     deadtimecntr n \leq  deadtimecntr n + 1;
                 ELSIF ( phase n state = deadstate ) and
                          ( deadtimecntr_n < CONV_INTEGER( UNSIGNED ( DeadTime ) ) )and
                          ( signal_rampdir = '1' ) THEN
                     phase_n_state <= deadstate;
                     signal PWMN TOP \leq '0';
                     signal PWMN BOT <= '0';deadtimecntr n \leq  deadtimecntr n + 1;
                 ELSIF ( phase_n state = deadstate ) and ( signal _2 _3 _4 _5 _7 _8 _9 _9 _1 _9 _1 _9 _1 _9 _1 _9 _1 _9 _1 _2 _3 _4 _5 _6 _7 _8 _9 _1 _9 _1 _6 _1 _2 _3 _4 _phase_n_state <= botstate;
                     signal PWMN TOP \leq '0';
                     signal PWMN BOT \leq '1';
                     deadtimecntr n \leq 0;
                 ELSIF ( phase_n_state = botstate )and( rampcntr > signal_RefN ) THEN
```

```
phase_n_state <= botstate;
                    signal PWMN TOP \leq '0';
                    signal PWMN BOT \leq '1';
                    deadtimecntr n \leq 0;
                ELSIF ( phase_n_state = botstate ) THEN
                    phase_n_state <= deadstate;
                    signal PWMN TOP \leq '0';
                    signal PWMN BOT \leq '0';
                    deadtimecntr_n <= 0;
                ELSIF ( phase_n_state = deadstate )and
                        ( deadtimecntr_n < CONV_INTEGER( UNSIGNED ( DeadTime ) ) )and
                        ( signal rampdir = '0' ) THEN
                    phase n state <= deadstate;
                    signal_PWMN_TOP <= '0';
                    signal_PWMN_BOT <= '0';
                    deadtimecntr_n <= deadtimecntr_n + 1;
                ELSIF ( phase n state = deadstate )and( signal rampdir = '0' ) THEN
                    phase n state \leq topstate;
                    signal PWMN TOP \leq '1';
                    signal PWMN BOT \leq '0';
                    deadtimecntr n \leq 0;
                END IF;
           END IF;
       END PROCESS phase_n_sm_ctrl_proc;
------------------------------------------------------------------------------------------
   compup_proc:
       PROCESS ( CLK, RESET )
       BEGIN
           IF ( REST = '1' ) THEN
               CompUp \leq '0';
           ELSIF ( CLK'event )and( CLK = '1' ) THEN
                IF ( signal PWM nEN = '1' ) THEN
                   CompUp \leq '0';
                ELSIF ( signal_rampdir = '1' )and
                        ( rampcntr < CONV_INTEGER( UNSIGNED ( CompUpVal ) ) ) THEN
                    CompUp \leq '0';
                ELSIF ( rampcntr >= CONV_INTEGER( UNSIGNED ( CompUpVal ) ) ) THEN
                   CompUp \leq '1';
                END IF;
           END IF;
       END PROCESS compup_proc;
------------------------------------------------------------------------------------------
   compdown_proc:
```

```
PROCESS ( CLK, RESET )
        BEGIN
           IF ( RESET = '1' ) THEN
               CompDown \leq '0';
            ELSIF ( CLK'event )and( CLK = '1' ) THEN
                IF ( signal PWM nEN = '1' ) THEN
                    CompDown \leq '0';
                ELSIF ( signal_rampdir = '1' ) THEN
                    CompDown \leq '0';
                ELSIF ( signal rampdir = '0' ) and
                        ( rampcntr <= CONV_INTEGER( UNSIGNED ( CompDownVal ) ) ) THEN
                    CompDown \leq '1';
                ELSIF ( rampcntr >= CONV_INTEGER( UNSIGNED ( CompDownVal ) ) ) THEN
                   CompDown \leq '0';
                END IF;
            END IF;
        END PROCESS compdown_proc;
------------------------------------------------------------------------------------------
   pwm_error_proc:
       PROCESS ( CLK, RESET )
       BEGIN
           IF ( REST = '1' ) THEN
               pwm_error <= '0';ELSIF ( CLK'event )and( CLK = '1' ) THEN
               IF ( ( signal_PWMA_TOP = '1' )and( signal_PWMA_BOT = '1' ) )or
                    ( ( signal_PWMB_TOP = '1' )and( signal_PWMB_BOT = '1' ) )or
                    ( ( signal_PWMC_TOP = '1' )and( signal_PWMC_BOT = '1' ) )or
                    ( ( signal_PWMN_TOP = '1' ) and ( signal_PWMN_BOT = '1' ) ) THEN
                    pwm_error \leq '1';
               END IF;
            END IF;
        END PROCESS pwm_error_proc;
------------------------------------------------------------------------------------------
   pwm_nen_proc:
        PROCESS ( CLK, RESET, PWM_nEN )
       BEGIN
           IF ( RESET = '1' ) THEN
                signal PWM nEN <= PWM nEN;
            ELSIF ( CLK'event ) and ( CLK = '1' ) THEN
               IF ( pwm error = '1' ) THEN
                   signal_PWM_nEN <= '1';
```

```
ELSE
                    signal PWM nEN \leq PWM nEN:
                END IF;
            END IF;
        END PROCESS pwm_nen_proc;
------------------------------------------------------------------------------------------
    ramp_cntr_proc:
        PROCESS ( slow clk, RESET )
        BEGIN
           IF ( REST = '1' ) THEN
                signal rampdir \leq '1';
                rampcntr <= 0;
            ELSIF ( slow clk'event ) and ( slow clk = '1' ) THEN
                IF ( signal_rampdir = '1' )and( rampcntr < signal_trimax )and
                        ( signal_PWM_nEN = '0' ) THEN
                    rampcntr <= rampcntr + 1;
                    signal rampdir \leq '1';
                ELSIF ( signal rampdir = '0' )and( rampcntr > 0 )and
                        ( signal_PWM_nEN = '0' ) THEN
                    rampcntr <= rampcntr - 1;
                    signal rampdir \leq '0';
                ELSIF ( signal_PWM_nEN = '0' ) THEN
                    rampcntr <= rampcntr;
                    signal_rampdir <= not ( signal_rampdir );
                END IF;
            END IF;
        END PROCESS ramp_cntr_proc;
------------------------------------------------------------------------------------------
    clk_proc:
        PROCESS ( CLK, RESET )
        BEGIN
           IF ( REST = '1' ) THEN
                clk cntr <= 0;slow\_clk \leftarrow '1';ELSIF ( CLK'event )and( CLK = '1' ) THEN
                IF ( clk cntr < signal TriFreqScale ) THEN
                    clk cntr \leq clk cntr+1;
                    slow_clk <= slow_clk;
                ELSE
                    clk cntr \leq 0;
                    slow clk \leq not ( slow clk );
                END IF;
```
END IF;

END PROCESS clk\_proc;

END a;

## **D.2.14 VHDL Code for the LCD Ctrl Module of FPGA Analog**

```
--PEC33 Analog - LCD Ctrl 2002-11-13
LIBRARY ieee;
USE ieee.std_logic_1164.all;
USE ieee.std logic arith.all;
ENTITY LCD_CTRL IS
   PORT (
        LCD DATA \vdots INOUT STD LOGIC VECTOR( 7 DOWNTO 0 );
         \begin{minipage}{.4\linewidth} \texttt{LCD\_E} \end{minipage} \begin{minipage}{.4\linewidth} \texttt{CUD\_E} \end{minipage} \begin{minipage}{.4\linewidth} \texttt{CUD\_E} \end{minipage} \begin{minipage}{.4\linewidth} \texttt{LCCD\_E} \end{minipage} \begin{minipage}{.4\linewidth} \texttt{CUD\_E} \end{minipage} \begin{minipage}{.4\linewidth} \texttt{CUD\_E} \end{minipage} \begin{minipage}{.4\linewidth} \texttt{CUD\_E} \end{minipage} \begin{minipage}{.4\linewidth} \texttt{CUD\_E} \end{LCD_RnW : OUT STD_LOGIC;
         LCD_RS : OUT STD_LOGIC;
          \begin{minipage}{.4\linewidth} \texttt{LCD\_RDYnBSY} \end{minipage} \begin{minipage}{.4\linewidth} \begin{minipage}{.4\linewidth} \texttt{LCD\_RDYnBSY} \end{minipage} \begin{minipage}{.4\linewidth} \begin{minipage}{.4\linewidth} \begin{minipage}{.4\linewidth} \end{minipage} \begin{minipage}{.4\linewidth} \begin{minipage}{.4\linewidth} \end{minipage} \begin{minipage}{.4\linewidth} \begin{minipage}{.4\linewidth} \end{minipage} \begin{minipage}{.4\linewidth} \end{minipage} \begin{minipage}{.4\linewidth} \begin{minipage}{.4LCD_MODE_DATA : IN STD_LOGIC_VECTOR ( 7 DOWNTO 0 );
          \begin{minipage}{0.9\linewidth} \texttt{LCD\_UPDATE\_ MODE} \end{minipage} \begin{minipage}{0.9\linewidth} \begin{minipage}{0.9\linewidth} \texttt{LCD\_UPDATE\_ MODE} \end{minipage} \begin{minipage}{0.9\linewidth} \begin{minipage}{0.9\linewidth} \texttt{LCD\_�} \end{minipage} \begin{minipage}{0.9\linewidth} \begin{minipage}{0.9\linewidth} \texttt{LCD\_�} \end{minipage} \begin{minipage}{0.9\linewidth} \begin{minipage}{0.9\linewidth} \texttt{LDC} \end{minipage} \begin{minipage}{0.9\linewidth} \begin{minipage}{0.LCD_CHAR : IN STD_LOGIC_VECTOR ( 7 DOWNTO 0 );
         LCD_ADDR : IN STD_LOGIC_VECTOR ( 6 DOWNTO 0 ) ;
         LCD_UPDATE_DATA : IN STD_LOGIC;
         LCD_RESET : IN STD_LOGIC; -- Resets/Initialises the LCD
         RESET : IN STD LOGIC; -- Resets the LCD controller
          CLK : IN STD_LOGIC -- Input clock is 30MHz
    );
END LCD_CTRL;
ARCHITECTURE a OF LCD_CTRL IS
    TYPE lcd statetype IS ( idlestate, resetstate, modestate, datastate );
    TYPE data statetype IS ( nodatastate, modedatastate, addrstate, charstate, def0state,
                                       def1state, def2state, def3state, def4state );
    TYPE statetype IS ( state0, state1, state2, state3, BFstate );
    constant def0 : STD_LOGIC_VECTOR := "00111100";
    constant defi \cdot STD LOGIC VECTOR \cdot = "00111100";
     constant def2 : STD_LOGIC_VECTOR := "00001110";
     constant def3 : STD_LOGIC_VECTOR := "00000110";
     constant def4 : STD_LOGIC_VECTOR := "00000001";
    SIGNAL lcd state : lcd statetype;
    SIGNAL data state : data statetype;
    SIGNAL nextdata state : data statetype;
    SIGNAL wr_state : statetype;
    SIGNAL nextwr_state : statetype;
     SIGNAL rd state \qquad \qquad : statetype;
     SIGNAL nextrd state \qquad \qquad : statetype;
     SIGNAL signal LCD ADDR : STD LOGIC VECTOR ( 7 DOWNTO 0 );
    SIGNAL outputdata : STD LOGIC VECTOR ( 7 DOWNTO 0 );
    SIGNAL inputdata \qquad \qquad ; STD LOGIC VECTOR ( 7 DOWNTO 0 );
    SIGNAL reset event : STD LOGIC;
    SIGNAL updatemode event : STD LOGIC;
    SIGNAL updatedata event : STD LOGIC;
     SIGNAL datawritten event : STD LOGIC;
```

```
SIGNAL char_cntr : INTEGER RANGE 0 TO 8;
     SIGNAL max char_cntr : INTEGER RANGE 0 TO 8;
    SIGNAL data sm running : STD LOGIC;
     SIGNAL strt_data_sm : STD_LOGIC;
    SIGNAL next_wr_sm_cntr : INTEGER RANGE 0 TO 4095;
     SIGNAL wr_sm_cntr : INTEGER RANGE 0 TO 4095;
     \begin{minipage}{.4\linewidth} \begin{tabular}{l} \bf S1GNAL & wr\_sm\_running & \end{tabular} \end{minipage} \begin{minipage}{.4\linewidth} \begin{tabular}{l} \bf S1GNAL & wr\_sm\_running & \end{tabular} \end{minipage} \end{minipage} \begin{minipage}{.4\linewidth} \begin{tabular}{l} \bf S1GNAL & \bf S1D\_LOGIC & \end{tabular} \end{minipage} \end{minipage} \begin{minipage}{.4\linewidth} \begin{tabular}{l} \bf S1GNAL & \bf S1D\_LOGIC & \end{tabular} \end{minipage} \end{minipage} \caption{Example of\begin{minipage}{0.9\linewidth} \begin{tabular}{l} \multicolumn{2}{c}{\textbf{SIGNAL}} \end{tabular} & \multicolumn{2}{c}{\textbf{strU\_wr\_sm}} \end{minipage} \begin{minipage}{0.9\linewidth} & \multicolumn{2}{c}{\textbf{STD\_LOGIC}} \end{minipage} \vspace{0.1in}SIGNAL next\_rd\_sm\_cntr : INTEGER RANGE 0 TO 4095;
     SIGNAL rd sm cntr : INTEGER RANGE 0 TO 4095;
    \begin{minipage}{0.9\linewidth} \begin{tabular}{l} \texttt{SIGNAL} & $\mathsf{r} \triangleq \mathsf{m} \texttt{p} \texttt{m} \texttt{m}$ & $\mathsf{m} \texttt{p} \texttt{m}$ & $\mathsf{m} \texttt{p} \texttt{m}$ & $\mathsf{m} \texttt{p} \texttt{m}$ \\ \texttt{SIGNAL} & $\mathsf{r} \texttt{d} \texttt{p} \texttt{m} \texttt{m} \texttt{m}$ & $\mathsf{m} \texttt{p} \texttt{m} \texttt{m}$ & $\mathsf{m} \texttt{p} \texttt{m} \texttt{m}$ & $\mathsf{SIGNAL strt rd sm : STD LOGIC;
    SIGNAL RnWData : STD LOGIC;
    SIGNAL RDYnBSY : STD LOGIC;
     COMPONENT Bidir
        GENERIC (
            n : INTEGER RANGE 0 TO 31 := 15
         );
          PORT (
              BIDIR : INOUT STD LOGIC VECTOR ( n DOWNTO 0 );
               RnW : IN STD LOGIC;
               CLK : IN STD LOGIC;
              IN DATA : IN STD LOGIC VECTOR ( n DOWNTO 0 );
              OUT DATA : OUT STD LOGIC VECTOR ( n DOWNTO 0 )
         );
     END COMPONENT;
BEGIN
     signal LCD ADDR ( 7 ) \leq '1';
     signal LCD ADDR ( 6 DOWNTO 0 ) \leq LCD ADDR;
     outputdata
          \leq "00000010" WHEN ( 1cd state = datastate )and
                    ( data_state = modedatastate ) ELSE
               LCD MODE DATA WHEN ( lcd state = modestate ) and
                    ( data_state = modedatastate ) ELSE
               def0 WHEN ( lcd_state = resetstate )and( data_state = def0state ) ELSE
               def1 WHEN ( lcd state = resetstate )and( data state = def1state ) ELSE
               def2 WHEN ( lcd_state = resetstate )and( data_state = def2state ) ELSE
               def3 WHEN ( lcd state = resetstate )and( data state = def3state ) ELSE
               def4 WHEN ( lcd state = resetstate )and( data state = def4state ) ELSE
               signal_LCD_ADDR WHEN ( lcd_state = datastate )and
                    ( data_state = addrstate ) ELSE
               LCD CHAR WHEN ( lcd state = datastate )and( data state = charstate ) ELSE
               "00000000";
     RnWdata
```
 $\leq$  '1' WHEN ( rd state = state3 )or( rd state = BFstate ) ELSE

```
'0' WHEN ( ( wr_state = state2 )or( wr_state = state3 ) )and
                    ( rd_state = state0 ) ELSE
        '1';
LCD_RDYnBSY
    <= '1' WHEN ( lcd_state = idlestate )and( data_state = nodatastate ) ELSE
        '0';
reset_event
    \leq '0' WHEN ( RESET = '1' ) ELSE
        '1' WHEN ( LCD RESET = '0' ) and
                    ( ( lcd_state = idlestate )or( lcd_state = resetstate ) ) ELSE
        '0';
updatemode_event
    \texttt{<=} \space '0\space ' WHEN ( \texttt{RESET} = \space '1\space ' ) \texttt{ELSE}'1' WHEN ( LCD UPDATE MODE = '0' ) and
                    ( ( lcd_state = idlestate )or( lcd_state = modestate ) ) ELSE
        '0';
updatedata_event
   \lt = '0' WHEN ( RESET = '1' ) ELSE
        '1' WHEN ( LCD UPDATE DATA = '0' ) and
                   ( ( lcd_state = idlestate )or( lcd_state = datastate ) ) ELSE
        '0';
datawritten_event
    \leq '0' WHEN ( RESET = '1' ) ELSE
        '1' WHEN ( wr_state = BFstate )and( nextrd_state = state0 ) ELSE
        '0';
data_sm_running
    \leq '0' WHEN ( RESET = '1' ) ELSE
        '0' WHEN ( wr_state /= state0 ) ELSE
        '0' WHEN ( strt_data_sm = '1' ) ELSE
        '1' WHEN ( data state /= nodatastate ) ELSE
        '0';
max_char_cntr
    \leftarrow 0; \leftarrow --1 WHEN ( data_state = charstate ) ELSE
                 --0;wr sm running
    \leq '0' WHEN ( RESET = '1' ) ELSE
        '1' WHEN ( datawritten event = '1' ) ELSE
        '0' WHEN ( rd state / = state0 ) ELSE
        '1' WHEN ( wr state / = state0 ) and
                     ( lcd_state /= idlestate )and( rd_sm_running = '0' ) ELSE
        '0';
rd_sm_running
    \epsilon= '1' WHEN ( rd_state /= state0 ) and ( lcd_state /= idlestate ) ELSE
```

```
'0';
   RDYnBSY
       \leq not ( inputdata(7) );
------------------------------------------------------------------------------------------
   bidir_bus_map:
       bidir GENERIC MAP ( n => 7 )
                   PORT MAP ( BIDIR => LCD_DATA, RnW => RnWdata, CLK => CLK,
                                IN_DATA => outputdata, OUT_DATA => inputdata );
------------------------------------------------------------------------------------------
   lcd_rs_proc:
       PROCESS ( CLK, RESET )
       BEGIN
           IF ( REST = '1' ) THEN
               LCD RS \leq '0';ELSIF ( CLK'event ) and ( CLK = '1' ) THEN
               IF ( data state = charstate ) THEN
                   LCD RS \leq '1';
               ELSE
                   LCD_RS \leq '0';END IF;
            END IF;
       END PROCESS lcd_rs_proc;
------------------------------------------------------------------------------------------
   lcd e proc:
       PROCESS ( CLK, RESET )
       BEGIN
           IF ( REST = '1' ) THEN
               LCD E \leq 0';
           ELSIF ( CLK' event ) and ( CLK = '1' ) THEN
               IF (rd\_state = state2) or (wr\_state = state2) THEN
                   LCD_E \leq -1';ELSE
                   LCD E \leq '0';
               END IF;
            END IF;
       END PROCESS lcd_e_proc;
------------------------------------------------------------------------------------------
```
lcd\_rnw\_proc:

```
PROCESS ( CLK, RESET )
       BEGIN
           IF ( REST = '1' ) THEN
               LCD RnW \leq 0';
           ELSIF ( CLK' event ) and ( CLK = '1' ) THEN
               IF ( rd_state /= state0 ) THEN
                   LCD RnW \leq '1';
                ELSE
                   LCD RnW \leq 0';
               END IF;
            END IF;
        END PROCESS lcd_rnw_proc;
------------------------------------------------------------------------------------------
   lcd_state_ctrl_proc:
       PROCESS ( CLK, RESET )
       BEGIN
            IF ( RESET = '1' ) THEN
               lcd state <= idlestate;
            ELSIF ( CLK' event ) and ( CLK = '1' ) THEN
               IF ( reset_event = '1' ) THEN
                   lcd_state <= resetstate;
                ELSIF ( updatemode event = '1' ) THEN
                   lcd state <= modestate;
                ELSIF ( updatedata_event = '1' ) THEN
                    lcd state <= datastate;
                ELSIF ( data_state = nodatastate ) THEN
                   lcd state <= idlestate;
                END IF;
            END IF;
        END PROCESS lcd_state_ctrl_proc;
------------------------------------------------------------------------------------------
   data state sm proc:
       PROCESS ( data state, lcd state )
       BEGIN
           CASE data_state IS
                WHEN nodatastate =>
                   IF ( lcd_state = modestate ) THEN
                        nextdata_state <= modedatastate;
                    ELSIF ( lcd_state = datastate ) THEN
                        nextdata_state <= addrstate;
                    ELSIF ( lcd_state = resetstate ) THEN
```

```
nextdata_state <= def0state;
                   ELSE
                       nextdata_state <= nodatastate;
                   END IF;
               WHEN modedatastate =>
                   nextdata_state <= nodatastate;
               WHEN addrstate =>
                   nextdata_state <= charstate;
               WHEN charstate =>
                   nextdata_state <= nodatastate;
               WHEN def0state =>
                  nextdata_state <= def1state;
               WHEN def1state =>
                  nextdata_state <= def2state;
               WHEN def2state =>
                   nextdata_state <= def3state;
               WHEN def3state =>
                  nextdata_state <= def4state;
               WHEN def4state =>
                  nextdata_state <= nodatastate;
           END CASE;
       END PROCESS data state sm proc;
------------------------------------------------------------------------------------------
   data_sm_strt_proc:
       PROCESS ( CLK, lcd_state, data_state, wr_state, reset_event, updatedata_event,
                  updatemode_event )
       BEGIN
           IF ( lcd_state /= idlestate )and( data_state = nodatastate )and
                (wr\_state = state0) and ((reset\_event = '1') or
                ( updatemode_event = '1' )or( updatedata_event = '1' ) ) THEN
               strt data_sm <= '1';
           ELSIF ( CLK' event ) and ( CLK = '1' ) THEN
               strt_data_sm <= '0';
           END IF;
       END PROCESS data sm_strt_proc;
------------------------------------------------------------------------------------------
   data state sm ctrl:
```

```
PROCESS ( CLK, RESET )
       BEGIN
            IF ( REST = '1' ) THEN
               data state \leq nodatastate;
           ELSIF ( CLK' event ) and ( CLK = '1' ) THEN
               IF ( strt_data_sm = '1' )and( data_state = nodatastate ) THEN
                   data state <= nextdata state;
                ELSIF ( data sm_running = '1' ) THEN
                   data state <= nextdata state;
                END IF;
            END IF;
        END PROCESS data state sm_ctrl;
------------------------------------------------------------------------------------------
   wr state sm proc:
       PROCESS ( wr state )
       BEGIN
            CASE wr state IS
               WHEN state0 =>
                   next wr sm cntr \lt = 1500;
                   nextwr_state <= BFstate;
                WHEN BFstate =>
                   next_wr_sm_cntr <= 1;
                   nextwr state <= state1;
                WHEN state1 =>
                   next_wr_sm_cntr <= 6;
                   nextwr state <= state2;
                WHEN state2 =>
                   next wr sm cntr \lt= 8;
                   nextwr state <= state3;
                WHEN state3 =>
                   next wr sm cntr \leq 5;
                   nextwr state <= state0;
            END CASE;
        END PROCESS wr state sm proc;
------------------------------------------------------------------------------------------
   wr_sm_strt_proc:
        PROCESS ( CLK, data state, wr state, lcd state, nextdata state, reset event,
                   updatedata_event, updatemode_event )
       BEGIN
            IF ( data state /= nodatastate )and( wr state = state0 )and
                    ( lcd_state /= idlestate )and( ( nextdata_state /= nodatastate )or
                    ( reset_event = '1' )or( updatemode_event = '1' )or
                    ( updatedata event = '1' ) ) THEN
```

```
strt_wr_sm <= '1';
            ELSIF ( CLK'event )and( CLK = '0' ) THEN
               strt wr sm \leq '0';
            END IF;
        END PROCESS wr_sm_strt_proc;
------------------------------------------------------------------------------------------
    wr_state_sm_ctrl:
        PROCESS ( CLK, RESET )
        BEGIN
            IF ( REST = '1' ) THEN
               wr_state <= state0;
                wr\_sm\_cntr \leq 1;char cntr \leq 0;
            ELSIF ( CLK'event ) and ( CLK = '1' ) THEN
                IF ( strt wr sm = '1' ) THEN
                    wr_sm_cntr <= next_wr_sm_cntr;
                    wr state <= nextwr state;
                ELSIF (wr\_sm\_running = '1') and (wr\_sm\_cntr > 0) THEN
                    wr\_sm\_cntr \leq wr\_sm\_cntr-1;wr_state <= wr_state;
                ELSIF ( wr_sm_running = '1') THEN
                    wr_sm_cntr <= next_wr_sm_cntr;
                    wr_state <= nextwr_state;
                END IF;
            END IF;
        END PROCESS wr_state_sm_ctrl;
------------------------------------------------------------------------------------------
    rd_state_sm_proc:
        PROCESS ( rd_state, RDYnBSY )
        BEGIN
            CASE rd_state IS
                WHEN state0 =>
                    next rd sm cntr \leq 1;
                    nextrd state <= state1;
                WHEN state1 =>
                   next_rd_sm_cntr <= 6;
                   nextrd state <= state2;
                WHEN state2 =>
                   next_rd_sm_cntr <= 8;
                   nextrd state <= state3;
                WHEN state3 =>
                    next rd sm cntr \leq 1500;
```

```
nextrd_state <= BFstate;
                WHEN BFstate =>
                   next rd sm cntr \leq 5;
                    nextrd state <= state0;
            END CASE;
        END PROCESS rd state sm proc;
------------------------------------------------------------------------------------------
   rd_sm_strt_proc:
        PROCESS ( CLK, rd_state, wr_state, lcd_state )
        BEGIN
           IF ( rd_state = state0 )and( wr_state = BFstate )and
                   ( lcd_state /= idlestate ) THEN
                \texttt{strt\_rd\_sm} \texttt{<= '1'};ELSIF ( CLK'event ) and ( CLK = '0' ) THEN
                strt rd sm <= '0';
            END IF;
        END PROCESS rd_sm_strt_proc;
------------------------------------------------------------------------------------------
   rd_state_sm_ctrl:
        PROCESS ( CLK, RESET )
        BEGIN
            IF ( REST = '1' ) THEN
                rd state \leq state0;
                rd sm cntr \leq 1;
            ELSIF ( CLK' event ) and ( CLK = '1' ) THEN
                IF ( strt_rd_sm = '1' ) THEN
                    rd_sm_cntr <= next_rd_sm_cntr;
                    rd_state <= nextrd_state;
                ELSIF (rd\_sm\_running = '1') and (rd\_sm\_cntr = 0) THEN
                    rd_sm_cntr <= next_rd_sm_cntr;
                    rd_state <= nextrd_state;
                ELSIF ( rd sm running = '1') THEN
                    rd sm cntr \leq rd sm cntr-1;
                    rd_state <= rd_state;
                END IF;
            END IF;
        END PROCESS rd_state_sm_ctrl;
```
## **D.2.15 VHDL Code for the KP Ctrl Module of FPGA Analog**

```
-- FPGA Analog - Keypad Controller 2002-11-07
LIBRARY ieee;
USE ieee.std_logic_1164.all;
USE ieee.std_logic_arith.all;
ENTITY KEYPAD_CTRL IS
  PORT (
       KP_COL : OUT STD_LOGIC_VECTOR ( 2 DOWNTO 0 ); -- Output to keypad cols
       KP_ROW : IN STD_LOGIC_VECTOR ( 3 DOWNTO 0 ); -- Input from keypad rows
      KEYVAL : OUT STD_LOGIC_VECTOR ( 3 DOWNTO 0 ); -- Code of last key
      RESET : IN STD_LOGIC; -- Module reset input
      CLK : IN STD_LOGIC -- Input clock is 30MHz
   );
END KEYPAD_CTRL;
ARCHITECTURE a OF KEYPAD_CTRL IS
   SIGNAL col value : INTEGER RANGE 0 TO 7;
   SIGNAL row value : INTEGER RANGE 0 TO 15;
   SIGNAL slow_clk_cntr : INTEGER RANGE 0 TO 15;
   SIGNAL slow_CLK : STD_LOGIC;
BEGIN
   KP_COL <= not CONV_STD_LOGIC_VECTOR( col_value, 3 );
------------------------------------------------------------------------------------------
   col_value_proc:
      PROCESS ( slow CLK, RESET )
      BEGIN
         IF ( RESET = '1' ) THEN
            col_value <= 1;
          ELSIF ( slow_CLK'event )and( slow_CLK = '1' ) THEN
            IF ( col_value = 0 ) THEN
                col_value <= 1;
             ELSE
                col_value <= 2*col_value;
             END IF;
          END IF;
      END PROCESS col_value_proc;
------------------------------------------------------------------------------------------
```

```
row_value_proc:
       PROCESS ( CLK, RESET )
       BEGIN
           IF ( RESET = '1' ) THEN
               row value \leq 15;
           ELSIF ( CLK' event ) and ( CLK = '1' ) THEN
               row_value <= CONV_INTEGER( UNSIGNED(KP_ROW) );
            END IF;
       END PROCESS row_value_proc;
------------------------------------------------------------------------------------------
   key value proc:
       PROCESS ( slow_CLK, RESET )
       BEGIN
           IF ( REST = '1' ) THEN
               KEYVAL \leq "0000";
            ELSIF ( slow_CLK'event )and( slow_CLK = '0' ) THEN
               IF ( col value = 1 )and( row value = 14 ) THEN
                   KEYVAL <= "1011";
                ELSIF ( col value = 1 )and( row value = 13 ) THEN
                   KEYVAL \leq 10111";
                ELSIF ( col_value = 1 )and( row_value = 11 ) THEN
                   KEYVAL <= "0100";
                ELSIF ( col value = 1 )and( row value = 7 ) THEN
                   KEYVAL \leq "0001";
                ELSIF ( col_value = 2 )and( row_value = 14 ) THEN
                   KEYVAL <= "1010";
                ELSIF ( col value = 2 ) and ( row value = 13 ) THEN
                   KEYVAL <= "1000";
                ELSIF ( col_value = 2 )and( row_value = 11 ) THEN
                   KEYVAL \leq "0101";
                ELSIF ( col value = 2 )and( row value = 7 ) THEN
                   KEYVAL <= "0010";
                ELSIF ( col_value = 4 )and( row_value = 14 ) THEN
                   KEYVAL <= "1100";
                ELSIF ( col_value = 4 )and( row_value = 13 ) THEN
                   KEYVAL <= "1001";
                ELSIF ( col value = 4 )and( row value = 11 ) THEN
                   KEYVAL \leq "0110";
                ELSIF (col_value = 4) and (row_value = 7) THEN
```

```
KEYVAL \leq "0011";
                END IF;
            END IF;
       END PROCESS key_value_proc;
------------------------------------------------------------------------------------------
   slow_clk_proc:
       PROCESS ( CLK, RESET )
       BEGIN
            IF ( REST = '1' ) THEN
               slow_clk_cntr <= 0;
               slow CLK \leq 0';
            ELSIF ( CLK' event ) and ( CLK = '1' ) THEN
               IF ( slow_clk_cntr < 15 ) THEN
                    slow_clk_cntr <= slow_clk_cntr+1;
                    slow_clk <= slow_CLK;
                ELSE
                    slow clk cntr \lt= 0;
                    slow_CLK <= not slow_CLK;
                END IF;
            END IF;
        END PROCESS slow_clk_proc;
END a;
```
# **D.3 Firmware for EPLD ExBus**

# **D.3.1 VHDL Code for the ExBus Single Complete Module of EPLD ExBus**

```
-- PEC 33 - The complete expansion bus module 2002-11-07
LIBRARY ieee;
USE ieee.std_logic_1164.all;
USE ieee.std logic arith.all;
ENTITY EXBUS_Single_Complete IS
  GENERIC (
    n : INTEGER RANGE 0 TO 31 := 15
  );
  PORT (
     EXBUS : INOUT STD_LOGIC_VECTOR( n DOWNTO 0 ) ;
     A_nEN : OUT STD_LOGIC;
     nACK : IN STD LOGIC;
     D_nEN : OUT STD_LOGIC;
     RnW : OUT STD LOGIC;
     nCS : IN STD_LOGIC;
     RDYnBSY : OUT STD LOGIC;
     nINT : OUT STD LOGIC;
     nINTREO IN \qquad \qquad : IN STD LOGIC:
     nINTREQ OUT : OUT STD LOGIC;
     DSP_RnW : IN STD_LOGIC;
     DSP_nSTRB : IN STD_LOGIC;
     DATA \qquad \qquad : \text{INOUT STD LOGIC VECTOR( n DOMNTO 0 )};ADDR : IN STD LOGIC VECTOR( n DOWNTO 0 );
     nRESET : IN STD LOGIC;
     CLK : IN STD_LOGIC
  );
END EXBUS Single Complete;
ARCHITECTURE a OF EXBUS_Single_Complete IS
   SIGNAL signal DATA IN : STD LOGIC VECTOR ( n DOWNTO 0 );
   SIGNAL signal DATA OUT : STD LOGIC VECTOR ( n DOWNTO 0 );
  SIGNAL signal EXBUS IN : STD LOGIC VECTOR ( n DOWNTO 0 );
  SIGNAL signal_EXBUS_OUT : STD_LOGIC_VECTOR ( n DOWNTO 0 );<br>SIGNAL signal_EXBUS_RnW : STD_LOGIC;<br>SIGNAL signal_EXBUS_RnW : STD_LOGIC;
  SIGNAL signal_EXBUS_RnW : STD_LOGIC;
  SIGNAL signal_RDYnBSY : STD_LOGIC;
  SIGNAL signal_RnW : STD_LOGIC;
  SIGNAL SIGNAL RIM<br>SIGNAL signal_Data_Bidir_RnW : STD_LOGIC;<br>SIGNAL global_reset . STD_LOGIC:
  SIGNAL qlobal reset : STD LOGIC;
  COMPONENT ExBus_Ctrl
    GENERIC (
       n : INTEGER RANGE 0 TO 31 := 15
```

```
);
    PORT (
      EXBUS IN : IN STD LOGIC VECTOR( n DOWNTO 0 );
       EXBUS_OUT : OUT STD_LOGIC_VECTOR( n DOWNTO 0 );
      EXBUS_RnW : OUT STD_LOGIC;
       A nEN : OUT STD LOGIC;
       nACK : IN STD LOGIC;
       D_nEN : OUT STD_LOGIC;
       RnW : OUT STD_LOGIC;
       nCS : IN STD LOGIC;
       nINT : OUT STD_LOGIC;
       RDYnBSY : OUT STD_LOGIC;
       DSP_RnW : IN STD_LOGIC;
       DSP_nSTRB : IN STD_LOGIC;
      ADDR : IN STD LOGIC VECTOR( n DOWNTO 0 );
       DATA IN : IN STD_LOGIC_VECTOR( n DOWNTO 0 );
       DATA_OUT : OUT STD_LOGIC_VECTOR( n DOWNTO 0 );
       RESET : IN STD LOGIC;
       CLK : IN STD_LOGIC
    );
  END COMPONENT;
  COMPONENT Bidir
    GENERIC (
      n : INTEGER RANGE 0 TO 31 := 15
    );
    PORT (
      BIDIR : INOUT STD LOGIC VECTOR ( n DOWNTO 0 );
      RnW : IN STD LOGIC;
      CLK : IN STD LOGIC;
       IN DATA : IN STD LOGIC VECTOR ( n DOWNTO 0 );
       OUT_DATA : OUT STD_LOGIC_VECTOR ( n DOWNTO 0 )
    );
  END COMPONENT;
BEGIN
  global reset \leq not nRESET;
  nINTREQ OUT \leq nINTREQ IN;
  RnW \leq '1' WHEN ( signal RDYnBSY = '1' ) ELSE signal RnW;
  RDYnBSY <= signal_RDYnBSY;
  signal Data Bidir RnW \le not DSP RnW WHEN ( DSP nSTRB = '0') and
                          (nCS = '0') ELSE '1';
```
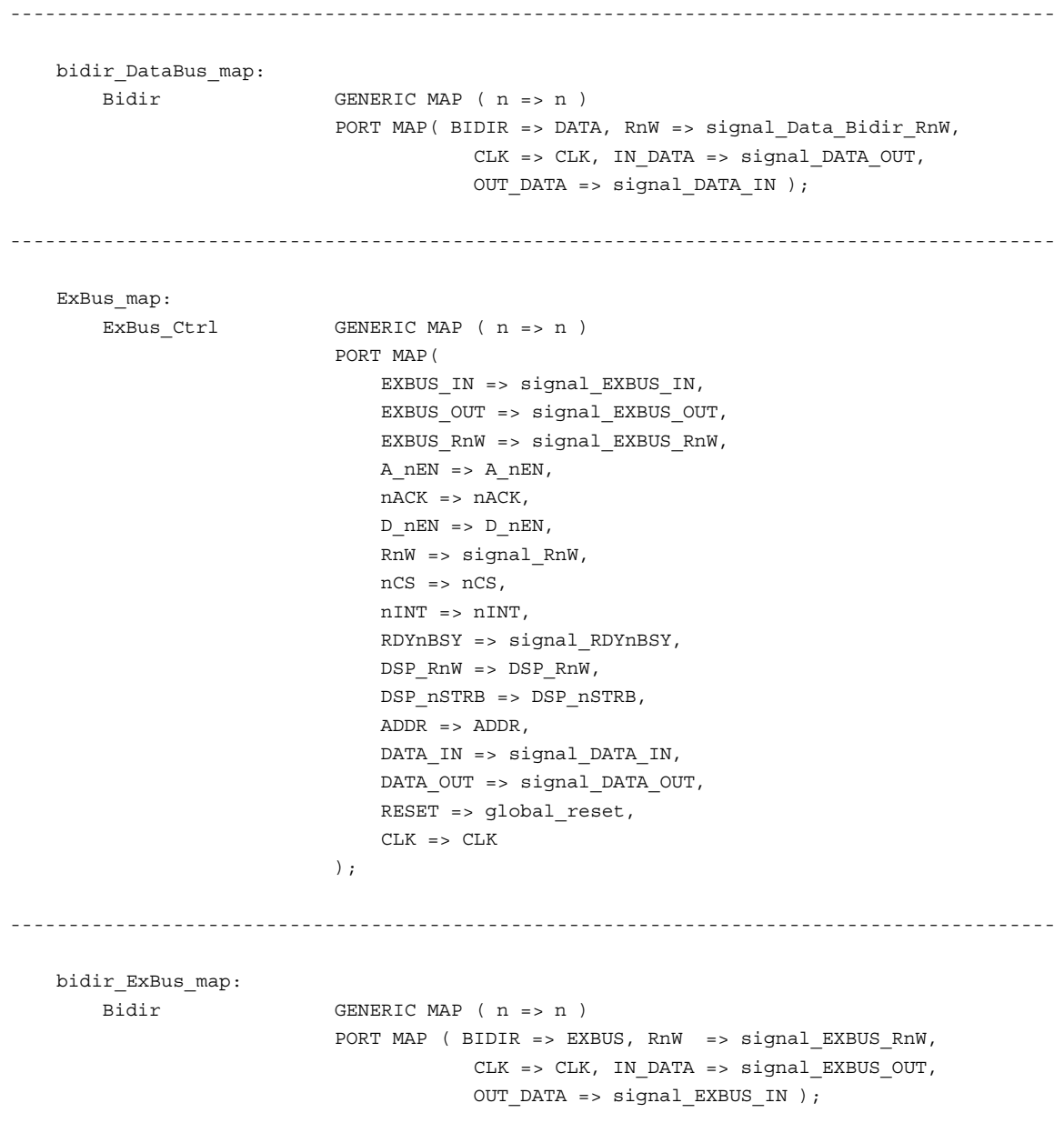

END a;

## **D.3.2 VHDL Code for the ExBus Ctrl Module of EPLD ExBus**

```
-- PEC 33 - Expansion Bus Component 2002-11-01
LIBRARY ieee;
USE ieee.std_logic_1164.all;
USE ieee.std logic arith.all;
ENTITY EXBUS_Ctrl IS
   GENERIC (
     n : INTEGER RANGE 0 TO 31 := 15
   );
   PORT (
       EXBUS IN \cdot in STD LOGIC VECTOR( n DOWNTO 0 );
       EXBUS OUT : OUT STD LOGIC VECTOR( n DOWNTO 0 );
       EXBUS RnW : OUT STD LOGIC;
       \begin{minipage}{.4\linewidth} \texttt{A\_nEN} \end{minipage} \begin{minipage}{.4\linewidth} \texttt{A\_nEN} \end{minipage} \begin{minipage}{.4\linewidth} \texttt{A\_nEN} \end{minipage} \begin{minipage}{.4\linewidth} \texttt{A\_nEN} \end{minipage} \begin{minipage}{.4\linewidth} \texttt{A\_nEN} \end{minipage} \begin{minipage}{.4\linewidth} \texttt{A\_nEN} \end{minipage} \begin{minipage}{.4\linewidth} \texttt{A\_nEN} \end{minipage} \begin{minipage}{.4\linewidth} \texttt{A\_nEN} \end{nACK : IN STD_LOGIC;
       D_nEN : OUT STD_LOGIC;
       RnW \qquad \qquad : OUT STD LOGIC; --Next transaction type
       nCS : IN STD LOGIC;
       nINT : OUT STD_LOGIC;
       RDYnBSY : OUT STD LOGIC;
       DSP_RnW : IN STD_LOGIC;
       \begin{tabular}{lllllllllll} \texttt{DSP\_nSTRB} & \texttt{: IN STD\_LOGIC;} \end{tabular}ADDR : IN STD LOGIC VECTOR( n DOWNTO 0 );
       DATA_IN : IN STD_LOGIC_VECTOR( n DOWNTO 0 );
       DATA OUT \qquad \qquad : \qquad \text{OUT} \quad \text{LOGIC} \quad \text{VECTOR} \quad \text{in } \text{ DownTO 0 } \text{)} ,
       RESET : IN STD LOGIC;
       CLK : IN STD_LOGIC
   );
END EXBUS_Ctrl;
ARCHITECTURE a OF EXBUS_Ctrl IS
   TYPE state_type IS ( idle_state, addr_state, addr_ack_state, data_state,
                          data_ack_state, nint_state );
   SIGNAL state \qquad \qquad : state_type;
   SIGNAL next_state \qquad \qquad : state\_type;SIGNAL signal_DATA_OUT : STD_LOGIC_VECTOR ( n DOWNTO 0 );
   SIGNAL signal DATA IN : STD LOGIC VECTOR ( n DOWNTO 0 );
   SIGNAL signal EXBUS OUT : STD LOGIC VECTOR ( n DOWNTO 0 );
   SIGNAL signal EXBUS IN : STD LOGIC VECTOR ( n DOWNTO 0 );
   SIGNAL signal WR DATA : STD LOGIC VECTOR ( n DOWNTO 0 );
   SIGNAL signal RD DATA : STD LOGIC VECTOR ( n DOWNTO 0 );
   SIGNAL signal_ADDR : STD_LOGIC_VECTOR ( n DOWNTO 0 );
```

```
-- RnW signal for Expansion Bus ( == NOT RnW for Data Bus )
    SIGNAL signal_RnW : STD_LOGIC;
    SIGNAL signal RDYnBSY : STD LOGIC;
    SIGNAL clk_cntr \qquad \qquad : \qquad \qquad : \qquad \qquad : \qquad \qquad : \qquad \qquad : \qquad \qquad : \qquad \qquad : \qquad \qquad : \qquad \qquad : \qquad \qquad : \qquad \qquad : \qquad \qquad : \qquad \qquad : \qquad \qquad : \qquad \qquad : \qquad \qquad : \qquad \qquad \qquad : \qquad \qquad \qquad : \qquad \qquad \qquad : \qquad \qquad \qquad : \qquad \qquad \qquad : \qquad \qquad \qquad \qquad : \qquad \qquad \qquad \qquad : \qquad \qquad \qquad \qquad : \qquad \SIGNAL addr ack rec \cdot sTD LOGIC;
    SIGNAL data_ack_rec : STD_LOGIC;
    SIGNAL start trig \cdot STD LOGIC;
BEGIN
    A nEN <= '0' WHEN ( state = addr_state ) ELSE '1';
    D_nEN \leq '0' WHEN ( state = data state ) ELSE '1';
    nINT \langle e^2 \rangle \langle 0 \rangle' WHEN (state = nint state ) ELSE '1';
    RDYnBSY <= signal_RDYnBSY;
    \qquad \qquad \textrm{signal\_RDYnBSY} \qquad \qquad \textrm{<=}\quad \textrm{'}1'\ \ \textrm{MEM} \ \ (\ \textrm{state = idle\_state}\ \ )\ \ \textrm{EISE}\ \ '0'\ \textrm{'}\\DATA OUT \leq signal DATA OUT;
    signal DATA IN \leq DATA IN;
    signal EXBUS IN \leq EXBUS IN;
    RnW \leq signal RnW;
   ------------------------------------------------------------------------------------------
    EXBUS_RnW_proc:
         PROCESS ( CLK, RESET )
         BEGIN
             IF ( REST = '1' ) THEN
                  EXBUS_RnW <= '1';ELSIF ( CLK'event ) and ( CLK = '1' ) THEN
                 IF ( state = idle_state ) THEN
                      EXBUS_RnW <= '1';
                  ELSIF ( state = addr_state)or( state = addr_ack_state ) THEN
                      EXBUS RnW \leq '0';
                  ELSE
                      EXBUS_RnW <= signal_RnW;
                  END IF;
              END IF;
         END PROCESS EXBUS RnW proc;
------------------------------------------------------------------------------------------
    ADDR_proc:
         PROCESS ( DSP_nSTRB, RESET )
         BEGIN
             IF ( REST = '1' ) THEN
                  signal ADDR \leq ( others => '0' );
```

```
ELSIF ( DSP_nSTRB'event )and( DSP_nSTRB = '0' ) THEN
               IF (nCS = '0') and (state = idle state ) THEN
                   signal_ADDR <= ADDR;
               ELSE
                   signal_ADDR <= signal_ADDR;
               END IF;
           END IF;
       END PROCESS ADDR_proc;
 ------------------------------------------------------------------------------------------
   WR_DATA_proc:
       PROCESS ( DSP_nSTRB, RESET )
       BEGIN
           IF ( REST = '1' ) THEN
               signal_WR_DATA \leq (others \geq '0');
           ELSIF ( DSP_nSTRB'event )and ( DSP_nSTRB = '1' ) THEN
               IF (nCS = '0') and (state = idle\_state) and (signal_RnW = '0') THEN
                   signal WR DATA \leq signal DATA IN;
               ELSE
                   signal_WR_DATA <= signal_WR_DATA;
               END IF;
           END IF;
       END PROCESS WR_DATA_proc;
------------------------------------------------------------------------------------------
   DATA_OUT_proc:
       PROCESS ( DSP_nSTRB, RESET )
       BEGIN
           IF ( REST = '1' ) THEN
                signal DATA OUT <= ( others => '0' );
           ELSIF ( DSP_nSTRB'event )and( DSP_nSTRB = '0' ) THEN
               IF (nCS = '0') and (state = idle\_state) THEN
                   signal_DATA_OUT <= signal_RD_DATA;
                ELSE
                   signal DATA OUT <= signal DATA OUT;
               END IF;
           END IF;
       END PROCESS DATA_OUT_proc;
------------------------------------------------------------------------------------------
   signal_RnW_proc:
```
PROCESS ( DSP\_nSTRB, RESET )
#### $CHAPTER D = PLD$  FIRMWARE 344

```
BEGIN
           IF ( REST = '1' ) THEN
               signal_RnW <= '1';
           ELSIF ( DSP_nSTRB'event )and( DSP_nSTRB = '0' ) THEN
               IF (nCS = '0') and (state = idle\_state) THEN
                   signal_RnW <= DSP_RnW;
               ELSE
                   signal RnW <= signal RnW;
               END IF;
           END IF;
       END PROCESS signal_RnW_proc;
------------------------------------------------------------------------------------------
   EXBUS_OUT_proc:
       PROCESS ( CLK, RESET )
       BEGIN
           IF ( REST = '1' ) THEN
               EXBUS OUT \leq ( others => '0' );
           ELSIF ( CLK'event )and( CLK = '1' ) THEN
               IF ( state = addr_state ) THEN
                   EXBUS_OUT <= signal_ADDR;
               ELSIF ( state = data_state )or( state = data_ack_state ) THEN
                   EXBUS OUT \leq signal WR DATA;
               END IF;
           END IF;
       END PROCESS EXBUS OUT proc;
------------------------------------------------------------------------------------------
   EXBUS_IN_proc:
       PROCESS ( nACK, RESET, state )
       BEGIN
           IF ( RESET = '1' ) THEN
                signal_RD_DATA <= ( others => '0' );
           ELSIF ( nACK' event ) and ( nACK = '0' ) THEN
                IF ( ( state = data_ack_state )or( state = data_ack_state ) )and
                        (signal RnW = '1' ) THENsignal_RD_DATA <= signal_EXBUS_IN;
                ELSE
                   signal RD DATA \leq signal RD DATA;
               END IF;
           END IF;
       END PROCESS EXBUS IN proc;
```
#### CHAPTER D — PLD FIRMWARE 345

```
------------------------------------------------------------------------------------------
    addr_ack_proc:
        PROCESS ( nACK, RESET )
       BEGIN
            IF ( REST = '1' ) or ( state /= addr\_ack\_state ) THEN
               addr ack rec \leq '0';
            ELSIF ( nACK' event ) and ( nACK = '0' ) THEN
               addr ack rec \leq '1';
            END IF;
        END PROCESS addr_ack_proc;
------------------------------------------------------------------------------------------
    data_ack_proc:
        PROCESS ( nACK, RESET )
        BEGIN
           IF ( RESET = '1' ) or ( state /= data\_ack\_state ) THEN
               data_ack_rec <= '0';
            ELSIF ( nACK' event ) and ( nACK = '0' ) THEN
               data_ack_rec <= '1';
            END IF;
        END PROCESS data_ack_proc;
------------------------------------------------------------------------------------------
    sm_proc:
        PROCESS ( state )
        BEGIN
            CASE state IS
                WHEN idle state =>
                    next state <= addr state;
                WHEN addr state =>
                   next_state <= addr_ack_state;
                WHEN addr ack state =>
                    IF ( addr ack rec = '1' ) THEN
                       next_state <= data_state;
                    ELSE
                       next_state <= idle_state;
                    END IF;
                WHEN data state =>
                   next state <= data ack state;
                WHEN data_ack_state =>
                   IF ( signal RnW = '1' ) THEN
                       next_state <= nint_state;
```

```
ELSE
                       next state <= idle state;
                    END IF;
                WHEN nint_state =>
                   next_state <= idle_state;
           END CASE;
       END PROCESS sm_proc;
------------------------------------------------------------------------------------------
   sm_ctrl_proc:
       PROCESS ( CLK, RESET )
       BEGIN
           IF ( REST = '1' ) THEN
               state <= idle state;
               clk\_cntr \leq 0;ELSIF ( CLK' event ) and ( CLK = '1' ) THEN
                IF ( start_trig = '1' ) THEN
                   state <= addr state;
                   clk\_cntr \leq 0;ELSIF ( ( addr ack rec = '1' )or( clk cntr = 14 ) )and
                       ( state = addr_ack_state ) THEN
                   state <= data_state;
                   clk\_cntr \leq 0;ELSIF ( ( data ack rec = '1' )or( clk cntr = 14 ) )and
                       ( state = data_ack_state ) THEN
                   state <= next_state;
                   clk_cntr <= 0;
                ELSIF ( clk_cntr = 4 )and( ( state = data_state )or
                       ( state = addr_state ) ) THEN
                   state <= next state;
                   clk cntr <= 0;ELSIF ( clk\_cntr = 1 ) and ( state = nint\_state ) THEN
                   state <= next state;
                   clk cntr \lt= 0;
               ELSIF ( state /= idle_state ) THEN
                   state <= state;
                   clk_cntr <= clk_cntr + 1;
                ELSE
                   state <= state;
                   clk_cntr <= clk_cntr;
                END IF;
           END IF;
       END PROCESS sm_ctrl_proc;
```
#### CHAPTER D — PLD FIRMWARE 347

```
------------------------------------------------------------------------------------------
   start_proc:
       PROCESS ( DSP_nSTRB, RESET )
       BEGIN
          IF ( RESET = '1' )or( signal_RDYnBSY = '0' ) THEN
              start_trig <= '0';
           ELSIF ( DSP_nSTRB'event )and( DSP_nSTRB = '1' ) THEN
             IF ( nCS = '0' ) THEN
                  start_trig <= '1';
               END IF;
           END IF;
       END PROCESS start_proc;
```

```
END a;
```
#### **D.3.3 VHDL Code for the BiDir Module of EPLD ExBus**

```
-- Bidirectional Bus 2002-11-07
LIBRARY ieee;
USE ieee.std_logic_1164.all;
USE ieee.std logic arith.all;
-- -------------------------------------------------------------------
-- | RnW | BIDIR | IN_DATA | OUT_DATA |
-- -------------------------------------------------------------------
-- -------------------------------------------------------------------
-- | 1 | ZZZZZZZZZZZZZZZZ | XXXXXXXXXXXXXXXX | BIDIR |
-- -------------------------------------------------------------------
-- | 0 | IN_DATA | Data | BIDIR |
-- -------------------------------------------------------------------
ENTITY Bidir IS
  GENERIC (
    n : INTEGER RANGE 0 TO 31 := 15
  );
  PORT (
     BIDIR : INOUT STD_LOGIC_VECTOR ( n DOWNTO 0 );
     RnW : IN STD LOGIC;
     CLK : IN STD LOGIC;
     IN DATA \cdot in STD LOGIC VECTOR ( n DOWNTO 0 );
     OUT_DATA : OUT STD_LOGIC_VECTOR ( n DOWNTO 0 )
  );
END Bidir;
ARCHITECTURE maxpld OF Bidir IS
  SIGNAL a : STD_LOGIC_VECTOR ( n DOWNTO 0 );
  SIGNAL b : STD LOGIC VECTOR ( n DOWNTO 0 );
BEGIN
  PROCESS ( CLK )
  BEGIN
     IF ( CLK' event ) and ( CLK = '0' ) THEN
        a \leq IN DATA;
        OUT_DATA <= b;
     END IF;
   END PROCESS;
   PROCESS ( RnW, BIDIR )
  BEGIN
     IF (RnW = '1') THEN
        BIDIR \leq ( others \leq 'Z' );
        b \leq BIDIR;ELSE
        BIDIR \leq a;
```
 $b \leq BIDIR;$ 

END IF;

END PROCESS;

END maxpld;

## **Appendix A**

## **Schematics**

**A.1 Schematics of the PEC33**

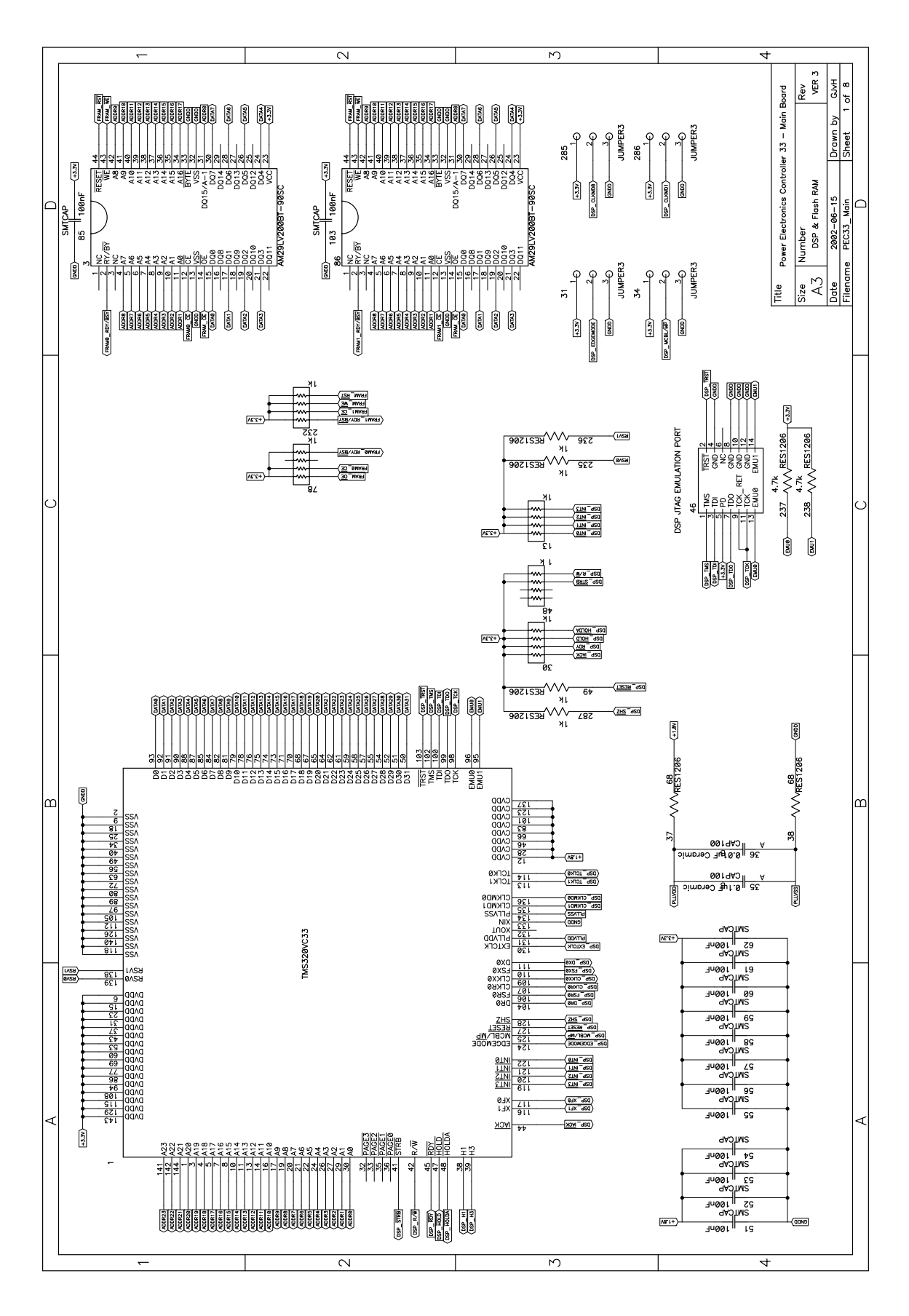

**Figure A.1:** *Schematic of the DSP and Flash RAM of the PEC33 Controller*

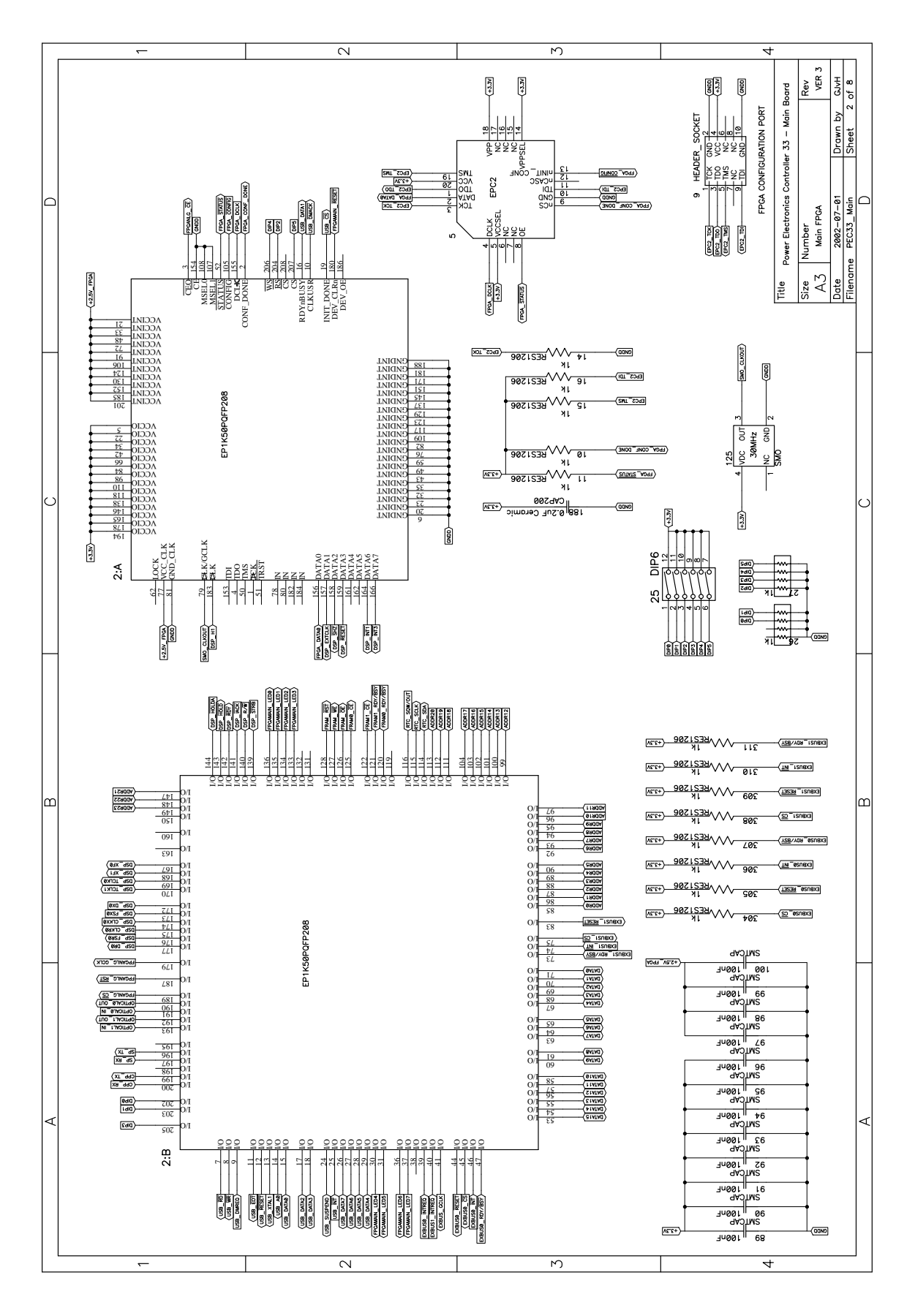

**Figure A.2:** *Schematic of FPGA Main of the PEC33 Controller*

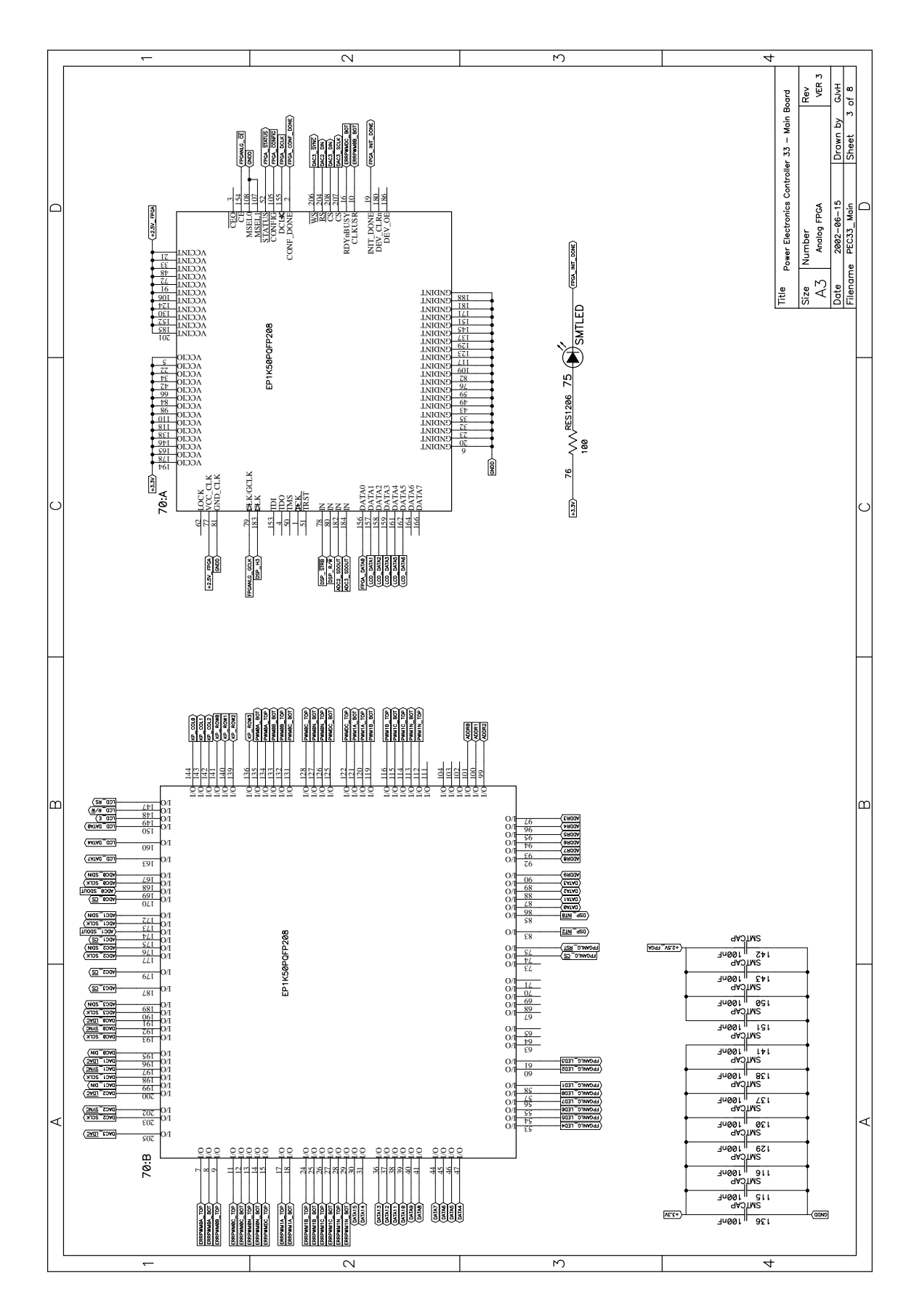

**Figure A.3:** *Schematic of FPGA Analog of the PEC33 Controller*

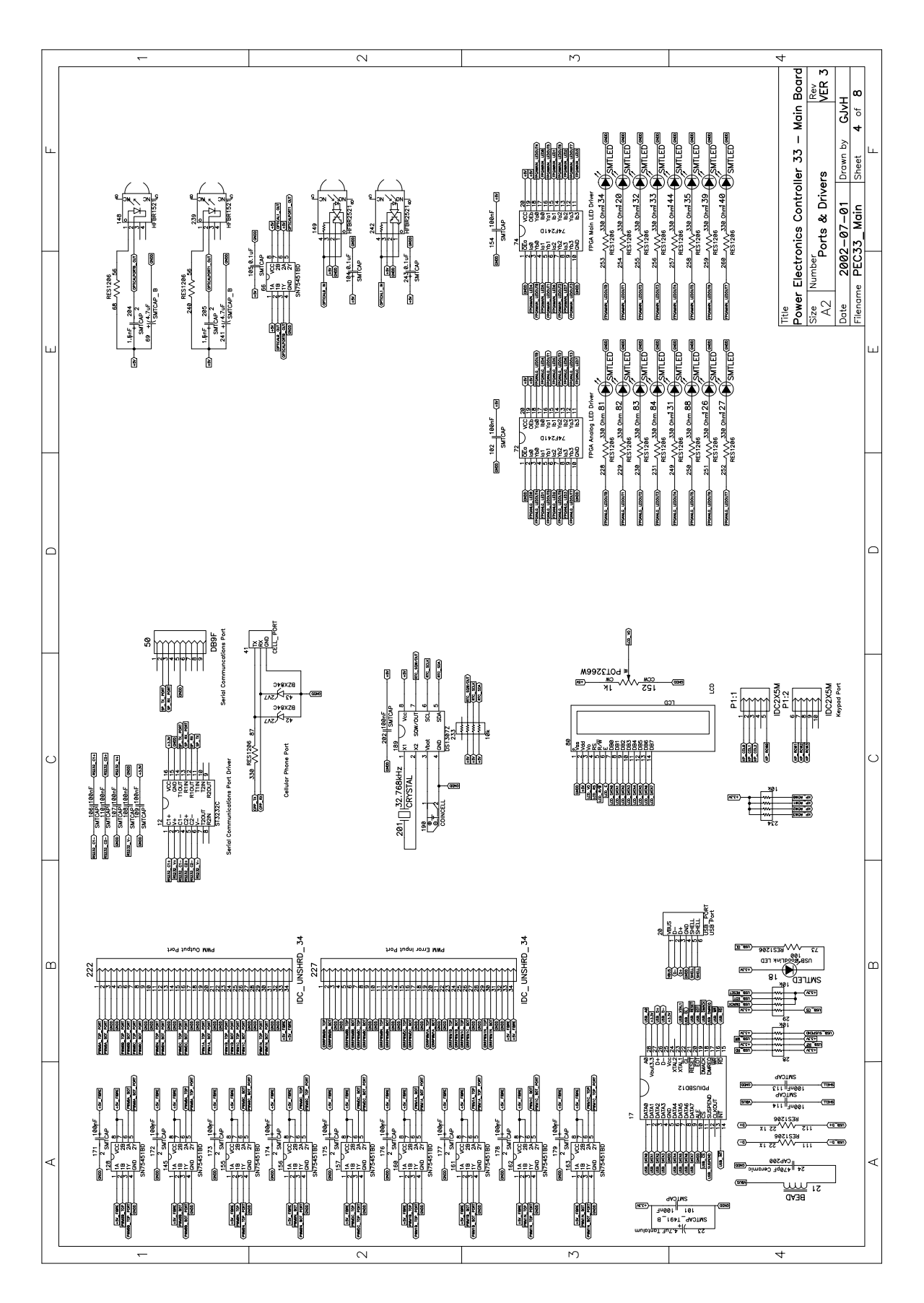

**Figure A.4:** *Schematic of the Ports and Drivers of the PEC33 Controller*

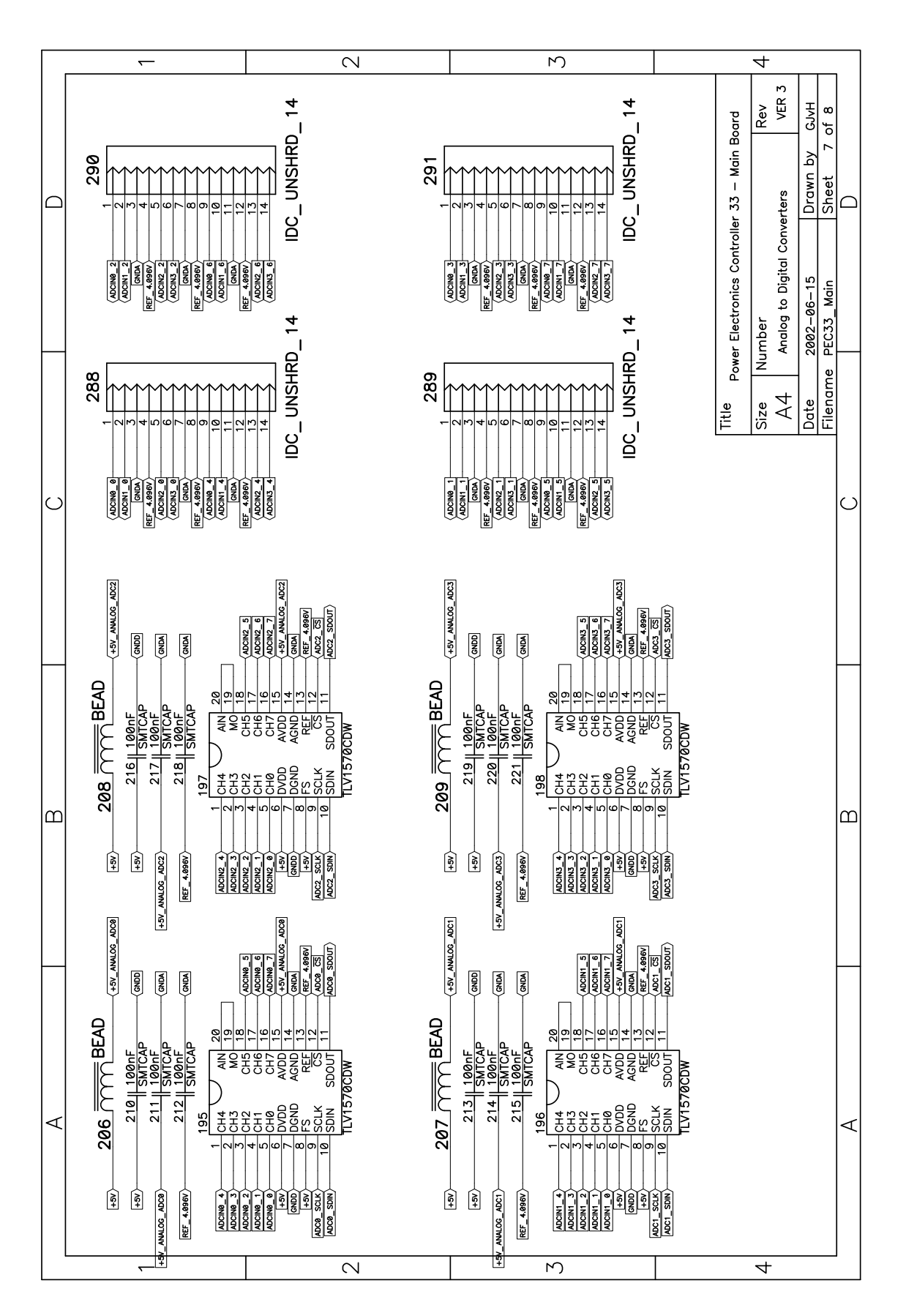

**Figure A.5:** *Schematic of the Analog-to-Digital Converters of the PEC33 Controller*

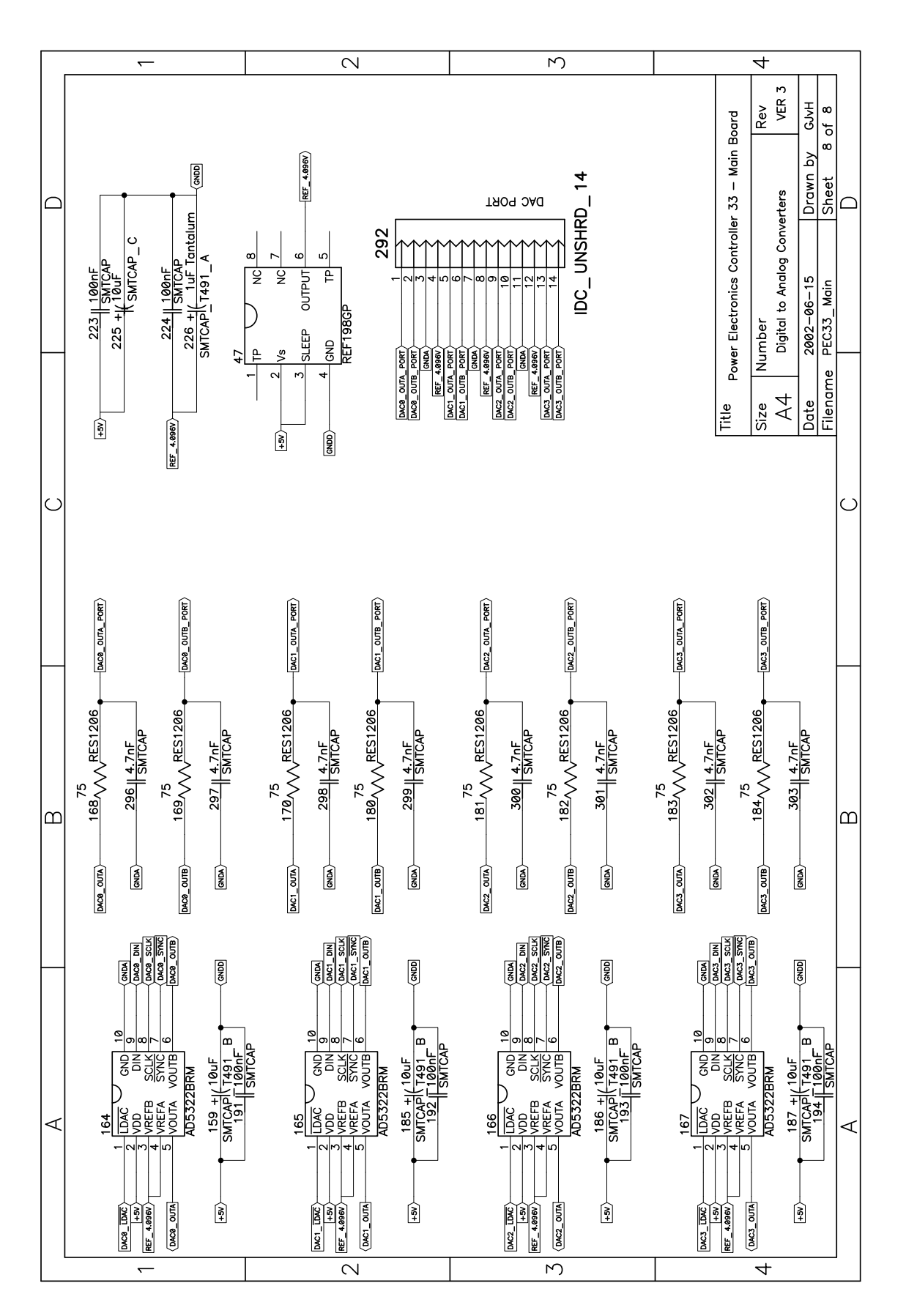

**Figure A.6:** *Schematic of the Digital-to-Analog Converters of the PEC33 Controller*

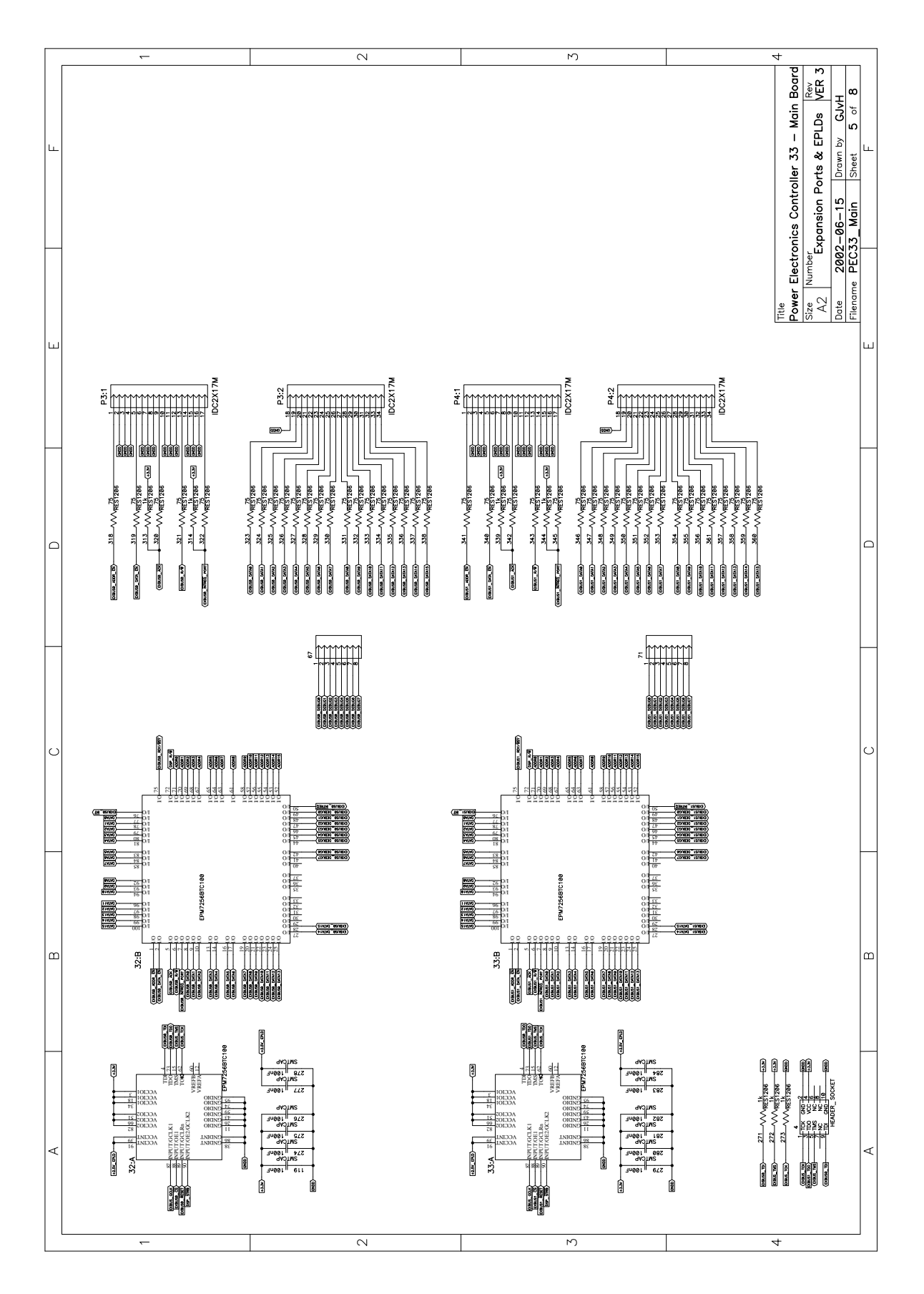

**Figure A.7:** *Schematic of EPLD ExBus and the Expansion ports of the PEC33 Controller*

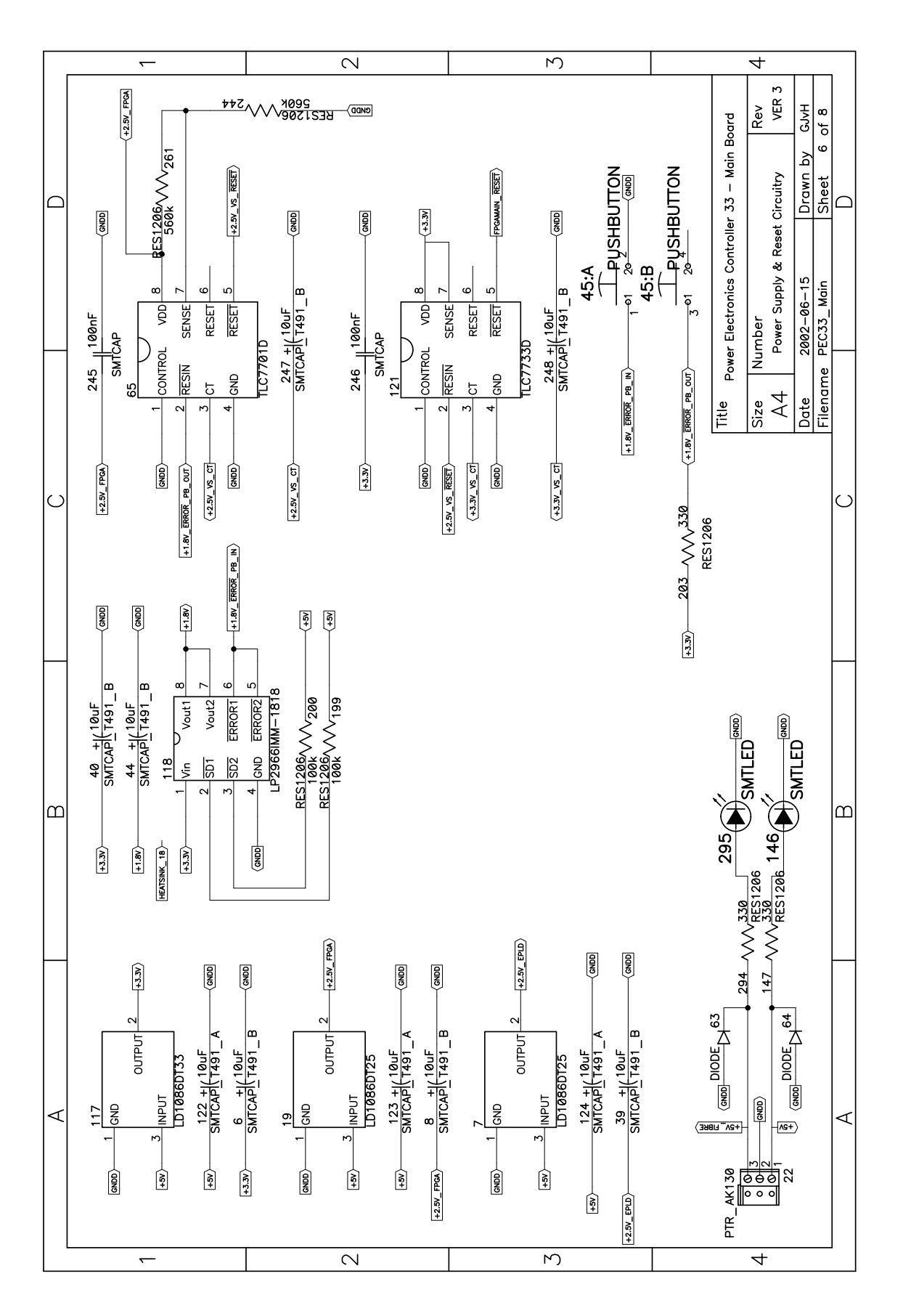

**Figure A.8:** *Schematic of the Power Supply and Reset Circuitry of the PEC33 Controller*

## **A.2 Schematics of the PEC33 Optical Fibre Expansion Board**

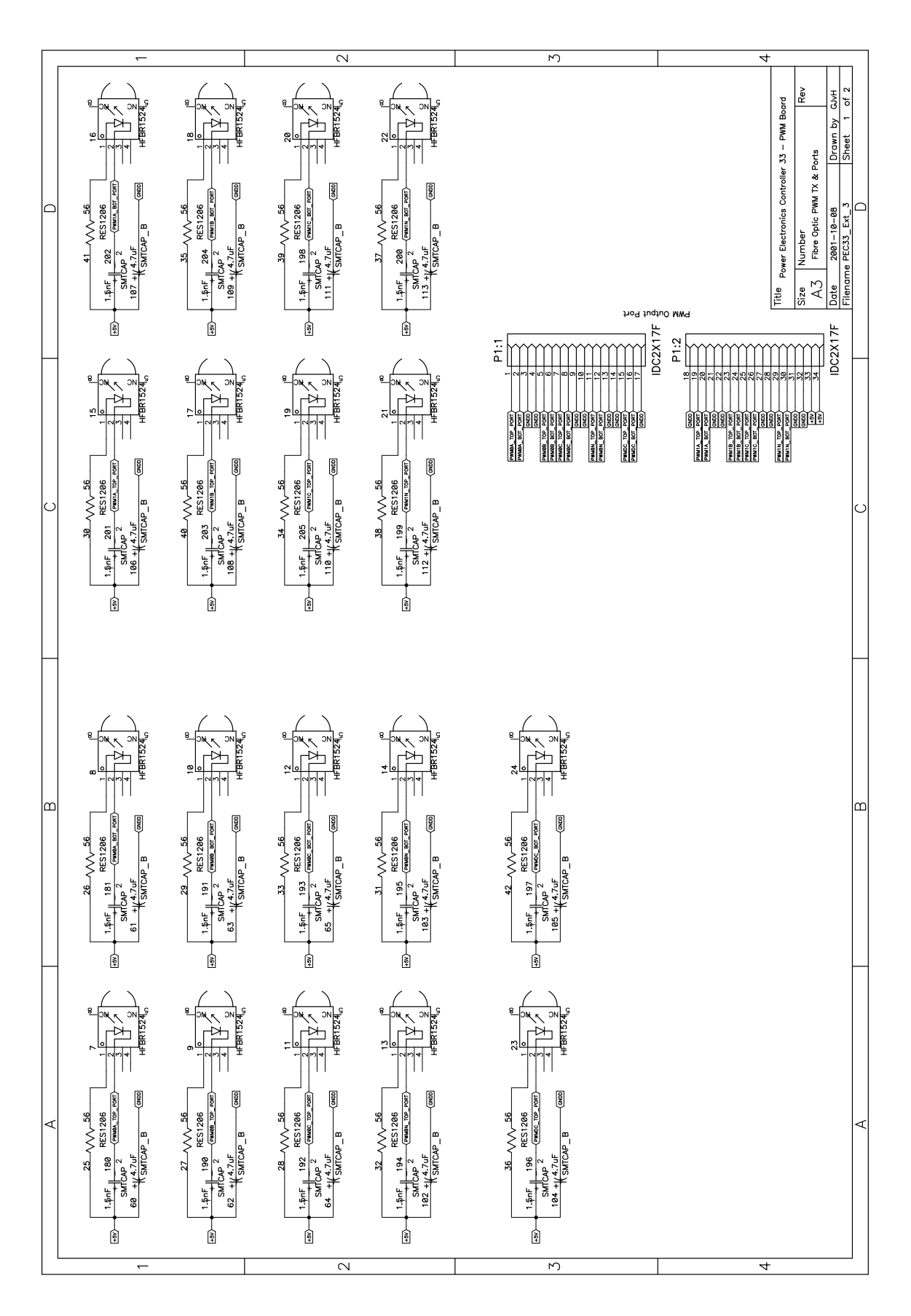

**Figure A.9:** *Schematic of the Optical Fibre Transmitters of the PEC33 Expansion Board*

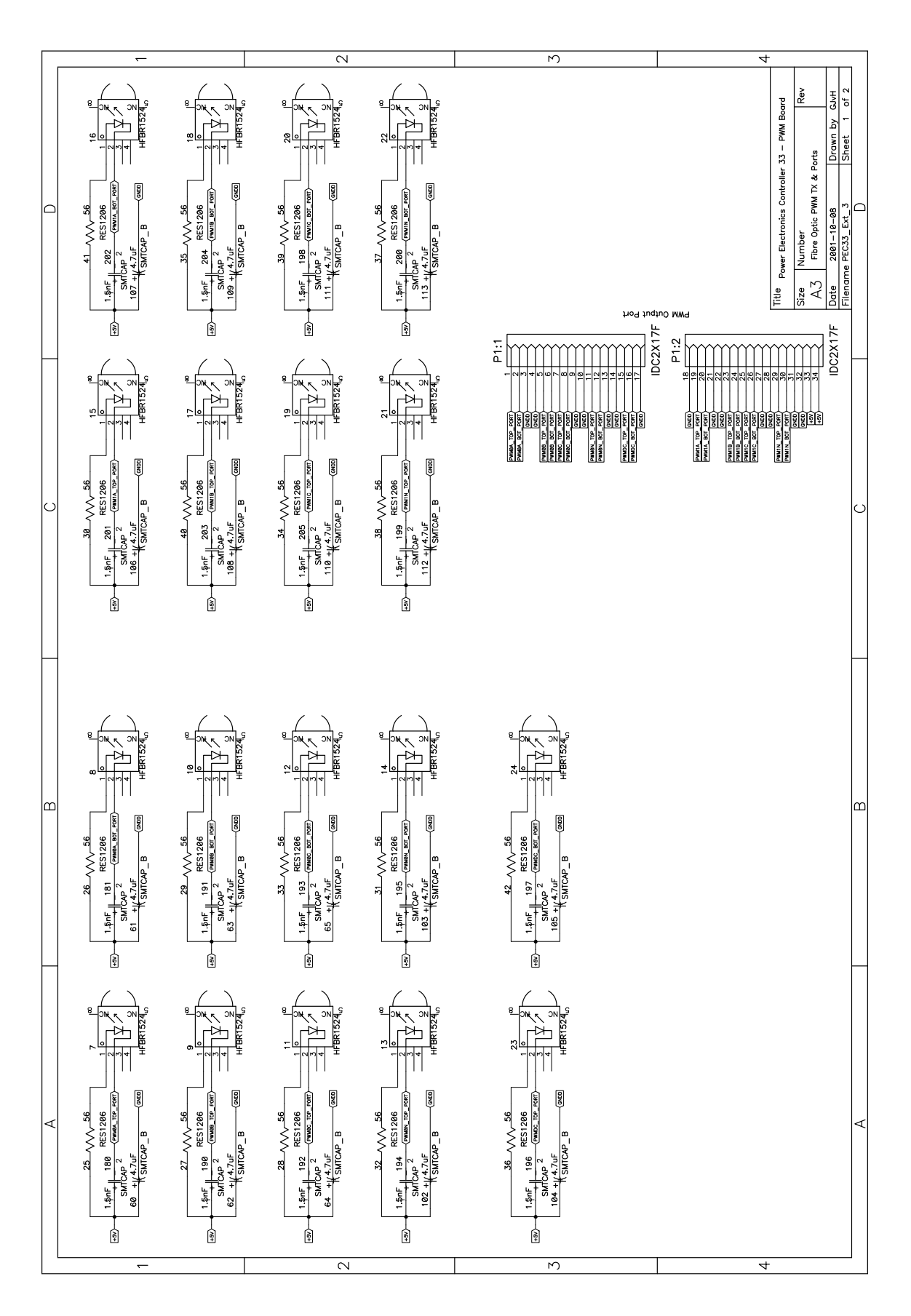

**Figure A.10:** *Schematic of the Optical Fibre Receivers of the PEC33 Expansion Board*

### **A.3 Schematics of the Voltage and Current Probes**

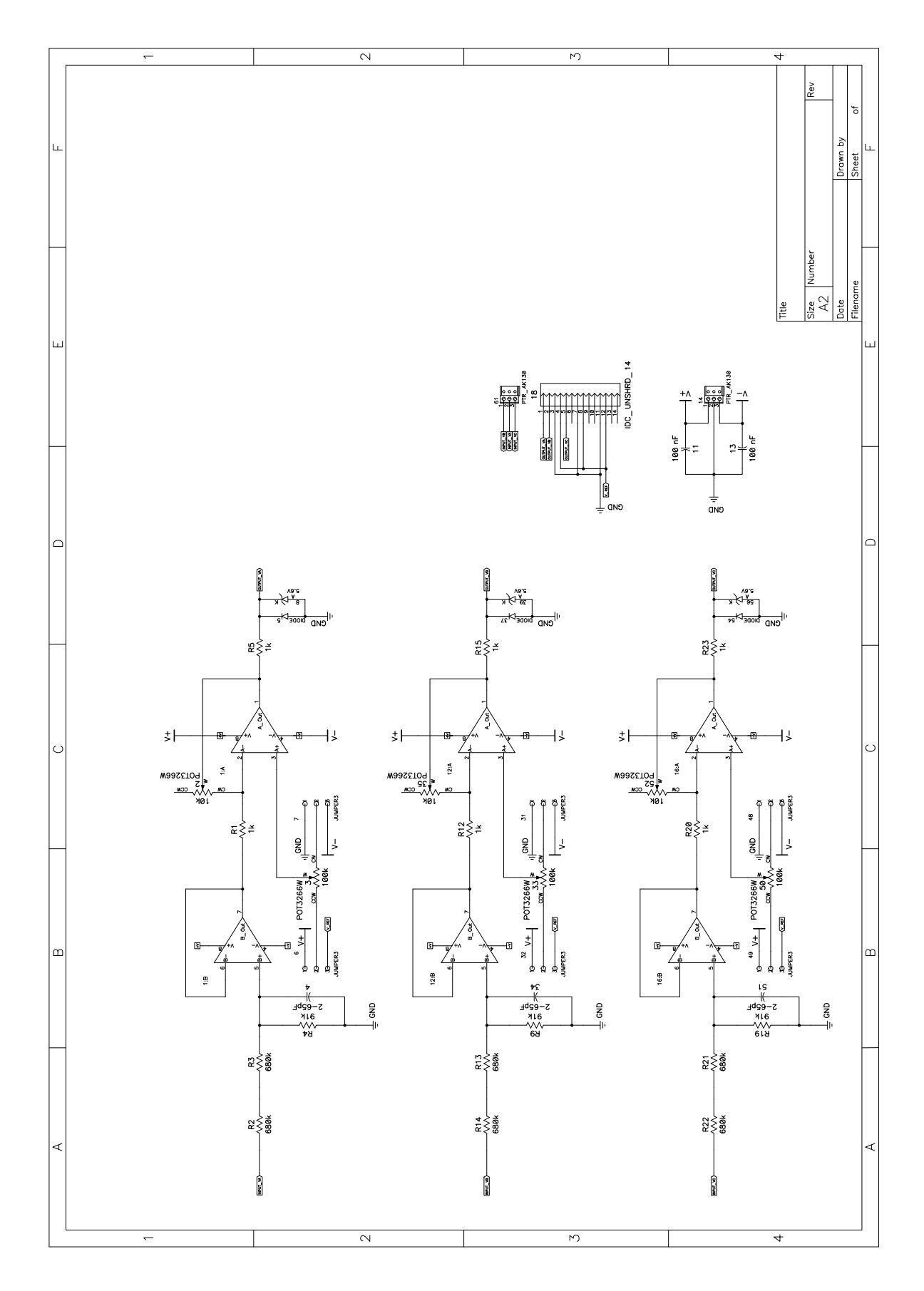

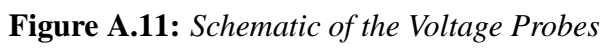

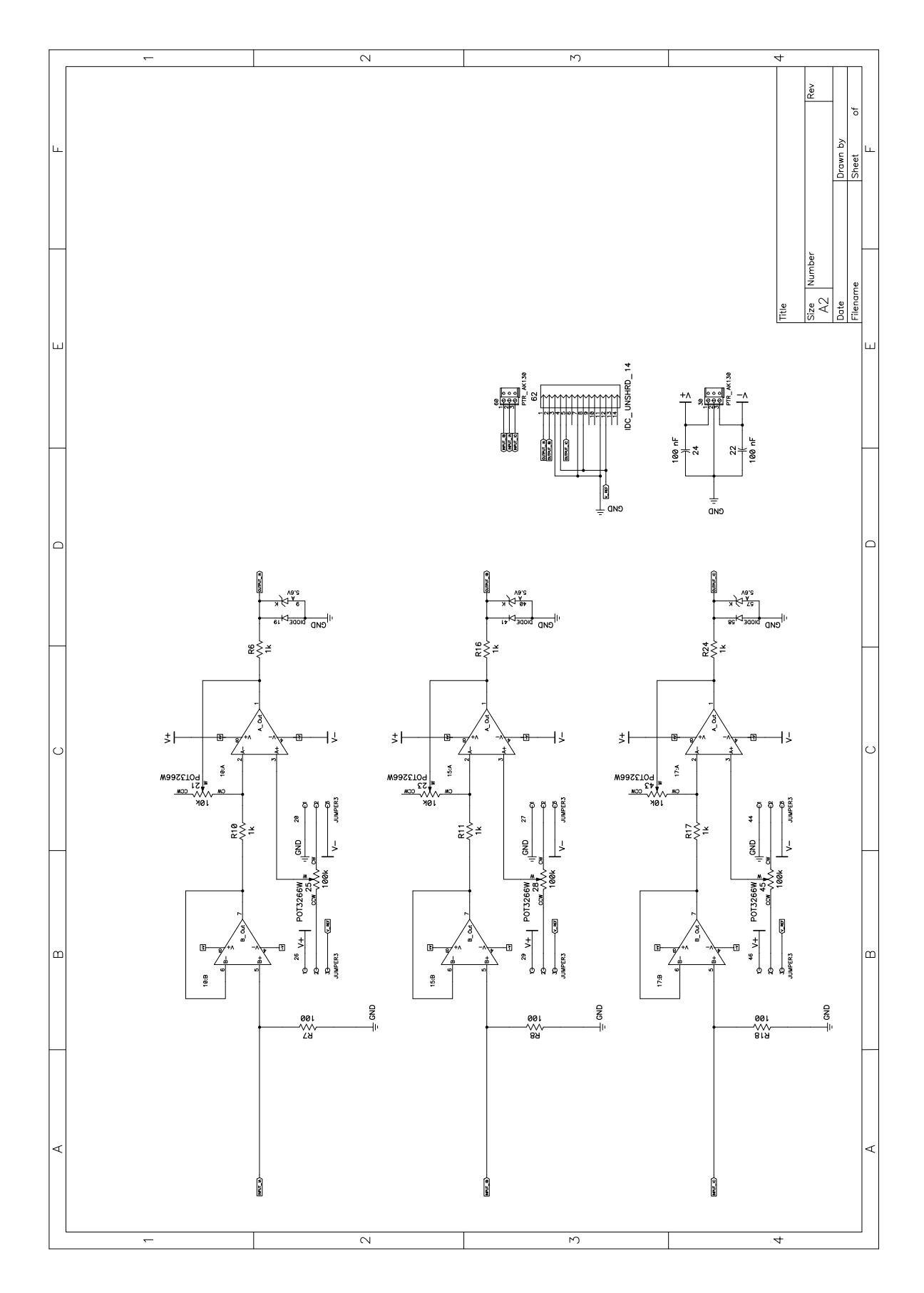

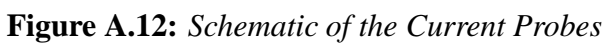

## **Appendix B**

## **Printed Circuit Board Layouts**

### **B.1 Printed Circuit Board Layout of the PEC33**

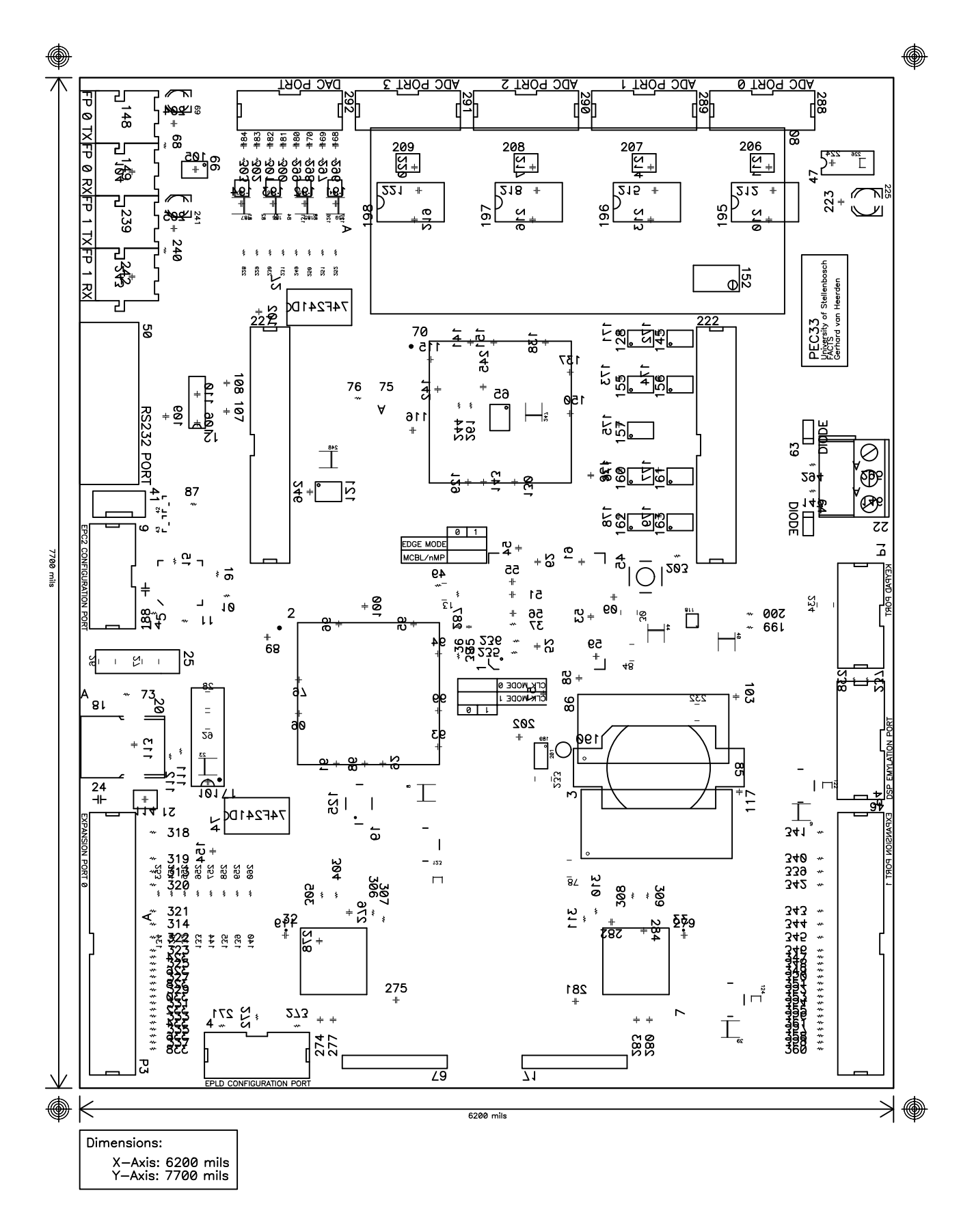

**Figure B.1:** *Printed Circuit Board Layout of the PEC33 TOP and BOTTOM Silk Layers*

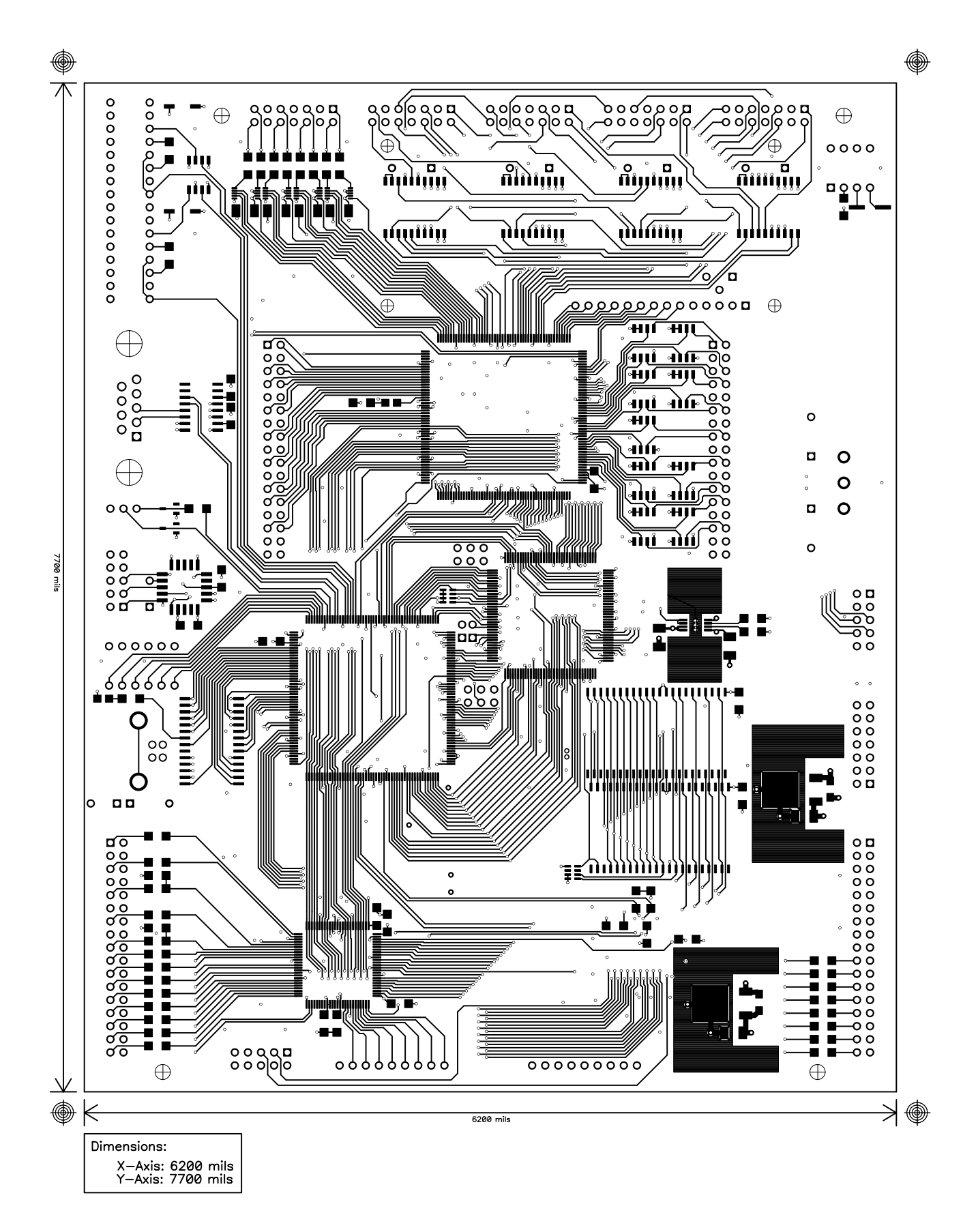

**Figure B.2:** *Printed Circuit Board Layout of the PEC33 TOP Layer*

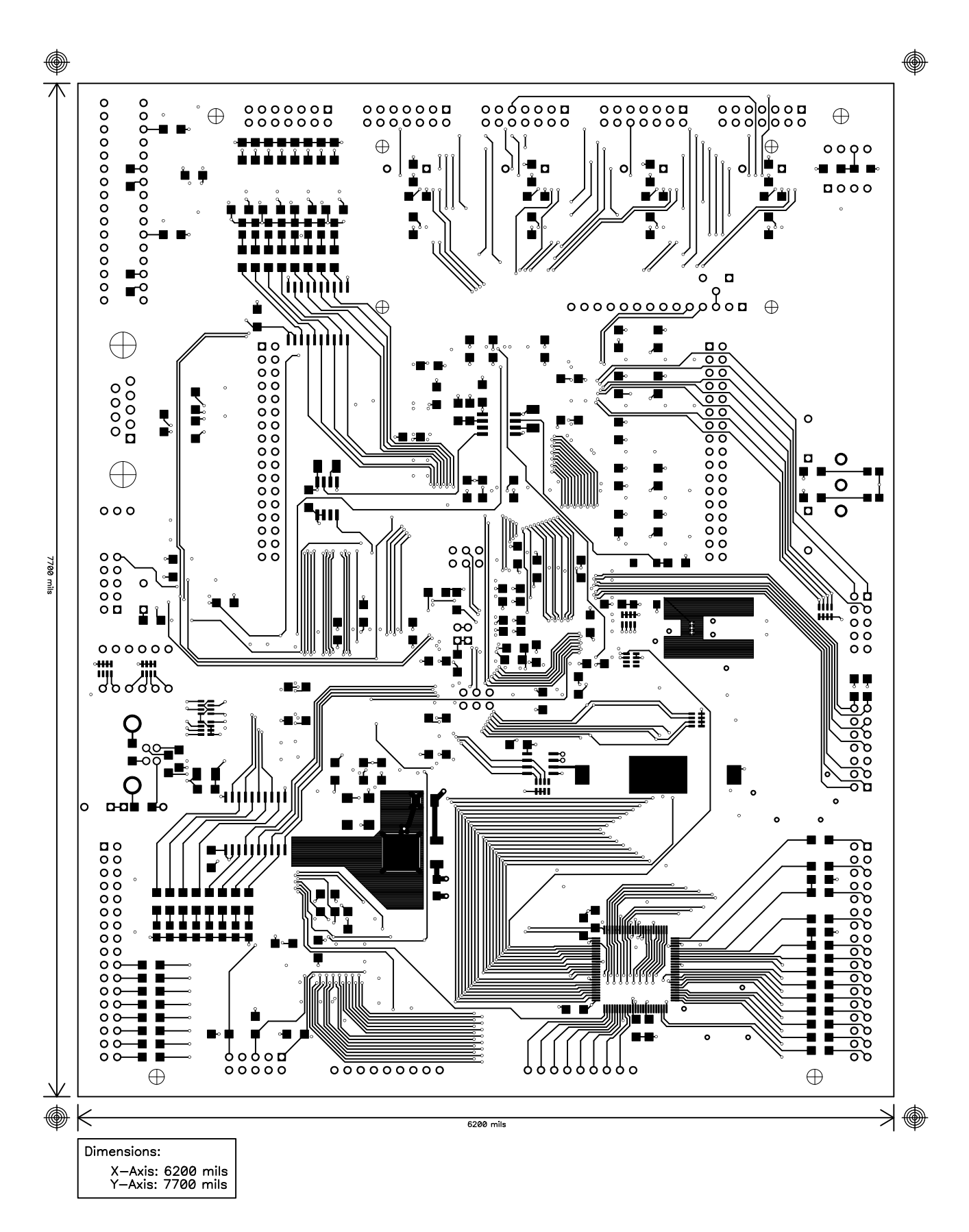

**Figure B.3:** *Printed Circuit Board Layout of the PEC33 BOTTOM Layer*

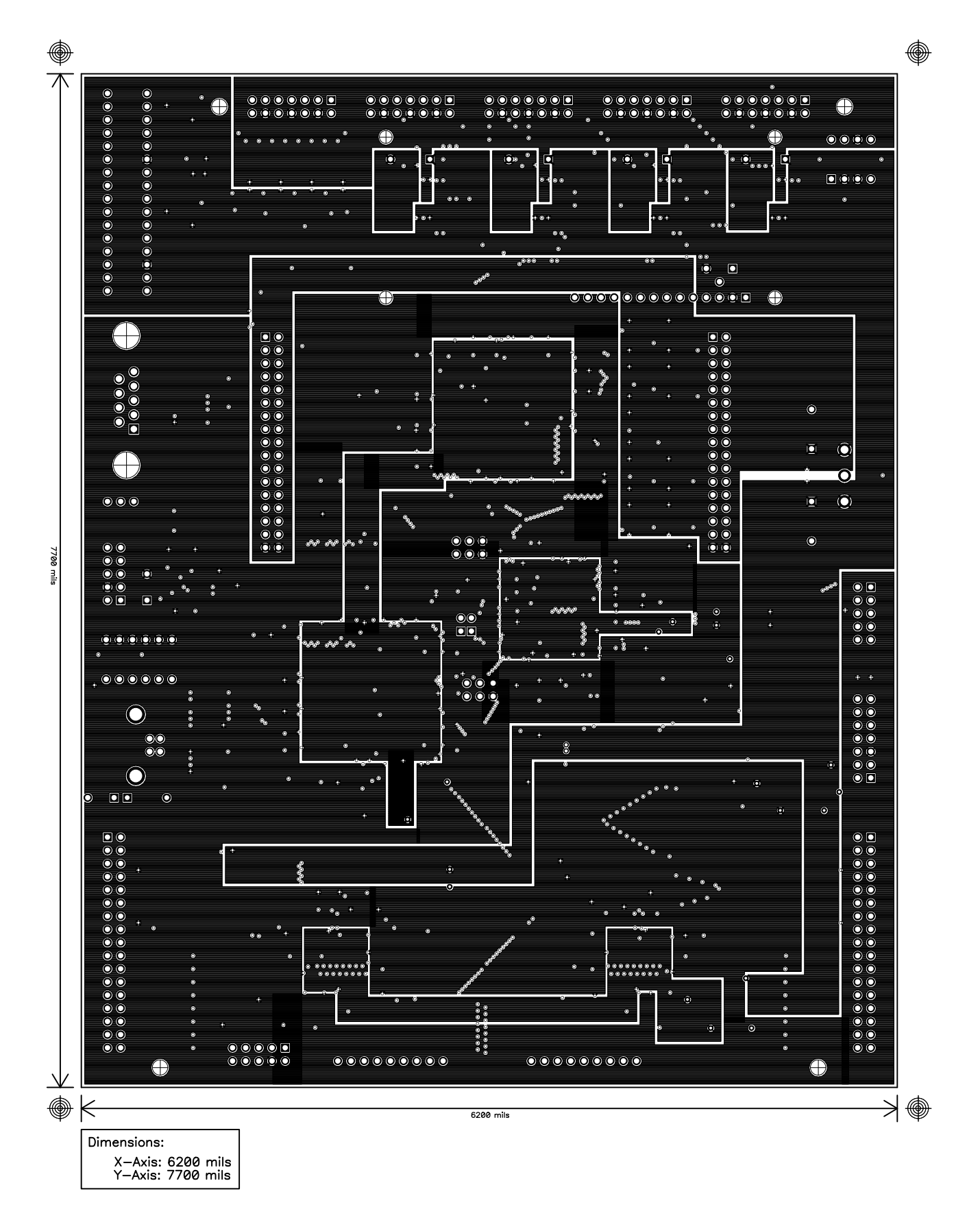

**Figure B.4:** *Printed Circuit Board Layout of the PEC33 POWER Layer*

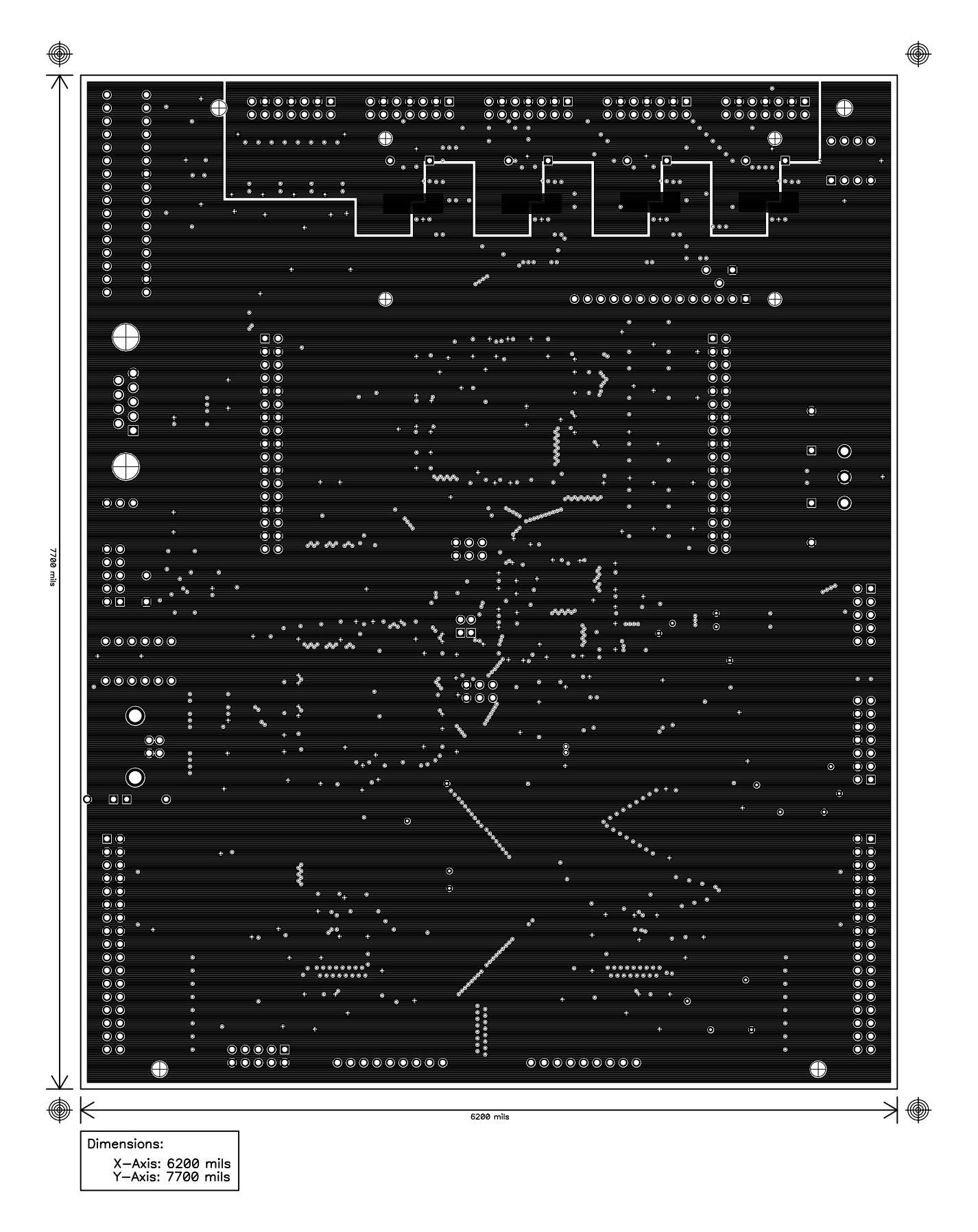

**Figure B.5:** *Printed Circuit Board Layout of the PEC33 Ground Layer*

## **B.2 Printed Circuit Board Layout of the PEC33 Optical Fibre Expansion Board**

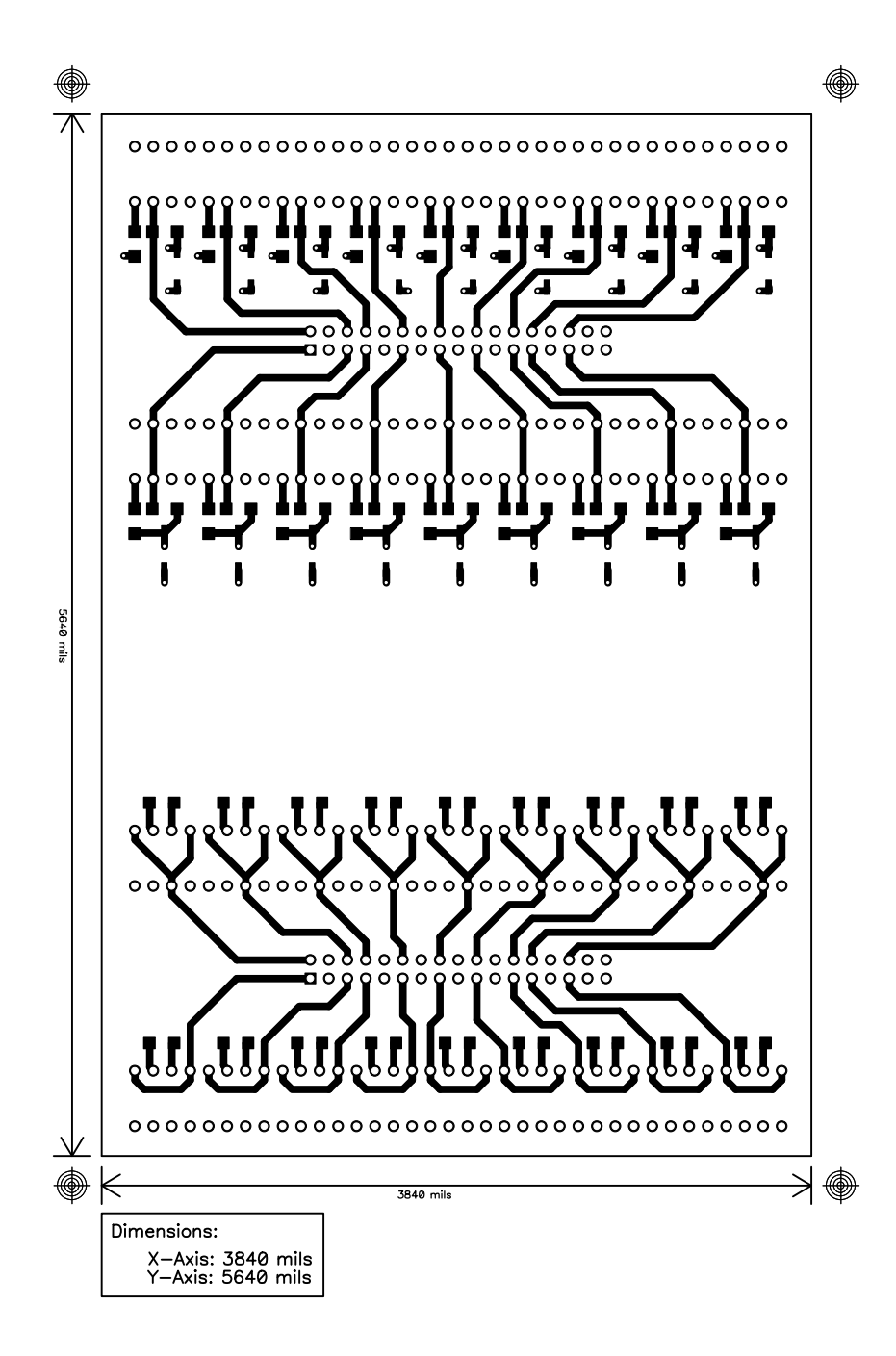

**Figure B.6:** *Printed Circuit Board Layout of the Expansion Board TOP Layer*

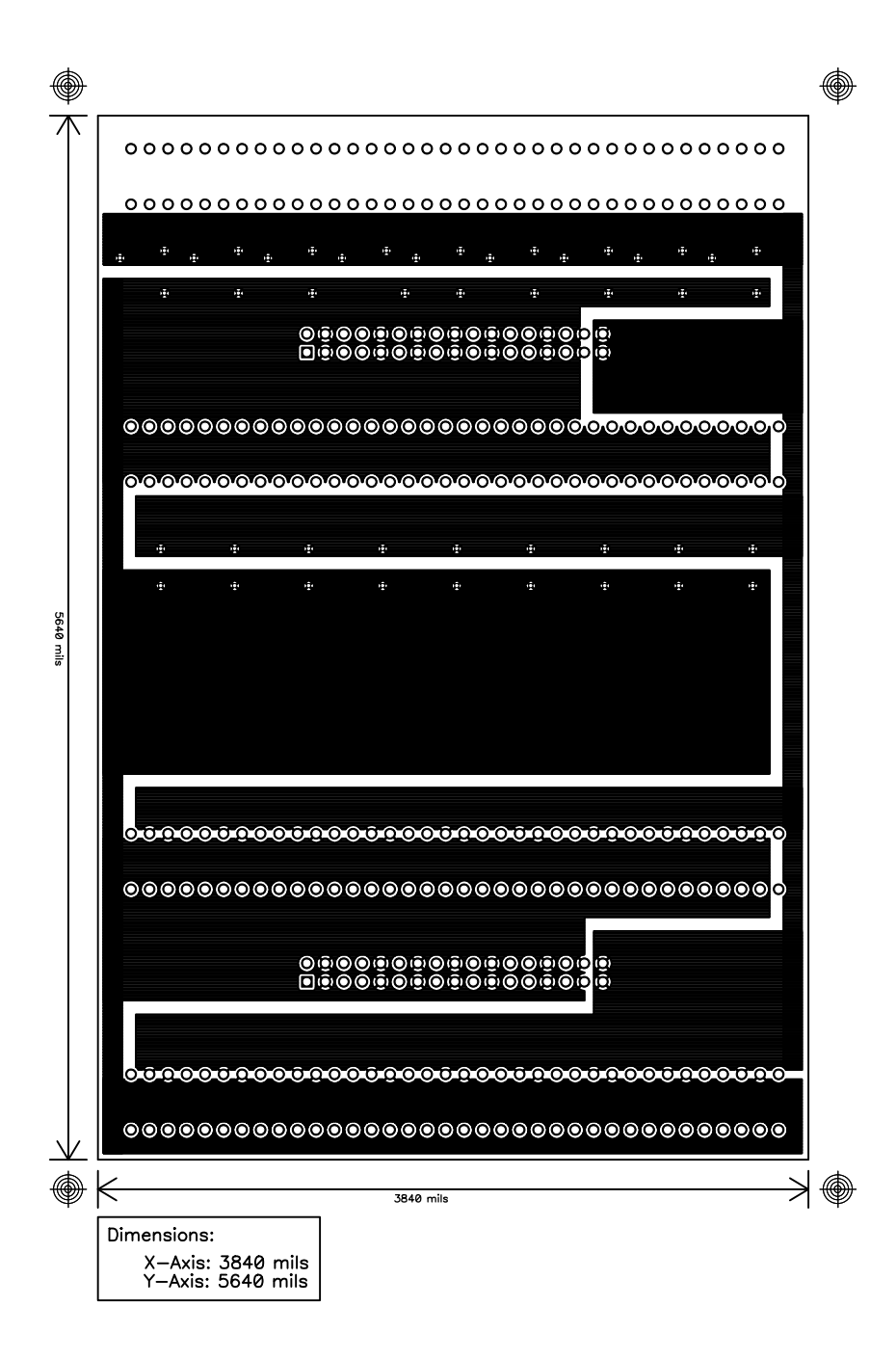

**Figure B.7:** *Printed Circuit Board Layout of the Expansion Board BOT Layer*

### **B.3 Printed Circuit Board Layout of the Voltage and Current Probes**

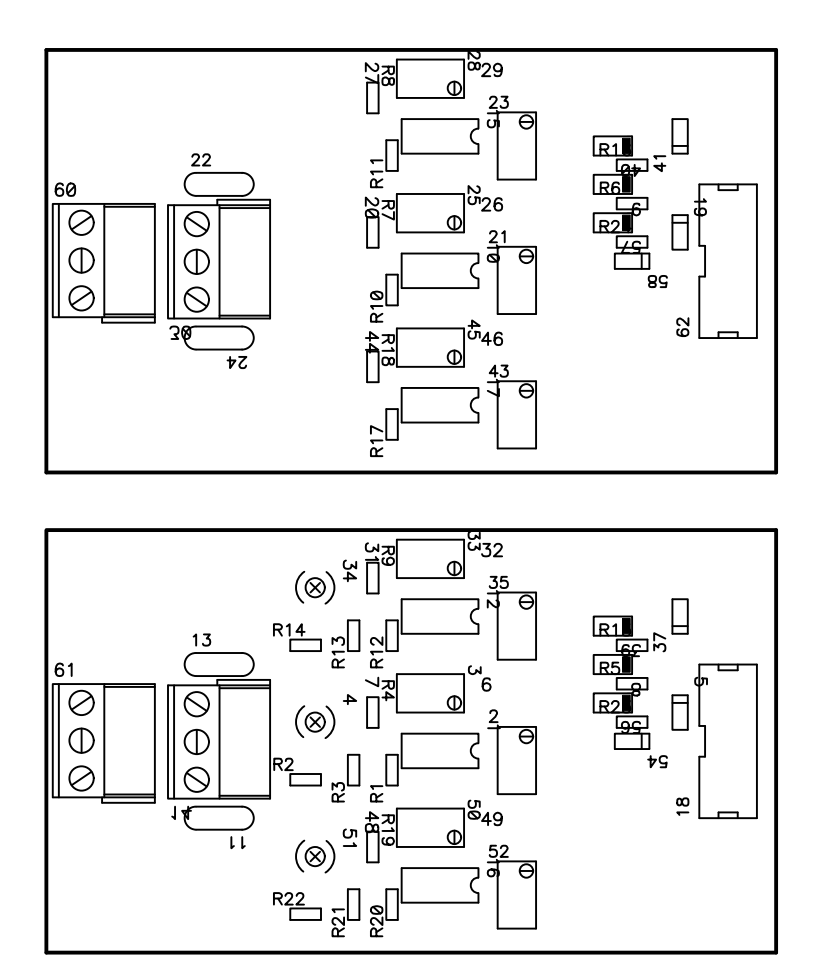

**Figure B.8:** *Printed Circuit Board Layout of the Current and Voltage Probes TOP and BOTTOM Silk Layers*

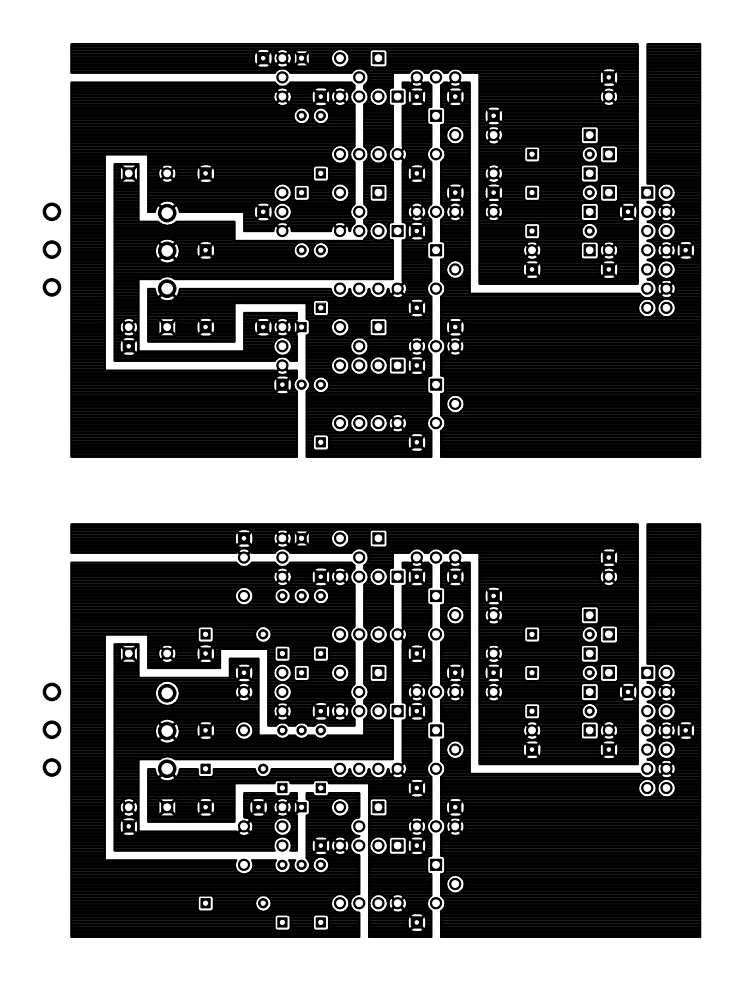

**Figure B.9:** *Printed Circuit Board Layout of the Current and Voltage Probes TOP Layers*

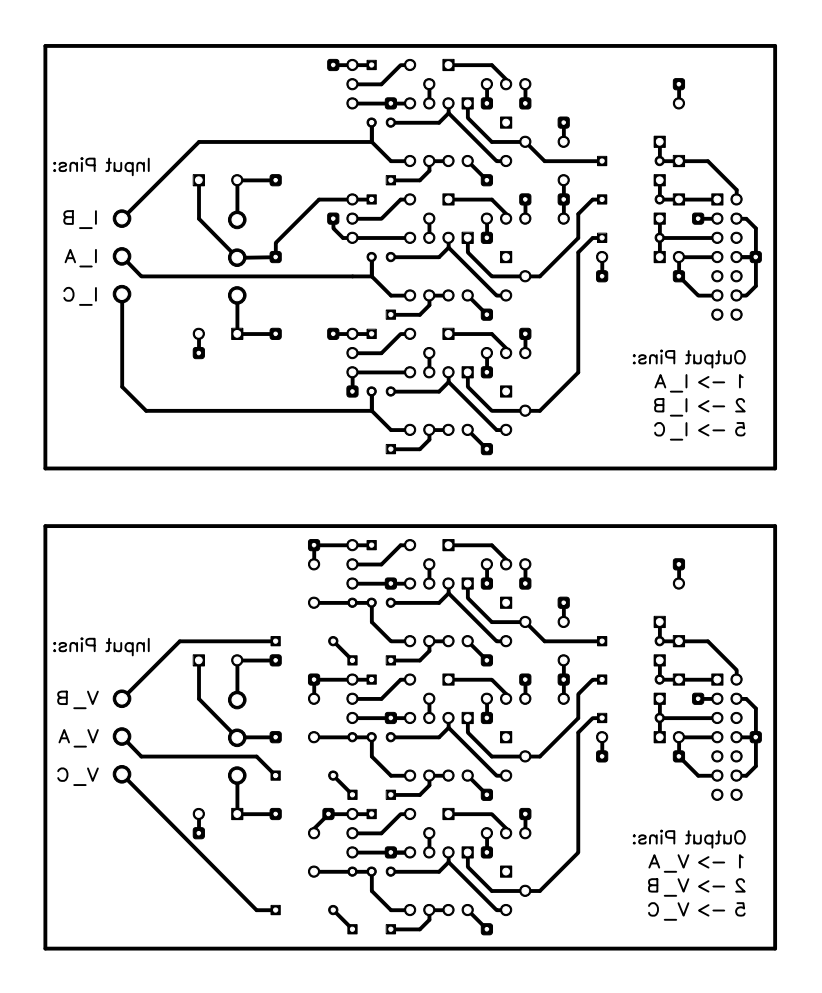

**Figure B.10:** *Printed Circuit Board Layout of the Current and Voltage Probes BOTTOM Layers*

# **Appendix C**

# **DSP C Example Programs**

### **C.1 The Header File Containing the Address Definitions,** *PEC33 Address.h*

```
/* Header file containing register address declarations and constant definitions */
/* DSP Main constant definitions */
  /* Serie port */
  #define global_ctrl 0
  #define tx_ctrl 2
  #define rx_ctrl 3
  #define timer_ctrl 4
  #define timer_cntr 5
  #define timer_period 6
  #define tx_data 8
  #define rx_data 0xC
/* DSP register address declarations */
  volatile int *serie0 = (int *) 0x808040;
/* FPGA Main constant definitions */
  #define rtc_status 0
  #define rtc_wr_addr 1
/* FPGA Main register address declarations */
  volatile int *RS232Port=(int *) 0x500000;
  volatile int *fram reg=(int *) 0x500008;
  volatile int *rtc=(int *) 0x500010;
  volatile int *rtc wr data=(int *) 0x500012;
  volatile int *rtc_rd_data=(int *) 0x500013;
  volatile int *main_cmd0=(int *) 0x500066;
  volatile int *main cmd1=(int *) 0x500067;
/* FRAM constant definitions * /
  #define TX_Data 0
  #define RX_Data 1
  #define Status 2
  #define BaudRate 3
  #define fram_status 0
/* FRAM register address declarations */
  volatile int *fram0=(int *) 0x400000;
  volatile int *fram1=(int *) 0xC00000;
/* FPGA Analog constant definitions */
  /* DAC registers */
  #define ctrl_addr 0
```
```
#define a_conf_addr 1
#define a_data_addr 2
#define b conf addr 3
#define b_data_addr 4
/* ADC Registers */
#define adc_conf_addr 0
#define adc_data_addr 1
#define adc samp chan0 addr 2
#define adc samp chan1 addr 3
#define adc samp chan2 addr 4
#define adc samp chan3 addr 5
#define adc samp chan4 addr 6
#define adc_samp_chan5_addr 7
#define adc_samp_chan6_addr 8
#define adc_samp_chan7_addr 9
/* LCD Registers */
#define mode_addr 0
#define char_addr 1
#define addr_addr 2
#define status_addr 3
/* PWM Registers */
#define pwm_refa_addr 0
#define pwm refb addr 1
#define pwm_refc_addr 2
#define pwm_refn_addr 3
#define pwm_trimax_addr 4
#define pwm trifreqscale addr 5
#define pwm deadtime addr 6
#define pwm_upval_addr 7
\# \text{define } \text{pwm\_downval\_addr} 8
#define dac0_load_cmd 1 /* 00000001b */
#define dac1_load_cmd 2 /* 00000010b */
#define dac2_load_cmd 4 /* 00000100b */
#define dac3_load_cmd 8 /* 00001000b */
#define lcd_updatemode_cmd 16 /* 00010000b */
#define lcd_updatedata_cmd 32 /* 00100000b */
#define lcd_reset_cmd 64 /* 01000000b */
#define adc0_en_cmd 1 /* 00000001b */
#define adc1_en_cmd 2 /* 00000010b */
#define adc2_en_cmd 4 /* 00000100b */
#define adc3_en_cmd 8 /* 00001000b */
#define pwm0_en_cmd 16 /* 00010000b */
#define pwm1_en_cmd 32 /* 00100000b */
```
/\* FPGA Analog register address declarations \*/

```
volatile int *dac0=(int *) 0x600000;
volatile int *dac1=(int *) 0x600008;
volatile int *dac2=(int *) 0x600010;
volatile int *dac3=(int *) 0x600018;
volatile int *adc status=(int *) 0x600020;
/*Register to show which adc have new data ready --- 4 Bits
```
||---------||---------||---------||---------|| || 3 || 2 || 1 || 0 || || ADC3 || ADC2 || ADC1 || ADC0 || || Ready || Ready || Ready || Ready || ||---------||---------||---------||---------|| \*/ volatile int \*adc0=(int \*) 0x600021; volatile int \*adc1=(int \*) 0x60002B; volatile int \*adc2=(int \*)  $0x600035$ ; volatile int \*adc3=(int \*) 0x60003F; volatile int \*lcd=(int \*) 0x600049; volatile int \*pwm status=(int \*) 0x60004D; volatile int \*pwm0=(int \*) 0x60004E; volatile int \*pwm1=(int \*) 0x600057; volatile int \*pwm\_err\_top=(int \*) 0x600060; volatile int \*pwm\_err\_bot=(int \*) 0x600061; volatile int \*fpganlg int en=(int \*) 0x600062; /\*Register to enable the different interrupt sources --- 15 Bits ||---------||---------||---------||---------||---------||---------||---------||---------|| || 14 || 13 || 12 || 11 || 10 || 9 || 8 || 7 || || PWM1 || PWM1 || PWM1 || PWM1 || PWM0 || PWM0 || PWM0 || PWM0 || || Counter || Ramp || Compare || Compare || Counter || Ramp || Compare || Compare || || Zero || Dir || Down || Up || Zero || Dir || Down || Up || ||---------||---------||---------||---------||---------||---------||---------||---------||

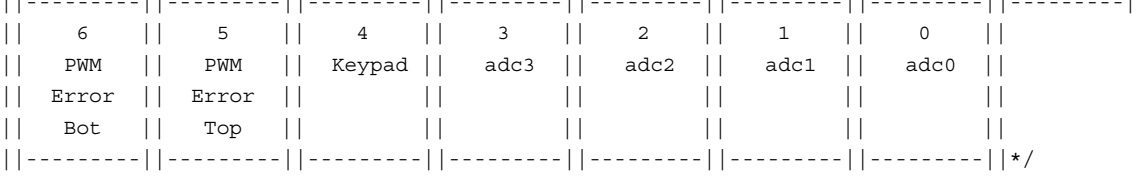

volatile int \*keyval=(int \*) 0x600063;

volatile int \*fpganlg\_int\_reg=(int \*) 0x600065; /\*Register show which entity caused interrupt --- 6 Bits ||---------||---------||---------||---------||---------||---------|| || 5 || 4 || 3 || 2 || 1 || 0 || || PWM1 || PWM0 || PWM || PWM || Keypad || adc || || status || status || Error || Error || || || || || || Bot || Top || || || || ||---------||---------||---------||---------||---------||---------|| \*/

```
volatile int *analog cmd0=(int *) 0x600066;
volatile int *analog cmd1=(int *) 0x600067;
```
unsigned int \*int2 addr=(unsigned int \*)  $0x809FC3$ ;

/\* This program copies data received with the DSP's serial

### **C.2 The DSP C Program to Copy Serial Input Data to FRAM 0,** *SERIAL2FRAM.c*

```
port to sector 0 of FRAM 0, the address where the DSP
   loads its program from when it boots from FRAM 0.
*/
#include <string.h>
#include <math.h>
#include <stdlib.h>
#include <float.h>
#include <limits.h>
#include "Address2.h"
#define pi (double)3.14159265359
#define mask10 1023
asm(" .sect \Psi vectors(" ' );
asm(" NOP ");
asm(" NOP ");
asm(" NOP ");
asm(" NOP ");
asm(" NOP ");
asm(" BU intR ");
unsigned int addr;
unsigned int data;
unsigned int rx_arr[4096];
unsigned int arr cntr;
unsigned int downloadStarted;
unsigned int downloadCounter;
void analog_doCmd0( int cmd )
{
   *analog cmd = cmd;
   *analog_cmd0 = 0;
}
void analog_doCmd1( int cmd )
{
   *analog_cmd1 = cmd;
}
void myDelay( int cntr )
{
   int i_cntr;
   i cntr = 0;
   while ( i cntr < cntr ) {
       i cntr++;
   }
```
#### CHAPTER C — DSP C EXAMPLE PROGRAMS 153

```
}
/* Procedure that erases the data of sector, sect addr, of FRAM 0 */void eraseSector ( unsigned int sect_addr )
{
   int addr;
   int status;
   if ( sect addr > 6 ) exit;
   /* Determine the sector address */
   switch ( sect_addr )
   {
       case 0:
           addr = 0;break;
       case 1:
           addr = 2*0x08000;break;
       case 2:
           addr = 2*0x10000;break;
       case 3:
           addr = 2 * 0x18000;break;
       case 4:
           addr = 2*0x1C000;break;
       case 5:
           addr = 2 * 0x1D000;break;
       case 6:
           addr = 2 * 0x1E000break;
       default:
          break;
   }
   /* Wait until FRAM 0 is ready */
   status = fram_reg[fram_status]&1;
   while ( status == 0 ) {
       myDelay(100);
       status = fram_reg[fram_status]&1;
   }
   /* Output erase command sequence */
   fram0[0xAAA] = (unsigned int)(0xAA);fram0[0x555] = (unsigned int)(0x55);fram0[0xAAA] = (unsigned int)(0x80);fram0[0xAAA] = (unsigned int)(0xAA);fram0[0x555] = (unsigned int)(0x55);fram0[addr] = (unsigned int)(0x30);myDelay( 7000 );
}
/* Procedure that writes a byte, data, to address, addr, in FRAM 0 */void writeByte ( unsigned int addr, unsigned int data )
{
```

```
int status;
    /* Wait until FRAM 0 is ready */
    status = fram reg[fram status]&1;
    while ( status == 0 ) {
       myDelay(100);
       status = fram reg[fram status]&1;
    }
    /* Output write command sequence */
    fram0[0xAAA] = (unsigned int)(0xAA);fram0[0x555] = (unsigned int)(0x55);fram0[0xAAA] = (unsigned int)(0xA0);fram0[addr] = (unsigned int)(data);}
/* Procedure that reads data from FRAM 0 */
void readByte ( unsigned int addr )
{
   int status;
    /* Wait until FRAM 0 is ready */
    status = fram reg[fram status] &1;while ( status == 0 ) {
       myDelay(100);
        status = fram reg[fram status]&1;
    }
    /* Read data from FRAM 0 */
   data = fram0[addr] &65535;}
/* Serial reception interrupt routine */
interrupt void intR(void)
{
    unsigned int data, data0, data1, data2, data3;
    asm(" AND 00h,IE");
    asm(" AND 0FFFFFFDFh,IF");
    /* Set flag indicating that the program data is being transferred to the DSP */
    downloadStarted = 1;
    /* Counter is reset everytime serial data is received.
        This counter/flag isused to test if the downloading had finished, by
        asuming that when this counter reaches 10000000, the last word had been
        received.
    */
    downloadCounter = 0;
    /* Read the received data word from the DSP serial receive register */
    data = series0 [rx data];/* Break the word up into bytes */
    data0 = ((data > 16) > 8);data1 = (data \rightarrow 16) \& 0 \times FF;data2 = (data>>8) & 0xFF;data3 = data&0xFF;
```
#### CHAPTER C — DSP C EXAMPLE PROGRAMS 155

```
/* Store the received bytes in the receive array, rx_arr */
    if ( arr_cntr < 4096 ) {
       rx_arr[arr_cntr] = data3;
       rx_arr[arr_cntr+1] = data2;
       rx_arr[arr_cntr+2] = data1;
       rx\_arr[arr\_cntr+3] = data0;arr cntr = arr cntr+4;
    }
   asm(" OR 20h,IE");
   asm(" OR 2000h,ST");
}
main(void)
{
   unsigned int i,j;
   unsigned int dummy;
   unsigned int out data;
   unsigned int status;
   unsigned int *prim bus ctrl = (unsigned int *)0x808064;
   *prim bus ctrl = 0x10C8;
   asm(" OR 00h, IE"); /* \frac{1}{2} /* asm(" OR 20h, IE"); */
   asm(" OR 0000h,ST");
   downloadStarted = 0;
   downloadCounter = 0;
   arr cntr = 0;i = 0;while (i<4096) {
       rx \, arr[i] = 0x00000000;i++;
    }
    serie0[global ctrl] = 0x0EB00044;
   series[tx_c[ctr]] = 0x00000333;serie0[rx_ctrl] = 0x00000111;
    serie0[timer_ctrl] = 0x000001CF;
    serie0[timer_cntr] = 0x00;
    serie0[timer_period] = 0x00010001;
   RS232Port[BaudRate] = 3;
   asm(" OR 20h, IE");asm(" OR 2000h,ST");
    /* Wait for download to start */
   downloadStarted = 0;
   while (downloadStarted == 0)
    {
    }
    /* Wait for download to finish -- counter is reset each time data is received */
```

```
downloadCounter = 0;
while ( downloadCounter < 10000000 )
{
   downloadCounter++;
}
asm(" OR 00h,IE");
/* Erase sector 0 of FRAM 0 */
eraseSector(0);
/* Write the program data to FRAM 0 */
i = 0;while (i \lt arr \text{cntr}){
    out_data = rx_arr[i];
    writeByte ( i, out_data);
    i++;
}
while ( 1 ) {
}
```
}

/\* LCD test program

### **C.3 The DSP C Program to Test the Liquid Crystal Display,** *LCD Test1.c*

```
It seems that the first character written to the
   LCD is lost, therefore first write a dummy character.
*/
#include <string.h>
#include <math.h>
#include <stdlib.h>
#include <float.h>
#include <limits.h>
#include "PEC33_Address.h"
#define pi (double)3.14159265359
#define mask10 1023
asm(" .sect \Psi vectors(" ' );
asm(" NOP ");
asm(" NOP ");
asm(" NOP ");
int pos;
void analog_doCmd0( int cmd )
{
   *analog cmd0 = cmd;
   *analog_cmd0 = 0;
}
void analog_doCmd1( int cmd )
{
   *analog_cmd1 = cmd;
}
void Mode( int mode, int delay )
{
   int status;
   status = 0;/* Copy LCD mode data to FPGA Analog */
   lcd[mode$ addr] = mode;/* Check if LCD is ready -- status = 1 */
    status = lcd[status addr]&1;
    while ( status == 0 ) {
       status = lcd[status addr] &1;
    }
    /* Update the LCD mode */
```

```
analog_doCmd0(lcd_updatemode_cmd);
    /* Execute delay */
    status = 0;while ( status < delay ) {
       status++;
   }
}
void DisplayChar( int lcdaddr, char lcddata, int delay )
{
   int status;
   status = 0;/* Copy LCD character data to FPGA Analog */
   lcd[char_addr] = lcddata;
    /* Copy LCD address data to FPGA Analog */
   lcd[addr_addr] = lcdaddr;
    /* Check if LCD is ready -- status = 1 */
    status = lcd[status_addr]&1;
   while ( status == 0 ) {
      status = lcd[status addr]&1;
    }
    /* Update the LCD */
   analog_doCmd0(lcd_updatedata_cmd);
   /* Execute delay */
   status = 0;while ( status < delay ) {
       status++;
    }
}
main(void)
{
   int i;
   unsigned int *prim_bus_ctrl = (unsigned int *)0x808064;
   *prim_bus_ctrl = 0x10F8;
   /* Disable interrupts */
   asm(" OR 0h,IE");asm(" OR 2000h,ST");
   i = 0;while (i<13000000) {
       i++;
    }
    /* Initialize the LCD */
   Mode( 0x30, 300000 );
   Mode( 0x30, 10000 );
   Mode( 0x30, 0 );
```

```
Mode( 0x3C, 0 );
Mode( 0x0C, 0 );
Mode( 0x01, 0 );
Mode( 0x06, 0 );
i = 0;while (i<1500000) {
  i++;}
DisplayChar( 0, ' ', 0 ); /* dummy character */
DisplayChar( 0, 'H', 0 );
DisplayChar( 1, 'A', 0 );
DisplayChar( 2, 'L', 0 );
DisplayChar( 3, 'L', 0 );
DisplayChar( 4, 'O', 0 );
DisplayChar( 5, ' ', 0 );
DisplayChar( 6, 'W', 0 );
DisplayChar( 7, 'O', 0 );
DisplayChar( 8, 'R', 0 );
DisplayChar( 9, 'L', 0 );
DisplayChar( 10, 'D', 0 );
DisplayChar( 11, '!', 0 );
DisplayChar( 64, 'L', 0 );
DisplayChar( 65, 'i', 0 );
DisplayChar( 66, 'n', 0 );
DisplayChar( 67, 'e', 0 );
DisplayChar( 68, ' ', 0 );
DisplayChar( 69, '2', 30000000 );
while ( 1 ) {
    pos = 0;while ( pos < 18 ) {
        DisplayChar( pos-2, ' ', 0 ); /* dummy character */
        DisplayChar( pos-2, '-', 0 );
        DisplayChar( pos-1, '=', 0 );
       DisplayChar( pos, '>', 2000000 );
       pos++;
    }
    while ( pos > 0 ) {
        DisplayChar( pos, ' ', 0 ); /* dummy character */
        DisplayChar( pos, '<', 0 );
        DisplayChar(post1, '=', 0);
        DisplayChar( pos+2, '-', 2000000 );
```

```
pos--;
     }
   }
}
```
## **C.4 The DSP C Program to Test the Real-Time Clock,** *RTC Test.c*

```
#include <string.h>
#include <math.h>
#include <stdlib.h>
#include <float.h>
#include <limits.h>
#include "PEC33_Address.h"
#define pi (double)3.14159265359
#define mask10 1023
\text{asm}(" \text{ .sect } \text{''vectors} \text{''} ");<br>
\text{asm}(" \text{NOP} "");asm(" NOP
asm(" NOP ");
asm(" NOP ");
int j;
int hr, min, sec, time;
int ls_sec, ms_sec;
int ls min, ms min;
int ls hr, ms hr;
void main doCmd0( int cmd)
{
    *main_cmd0 = cmd;
    *main cmd0 = 0;
}
void main doCmd1( int cmd)
{
   *main_cmd1 = cmd;
}
void analog_doCmd0( int cmd )
{
    *analog_cmd0 = cmd;
    *analog cmd0 = 0;
}
void analog_doCmd1( int cmd )
{
    *analog_cmd1 = cmd;
}
void Mode( int mode, int delay )
{
    int status;
    status = 0;/* Copy LCD mode data to FPGA Analog */
    lcd[mode$ addr] = mode;
```

```
/* Check if LCD is ready -- status = 1 */
   status = lcd[status addr][&1;while ( status == 0 ) {
       status = lcd[status addr][&1;}
   /* Update the LCD mode */
   analog_doCmd0(lcd_updatemode_cmd);
   /* Execute delay */
   status = 0;
   while ( status < delay ) {
       status++;
   }
}
void DisplayInt( int lcdaddr, int lcddata, int delay )
{
   int status;
   status = 0;/* Copy LCD character data to FPGA Analog */
   lcd[char_addr] = lcddata;
   /* Copy LCD address data to FPGA Analog */
   lcd[addr_addr] = lcdaddr;
   /* Check if LCD is ready -- status = 1 */
   status = lcd[status addr][&1;while ( status == 0 ) {
       status = lcd[status_addr]&1;
   }
   /* Update the LCD */
   analog_doCmd0(lcd_updatedata_cmd);
   /* Execute delay */
   status = 0;while ( status < delay ) {
       status++;
   }
}
void DisplayChar( int lcdaddr, char lcddata, int delay )
{
   int status;
   status = 0;/* Copy LCD character data to FPGA Analog */
   lcd[char addr] = Lcddata;/* Copy LCD address data to FPGA Analog */
   lcd[addr_addr] = lcdaddr;
   /* Check if LCD is ready -- status = 1 */
   status = lcd[status addr] &1;
   while ( status == 0 ) {
       status = lcd[status_addr]&1;
```

```
}
    /* Update the LCD */
    analog_doCmd0(lcd_updatedata_cmd);
   /* Execute delay */
    status = 0;
   while ( status < delay ) {
       status++;
    }
}
void RTC_Write_Data( int addr, int data )
{
   int delay;
   int status;
   /* Check if RTC is ready -- status = 1 */
    status = rtc[rtc status]&1;
   while ( status != 1 ) {
       status = rtc[rtc_status]&1;
    }
    /* Copy RTC data to FPGA Main */
    *rtc wr data = data;
    /* Copy address of RTC data to FPGA Main */
   rtc[rtc_wr_addr] = addr;
    /* Update RTC data */
   main_doCmd0( 1 );
}
int RTC_Read_Data( int addr )
{
   int data;
   int status;
   /* Check if RTC is ready -- status = 1 */
    status = rtc[rtc status] &1;
   while ( status != 1 ) {
       status = rtc[rtc_status]&1;
       /*status++;*/
    }
    /* Get most recent RTC data from FPGA Main */
    if ( ( addr <= 7 ) & ( addr >= 0 ) ) {
       data = rtc_rd_data[ addr ]&255;
    }
    else {
      data = -1;}
    /* Return the data */
   return data;
}
```

```
main(void)
{
   int i,j;
   int pos;
   unsigned int *prim_bus_ctrl = (unsigned int *)0x808064;
   *prim bus ctrl = 0x10C8;
   /* Disable interrupts */
   asm(" OR 0h, IE");asm(" OR 2000h, ST");
   i = 0;while (i<11250000) {
       i++;}
   /* Initialize the LCD */
   Mode( 0x30, 3075000 );
   Mode( 0x30, 750000 );
   Mode( 0x30, 0 );
   Mode( 0x3C, 0 );
   Mode( 0x0C, 0 );
   Mode( 0x01, 0 );
   Mode( 0x06, 0 );
   i = 0;while (i<150000) {
       i++;}
    /* Output 'HALLO WORLD!' on LCD */
    DisplayChar( 0, ' ', 0 ); /* dummy character */
    DisplayChar( 0, 'H', 0 );
    DisplayChar( 1, 'A', 0 );
   DisplayChar( 2, 'L', 0 );
   DisplayChar( 3, 'L', 0 );
    DisplayChar( 4, 'O', 0 );
    DisplayChar( 5, ' ', 0 );
   DisplayChar( 6, 'W', 0 );
    DisplayChar( 7, 'O', 0 );
   DisplayChar( 8, 'R', 0 );
    DisplayChar( 9, 'L', 0 );
    DisplayChar( 10, 'D', 0 );
```
#### CHAPTER C — DSP C EXAMPLE PROGRAMS 165

```
DisplayChar( 11, '!', 30000000 );
/* Clear the LCD */
Mode( 0x01, 0 );
/* Set RTC seconds = 30 */
RTC Write Data( 0, 0x30 );
/* Enable RTC square wave output ( 1Hz ) */
RTC Write Data( 7, 0x10 );
/* Set RTC minutes = 59 */
RTC Write Data( 1, 0x59 );
/* Set RTC hours = 23 */
RTC_Write_Data( 2, 0x23 );
/* Set RTC day = 7 */
RTC_Write_Data( 3, 0x07 );
/* Set RTC date = 31 */
RTC_Write_Data( 4, 0x31 );
/* Set RTC month = 12 */
RTC Write Data( 5, 0x12 );
/* Set RTC year = 99 */
RTC_Write_Data( 6, 0x99 );
j = 0;while (1) {
    /* Wait before updating LCD */
   i = 0;while (i<100000) {
       i++;
    }
   /* Read the hours */
   hr = RTC Read Data( 2 );
   /* Read the minutes */
   min = RTC_Read_Data( 1 );
    /* Read the seconds */
    sec = RTC_Read_Data( 0 );
    ls\_hr = (hr&0x0F) + 0x30;ms hr = ((hr&0x30) >> 4) + 0x30;
    ls min = (min&0x0F) + 0x30;ms min = ( (min&0x70) >> 4 ) + 0x30;ls sec = (\sec\&0x0F) + 0x30;ms\_sec = ((sec&0x70) >> 4) + 0x30;DisplayChar( 0x00, ' ', 0x00 ); /* dummy character */
    DisplayInt( 0x00, ms hr, 0x00 );
    DisplayInt( 0x01, ls_hr, 0x00 );
```

```
DisplayInt( 0x03, ms_min, 0x00 );
        DisplayInt( 0x04, ls min, 0x00 );
       DisplayInt( 0x06, ms_sec, 0x00 );
        DisplayInt( 0x07, ls_sec, 0x00 );
   }
}
```
## **C.5 The DSP C Program Implementing the Active Power Filter's Control Algorithm**

```
#include <string.h>
#include <math.h>
#include <stdlib.h>
#include <float.h>
#include <limits.h>
#include "Address2.h"
asm(" .sect \"vectors\" ");
asm(" BU int0 ");asm(" NOP ");
asm(" BU int2 ");#define p_limit 50
#define trimax 750
float pi = 3.141592654;float pos tan60 = 1.73205;
float neg tan60 = -1.73205;
float inv Vd = 0.005;
float L = 0.002;
float Ts = 0.0002;
unsigned int probe;
unsigned int sector;
float Delta;
float invDelta;
float LdivTs;
float Iconv_Alfa_Ref, Iconv_Beta_Ref;
float V Alfa Ref, V Beta Ref;
float p, p_ac, p_tot, q, p_mean;
float V_A, V_B, V_C;
float I A, I B, I C;
float Iconv A, Iconv B, Iconv C;
```

```
float V_Alfa, V_Beta;
float I Alfa, I Beta;
float Iconv Alfa, Iconv Beta;
float D A, D B, D C;
float Ref_A, Ref_B, Ref_C;
unsigned int state;
unsigned int data rdy;
unsigned int compute_new_refs;
unsigned int update refs;
unsigned int cmd1 mask;
unsigned int adc0 data, adc0 chan;
unsigned int adc1_data, adc1_chan;
unsigned int adc2_data, adc2_chan;
unsigned int adc0_data0, adc0_data1, adc0_data2;
unsigned int adc1 data0, adc1 data1, adc1 data2;
unsigned int adc2_data0, adc2_data1, adc2_data2;
int offset adc0 data0, offset adc0 data1, offset adc0 data2;
int offset_adc1_data0, offset_adc1_data1, offset_adc1_data2;
int offset adc2 data0, offset adc2 data1, offset adc2 data2;
void doCmd0( int cmd )
{
   int i;
   *analog_cmd0 = cmd;
   i = 0;while ( i < 1 ) i++;*analog_cmd0 = 0;
}
void doCmd1( int cmd )
{
   int i;
   *analog_cmd1 = cmd;
   i = 0;while ( i < 1 ) i++;}
void ClarkeTransform( float Phase_A, float Phase_B, float Phase_C,
                       float *Alfa, float *Beta )
{
    *Alfa = 0.816497* (Phase A - 0.5*Phase B - 0.5*Phase C);
   *Beta = 0.816497*(0.866025*Phase B - 0.866025*Phase C);
}
void InvClarkeTransform( float Alfa, float Beta, float *Phase_A,
                            float *Phase_B, float *Phase_C )
{
    *Phase_A = 0.816497* (Alfa);
    *Phase_B = 0.816497*(-0.5*Alfa + 0.866025*Beta);
    *Phase C = 0.816497*(-0.5*A1fa - 0.866025*Beta);
}
```

```
unsigned int ComputeSector( float U_Alfa_Ref, float U_Beta_Ref )
{
   int CS_sector;
   if ( U_Beta_Ref >= 0.0 )
   {
       if ( U_Beta_Ref >= pos_tan60*abs(U_Alfa_Ref) )
       {
          CS_sector = 2;
       }
       else
           if ( U Alfa Ref >= 0.0 )
           {
              CS sector = 1;}
           else CS sector = 3;
   }
   else
       if ( U_Beta_Ref <= neg_tan60*abs(U_Alfa_Ref) )
       {
           CS\_sector = 5;}
       else
           if ( U_Alfa_Ref >= 0.0 )
           {
              CS\_sector = 6;}
           else CS sector = 4;return CS_sector;
}
void ComputeDutyCycles( int CDS_sector, float U_Alfa_Ref, float U_Beta_Ref,
                      float *D_A, float *D_B, float *D_C )
{
   float d1_, d2_, d3_, d4_, d5_, d6_;
   float d0, d1, d2, d3, d4, d5, d6;
   probe = 0;
   if ( CDS sector == 1 )
   {
       d1 = inv_Vd*(1.225*U_Alfa_Ref - 0.7071*U_Beta_Ref);
       d2 = inv_Vd*( 1.414*U Beta Ref);if ( d1_ + d2_ < 1.0 ){
           d1 = d1;
          d2 = d2;
           d0 = 1.0 - (d1_ + d2_}
       else
        {
           d1 = d1 / (d1 + d2);
           d2 = 1.0 - d1;d0 = 0.0;
       }
```

```
*D_A = 0.5*d0 + d1 + d2;*D B = 0.5*d0 + d2;*D C = 0.5*d0;probe = 1;}
else if (CDS sector == 2 )
{
   d2 = inv_Vd*(1.225*U_Alfa_Ref + 0.7071*U_Beta_Ref);
   d3 = inv Vd*(-1.225*U Alfa Ref + 0.7071*U Beta Ref);
    if ( d2_ + d3_ - 1.0 )
    {
       d2 = d2;
       d3 = d3;
      d0 = 1.0 - (d2 + d3);
    }
   else
    {
       d2 = d2 / (d2 + d3);
      d3 = 1.0 - d2;d0 = 0.0;}
   *D A = 0.5*d0 + d2;
   *D B = 0.5*d0 + d2 + d3;
   *D_C = 0.5 * d0;probe = 2;
}
else if ( CDS_sector == 3 )
{
   d3 = inv Vd*( 1.414*U Beta Ref);
   d4 = inv Vd*(-1.225*U Alfa Ref - 0.7071*U Beta Ref);
   if ( d3 + d4 < 1.0 )
    {
       d3 = d3;
       d4 = d4;
       d0 = 1.0 - (d3_ + d4_);}
   else
    {
       d3 = d3/(d3 + d4);
       d4 = 1.0 - d3;d0 = 0.0;}
   *D A = 0.5*d0;*D_B = 0.5*d0 + d3 + d4;
   *D C = 0.5*d0 + d4;
   probe = 3;
}
else if ( CDS_sector == 4 )
{
   d4 = inv_Vd*(-1.225*U_Alfa_Ref + 0.7071*U_Beta_Ref);
   d5 = inv_Vd*(-1.414*U_Beta_Ref);
```

```
if ( d4 + d5 < 1.0 )
    {
       d4 = d4;
       d5 = d5;
       d0 = 1.0 - (d4 + d5);
   }
   else
    {
       d4 = d4 \_ / (d4 \_ + d5 \_ ) ;d5 = 1.0 - d4;d0 = 0.0;}
   *D A = 0.5*d0;*D B = 0.5*d0 + d4;*D_C = 0.5*d0 + d4 + d5;probe = 4;}
else if ( CDS_sector == 5 )
{
   d5 = inv Vd*(-1.225*U Alfa Ref - 0.7071*U Beta Ref);
   d6 = inv_Vd*( 1.225*U_Alfa_Ref - 0.7071*U_Beta_Ref);
   if ( d5_{-} + d6_{-} < 1.0 )
    {
       d5 = d5;d6 = d6;d0 = 1.0 - (d5 + d6);
   }
   else
    {
       d5 = d5 / (d5 + d6);
       d6 = 1.0 - d5;d0 = 0.0;}
   *D_A = 0.5*d0 + d6;
   *D_B = 0.5 * d0;*D C = 0.5*d0 + d5 + d6;
   probe = 5;
}
else if (CDS sector == 6 )
{
   d6 = inv_Vd*(-1.414*U_Beta_Ref);
   d1<sub>_</sub> = inv_Vd*( 1.225*U_Alfa_Ref + 0.7071*U_Beta_Ref);
   if ( d6_ + d1_ < 1.0 ){
       d6 = d6;d1 = d1;
       d0 = 1.0 - (d6_ + d1_);}
   else
    {
       d6 = d6 / (d6 + d1);d1 = 1.0 - d6;
```

```
d0 = 0.0;}
       *D A = 0.5*d0 + d6 + d1;
       *D B = 0.5*d0;*D C = 0.5*d0 + d6;
       probe = 6;
   }
 }
void Mode( int mode, int delay )
{
   int status;
   status = 0;lcd[mode_addr] = mode;
   while ( status < 1000000 ) {
       status++;
    }
   doCmd0(lcd_updatemode_cmd);
   status = 0;while ( status < delay ) {
      status++;
   }
}
void Display( int lcdaddr, int lcddata, int delay )
{
   int status;
   status = 0;lcd[char addr] = Lcddata;lcd[addr_addr] = lcdaddr;
   while ( status < 5000 ) {
      status++;
    }
   doCmd0(lcd_updatedata_cmd);
    status = 0;
   while (status < 5000) {
      status++;
    }
   doCmd0(lcd_updatedata_cmd);
   status = 0;while ( status < delay ) {
      status++;
   }
 }
interrupt void int2(void)
{
/* unsigned int keypressed;*/
```
}

```
unsigned int int reg;
    asm(" AND 0h, IE");asm(" AND 0FFFFFFFBh,IF");
    dac0[b data addr] = 2048;
    doCmd0( dac0_load_cmd );
    int_reg = (*fpganlg_int_reg)&63;
    asm(" OR 1h,IE");
    asm(" AND 0FFFFFFFBh,IF");
interrupt void int0(void)
{
    /*unsigned int adc_data, adc_chan; */
   unsigned int int reg;
    unsigned int adc_status_reg;
   unsigned int keypressed;
   unsigned int temp0;
   unsigned int temp1;
   unsigned int temp2;
   unsigned int temp_cntr;
    asm(" AND 0h, IE");asm(" AND 0FFFFFFFEh,IF");
    int_reg = (*fpganlg_int_reg)&63;
    if ((int reg&16)==16) /* PWM block 0 event occured ? */
    {
        if (state == 0){
           compute_new_refs = 1;
        }
        else if ( state == 2 )
        {
           update_refs = 1;
        }
        *fpganlg_int_en = 0x0007;
    }
    if ((int reg&2) ==2) /* A key was pressed ? */
    {
        keypressed = (unsigned int)((*keyval)&15);
        if ( keypressed == 10 ) {
           keypressed = keypressed + 0x26;
        }
        else if ( keypressed == 11 ) {
           keypressed = keypressed + 0x1F;
        }
        else if ( keypressed == 12 ) \{keypressed = keypressed + 0x17;
        }
        else keypressed = keypressed + 0x30;
```

```
Display( 0x0D, keypressed, 0x00 );
    *fpganlg_int_en = 0x0007;
}
if ((int_reg&1)==1)
{
    *fpganlg_int_en = 0x0000;
    temp0 = (unsigned int)((adc0[adc_data_addr])&8191);
    temp1 = (unsigned int)((adc1[adc_data_addr])&8191);
    temp2 = (unsigned int)((adc2[adc_data_addr])&8191);
    adc0 data = (unsigned int)( temp0&1023 );
    adc0_{chain} = (unsigned int) ( (temp0&7168) >> 10);adc1 data = (unsigned int)( temp1&1023 );
    adc1 chan = (unsigned int)( (temp1&7168) >> 10 );
    adc2\_data = (unsigned int) ( temp2&1023);
    adc2_{chain} = (unsigned int) ( (temp2&7168) >> 10);if (adc0_chan==0)
    {
       adc0 data0 = adc0 data;}
    else
    {
        if (adc0_chan==1)
        {
           adc0_data1 = adc0_data;
        }
        else
        {
            if (adc0_chan==2)
            {
                adc0_data2 = adc0_data;
            }
        }
    }
    if (adc1_chan==0)
    {
        adc1 data0 = adc1 data;
    }
    else
    {
        if (adc1_chan==1)
        {
           adc1_data1 = adc1_data;
        }
        else
        {
            if (adc1_chan==2)
            {
               adc1 data2 = adc1 data;
            }
        }
```

```
}
        if (adc2_chan==0)
        {
           adc2_data0 = adc2_data;
        }
        else
        {
           if (adc2_chan==1)
            {
               adc2_data1 = adc2_data;
            }
            else
            {
               if (adc2_chan==2)
               {
                   adc2_data2 = adc2_data;
                }
            }
        }
       *fpganlg_int_en = 0x0107;
   }
   asm(" OR 1h, IE");asm(" AND OFFFFFFFEh, IF");
}
main(void)
{
   unsigned int pwmstatus;
   int i,j,k,l;
   int pos, dir;
   unsigned int toggle;
    float old_Iconv_A, old_Iconv_B, old_Iconv_C;
    float delta_Iconv;
   float q_old;
    int p_num;
    float p_arr[p_limit];
    unsigned int *prim_bus_ctrl = (unsigned int *)0x808064;
    *prim_bus_ctrl = 0x10F8;
    *fpganlg_int_en = 0x0000;
   LdivTs = L/Ts;
   TS = 0.0002;toggle = 0;
```

```
cmd1_max = 0;data rdy = 0;compute_new_refs = 0;
asm(" OR 1h, IE");
asm(" OR 2000h, ST");
asm(" AND 0FFFFFFFEh,IF");
adc0[adc_samp_chan0_addr] = 0;
adc0[adc samp chan1 addr] = 1;
adc0[adc_samp_chan2_addr] = 2;
adc0[adc_samp_chan3_addr] = 1;
adc0[adc samp_chan4_addr] = 0;adc0[adc_samp_chan5_addr] = 1;
adc0[adc_samp_chan6_addr] = 2;
adc0[adc_samp_chan7_addr] = 1;
adc1[adc samp_chan0_addr] = 0;adc1[adc_samp_chan1_addr] = 1;adc1[adc_samp_chan2_addr] = 2;adc1[adc_samp_chan3_addr] = 1;adc1[adc samp_chan4_addr] = 0;adc1[adc samp_chan5_addr] = 1;adc1[adc samp_chan6_addr] = 2;
adc1[adc samp chan7 addr] = 1;adc2[adc_samp_chan0_addr] = 0;
adc2[adc_samp_chan1_addr] = 1;
adc2[adc_samp_chan2_addr] = 2;
adc2 [adc samp chan3 addr] = 1;adc2[adc_samp_chan4_addr] = 0;
adc2[adc_samp_chan5_addr] = 1;
adc2 [adc samp chan6 addr] = 2;adc2 [adc samp chan7 addr] = 1;adc0[adc conf addr] = 0x0000;
adc1[adc\_conf\_addr] = 0x0000;adc2[adc_conf_addr] = 0x0000;
pwm0[pwm trimax addr] = trimax;pwm0[pwm_trifreqscale_addr] = 1;
pwm0[pwm_deadtime_addr] = 60;
pwm0[pwm_upval_addr] = 1023;
pwm0[pwm_downval_addr] = 120;
pwm0[pwm refa_addr] = trimax/2;
pwm0[pwm refb addr] = trimax/2;
pwm0[pwm refc addr] = trimax/2;
pwm0[pwm_refn_addr] = trimax/2;
dac0[ctrl addr] = 3;dac0[a conf addr] = 4;
dac0[b\text{ conf }addr] = 4;i = 0;while (i<11250000) {
    i++;
```

```
}
Mode( 0x30, 3075000 );
Mode( 0x30, 750000 );
Mode( 0x30, 0 );
Mode( 0x3C, 0 );
Mode( 0x0C, 0 );
Mode( 0x01, 0 );
Mode( 0x06, 0 );
Display( 0x00, 0xFF, 0x00 );
i = 0;while (i<150000) {
    i++;}
/* Display "HALLO WORLD!" on LCD */
Display( 0x00, 0x48, 0x00 );
Display( 0x01, 0x61, 0x00 );
Display( 0x02, 0x6C, 0x00 );
Display( 0x03, 0x6C, 0x00 );
Display( 0x04, 0x6F, 0x00 );
Display( 0x05, 0x20, 0x00 );
Display( 0x06, 0x57, 0x00 );
Display( 0x07, 0x6F, 0x00 );
Display( 0x08, 0x72, 0x00 );
Display( 0x09, 0x6C, 0x00 );
Display( 0x0A, 0x64, 0x00 );
Display( 0x0B, 0x21, 0x00 );
p num = 0;
p tot = 0.0;
while (p_num < p_limit)
{
    p arr[p num] = 0.0;
    ++p_num;
}
p\_num = 0;adc0\_data0 = 0;adc0\_data1 = 0;adc0 data2 = 0;
adc1 data0 = 0;adcl\_data1 = 0;adc1\_data2 = 0;adc2 data0 = 0;
adc2 data1 = 0;
adc2\_data2 = 0;offset_adc0_data0 = 0;
offset adc0 data1 = 0;offset adc0 data2 = 0;
```

```
offset adc1 data0 = 0;offset adc1 data1 = 0;offset adc1 data2 = 0;offset_adc2_data0 = 0;
offset adc2 data1 = 0;offset_adc2_data2 = 0;
doCmd1(adc0_en_cmd+adc1_en_cmd+adc2_en_cmd);
i = 0;while (i<1000000) {
    *fpganlg_int_en = 0x0107;
    offset_adc0_data0 = offset_adc0_data0 + adc0_data0;
    offset_adc0_data1 = offset_adc0_data1 + adc0_data1;
    offset adc0 data2 = offset adc0 data2 + adc0 data2;
    offset adc1 data0 = offset adc1 data0 + adc1 data0;
    offset adc1 data1 = offset adc1 data1 + adc1 data1;
    offset_adc1_data2 = offset_adc1_data2 + adc1_data2;
    offset adc2 data0 = offset adc2 data0 + adc2 data0;
    offset_adc2_data1 = offset_adc2_data1 + adc2_data1;
    offset_adc2_data2 = offset_adc2_data2 + adc2_data2;
    i++;}
offset adc0 data0 = 512 - (offset adc0 data0/i);
offset adc0 data1 = 512 - (offset adc0 data1/i);
offset_adc0_data2 = 625 - (offset_adc0_data2/i);
offset_adc1_data0 = 512 - (offset_adc1_data0/i);
offset_adc1_data1 = 512 - (offset_adc1_data1/i);
offset_adc1_data2 = 625 - (offset_adc1_data2/i);
offset_adc2_data0 = 512 - (offset_adc2_data0/i);
offset_adc2_data1 = 512 - (offset_adc2_data1/i);
offset_adc2_data2 = 625 - (offset_adc2_data2/i);
doCmd1(adc0 en cmd+adc1 en cmd+adc2 en cmd+pwm0 en cmd);
\text{dir} = 1:
pos = 1;while (1) {
    state = 0;
    compute_new_refs = 0;
    *fpganlg_int_en = 0x0107;
    /* wait until compare down value trigger */
    while (compute_new_refs == 0)
    {
    }
    *fpganlg_int_en = 0x0000;
    state = 1;
```

```
asm(" AND 0h,IE");
asm(" AND 0FFFFFFFEh,IF");
V_A = (float) (-0.3125 * (float) (adc0_data0+offset_adc0_data0) + 160.0);V_B = (float) (-0.3125*(float)(a d c1 data0+offseta d c1 data0) + 160.0);V_C = (float) (-0.3125 * (float) (adc2_data0 + offset_adc2_data0) + 160.0);I A = (float)(-0.019531*(float)(adc0_data1+offset_adc0_data1) + 10.0);
I B = (flost)(-0.019531*(float)(adc1 data1+offset adc1 data1) + 10.0);
I_C = (float) (-0.019531*(float) (adc2_data1+offset_adc2_data1) + 10.0);Iconv_A = (float)(0.0533*(float)(adoc)data2+offset\_adc0_data2) - 33.3);Iconv_B = (float)(0.0533*(float)(adcl_data2+offset\_adcl_data2) - 33.3);Iconv C = (fload)(0.0533*(fload)(adc2data2+offset=adc2data2) - 33.3);ClarkeTransform( V_A, V_B, V_C, &V_Alfa, &V_Beta );
ClarkeTransform( I_A, I_B, I_C, &I_Alfa, &I_Beta );
ClarkeTransform( Iconv_A, Iconv_B, Iconv_C, &Iconv_Alfa, &Iconv_Beta );
p = (float) (I Alfa*V Alfa + I Beta*V Beta);q = (fload) (-I Alfa*V Beta + I Beta*V Alfa);
/* Create circular buffer of power values to compute average power */
p_tot = p_tot - p_arr[p_num]; /* Subtract oldest value from sum of power values */
p_{\text{b}} = p; p_{\text{b}} /* Insert the new value in the array p_{\text{b}}p\_tot = p\_tot + p; /* Add new value to the value for the total power */
p\_mean = p\_tot/p\_limit; /* Compute the average power */
p_ac = p - p_mean; /* Compute the AC component of the power */
if (p_num < p_limit) /* Move pointer to next value's location */
{
   ++p_num;
}
else
{
   p num = 0;
}
Delta = V_Alfa*V_Alfa + V_Beta*V_Beta;
if (Delta == 0.0)
{
   Delta = 0.000001;
}
invDelta = (float) ((1.0) / ((float)Delta));
Iconv_Alfa_Ref = (float)((V_Alfa*p_ac - V_Beta*q)*invDelta);
Iconv Beta Ref = (float)((V Beta*p ac + V Alfa*q)*invDelta);
V Alfa Ref = (float)( LdivTs*(Iconv Alfa Ref - Iconv Alfa) + V Alfa );
V Beta Ref = (float)( LdivTs*(Iconv Beta Ref - Iconv Beta) + V Beta);
sector = ComputeSector(V Alfa Ref, V Beta Ref);
ComputeDutyCycles( sector, V Alfa Ref, V Beta Ref, &D A, &D B, &D C );
Ref A = (float)(trimax*(D A));
Ref B = (float) (trimax*( D B ));Ref C = (float) (trimax*( D C ));
```

```
asm(" OR 1h,IE");
    asm(" OR 2000h,ST");
    asm(" AND 0FFFFFFFEh,IF");
    state = 2;update_refs = 0;
    *fpganlg_int_en = 0x0400;
    /* wait until counterzero trigger */
    while (update refs == 0){
    }
    *fpganlg_int_en = 0x0007;
    pwm0[pwm_refa_addr] = (unsigned int)Ref_A;
    \verb|pwm0[pwm_refb\_addr] = (unsigned int) Ref\_B;pwm0[pwm_refc\_addr] = (unsigned int)Ref_C;dac0[a_data\_addr] = (unsigned int) (256 * I_A + 2048);dac0[b_data_dddr] = (unsigned int)(12.7*q+2048);doCmd0( dac0 load cmd );
}
```
}

# **Appendix D**

## **PLD Firmware**

**D.1 Firmware for FPGA Main**

### **D.1.1 Graphical Design File for FPGA Main**

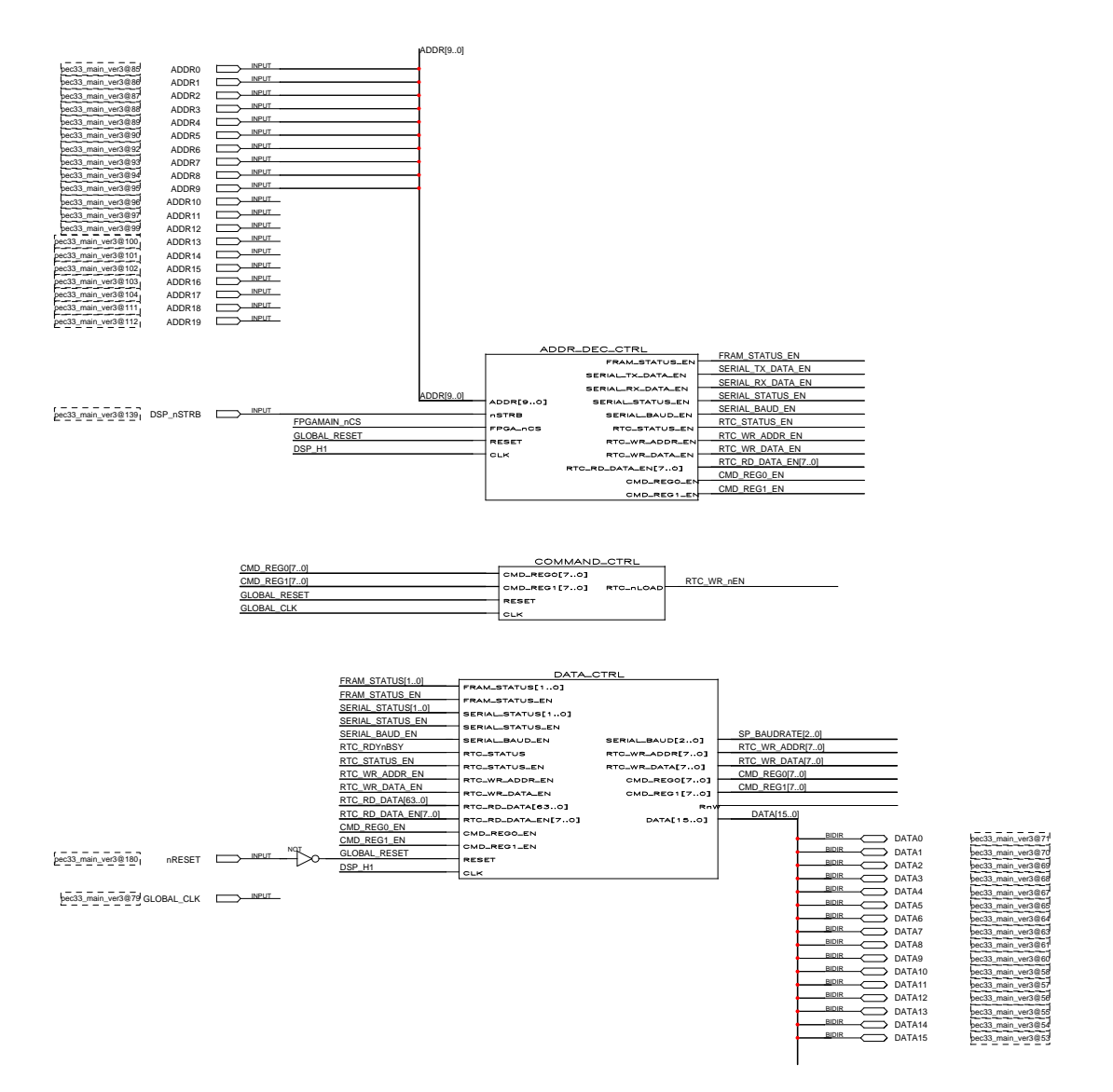

**Figure D.1:** *Graphical Design File of FPGA Main (Part 1 of 3)*

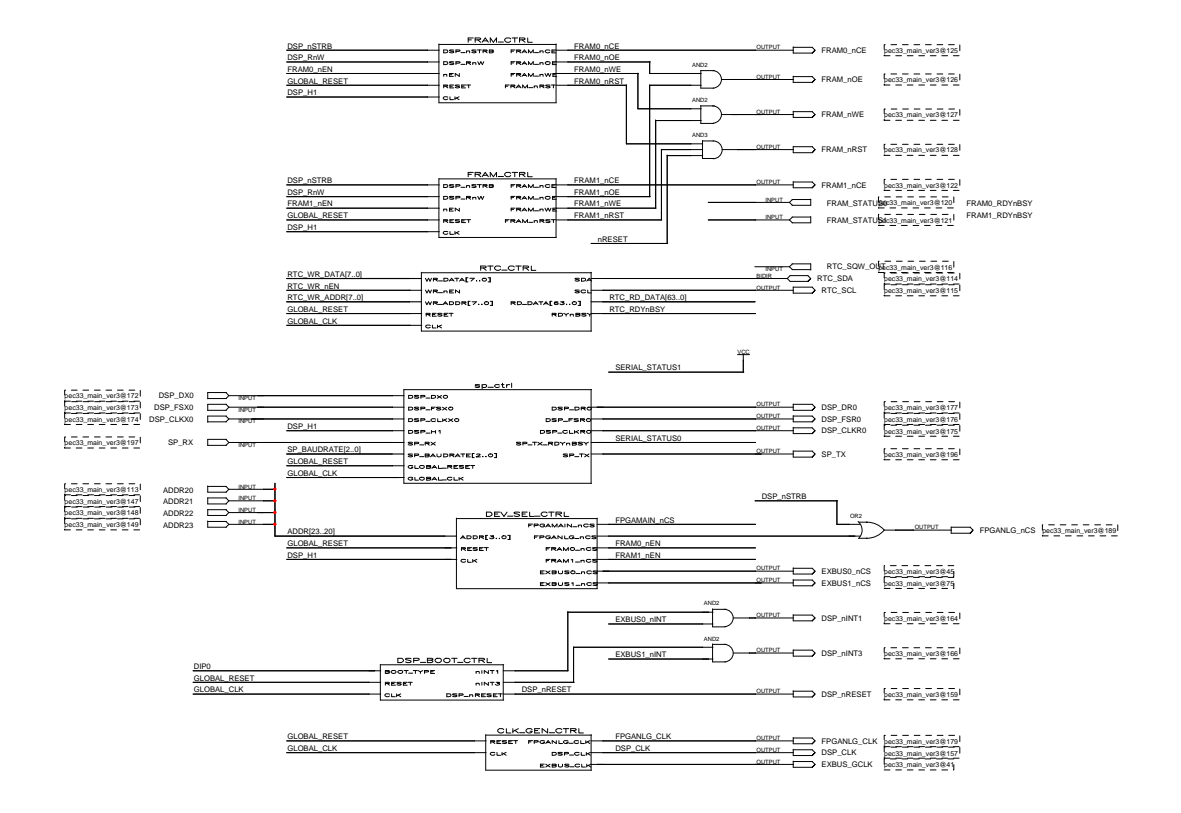

**Figure D.2:** *Graphical Design File of FPGA Main (Part 2 of 3)*

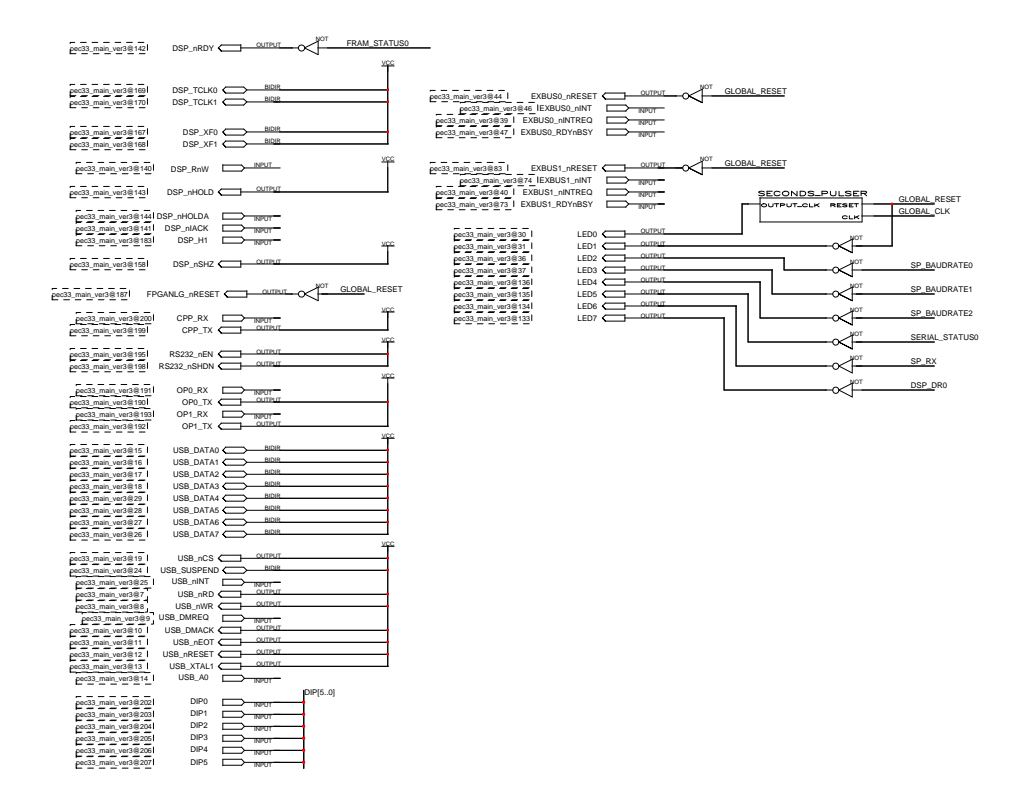

**Figure D.3:** *Graphical Design File of FPGA Main (Part 3 of 3)*

### **D.1.2 VHDL Code for the Addr Dec Ctrl Module of FPGA Main**

```
-- PEC 33 FPGA Main - Address Decoder Controller 2002-11-07
LIBRARY ieee;
USE ieee.std_logic_1164.all;
USE ieee.std_logic_arith.all;
ENTITY Addr_Dec_Ctrl IS
  PORT (
     FRAM STATUS EN : OUT STD LOGIC;
     SERIAL TX DATA EN : OUT STD LOGIC;
     SERIAL RX DATA EN : OUT STD LOGIC;
     {\tt SERIAL\_STATUS\_EN} \hspace{2.0cm} : \hspace{2.0cm} {\tt OUT} \hspace{2.0cm} {\tt STD\_LOGIC} \hspace{2.0cm} ;SERIAL_BAUD_EN : OUT STD_LOGIC;
     RTC_STATUS_EN : OUT STD_LOGIC;
     RTC_WR_ADDR_EN : OUT STD_LOGIC;
     RTC_WR_DATA_EN : OUT STD_LOGIC;
     RTC_RD_DATA_EN : OUT STD_LOGIC_VECTOR ( 7 DOWNTO 0 ) ;
     CMD_REG0_EN : OUT STD_LOGIC;
     CMD_REG1_EN : OUT STD_LOGIC;
     ADDR : IN STD_LOGIC_VECTOR ( 9 DOWNTO 0 ) ;
     nSTRB : IN STD_LOGIC;
     FPGA_nCS : IN STD_LOGIC;
     RESET : IN STD LOGIC;
     CLK : IN STD_LOGIC
```
);

```
END Addr_Dec_Ctrl;
```
ARCHITECTURE a OF Addr\_Dec\_Ctrl IS

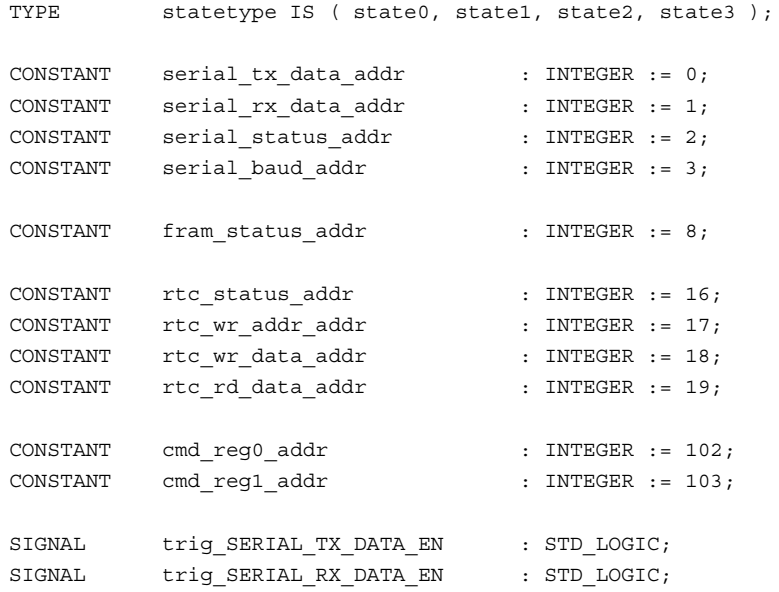

#### CHAPTER D — PLD FIRMWARE 185

```
SIGNAL trig SERIAL STATUS EN : STD LOGIC;
   SIGNAL trig SERIAL BAUD EN : STD LOGIC;
   SIGNAL trig_FRAM_STATUS_EN : STD_LOGIC;
   SIGNAL trig RTC STATUS EN : STD LOGIC;
   SIGNAL trig RTC WR ADDR EN : STD LOGIC;
   SIGNAL trig RTC WR_DATA_EN : STD_LOGIC;
   SIGNAL trig RTC RD DATA EN : STD LOGIC VECTOR ( 7 DOWNTO 0 );
   SIGNAL trig CMD REG0 EN : STD LOGIC;
   SIGNAL trig CMD REG1 EN : STD LOGIC;
   signal signal ADDR : INTEGER RANGE 0 TO 1023;
   COMPONENT addr_element
      GENERIC (
        INT_ADDR : INTEGER RANGE 0 TO 1023 := 0
      );
      PORT (
         EN : OUT STD_LOGIC;
         ADDR : IN INTEGER RANGE 0 TO 1023;
         nCS : IN STD LOGIC;
         nSTRB : IN STD_LOGIC:
         RESET : IN STD_LOGIC;
         CLK : IN STD_LOGIC
      );
   END COMPONENT;
BEGIN
   signal ADDR <= CONV_INTEGER( UNSIGNED( ADDR ) );
------------------------------------------------------------------------------------------
   serial tx data en map:
      addr element GENERIC MAP ( INT ADDR => serial tx data addr )
                   PORT MAP ( EN => SERIAL_TX_DATA_EN, ADDR => signal_ADDR,
                            nCS => FPGA_nCS, nSTRB => nSTRB,
                            RESET => RESET, CLK => CLK
                   );
   serial rx data en map:
      addr element GENERIC MAP ( INT ADDR => serial rx data addr )
                   PORT MAP ( EN => SERIAL_RX_DATA_EN, ADDR => signal_ADDR,
                            nCS => FPGA_nCS, nSTRB => nSTRB,
                            RESET => RESET, CLK => CLK
                   );
   serial_status_en_map:
      addr element GENERIC MAP ( INT ADDR => serial status addr )
                   PORT MAP ( EN => SERIAL_STATUS_EN, ADDR => signal_ADDR,
                            nCS => FPGA_nCS, nSTRB => nSTRB,
                            RESET => RESET, CLK => CLK
                   );
```
serial baud en map: addr\_element GENERIC MAP ( INT\_ADDR => serial\_baud\_addr ) PORT MAP ( EN => SERIAL\_BAUD\_EN, ADDR => signal\_ADDR, nCS => FPGA\_nCS, nSTRB => nSTRB, RESET => RESET, CLK => CLK ); ----------------------------------------------------------------------------------------- fram status en map: addr\_element GENERIC MAP ( INT\_ADDR => fram\_status\_addr ) PORT MAP ( EN => FRAM\_STATUS\_EN, ADDR => signal\_ADDR, nCS => FPGA\_nCS, nSTRB => nSTRB, RESET => RESET, CLK => CLK ); ----------------------------------------------------------------------------------------- rtc\_status\_en\_map: addr\_element GENERIC MAP ( INT\_ADDR => rtc\_status\_addr ) PORT MAP ( EN => RTC STATUS EN, ADDR => signal ADDR, nCS => FPGA\_nCS, nSTRB => nSTRB, RESET => RESET, CLK => CLK ); rtc\_wr\_addr\_en\_map: addr\_element GENERIC MAP ( INT\_ADDR => rtc\_wr\_addr\_addr ) PORT MAP ( EN => RTC WR ADDR EN, ADDR => signal ADDR, nCS => FPGA\_nCS, nSTRB => nSTRB, RESET => RESET, CLK => CLK ); rtc\_wr\_data\_en\_map: addr\_element GENERIC MAP ( INT\_ADDR => rtc\_wr\_data\_addr ) PORT MAP ( EN => RTC\_WR\_DATA\_EN, ADDR => signal\_ADDR, nCS => FPGA\_nCS, nSTRB => nSTRB, RESET => RESET, CLK => CLK ); rtc\_rd\_data0\_en\_map: addr\_element GENERIC MAP ( INT\_ADDR => rtc\_rd\_data\_addr ) PORT MAP ( EN => RTC\_RD\_DATA\_EN( 0 ), ADDR => signal\_ADDR, nCS => FPGA\_nCS, nSTRB => nSTRB, RESET => RESET, CLK => CLK ); rtc\_rd\_data1\_en\_map: addr element GENERIC MAP ( INT ADDR => ( rtc rd data addr + 1) ) PORT MAP ( EN => RTC\_RD\_DATA\_EN( 1 ), ADDR => signal\_ADDR, nCS => FPGA\_nCS, nSTRB => nSTRB, RESET => RESET, CLK => CLK ); rtc\_rd\_data2\_en\_map: addr element GENERIC MAP ( INT ADDR => ( rtc rd data addr + 2) ) PORT MAP ( EN => RTC\_RD\_DATA\_EN( 2 ), ADDR => signal\_ADDR, nCS => FPGA\_nCS, nSTRB => nSTRB, RESET => RESET, CLK => CLK

```
);
  rtc_rd_data3_en_map:
      addr element GENERIC MAP ( INT ADDR => ( rtc rd data addr + 3) )
                       PORT MAP ( EN => RTC_RD_DATA_EN( 3 ), ADDR => signal_ADDR,
                                  nCS => FPGA_nCS, nSTRB => nSTRB,
                                  RESET => RESET, CLK => CLK
                       );
  rtc_rd_data4_en_map:
      addr element GENERIC MAP ( INT ADDR => ( rtc rd data addr + 4) )
                       PORT MAP ( EN => RTC_RD_DATA_EN( 4 ), ADDR => signal_ADDR,
                                  nCS => FPGA_nCS, nSTRB => nSTRB,
                                   RESET => RESET, CLK => CLK
                       );
  rtc_rd_data5_en_map:
      addr_element GENERIC MAP ( INT_ADDR => ( rtc_rd_data_addr + 5) )
                       PORT MAP ( EN => RTC_RD_DATA_EN( 5 ), ADDR => signal_ADDR,
                                  nCS => FPGA_nCS, nSTRB => nSTRB,
                                  RESET => RESET, CLK => CLK
                       );
  rtc_rd_data6_en_map:
      addr element GENERIC MAP ( INT ADDR => ( rtc rd data addr + 6) )
                       PORT MAP ( EN => RTC_RD_DATA_EN( 6 ), ADDR => signal_ADDR,
                                  nCS => FPGA_nCS, nSTRB => nSTRB,
                                  RESET => RESET, CLK => CLK
                       );
  rtc_rd_data7_en_map:
      addr element GENERIC MAP ( INT ADDR => ( rtc rd data addr + 7) )
                       PORT MAP ( EN => RTC_RD_DATA_EN( 7 ), ADDR => signal_ADDR,
                                  nCS => FPGA_nCS, nSTRB => nSTRB,
                                  RESET => RESET, CLK => CLK
                       );
------------------------------------------------------------------------------------------
  cmd_reg0_en_map:
      addr_element GENERIC MAP ( INT_ADDR => cmd_reg0_addr )
                       PORT MAP ( EN => CMD REG0 EN, ADDR => signal ADDR,
                                  nCS => FPGA_nCS, nSTRB => nSTRB,
                                  RESET => RESET, CLK => CLK
                      );
  cmd_reg1_en_map:
      addr_element GENERIC MAP ( INT_ADDR => cmd_reg1_addr )
                       PORT MAP ( EN => CMD_REG1_EN, ADDR => signal_ADDR,
                                  nCS => FPGA_nCS, nSTRB => nSTRB,
                                  RESET => RESET, CLK => CLK
                       );
                      ------------------------------------------------------------------------------------------
```
# **D.1.3 VHDL Code for the Addr Element Module of FPGA Main**

```
-- FPGA Main - ADDR_Element 2002-11-07
LIBRARY ieee;
USE ieee.std_logic_1164.all;
USE ieee.std_logic_arith.all;
ENTITY addr_element IS
  GENERIC (
    INT_ADDR : INTEGER RANGE 0 TO 1023 := 0
  );
  PORT (
     EN : OUT STD LOGIC;
     ADDR : IN INTEGER RANGE 0 TO 1023;
     nCS : IN STD_LOGIC;
     nSTRB : IN STD_LOGIC;
     RESET : IN STD_LOGIC;
     CLK : IN STD LOGIC
  );
END addr_element;
ARCHITECTURE a OF addr_element IS
BEGIN
  reg_en_proc:
     PROCESS ( CLK, RESET )
     BEGIN
       IF ( REST = '1' ) THEN
          EN \lt = '0';
        ELSIF ( CLK' event ) and ( CLK = '1' ) THEN
          IF ( nSTRB = '0' ) and ( INT ADDR = ADDR ) THEN
              EN \leq not nCS;ELSE
             EN \leq 10';
           END IF;
        END IF;
     END PROCESS reg_en_proc;
```
# **D.1.4 VHDL Code for the Command Ctrl Module of FPGA Main**

```
-- FPGA Main - Command Controller 2002-11-07
LIBRARY ieee;
USE ieee.std_logic_1164.all;
USE ieee.std logic arith.all;
ENTITY Command_Ctrl IS
   PORT (
        RTC_nLOAD \qquad \qquad : OUT STD LOGIC;
        CMD_REG0 \qquad \qquad : \qquad \qquad : \qquad \qquad : \qquad \qquad : \qquad \qquad : \qquad \qquad : \qquad \qquad : \qquad \qquad : \qquad \qquad : \qquad \qquad : \qquad \qquad : \qquad \qquad : \qquad \qquad : \qquad \qquad : \qquad \qquad : \qquad \qquad : \qquad \qquad : \qquad \qquad \qquad : \qquad \qquad \qquad : \qquad \qquad \qquad : \qquad \qquad \qquad : \qquad \qquad \qquad : \qquad \qquad \qquad \qquad : \qquad \qquad \qquad \qquad : \qquad \qquad \qquad \qquad : \qquad \CMD_REG1 : IN STD_LOGIC_VECTOR ( 7 DOWNTO 0 );
        RESET : IN STD LOGIC;
         CLK : IN STD LOGIC
    );
END Command Ctrl;
ARCHITECTURE a OF Command_Ctrl IS
    TYPE statetype IS ( state0, state1, state2, state3 );
    -- Current and next state of the type 0 command state machine
    SIGNAL sm0_state : statetype;
    SIGNAL nextsm0 state : statetype;
    -- Start signal for the type 0 command state machine
    SIGNAL start sm0 : STD LOGIC;
    -- New and previous command output register for type 0 commands
    SIGNAL signal cmd reg0 : STD LOGIC VECTOR ( 7 DOWNTO 0 );
    SIGNAL SIGNAL SIGNAL DERIGION . SID_DOGIC_VECTOR ( 7 DOWNTO 0 );<br>SIGNAL signal prevcmd reg0 : STD LOGIC VECTOR ( 7 DOWNTO 0 );
    -- New command output register for type 0 commands
    SIGNAL signal_cmd_reg1 : STD_LOGIC_VECTOR ( 7 DOWNTO 0 );
BEGIN
    RTC_nLOAD <= signal_cmd_reg0(0);
------------------------------------------------------------------------------------------
    reg0_proc:
        PROCESS ( CLK, RESET )
        BEGIN
            IF ( REST = '1' ) THEN
                 signal cmd reg0 \leq  "11111111";
             ELSIF ( CLK'event )and( CLK = '1' ) THEN
                 IF ( sm0_state = state0 ) THEN
                      signal_cmd_reg0 <= "11111111";
```

```
ELSIF ( sm0_state = state1 ) THEN
                    signal cmd reg0 \leq not( CMD REG0 );
                END IF;
            END IF;
       END PROCESS reg0_proc;
------------------------------------------------------------------------------------------
   reg1_proc:
       PROCESS ( CLK, RESET )
       BEGIN
           IF ( RESET = '1' ) THEN
               signal_cmd_reg1 <= "11111111";
            ELSIF ( CLK'event )and( CLK = '1' ) THEN
               signal cmd reg1 <= not( CMD REG1 );
            END IF;
       END PROCESS reg1_proc;
------------------------------------------------------------------------------------------
   sm0_proc:
       PROCESS ( sm0 state )
       BEGIN
            CASE sm0_state IS
               WHEN state0 =>
                   nextsm0_state <= state1;
               WHEN state1 =>
                   nextsm0_state <= state2;
                WHEN state2 =>
                  nextsm0 state <= state3;
                WHEN state3 =>
                   nextsm0_state <= state0;
            END CASE;
       END PROCESS sm0_proc;
------------------------------------------------------------------------------------------
   sm0_ctrl_proc:
       PROCESS ( CLK, RESET )
       BEGIN
           IF ( REST = '1' ) THEN
               sm0 state <= state0;
           ELSIF ( CLK' event ) and ( CLK = '1' ) THEN
```

```
IF (\text{sm0\_state} /= \text{state0}) or (\text{start\_sm0} = '1' ) THEN
                   sm0 state <= nextsm0 state;
               END IF;
           END IF;
       END PROCESS sm0_ctrl_proc;
------------------------------------------------------------------------------------------
   start_sm0_proc:
       PROCESS ( CLK, RESET, sm0_state )
       BEGIN
           IF ( REST = '1' ) THEN
               \texttt{start\_sm0} \iff '0';signal_prevcmd_reg0 <= "00000000";
           ELSIF ( CLK' event ) and ( CLK = '1' ) THEN
               IF ( CMD REG0 = "00000000" ) THEN -- No command received
                   start sm0 \leq '0';signal_prevcmd_reg0 <= "00000000";
                ELSIF ( CMD_REG0 /= signal_prevcmd_reg0 ) THEN -- New command received
                   start sm0 \leq 1';
                   signal_prevcmd_reg0 <= CMD_REG0;
               ELSE ELSE and the command received \sim -- No new command received
                   start_sm0 \leq '0';signal_prevcmd_reg0 <= signal_prevcmd_reg0;
               END IF;
           END IF;
       END PROCESS start sm0 proc;
```
## **D.1.5 VHDL Code for the Data Ctrl Module of FPGA Main**

```
-- PEC 33 FPGA Main - Data Controller 2002-11-07
LIBRARY ieee;
USE ieee.std_logic_1164.all;
USE ieee.std logic arith.all;
ENTITY Data_Ctrl IS
  PORT (
     \begin{array}{ccccccccc} \texttt{FRAM\_STATUS} & & & \texttt{: IN STD LOGIC VECTOR ( 1 DOMNTO 0 )}; \end{array}FRAM_STATUS_EN : IN STD_LOGIC;
     SERIAL STATUS : IN STD LOGIC VECTOR ( 1 DOWNTO 0 );
     SERIAL STATUS EN : IN STD LOGIC;
     SERIAL BAUD : OUT STD LOGIC VECTOR ( 2 DOWNTO 0 );
     SERIAL_BAUD_EN : IN STD_LOGIC;
     RTC STATUS : IN STD LOGIC;
     RTC STATUS EN \cdot in STD LOGIC;
     RTC WR_ADDR : OUT STD_LOGIC_VECTOR ( 7 DOWNTO 0 );
     RTC WR_ADDR_EN : IN STD_LOGIC;
     RTC WR DATA : OUT STD LOGIC VECTOR ( 7 DOWNTO 0 );
     RTC_WR_DATA_EN : IN STD_LOGIC;
     RTC_RD_DATA \qquad \qquad : \qquad \text{IN STD\_LOGIC\_VECTOR} ( 63 DOWNTO 0 );
     RTC_RD_DATA_EN : IN STD_LOGIC_VECTOR ( 7 DOWNTO 0 );
     CMD_REG0 \qquad \qquad : OUT STD_LOGIC_VECTOR ( 7 DOWNTO 0 );
     CMD_REG0_EN : IN STD_LOGIC;
     CMD_REG1 : OUT STD_LOGIC_VECTOR ( 7 DOWNTO 0 );
     CMD_REG1_EN : IN STD_LOGIC;
     RnW : OUT STD_LOGIC;
     DATA \blacksquare : INOUT STD_LOGIC_VECTOR ( 15 DOWNTO 0 );
     RESET : IN STD LOGIC;
     CLK : IN STD_LOGIC
  );
END Data_Ctrl;
ARCHITECTURE a OF Data_Ctrl IS
   SIGNAL signal SERIAL TX DATA : STD LOGIC VECTOR ( 7 DOWNTO 0 );
   SIGNAL signal SERIAL RX DATA : STD LOGIC VECTOR ( 7 DOWNTO 0 );
   SIGNAL signal SERIAL STATUS : STD LOGIC VECTOR ( 1 DOWNTO 0 );
   SIGNAL signal SERIAL BAUD : STD LOGIC VECTOR ( 2 DOWNTO 0 );
  SIGNAL signal FRAM STATUS : STD LOGIC VECTOR ( 1 DOWNTO 0 );
   SIGNAL signal RTC STATUS : STD LOGIC;
```
SIGNAL signal RTC WR\_ADDR : STD\_LOGIC\_VECTOR ( 7 DOWNTO 0 );

```
SIGNAL signal_RTC_WR_DATA : STD_LOGIC_VECTOR ( 7 DOWNTO 0 );
   SIGNAL signal RTC_RD_DATA : STD_LOGIC_VECTOR ( 63 DOWNTO 0 );
   SIGNAL signal_CMD_REG0 : STD_LOGIC_VECTOR ( 7 DOWNTO 0 );
   SIGNAL signal_CMD_REG1 : STD_LOGIC_VECTOR ( 7 DOWNTO 0 );
   {\tt SIGNAL} \quad {\tt signal\_DATA\_OUT} \qquad \qquad : {\tt STD\_LOGIC\_VECTOR} \ \; (\begin{array}{cc} 15 & {\tt DOMNTO} \ 0 \end{array}) \, ; \\ {\tt SIGNAL} \quad {\tt signal\_DATA\_IN} \qquad \qquad : {\tt STD\_LOGIC\_VECTOR} \ \; (\begin{array}{cc} 15 & {\tt DOMNTO} \ 0 \end{array}) \, ;: STD LOGIC VECTOR ( 15 DOWNTO 0 );
   SIGNAL signal RnW : STD LOGIC;
   COMPONENT Bidir
      GENERIC (
        n : INTEGER RANGE 0 TO 31 := 15
      );
       PORT (
         BIDIR \qquad \qquad : \text{INOUT} \text{ } \text{SOGIC} \text{ } \text{VECTOR} \text{ } ( \text{ } n \text{ } \text{DOWNTO} \text{ } 0 \text{ } );RnW : IN STD LOGIC;
          CLK : IN STD LOGIC;
         IN DATA : IN STD LOGIC VECTOR ( n DOWNTO 0 );
          OUT DATA : OUT STD LOGIC VECTOR ( n DOWNTO 0 )
      );
   END COMPONENT;
   COMPONENT mybuf
      GENERIC (
        n : INTEGER RANGE 0 TO 15 := 15
      );
      PORT (
         RESET : IN STD LOGIC;
          SEL : IN STD LOGIC;
          IN DATA : IN STD LOGIC VECTOR ( n DOWNTO 0 );
          OUT DATA : OUT STD LOGIC VECTOR ( n DOWNTO 0 )
       );
   END COMPONENT mybuf;
BEGIN
   signal_FRAM_STATUS <= FRAM_STATUS;
   SERIAL BAUD \leq signal SERIAL BAUD;
   signal SERIAL STATUS \leq SERIAL STATUS;
   signal RTC STATUS \leq RTC STATUS;
   signal RTC RD DATA \leq RTC RD DATA;
   RTC WR_ADDR \leq signal RTC WR_ADDR;
   RTC WR_DATA \leq signal RTC WR_DATA;
   CMD_REG0 <= signal_CMD_REG0;
   CMD_REG1 \leq signal CMD_REG1;
```
----------------------------------------------------------------------------------------- serial baud map:  $MyBuf$  GENERIC MAP ( $n \approx 2$ ) PORT MAP ( RESET => RESET, SEL => SERIAL\_BAUD\_EN, IN DATA => signal DATA IN ( 2 DOWNTO 0 ), OUT\_DATA => signal\_SERIAL\_BAUD ); ----------------------------------------------------------------------------------------- rtc\_wr\_addr\_map: MyBuf GENERIC MAP  $(n = 7)$ PORT MAP ( RESET => RESET, SEL => RTC WR ADDR EN, IN DATA => signal DATA IN ( 7 DOWNTO 0 ), OUT DATA => signal RTC WR ADDR ); rtc\_wr\_data\_map: MyBuf GENERIC MAP ( n => 7 ) PORT MAP ( RESET => RESET, SEL => RTC WR DATA EN, IN DATA => signal DATA IN (  $7$  DOWNTO 0 ), OUT\_DATA => signal\_RTC\_WR\_DATA ); ----------------------------------------------------------------------------------------- cmd\_reg0\_map: MyBuf GENERIC MAP  $(n = > 7)$ PORT MAP ( RESET => RESET, SEL => CMD\_REG0\_EN, IN\_DATA => signal\_DATA\_IN ( 7 DOWNTO 0 ), OUT DATA => signal CMD REG0 ); cmd\_reg1\_map: MyBuf GENERIC MAP  $(n = 7)$ PORT MAP ( RESET => RESET, SEL => CMD\_REG1\_EN, IN\_DATA => signal\_DATA\_IN ( 7 DOWNTO 0 ), OUT\_DATA => signal\_CMD\_REG1 ); ----------------------------------------------------------------------------------------- bidir bus map: bidir GENERIC MAP ( n => 15 ) PORT MAP ( BIDIR => DATA, RnW => signal RnW, CLK => CLK, IN\_DATA => signal\_DATA\_OUT, OUT\_DATA => signal\_DATA\_IN ); ----------------------------------------------------------------------------------------- signal RnW  $\leq$  '0' WHEN ( SERIAL STATUS EN = '1' )or ( FRAM\_STATUS\_EN = '1' )or ( RTC\_STATUS\_EN = '1' )or ( RTC\_RD\_DATA\_EN /= "00000000" ) ELSE '1'; RnW  $\leq$  signal RnW; signal DATA OUT( 0 ) <= signal\_SERIAL\_STATUS ( 0 ) WHEN ( SERIAL\_STATUS\_EN = '1' ) ELSE signal FRAM STATUS (  $0$  ) WHEN ( FRAM STATUS EN = '1' ) ELSE signal RTC STATUS WHEN ( RTC STATUS EN = '1' ) ELSE

```
signal RTC_RD_DATA ( 0 ) WHEN ( RTC_RD_DATA_EN = "00000001" ) ELSE
        signal RTC RD DATA ( 8 ) WHEN ( RTC RD DATA EN = "00000010" ) ELSE
        signal RTC_RD_DATA ( 16 ) WHEN ( RTC_RD_DATA_EN = "00000100" ) ELSE
        signal RTC_RD_DATA ( 24 ) WHEN ( RTC_RD_DATA_EN = "00001000" ) ELSE
        signal RTC_RD_DATA ( 32 ) WHEN ( RTC_RD_DATA_EN = "00010000" ) ELSE
        signal RTC_RD_DATA ( 40 ) WHEN ( RTC_RD_DATA_EN = "00100000" ) ELSE
        signal RTC_RD_DATA ( 48 ) WHEN ( RTC_RD_DATA_EN = "01000000" ) ELSE
        signal RTC_RD_DATA ( 56 ) WHEN ( RTC_RD_DATA_EN = "100000000" ) ELSE
        '1';
signal DATA OUT( 1 )
    <= signal_SERIAL_STATUS ( 1 ) WHEN ( SERIAL_STATUS_EN = '1' ) ELSE
        signal FRAM STATUS ( 1 ) WHEN ( FRAM STATUS EN = '1' ) ELSE
        signal RTC_RD_DATA ( 1 ) WHEN ( RTC_RD_DATA_EN = "00000001" ) ELSE
        signal RTC_RD_DATA ( 9 ) WHEN ( RTC_RD_DATA_EN = "00000010" ) ELSE
        signal_RTC_RD_DATA ( 17 ) WHEN ( RTC_RD_DATA_EN = "00000100" ) ELSE
        signal_RTC_RD_DATA ( 25 ) WHEN ( RTC_RD_DATA_EN = "00001000" ) ELSE
        signal RTC_RD_DATA ( 33 ) WHEN ( RTC_RD_DATA_EN = "00010000" ) ELSE
        signal RTC_RD_DATA (41 ) WHEN ( RTC_RD_DATA_EN = "00100000" ) ELSE
        signal RTC_RD_DATA ( 49 ) WHEN ( RTC_RD_DATA_EN = "01000000" ) ELSE
        signal RTC_RD_DATA ( 57 ) WHEN ( RTC_RD_DATA_EN = "10000000" ) ELSE
        '1';
signal DATA OUT ( 7 DOWNTO 2 )
    \epsilon = signal RTC RD DATA ( 7 DOWNTO 2 ) WHEN ( RTC RD DATA EN = "00000001" ) ELSE
        signal RTC_RD_DATA ( 15 DOWNTO 10 ) WHEN ( RTC_RD_DATA_EN = "00000010" ) ELSE
        signal RTC_RD_DATA ( 23 DOWNTO 18 ) WHEN ( RTC_RD_DATA_EN = "00000100" ) ELSE
        signal_RTC_RD_DATA ( 31 DOWNTO 26 ) WHEN ( RTC_RD_DATA_EN = "00001000" ) ELSE
        signal RTC_RD_DATA ( 39 DOWNTO 34 ) WHEN ( RTC_RD_DATA_EN = "00010000" ) ELSE
        signal RTC_RD_DATA ( 47 DOWNTO 42 ) WHEN ( RTC_RD_DATA_EN = "00100000" ) ELSE
        signal RTC_RD_DATA ( 55 DOWNTO 50 ) WHEN ( RTC_RD_DATA_EN = "01000000" ) ELSE
        signal RTC_RD_DATA ( 63 DOWNTO 58 ) WHEN ( RTC_RD_DATA_EN = "10000000" ) ELSE
        "00000000000000";
signal DATA OUT( 15 DOWNTO 8 ) \leq "00000000";
```
# **D.1.6 VHDL Code for the MyBuf Module of FPGA Main**

```
-- PEC33 - Buffer 2002-10-28
LIBRARY ieee;
USE ieee.std_logic_1164.all;
USE ieee.std_logic_arith.all;
-- -------------------------------------------------------
-- | RESET | SEL | IN_DATA | OUT_DATA |
-- -------------------------------------------------------
-- -------------------------------------------------------
-- | 1 | X | XX...X | 00...0 |
-- -------------------------------------------------------
-- | 0 | 1 | Data | IN_DATA |
-- -------------------------------------------------------
-- | 0 | 0 | XX...X | OUT_DATA |
-- -------------------------------------------------------
ENTITY mybuf IS
 GENERIC (
     n : INTEGER RANGE 0 TO 15 := 15
  );
  PORT (
     RESET : IN STD_LOGIC;
     SEL : IN STD LOGIC;
     IN DATA : IN STD_LOGIC VECTOR ( n DOWNTO 0 );
     OUT DATA \cdot OUT STD LOGIC VECTOR ( n DOWNTO 0 )
  );
END mybuf;
ARCHITECTURE a OF mybuf IS
  SIGNAL signal out : STD LOGIC VECTOR ( n DOWNTO 0 );
BEGIN
  \qquad \qquad \textrm{<=}\quad \  \  (\text{ OTHERS =\: '0'~) \text{ WHERE = '1'}~) \text{ ELSE}IN DATA WHEN ( SEL = '1' ) ELSE
                               signal_out;
  OUT_DATA <= signal_out;
END a;
```
# **D.1.7 VHDL Code for the BiDir Module of FPGA Main**

```
-- Bidirectional Bus 2002-11-07
LIBRARY ieee;
USE ieee.std_logic_1164.all;
USE ieee.std logic arith.all;
-- -------------------------------------------------------------------
-- | RnW | BIDIR | IN_DATA | OUT_DATA |
-- -------------------------------------------------------------------
-- -------------------------------------------------------------------
-- | 1 | ZZZZZZZZZZZZZZZZ | XXXXXXXXXXXXXXXX | BIDIR |
-- -------------------------------------------------------------------
-- | 0 | IN_DATA | Data | BIDIR |
-- -------------------------------------------------------------------
ENTITY Bidir IS
  GENERIC (
    n : INTEGER RANGE 0 TO 31 := 15
  );
  PORT (
     BIDIR : INOUT STD_LOGIC_VECTOR ( n DOWNTO 0 );
     RnW : IN STD LOGIC;
     CLK : IN STD LOGIC;
     IN DATA \cdot in STD LOGIC VECTOR ( n DOWNTO 0 );
     OUT_DATA : OUT STD_LOGIC_VECTOR ( n DOWNTO 0 )
  );
END Bidir;
ARCHITECTURE maxpld OF Bidir IS
  SIGNAL a : STD_LOGIC_VECTOR ( n DOWNTO 0 );
  SIGNAL b : STD LOGIC VECTOR ( n DOWNTO 0 );
BEGIN
  PROCESS ( CLK )
  BEGIN
     IF ( CLK' event ) and ( CLK = '0' ) THEN
        a \leq IN DATA;
        OUT_DATA <= b;
     END IF;
   END PROCESS;
   PROCESS ( RnW, BIDIR )
  BEGIN
     IF (RnW = '1') THEN
        BIDIR \leq ( others \leq 'Z' );
        b \leq BIDIR;ELSE
        BIDIR \leq a;
```
 $b \leq BIDIR;$ 

END IF;

END PROCESS;

END maxpld;

# **D.1.8 VHDL Code for the FRAM Ctrl Module of FPGA Main**

```
-- PEC33 Main - Flash RAM Controller 2002-11-07
LIBRARY ieee;
USE ieee.std_logic_1164.all;
USE ieee.std logic arith.all;
ENTITY FRAM_Ctrl IS
   PORT (
       FRAM_nCE : OUT STD_LOGIC;
       FRAM_nOE : OUT STD_LOGIC;
       FRAM_nWE : OUT STD_LOGIC;
       FRAM_nRST : OUT STD_LOGIC;
       \begin{tabular}{lllllllll} \texttt{DSP} & \texttt{nSTRB} & \texttt{.} & \texttt{.} & \texttt{.} & \texttt{STD} & \texttt{LOGIC} \texttt{,} \\ \end{tabular}DSP_RnW : IN STD_LOGIC;
       \begin{tabular}{lllllll} \bf nEN & \tt STD\_LOGIC \it ; & \tt IN & \tt STD\_LOGIC \it ; \\ \end{tabular}RESET : IN STD_LOGIC;
       CLK : IN STD_LOGIC --75MHZ DSP_H1
   );
END FRAM_Ctrl;
ARCHITECTURE a OF FRAM_Ctrl IS
   TYPE fram_statetype IS ( idle_state, wr_state_start, wr_state_end, rd_state );
    SIGNAL state, next state : fram statetype;
    SIGNAL state cntr \qquad \qquad : \qquad \qquad \text{INTEGR RMGE 0 TO 15};signal_FRAM_nCE : STD_LOGIC;
   SIGNAL signal FRAM nOE : STD LOGIC;
   SIGNAL signal FRAM nWE : STD LOGIC;
BEGIN
   \begin{aligned} \text{FRAM\_RRST} \qquad \qquad &\Longleftrightarrow \qquad \text{``1'} \; ; \end{aligned}\Leftarrow \quad \texttt{signal\_FRAM\_nCE} \quad \texttt{WHEN \; DSP\_nSTRB} \; = \; '0' \; \; \texttt{ELSE} \; '1' \; ;FRAM_nOE <= signal_FRAM_nOE WHEN DSP_nSTRB = '0' ELSE '1';
   FRAM_nWE \leq signal FRAM_nWE WHEN DSP_nSTRB = '0' ELSE '1';
------------------------------------------------------------------------------------------
   fram_ctrl_proc:
       PROCESS ( state )
       BEGIN
           IF ( state = idle_state ) THEN
               signal FRAM nCE \leq '1';signal FRAM nOE \leq '1';
               signal FRAM nWE \leq '1';ELSIF ( state = wr state start ) THEN
              signal FRAM nCE \leq '0';signal FRAM nOE \leq '1';
               signal FRAM nWE \leq '0';ELSIF ( state = wr_state_end ) THEN
```

```
signal_FRAM_nCE <= '0';
                signal FRAM nOE \leq 1';
                signal FRAM nWE \leq '1';ELSIF ( state = rd_state ) THEN
               signal FRAM nCE \leq v';
                signal FRAM nOE <= '0';
                signal FRAM nWE <= '1';
            END IF;
       END PROCESS fram_ctrl_proc;
------------------------------------------------------------------------------------------
   sm_proc:
       PROCESS ( state )
       BEGIN
           CASE state IS
               WHEN idle state =>
                   next state <= idle state;
                WHEN wr state start =>
                   next_state <= wr_state_end;
                WHEN wr state end = >
                   next_state <= idle_state;
               WHEN rd_state =>
                   next state <= idle state;
            END CASE;
       END PROCESS sm_proc;
------------------------------------------------------------------------------------------
   sm_ctrl_proc:
       PROCESS ( CLK, RESET )
       BEGIN
           IF ( REST = '1' ) THEN
               state <= idle state;
           ELSIF ( CLK' event ) and ( CLK = '0' ) THEN
               IF ( nEN = '0' ) and ( DSP nSTRB = '0' ) THEN
                    IF ( state = idle_state ) THEN
                        IF ( DSP RnW = '1' ) THEN
                           state <= rd_state;
                        ELSE
                           state <= wr_state_start;
```

```
END IF;
                    ELSIF ( state = wr_state_start ) THEN
                        IF ( state_cntr <= 2 ) THEN
                           state <= wr_state_start;
                        ELSE
                           state <= next_state;
                        END IF;
                    ELSIF ( state = wr_state_end ) THEN
                       IF ( state_cntr <= 5 ) THEN
                           state <= wr state end;
                        ELSE
                           state <= next_state;
                        END IF;
                    ELSIF ( state = rd_state ) THEN
                        IF ( state_cntr < 6 ) THEN
                           state <= rd_state;
                        ELSE
                         state <= next_state;
                       END IF;
                   END IF;
               ELSE
                   state <= idle_state;
               END IF;
            END IF;
       END PROCESS sm_ctrl_proc;
------------------------------------------------------------------------------------------
   state_cntr_proc:
       PROCESS ( CLK, RESET )
       BEGIN
           IF ( RESET = '1' ) THEN
               state_cntr <= 0;
           ELSIF ( CLK' event ) and ( CLK = '1' ) THEN
               IF ( nEN = '0' ) and ( state /= idle_state ) THEN
                   state_cntr <= state_cntr+1;
               ELSE
                   state cntr \leq 0;
```
END IF; END IF;

END PROCESS state\_cntr\_proc;

# **D.1.9 VHDL Code for the RTC Ctrl Module of FPGA Main**

```
-- PEC33 Main - Real-Time Clock Controller 2002-11-07
LIBRARY ieee;
USE ieee.std_logic_1164.all;
USE ieee.std logic arith.all;
ENTITY RTC_Ctrl IS
  PORT (
     SDA : INOUT STD_LOGIC;
      SCL : OUT STD_LOGIC;
      RD DATA : OUT STD LOGIC VECTOR ( 63 DOWNTO 0 );
      WR_DATA \cdot in STD_LOGIC_VECTOR ( 7 DOWNTO 0 );
      WR_nEN : IN STD_LOGIC;
      RDYnBSY : OUT STD LOGIC;
      WR_ADDR : IN STD_LOGIC_VECTOR ( 7 DOWNTO 0 );
      RESET : IN STD LOGIC;
      CLK : IN STD_LOGIC -- 30 MHz input clk
   );
END RTC Ctrl;
ARCHITECTURE a OF RTC_Ctrl IS
  TYPE state type IS ( idle state, start state, slave addr state, slave addr ack state,
                        word_addr_state, word_addr_ack_state, tx_data_state,
                        tx_ack_state, tx_stop_state, rx_data_state, rx_ack_state,
                        rx stop state );
   TYPE mode_type IS ( idle_mode, tx_mode, rx_mode, set_reg_pntr_mode );
   TYPE mem_element IS ARRAY ( 0 TO 7 ) OF STD_LOGIC_VECTOR ( 7 DOWNTO 0 );
   CONSTANT slave rx addr \cdot STD LOGIC VECTOR := "11010000";
   CONSTANT slave tx addr : STD LOGIC VECTOR := "11010001";
  SIGNAL state \qquad \qquad : state_type;
  SIGNAL next state \qquad \qquad : state type;
  SIGNAL mode : mode type;
  SIGNAL slow clk : STD LOGIC;
  {\tt SIGNAL} \quad {\tt sad\_clk} \quad \tt : \begin{array}{ll} \tt STD\_LOGIC; \\ \tt : \begin{array}{ll} \tt STD\_LOGIC; \end{array} \end{array}SIGNAL state clk : STD LOGIC;
   SIGNAL tx start trig \cdot sTD LOGIC;
   SIGNAL rx start trig \cdot strD LOGIC;
   SIGNAL slave ack rec \cdot stD LOGIC;
   SIGNAL word addr ack rec : STD LOGIC;
   SIGNAL rx ack rec : STD LOGIC;
   SIGNAL memory : mem element;
   SIGNAL signal addr \cdot : INTEGER RANGE 0 TO 7;
   SIGNAL max state \text{clk} cntr \text{in} : INTEGER RANGE 0 TO 7;
   SIGNAL bit cntr \cdot integer range 0 to 7;
   SIGNAL byte cntr \cdot integer RANGE 0 TO 7;
   SIGNAL tx data : STD LOGIC VECTOR ( 7 DOWNTO 0 );
   SIGNAL rx data : STD_LOGIC_VECTOR ( 7 DOWNTO 0 );
```

```
SIGNAL signal_SCL : STD_LOGIC;
   SIGNAL signal_SDA : STD_LOGIC;
   SIGNAL state clk cntr : INTEGER RANGE 0 TO 7;
   SIGNAL signal_wr_addr : STD_LOGIC_VECTOR ( 7 DOWNTO 0 );
BEGIN
   SCL <= signal SCL;
------------------------------------------------------------------------------------------
   wr addr proc:
       PROCESS ( CLK, RESET )
       BEGIN
         IF ( RESET = '1' ) THEN
              signal_wr_addr <= "00000000";
           ELSIF ( CLK' event ) and ( CLK = '1' ) THEN
              IF ( mode = idle_mode ) THEN
                  signal wr addr \leq WR ADDR;
              ELSE
                  signal wr addr <= signal wr addr;
              END IF;
           END IF;
       END PROCESS wr_addr_proc;
------------------------------------------------------------------------------------------
   rd_data_proc:
       PROCESS ( CLK, RESET )
       BEGIN
          IF ( REST = '1' ) THEN
              RD DATA ( 7 DOWNTO 0 ) \leq "00000000";
              RD DATA (15 DOWNTO 8 ) \leq "00000000";
              RD_DATA (23 DOWNTO 16) \leq "00000000";
              RD DATA (31 DOWNTO 24) \leq "00000000";
              RD_DATA (39 DOWNTO 32) <= "00000000";
              RD_DATA (47 DOWNTO 40) <= "00000000";
              RD_DATA (55 DOWNTO 48) <= "00000000";
              RD_DATA (63 DOWNTO 56) <= "00000000";
           ELSIF ( CLK'event ) and ( CLK = '1' ) THEN
              IF ( mode = idle_mode ) THEN
                 RD DATA ( 7 DOWNTO 0 ) \leq memory( 0 );
                  RD DATA (15 DOWNTO 8 ) \leq memory( 1 );
                  RD DATA (23 DOWNTO 16) \leq memory( 2 );
                  RD DATA (31 DOWNTO 24) \leq memory( 3 );
                  RD DATA (39 DOWNTO 32) \leq memory( 4 );
                  RD DATA (47 DOWNTO 40) <= memory( 5);
                  RD DATA (55 DOWNTO 48) \leq memory( 6);
                  RD DATA (63 DOWNTO 56) \leq memory( 7 );
```

```
END IF;
       END PROCESS rd_data_proc;
------------------------------------------------------------------------------------------
   rdynbsy_proc:
       PROCESS ( CLK, RESET )
       BEGIN
          IF ( REST = '1' ) THEN
              RDYNBSY \leq '1';
           ELSIF ( CLK'event )and( CLK = '1' ) THEN
              IF ( mode = idle_mode ) THEN
                  RDYnBSY \leq '1';
              ELSE
                 RDYnBSY <= '0';
              END IF;
           END IF;
       END PROCESS rdynbsy_proc;
 -scl_proc:
       PROCESS ( CLK, RESET, state )
       BEGIN
          IF ( REST = '1' ) or ( state = idle state ) THEN
              signal\_SCL \leq 1';ELSIF ( CLK' event ) and ( CLK = '1' ) THEN
              IF ( state /= idle state )and( state /= start state ) THEN
                  signal SCL <= slow clk;
              ELSE
                  signal_SCL <= '1';
              END IF;
           END IF;
       END PROCESS scl_proc;
------------------------------------------------------------------------------------------
   state clk proc:
       PROCESS ( CLK, RESET, state )
       BEGIN
          IF ( REST = '1' ) or ( state = idle state ) THEN
              state_clk <= '1';
           ELSIF ( CLK' event ) and ( CLK = '1' ) THEN
              IF ( state /= idle_state )and( state /= start_state )and
                  ( state /= rx_stop_state )and( state /= tx_stop_state ) THEN
                  state_clk <= sda_clk;
```

```
ELSE
                    state clk \leq '1';END IF;
            END IF;
        END PROCESS state clk proc;
------------------------------------------------------------------------------------------
    memory_proc:
        PROCESS ( CLK, RESET )
        BEGIN
           IF ( REST = '1' ) THEN
               memory( 0 ) <= "00000000";
                memory( 1 ) <= "00000000";
                memory( 2 ) \le "00000000";
                memory( 3 ) \leq "00000000";
                memory( 4 ) <= "00000000";
                memory( 5 ) <= "00000000";
                memory( 6 ) <= "00000000";
                memory( 7 ) <= "00000000";
            ELSIF ( CLK' event ) and ( CLK = '1' ) THEN
                IF ( state = rx_ack_state ) THEN
                    memory ( byte_cntr ) <= rx_data;
                ELSE
                   memory \leq memory;
                END IF;
            END IF;
        END PROCESS memory_proc;
------------------------------------------------------------------------------------------
    slave ack proc:
        PROCESS ( signal scl, RESET, state )
        BEGIN
           IF ( REST = '1' ) or ( state = idle\_state ) THEN
                slave ack rec \langle = '0';
            ELSIF ( signal_scl'event )and( signal_scl = '1' ) THEN
                IF ( state = slave_addr_ack_state ) THEN
                    slave ack rec \leq not SDA;
                ELSE
                    slave ack rec \leq '0';
                END IF;
            END IF;
        END PROCESS slave ack proc;
------------------------------------------------------------------------------------------
```

```
word_addr_ack_proc:
       PROCESS ( signal scl, RESET, state )
       BEGIN
       IF ( RESET = '1' ) or ( state = idle state ) THEN
               word_addr_ack_rec <= '0';
           ELSIF ( signal scl'event ) and ( signal scl = '1' ) THEN
               IF ( state = word addr ack state ) THEN
                   word_addr_ack_rec <= not SDA;
               ELSE
                   word_addr_ack_rec <= '0';
               END IF;
           END IF;
       END PROCESS word_addr_ack_proc;
------------------------------------------------------------------------------------------
   rx_data_proc:
       PROCESS ( sda_clk, RESET )
           VARIABLE temp : INTEGER RANGE 0 TO 7;
       BEGIN
           temp := 7 - state_clk_cntr;
           IF ( REST = '1' ) or ( state = idle\_state ) THEN
               rx_data <= "00000000";
           ELSIF ( sda_clk'event )and( sda_clk = '1' ) THEN
               IF ( state = rx_data_state ) THEN
                  rx_data ( temp ) <= SDA;
               END IF;
           END IF;
       END PROCESS rx_data_proc;
------------------------------------------------------------------------------------------
   tx_data_proc:
       PROCESS ( CLK, RESET, state )
       BEGIN
           IF ( RESET = '1' ) or ( state = tx\_stop\_state ) THEN
               tx data \leq "00000000";
           ELSIF ( CLK' event ) and ( CLK = '1' ) THEN
               IF ( mode /= tx mode ) THEN
                  tx_data <= WR_DATA;
               ELSE
                   tx_data <= tx_data;
               END IF;
           END IF;
```

```
END PROCESS tx_data_proc;
------------------------------------------------------------------------------------------
   sda_proc:
       PROCESS ( sda_clk, RESET )
         VARIABLE temp : STD LOGIC;
       BEGIN
           IF ( state = idle state )or( state = slave addr ack state )or
                   ( state = word_addr_ack_state )or( state = tx_ack_state )or
                   ( temp = '1' ) THEN
               SDA \leq 'Z';ELSE
              SDA <= signal_SDA;
           END IF;
           IF ( REST = '1' ) THEN
              signal SDA \leq '1';
              temp := '0';ELSIF ( sda_clk'event ) and ( sda_clk = '0' ) THEN
              IF ( state = idle_state ) THEN
                  signal SDA \leq '1';
                  temp := '0';
               ELSIF ( state = start_state ) THEN
                  signal_SDA <= '0';
                   temp := '0';ELSIF ( state = slave_addr_state )and( mode = rx_mode ) THEN
                   signal SDA <= slave tx addr( bit cntr );
                   temp := '0';ELSIF ( state = slave addr state ) THEN
                   signal_SDA <= slave_rx_addr( bit_cntr );
                   temp := '0';
               ELSIF ( state = slave_addr_ack_state ) THEN
                  signal SDA \leq '0';
                   temp := '0';ELSIF ( state = word_addr_state ) THEN
                  IF ( mode = tx_mode ) THEN
                       signal SDA \leq signal wr addr( bit cntr );
                   ELSE
                      signal SDA <= '0';
                   END IF;
                   temp := '0';ELSIF ( state = word_addr_ack_state ) THEN
                   signal_SDA <= '0';
                   temp := '0';
               ELSIF ( state = tx_ack_state ) THEN
```

```
signal_SDA <= '0';
                    temp := '0';
                ELSIF ( state = tx_data_state ) THEN
                    signal_SDA <= tx_data ( bit_cntr );
                    temp := '0';ELSIF ( state = tx_stop_state ) THEN
                    IF ( mode = tx_mode ) THEN
                       signal SDA \leq '0';
                    ELSE
                        signal SDA \leq '1';
                    END IF;
                    temp := '0';
                ELSIF ( state = rx_data_state ) THEN
                   signal SDA \leq '0';
                   temp := '1';ELSIF ( state = rx ack state ) and ( byte cntr < 7 ) THEN
                    signal SDA \leq '0';
                    temp := '0';
                ELSIF ( state = rx ack state ) and ( byte cntr = 7 ) THEN
                    signal SDA \leq '1';
                    temp := '0';
                ELSIF ( state = rx_stop_state ) THEN
                   signal SDA \leq '0';
                   temp := '0';ELSE
                    signal SDA \leq '1';
                    temp := temp;
                END IF;
            END IF;
        END PROCESS sda_proc;
------------------------------------------------------------------------------------------
   bit_cntr_proc:
        PROCESS ( sda_clk, RESET, state )
        BEGIN
           IF ( RESET = '1' )or( state = idle state )or( state = slave addr ack state )or
                   ( state = tx_ack_state )or
                    ( state = rx_ack_state ) THEN
                bit cntr \leq 7;
            ELSIF ( sda_clk'event )and( sda_clk = '0' ) THEN
                IF ( state = slave addr state )or( state = word addr state )or
                       ( state = tx_data_state )or( state = rx_data_state ) THEN
                    bit cntr \le bit cntr-1;
                END IF;
```

```
END IF;
        END PROCESS bit_cntr_proc;
------------------------------------------------------------------------------------------
   byte_cntr_proc:
       PROCESS ( state clk, RESET, state )
       BEGIN
           IF ( RESET = '1' )or( state = idle_state )or( state = slave_addr_ack_state )or
                   ( state = word_addr_ack_state ) THEN
               byte_cntr <= 7;ELSIF ( state clk' event ) and ( state clk = '0' ) THEN
                IF ( ( state = tx_data_state )or( state = rx_data_state ) )and
                       (hit{\_}cntr = 0) THEN
                   byte_cntr <= byte_cntr+1;
                END IF;
            END IF;
        END PROCESS byte_cntr_proc;
------------------------------------------------------------------------------------------
   sm_proc:
       PROCESS ( state )
       BEGIN
           CASE state IS
               WHEN idle state =>
                   max_state_clk_cntr <= 0;
                   next_state <= start_state;
                WHEN start state =>
                   max state clk cntr <= 0;next_state <= slave_addr_state;
                WHEN slave_addr_state =>
                   max_state_clk_cntr <= 7;
                    next_state <= slave_addr_ack_state;
                WHEN slave_addr_ack_state =>
                   max_state_clk_cntr <= 0;
                    IF ( slave_ack_rec = '1' )and
                           ( ( mode = tx_mode )or( mode = set_reg_pntr_mode ) ) THEN
                        next state <= word addr state;
                    ELSIF ( slave\_ack\_rec = '1' ) and ( mode = rx\_mode ) THEN
                       next_state <= rx_data_state;
                    ELSE
                       next state <= slave addr state;
                    END IF;
                WHEN word addr state =>
```

```
max_state_clk_cntr <= 7;
   next state <= word addr ack state;
WHEN word_addr_ack_state =>
   max state clk cntr <= 0;IF ( mode = tx_mode ) THEN
       next state \leq tx data state;
   ELSIF ( mode = set_reg_pntr_mode ) THEN
       next state <= tx stop state;
   ELSE
       next state <= word addr state;
   END IF;
WHEN tx_data_state =>
   max state clk cntr \leq 7;
   next_state <= tx_ack_state;
WHEN tx ack state =>
   max_state_clk_cntr <= 0;
   next state <= tx stop state;
WHEN tx stop state =>
   max_state_clk_cntr <= 0;
   IF ( mode = tx_mode ) THEN
       next_state <= idle_state;
   ELSE
       next_state <= start_state;
   END IF;
WHEN rx data state =>
   max_state_clk_cntr <= 7;
   next_state <= rx_ack_state;
WHEN rx ack state =>
   max_state_clk_cntr <= 0;
   IF ( byte_cntr = 7 ) THEN
       next_state <= rx_stop_state;
   ELSE
       next state <= rx data state;
   END IF;
WHEN rx stop state =>
   max state clk cntr <= 0;next state <= idle state;
WHEN others =>
   max state clk cntr \leq max state clk cntr;
   next_state <= next_state;
```

```
END CASE;
       END PROCESS sm_proc;
------------------------------------------------------------------------------------------
   sm_ctrl_proc:
       PROCESS ( slow clk, RESET )
       BEGIN
           IF ( REST = '1' ) THEN
               state <= idle state;
               state_clk_cntr <= 0;
           ELSIF ( slow clk'event )and( slow clk = '0' ) THEN
                IF ( ( tx\_start\_trig = '1' ) or (rx\_start\_trig = '1' ) ) and
                       ( state = idle_state ) ) THEN
                   state <= start_state;
                   state_clk_cntr <= 0;
               ELSIF ( state clk cntr = max state clk cntr ) and ( state /= idle state ) THEN
                   state <= next state;
                   state_clk_cntr <= 0;
                ELSIF ( state clk cntr /= max state clk cntr ) and( state /= idle state ) THEN
                   state \leq state;
                   state clk cntr <= state clk cntr + 1;
               ELSE
                   state <= state;
                   state clk cntr \leq state clk cntr;
               END IF;
           END IF;
       END PROCESS sm_ctrl_proc;
------------------------------------------------------------------------------------------
   tx_start_trig_proc:
       PROCESS ( WR_nEN, RESET, state )
       BEGIN
           IF ( RESET = '1' )or( ( state = tx\_stop\_state )and( mode = tx\_mode ) ) THEN
               tx_start_trig <= '0';
           ELSIF ( WR_nEN'event ) and ( WR_nEN = '1' ) THEN
               tx start trig \leq '1';
           END IF;
       END PROCESS tx_start_trig_proc;
------------------------------------------------------------------------------------------
   rx_start_proc:
       PROCESS ( CLK, RESET, state )
           VARIABLE update_cntr : INTEGER RANGE 0 TO 30000000;
```

```
BEGIN
            IF ( RESET = '1' ) or ( state / = idle state ) THEN
               update_cntr := 0;
               rx_start_trig <= '0';
            ELSIF ( CLK'event )and( CLK = '1' ) THEN
               IF ( update cntr /= 3000000 ) THEN
                   update_cntr := update_cntr+1;
                    rx_start_trig <= '0';
                ELSIF ( update_cntr = 3000000 )and( state = idle_state )and
                        ( mode = idle_mode ) THEN
                   update cntr := update cntr;
                   rx_start_trig <= '1';
               ELSE
                   update cntr := update cntr;
                   rx start trig \leq rx start trig;
               END IF;
            END IF;
        END PROCESS rx start proc;
------------------------------------------------------------------------------------------
   mode_proc:
       PROCESS ( CLK, RESET, state )
       BEGIN
           IF ( REST = '1' ) THEN
               mode <= idle_mode;
            ELSIF ( CLK'event )and( CLK = '1' ) THEN
               IF ( ( tx_start_trig = '1' )and( state = idle_state ) ) THEN
                   mode <= tx_mode;
                ELSIF ( (x_x_{\text{start}\_trig} = '1') and (x_x_{\text{state}} = '1')mode <= set reg pntr mode;
                ELSIF ( mode = set reg_pntr_mode )and( state = tx_stop_state ) THEN
                   mode <= rx mode;
                ELSIF ( state = idle_state ) THEN
                   mode \leq idle mode;
                ELSE
                   mode <= mode;
               END IF;
            END IF;
       END PROCESS mode_proc;
------------------------------------------------------------------------------------------
```
sda\_clk\_proc:

```
PROCESS ( CLK, RESET )
          VARIABLE sdaclk cntr : INTEGER RANGE 0 TO 150;
       BEGIN
           IF ( REST = '1' ) THEN
               sda_clk_cntr := 75;
               \verb|sda_clk| <= '0';ELSIF ( CLK'event )and( CLK = '1' ) THEN
               IF ( sda_clk_cntr < 150 ) THEN
                   sda_clk <= sda_clk;
                   sda_clk_cntr := sda_clk_cntr + 1;
                ELSE
                   sda_clk <= not sda_clk;
                   sda_clk_cntr := 0;
               END IF;
            END IF;
       END PROCESS sda_clk_proc;
------------------------------------------------------------------------------------------
   slow clk proc:
       PROCESS ( CLK, RESET )
           VARIABLE slow_clk_cntr : INTEGER RANGE 0 TO 150;
       BEGIN
           IF ( REST = '1' ) THEN
               slow_clk_cntr := 0;
               \texttt{slow\_clk} \ \texttt{<=} \ \ '1' \ ;ELSIF ( CLK'event )and( CLK = '1' ) THEN
               IF ( slow_clk_cntr < 150 ) THEN
                   slow clk \leq slow \,clk;slow_clk_cntr := slow_clk_cntr + 1;
               ELSE
                   slow clk \leq not slow clk;
                   slow clk cntr := 0;
               END IF;
            END IF;
       END PROCESS slow clk proc;
```
# **D.1.10 Graphical Design File for the SP Ctrl Module of FPGA Main**

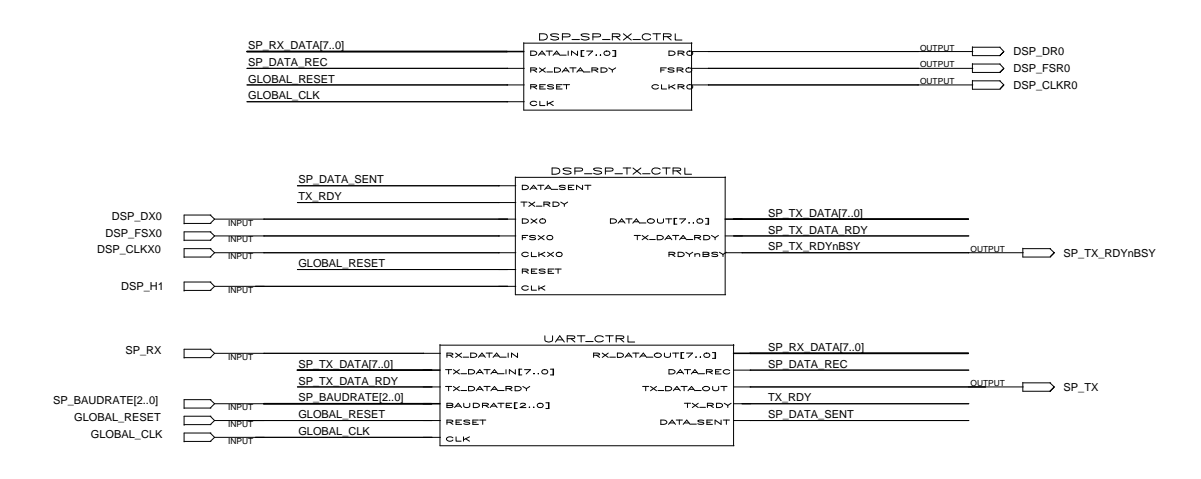

**Figure D.4:** *Graphical Design File of the SP Ctrl Symbol*

## **D.1.11 VHDL Code for the UART Ctrl Module of FPGA Main**

```
-- PEC33 Main - UART Controller 2002-11-07
```
USE ieee.std\_logic\_1164.all; USE ieee.std logic arith.all;

LIBRARY ieee;

```
-- Word Length: 8
-- Parity: Even
-- -------------------------------------------
-- | Baudrate | Baudrate | CLK Constant |
-- | | Input | for 30 MHz |
-- -------------------------------------------
-- -------------------------------------------
-- | 1200 | 001 | 1562 |
-- | 2400 | 010 | 781 |
-- | 2400 | 010 | 781 |<br>-- | 9600 |000 or 011 | 195 |<br>| 19900 | 1900 | 190
-- | 19200 | 100 | 98 |
-- -------------------------------------------
ENTITY UART_Ctrl IS
  PORT (
     RX DATA IN : IN STD LOGIC;
     RX DATA OUT : OUT STD LOGIC VECTOR( 7 DOWNTO 0 );
     DATA REC : OUT STD LOGIC;
     TX_DATA_IN : IN STD_LOGIC_VECTOR( 7 DOWNTO 0 );
     TX DATA OUT \qquad \qquad : OUT STD LOGIC;
     TX_DATA_RDY : IN STD_LOGIC;
     TX_RDY : OUT STD_LOGIC;
     DATA SENT : OUT STD LOGIC;
     BAUDRATE : IN STD_LOGIC_VECTOR( 2 DOWNTO 0 );
     RESET : IN STD LOGIC;
      CLK : IN STD_LOGIC -- 30 kHz input clk
  );
END UART_Ctrl;
ARCHITECTURE a OF UART_Ctrl IS
  TYPE rx_state_type IS ( idle_state, start_state, sampling_state, parity_state,
                       stop_state );
  TYPE tx_state_type IS ( idle_state, start_state, tx_data_state, parity_state,
                       stop_state );
   -- oversampling clk - Freq = 16 x baudrate
  SIGNAL baud_clk : STD_LOGIC;
   -- Counter dividing CLK to get baud_clk
  SIGNAL max baud cntr : INTEGER RANGE 0 TO 8191;
  SIGNAL halfmax_baud_cntr : INTEGER RANGE 0 TO 8191;
  SIGNAL error_reg \qquad \qquad : STD_LOGIC_VECTOR ( 1 DOWNTO 0 );
```

```
SIGNAL rx_state : rx_state_type;
   SIGNAL next_rx_state : rx_state_type;
   SIGNAL rx_bit_cntr : INTEGER RANGE 0 TO 8;
   -- RX oversampling counter
   SIGNAL rx_os_cntr : INTEGER RANGE 0 TO 15;
  SIGNAL rx_os_cntr_trigval : INTEGER RANGE 0 TO 15;<br>SIGNAL rx_sample_data : STD_LOGIC_VECTOR (8 D
                                     : STD LOGIC VECTOR ( 8 DOWNTO 0 );
   SIGNAL rx parity \cdot STD LOGIC;
   SIGNAL rx parity chk : STD LOGIC;
   SIGNAL stopbit : STD LOGIC;
   SIGNAL rx_start_trig \qquad \qquad : STD_LOGIC;
   SIGNAL tx_state \qquad \qquad : tx_state type;
   SIGNAL next_tx_state : tx_state_type;
   SIGNAL tx_bit_cntr : INTEGER RANGE 0 TO 8;
   -- TX oversampling counter
   SIGNAL tx_os_cntr : INTEGER RANGE 0 TO 15;
   SIGNAL tx_sample_data : STD_LOGIC_VECTOR ( 8 DOWNTO 0 );
   SIGNAL tx_parity : STD_LOGIC;
   SIGNAL tx_start_triq \qquad : STD_LOGIC;
   SIGNAL new tx data : STD LOGIC VECTOR ( 7 DOWNTO 0 );
   SIGNAL new rx data \qquad \qquad : STD_LOGIC_VECTOR ( 7 DOWNTO 0 );
   \begin{minipage}{.4\linewidth} \begin{tabular}{l} \bf STGNAL & \tt rx\_sent \\ \bf \end{tabular} \end{minipage} \begin{minipage}{.4\linewidth} \begin{tabular}{l} \bf STD\_LOGIC \end{tabular} \end{minipage}SIGNAL baud cntr : INTEGER RANGE 0 TO 8191;
BEGIN
   TX_RDY \leq '1' WHEN ( tx_state = idle_state ) ELSE
                                       '0';
   RX DATA OUT \leq new rx data;
   DATA SENT \leq '0' WHEN ( RESET = '1' ) ELSE
                                       '1' WHEN ( tx_state = stop_state ) ELSE
                                       '0' WHEN ( tx_state = start_state )or
                                                 (x) tx state = tx data state );
   max baud cntr \langle = 195 WHEN ( BAUDRATE = "000" ) ELSE
                                      1562 WHEN ( BAUDRATE = "001" ) ELSE
                                      781 WHEN ( BAUDRATE = "010" ) ELSE
                                      195 WHEN ( BAUDRATE = "011" ) ELSE
                                       98 WHEN ( BAUDRATE = "100" ) ELSE
                                       781;
   halfmax baud cntr \langle = 97 WHEN ( BAUDRATE = "000" ) ELSE
                                      781 WHEN ( BAUDRATE = "001" ) ELSE
                                      390 WHEN ( BAUDRATE = "010" ) ELSE
                                      97 WHEN ( BAUDRATE = "011" ) ELSE
                                      49 WHEN ( BAUDRATE = "100" ) ELSE
                                      390;
------------------------------------------------------------------------------------------
```
baudrate\_proc:

```
PROCESS ( CLK, RESET )
        BEGIN
            IF ( RESET = '1' ) THEN
               baud_cntr <= 1;
               baud_clk <= '1';
            ELSIF ( CLK' event ) and ( CLK = '1' ) THEN
                IF ( baud_cntr < halfmax_baud_cntr ) THEN
                   baud_clk <= '1';
                    baud_cntr <= baud_cntr + 1;
                ELSIF ( baud_cntr < max_baud_cntr ) THEN
                   baud clk <= '0';
                   baud_cntr <= baud_cntr + 1;
                ELSE
                   baud clk <= '1';
                   baud cntr \leq 1;
                END IF;
            END IF;
        END PROCESS baudrate proc;
------------------------------------------------------------------------------------------
    data rec proc:
        PROCESS ( CLK, RESET, rx state )
        BEGIN
            IF ( RESET = '1' ) or ( rx\_state /= parity\_state ) THEN
                DATA REC <= '0';rx_sent <= '0';
            ELSIF ( CLK' event ) and ( CLK = '1' ) THEN
                IF ( rx_state = parity_state )and( rx_sent = '0' ) THEN
                   DATA REC \lt= '1';
                   rx sent \leq '1';
                ELSE
                   DATA_REC <= '0';
                   rx sent \leq '1';
                END IF;
            END IF;
        END PROCESS data_rec_proc;
------------------------------------------------------------------------------------------
    rx_os_cntr_proc:
        PROCESS ( baud clk, RESET )
        BEGIN
           IF ( RESET = '1' ) THEN
               rx_os_cntr <= 0;
```

```
ELSIF ( baud clk'event ) and ( baud clk = '1' ) THEN
                IF ( rx state /= idle state)and( rx os cntr < 15 ) THEN
                    rx_os_cntr <= rx_os_cntr + 1;
                ELSIF (rx\_state /= idle_state)and(rx\_os\_cntr = 15) THEN
                    rx os cntr <= 0;END IF;
            END IF;
        END PROCESS rx_os_cntr_proc;
------------------------------------------------------------------------------------------
   bit cntr proc:
        PROCESS ( baud_clk, RESET )
        BEGIN
            IF ( REST = '1' ) THEN
                rx_bit_cntr <= 0;
                rx parity chk \leq '0';
            ELSIF ( baud_clk'event )and( baud_clk = '1' ) THEN
                IF ( rx state = start state ) THEN
                   rx_bit_cntr <= 0;
                    rx parity chk \leq '0';
                ELSIF ( rx state = sampling state) and
                        ( rx_os_cntr = rx_os_cntr_trigval ) THEN
                    rx_bit_cntr <= rx_bit_cntr + 1;
                    IF ( RX DATA IN = '1' ) THEN
                       rx parity chk \leq not rx parity chk;
                    END IF;
                ELSIF ( rx_state = parity_state)and
                        ( rx_os_cntr = rx_os_cntr_trigval ) THEN
                    rx bit cntr \leq 0;
                    rx_parity_chk <= rx_parity_chk;
                ELSIF ( rx_state = stop_state)and
                        ( rx_os_cntr = rx_os_cntr_trigval ) THEN
                    rx bit cntr \leq 0;
                    rx_parity_chk <= rx_parity_chk;
                ELSIF ( rx_state = idle_state ) THEN
                   rx_bit_cntr <= 0;
                   rx parity chk \leq 0';
                ELSE
                    rx_bit_cntr <= rx_bit_cntr;
                    rx parity chk \leq rx parity chk;
                END IF;
            END IF;
```

```
END PROCESS bit_cntr_proc;
------------------------------------------------------------------------------------------
   sample_bit_proc:
       PROCESS ( CLK, RESET )
       BEGIN
           IF ( REST = '1' ) THEN
               rx sample data \leq "000000000";
               rx parity \lt= '0';stopbit <= '0';
               error reg \leq "00";
           ELSIF ( CLK' event ) and ( CLK = '1' ) THEN
               IF ( rx_state = start_state ) THEN
                   rx_sample_data <= "000000000";
                   rx parity \langle = '0';stopbit \leq '0';
                   error reg \leq "00";
               ELSIF (rx state = sampling state) and
                        ( rx_os_cntr = rx_os_cntr_trigval ) THEN
                   rx_sample_data( rx_bit_cntr ) <= RX_DATA_IN;
                   rx_parity <= '0';
                   stopbit <= '0';
                   error reg <= error reg;
               ELSIF ( rx_state = parity_state)and
                        ( rx_os_cntr = rx_os_cntr_trigval ) THEN
                   rx_sample_data <= rx_sample_data;
                   rx_parity <= RX_DATA_IN;
                   stopbit \leq '0';
                   error reg(0) \leq error reg(0);
                   error\_reg(1) \leq error\_reg(1);ELSIF ( rx_state = stop_state)and
                        ( rx_os_cntr = rx_os_cntr_trigval ) THEN
                   rx sample data <= rx sample data;
                   rx_parity <= rx_parity;
                   stopbit <= RX_DATA_IN;
                   error\_reg(1) \leq error\_reg(1);error_reg(0) <= ( rx_parity )xor( rx_parity_chk );
               ELSIF (rx state = idle state ) THEN
                   rx sample data \leq rx sample data;
                   rx_parity <= rx_parity;
                   stopbit <= stopbit;
                   error reg(1) \leq not( stopbit);
                   error reg(0) \leq errorreg(0);ELSE
                   rx sample data <= rx sample data;
                   rx_parity <= rx_parity;
                   stopbit <= stopbit;
                   error reg <= error reg;
```
END IF; END IF;

END PROCESS sample bit proc;

```
------------------------------------------------------------------------------------------
   rx_sm_proc:
       PROCESS ( rx_state )
       BEGIN
           CASE rx_state IS
               WHEN idle_state =>
                   rx os cntr trigval \leq 0;
                   next rx state <= start state;
               WHEN start_state =>
                   rx_os_cntr_trigval <= 1;
                   next_rx_state <= sampling_state;
                WHEN sampling state =>
                   rx_os_cntr_trigval <= 6;
                   IF ( rx_bit_cntr < 8 ) THEN
                       next rx state <= sampling state;
                    ELSE
                       next_rx_state <= parity_state;
                   END IF;
                WHEN parity state =>
                   rx_os_cntr_trigval <= 6;
                   next_rx_state <= stop_state;
                WHEN stop state =>
                   rx os cntr trigval \leq 6;
                   next rx state <= idle state;
           END CASE;
       END PROCESS rx sm proc;
------------------------------------------------------------------------------------------
   rx_data_proc:
       PROCESS ( CLK, RESET, rx_state )
       BEGIN
           IF ( REST = '1' ) THEN
               new_rx_data <= "00000000";
           ELSIF ( CLK'event )and( CLK = '1' ) THEN
                IF ( rx state = parity state ) THEN
                   new rx data \leq rx sample data( 7 DOWNTO 0 );
               ELSE
                   new_rx_data <= new_rx_data;
```
```
END IF;
            END IF;
       END PROCESS rx_data_proc;
------------------------------------------------------------------------------------------
   rx_sm_ctrl_proc:
       PROCESS ( baud_CLK, RESET )
       BEGIN
           IF ( REST = '1' ) THEN
               rx_state <= idle_state;
            ELSIF ( baud CLK'event ) and ( baud CLK = '1' ) THEN
                IF ( rx_start_trig = '1' )and( rx_state = idle_state ) THEN
                   rx_state <= next_rx_state;
                ELSIF (rx\_state /= idle_state)and(rx\_os\_cntr = 15) THEN
                   rx state <= next rx state;
               ELSE
                   rx_state <= rx_state;
               END IF;
            END IF;
       END PROCESS rx_sm_ctrl_proc;
------------------------------------------------------------------------------------------
   rx_start_proc:
       PROCESS ( RX_DATA_IN, RESET )
       BEGIN
           IF ( RESET = '1' ) or
                   ( ( rx_state /= idle_state )and( rx_state /= stop_state ) ) THEN
               rx start trig \leq '0';
            ELSIF ( RX_DATA_IN'event )and( RX_DATA_IN = '0' ) THEN
                IF ( rx_state = idle_state )or( rx_state = stop_state ) THEN
                   rx_start_trig <= '1';
               ELSE
                   rx_start_trig <= '0';
               END IF;
            END IF;
       END PROCESS rx_start_proc;
------------------------------------------------------------------------------------------
   tx_os_cntr_proc:
       PROCESS ( baud_clk, RESET )
       BEGIN
           IF ( REST = '1' ) THEN
               tx os cntr \leq 0;
```

```
ELSIF ( baud clk'event ) and ( baud clk = '1' ) THEN
                IF ( tx state /= idle state)and( tx os cntr < 15 ) THEN
                    tx_os_cntr <= tx_os_cntr + 1;
                ELSIF ( tx\_state /= idle_state)and(tx\_os\_cntr = 15 ) THEN
                    tx os cntr \leq 0;
                END IF;
            END IF;
        END PROCESS tx_os_cntr_proc;
------------------------------------------------------------------------------------------
    send bit proc:
        PROCESS ( baud_clk, RESET )
        BEGIN
            IF ( REST = '1' ) THEN
                tx_bit_cntr <= 0;
                tx parity \leq '0';
                TX DATA OUT \leq '1';
            ELSIF ( baud_clk'event )and( baud_clk = '1' ) THEN
                IF ( tx state = start state ) THEN
                    tx parity \langle = '0' \rangleTX DATA OUT \leq '0';
                ELSIF ( tx\_state = tx\_data\_state ) and ( tx\_os\_cntr = 0 ) THEN
                    TX_DATA_OUT <= tx_sample_data( tx_bit_cntr );
                    IF ( tx sample data( tx bit cntr ) = '1' ) THEN
                        tx_parity <= not tx_parity;
                    END IF;
                    tx bit cntr \leq tx bit cntr + 1;
                ELSIF ( tx_state = parity_state)and( tx_os_cntr = 0 ) THEN
                    tx parity \leq tx parity;
                    tx bit cntr \leq 0;
                    TX DATA OUT <= tx parity;
                ELSIF ( tx_state = stop_state) THEN
                    tx_parity <= tx_parity;
                    tx bit cntr \leq 0;
                    TX_DATA_OUT <= '1';
                ELSIF ( tx state = idle state ) THEN
                    tx_parity <= '0';
                    tx_bit_cntr <= 0;
                    TX DATA OUT \leq '1';
                ELSE
                    tx bit cntr \leq tx bit cntr;
```

```
END IF;
            END IF;
       END PROCESS send bit proc;
------------------------------------------------------------------------------------------
   tx_data_proc:
        PROCESS ( CLK, RESET, tx state )
       BEGIN
            IF ( RESET = '1' ) THEN
                tx sample data \leq "000000000";
            ELSIF ( CLK'event )and( CLK = '1' ) THEN
               IF ( tx_state = tx_data_state ) THEN
                   tx_sample_data( 7 DOWNTO 0 ) <= new_tx_data;
                   tx_sample_data(8) <= '0';
               ELSE
                   tx_sample_data <= tx_sample_data;
               END IF;
            END IF;
       END PROCESS tx_data_proc;
------------------------------------------------------------------------------------------
   tx_sm_proc:
       PROCESS ( tx_state )
       BEGIN
            CASE tx_state IS
                WHEN idle state =>
                   next tx state <= start state;
                WHEN start_state =>
                   next_tx_state <= tx_data_state;
                WHEN tx_data_state =>
                   IF ( tx_bit_cntr < 8 ) THEN
                       next_tx_state <= tx_data_state;
                    ELSE
                       next_tx_state <= parity_state;
                   END IF;
                WHEN parity_state =>
                   next tx state <= stop state;
                WHEN stop state = >
                    IF ( tx_start_trig = '1' )or( rx_state /= idle_state ) THEN
                        next_tx_state <= start_state;
```

```
ELSE
                       next_tx_state <= idle_state;
                   END IF;
           END CASE;
       END PROCESS tx_sm_proc;
------------------------------------------------------------------------------------------
   tx_sm_ctrl_proc:
       PROCESS ( baud_CLK, RESET )
       BEGIN
           IF ( REST = '1' ) THEN
               tx_state <= idle_state;
           ELSIF ( baud_CLK'event )and( baud_CLK = '1' ) THEN
               IF ( tx_start_trig = '1' )and( tx_state = idle_state ) THEN
                   tx_state <= next_tx_state;
               ELSIF ( tx state /= idle state)and( tx os cntr = 15 ) THEN
                   tx state <= next tx state;
               ELSE
                   tx_state <= tx_state;
               END IF;
           END IF;
       END PROCESS tx_sm_ctrl_proc;
------------------------------------------------------------------------------------------
   tx_start_proc:
       PROCESS ( TX_DATA_RDY, RESET, tx_state )
       BEGIN
           IF ( RESET = '1' ) or ( tx\_state = start\_state ) THEN
               tx_start_trig <= '0';
           ELSIF ( TX_DATA_RDY'event )and( TX_DATA_RDY = '0' ) THEN
               tx start trig \leq '1';
           END IF;
       END PROCESS tx_start_proc;
------------------------------------------------------------------------------------------
   new tx data proc:
       PROCESS ( TX_DATA_RDY, RESET )
       BEGIN
```
END a;

```
IF ( RESET = '1' ) THEN
      new_tx_data <= "00000000";
   ELSIF ( TX_DATA_RDY'event )and( TX_DATA_RDY = '0' ) THEN
      new_tx_data <= TX_DATA_IN;
   END IF;
END PROCESS new_tx_data_proc;
```
## **D.1.12 VHDL Code for the DSP SP TX Ctrl Module of FPGA Main**

```
-- PEC33 Main - TX interface between the DSP and the UART 2002-11-07
LIBRARY ieee;
USE ieee.std_logic_1164.all;
USE ieee.std logic arith.all;
-- TX Input Word Length: 8 Bits
-- TX Output Word Length: 8 Bits
ENTITY DSP_SP_TX_Ctrl IS
  PORT(
     DATA OUT \qquad \qquad : \qquad \text{OUT} \qquad \text{LOGIC} \qquad \text{VECTOR} \qquad \text{7 } \text{DOWNTO} \qquad \text{)} \; ;TX_DATA_RDY : OUT STD_LOGIC;
     DATA SENT : IN STD LOGIC;
     TX_RDY : IN STD_LOGIC;
     RDYnBSY : OUT STD_LOGIC;
     DX0 : IN STD LOGIC;
     FSX0 : IN STD LOGIC;
     CLKX0 : IN STD LOGIC;
     RESET : IN STD_LOGIC:
     CLK : IN STD LOGIC
  );
END DSP SP TX Ctrl;
ARCHITECTURE a OF DSP_SP_TX_Ctrl IS
  TYPE state type IS ( idle state, rx sampleword state, start tx state,
                       wait_data_sent_state );
  SIGNAL state \qquad \qquad : state type;
  SIGNAL next_state : state_type;
  SIGNAL rx_start_trig : STD_LOGIC;
  SIGNAL data_sent_trig : STD_LOGIC;
  SIGNAL rx word rdy
  SIGNAL bit cntr : INTEGER RANGE 0 TO 7;
  SIGNAL sample word : STD LOGIC VECTOR ( 7 DOWNTO 0 );
  SIGNAL output_data \qquad \qquad : STD_LOGIC_VECTOR ( 7 DOWNTO 0 );
  SIGNAL signal TX DATA RDY : STD LOGIC;
BEGIN
  RDYnBSY <= '1' WHEN (state = idle state ) and
                                         (TX RDY = '1' ) ELSE '0';
  TX_DATA_RDY <= signal_TX_DATA_RDY;
------------------------------------------------------------------------------------------
  output_data_proc:
```

```
PROCESS ( CLK, RESET )
        BEGIN
           IF ( REST = '1' ) THEN
               output_data <= "00000000";
            ELSIF ( CLK'event )and( CLK = '1' ) THEN
               output_data <= sample_word;
            END IF;
        END PROCESS output_data_proc;
------------------------------------------------------------------------------------------
   data_sent_trig_proc:
       PROCESS ( DATA SENT, RESET, state )
       BEGIN
           IF ( RESET = '1' ) or ( state /= wait data sent state ) THEN
               data_sent_trig <= '0';
            ELSIF ( DATA SENT'event ) and ( DATA SENT = '0' ) THEN
               data sent trig \leq '1';
            END IF;
        END PROCESS data_sent_trig_proc;
------------------------------------------------------------------------------------------
   rx_proc:
       PROCESS ( CLK, RESET )
       BEGIN
           IF ( REST = '1' ) THEN
               sample_word <= "00000000";
            ELSIF ( CLK' event ) and ( CLK = '0' ) THEN
                IF ( state = rx sampleword state)and( bit cntr <= 7 ) THEN
                    sample word( bit cntr ) \leq DX0;
                ELSIF ( state = idle_state ) THEN
                    sample word( bit cntr ) <= sample word( bit cntr );
                END IF;
            END IF;
        END PROCESS rx_proc;
------------------------------------------------------------------------------------------
   sm_proc:
       PROCESS ( state )
       BEGIN
           CASE state IS
               WHEN idle_state =>
```

```
next_state <= rx_sampleword_state;
                WHEN rx sampleword state =>
                   next_state <= start_tx_state;
                WHEN start_tx_state =>
                   next_state <= wait_data_sent_state;
                WHEN wait data sent state = >
                   next_state <= idle_state;
            END CASE;
       END PROCESS sm_proc;
------------------------------------------------------------------------------------------
   sm_ctrl_proc:
       PROCESS ( CLKX0, RESET )
       BEGIN
           IF ( RESET = '1' ) or ( data sent trig = '1' ) THEN
               bit cntr \lt= 0;
                state <= idle state;
            ELSIF ( CLKX0' event ) and ( CLKX0 = '1' ) THEN
                IF ( rx_start_trig = '1' )and( state = idle_state ) THEN
                   bit\_cntr \leq 0;state <= next_state;
                ELSIF ( state = rx sampleword state )and( bit cntr < 7 ) THEN
                   bit_cntr <= bit_cntr+1;
                   state <= state;
                ELSIF ( state = rx sampleword state )and( bit cntr = 7 ) THEN
                   bit cntr \leq bit cntr;
                   state <= next_state;
                ELSIF ( state = start_tx_state ) THEN
                   bit_cntr <= bit_cntr;
                   state <= next state;
                ELSIF ( state = wait_data_sent_state )and( data_sent_trig = '1') THEN
                   bit_cntr <= bit_cntr;
                    state <= next_state;
                ELSIF ( state = idle_state ) THEN
                   bit cntr <= 0;state <= state;
               ELSE
                   bit cntr <= bit cntr;
                   state <= state;
               END IF;
            END IF;
        END PROCESS sm_ctrl_proc;
```

```
------------------------------------------------------------------------------------------
    start_proc:
       PROCESS ( FSX0, RESET )
       BEGIN
           IF ( REST = '1' ) or ( state /= idle\_state ) THEN
               rx_start_trig <= '0';
            ELSIF ( FSX0' event ) and ( FSX0 = '1' ) THEN
               IF ( state = idle_state ) THEN
                   rx start trig \leq '1';
                END IF;
            END IF;
        END PROCESS start_proc;
------------------------------------------------------------------------------------------
    tx_proc:
        PROCESS ( CLK, RESET )
        BEGIN
           IF ( REST = '1' ) THEN
                signal TX DATA RDY \leq '0';
                DATA OUT \leq "00000000";
            ELSIF ( CLK'event ) and ( CLK = '1' ) THEN
                IF ( state / = start tx state ) THEN
                   signal TX DATA RDY \leq '0';
                    DATA OUT <= output data;
                ELSIF ( signal_TX_DATA_RDY = '0' ) THEN
                    signal_TX_DATA_RDY <= '1';
                    DATA_OUT <= output_data;
                ELSE
                    signal_TX_DATA_RDY <= '0';
                    DATA_OUT <= output_data;
                END IF;
            END IF;
        END PROCESS tx_proc;
END a;
```
## **D.1.13 VHDL Code for the DSP SP RX Ctrl Module of FPGA Main**

```
-- PEC33 Main - RX interface between DSP serial port and UART 2002-11-07
-- Input Word Length: 8 Bits
-- Output Word Length: 32 Bits
LIBRARY ieee;
USE ieee.std_logic_1164.all;
USE ieee.std_logic_arith.all;
ENTITY DSP_SP_RX_Ctrl IS
  PORT (
     DATA_IN \cdot in STD_LOGIC_VECTOR( 7 DOWNTO 0 );
     RX DATA RDY : IN STD LOGIC;
     DR0 : OUT STD_LOGIC;
     FSR0 : OUT STD LOGIC;
     CLKR0 : OUT STD_LOGIC;
     RESET : IN STD LOGIC;
     CLK : IN STD_LOGIC
  );
END DSP SP RX Ctrl;
ARCHITECTURE a OF DSP_SP_RX_Ctrl IS
  TYPE rx_state_type IS ( idle_state, samplebyte_state, storeword_state );
  TYPE tx state type IS ( idle state, fs state, tx data state );
  SIGNAL rx_state : rx_state_type;
  SIGNAL next rx_state : rx_state_type;
  SIGNAL tx_state : tx_state_type;
  SIGNAL next_tx_state : tx_state_type;
  SIGNAL rx start trig \cdot STD LOGIC;
  SIGNAL tx_start_trig : STD_LOGIC;
  SIGNAL rx_word_rdy : STD_LOGIC;
  SIGNAL byte_cntr : INTEGER RANGE 0 TO 4;
  SIGNAL bit cntr : INTEGER RANGE 0 TO 32;
  SIGNAL sample word : STD LOGIC VECTOR ( 32 DOWNTO 0 );
  SIGNAL slow div CLK : STD LOGIC;
  SIGNAL Slow_CLK : STD_LOGIC;
BEGIN
  CLKR0 <= slow CLK;
------------------------------------------------------------------------------------------
  rx_proc:
     PROCESS ( CLK, RESET )
     BEGIN
        IF ( REST = '1' ) THEN
```

```
sample_word <= "000000000000000000000000000000000";
                rx_word_rdy <= '0';
            ELSIF ( CLK' event ) and ( CLK = '1' ) THEN
               rx_word_rdy <= '0';
                IF ( rx_state = samplebyte_state ) THEN
                    IF ( byte cntr = 0 ) THEN
                        sample word( 7 DOWNTO 0 ) \leq DATA IN;
                    ELSIF ( byte cntr = 1 ) THEN
                        sample_word( 15 DOWNTO 8 ) <= DATA_IN;
                    ELSIF ( byte cntr = 2 ) THEN
                        sample_word( 23 DOWNTO 16 ) <= DATA IN;
                    ELSE
                        sample_word( 31 DOWNTO 24 ) <= DATA_IN;
                    END IF;
                ELSIF ( rx_state = storeword_state) THEN
                    rx word rdy \langle 1' \ranglesample word \leq sample word;
                ELSIF (rx state = idle state ) THEN
                    rx_word_rdy <= '0';
                    sample_word <= sample_word;
                ELSE
                    rx_word_rdy <= rx_word_rdy;
                    sample_word <= sample_word;
               END IF;
            END IF;
       END PROCESS rx_proc;
------------------------------------------------------------------------------------------
   rx_sm_proc:
       PROCESS ( rx_state )
       BEGIN
           CASE rx_state IS
                WHEN idle_state =>
                    IF ( byte \text{cntr} < 4 ) THEN
                       next rx state <= samplebyte state;
                    ELSE
                       next rx state <= storeword state;
                    END IF;
                WHEN samplebyte_state =>
                    IF ( byte_cntr = 4 ) THEN
                        next rx state <= storeword state;
                    ELSE
```

```
next_rx_state <= idle_state;
                  END IF;
              WHEN storeword_state =>
                  next rx state <= idle state;
           END CASE;
       END PROCESS rx_sm_proc;
-rx_sm_ctrl_proc:
       PROCESS ( CLK, RESET )
       BEGIN
           IF ( REST = '1' ) THEN
              byte cntr \leq 0;
              rx_state <= idle_state;
           ELSIF ( CLK' event ) and ( CLK = '1' ) THEN
              IF ( rx start trig = '1' )and( rx state = idle state ) THEN
                  byte cntr \leq byte \ncntr;rx state <= next rx state;
              ELSIF ( byte_cntr = 4 )and( rx_state = idle_state ) THEN
                  byte cntr <= byte cntr;
                  rx state <= next rx state;
              ELSIF ( rx state = samplebyte state ) and ( byte cntr < 4 ) THEN
                  byte_cntr <= byte_cntr+1;
                  rx state <= next rx state;
               ELSIF (rx state = samplebyte state ) and (byte cntr = 4 ) THEN
                  byte_cntr <= byte_cntr;
                  rx_state <= next_rx_state;
              ELSIF ( rx_state = storeword_state ) THEN
                  byte \text{cntr} \leq 0;
                  rx_state <= next_rx_state;
              ELSE
                  byte_cntr <= byte_cntr;
                  rx_state <= rx_state;
              END IF;
           END IF;
       END PROCESS rx_sm_ctrl_proc;
------------------------------------------------------------------------------------------
   rx_start_proc:
       PROCESS ( RX_DATA_RDY, RESET )
       BEGIN
          IF ( REST = '1' ) or ( rx\_state /= idle_state ) THEN
```

```
rx_start_trig <= '0';
           ELSIF ( RX DATA RDY'event ) and ( RX DATA RDY = '0' ) THEN
               IF ( rx_state = idle_state ) THEN
                   rx_start_trig <= '1';
               ELSE
                   rx start trig \leq '0';
               END IF;
           END IF;
       END PROCESS rx start proc;
------------------------------------------------------------------------------------------
   tx_proc:
       PROCESS ( slow_CLK, RESET )
       BEGIN
           IF ( RESET = '1' ) THEN
               FSR0 \leq '0';DR0 \lt = '0';ELSIF ( slow CLK'event ) and ( slow CLK = '1' ) THEN
               IF ( tx state = fs state ) THEN
                   FSR0 \leq '1';DR0 <= '0';
                ELSIF ( tx_state = tx_data_state)and( bit_cntr < 32 ) THEN
                   FSR0 \leq '0';DR0 <= sample word( bit cntr );
                ELSIF ( tx state = tx data state)and( bit cntr = 32 ) THEN
                   FSR0 \leq '0';DR0 \leq '0';
               ELSIF ( tx state = idle state ) THEN
                   FSR0 \leq '0';DR0 \leq '0';
               END IF;
           END IF;
       END PROCESS tx_proc;
------------------------------------------------------------------------------------------
   tx_sm_proc:
       PROCESS ( tx_state )
       BEGIN
           CASE tx_state IS
               WHEN idle_state =>
                   next tx state <= fs state;
                WHEN fs_state =>
                   next tx state \leq tx data state;
```

```
WHEN tx_data_state =>
                   next tx state <= idle state;
            END CASE;
        END PROCESS tx_sm_proc;
------------------------------------------------------------------------------------------
    tx_sm_ctrl_proc:
        PROCESS ( slow_CLK, RESET )
        BEGIN
            IF ( RESET = '1' ) THEN
               bit\_cntr \leq 0;tx_state <= idle_state;
            ELSIF ( slow_CLK'event )and( slow_CLK = '1' ) THEN
                IF ( tx_start_trig = '1' )and( tx_state = idle_state ) THEN
                    bit cntr \leq 0;tx_state <= next_tx_state;
                ELSIF ( tx_state = fs_state ) THEN
                    bit cntr \leq 0;tx state \leq next tx state;
                ELSIF ( tx_state = tx_data_state )and( bit_cntr < 32 ) THEN
                   bit_cntr <= bit_cntr+1;
                    tx_state <= tx_state;
                ELSIF ( tx state = tx data state ) and ( bit cntr = 32 ) THEN
                   bit cntr \leq bit cntr;
                    tx_state <= next_tx_state;
                ELSIF ( tx state = idle state ) THEN
                   bit cntr \leq 0;
                   tx state \leq tx state;
                ELSE
                   bit_cntr <= bit_cntr;
                   tx_state <= tx_state;
                END IF;
            END IF;
        END PROCESS tx_sm_ctrl_proc;
------------------------------------------------------------------------------------------
    tx_start_proc:
        PROCESS ( rx_word_rdy, RESET )
        BEGIN
            IF ( RESET = '1' ) or ( tx state /= idle state ) THEN
                tx_start_trig <= '0';
            ELSIF ( rx word rdy' event ) and ( rx word rdy = '0' ) THEN
                IF ( tx state = idle state ) THEN
                    tx_start_trig <= '1';
```

```
ELSE
                   tx start triq \leq '0';
               END IF;
           END IF;
       END PROCESS tx_start_proc;
------------------------------------------------------------------------------------------
   slow_div_clk_proc:
       PROCESS ( CLK, RESET )
       BEGIN
          IF ( REST = '1' ) THEN
               slow div CLK \lt= '0';ELSIF ( CLK'event )and( CLK = '0' ) THEN
               slow_div_CLK <= not slow_div_CLK;
           END IF;
       END PROCESS slow_div_clk_proc;
------------------------------------------------------------------------------------------
   slow clk proc:
       PROCESS ( slow_div_CLK, RESET )
       BEGIN
           IF ( REST = '1' ) THEN
               slow_CLK <= '0';
           ELSIF ( slow_div_CLK'event )and( slow_div_CLK = '1' ) THEN
               slow_CLK <= not slow_CLK;
           END IF;
       END PROCESS slow clk proc;
```

```
END a;
```
# **D.1.14 VHDL Code for the Dev Sel Ctrl Module of FPGA Main**

```
-- PEC33 Main - Device Select Controller 2002-11-07
```

```
LIBRARY ieee;
USE ieee.std_logic_1164.all;
USE ieee.std_logic_arith.all;
```

```
-- ---------------------------------------
-- | Address | Device |
-- ------------------- |
-- | HEX | Binary | Selected |
-- ---------------------------------------
-- ---------------------------------------
-- | 0x4 | 0100 | Flash RAM 0 |
-- ---------------------------------------
-- | 0x5 | 0101 | FPGA Main |
-- ---------------------------------------
-- | 0x6 | 0110 | FPGA Analog |
-- ---------------------------------------
-- | 0xA | 1010 | Expansion bus 0 |
-- ---------------------------------------
-- | 0xB | 1011 | Expansion bus 1 |
-- ---------------------------------------
-- | 0xC | 1100 | Flash RAM 1 |
-- ---------------------------------------
```

```
ENTITY DEV_SEL_Ctrl IS
```
PORT(

```
FPGAMAIN_nCS : OUT STD_LOGIC;
  {\tt FPGANLG\_nCS} \qquad \qquad : \ {\tt OUT} \quad \ {\tt STD\_LOGIC} \, ;FRAM0_nCS : OUT STD_LOGIC;
  FRAM1_nCS : OUT STD_LOGIC;
  EXBUS0 nCS : OUT STD LOGIC;
  EXBUS1_nCS : OUT STD_LOGIC;
  ADDR : IN STD_LOGIC_VECTOR( 3 DOWNTO 0 );
  RESET : IN STD LOGIC;
  CLK : IN STD_LOGIC
);
```

```
END DEV SEL Ctrl;
```

```
ARCHITECTURE a OF DEV_SEL_Ctrl IS
```
#### BEGIN

```
sel dev proc:
   PROCESS ( CLK, RESET )
   BEGIN
       IF ( REST = '1' ) THEN
            FPGAMAIN ncs \leq '1';FPGANLG ncs \leq '1';FRAM0 ncS \leq '1';FRAM1_nCS \leq 1';<code>EXBUS0_nCS \leq ' 1';</code>
```

```
EXBUS1_nCS <= '1';
ELSIF ( CLK'event )and( CLK = '1' ) THEN
   IF ( ADDR = "0100" ) THEN
       FPGAMAIN_nCS <= '1';
       FPGANLG_nCS <= '1';
       FRAM0_nCS \leq '0';FRAM1 ncS \leq '1';EXBUS0 ncs \leq '1';EXBUS1 ncs \leq 1';
    ELSIF ( ADDR = "0101" ) THEN
       FPGAMAIN_nCS <= '0';
       FPGANLG ncs \leq '1';FRAM0ncs \leq 1';FRAM1 ncs \leq 1';EXBUS0_nCS \leq '1';
       EXBUS1_nCS <= '1';ELSIF ( ADDR = "0110" ) THEN
       FPGAMAIN ncs \leq '1';FPGANLG_nCS \leq '0';FRAM0 ncS \leq '1';FRAM1_nCS \leq 1';EXBUS0 ncs \leq '1';EXBUS1 ncs \leq '1';ELSIF ( ADDR = "1010" ) THEN
       FPGAMAIN ncs \leq '1';FPGANLG_nCS \leq '1';FRAM0 ncS \leq 1';FRAM1 ncS \leq 1'i;
       EXBUS0 ncs \leq '0';EXBUS1_nCS <= '1';ELSIF ( ADDR = "1011" ) THEN
       FPGAMAIN nCS \leq 1'iFPGANLG ncs \leq '1';FRAM0 ncS \leq 1';FRAM1 ncS \leq 1';
        EXBUS0 ncs \leq '1';EXBUS1 ncs \leq '0';ELSIF ( ADDR = "1100" ) THEN
       FPGAMAIN_nCS <= '1';
       FPGANLG_nCS \leq '1';FRAM0 ncS \leq '1';FRAM1 nCS \leq 0';
        EXBUS0 ncs \leq '1';EXBUS1 ncs \leq '1';ELSE
       FPGAMAIN ncS \leq '1';FPGANLG ncS \leq '1';FRAM0 ncS \leq '1';FRAM1_nCS \leq 1';EXBUS0_nCS \leq '1';
        EXBUS1 ncs \leq '1';
```
END IF; END IF;

END PROCESS sel\_dev\_proc;

END a;

### **D.1.15 VHDL Code for the DSP Boot Ctrl Module of FPGA Main**

```
-- PEC33 Main - Reset & boot controller 2002-11-07
LIBRARY ieee;
USE ieee.std_logic_1164.all;
USE ieee.std logic arith.all;
-- The BOOT TYPE input is from the DIP switch 1
-- -------------------------
-- | Value of | Boot data |
-- | BOOT_TYPE | source |
-- -------------------------
-- -------------------------
-- | 0 | Serial port |
-- -------------------------
-- | 1 | Flash RAM 0 |
-- -------------------------
ENTITY DSP_BOOT_Ctrl IS
 PORT(
         BOOT TYPE : IN STD LOGIC;
         nINT1 : OUT STD_LOGIC;
         nINT3 : OUT STD LOGIC;
         DSP_nRESET : OUT STD_LOGIC;
         RESET : IN STD LOGIC;
         CLK : IN STD_LOGIC
      );
END DSP BOOT Ctrl;
ARCHITECTURE a OF DSP_BOOT_Ctrl IS
  TYPE state type IS ( state0, state1, state2, state3, state4 );
  SIGNAL signal_BOOT_TYPE : STD_LOGIC;<br>SIGNAL signal_DSP_nRESET : STD_LOGIC;
  SIGNAL SIGNAL_BOOI_IIPE<br>SIGNAL signal_DSP_nRESET
  SIGNAL reset_trig : STD_LOGIC;
  SIGNAL reset cntr : INTEGER RANGE 0 TO 63;
  SIGNAL int_cntr : INTEGER RANGE 0 TO 15;
  SIGNAL dsp resetting : STD LOGIC;
  SIGNAL state \qquad \qquad : state\_type;BEGIN
   DSP_nRESET \leq '0' WHEN ( state = state2 ) ELSE '1';
   nINT1 \langle = '0' WHEN ( state = state4 ) and ( signal BOOT TYPE = '0' ) ELSE '1';
   nINT3 \langle 0' \text{ WHEN} \rangle (state = state4 ) and (signal BOOT TYPE = '1' ) ELSE '1';
------------------------------------------------------------------------------------------
   boot_type_proc:
      PROCESS ( CLK )
      BEGIN
```

```
IF ( CLK' event ) and ( CLK = '1' ) THEN
               signal BOOT TYPE <= BOOT TYPE;
            END IF;
        END PROCESS boot_type_proc;
------------------------------------------------------------------------------------------
   rst_dsp_trig_proc:
        PROCESS ( RESET )
        BEGIN
            IF ( state = state1 ) THEN
               reset trig \leq '0';
            ELSIF ( REST event ) and ( REST = '0' ) THEN
               reset_trig <= '1';
            END IF;
        END PROCESS rst dsp trig proc;
------------------------------------------------------------------------------------------
    sm_ctrl_proc:
       PROCESS ( CLK, RESET )
       BEGIN
           IF ( REST = '1' ) THEN
               state <= state0;
               reset_cntr <= 0;
               int\_cntr \leq 0;ELSIF ( CLK'event ) and ( CLK = '1' ) THEN
                IF ( reset triq = '1' )and( state = state0 ) THEN
                    state <= state1;
                   reset_cntr <= 0;
                    int cntr <= 0;ELSIF ( state = state1 ) and ( reset cntr < 10 ) THEN
                   state <= state;
                    reset_cntr <= reset_cntr+1;
                    int\_cntr \leq 0;ELSIF ( state = state1 )and( reset_cntr = 10 ) THEN
                    state <= state2;
                    reset cntr \leq reset cntr+1;
                    int cntr \leq int cntr;
                ELSIF ( state = state2 ) and ( reset cntr < 60 ) THEN
                   state <= state;
                    reset cntr <= reset cntr+1;
                    int cntr \lt= 0;
                ELSIF ( state = state2 ) and ( reset\_cntr = 60 ) THEN
                    state <= state3;
                    reset cntr \leq reset cntr;
                    int_cntr <= int_cntr;
```

```
ELSIF ( state = state3 ) and ( int\_cntr < 7 ) THEN
           state <= state;
           reset_cntr <= 0;
           int_cntr <= int_cntr+1;
        ELSIF ( state = state3 ) and ( int\_cntr = 7 ) THEN
           state <= state4;
           reset_cntr <= 0;
           int_cntr <= int_cntr+1;
        ELSIF ( state = state4 ) and ( int\_cntr < 8 ) THEN
           state <= state;
           reset cntr <= 0;int_cntr <= int_cntr+1;
       ELSIF ( state = state4 ) and ( int cntr = 8 ) THEN
           state <= state0;
           reset cntr <= 0;int_cntr <= int_cntr;
        ELSE
           state <= state;
           reset_cntr <= reset_cntr;
           int_cntr <= int_cntr;
       END IF;
    END IF;
END PROCESS sm_ctrl_proc;
```
END a;

# **D.1.16 VHDL Code for the Clk Gen Ctrl Module of FPGA Main**

```
-- PEC33 Main - Clock Generator 2002-11-07
LIBRARY ieee;
USE ieee.std_logic_1164.all;
USE ieee.std_logic_arith.all;
ENTITY CLK_GEN_Ctrl IS
  PORT(
      FPGANLG CLK : OUT STD LOGIC; -- 30MHz
      \texttt{DSP} clk \texttt{C} : OUT STD \texttt{LOGIC}; \texttt{---} 15MHz
      EXBUS CLK \cdot OUT STD LOGIC; \cdot -- 30MHz
      RESET : IN STD_LOGIC;
      CLK : IN STD_LOGIC
  );
END CLK_GEN_Ctrl;
ARCHITECTURE a OF CLK_GEN_Ctrl IS
  SIGNAL signal_dsp_clk : STD_LOGIC;
BEGIN
   FPGANLG CLK <= CLK;
   DSP CLK \leq signal dsp clk;
   EXBUS CLK \leq CLK;
------------------------------------------------------------------------------------------
   dsp_clk_gen_proc:
      PROCESS ( CLK, RESET )
      BEGIN
         IF ( CLK' event ) and ( CLK = '1' ) THEN
            signal_dsp_clk <= not signal_dsp_clk;
         END IF;
      END PROCESS dsp_clk_gen_proc;
END a;
```
# **D.2 Firmware for FPGA Analog**

# **D.2.1 Graphical Design File for FPGA Analog**

|                                        |                                                                     | ADC_CTRL                     | <b>OUTPUT</b>    |                                                                     |                                                |  |
|----------------------------------------|---------------------------------------------------------------------|------------------------------|------------------|---------------------------------------------------------------------|------------------------------------------------|--|
| pec33_analog_ver4@169ADC0_SDOUT        | TUOGLSDON<br>ADCO_CONF_DATA[90]                                     | ADO_SDIN                     |                  | $\leftarrow$ ADCO_SDIN<br>OUTPUT                                    | pec33_analog_ver4@167<br>pec33_analog_ver4@170 |  |
|                                        | ADC.,CONF_DATAE901<br>ADCO_CHAN(20)<br>ADC_CHAN[20]                 | ADC-DO<br>ADC_SCLI           |                  | $\Rightarrow$ ADC0_nCS<br>⋲<br><b>OUTPUT</b><br>ADCO_SCLK<br>c      |                                                |  |
|                                        | ADCO_nEN<br>ADC_nEN                                                 | ADC_DATA[90]                 | ADCO_DATA_IN[90] | AND <sub>2</sub>                                                    | pec33_analog_ver4@168                          |  |
|                                        | <b>GLOBAL_RESET</b><br>RESET                                        | ADOLDATALRDY                 | ADCO_DATA_RDY    |                                                                     | ADC_STATUS_IN0                                 |  |
|                                        | GLOBAL_CLK<br><b>CLK</b>                                            | ADC-DATA-VALID               | ADCO_DATA_VALID  |                                                                     |                                                |  |
|                                        |                                                                     |                              |                  |                                                                     |                                                |  |
|                                        |                                                                     |                              |                  |                                                                     |                                                |  |
|                                        | ADCO_DATA_IN[90]<br>DATA_INE90]                                     | ADC_DATA_STORE               |                  |                                                                     |                                                |  |
|                                        | ADCO_CHAN[20]<br>CHANLINE201                                        |                              |                  |                                                                     |                                                |  |
|                                        | ADCO_DATA_RDY<br>DATA_RDY                                           | DATA_OUT[120]                | ADCO_DATA[120]   |                                                                     |                                                |  |
|                                        | ADCO_DATA_VALID<br>DATA_VALID<br>GLOBAL_RESET                       |                              |                  |                                                                     |                                                |  |
|                                        | RESET                                                               |                              |                  |                                                                     |                                                |  |
|                                        |                                                                     |                              |                  |                                                                     |                                                |  |
|                                        |                                                                     | ADC_CHAN_GENERATOR           |                  |                                                                     |                                                |  |
|                                        | ADCO_DATA_RDY<br>DATA_RDY<br>ADCO_SAMP_CHAN0[20]                    |                              |                  |                                                                     |                                                |  |
|                                        | SAMP_CHANOE201<br>ADCO SAMP CHAN1[20]                               |                              |                  |                                                                     |                                                |  |
|                                        | <b>SAMP_CHAN1[20]</b><br>ADCO_SAMP_CHAN2[20]<br>SAMP_CHAN2[20]      |                              |                  |                                                                     |                                                |  |
|                                        | ADCO_SAMP_CHAN3[20]                                                 | SAMP_CHAN3[20] CHAN_OUT[20]  | ADCO_CHAN[20]    |                                                                     |                                                |  |
|                                        | ADCO_SAMP_CHAN4[20]<br><b>SAMP_CHAN4[20]</b>                        |                              |                  |                                                                     |                                                |  |
|                                        | ADCO_SAMP_CHAN5[20]<br>SAMP_CHANSE201                               |                              |                  |                                                                     |                                                |  |
|                                        | ADCO_SAMP_CHAN6[20]<br>SAMP_CHANG[20]<br>ADCO_SAMP_CHAN7[20]        |                              |                  |                                                                     |                                                |  |
|                                        | SAMP_CHAN7[20]<br>GLOBAL_RESET                                      |                              |                  |                                                                     |                                                |  |
|                                        | RESET                                                               |                              |                  |                                                                     |                                                |  |
|                                        |                                                                     |                              |                  |                                                                     |                                                |  |
|                                        |                                                                     |                              |                  |                                                                     |                                                |  |
|                                        |                                                                     | ADC_CTRL                     |                  |                                                                     |                                                |  |
| pec33_analog_ver4@17/4DC1_SDOUT DAPUT  | ADC_SDOUT<br>ADC1_CONF_DATA[90]                                     | ADC_SDIN                     |                  | <b>OUTPUT</b><br>ADC1_SDIN<br>⋲                                     | pec33_analog_ver4@172                          |  |
|                                        | ADC_CONF_DATA[90]<br>ADC1_CHAN[20]                                  | ADC_nC                       |                  | <b>OUTPUT</b><br>$\overline{\phantom{a}}$ ADC1_nCS<br><b>OUTPUT</b> | $-33$ analog_ver4 @174                         |  |
|                                        | EGS]KANEGLOO<br>ADC1_nEN<br>ADC_nEN                                 | ADO_SOL                      | ADC1_DATA_IN[90] | ᠇<br>$\Rightarrow$ ADC1_SCLK                                        | pec33_analog_ver4@173                          |  |
|                                        | <b>GLOBAL_RESET</b><br>RESET                                        | ADC_DATA[90]<br>ADC_DATA_RD' | ADC1_DATA_RDY    | AND <sub>2</sub>                                                    | ADC STATUS IN1                                 |  |
|                                        | <b>GLOBAL_CLK</b><br><b>OLK</b>                                     | ADC_DATA_VALID               | ADC1_DATA_VALID  |                                                                     |                                                |  |
|                                        |                                                                     |                              |                  |                                                                     |                                                |  |
|                                        |                                                                     |                              |                  |                                                                     |                                                |  |
|                                        | ADC1_DATA_IN[90]<br>DATALINES03                                     | ADC_DATA_STORE               |                  |                                                                     |                                                |  |
|                                        | ADC1_CHAN[20]<br>CHANLIN[20]                                        |                              |                  |                                                                     |                                                |  |
|                                        | ADC1_DATA_RDY<br>DATA_RDY                                           | <b>DATA_OUT[120]</b>         | ADC1_DATA[120]   |                                                                     |                                                |  |
|                                        | ADC1_DATA_VALID<br>DATA_VALID<br><b>GLOBAL_RESET</b>                |                              |                  |                                                                     |                                                |  |
|                                        | RESET                                                               |                              |                  |                                                                     |                                                |  |
|                                        |                                                                     |                              |                  |                                                                     |                                                |  |
|                                        |                                                                     | ADC_CHAN_GENERATOR           |                  |                                                                     |                                                |  |
|                                        | ADC1_DATA_RDY<br>DATA ROY<br>ADC1_SAMP_CHAN0[20]                    |                              |                  |                                                                     |                                                |  |
|                                        | <b>SAMP_CHANO[20]</b><br>ADC1_SAMP_CHAN1[20]                        |                              |                  |                                                                     |                                                |  |
|                                        | SAMP_CHAN1[20]<br>ADC1_SAMP_CHAN2[20]                               |                              |                  |                                                                     |                                                |  |
|                                        | SAMP_CHAN2[20]<br>ADC1_SAMP_CHAN3[20]<br>SAMP_CHAN3[20]             | CHAN_OUT[20]                 | ADC1_CHAN[20]    |                                                                     |                                                |  |
|                                        | ADC1_SAMP_CHAN4[20]<br>SAMP_CHAN4E201                               |                              |                  |                                                                     |                                                |  |
|                                        | ADC1_SAMP_CHAN5[20]<br>SAMP CHANSES  01                             |                              |                  |                                                                     |                                                |  |
|                                        | ADC1_SAMP_CHAN6[20]<br><b>SAMP_CHAN6[20]</b><br>ADC1_SAMP_CHAN7[20] |                              |                  |                                                                     |                                                |  |
|                                        | SAMP_CHAN7[20]<br>GLOBAL_RESET<br>RESET                             |                              |                  |                                                                     |                                                |  |
|                                        |                                                                     |                              |                  |                                                                     |                                                |  |
|                                        |                                                                     |                              |                  |                                                                     |                                                |  |
|                                        |                                                                     |                              |                  |                                                                     |                                                |  |
|                                        |                                                                     |                              |                  |                                                                     |                                                |  |
|                                        |                                                                     |                              |                  |                                                                     |                                                |  |
| pec33_analog_ver4@19ADC2_SDOUT         | ADC_SDOUT                                                           | ADC_CTRL<br>ADC_SDIN         |                  | <b>OUTPUT</b><br>$\leftarrow$ ADC2 SDIN                             | pec33_analog_ver4@176                          |  |
|                                        | ADC2_CONF_DATA(90)<br>DO_CONF_DATA[90]<br>ADC2_CHAN[20]             | ADO_nO                       |                  | <b>OUTPUT</b><br>ADC2 nCS<br>ſ                                      | c33_analog_ver4@179                            |  |
|                                        | ADC_CHAN[20]<br>ADC2_nEN                                            | ADC_SCL                      | ADC2_DATA_IN[90] | <b>OUTPUT</b><br>$\Rightarrow$ ADC2_SCLK<br>÷.                      | pec33_analog_ver4@172                          |  |
|                                        | ADC_REN<br><b>GLOBAL_RESET</b><br>RESET                             | ADC-DATA[90]<br>ADO_DATA_RD* | ADC2_DATA_RDY    | AND <sub>2</sub>                                                    | ADC STATUS IN2                                 |  |
|                                        | GLOBAL_CLK<br>CLK                                                   | ADCDATA_VALID                | ADC2_DATA_VALID  |                                                                     |                                                |  |
|                                        |                                                                     |                              |                  |                                                                     |                                                |  |
|                                        |                                                                     |                              |                  |                                                                     |                                                |  |
|                                        | ADC2_DATA_IN[90]<br>DATA_IN[90]                                     | ADC_DATA_STORE               |                  |                                                                     |                                                |  |
|                                        | ADC2_CHAN[20]<br>CHANLIN[20]                                        |                              |                  |                                                                     |                                                |  |
|                                        | ADC2_DATA_RDY<br>DATA_RDY                                           | DATA_OUT[120]                | ADC2_DATA[120]   |                                                                     |                                                |  |
|                                        | ADC2_DATA_VALID<br>DATA_VALID<br>GLOBAL_RESET                       |                              |                  |                                                                     |                                                |  |
|                                        | RESET                                                               |                              |                  |                                                                     |                                                |  |
|                                        |                                                                     |                              |                  |                                                                     |                                                |  |
|                                        |                                                                     | ADC_CHAN_GENERATOR           |                  |                                                                     |                                                |  |
|                                        | ADC2_DATA_RDY<br>DATA_RDY                                           |                              |                  |                                                                     |                                                |  |
|                                        | ADC2_SAMP_CHAN0[20]<br>SAMP_OHANO[20]<br>ADC2_SAMP_CHAN1[20]        |                              |                  |                                                                     |                                                |  |
|                                        | SAMP_CHAN1[20]<br>ADC2_SAMP_CHAN2[20]<br><b>SAMP_CHAN2[20]</b>      |                              |                  |                                                                     |                                                |  |
|                                        | ADC2_SAMP_CHAN3[20]<br>SAMP_OHANSE201                               | CHANLOUT[20]                 | ADC2_CHAN[20]    |                                                                     |                                                |  |
|                                        | ADC2 SAMP CHAN4[20]<br>SAMP_CHAN4[20]<br>ADC2_SAMP_CHAN5[20]        |                              |                  |                                                                     |                                                |  |
|                                        | <b>SAMP_CHAN5[20]</b><br>ADC2_SAMP_CHAN6[20]                        |                              |                  |                                                                     |                                                |  |
|                                        | SAMP_CHAN6[20]<br>ADC2_SAMP_CHAN7[20]                               |                              |                  |                                                                     |                                                |  |
|                                        | SAMP_CHAN7[20]<br><b>GLOBAL_RESET</b><br>RESET                      |                              |                  |                                                                     |                                                |  |
|                                        |                                                                     |                              |                  |                                                                     |                                                |  |
|                                        |                                                                     |                              |                  |                                                                     |                                                |  |
|                                        |                                                                     |                              |                  |                                                                     |                                                |  |
|                                        |                                                                     | ADC_CTRL                     |                  |                                                                     |                                                |  |
| pec33_analog_ver4@184ADC3_SDOUT DOWNLI | ADC_SDOUT<br>ADC3_CONF_DATA[90]                                     | ADC_SDIN                     |                  | OUTPUT<br>÷<br>ADC3 SDIN                                            | pec33_analog_ver4@189                          |  |
|                                        | ADC_CONF_DATA[90]<br>ADC3_CHAN(20)                                  | ADC_nC                       |                  | OUTPUT ADC3_nCS                                                     | pec33_analog_ver4@182                          |  |
|                                        | EGSJKAND_DOA<br>ADC3_nEN<br>ADC <sub>HO</sub> EN                    | ADOLSOLI<br>ADC_DATA[90]     | ADC3_DATA_IN[90] | $\overline{\phantom{a}}$ ADC3_SCLK<br>AND <sub>2</sub>              | pec33_analog_ver4@190                          |  |
|                                        | GLOBAL_RESET<br><b>RESET</b>                                        | ADC_DATA_RDY                 | ADC3_DATA_RDY    |                                                                     | ADC_STATUS_IN3                                 |  |
|                                        | GLOBAL_CLK<br>OLK                                                   | ADC.DATA_VALID               | ADC3_DATA_VALID  |                                                                     |                                                |  |
|                                        |                                                                     |                              |                  |                                                                     |                                                |  |
|                                        |                                                                     | ADC_DATA_STORE               |                  |                                                                     |                                                |  |
|                                        | ADC3_DATA_IN[90]<br>DATA_IN[90]                                     |                              |                  |                                                                     |                                                |  |
|                                        | ADC3_CHAN[20]<br>CHANLIN[20]<br>ADC3_DATA_RDY                       |                              | ADC3_DATA[120]   |                                                                     |                                                |  |
|                                        | DATA_RDY<br>ADC3_DATA_VALID                                         | DATA_OUT[120]                |                  |                                                                     |                                                |  |
|                                        | <b>DATA_VALID</b><br>GLOBAL_RESET                                   |                              |                  |                                                                     |                                                |  |
|                                        | RESET                                                               |                              |                  |                                                                     |                                                |  |
|                                        |                                                                     |                              |                  |                                                                     |                                                |  |
|                                        | ADC3_DATA_RDY                                                       | ADC_CHAN_GENERATOR           |                  |                                                                     |                                                |  |
|                                        | <b>DATA_RDY</b><br>ADC3_SAMP_CHAN0[20]                              |                              |                  |                                                                     |                                                |  |
|                                        | SAMP_CHANO[2.0]<br>ADC3_SAMP_CHAN1[20]<br>SAMP_CHAN1[20]            |                              |                  |                                                                     |                                                |  |
|                                        | ADC3_SAMP_CHAN2[20]<br>SAMP_CHAN2E201                               |                              |                  |                                                                     |                                                |  |
|                                        | ADC3_SAMP_CHAN3[20]<br>SAMP_CHAN3[20]                               | CHAN_OUT[20]                 | ADC3_CHAN[20]    |                                                                     |                                                |  |
|                                        | ADC3_SAMP_CHAN4[20]<br>SAMP_CHAN4[20]<br>ADC3_SAMP_CHAN5[20]        |                              |                  |                                                                     |                                                |  |
|                                        | SAMP_CHANS[20]<br>ADC3_SAMP_CHAN6[20]                               |                              |                  |                                                                     |                                                |  |
|                                        | SAMP_CHAN6[20]<br>ADC3_SAMP_CHAN7[20]                               |                              |                  |                                                                     |                                                |  |
|                                        | SAMP_CHAN7[20]<br><b>GLOBAL_RESET</b><br>RESET                      |                              |                  |                                                                     |                                                |  |

**Figure D.5:** *Graphical Design File of FPGA Analog (Part 1 of 5)*

|                                                                                                    |                                          |                                                                                                    | DAC_CTRL                                         |                                      |                                                            |                                                                 |                                                                         |
|----------------------------------------------------------------------------------------------------|------------------------------------------|----------------------------------------------------------------------------------------------------|--------------------------------------------------|--------------------------------------|------------------------------------------------------------|-----------------------------------------------------------------|-------------------------------------------------------------------------|
|                                                                                                    |                                          | DACO_A_CONF_DATA(20)                                                                               | DAC_A_CONF_DATA[1412]                            |                                      |                                                            |                                                                 |                                                                         |
|                                                                                                    |                                          | DACO_A_DATA[110]<br>DACO_B_CONF_DATA[20]                                                           | <b>DAG_A_DATA[110]</b>                           |                                      |                                                            |                                                                 |                                                                         |
|                                                                                                    |                                          | DACO_B_DATA[110]                                                                                   | DAC_B_CONF_DATA[14, 12]                          | DAC_SDIN                             | <b>QUTPUT</b><br><b>OUTPUT</b>                             | $\overline{\phantom{a}}$ DACO_SDIN                              | pec33_analog_ver4@195                                                   |
|                                                                                                    |                                          | DACO_CTRL_DATA[10]                                                                                 | DAC_B_DATA[110]                                  | DAC_nSYN                             | <b>QUTPUT</b>                                              | DACO_nSYNC                                                      | pec33_analog_ver4@192                                                   |
|                                                                                                    |                                          | DACO_nLOAD                                                                                         | DAC_CTRL_DATA[10]                                | DAC_SCL                              | <b>OUTPUT</b>                                              | $\Rightarrow$ DACO_SCLK<br>DACO_nLDAC                           | pec33_analog_ver4@193                                                   |
|                                                                                                    |                                          | GLOBAL_RESET                                                                                       | DAC-RLOAD<br>RESET                               | DAC-PLDAG                            |                                                            |                                                                 | pec33_analog_ver4@191                                                   |
|                                                                                                    |                                          | GLOBAL_CLK                                                                                         | CLK                                              |                                      |                                                            |                                                                 |                                                                         |
|                                                                                                    |                                          |                                                                                                    |                                                  |                                      |                                                            |                                                                 |                                                                         |
|                                                                                                    |                                          |                                                                                                    |                                                  |                                      |                                                            |                                                                 |                                                                         |
|                                                                                                    |                                          | DAC1_A_CONF_DATA[20]                                                                               | DAC_CTRL                                         |                                      |                                                            |                                                                 |                                                                         |
|                                                                                                    |                                          | DAC1_A_DATA[110]                                                                                   | DAC_A_CONF_DATA[1412]                            |                                      |                                                            |                                                                 |                                                                         |
|                                                                                                    |                                          | DAC1_B_CONF_DATA[20]                                                                               | DAC_A_DATA[110]                                  | DAC_SDIN                             | <b>OUTPUT</b>                                              | DAC1_SDIN                                                       | pec33_analog_ver4@199                                                   |
|                                                                                                    |                                          | DAC1_B_DATA[110                                                                                    | DAC_B_CONF_DATA[1412]<br>DAC_B_DATA[110]         | <b>DACLASYN</b>                      | OUTPUT                                                     | DAC1_nSYNC                                                      | pec33_analog_ver4@197                                                   |
|                                                                                                    |                                          | DAC1_CTRL_DATA[10]                                                                                 | DAC_CTRL_DATA[10]                                | DAC_SCL                              | OUTPUT                                                     | $\supset$ DAC1_SCLK                                             | pec33_analog_ver4@198                                                   |
|                                                                                                    |                                          | DAC1_nLOAD                                                                                         | DAC-RLOAD                                        | DAC_nLDA                             | OUTPUT                                                     | $\supset$ DAC1_nLDAC                                            | pec33_analog_ver4@196                                                   |
|                                                                                                    |                                          | GLOBAL_RESET                                                                                       | RESET                                            |                                      |                                                            |                                                                 |                                                                         |
|                                                                                                    |                                          | GLOBAL_CLK                                                                                         | CLK                                              |                                      |                                                            |                                                                 |                                                                         |
|                                                                                                    |                                          |                                                                                                    |                                                  |                                      |                                                            |                                                                 |                                                                         |
|                                                                                                    |                                          |                                                                                                    | DAC_CTRL                                         |                                      |                                                            |                                                                 |                                                                         |
|                                                                                                    |                                          | DAC2_A_CONF_DATA[20]                                                                               | DAC_A_CONF_DATA[1412]                            |                                      |                                                            |                                                                 |                                                                         |
|                                                                                                    |                                          | DAC2_A_DATA[110]                                                                                   | DAC A DATA[11.0]                                 |                                      |                                                            |                                                                 |                                                                         |
|                                                                                                    |                                          | DAC2_B_CONF_DATA[20]<br>DAC2_B_DATA[110]                                                           | DAG_B_CONF_DATA[1412]                            | <b>DAC_SDIN</b>                      | OUTPUT<br><b>OUTPUT</b>                                    | $DAC2$ _SDIN                                                    | pec33_analog_ver4@204                                                   |
|                                                                                                    |                                          | DAC2_CTRL_DATA[10]                                                                                 | DAC_B_DATA[110]                                  | DAC_nSYN                             | <b>OUTPUT</b>                                              | DAC2_nSYNC                                                      | pec33_analog_ver4@202                                                   |
|                                                                                                    |                                          | DAC2_nLOAD                                                                                         | DAC_CTRL_DATA[10]                                | DAC_SCL                              | <b>OUTPUT</b>                                              | DAC2_SCLK                                                       | pec33_analog_ver4@203                                                   |
|                                                                                                    |                                          | GLOBAL_RESET                                                                                       | DAC_nLOAD                                        | DAC_nLDA                             |                                                            | DAC2_nLDAC                                                      | pec33_analog_ver4@200                                                   |
|                                                                                                    |                                          | GLOBAL_CLK                                                                                         | RESET                                            |                                      |                                                            |                                                                 |                                                                         |
|                                                                                                    |                                          |                                                                                                    | <b>OLK</b>                                       |                                      |                                                            |                                                                 |                                                                         |
|                                                                                                    |                                          |                                                                                                    |                                                  |                                      |                                                            |                                                                 |                                                                         |
|                                                                                                    |                                          | DAC3_A_CONF_DATA[20]                                                                               | DAC_CTRL                                         |                                      |                                                            |                                                                 |                                                                         |
|                                                                                                    |                                          | DAC3_A_DATA[110]                                                                                   | DAC_A_CONF_DATA[1412]<br>DAC-A-DATAE110]         |                                      |                                                            |                                                                 |                                                                         |
|                                                                                                    |                                          | DAC3_B_CONF_DATA[20]                                                                               | DAC_B_CONF_DATA[1412]                            | DAC_SDII                             | OUTPUT                                                     | $\Rightarrow$ DAC3_SDIN                                         | pec33_analog_ver4@208                                                   |
|                                                                                                    |                                          | DAC3_B_DATA[110]                                                                                   | DAC_B_DATA[11.0]                                 | DAC_nSYN                             | <b>OUTPUT</b>                                              | DAC3_nSYNC                                                      | pec33_analog_ver4@206                                                   |
|                                                                                                    |                                          | DAC3_CTRL_DATA[10]                                                                                 | DAG_CTRL_DATA[10]                                | DAC_SOL                              | <b>OUTPUT</b>                                              | c<br>DAC3_SCLK                                                  | pec33_analog_ver4@207                                                   |
|                                                                                                    |                                          | DAC3_nLOAD                                                                                         | DAC_nLOAD                                        | <b>DAC-PLDAS</b>                     | OUTPUT                                                     | DAC3_nLDAC                                                      | pec33_analog_ver4@205                                                   |
|                                                                                                    |                                          | <b>GLOBAL_RESET</b>                                                                                | RESET                                            |                                      |                                                            |                                                                 |                                                                         |
|                                                                                                    |                                          | <b>GLOBAL_CLK</b>                                                                                  | CLK                                              |                                      |                                                            |                                                                 |                                                                         |
|                                                                                                    |                                          | ADC_STATUS_IN[30]                                                                                  | INTERRUPT_CTRL                                   |                                      |                                                            |                                                                 |                                                                         |
|                                                                                                    |                                          | KEYVALI30                                                                                          | ADC_STATUS_IN[30]                                |                                      |                                                            |                                                                 |                                                                         |
|                                                                                                    |                                          | PWM_ERR_TOP[80]                                                                                    | KEYPADJN[30]                                     |                                      |                                                            |                                                                 |                                                                         |
|                                                                                                    |                                          | PWM_ERR_BOT[80]                                                                                    | PWM_ERROR_TOP_IN[80]                             |                                      | ADC_STATUS_OUT[30]                                         |                                                                 |                                                                         |
|                                                                                                    |                                          | PWM0_COMPUP                                                                                        | PWM_ERROR_BOT_IN[80]<br>PWMO_COMPUP              | ADC_STATUS_OUT[30]<br>KEYPAD_OUT[30] | KEYVAL_OUT[30]                                             |                                                                 |                                                                         |
|                                                                                                    |                                          | PWM0_COMPDOWN                                                                                      | PWMO_COMPDOWN                                    | PWM_ERROR_TOP_OUT[80]                | PWM_ERR_TOP_OUT[80]                                        |                                                                 |                                                                         |
|                                                                                                    |                                          | PWM0_RAMPDIR                                                                                       | <b>WMO_RAMPDIR</b>                               | PWM_ERROR_BOT_OUT[80]                | PWM_ERR_BOT_OUT[80]                                        |                                                                 |                                                                         |
|                                                                                                    |                                          | PWM0_COUNTERZERO                                                                                   | PWMO_COUNTERZERO                                 | PWM_STATUS_OUT[70]                   | PWM_STATUS_OUT[70]                                         |                                                                 |                                                                         |
|                                                                                                    |                                          | PWM1_COMPUP                                                                                        | PWM1_COMPUP                                      | INT_REG[50]                          | INT_REG[50]                                                |                                                                 |                                                                         |
|                                                                                                    |                                          | PWM1_COMPDOWN<br>PWM1_RAMPDIR                                                                      | PWM1_COMPDOWN                                    |                                      | INTO_OUT                                                   | OUTPUT DSP_nINTO                                                | pec33_analog_ver4@89                                                    |
|                                                                                                    |                                          | PWM1_COUNTERZERO                                                                                   | PWM1_RAMPDIR                                     |                                      | <b>OUTPUT</b><br>INT2_OUT                                  | DSP_nINT2                                                       | pec33_analog_ver4@83                                                    |
|                                                                                                    |                                          | INT_EN[140]                                                                                        | PWM1_COUNTERZERO                                 |                                      |                                                            |                                                                 |                                                                         |
|                                                                                                    |                                          | <b>GLOBAL RESET</b>                                                                                | INT_EN_IN[140]<br>RESET                          |                                      |                                                            |                                                                 |                                                                         |
|                                                                                                    |                                          | <b>GLOBAL_CLK</b>                                                                                  | CLK                                              |                                      |                                                            |                                                                 |                                                                         |
| pec33_analog_ver4@141]<br>pec33_analog_ver4@140]<br>pec33_analog_ver4@130<br>pec33_analog_ver4@136]<br>pec33_analog_ver4@136] | KP_ROW0<br>KP_ROW1<br>KP_ROW2<br>KP_ROW3 | INPUT<br>┍<br><b>INPUT</b><br>INPUT<br>F<br>INPUT<br>л<br>KP_ROW[30]<br>GLOBAL_RESET<br>GLOBAL_CLK | <b>KEYPAD_CTRL</b><br>KP_ROW[30]<br>RESET<br>OLK | $KP_00L[20]$<br>KEYVALE301           | <b>OUTPUT</b><br><b>OUTPUT</b><br>KP_COL[20]<br>KEYVAL[30] | OUTPUT KP_COLO<br>$\leftarrow$ KP_COL1<br>$\Rightarrow$ KP_COL2 | pec33_analog_ver4@144<br>pec33_analog_ver4@143<br>pec33_analog_ver4@142 |
|                                                                                                    |                                          |                                                                                                    |                                                  |                                      |                                                            |                                                                 |                                                                         |

**Figure D.6:** *Graphical Design File of FPGA Analog (Part 2 of 5)*

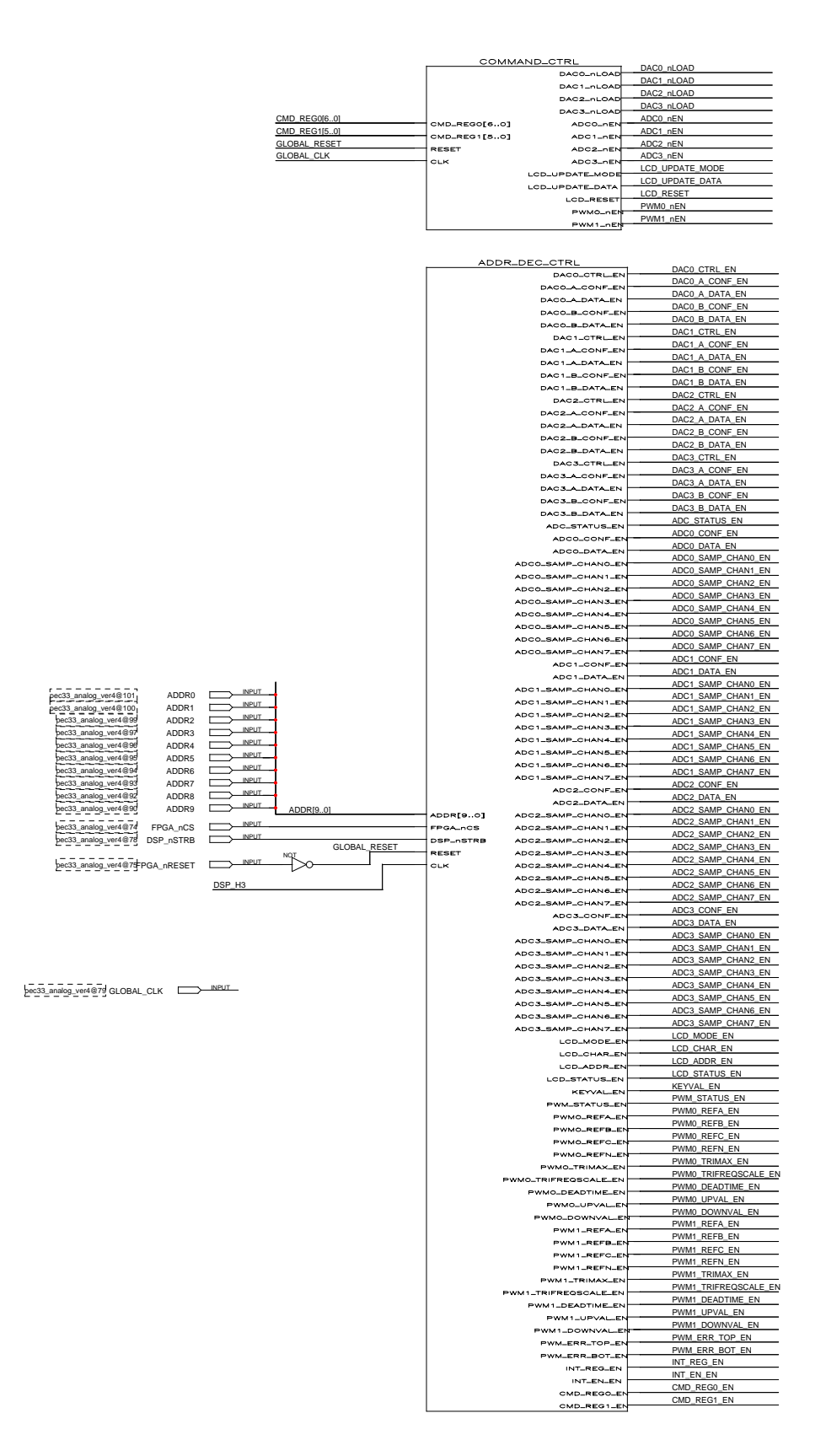

**Figure D.7:** *Graphical Design File of FPGA Analog (Part 3 of 5)*

|                                          |                                          | DATA_CTRL                                  |                                            |                                                               |                                                                      |
|------------------------------------------|------------------------------------------|--------------------------------------------|--------------------------------------------|---------------------------------------------------------------|----------------------------------------------------------------------|
| ADCO_DATA[120]<br>ADC_STATUS_OUT0        | ADCO_DATA[1201                           |                                            |                                            |                                                               |                                                                      |
| ADC1_DATA[120]                           | DCO_DATA_RE<br>ADO1_DATA[120]            |                                            |                                            |                                                               |                                                                      |
| ADC_STATUS_OUT1                          | ADO1_DATA_RDY                            |                                            |                                            |                                                               |                                                                      |
| ADC2_DATA[120]                           | ADC2_DATA[120]                           |                                            |                                            |                                                               |                                                                      |
| ADC_STATUS_OUT2                          | ADC2_DATA_RDY                            |                                            |                                            |                                                               |                                                                      |
| ADC3_DATA[120]<br>ADC_STATUS_OUT3        | ADC3_DATA[120]                           |                                            |                                            |                                                               |                                                                      |
| LCD_RDYnBSY                              | ADC3_DATA_RDY<br>LCD_RDYnBSY             |                                            |                                            |                                                               |                                                                      |
| KEYVAL_OUT[30]                           | KEYVAL[30]                               |                                            |                                            |                                                               |                                                                      |
| PWM_STATUS_OUT0                          | PWMO_COMPUP                              |                                            |                                            |                                                               |                                                                      |
| PWM_STATUS_OUT1<br>PWM_STATUS_OUT2       | PWMO_COMPDOWN                            |                                            |                                            |                                                               |                                                                      |
| PWM_STATUS_OUT3                          | PWMO_RAMPDIR                             |                                            |                                            |                                                               |                                                                      |
| PWM_STATUS_OUT4                          | PWMO_COUNTERZERO<br>PWM1_COMPUP          |                                            |                                            |                                                               |                                                                      |
| PWM_STATUS_OUT5                          | PWM1_COMPDOWN                            |                                            |                                            |                                                               |                                                                      |
| PWM STATUS OUT6                          | PWM1_RAMPDIR                             | DACO_CTRL_DATA[10]                         | DACO CTRL DATA[10]                         |                                                               |                                                                      |
| PWM_STATUS_OUT7<br>PWM FRR TOP OUTI8 01  | <b>EWM1-COUNTERZERO</b>                  | DACO A DATA[110]                           | DACO_A_DATA[110]<br>DACO A CONF DATAI201   |                                                               |                                                                      |
| PWM_ERR_BOT_OUT[80]                      | PWM_ERR_TOP[80]                          | DACO.A.CONF_DATA[20]                       | DACO B DATA(110)                           |                                                               |                                                                      |
| INT_REG[50]                              | PWM_ERR_BOT[80]<br>INT_REG[50]           | DACO_B_DATA[110]<br>DACO_B_CONF_DATA[20]   | DACO_B_CONF_DATA[20]                       |                                                               |                                                                      |
| DACO_CTRL_EN                             | DACO_CTRL_EN                             | DAC1-CTRL-DATAL1 01                        | DAC1_CTRL_DATA[10]                         |                                                               |                                                                      |
| DACO A CONF EN<br>DACO A DATA EN         | DACO ALCONFLEN                           | DAC1-A-DATA[110]                           | DAC1 A DATA[110]<br>DAC1_A_CONF_DATA[20]   |                                                               |                                                                      |
| DACO_B_CONF_EN                           | DACO A DATA EN                           | DAC1_A_CONF_DATA[20]                       | DAC1_B_DATA[110]                           |                                                               |                                                                      |
| DACO_B_DATA_EN                           | DACO-B-CONF-EN<br>DACO-B-DATA-EN         | DAC1-B-DATA[110]<br>DAC1_B_CONF_DATA[20]   | DAC1_B_CONF_DATA[20]                       |                                                               |                                                                      |
| DAC1 CTRL EN                             | DAC1_CTRL_EN                             | DAG2_CTRL_DATA[10]                         | DAC2 CTRL DATAM 0                          |                                                               |                                                                      |
| DAC1_A_CONF_EN<br>DAC1_A_DATA_EN         | DA01-ALCONFLEN                           | DA02_A_DATA[110]                           | DAC2_A_DATA[110]<br>DAC2_A_CONF_DATA[20]   |                                                               |                                                                      |
| DAC1_B_CONF_EN                           | DAC1_A_DATA_EN                           | DA02_A_CONF_DATA[20]                       | DAC2_B_DATA[110]                           |                                                               |                                                                      |
| DAC1_B_DATA_EN                           | DAC1_B_CONF_EN<br>DAC1_B_DATA_EN         | DA02_B_DATA[110]<br>DAC2_B_CONF_DATA[20]   | DAC2_B_CONF_DATA[20]                       |                                                               |                                                                      |
| DAC2_CTRL_EN                             | DAC2_CTRL_EN                             | DAC3_CTRL_DATA[10]                         | DAC3_CTRL_DATA[10]                         |                                                               |                                                                      |
| DAC2_A_CONF_EN                           | DAC2_A_CONF_EN                           | DAC3_A_DATA[110]                           | DAC3_A_DATA[110]                           |                                                               |                                                                      |
| DAC2_A_DATA_EN<br>DAC2_B_CONF_EN         | DAC2_A_DATA_EN                           | DAC3_A_CONF_DATA[20]                       | DAC3_A_CONF_DATA[20]<br>DAC3_B_DATA[110]   |                                                               |                                                                      |
| DAC2_B_DATA_EN                           | DAC2_B_CONF_EN                           | DAC3_B_DATA[110]                           | DAC3_B_CONF_DATA[20]                       |                                                               |                                                                      |
| DAC3_CTRL_EN                             | DAC2_B_DATA_EN<br>DAC3_CTRL_EN           | DAC3_B_CONF_DATA[20]<br>ADCO_CONF_DATA[90] | ADCO_CONF_DATA[90]                         |                                                               |                                                                      |
| DAC3_A_CONF_EN                           | DAO3-ALCONF-EN                           | ADCO_SAMP_CHANO[20]                        | ADCO_SAMP_CHAN0[20]                        |                                                               |                                                                      |
| DAC3_A_DATA_EN<br>DAC3_B_CONF_EN         | DAO3-A-DATA-EN                           | ADCO_SAMP_CHAN1[20]                        | ADC0_SAMP_CHAN1[20]<br>ADC0_SAMP_CHAN2[20] |                                                               |                                                                      |
| DAC3_B_DATA_EN                           | DAO3_B_CONF_EN<br><b>DAOS_B_DATA_EN</b>  | ADCO_SAMP_CHAN2[20]                        | ADCO SAMP CHAN3[20]                        |                                                               |                                                                      |
| ADC STATUS EN                            | ADC_STATUS_EN                            | ADOO_SAMP_CHAN3[20]<br>ADCO_SAMP_CHAN4[20] | ADC0 SAMP CHAN4(2 0)                       |                                                               |                                                                      |
| ADCO_CONF_EN                             | ADOO_CONF_EN                             | ADCO_SAMP_CHAN5[20]                        | ADCO_SAMP_CHAN5[20]                        |                                                               |                                                                      |
| ADCO DATA EN<br>ADCO SAMP CHANO EN       | ADCO_DATA_EN                             | ADCO_SAMP_CHAN6[20]                        | ADC0 SAMP_CHAN6[20]<br>ADCO_SAMP_CHAN7[20] |                                                               |                                                                      |
| ADCO SAMP CHAN1 EN                       | ADCO_SAMP_CHANO_EN                       | ADCO_SAMP_CHAN7[20]                        | ADC1 CONF DATAI901                         |                                                               |                                                                      |
| ADCO_SAMP_CHAN2_EN                       | ADCO_SAMP_CHAN1_EN<br>ADCO_SAMP_CHAN2_EN | ADC1_CONF_DATA[90]<br>ADC1-SAMP-CHANOL201  | ADC1 SAMP CHAN0(20)                        |                                                               |                                                                      |
| ADCO_SAMP_CHAN3_EN                       | ADCO_SAMP_CHAN3_EN                       | ADC1_SAMP_CHAN1[20]                        | ADC1 SAMP_CHAN1[20]<br>ADC1 SAMP CHAN2[20] |                                                               |                                                                      |
| ADCO_SAMP_CHAN4_EN<br>ADCO SAMP CHANS EN | ADCO_SAMP_CHAN4_EN                       | ADC1_SAMP_CHAN2[20]                        | ADC1 SAMP CHAN3[20]                        |                                                               |                                                                      |
| ADCO_SAMP_CHAN6_EN                       | ADCO_SAMP_CHANS_EN                       | ADC1_SAMP_CHAN3[20]                        | ADC1_SAMP_CHAN4[20]                        |                                                               |                                                                      |
| ADCO_SAMP_CHAN7_EN                       | ADCO_SAMP_CHANG_EN<br>ADCO_SAMP_CHAN7_EN | ADC1_SAMP_CHAN4[20]<br>ADC1_SAMP_CHAN5[20] | ADC1_SAMP_CHAN5[20]                        |                                                               |                                                                      |
| ADC1_CONF_EN                             | ADC1_CONF_EN                             | ADO1_SAMP_CHAN6[20]                        | ADC1_SAMP_CHAN6[20]                        |                                                               |                                                                      |
| ADC1_DATA_EN<br>ADC1_SAMP_CHAN0_EN       | ADO1_DATA_EN                             | ADO1_SAMP_CHAN7[20]                        | ADC1_SAMP_CHAN7[20]<br>ADC2_CONF_DATA[90]  |                                                               |                                                                      |
| ADC1_SAMP_CHAN1_EN                       | ADO1_SAMP_CHANO_EN<br>DC1_SAMP_CHAN1_EN  | ADC2_CONF_DATA[90]<br>ADO2_SAMP_CHANO[20]  | ADC2_SAMP_CHAN0[20]                        |                                                               |                                                                      |
| ADC1_SAMP_CHAN2_EN                       | ADC1_SAMP_CHAN2_EN                       | ADC2_SAMP_CHAN1[20]                        | ADC2_SAMP_CHAN1[20]                        |                                                               |                                                                      |
| ADC1_SAMP_CHAN3_EN                       | ADC1_SAMP_CHAN3_EN                       | ADC2_SAMP_CHAN2[20]                        | ADC2_SAMP_CHAN2[20]                        |                                                               |                                                                      |
| ADC1_SAMP_CHAN4_EN<br>ADC1_SAMP_CHAN5_EN | ADC1_SAMP_CHAN4_EN                       | ADC2_SAMP_CHAN3[20]                        | ADC2_SAMP_CHAN3[20]<br>ADC2_SAMP_CHAN4[20] |                                                               |                                                                      |
| ADC1_SAMP_CHAN6_EN                       | ADC1_SAMP_CHAN5_EN<br>ADC1_SAMP_CHAN6_EN | ADC2_SAMP_CHAN4[20]<br>ADC2_SAMP_CHAN5[20] | ADC2_SAMP_CHAN5[20]                        |                                                               |                                                                      |
| ADC1_SAMP_CHAN7_EN                       | ADC1_SAMP_CHAN7_EN                       | ADC2_SAMP_CHAN6[20]                        | ADC2_SAMP_CHAN6[20]                        |                                                               |                                                                      |
| ADC2_CONF_EN<br>ADC2_DATA_EN             | ADC2_CONF_EN                             | ADC2_SAMP_CHAN7[20]                        | ADC2_SAMP_CHAN7[20]<br>ADC3_CONF_DATA[90]  |                                                               |                                                                      |
| ADC2_SAMP_CHAN0_EN                       | ADC2_DATA_EN                             | ADC3_CONF_DATA[90]                         | ADC3_SAMP_CHAN0[20]                        |                                                               |                                                                      |
| ADC2_SAMP_CHAN1_EN                       | ADC2_SAMP_CHANO_EN<br>ADC2_SAMP_CHAN1_EN | ADC3_SAMP_CHANO[20]<br>ADO3_SAMP_CHAN1[20] | ADC3_SAMP_CHAN1[20]                        |                                                               |                                                                      |
| ADC2 SAMP CHAN2 EN<br>ADC2_SAMP_CHAN3_EN | ADO2_SAMP_CHAN2_EN                       | ADO3_SAMP_OHAN2[20]                        | ADC3 SAMP CHAN2[20]<br>ADC3_SAMP_CHAN3[20] |                                                               |                                                                      |
| ADC2 SAMP CHAN4 EN                       | ADO2_SAMP_OHAN3_EN                       | ADO3_SAMP_OHAN3[20]                        | ADC3 SAMP CHAN4[20]                        |                                                               |                                                                      |
| ADC2_SAMP_CHAN5_EN                       | ADO2_SAMP_CHAN4_EN<br>ADC2_SAMP_CHAN5_EN | ADO3_SAMP_CHAN4[20]<br>ADOS_SAMP_CHANS[20] | ADC3_SAMP_CHAN5[20]                        |                                                               |                                                                      |
| ADC2_SAMP_CHAN6_EN                       | ADC2_SAMP_CHAN6_EN                       | ADC3_SAMP_CHAN6[20]                        | ADC3_SAMP_CHAN6[20]                        |                                                               |                                                                      |
| ADC2_SAMP_CHAN7_EN<br>ADC3 CONF EN       | ADC2_SAMP_CHAN7_EN                       | ADC3_SAMP_CHAN7[20]                        | ADC3_SAMP_CHAN7[20]<br>LCD MODE DATAI701   |                                                               |                                                                      |
| ADC3_DATA_EN                             | ADC3_CONF_EN                             | LCD_MODE_DATA[70]                          | LCD_CHAR[70]                               |                                                               |                                                                      |
| ADC3_SAMP_CHAN0_EN                       | ADC3_DATA_EN                             | LCD_CHARE701                               | LCD_ADDR[60]                               |                                                               |                                                                      |
| ADC3 SAMP CHAN1 EN                       | ADC3_SAMP_CHANO_EN<br>ADC3_SAMP_CHAN1_EN | LCD_ADDR[60]<br>PWMO_REFA[90]              | PWM0_REFA[90]                              |                                                               |                                                                      |
| ADC3 SAMP CHAN2 EN                       | ADC3_SAMP_CHAN2_EN                       | PWMO_REFB[90]                              | PWM0_REFB[90]                              |                                                               |                                                                      |
| ADC3_SAMP_CHAN3_EN<br>ADC3 SAMP CHAN4 EN | ADC3_SAMP_CHAN3_EN                       | PWMO-REFOT901                              | PWM0_REFC[90]<br>PWM0_REFN[90]             |                                                               |                                                                      |
| ADC3_SAMP_CHAN5_EN                       | DC3_SAMP_CHAN4_EN<br>ADO3_SAMP_CHANS_EN  | PWMO_REFN[90]<br>PWMO_TRIMAXE901           | PWM0_TRIMAX[90]                            |                                                               |                                                                      |
| ADC3 SAMP CHAN6 EN                       | ADOS_SAMP_CHANG_EN                       | PWMO_FREQSCALE[90]                         | PWM0 TRIFREQSCALE[90]                      |                                                               |                                                                      |
| ADC3_SAMP_CHAN7_EN                       | ADO3_SAMP_CHAN7_EN                       | PWMO_DEADTIME[90]                          | PWM0_DEADTIME[90]                          |                                                               |                                                                      |
| LCD_MODE_EN<br>LCD_CHAR_EN               | CD_MODE_EN                               | PWMO_COMPUPVALE90]                         | PWM0_COMPUPVAL[90]<br>PWM0_COMPDOWNVAL[90] |                                                               |                                                                      |
| LCD_ADDR_EN                              | LCD_CHAR_EN<br>LCD_ADDR_EN               | PWMO_COMPDOWNVAL[90]<br>PWM1_REFA[90]      | PWM1_REFA[90]                              |                                                               |                                                                      |
| <b>STATUS</b>                            | LCD_STATUS_EN                            | PWM1_REFB[90]                              | PWM1 REI                                   |                                                               |                                                                      |
| KEYVAL_EN<br>PWM_STATUS_EN               | KEYVALLEN                                | PWM1_REFC[90]                              | PWM1_REFC(90)<br>PWM1 REFNI901             |                                                               |                                                                      |
| PWM0_REFA_EN                             | PWM_STATUS_EN                            | PWM1_REFN[90]                              | PWM1_TRIMAX[90]                            |                                                               |                                                                      |
| PWM0_REFB_EN                             | PWMO_REFA_EN<br>PWMO_REFB_EN             | PWM1_TRIMAX[90]<br>PWM1_FREQSCALE[90]      | PWM1_TRIFREQSCALE[90]                      |                                                               |                                                                      |
| PWM0_REFC_EN<br>PWMO REFN EN             | PWMO_REFO_EN                             | PWM1_DEADTIME[90]                          | PWM1_DEADTIME[90]<br>PWM1_COMPUPVALI901    |                                                               |                                                                      |
| PWMO TRIMAX EN                           | PWMO_REFN_EN                             | PWM1_COMPUPVAL[90]                         | PWM1_COMPDOWNVAL[90]                       |                                                               |                                                                      |
| PWM0 TRIFREQSCALE EN                     | PWMO_TRIMAX_EN<br>PWMO_TRIFREQSCALE_EN   | PWM1_COMPDOWNVAL[90]<br>INT_EN[140]        | INT ENf1401                                |                                                               |                                                                      |
| PWM0_DEADTIME_EN                         | PWMO_DEADTIME_EN                         | CMD_REGOT601                               | CMD_REG0[60]                               |                                                               |                                                                      |
| PWMO UPVAL EN<br>PWM0_DOWNVAL_EN         | PWMO_UPVAL_EN                            | OMD_REG1[50]                               | CMD_REG1[50]<br>RnW                        |                                                               |                                                                      |
| PWM1 REFA EN                             | PWMO_DOWNVAL_EN                          | Ro                                         | DATA(150)                                  |                                                               |                                                                      |
| PWM1_REFB_EN                             | PWM1_REFA_EN<br>PWM1_REFB_EN             | DATA[150]                                  |                                            | <b>BIDIR</b><br>> DATA0                                       | bec33_analog_ver4@86                                                 |
| PWM1 RFFC FN                             | WM1_REFC_EN                              |                                            |                                            | <b>BIDI</b><br>DATA1<br>⊃                                     | pec33_analog_ver4@87                                                 |
| PWM1_REFN_EN<br>PWM1 TRIMAX EN           | PWM1_REFN_EN                             |                                            |                                            | <b>BIDIR</b><br>DATA2<br>$\rightarrow$<br>BIDIR               | bec33_analog_ver4@88                                                 |
| PWM1_TRIFREQSCALE_EN                     | WM1_TRIMAX_EN<br>PWM1_TRIFREQSCALE_EN    |                                            |                                            | $\triangleright$ DATA3<br><b>BIDIR</b><br>$\Rightarrow$ DATA4 | pec33_analog_ver4@89<br>bec33_analog_ver4@47                         |
| PWM1 DEADTIME EN                         | PWM1_DEADTIME_EN                         |                                            |                                            | BIDIR<br>DATA5                                                | pec33_analog_ver4@46                                                 |
| PWM1_UPVAL_EN<br>PWM1_DOWNVAL_EN         | PWM1_UPVAL_EN                            |                                            |                                            | <b>BIDIR</b><br>DATA6<br><b>BIDE</b>                          | bec33_analog_ver4@49                                                 |
| PWM_ERR_TOP_EN                           | <b>PWM1_DOWNVAL_EN</b>                   |                                            |                                            | $\Rightarrow$ DATA7<br><b>BIDIF</b>                           | bec33_analog_ver4@44                                                 |
| PWM_ERR_BOT_EN                           | PWM_ERR_TOP_EN<br>PWM_ERR_BOT_EN         |                                            |                                            | $\Rightarrow$ DATA8<br><b>RIDIS</b><br>DATA9                  | bec33_analog_ver4@41<br>bec33_analog_ver4@40                         |
| INT_EN_EN                                | INT_EN_EN                                |                                            |                                            | <b>BIDIR</b><br>DATA10<br>C                                   | bec33_analog_ver4@39                                                 |
| INT_REG_EN<br>CMD_REGO_EN                |                                          |                                            |                                            | DATA11                                                        |                                                                      |
|                                          | INT_REG_EN                               |                                            |                                            |                                                               | bec33_analog_ver4@38                                                 |
| CMD_REG1_EN                              | CMD_REGO_EN                              |                                            |                                            | DATA12<br><b>RIDIS</b>                                        | bec33_analog_ver4@37                                                 |
| <b>GLOBAL_RESET</b><br>DSP_H3            | CMD_REG1_EN<br>RESET                     |                                            |                                            | DATA13<br><b>RIDIR</b><br>DATA14<br>⊂<br><b>BIDIR</b>         | bec33_analog_ver4@36<br>bec33_analog_ver4@31<br>bec33_analog_ver4@30 |

**Figure D.8:** *Graphical Design File of FPGA Analog (Part 4 of 5)*

|                                              |                                   |                                  | LCD MODE DATA(70)<br>LCD_UPDATE_MODE<br>LCD_CHAR[70]<br>LCD_ADDR[60]<br>LCD UPDATE DATA<br>LCD RESET<br><b>GLOBAL_RESET</b><br>GLOBAL_CLK | LCD_MODE_DATA[70]<br>LCD_UPDATE_MODE<br>LOD_OHAR[70]<br>COLADDR[60]<br>CD_UPDATE_DATA<br>LOD_RESET<br>RESET<br>cuk | LCD_CTRL<br>LCD_DATA[70]<br>LODE<br>LOD-ROT<br>LCD-RS<br>LOD_RDYnBS | LCD_DATA[70]<br>LCD RDYnBSY    | <b>BIDIR</b><br>←<br>BIDIR<br>C<br><b>BIDIR</b><br>BIDIR<br>BIDIR<br><b>BIDIR</b><br>⇐<br>OUTPUT<br><b>OUTPUT</b> | LCD DATA0<br>LCD DATA1<br>$\Rightarrow$ LCD_DATA2<br>$\sum$ LCD_DATA3<br>LCD_DATA4<br>ICD DATAS<br>$\Rightarrow$ LCD DATA6<br>LCD DATA7<br>$\overline{\phantom{a}}$ LCD E<br>OUTPUT LCD_RnW<br>$\Rightarrow$ LCD_RS | pec33_analog_ver4@150<br>pec33_analog_ver4@157<br>pec33_analog_ver4@158<br>pec33_analog_ver4@159<br>pec33_analog_ver4@160<br>pec33_analog_ver4@161<br>pec33_analog_ver4@162<br>pec33_analog_ver4@163<br>pec33_analog_ver4@149<br>pec33_analog_ver4@148<br>pec33_analog_ver4@147 |                       |
|----------------------------------------------|-----------------------------------|----------------------------------|----------------------------------------------------------------------------------------------------|----------------------------------------------------------------------------------------------------|---------------------------------------------------------------------|--------------------------------|----------------------------------------------------------------------------------------------------|----------------------------------------------------------------------------------------------------|----------------------------------------------------------------------------------------------------|-----------------------|
|                                              |                                   |                                  |                                                                                                    |                                                                                                    | PWM_CTRL                                                            |                                |                                                                                                    |                                                                                                    |                                                                                                    |                       |
| pec33_analog_ver4@7                          | PWM_ERR_TOP0<br>PWM_ERR_BOT0      | NPUT<br>⊏<br>INPUT               |                                                                                                    | ERRATOP<br>ERRA_BOT                                                                                                |                                                                     |                                |                                                                                                    | OUTPUT                                                                                                    | PWM0 A TOP                                                                                                    | bec33_analog_ver4@134 |
| pec33_analog_ver4@8_<br>pec33_analog_ver4@9  | PWM ERR TOP1                      | INPUT<br>▭<br><b>INPUT</b>       |                                                                                                    | ERRB_TOP                                                                                                    |                                                                     |                                |                                                                                                    | our <sub>PT</sub>                                                                                                    | PWM0_A_BOT                                                                                                    | pec33_analog_ver4@135 |
| pec33_analog_ver4@10<br>pec33_analog_ver4@11 | PWM ERR BOT1<br>PWM_ERR_TOP2      | <b>INPUT</b>                     |                                                                                                    | ERRA-BOT<br>ERRC_TOP                                                                                               | <b>PWMA_TO</b>                                                      |                                |                                                                                                    | <b>OUTPUT</b>                                                                                                    |                                                                                                    |                       |
| pec33_analog_ver4@12                         | PWM_ERR_BOT2                      | INPUT                            |                                                                                                    | ERRO_BOT                                                                                                    | PWMALBO                                                             |                                |                                                                                                    |                                                                                                    | $\Box$ PWM0 B TOP                                                                                                    | pec33_analog_ver4@132 |
| pec33_analog_ver4@13<br>bec33_analog_ver4@14 | PWM_ERR_TOP3<br>PWM_ERR_BOT3      | INPUT<br>INPUT<br>D              |                                                                                                    | ERRN_TOP<br>ERRN_BOT                                                                                               | PWMB_TO<br>PWMB-BO                                                  |                                |                                                                                                    | OUTPUT                                                                                                    | $\leftarrow$ PWM0 B BOT                                                                                                    | bec33_analog_ver4@133 |
|                                              |                                   |                                  | PWM0_TRIMAX[90]<br>PWM0 TRIFREQSCALEI901                                                                                                  | TriMex[90]                                                                                                    | <b>EWMCJTO</b>                                                      |                                |                                                                                                    | OUTPUT                                                                                                    | $\Rightarrow$ PWM0_C_TOP                                                                                                    |                       |
|                                              |                                   |                                  | PWM0_DEADTIME[90]                                                                                                    | TriFreqScale[90]<br>DeadTime[90]                                                                                   | PWMO <sub>-</sub> BO<br><b>PWMN_TO</b>                              |                                |                                                                                                    |                                                                                                    |                                                                                                    | pec33_analog_ver4@128 |
|                                              |                                   |                                  | PWM0 REFAI901                                                                                                    | RefA[90]                                                                                                    | PWMN_BC                                                             |                                |                                                                                                    | OUTPUT                                                                                                    | PWM0 C BOT                                                                                                    | pec33_analog_ver4@131 |
|                                              |                                   |                                  | PWM0_REFB[90]<br>PWM0_REFC[90]                                                                                                    | RefB[90]                                                                                                    | Compu                                                               | PWM0_COMPUP<br>PWM0_COMPDOWN   |                                                                                                    | <b>TURTUO</b>                                                                                                    | PWM0_N_TOP                                                                                                    | pec33_analog_ver4@126 |
|                                              |                                   |                                  | PWM0 REFNI901                                                                                                    | Refo[oo]<br>RefN[90]                                                                                               | CompDo <sup>1</sup><br>RampDir                                      | PWM0 RAMPDIR                   |                                                                                                    | <b>OUTPUT</b>                                                                                                    |                                                                                                    |                       |
|                                              |                                   |                                  | PWM0 COMPUPVALI901<br>PWM0_COMPDOWNVAL[90]                                                                                                | CompUpVal[90]                                                                                                    | CounterZero                                                         | PWM0 COUNTERZERO               |                                                                                                    |                                                                                                    | PWM0_N_BOT bec33_analog_ver4@127                                                                                                    |                       |
|                                              |                                   |                                  | PWM0_nEN                                                                                                    | CompDownVal[90]<br>PWM_nEN                                                                                         |                                                                     |                                |                                                                                                    |                                                                                                    |                                                                                                    |                       |
|                                              |                                   |                                  | <b>GLOBAL_RESET</b><br><b>GLOBAL CLK</b>                                                                                                  | RESET                                                                                                    |                                                                     |                                |                                                                                                    |                                                                                                    |                                                                                                    |                       |
|                                              |                                   |                                  |                                                                                                    | euk                                                                                                    |                                                                     |                                |                                                                                                    |                                                                                                    |                                                                                                    |                       |
|                                              |                                   |                                  |                                                                                                    |                                                                                                    |                                                                     |                                |                                                                                                    |                                                                                                    |                                                                                                    |                       |
|                                              |                                   |                                  |                                                                                                    |                                                                                                    | PWM_CTRL                                                            |                                |                                                                                                    |                                                                                                    |                                                                                                    |                       |
| pec33_analog_ver4@17                         | PWM_ERR_TOP4                      | INPUT<br>$\equiv$<br><b>NPUT</b> |                                                                                                    | ERRA_TOP                                                                                                    |                                                                     |                                |                                                                                                    | <b>OUTPUT</b>                                                                                                    | PWM1_A_TOP pec33_analog_ver4@120                                                                                                    |                       |
| pec33_analog_ver4@18<br>pec33_analog_ver4@24 | PWM_ERR_BOT4<br>PWM ERR TOPS      | $\equiv$<br><b>INPUT</b><br>г    |                                                                                                    | ERRA_BOT<br>ERROJTOP                                                                                               |                                                                     |                                |                                                                                                    |                                                                                                    |                                                                                                    |                       |
| pec33_analog_ver4@25                         | PWM_ERR_BOT5                      | INPUT                            |                                                                                                    | ERRB_BOT                                                                                                    |                                                                     |                                |                                                                                                    |                                                                                                    | OUTPUT PWM1_A_BOT                                                                                                    | bec33_analog_ver4@121 |
| pec33_analog_ver4@28                         | PWM_ERR_TOP6<br>PWM_ERR_BOT6      | INPUT<br>п<br>INPUT              |                                                                                                    | ERRC_TOP<br>ERRC_BOT                                                                                               | <b>PWMA_TC</b><br>PWMA_BC                                           |                                |                                                                                                    | OUTPUT                                                                                                    | $\Rightarrow$ PWM1_B_TOP                                                                                                    | pec33_analog_ver4@116 |
| pec33_analog_ver4@27<br>pec33_analog_ver4@28 | PWM_ERR_TOP7                      | INPUT<br>$\equiv$                |                                                                                                    | ERRN_TOP                                                                                                    | PWMB_TO                                                             |                                |                                                                                                    | OUTPUT                                                                                                    | $\Rightarrow$ PWM1_B_BOT                                                                                                    |                       |
| pec33_analog_ver4@29                         | PWM FRR BOTZ                      | <b>INPUT</b><br>Е                | PWM1 TRIMAXI901                                                                                                    | <b>ERRN_BOT</b>                                                                                                    | <b>PWMB_BC</b>                                                      |                                |                                                                                                    |                                                                                                    |                                                                                                    | bec33_analog_ver4@119 |
|                                              |                                   |                                  | PWM1_TRIFREQSCALE[90]                                                                                                    | TriMax[90]<br>rriFreqScale[90]                                                                                     | PWMC_TO<br>PWMC_BO                                                  |                                |                                                                                                    | OUTPUT                                                                                                    | $\sum$ PWM1_C_TOP                                                                                                    | pec33_analog_ver4@114 |
|                                              |                                   |                                  | PWM1_DEADTIME(90)<br>PWM1_REFA[90]                                                                                                    | DeadTime[90]                                                                                                    | PWMN_TO                                                             |                                |                                                                                                    | output                                                                                                    | $\Rightarrow$ PWM1 C BOT                                                                                                    | pec33_analog_ver4@115 |
|                                              |                                   |                                  | PWM1_REFB[90]                                                                                                    | <b>RefAL901</b><br>RefB[90]                                                                                        | <b>PWMN_BO</b><br>CompL                                             | PWM1_COMPUP                    |                                                                                                    |                                                                                                    |                                                                                                    |                       |
|                                              |                                   |                                  | PWM1 REFCI901<br>PWM1 REFNI901                                                                                                    | Refo[po]                                                                                                    | GompDo                                                              | PWM1 COMPDOWN<br>PWM1 RAMPDIR  |                                                                                                    | OUTPUT                                                                                                    | PWM1_N_TOP                                                                                                    | bec33_analog_ver4@112 |
|                                              |                                   |                                  | PWM1_COMPUPVALI901                                                                                                    | RefN[90]                                                                                                    | RampD!                                                              | PWM1 COUNTERZERC               |                                                                                                    | OUTPUT                                                                                                    | PWM1_N_BOT bec33_analog_ver4@113                                                                                                    |                       |
|                                              |                                   |                                  | PWM1_COMPDOWNVAL[90]                                                                                                    | CompUpVal[90]<br>CompDownVal[90]                                                                                   | CounterZero                                                         |                                |                                                                                                    |                                                                                                    |                                                                                                    |                       |
|                                              |                                   |                                  | PWM1_nEN<br>GLOBAL_RESET                                                                                                    | PWM_nEN                                                                                                    |                                                                     |                                |                                                                                                    |                                                                                                    |                                                                                                    |                       |
|                                              |                                   |                                  | GLOBAL CLK                                                                                                    | RESET<br><b>CLK</b>                                                                                                |                                                                     |                                |                                                                                                    |                                                                                                    |                                                                                                    |                       |
|                                              |                                   |                                  |                                                                                                    |                                                                                                    |                                                                     |                                |                                                                                                    |                                                                                                    |                                                                                                    |                       |
|                                              |                                   |                                  |                                                                                                    |                                                                                                    |                                                                     |                                |                                                                                                    |                                                                                                    | OUTPUT PWM_DC_TOP pec33_analog_ver4@122                                                                                                    |                       |
|                                              | pec33_analog_ver4@15 PWM_ERR_TOP8 |                                  | $\sum_{\text{NPUT}}$<br>$\longrightarrow$ $N$ <sup>PUT</sup>                                                                              |                                                                                                    |                                                                     |                                | TUTPUT                                                                                                    |                                                                                                    | PWM_DC_BOT pec33_analog_ver4@125                                                                                                    |                       |
|                                              | bec33_analog_ver4@18 PWM_ERR_BOT8 |                                  |                                                                                                    |                                                                                                    |                                                                     |                                |                                                                                                    |                                                                                                    |                                                                                                    |                       |
|                                              |                                   |                                  |                                                                                                    |                                                                                                    |                                                                     |                                |                                                                                                    |                                                                                                    |                                                                                                    |                       |
|                                              |                                   |                                  |                                                                                                    |                                                                                                    |                                                                     | PWM0 COMPDOWN                  | <b>OUTPUT</b>                                                                                                    |                                                                                                    |                                                                                                    |                       |
|                                              |                                   |                                  |                                                                                                    |                                                                                                    |                                                                     |                                | ∩י                                                                                                    | $\rightarrow$ 1 FD0                                                                                                    | bec33_analog_ver4@53                                                                                                    |                       |
|                                              |                                   |                                  |                                                                                                    |                                                                                                    |                                                                     | DSP_nINT0                      | <b>OUTPUT</b>                                                                                                    | $\overline{\phantom{0}}$ LED1                                                                                                    | bec33_analog_ver4@54                                                                                                    |                       |
|                                              |                                   |                                  |                                                                                                    |                                                                                                    |                                                                     |                                |                                                                                                    |                                                                                                    |                                                                                                    |                       |
|                                              |                                   |                                  |                                                                                                    |                                                                                                    |                                                                     | INT_REGO                       | <b>OUTPUT</b>                                                                                                    | $\overline{\phantom{0}}$ LED2                                                                                                    | pec33_analog_yer4@59                                                                                                    |                       |
|                                              |                                   |                                  |                                                                                                    |                                                                                                    |                                                                     |                                |                                                                                                    |                                                                                                    |                                                                                                    |                       |
|                                              |                                   |                                  |                                                                                                    |                                                                                                    |                                                                     | INT REG4                       | OUTPUT                                                                                                    | > LED3                                                                                                    | pec33_analog_ver4@58                                                                                                    |                       |
|                                              |                                   |                                  |                                                                                                    |                                                                                                    |                                                                     |                                |                                                                                                    |                                                                                                    |                                                                                                    |                       |
|                                              |                                   |                                  |                                                                                                    |                                                                                                    |                                                                     | INT_EN0                        | <b>OUTPUT</b>                                                                                                    | $\overline{\phantom{0}}$ LED4                                                                                                    | bec33_analog_ver4@57                                                                                                    |                       |
|                                              |                                   |                                  |                                                                                                    | GLOBAL_RESET                                                                                                    | SECONDS_PULSER                                                      |                                | <b>OUTPUT</b>                                                                                                    | $\Rightarrow$ LEDS                                                                                                    |                                                                                                    |                       |
|                                              |                                   |                                  |                                                                                                    | <b>GLOBAL CLK</b>                                                                                                  | RESET OUTPUT_OLK<br><b>CLK</b>                                      |                                |                                                                                                    |                                                                                                    | pec33_analog_ver4@58                                                                                                    |                       |
|                                              |                                   |                                  |                                                                                                    |                                                                                                    |                                                                     | DAC0 nLDAC                     | <b>OUTPUT</b><br>⊦≫                                                                                               | $\rightarrow$ LED6<br>╼                                                                                                    | pec33_analog_ver4@60                                                                                                    |                       |
|                                              |                                   |                                  |                                                                                                    |                                                                                                    |                                                                     |                                |                                                                                                    |                                                                                                    |                                                                                                    |                       |
|                                              |                                   |                                  |                                                                                                    |                                                                                                    |                                                                     | PWM0_COUNTERZERO <sup>NG</sup> | <b>OUTPUT</b><br>↘∩                                                                                               | $\overline{\phantom{0}}$ LED7                                                                                                    | bec33_analog_ver4@61                                                                                                    |                       |
|                                              |                                   |                                  |                                                                                                    |                                                                                                    |                                                                     |                                |                                                                                                    |                                                                                                    |                                                                                                    |                       |
|                                              |                                   |                                  |                                                                                                    |                                                                                                    |                                                                     |                                | ண                                                                                                    | $\sum_{\text{NPM}}$<br>DSP_RnW                                                                                                    | pec33_analog_ver4@80                                                                                                    |                       |
|                                              |                                   |                                  |                                                                                                    |                                                                                                    |                                                                     |                                |                                                                                                    | $\sum_{n=1}^{\infty}$<br>DSP H3                                                                                                    | pec33_analog_ver4@183                                                                                                    |                       |

**Figure D.9:** *Graphical Design File of FPGA Analog (Part 5 of 5)*

# **D.2.2 VHDL Code for the Addr Dec Ctrl Module of FPGA Analog**

-- FPGA Analog - Address Decoder Controller 2002-10-21

```
LIBRARY ieee;
USE ieee.std_logic_1164.all;
USE ieee.std_logic_arith.all;
```
#### ENTITY Addr\_Dec\_Ctrl IS

PORT (

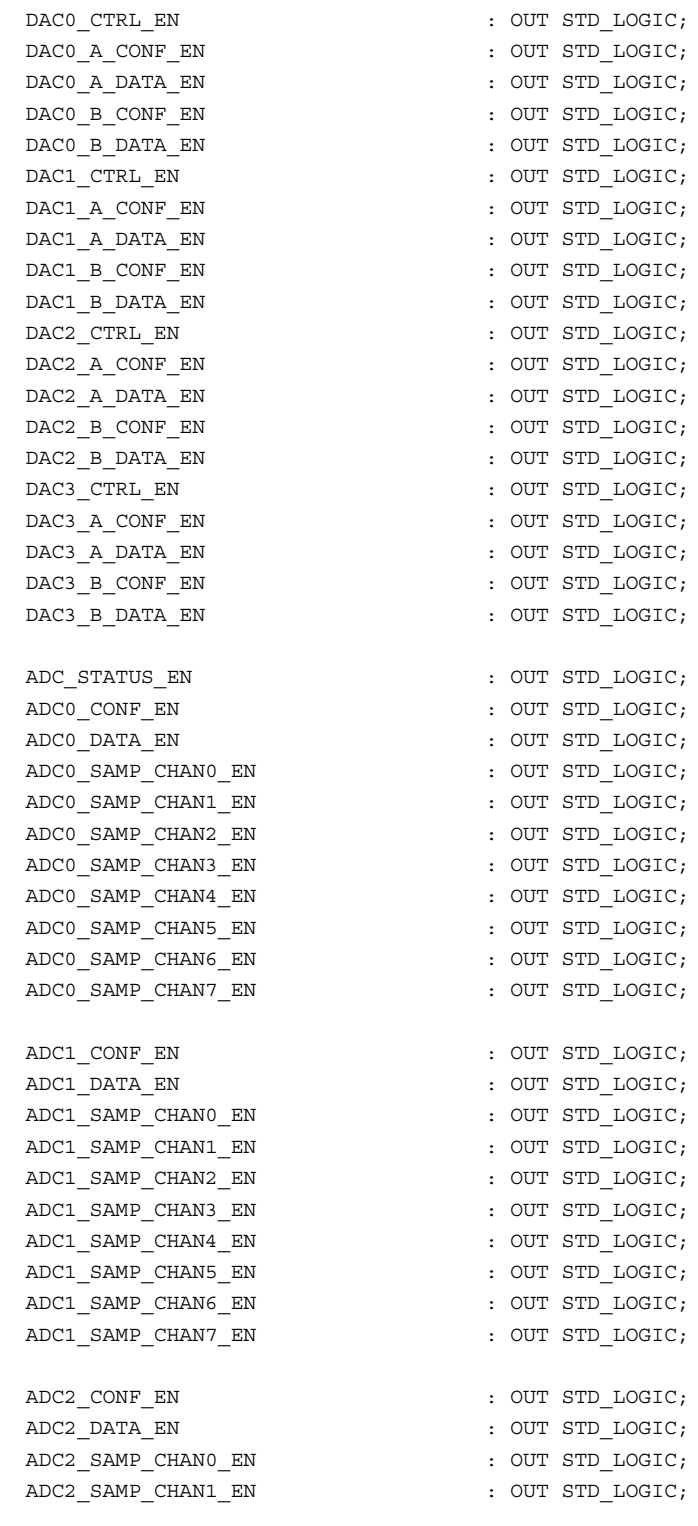

ADC2 SAMP CHAN2 EN : OUT STD LOGIC;  $\begin{minipage}[c]{0.9\linewidth} \texttt{ADC2\_SAMP\_CHAN3\_EN} & \texttt{: OUT SID\_LOGIC;} \\ \texttt{ADC2\_SAMP\_CHAN4\_EN} & \texttt{: OUT SID\_LOGIC;} \end{minipage}$ ADC2 SAMP CHAN4 EN ADC2\_SAMP\_CHAN5\_EN : OUT STD\_LOGIC; ADC2\_SAMP\_CHAN6\_EN : OUT STD\_LOGIC; ADC2\_SAMP\_CHAN7\_EN : OUT STD\_LOGIC; ADC3 CONF\_EN : OUT STD\_LOGIC; ADC3\_DATA\_EN : OUT STD\_LOGIC; ADC3 SAMP CHAN0 EN : OUT STD LOGIC; ADC3 SAMP CHAN1 EN : OUT STD LOGIC; ADC3 SAMP CHAN2 EN : OUT STD LOGIC; ADC3 SAMP CHAN3 EN : OUT STD LOGIC; ADC3 SAMP CHAN4 EN : OUT STD LOGIC; ADC3 SAMP CHAN5 EN : OUT STD LOGIC; ADC3 SAMP CHAN6 EN : OUT STD LOGIC; ADC3\_SAMP\_CHAN7\_EN : OUT STD\_LOGIC; LCD\_MODE\_EN : OUT STD\_LOGIC; LCD CHAR EN : OUT STD LOGIC; LCD\_ADDR\_EN : OUT STD\_LOGIC;  $\begin{array}{ccc}\n\text{LCD} & \text{STATUS} & \text{EN} \\
\text{LCD} & \text{STATUS} & \text{EN} \\
\end{array} \qquad \qquad \begin{array}{ccc}\n\text{CUT} & \text{STD} & \text{LOGIC}\n\end{array}$ KEYVAL EN : OUT STD LOGIC; PWM\_STATUS\_EN : OUT STD LOGIC; PWM0\_REFA\_EN : OUT STD\_LOGIC; PWM0\_REFB\_EN : OUT STD LOGIC; PWM0\_REFC\_EN : OUT STD LOGIC; PWM0\_REFN\_EN  $\qquad \qquad :$  OUT STD\_LOGIC; PWM0\_TRIMAX\_EN : OUT STD\_LOGIC; PWM0\_TRIFREQSCALE\_EN : OUT STD\_LOGIC; PWM0\_DEADTIME\_EN : OUT STD\_LOGIC; PWM0\_UPVAL\_EN : OUT STD\_LOGIC; PWM0\_DOWNVAL\_EN : OUT STD\_LOGIC; PWM1\_REFA\_EN : OUT STD LOGIC; PWM1\_REFB\_EN : OUT STD LOGIC; PWM1\_REFC\_EN : OUT STD\_LOGIC; PWM1\_REFN\_EN : OUT STD\_LOGIC; PWM1\_TRIMAX\_EN : OUT STD\_LOGIC; PWM1\_TRIFREQSCALE\_EN : OUT STD\_LOGIC; PWM1\_DEADTIME\_EN : OUT STD\_LOGIC;  ${\tt PWM1\_UPVAL\_EN} \hspace{2cm} : \hspace{2cm} {\tt OUT} \hspace{2cm} {\tt STD\_LOGIC} \hspace{2cm} ;$ PWM1\_DOWNVAL\_EN : OUT STD\_LOGIC; PWM\_ERR\_TOP\_EN : OUT STD\_LOGIC; PWM\_ERR\_BOT\_EN : OUT STD\_LOGIC; INT\_REG\_EN : OUT STD\_LOGIC; INT EN EN  $\blacksquare$ CMD\_REG0\_EN : OUT STD\_LOGIC; CMD\_REG1\_EN : OUT STD\_LOGIC; ADDR : IN STD LOGIC VECTOR ( 9 DOWNTO 0 ) ;  $FPGA \n\begin{tabular}{rcl} \multicolumn{1}{c}{\multicolumn{2}{c}{\textbf{if}}}{\textbf{if}} & \multicolumn{1}{c}{\textbf{if}} & \multicolumn{1}{c}{\textbf{if}}\\ \multicolumn{1}{c}{\textbf{if}} & \multicolumn{1}{c}{\textbf{if}} & \multicolumn{1}{c}{\textbf{if}} & \multicolumn{1}{c}{\textbf{if}}\\ \multicolumn{1}{c}{\textbf{if}} & \multicolumn{1}{c}{\textbf{if}} & \multicolumn{1}{c}{\textbf{if}} & \multicolumn{1}{c}{\textbf{if}}\\ \multicolumn{1}{c}{\textbf{if}}$ DSP\_nSTRB : IN STD\_LOGIC;

```
RESET : IN STD LOGIC;
      CLK : IN STD LOGIC
  );
END Addr_Dec_Ctrl;
ARCHITECTURE a OF Addr_Dec_Ctrl IS
  TYPE statetype IS ( state0, state1, state2, state3 );
   CONSTANT dac0 ctrl addr : INTEGER := 0;
   CONSTANT dac0_a_conf_addr : INTEGER := 1;
   CONSTANT dac0 a data addr : INTEGER := 2;
  CONSTANT dac0_b_conf_addr : INTEGER := 3;
  CONSTANT dac0_b_data_addr : INTEGER := 4;
  CONSTANT dac1_ctrl_addr : INTEGER := 8;
  CONSTANT dac1_a_conf_addr : INTEGER := 9;
  CONSTANT dac1 a data addr : INTEGER := 10;
  CONSTANT dac1 b conf addr : INTEGER := 11;
  CONSTANT dac1 b data addr \cdot : INTEGER := 12;
  CONSTANT dac2_ctrl_addr : INTEGER := 16;

   CONSTANT dac2_a_data_addr : INTEGER := 18;
   CONSTANT dac2_b_{cont\_addr} : INTEGER := 19;
   CONSTANT dac2_b_data_addr : INTEGER := 20;
  CONSTANT dac3_ctrl_addr : INTEGER := 24;
   CONSTANT dac3 a conf addr : INTEGER := 25;
   CONSTANT dac3 a data addr \cdot : INTEGER := 26;
   CONSTANT dac3 b conf addr : INTEGER := 27;
   CONSTANT dac3_b_data_addr : INTEGER := 28;
   CONSTANT adc_status_addr : INTEGER := 32;
   CONFTANT addC conf addr : INTEGER := 33;
   CONFTANT adc0 data addr \qquad \qquad : \text{INTER} := 34;CONSTANT adc0_samp_chan0_addr : INTEGER := 35;
   CONSTANT adc0_samp_chan1_addr : INTEGER := 36;
   CONSTANT adc0 samp chan2 addr : INTEGER := 37;
   CONSTANT adc0_samp_chan3_addr : INTEGER := 38;
   CONSTANT adc0 samp chan4 addr : INTEGER := 39;
   CONSTANT adc0 samp chan5 addr : INTEGER := 40;
   CONSTANT adc0 samp chan6 addr : INTEGER := 41;
   CONSTANT adc0_samp_chan7_addr : INTEGER := 42;
   CONSTANT adc1_conf_addr : INTEGER := 43;
   CONSTANT adc1_data_addr : INTEGER := 44;
   CONSTANT adc1_samp_chan0_addr : INTEGER := 45;
   CONSTANT adc1_samp_chan1_addr : INTEGER := 46;
   CONSTANT adc1_samp_chan2_addr : INTEGER := 47;
  CONSTANT adc1 samp chan3 addr : INTEGER := 48;
   CONSTANT adc1_samp_chan4_addr : INTEGER := 49;
   CONSTANT adc1 samp chan5 addr : INTEGER := 50;
   CONSTANT adc1 samp chan6 addr : INTEGER := 51;CONSTANT adc1 samp chan7 addr : INTEGER := 52;CONSTANT adc2 conf addr : INTEGER := 53;
   CONSTANT adc2 data addr : INTEGER := 54;
   CONSTANT ducz_ducd_dud1 . INTEGER := 54;<br>CONSTANT adc2 samp_chan0_addr : INTEGER := 55;
```

```
CONSTANT adc2 samp chan1 addr : INTEGER := 56;
CONSTANT adc2_samp_chan2_addr : INTEGER := 57;
CONSTANT adc2_samp_chan3_addr : INTEGER := 58;
CONSTANT adc2_samp_chan4_addr : INTEGER := 59;
CONSTANT adc2_samp_chan5_addr : INTEGER := 60;
CONSTANT adc2_samp_chan6_addr : INTEGER := 61;
CONSTANT adc2_samp_chan7_addr : INTEGER := 62;
CONSTANT adc3 conf addr \cdot : INTEGER := 63;
CONSTANT adc3 data addr \cdot : INTEGER := 64;
CONSTANT adc3_samp_chan0_addr : INTEGER := 65;<br>CONSTANT adc3_samp_chan1_addr : INTEGER := 66;
CONSTANT adc3 \_sampling _{chan1} _{addr}CONSTANT adc3 samp chan2 addr \cdot : INTEGER := 67;
CONSTANT adc3 samp chan3 addr \cdot : INTEGER := 68;
CONSTANT adc3_samp_chan4_addr : INTEGER := 69;
CONSTANT adc3_samp_chan5_addr : INTEGER := 70;
CONSTANT adc3 samp chan6 addr : INTEGER := 71;
CONSTANT adc3 samp chan7 addr \cdot : INTEGER := 72;
CONSTANT lcd_mode_addr : INTEGER := 73;
CONSTANT lcd char addr : INTEGER := 74;
CONSTANT lcd_addr_addr : INTEGER := 75;
CONSTANT lcd_status_addr : INTEGER := 76;
CONSTANT pwm status addr : INTEGER := 77;
CONSTANT pwm0_refa_addr : INTEGER := 78;
CONSTANT pwm0_refb_addr : INTEGER := 79;
CONSTANT pwm0_refc_addr : INTEGER := 80;
CONSTANT pwm0 refn addr : INTEGER := 81;
CONSTANT pwm0_trimax_addr : INTEGER := 82;
CONSTANT pwm0_crimax_addr : INTEGER := 02;<br>CONSTANT pwm0_trifreqscale_addr : INTEGER := 83;
CONSTANT pwm0_deadtime_addr : INTEGER := 84;
CONSTANT pwm0_upval_addr : INTEGER := 85;
CONSTANT pww0_dpval_audr : INTEGER := 86;<br>CONSTANT pww0_dl_budr : INTEGER := 86;
CONSTANT pwm1_refa_addr : INTEGER := 87;
CONSTANT pwm1 refb addr : INTEGER := 88;
CONSTANT pwm1 refc addr : INTEGER := 89;
CONSTANT pwm1 refn addr : INTEGER := 90;
CONSTANT pwm1_trimax_addr : INTEGER := 91;<br>
\frac{1}{2} : INTEGER := 91;
CONSTANT pwm1_trifreqscale_addr : INTEGER := 92;
CONSTANT pwm1_deadtime_addr : INTEGER := 93;
CONSTANT pwm1 upval addr : INTEGER := 94;
CONSTANT pwm1_downval_addr : INTEGER := 95;
CONSTANT pwm_err_top_addr : INTEGER := 96;
CONSTANT pwm_err_bot_addr : INTEGER := 97;
CONSTANT int en addr : INTEGER := 98;
CONSTANT keyval addr \cdot : INTEGER := 99;
CONSTANT int reg_addr : INTEGER := 101;
CONSTANT cmd_reg0_addr : INTEGER := 102;
CONSTANT cmd_reg1_addr : INTEGER := 103;
SIGNAL trig DAC0 CTRL EN : STD LOGIC;
SIGNAL trig_DAC0_A_CONF_EN : STD_LOGIC;
SIGNAL trig_DAC0_A_DATA_EN : STD_LOGIC;
```
 ${\tt SIGNAL} \quad {\tt trig\_DAC0\_B\_CONF\_EN} \qquad \qquad : \begin{array}{l} {\tt STD\_LOGIC}; \\ {\tt SIGNAL} \quad {\tt trig\_DAC0\_B\_DATA\_EN} \qquad \qquad : \begin{array}{l} {\tt STD\_LOGIC}; \\ {\tt STD\_LOGIC}; \end{array} \end{array}$ SIGNAL trig DAC0 B DATA EN SIGNAL trig\_DAC1\_CTRL\_EN : STD\_LOGIC; SIGNAL trig\_DAC1\_A\_CONF\_EN : STD\_LOGIC; SIGNAL trig\_DAC1\_A\_DATA\_EN SIGNAL trig DAC1 B CONF EN SIGNAL trig\_DAC1\_B\_DATA\_EN SIGNAL trig DAC2 CTRL EN SIGNAL trig DAC2 A CONF EN : STD LOGIC; SIGNAL trig DAC2 A DATA EN : STD LOGIC; SIGNAL trig DAC2 B CONF EN : STD LOGIC; SIGNAL trig DAC2 B DATA EN : STD LOGIC; SIGNAL trig DAC3 CTRL EN SIGNAL trig DAC3 A CONF EN : STD LOGIC; SIGNAL trig DAC3 A DATA EN : STD LOGIC; SIGNAL trig\_DAC3\_B\_CONF\_EN SIGNAL trig\_DAC3\_B\_DATA\_EN : STD\_LOGIC; SIGNAL trig ADC STATUS EN : STD LOGIC; SIGNAL trig\_ADC0\_CONF\_EN : STD\_LOGIC; SIGNAL trig ADC0 DATA EN  $\begin{minipage}{0.9\linewidth} \begin{tabular}{l} \bf S1GNAL & \tt trig\_ADC1\_CONF\_EN & \tt \end{tabular} \end{minipage} \begin{minipage}{0.9\linewidth} \begin{tabular}{l} \bf S1GNAL & \tt trig\_ADC1\_CONF\_EN & \tt \end{tabular} \end{minipage} \begin{minipage}{0.9\linewidth} \end{minipage} \begin{minipage}{0.9\linewidth} \begin{tabular}{l} \bf S1GNAL & \tt trig\_ADC1\_CONF\_EN & \tt \end{tabular} \end{minipage} \end{minipage} \begin{minipage}{0.9\linewidth} \begin{tabular}{l} \bf S1GNAL &$ SIGNAL trig\_ADC1\_DATA\_EN : STD\_LOGIC;<br>SIGNAL trig\_ADC2\_CONF\_EN : STD\_LOGIC;<br>SIGNAL trig\_ADC2\_DATA\_EN : STD\_LOGIC;<br>SIGNAL trig\_ADC3\_CONF\_EN : STD\_LOGIC; SIGNAL trig ADC2 CONF EN SIGNAL trig\_ADC2\_DATA\_EN SIGNAL trig ADC3\_CONF\_EN SIGNAL trig\_ADC3\_DATA\_EN : STD LOGIC; SIGNAL trig\_LCD\_MODE\_EN : STD\_LOGIC; SIGNAL trig LCD CHAR EN SIGNAL trig LCD ADDR EN SIGNAL trig LCD STATUS EN : STD LOGIC; SIGNAL trig PWM STATUS EN : STD LOGIC; SIGNAL trig PWM0 REFA EN : STD LOGIC; SIGNAL trig PWM0 REFB EN : STD LOGIC; SIGNAL trig PWM0 REFC EN : STD LOGIC; SIGNAL trig PWM0 REFN EN : STD LOGIC; SIGNAL trig PWM0 TRIMAX EN : STD LOGIC; SIGNAL trig\_PWM0\_TRIFREQSCALE\_EN : STD\_LOGIC; SIGNAL trig PWM0 DEADTIME EN : STD LOGIC; SIGNAL trig PWM0 UPVAL EN : STD LOGIC; SIGNAL trig PWM0 DOWNVAL EN : STD LOGIC; SIGNAL trig PWM1\_REFA\_EN : STD\_LOGIC; SIGNAL trig PWM1 REFB EN : STD LOGIC; SIGNAL trig PWM1\_REFC\_EN : STD\_LOGIC; SIGNAL trig\_PWM1\_REFN\_EN : STD\_LOGIC; SIGNAL trig PWM1\_TRIMAX\_EN : STD\_LOGIC; SIGNAL trig PWM1\_TRIFREQSCALE\_EN : STD\_LOGIC; SIGNAL trig PWM1\_DEADTIME\_EN : STD\_LOGIC; SIGNAL trig PWM1\_UPVAL EN : STD\_LOGIC; SIGNAL trig\_PWM1\_DOWNVAL\_EN : STD\_LOGIC;  ${\tt SIGNAL} \quad {\tt trig\_IE\_MASK\_EN} \qquad \qquad \tt : \begin{array}{ll} \tt STD\_LOGIC; \\ \tt SIGNAL \quad \tt trig\_INT\_REG\_EN} \end{array} \qquad \tt : \begin{array}{ll} \tt STD\_LOGIC; \\ \tt : \begin{array}{ll} \tt STD\_LOGIC; \end{array} \end{array}$ SIGNAL trig\_INT\_REG\_EN SIGNAL trig CMD REG0 EN : STD LOGIC; SIGNAL trig CMD REG1 EN : STD LOGIC;

```
SIGNAL signal ADDR : INTEGER RANGE 0 TO 1023;
   SIGNAL dummy : STD_LOGIC_VECTOR( 9 DOWNTO 0 );
   COMPONENT addr_element
      GENERIC (
          INT ADDR : INTEGER RANGE 0 TO 1023 := 0
       );
       PORT (
          EN : OUT STD LOGIC;
          ADDR : IN INTEGER RANGE 0 TO 1023;
          nCS : IN STD LOGIC;
          CLK : IN STD LOGIC;
          RESET : IN STD_LOGIC
       );
   END COMPONENT;
BEGIN
   signal_ADDR \leq CONV_INTEGER( UNSIGNED( ADDR ) );
     ------------------------------------------------------------------------------------------
------------------------------------------------------------------------------------------
   dac0 ctrl en map:
      addr_element GENERIC MAP ( INT ADDR => dac0_ctrl_addr )
                      PORT MAP ( EN => DAC0 CTRL EN, ADDR => signal ADDR,
                                nCS => FPGA nCS, CLK => CLK, RESET => RESET );
   dac0 a conf en map:
       addr_element GENERIC MAP ( INT_ADDR => dac0_a_conf_addr )
                      PORT MAP ( EN => DAC0_A_CONF_EN, ADDR => signal_ADDR,
                                nCS \implies FPGA_nCS, CLK \implies CLK, RESET \implies RESET);
   dac0_a_data_en_map:
       addr element GENERIC MAP ( INT ADDR => dac0 a data addr )
                      PORT MAP ( EN => DAC0_A_DATA_EN, ADDR => signal_ADDR,
                                nCS \Rightarrow FPGA \ nCS, \ CLK \Rightarrow CLK, \ RESET \Rightarrow RESET);
   dac0_b_conf_en_map:
       addr_element GENERIC MAP ( INT_ADDR => dac0_b_conf_addr )
                      PORT MAP ( EN => DAC0 B CONF EN, ADDR => signal ADDR,
                                nCS => FPGA nCS, CLK => CLK, RESET => RESET );
   dac0_b_data_en_map:
       addr element GENERIC MAP ( INT ADDR => dac0 b data addr )
                      PORT MAP ( EN => DAC0_B_DATA_EN, ADDR => signal_ADDR,
                                nCS \Rightarrow FPGA \ nCS, \ CLK \Rightarrow CLK, \ RESET \Rightarrow RESET);
------------------------------------------------------------------------------------------
   dac1_ctrl_en_map:
       addr_element GENERIC MAP ( INT_ADDR => dac1_ctrl_addr )
                      PORT MAP ( EN => DAC1_CTRL_EN, ADDR => signal_ADDR,
                                nCS => FPGA nCS, CLK => CLK, RESET => RESET );
```

```
dac1_a_conf_en_map:
        addr_element GENERIC MAP ( INT_ADDR => dac1_a_conf_addr )
                         PORT MAP ( EN => DAC1_A_CONF_EN, ADDR => signal_ADDR,
                                      nCS => FPGA nCS, CLK => CLK, RESET => RESET );
    dac1 a data en map:
        addr_element GENERIC MAP ( INT_ADDR => dac1_a_data_addr )
                         PORT MAP ( EN => DAC1_A_DATA_EN, ADDR => signal_ADDR,
                                      \verb|nCS|>> \verb|FPGA_nCS|, \verb|CLK| >> \verb|CLK|, \verb|RESET| >> \verb|RESET|) \; ;dac1_b_conf_en_map:
        addr_element GENERIC MAP ( INT_ADDR => dac1_b_conf addr )
                         PORT MAP ( EN => DAC1 B CONF EN, ADDR => signal ADDR,
                                      nCS => FPGA nCS, CLK => CLK, RESET => RESET );
    dac1 b data en map:
        addr element GENERIC MAP ( INT ADDR => dac1 b data addr )
                         PORT MAP ( EN => DAC1_B_DATA_EN, ADDR => signal_ADDR,
                                     nCS \Rightarrow FPGA \ nCS, \ CLK \Rightarrow CLK, \ RESET \Rightarrow RESET);
------------------------------------------------------------------------------------------
    dac2 ctrl en map:
        addr_element GENERIC MAP ( INT_ADDR => dac2_ctrl_addr )
                         PORT MAP ( EN => DAC2_CTRL_EN, ADDR => signal_ADDR,
                                     nCS \Rightarrow FPGA_nCS, CLK \Rightarrow CLK, RESET \Rightarrow RESET);
    dac2 a conf en map:
        addr element GENERIC MAP ( INT ADDR => dac2 a conf addr )
                         PORT MAP ( EN => DAC2 A CONF EN, ADDR => signal ADDR,
                                     nCS => FPGA nCS, CLK => CLK, RESET => RESET );
    dac2_a_data_en_map:
        addr_element GENERIC MAP ( INT_ADDR => dac2_a_data_addr )
                         PORT MAP ( EN => DAC2_A_DATA_EN, ADDR => signal_ADDR,
                                     nCS \Rightarrow FPGA_nCS, CLK \Rightarrow CLK, RESET \Rightarrow RESET );
    dac2_b_conf_en_map:
        addr_element GENERIC MAP ( INT_ADDR => dac2 b_conf_addr )
                         PORT MAP ( EN => DAC2_B_CONF_EN, ADDR => signal_ADDR,
                                     nCS \Rightarrow FPGA \ nCS, \ CLK \Rightarrow CLK, \ RESET \Rightarrow RESET \dac2_b_data_en_map:
        addr element GENERIC MAP ( INT ADDR => dac2 b data addr )
                         PORT MAP ( EN => DAC2_B_DATA_EN, ADDR => signal_ADDR,
                                      nCS => FPGA nCS, CLK => CLK, RESET => RESET );
------------------------------------------------------------------------------------------
    dac3_ctrl_en_map:
        addr_element GENERIC MAP ( INT_ADDR => dac3_ctrl_addr )
                         PORT MAP ( EN => DAC3_CTRL_EN, ADDR => signal_ADDR,
                                     nCS \Rightarrow FPGA_nCS, CLK \Rightarrow CLK, RESET \Rightarrow RESET \Rightarrowdac3_a_conf_en_map:
        addr_element GENERIC MAP ( INT_ADDR => dac3_a_conf_addr )
                         PORT MAP ( EN => DAC3 A CONF EN, ADDR => signal ADDR,
                                      nCS => FPGA nCS, CLK => CLK, RESET => RESET );
```
dac3\_a\_data\_en\_map: addr\_element GENERIC MAP ( INT\_ADDR => dac3\_a\_data\_addr ) PORT MAP ( EN => DAC3\_A\_DATA\_EN, ADDR => signal\_ADDR,  $nCS$  => FPGA  $nCS$ ,  $CLK$  =>  $CLK$ ,  $RESET$  =>  $RESET$  ); dac3 b conf en map: addr\_element GENERIC MAP ( INT\_ADDR => dac3\_b\_conf\_addr ) PORT MAP ( EN => DAC3\_B\_CONF\_EN, ADDR => signal\_ADDR,  $\verb|nCS|>> \verb|FPGA_nCS|, \verb|CLK| >> \verb|CLK|, \verb|RESET| >> \verb|RESET|) \; ;$ dac3\_b\_data\_en\_map: addr\_element GENERIC MAP ( INT\_ADDR => dac3 b data addr ) PORT MAP ( EN => DAC3\_B\_DATA\_EN, ADDR => signal\_ADDR,  $nCS \Rightarrow FPGA nCS, CLK \Rightarrow CLK, RESET \Rightarrow RESET$  ); ------------------------------------------------------------------------------------------ ----------------------------------------------------------------------------------------- adc\_status\_en\_map: addr\_element GENERIC MAP ( INT\_ADDR => adc\_status\_addr ) PORT MAP ( EN => ADC\_STATUS\_EN, ADDR => signal\_ADDR,  $nCS$  => FPGA  $nCS$ ,  $CLK$  =>  $CLK$ ,  $RESET$  =>  $RESET$  ); ----------------------------------------------------------------------------------------- adc0\_conf\_en\_map: addr\_element GENERIC MAP ( INT\_ADDR => adc0\_conf\_addr ) PORT MAP ( EN => ADC0\_CONF\_EN, ADDR => signal\_ADDR,  $ncS \implies FPGA \ nCS, \ CLK \implies CLK, \ RESET \implies RESET) ;$ adc0\_data\_en\_map: addr element GENERIC MAP ( INT ADDR => adc0 data addr ) PORT MAP ( EN => ADC0\_DATA\_EN, ADDR => signal\_ADDR,  $nCS \Rightarrow FPGA \ nCS, \ CLK \Rightarrow CLK, \ RESET \Rightarrow RESET \ j$ ; adc0\_samp\_chan0\_en\_proc: addr\_element GENERIC MAP ( INT\_ADDR => adc0\_samp\_chan0\_addr ) PORT MAP ( EN => ADC0\_SAMP\_CHAN0\_EN, ADDR => signal\_ADDR,  $nCS \Rightarrow FPGA nCS$ ,  $CLK \Rightarrow CLK$ ,  $RESET \Rightarrow RESET$ ); adc0\_samp\_chan1\_en\_proc: addr\_element GENERIC MAP ( INT\_ADDR => adc0\_samp\_chan1\_addr ) PORT MAP ( EN => ADCO SAMP CHAN1 EN, ADDR => signal ADDR, nCS => FPGA\_nCS, CLK => CLK, RESET => RESET ); adc0\_samp\_chan2\_en\_proc: addr\_element GENERIC MAP ( INT\_ADDR => adc0\_samp\_chan2\_addr ) PORT MAP ( EN => ADCO SAMP CHAN2 EN, ADDR => signal ADDR,  $nCS$  => FPGA  $nCS$ ,  $CLK$  =>  $CLK$ ,  $RESET$  =>  $RESET$  ); adc0 samp chan3 en proc: addr\_element GENERIC MAP ( INT\_ADDR => adc0\_samp\_chan3\_addr ) PORT MAP ( EN => ADC0\_SAMP\_CHAN3\_EN, ADDR => signal\_ADDR,  $nCS \Rightarrow FPGA \ nCS, \ CLK \Rightarrow CLK, \ RESET \Rightarrow RESET \ j$ ; adc0\_samp\_chan4\_en\_proc: addr\_element GENERIC MAP ( INT\_ADDR => adc0\_samp\_chan4\_addr ) PORT MAP ( EN => ADC0\_SAMP\_CHAN4\_EN, ADDR => signal\_ADDR,
```
nCS => FPGA nCS, CLK => CLK, RESET => RESET );
    adc0_samp_chan5_en_proc:
        addr_element GENERIC MAP ( INT ADDR => adc0 samp chan5 addr )
                         PORT MAP ( EN => ADCO SAMP CHAN5 EN, ADDR => signal ADDR,
                                    nCS \Rightarrow FPGA_nCS, CLK \Rightarrow CLK, RESET \Rightarrow RESET );
    adc0 samp chan6 en proc:
        addr_element GENERIC MAP ( INT_ADDR => adc0_samp_chan6_addr )
                         PORT MAP ( EN => ADC0_SAMP_CHAN6_EN, ADDR => signal_ADDR,
                                     nCS => FPGA nCS, CLK => CLK, RESET => RESET );
    adc0_samp_chan7_en_proc:
        addr element GENERIC MAP ( INT ADDR => adc0 samp chan7 addr )
                         PORT MAP ( EN => ADCO SAMP CHAN7 EN, ADDR => signal ADDR,
                                     nCS => FPGA nCS, CLK => CLK, RESET => RESET );
------------------------------------------------------------------------------------------
    adc1_conf_en_map:
       addr_element GENERIC MAP ( INT_ADDR => adc1_conf_addr )
                        PORT MAP ( EN => ADC1_CONF_EN, ADDR => signal_ADDR,
                                    nCS => FPGA nCS, CLK => CLK, RESET => RESET );
    adc1 data en map:
        addr_element GENERIC MAP ( INT_ADDR => adc1_data_addr )
                        PORT MAP ( EN => ADC1_DATA_EN, ADDR => signal_ADDR,
                                    nCS \Rightarrow FPGA_nCS, CLK \Rightarrow CLK, RESET \Rightarrow RESET );
    adc1_samp_chan0_en_proc:
        addr element GENERIC MAP ( INT ADDR => adc1 samp chan0 addr )
                         PORT MAP ( EN => ADC1_SAMP_CHAN0_EN, ADDR => signal_ADDR,
                                    nCS \Rightarrow FPGA \ nCS, \ CLK \Rightarrow CLK, \ RESET \Rightarrow RESET \ j;
    adc1_samp_chan1_en_proc:
        addr_element GENERIC MAP ( INT_ADDR => adc1_samp_chan1_addr )
                         PORT MAP ( EN => ADC1_SAMP_CHAN1_EN, ADDR => signal_ADDR,
                                     nCS => FPGA nCS, CLK => CLK, RESET => RESET );
    adc1 samp chan2 en proc:
        addr element GENERIC MAP ( INT ADDR => adc1 samp chan2 addr )
                         PORT MAP ( EN => ADC1_SAMP_CHAN2_EN, ADDR => signal_ADDR,
                                    nCS \Rightarrow FPGA \ nCS, \ CLK \Rightarrow CLK, \ RESET \Rightarrow RESET);
    adc1_samp_chan3_en_proc:
        addr_element GENERIC MAP ( INT_ADDR => adc1_samp_chan3_addr )
                         PORT MAP ( EN => ADC1 SAMP CHAN3 EN, ADDR => signal ADDR,
                                    nCS => FPGA nCS, CLK => CLK, RESET => RESET );
    adc1_samp_chan4_en_proc:
        addr element GENERIC MAP ( INT ADDR => adc1 samp chan4 addr )
                         PORT MAP ( EN => ADC1 SAMP CHAN4 EN, ADDR => signal ADDR,
                                    nCS \implies FPGA \ nCS, \ CLK \implies CLK, \ RESET \implies RESET);
    adc1_samp_chan5_en_proc:
        addr element GENERIC MAP ( INT ADDR => adc1 samp chan5 addr )
                         PORT MAP ( EN => ADC1 SAMP CHAN5 EN, ADDR => signal ADDR,
                                     nCS => FPGA nCS, CLK => CLK, RESET => RESET );
```
adc1\_samp\_chan6\_en\_proc: addr element GENERIC MAP ( INT ADDR => adc1 samp chan6 addr ) PORT MAP ( EN => ADC1 SAMP CHAN6 EN, ADDR => signal ADDR,  $nCS \Rightarrow FPGA \ nCS, \ CLK \Rightarrow CLK, \ RESET \Rightarrow RESET)$ ; adc1\_samp\_chan7\_en\_proc: addr\_element GENERIC MAP ( INT\_ADDR => adc1\_samp\_chan7\_addr ) PORT MAP ( EN => ADC1\_SAMP\_CHAN7\_EN, ADDR => signal\_ADDR,  $nCS \Rightarrow FPGA \ nCS, \ CLK \Rightarrow CLK, \ RESET \Rightarrow RESET)$ ; ----------------------------------------------------------------------------------------- adc2\_conf\_en\_map: addr\_element GENERIC MAP ( INT\_ADDR => adc2\_conf\_addr ) PORT MAP ( EN => ADC2\_CONF\_EN, ADDR => signal\_ADDR,  $nCS \Rightarrow FPGA_nCS, CLK \Rightarrow CLK, RESET \Rightarrow RESET \rangle$ ; adc2\_data\_en\_map: addr element GENERIC MAP ( INT ADDR => adc2 data addr ) PORT MAP ( EN => ADC2\_DATA\_EN, ADDR => signal\_ADDR,  $nCS$  => FPGA  $nCS$ , CLK => CLK, RESET => RESET ); adc2\_samp\_chan0\_en\_proc: addr\_element GENERIC MAP ( INT\_ADDR => adc2\_samp chan0 addr ) PORT MAP ( EN => ADC2\_SAMP\_CHAN0\_EN, ADDR => signal\_ADDR,  $nCS$  => FPGA  $nCS$ ,  $CLK$  =>  $CLK$ ,  $RESET$  =>  $RESET$  ); adc2\_samp\_chan1\_en\_proc: addr element GENERIC MAP ( INT ADDR => adc2 samp chan1 addr ) PORT MAP ( EN => ADC2\_SAMP\_CHAN1\_EN, ADDR => signal\_ADDR,  $nCS \Rightarrow FPGA \ nCS, \ CLK \Rightarrow CLK, \ RESET \Rightarrow RESET)$ ; adc2\_samp\_chan2\_en\_proc: addr element GENERIC MAP ( INT ADDR => adc2 samp chan2 addr ) PORT MAP ( EN => ADC2\_SAMP\_CHAN2\_EN, ADDR => signal\_ADDR,  $nCS \Rightarrow FPGA nCS$ ,  $CLK \Rightarrow CLK$ ,  $RESET \Rightarrow RESET$ ); adc2\_samp\_chan3\_en\_proc: addr element GENERIC MAP ( INT ADDR => adc2 samp chan3 addr ) PORT MAP ( EN => ADC2\_SAMP\_CHAN3\_EN, ADDR => signal\_ADDR,  $nCS$  => FPGA  $nCS$ ,  $CLK$  =>  $CLK$ ,  $RESET$  =>  $RESET$  ); adc2\_samp\_chan4\_en\_proc: addr\_element GENERIC MAP ( INT\_ADDR => adc2\_samp\_chan4\_addr ) PORT MAP ( EN => ADC2\_SAMP\_CHAN4\_EN, ADDR => signal\_ADDR, nCS => FPGA\_nCS, CLK => CLK, RESET => RESET ); adc2\_samp\_chan5\_en\_proc: addr element GENERIC MAP ( INT ADDR => adc2 samp chan5 addr ) PORT MAP ( EN => ADC2 SAMP CHAN5 EN, ADDR => signal ADDR,  $nCS \Rightarrow FPGA \ nCS, \ CLK \Rightarrow CLK, \ RESET \Rightarrow RESET)$ ; adc2\_samp\_chan6\_en\_proc: addr\_element GENERIC MAP ( INT\_ADDR => adc2\_samp\_chan6\_addr ) PORT MAP ( EN => ADC2\_SAMP\_CHAN6\_EN, ADDR => signal\_ADDR,  $nCS \implies FPGA \ nCS, \ CLK \implies CLK, \ RESET \implies RESET)$ ; adc2\_samp\_chan7\_en\_proc: addr\_element GENERIC MAP ( INT\_ADDR => adc2\_samp\_chan7\_addr )

PORT MAP ( EN => ADC2\_SAMP\_CHAN7\_EN, ADDR => signal\_ADDR,  $nCS \Rightarrow FPGA nCS$ ,  $CLK \Rightarrow CLK$ ,  $RESET \Rightarrow RESET$ ); ----------------------------------------------------------------------------------------- adc3\_conf\_en\_map: addr\_element GENERIC MAP ( INT\_ADDR => adc3\_conf\_addr ) PORT MAP ( EN => ADC3\_CONF\_EN, ADDR => signal\_ADDR,  $nCS \Rightarrow FPGA \ nCS$ ,  $CLK \Rightarrow CLK$ ,  $RESET \Rightarrow RESET$ ); adc3\_data\_en\_map: addr\_element GENERIC MAP ( INT\_ADDR => adc3\_data\_addr ) PORT MAP ( EN => ADC3 DATA EN, ADDR => signal ADDR,  $nCS \Rightarrow FPGA \ nCS, \ CLK \Rightarrow CLK, \ RESET \Rightarrow RESET$  ); adc3\_samp\_chan0\_en\_proc: addr\_element GENERIC MAP ( INT\_ADDR => adc3\_samp\_chan0\_addr ) PORT MAP ( EN => ADC3\_SAMP\_CHAN0\_EN, ADDR => signal\_ADDR,  $nCS$  => FPGA  $nCS$ , CLK => CLK, RESET => RESET ); adc3\_samp\_chan1\_en\_proc: addr element GENERIC MAP ( INT ADDR => adc3 samp chan1 addr ) PORT MAP ( EN => ADC3\_SAMP\_CHAN1\_EN, ADDR => signal\_ADDR,  $nCS$  => FPGA  $nCS$ ,  $CLK$  =>  $CLK$ ,  $RESET$  =>  $RESET$  ); adc3\_samp\_chan2\_en\_proc: addr\_element GENERIC MAP ( INT\_ADDR => adc3\_samp\_chan2\_addr ) PORT MAP ( EN => ADC3\_SAMP\_CHAN2\_EN, ADDR => signal\_ADDR,  $nCS \Rightarrow FPGA nCS$ ,  $CLK \Rightarrow CLK$ ,  $RESET \Rightarrow RESET$  ); adc3\_samp\_chan3\_en\_proc: addr element GENERIC MAP ( INT ADDR => adc3 samp chan3 addr ) PORT MAP ( EN => ADC3\_SAMP\_CHAN3\_EN, ADDR => signal\_ADDR, nCS => FPGA\_nCS, CLK => CLK, RESET => RESET ); adc3\_samp\_chan4\_en\_proc: addr element GENERIC MAP ( INT\_ADDR => adc3\_samp\_chan4\_addr ) PORT MAP ( EN => ADC3\_SAMP\_CHAN4\_EN, ADDR => signal\_ADDR,  $nCS$  => FPGA  $nCS$ ,  $CLK$  =>  $CLK$ ,  $RESET$  =>  $RESET$  ); adc3\_samp\_chan5\_en\_proc: addr\_element GENERIC MAP ( INT\_ADDR => adc3\_samp\_chan5\_addr ) PORT MAP ( EN => ADC3\_SAMP\_CHAN5\_EN, ADDR => signal\_ADDR,  $nCS \Rightarrow FPGA_nCS, CLK \Rightarrow CLK, RESET \Rightarrow RESET$  ); adc3\_samp\_chan6\_en\_proc: addr\_element GENERIC MAP ( INT\_ADDR => adc3\_samp\_chan6\_addr ) PORT MAP ( EN => ADC3\_SAMP\_CHAN6\_EN, ADDR => signal\_ADDR,  $nCS$  => FPGA  $nCS$ , CLK => CLK, RESET => RESET ); adc3 samp chan7 en proc: addr element GENERIC MAP ( INT ADDR => adc3 samp chan7 addr ) PORT MAP ( EN => ADC3 SAMP CHAN7 EN, ADDR => signal ADDR,  $nCS \implies \texttt{FPGA\_nCS, CLK} \implies \texttt{CLK, RESET} \implies \texttt{RESET}) ;$ ------------------------------------------------------------------------------------------ ------------------------------------------------------------------------------------------

```
addr_element GENERIC MAP ( INT_ADDR => lcd_mode_addr )
                         PORT MAP ( EN => LCD MODE EN, ADDR => signal ADDR,
                                      nCS \Rightarrow FPGA nCS, CLK \Rightarrow CLK, RESET \Rightarrow RESET );
    lcd char en map:
        addr_element GENERIC MAP ( INT_ADDR => lcd_char_addr )
                         PORT MAP ( EN => LCD_CHAR_EN, ADDR => signal_ADDR,
                                     nCS \Rightarrow FPGA \ nCS, \ CLK \Rightarrow CLK, \ RESET \Rightarrow RESET \ j;
    lcd_addr_en_map:
        addr_element GENERIC MAP ( INT_ADDR => lcd_addr_addr )
                         PORT MAP ( EN => LCD_ADDR_EN, ADDR => signal_ADDR,
                                      nCS => FPGA_nCS, CLK => CLK, RESET => RESET );
    lcd_status_en_map:
        addr_element GENERIC MAP ( INT_ADDR => lcd_status_addr )
                         PORT MAP ( EN => LCD_STATUS_EN, ADDR => signal_ADDR,
                                     nCS \Rightarrow FPGA_nCS, CLK \Rightarrow CLK, RESET \Rightarrow RESET);
------------------------------------------------------------------------------------------
------------------------------------------------------------------------------------------
    keyval_en_map:
        addr_element GENERIC MAP ( INT_ADDR => keyval_addr )
                         PORT MAP ( EN => KEYVAL_EN, ADDR => signal_ADDR,
                                     nCS \Rightarrow FPGA \ nCS, \ CLK \Rightarrow CLK, \ RESET \Rightarrow RESET);
------------------------------------------------------------------------------------------
------------------------------------------------------------------------------------------
    pwm_status_en_map:
        addr_element GENERIC MAP ( INT_ADDR => pwm_status_addr )
                         PORT MAP ( EN => PWM_STATUS_EN, ADDR => signal_ADDR,
                                     \verb|nCS|>> \verb|FPGA_nCS|, \verb|CLK| >> \verb|CLK|, \verb|RESET| >> \verb|RESET|);------------------------------------------------------------------------------------------
    pwm0_refa_en_map:
        addr_element GENERIC MAP ( INT_ADDR => pwm0_refa_addr )
                         PORT MAP ( EN => PWM0 REFA EN, ADDR => signal ADDR,
                                     nCS \implies FPGA \ nCS, \ CLK \implies CLK, \ RESET \implies RESET);
   pwm0_refb_en_map:
        addr_element GENERIC MAP ( INT_ADDR => pwm0_refb_addr )
                         PORT MAP ( EN => PWM0_REFB_EN, ADDR => signal_ADDR,
                                     nCS => FPGA_nCS, CLK => CLK, RESET => RESET );
    pwm0_refc_en_map:
        addr_element GENERIC MAP ( INT_ADDR => pwm0_refc_addr )
                         PORT MAP ( EN => PWM0 REFC EN, ADDR => signal ADDR,
                                     nCS => FPGA nCS, CLK => CLK, RESET => RESET );
    pwm0_refn_en_map:
        addr_element GENERIC MAP ( INT_ADDR => pwm0_refn_addr )
                         PORT MAP ( EN => PWM0_REFN_EN, ADDR => signal_ADDR,
                                     nCS => FPGA nCS, CLK => CLK, RESET => RESET );
    pwm0_trimax_en_map:
        addr_element GENERIC MAP ( INT_ADDR => pwm0_trimax_addr )
                         PORT MAP ( EN => PWM0_TRIMAX_EN, ADDR => signal_ADDR,
```

```
nCS => FPGA nCS, CLK => CLK, RESET => RESET );
  pwm0_trifreqscale_en_map:
      addr_element GENERIC MAP ( INT ADDR => pwm0 trifreqscale addr )
                       PORT MAP ( EN => PWM0_TRIFREQSCALE_EN, ADDR => signal_ADDR,
                                   nCS => FPGA_nCS, CLK => CLK, RESET => RESET );
  pwm0_deadtime_en_map:
      addr_element GENERIC MAP ( INT_ADDR => pwm0_deadtime_addr )
                       PORT MAP ( EN => PWM0_DEADTIME_EN, ADDR => signal_ADDR,
                                   nCS => FPGA nCS, CLK => CLK, RESET => RESET );
  pwm0_upval_en_map:
      addr_element GENERIC MAP ( INT_ADDR => pwm0_upval_addr )
                       PORT MAP ( EN => PWM0_UPVAL_EN, ADDR => signal_ADDR,
                                   nCS \Rightarrow FPGA \ nCS, \ CLK \Rightarrow CLK, \ RESET \Rightarrow RESET);
  pwm0_downval_en_map:
      addr_element GENERIC MAP ( INT_ADDR => pwm0_downval_addr )
                       PORT MAP ( EN => PWM0_DOWNVAL_EN, ADDR => signal_ADDR,
                                   nCS => FPGA nCS, CLK => CLK, RESET => RESET );
------------------------------------------------------------------------------------------
  pwm1_refa_en_map:
      addr_element GENERIC MAP ( INT_ADDR => pwm1_refa_addr )
                       PORT MAP ( EN => PWM1_REFA_EN, ADDR => signal_ADDR,
                                   nCS \Rightarrow FPGA_nCS, CLK \Rightarrow CLK, RESET \Rightarrow RESET );
  pwm1_refb_en_map:
      addr_element GENERIC MAP ( INT_ADDR => pwm1_refb_addr )
                      PORT MAP ( EN => PWM1_REFB_EN, ADDR => signal_ADDR,
                                   nCS => FPGA nCS, CLK => CLK, RESET => RESET );
  pwm1_refc_en_map:
      addr_element GENERIC MAP ( INT_ADDR => pwm1_refc_addr )
                       PORT MAP ( EN => PWM1_REFC_EN, ADDR => signal_ADDR,
                                   nCS => FPGA nCS, CLK => CLK, RESET => RESET );
  pwm1_refn_en_map:
      addr element GENERIC MAP ( INT ADDR => pwm1 refn addr )
                       PORT MAP ( EN => PWM1_REFN_EN, ADDR => signal_ADDR,
                                   nCS => FPGA nCS, CLK => CLK, RESET => RESET );
  pwm1_trimax_en_map:
      addr_element GENERIC MAP ( INT_ADDR => pwm1_trimax_addr )
                       PORT MAP ( EN => PWM1_TRIMAX_EN, ADDR => signal_ADDR,
                                   nCS => FPGA nCS, CLK => CLK, RESET => RESET );
  pwm1 trifreqscale en map:
      addr_element GENERIC MAP ( INT_ADDR => pwm1_trifreqscale_addr )
                       PORT MAP ( EN => PWM1_TRIFREQSCALE_EN, ADDR => signal ADDR,
                                   nCS \Rightarrow FPGA nCS, CLK \Rightarrow CLK, RESET \Rightarrow RESET );
  pwm1_deadtime_en_map:
      addr element GENERIC MAP ( INT ADDR => pwm1 deadtime addr )
                       PORT MAP ( EN => PWM1_DEADTIME_EN, ADDR => signal_ADDR,
                                   nCS => FPGA nCS, CLK => CLK, RESET => RESET );
```
pwm1\_upval\_en\_map: addr\_element GENERIC MAP ( INT\_ADDR => pwm1\_upval\_addr ) PORT MAP ( EN => PWM1 UPVAL EN, ADDR => signal ADDR,  $nCS \Rightarrow FPGA \ nCS, \ CLK \Rightarrow CLK, \ RESET \Rightarrow RESET)$ ; pwm1\_downval\_en\_map: addr\_element GENERIC MAP ( INT\_ADDR => pwm1\_downval\_addr ) PORT MAP ( EN => PWM1\_DOWNVAL\_EN, ADDR => signal\_ADDR,  $nCS \Rightarrow FPGA \ nCS, \ CLK \Rightarrow CLK, \ RESET \Rightarrow RESET)$ ; ----------------------------------------------------------------------------------------- pwm\_err\_top\_en\_map: addr\_element GENERIC MAP ( INT\_ADDR => pwm\_err\_top\_addr ) PORT MAP ( EN => PWM\_ERR\_TOP\_EN, ADDR => signal ADDR,  $nCS \Rightarrow FPGA_nCS, CLK \Rightarrow CLK, RESET \Rightarrow RESET \rangle$ ; pwm\_err\_bot\_en\_map: addr\_element GENERIC MAP ( INT\_ADDR => pwm\_err\_bot\_addr ) PORT MAP ( EN => PWM\_ERR\_BOT\_EN, ADDR => signal\_ADDR,  $nCS$  => FPGA  $nCS$ , CLK => CLK, RESET => RESET ); ------------------------------------------------------------------------------------------ ----------------------------------------------------------------------------------------- int en en map: addr\_element GENERIC MAP ( INT\_ADDR => int\_en\_addr ) PORT MAP ( EN => INT\_EN\_EN, ADDR => signal\_ADDR, nCS => FPGA\_nCS, CLK => CLK, RESET => RESET ); ----------------------------------------------------------------------------------------- int\_reg\_en\_map: addr\_element GENERIC MAP ( INT\_ADDR => int\_reg\_addr ) PORT MAP ( EN => INT REG\_EN, ADDR => signal ADDR,  $nCS \Rightarrow FPGA nCS, CLK \Rightarrow CLK, RESET \Rightarrow RESET)$ ; ------------------------------------------------------------------------------------------ ----------------------------------------------------------------------------------------- cmd\_reg0\_en\_map: addr\_element GENERIC MAP ( INT\_ADDR => cmd\_reg0\_addr ) PORT MAP ( EN => CMD\_REG0\_EN, ADDR => signal\_ADDR,  $nCS \Rightarrow FPGA_nCS, CLK \Rightarrow CLK, RESET \Rightarrow RESET \rangle$ ; cmd\_reg1\_en\_map: addr\_element GENERIC MAP ( INT\_ADDR => cmd\_reg1\_addr ) PORT MAP ( EN => CMD\_REG1\_EN, ADDR => signal\_ADDR,  $nCS$  => FPGA  $nCS$ ,  $CLK$  =>  $CLK$ ,  $RESET$  =>  $RESET$  ); ------------------------------------------------------------------------------------------ ------------------------------------------------------------------------------------------

END a;

# **D.2.3 VHDL Code for the Addr Element Module of FPGA Analog**

```
-- FPGA Analog - ADDR_Element 2002-11-07
LIBRARY ieee;
USE ieee.std_logic_1164.all;
USE ieee.std_logic_arith.all;
ENTITY addr_element IS
  GENERIC (
    INT_ADDR : INTEGER RANGE 0 TO 1023 := 0
  );
  PORT (
     EN : OUT STD_LOGIC;
      ADDR : IN INTEGER RANGE 0 TO 1023;
     nCS : IN STD_LOGIC;
     CLK : IN STD_LOGIC;
     RESET : IN STD_LOGIC
  );
END addr element;
ARCHITECTURE a OF addr_element IS
BEGIN
  reg_proc:
     PROCESS ( CLK, RESET )
      BEGIN
        IF ( REST = '1' ) THEN
            EN \leq 0';
         ELSIF ( CLK'event ) and ( CLK = '1' ) THEN
            IF ( nCS = '0' ) and ( INT ADDR = ADDR ) THEN
               EN \lt = '1';
            ELSE
               EN \leq 0';
            END IF;
         END IF;
      END PROCESS reg_proc;
```
END a;

### **D.2.4 VHDL Code for the Command Ctrl Module of FPGA Analog**

```
-- FPGA Analog - Command Controller 2002-11-07
LIBRARY ieee;
USE ieee.std_logic_1164.all;
USE ieee.std logic arith.all;
ENTITY Command_Ctrl IS
  PORT (
    CMD_REG0 \cdot in STD_LOGIC_VECTOR ( 6 DOWNTO 0 );
     CMD_REG1 \cdot in STD_LOGIC_VECTOR ( 5 DOWNTO 0 );
     RESET : IN STD LOGIC;
     CLK : IN STD LOGIC;
     DAC0_nLOAD : OUT STD_LOGIC;
     DAC1_nLOAD : OUT STD_LOGIC;
     DAC2_nLOAD : OUT STD_LOGIC;
     DAC3_nLOAD : OUT STD_LOGIC;
     ADC0_nEN : OUT STD_LOGIC;
     ADC1_nEN : OUT STD_LOGIC;
     ADC2_nEN : OUT STD_LOGIC;
     ADC3_nEN : OUT STD_LOGIC;
     LCD_UPDATE_MODE : OUT STD_LOGIC;
     LCD UPDATE DATA : OUT STD LOGIC;
     LCD_RESET : OUT STD_LOGIC;
     PWM0_nEN : OUT STD_LOGIC;
     PWM1_nEN : OUT STD_LOGIC
  );
END Command_Ctrl;
ARCHITECTURE a OF Command_Ctrl IS
  TYPE statetype IS ( state0, state1, state2, state3 );
  -- Current and next state of the type 0 command state machine
  SIGNAL sm0 state : statetype;
  SIGNAL nextsm0 state : statetype;
  -- Start signal for the type 0 command state machine
  SIGNAL start sm0 : STD LOGIC;
  -- New and previous command output register for type 0 commands
   SIGNAL signal cmd reg0 : STD LOGIC VECTOR ( 6 DOWNTO 0 );
   SIGNAL signal prevcmd reg0 : STD LOGIC VECTOR ( 6 DOWNTO 0 );
  -- New command output register for type 0 commands
  SIGNAL signal_cmd_reg1 : STD_LOGIC_VECTOR ( 5 DOWNTO 0 );
BEGIN
```
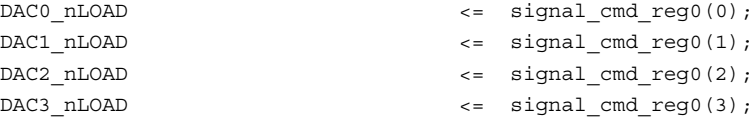

```
LCD_UPDATE_MODE \leq signal_cmd_reg0(4);
  LCD_UPDATE_DATA <= signal_cmd_reg0(5);
  LCD RESET \leq signal cmd reg0(6);
  ADC0_nEN <= signal_cmd_reg1(0);
  ADC1 nEN \leq signal cmd reg1(1);
  ADC2 nEN \leq signal cmd reg1(2);
  ADC3 nEN \leq signal cmd reg1(3);
  PWM0_nEN \leq signal cmd reg1(4);
  PWM1_nEN <= signal_cmd_reg1(5);
-reg0_proc:
      PROCESS ( CLK, RESET )
      BEGIN
         IF ( REST = '1' ) THEN
            signal_cmd_reg0 <= "1111111";
         ELSIF ( CLK' event ) and ( CLK = '1' ) THEN
            IF ( sm0_state = state0 ) THEN
               signal cmd reg0 \leq "1111111";
            ELSIF ( sm0_state = state1 ) THEN
               signal cmd reg0 \leq not( CMD REG0 );
            END IF;
         END IF;
      END PROCESS reg0_proc;
------------------------------------------------------------------------------------------
   reg1_proc:
      PROCESS ( CLK, RESET )
      BEGIN
         IF ( REST = '1' ) THEN
            signal cmdreg1 <= "111111";
         ELSIF ( CLK' event ) and ( CLK = '1' ) THEN
            signal_cmd_reg1 <= not( CMD_REG1 );
         END IF;
      END PROCESS reg1_proc;
------------------------------------------------------------------------------------------
   sm0_proc:
      PROCESS ( sm0_state )
      BEGIN
         CASE sm0_state IS
            WHEN state0 =>
               nextsm0_state <= state1;
```

```
WHEN state1 =>
                  nextsm0 state <= state2;
               WHEN state2 =>
                  nextsm0_state <= state3;
               WHEN state3 =>
                  nextsm0_state <= state0;
           END CASE;
       END PROCESS sm0_proc;
------------------------------------------------------------------------------------------
   sm0_ctrl_proc:
       PROCESS ( CLK, RESET )
       BEGIN
          IF ( RESET = '1' ) THEN
              sm0_state <= state0;
           ELSIF ( CLK' event ) and ( CLK = '1' ) THEN
              IF (sm0\_state /= state0 )or (start\_sm0 = '1' ) THEN
                  sm0_state <= nextsm0_state;
               END IF;
           END IF;
       END PROCESS sm0_ctrl_proc;
 ------------------------------------------------------------------------------------------
   start_sm0_proc:
       PROCESS ( CLK, RESET, sm0_state )
       BEGIN
          IF ( RESET = '1' ) THEN
               start sm0 \leq '0';signal prevcmd reg0 \leq "0000000";
           ELSIF ( CLK' event ) and ( CLK = '1' ) THEN
               IF ( CMD_REG0 = "0000000" ) THEN -- No command received
                   start sm0 \leq '0';signal prevcmd reg0 \leq "0000000";
               ELSIF ( CMD_REG0 /= signal_prevcmd_reg0 ) THEN -- New command received
                   start sm0 \leq '1';signal_prevcmd_reg0 <= CMD_REG0;
               ELSE - No new command received
                   start sm0 \leq '0';
                   signal_prevcmd_reg0 <= signal_prevcmd_reg0;
               END IF;
           END IF;
       END PROCESS start_sm0_proc;
```
END a;

#### **D.2.5 VHDL Code for the Data Ctrl Module of FPGA Analog**

```
-- FPGA Analog - Data Controller 2002-11-07
```

```
LIBRARY ieee;
USE ieee.std_logic_1164.all;
USE ieee.std logic arith.all;
ENTITY Data_Ctrl IS
  PORT (
     DAC0 CTRL DATA \cdot : OUT STD LOGIC VECTOR ( 1 DOWNTO 0 );
     DAC0 A DATA : OUT STD LOGIC VECTOR ( 11 DOWNTO 0 );
     DAC0_A_CONF_DATA : OUT STD_LOGIC_VECTOR ( 2 DOWNTO 0 );
     DAC0_B_DATA : OUT STD_LOGIC_VECTOR ( 11 DOWNTO 0 );
     DAC0_B_CONF_DATA : OUT STD_LOGIC_VECTOR ( 2 DOWNTO 0 );
     DAC1_CTRL_DATA : OUT STD LOGIC VECTOR ( 1 DOWNTO 0 );
     DAC1_A_DATA : OUT STD_LOGIC_VECTOR ( 11 DOWNTO 0 );
     DAC1_A_CONF_DATA : OUT STD_LOGIC_VECTOR ( 2 DOWNTO 0 );
     DAC1_B_DATA \cdot OUT STD_LOGIC_VECTOR ( 11 DOWNTO 0 );
     DAC1_B_CONF_DATA : OUT STD_LOGIC_VECTOR ( 2 DOWNTO 0 );
     DAC2 CTRL DATA : OUT STD LOGIC VECTOR ( 1 DOWNTO 0 );
     DAC2_A_DATA : OUT STD_LOGIC_VECTOR ( 11 DOWNTO 0 );
     DAC2_A_CONF_DATA : OUT STD_LOGIC_VECTOR ( 2 DOWNTO 0 );
      DAC2_B_DATA : OUT STD_LOGIC_VECTOR ( 11 DOWNTO 0 );
     DAC2_B_CONF_DATA : OUT STD_LOGIC_VECTOR ( 2 DOWNTO 0 );
     DAC3_CTRL_DATA : OUT STD_LOGIC_VECTOR ( 1 DOWNTO 0 );
     DAC3_A_DATA \cdot OUT STD_LOGIC_VECTOR ( 11 DOWNTO 0 );
     DAC3_A_CONF_DATA : OUT STD_LOGIC_VECTOR ( 2 DOWNTO 0 );
     DAC3_B_DATA : OUT STD_LOGIC_VECTOR ( 11 DOWNTO 0 );
     DAC3_B_CONF_DATA : OUT STD_LOGIC_VECTOR ( 2 DOWNTO 0 );
     ADCO_DATA \qquad \qquad : \qquad \qquad \text{IN STD\_LOGIC\_VECTOR} ( 12 DOWNTO 0 );
     ADC0_DATA_RDY : IN STD_LOGIC;
      ADC0 CONF_DATA : OUT STD_LOGIC_VECTOR ( 9 DOWNTO 0 );
      ADC0 SAMP_CHAN0 \cdot OUT STD_LOGIC_VECTOR ( 2 DOWNTO 0 );
     ADCO_SAMP_CHAN1 : OUT STD_LOGIC VECTOR ( 2 DOWNTO 0 );
     ADC0_SAMP_CHAN2 : OUT STD_LOGIC_VECTOR ( 2 DOWNTO 0 );
     ADC0_SAMP_CHAN3 : OUT STD_LOGIC_VECTOR ( 2 DOWNTO 0 );
     ADC0 SAMP_CHAN4 : OUT STD_LOGIC_VECTOR ( 2 DOWNTO 0 );
     ADC0 SAMP CHAN5 : OUT STD LOGIC VECTOR ( 2 DOWNTO 0 );
      ADC0 SAMP_CHAN6 : OUT STD_LOGIC_VECTOR ( 2 DOWNTO 0 );
      ADC0 SAMP_CHAN7 \cdot OUT STD_LOGIC_VECTOR ( 2 DOWNTO 0 );
     ADC1 DATA : IN STD LOGIC VECTOR ( 12 DOWNTO 0 );
     ADC1_DATA_RDY : IN STD_LOGIC;
     ADC1_CONF_DATA : OUT STD_LOGIC_VECTOR ( 9 DOWNTO 0 );
     ADC1_SAMP_CHAN0 : OUT STD_LOGIC VECTOR ( 2 DOWNTO 0 );
     ADC1_SAMP_CHAN1 : OUT STD LOGIC VECTOR ( 2 DOWNTO 0 );
      ADC1 SAMP_CHAN2 : OUT STD_LOGIC_VECTOR ( 2 DOWNTO 0 );
      ADC1 SAMP CHAN3 : OUT STD_LOGIC_VECTOR ( 2 DOWNTO 0 );
      ADC1 SAMP_CHAN4 \cdot : OUT STD_LOGIC_VECTOR ( 2 DOWNTO 0 );
      ADC1 SAMP_CHAN5 : OUT STD_LOGIC_VECTOR ( 2 DOWNTO 0 );
      ADC1 SAMP_CHAN6 \qquad \qquad : OUT STD LOGIC VECTOR ( 2 DOWNTO 0 );
      ADC1 SAMP CHAN7 : OUT STD LOGIC VECTOR ( 2 DOWNTO 0 );
```
ADC2 DATA RDY : IN STD LOGIC; ADC3\_DATA\_RDY : IN STD\_LOGIC; LCD\_RDYnBSY : IN STD\_LOGIC; PWM0\_COMPUP : IN STD\_LOGIC; PWM0\_COMPDOWN : IN STD\_LOGIC; PWM0\_RAMPDIR : IN STD\_LOGIC; PWM0\_COUNTERZERO : IN STD\_LOGIC; PWM1\_COMPUP : IN STD\_LOGIC; PWM1\_COMPDOWN : IN STD\_LOGIC; PWM1\_RAMPDIR : IN STD\_LOGIC; PWM1\_COUNTERZERO : IN STD\_LOGIC;

ADC2 DATA  $\cdot$  in STD LOGIC VECTOR ( 12 DOWNTO 0 ); ADC2\_CONF\_DATA : OUT STD\_LOGIC\_VECTOR ( 9 DOWNTO 0 ); ADC2\_SAMP\_CHAN0 : OUT STD\_LOGIC\_VECTOR ( 2 DOWNTO 0 ); ADC2\_SAMP\_CHAN1 : OUT STD\_LOGIC\_VECTOR ( 2 DOWNTO 0 ); ADC2\_SAMP\_CHAN2 : OUT STD\_LOGIC\_VECTOR ( 2 DOWNTO 0 ); ADC2\_SAMP\_CHAN3 : OUT STD\_LOGIC\_VECTOR ( 2 DOWNTO 0 ); ADC2 SAMP CHAN4 : OUT STD LOGIC VECTOR ( 2 DOWNTO 0 ); ADC2 SAMP\_CHAN5 : OUT STD\_LOGIC\_VECTOR ( 2 DOWNTO 0 ); ADC2 SAMP\_CHAN6 : OUT STD\_LOGIC\_VECTOR ( 2 DOWNTO 0 ); ADC2\_SAMP\_CHAN7 : OUT STD\_LOGIC\_VECTOR ( 2 DOWNTO 0 ); ADC3 DATA  $\cdot$  in STD logic vector ( 12 DOWNTO 0 ); ADC3\_CONF\_DATA : OUT STD\_LOGIC\_VECTOR ( 9 DOWNTO 0 ); ADC3\_SAMP\_CHAN0 : OUT STD\_LOGIC\_VECTOR ( 2 DOWNTO 0 ); ADC3\_SAMP\_CHAN1 : OUT STD\_LOGIC\_VECTOR ( 2 DOWNTO 0 ); ADC3\_SAMP\_CHAN2 : OUT STD\_LOGIC\_VECTOR ( 2 DOWNTO 0 ); ADC3\_SAMP\_CHAN3 : OUT STD\_LOGIC\_VECTOR ( 2 DOWNTO 0 ); ADC3\_SAMP\_CHAN4 : OUT STD\_LOGIC\_VECTOR ( 2 DOWNTO 0 ); ADC3\_SAMP\_CHAN5 : OUT STD\_LOGIC\_VECTOR ( 2 DOWNTO 0 ); ADC3 SAMP\_CHAN6 : OUT STD\_LOGIC\_VECTOR ( 2 DOWNTO 0 ); ADC3\_SAMP\_CHAN7 : OUT STD\_LOGIC\_VECTOR ( 2 DOWNTO 0 ); LCD\_MODE\_DATA  $:$  OUT STD\_LOGIC\_VECTOR ( 7 DOWNTO 0 ); LCD CHAR  $\vdots$  OUT STD LOGIC VECTOR ( 7 DOWNTO 0 ); LCD ADDR  $\hfill$  : OUT STD LOGIC VECTOR ( 6 DOWNTO 0 )  $\hfill$  ; KEYVAL  $\qquad \qquad : \text{IN STD LOGIC VECTOR }(\texttt{3 DOMNTO 0 });$ PWM0\_REFA  $:$  OUT STD\_LOGIC\_VECTOR ( 9 DOWNTO 0 ); PWM0\_REFB : OUT STD\_LOGIC\_VECTOR ( 9 DOWNTO 0 ); PWM0\_REFC  $\qquad \qquad : \qquad \text{OUT STD\_LOGIC\_VECTOR}$  ( 9 DOWNTO 0 ); PWM0\_REFN : OUT STD\_LOGIC\_VECTOR ( 9 DOWNTO 0 ); PWM0\_TRIMAX  $\vdots$  OUT STD\_LOGIC\_VECTOR ( 9 DOWNTO 0 ); PWM0\_FREQSCALE : OUT STD LOGIC VECTOR ( 9 DOWNTO 0 ); PWM0\_DEADTIME : OUT STD LOGIC VECTOR ( 9 DOWNTO 0 ); PWM0\_COMPUPVAL : OUT STD\_LOGIC\_VECTOR ( 9 DOWNTO 0 ); PWM0\_COMPDOWNVAL : OUT STD\_LOGIC\_VECTOR ( 9 DOWNTO 0 ); PWM1\_REFA  $:$  OUT STD\_LOGIC\_VECTOR ( 9 DOWNTO 0 ); PWM1\_REFB : OUT STD\_LOGIC\_VECTOR ( 9 DOWNTO 0 ); PWM1\_REFC : OUT STD\_LOGIC\_VECTOR ( 9 DOWNTO 0 ); PWM1\_REFN : OUT STD\_LOGIC\_VECTOR ( 9 DOWNTO 0 ); PWM1\_TRIMAX  $\qquad \qquad :$  OUT STD LOGIC VECTOR ( 9 DOWNTO 0 ); PWM1\_FREQSCALE : OUT STD\_LOGIC\_VECTOR ( 9 DOWNTO 0 ); PWM1\_DEADTIME : OUT STD\_LOGIC\_VECTOR ( 9 DOWNTO 0 ); PWM1\_COMPUPVAL : OUT STD\_LOGIC\_VECTOR ( 9 DOWNTO 0 ); PWM1\_COMPDOWNVAL : OUT STD\_LOGIC\_VECTOR ( 9 DOWNTO 0 );

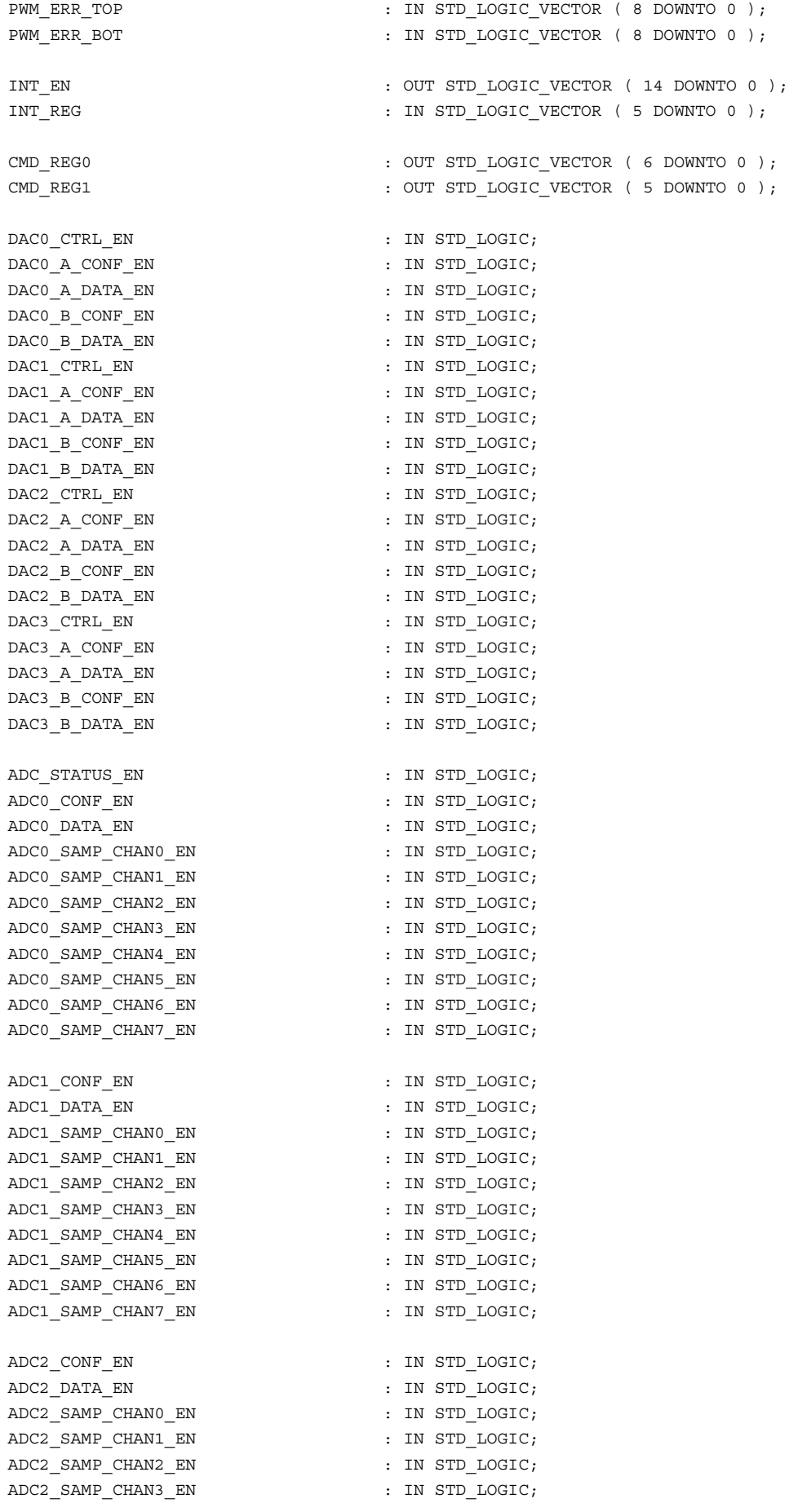

ADC2 SAMP CHAN4  $EN$  : IN STD LOGIC; ADC2\_SAMP\_CHAN5\_EN : IN STD\_LOGIC; ADC2 SAMP CHAN6 EN ADC2 SAMP CHAN7 EN : IN STD LOGIC; ADC3\_CONF\_EN : IN STD\_LOGIC; ADC3\_DATA\_EN : IN STD\_LOGIC; ADC3 SAMP CHAN0 EN : IN STD LOGIC; ADC3 SAMP CHAN1 EN : IN STD LOGIC; ADC3 SAMP CHAN2 EN : IN STD LOGIC; ADC3\_SAMP\_CHAN3\_EN ADC3\_SAMP\_CHAN4\_EN ADC3 SAMP CHAN5 EN : IN STD LOGIC; ADC3 SAMP CHAN6 EN : IN STD LOGIC; ADC3 SAMP CHAN7 EN : IN STD LOGIC; LCD\_MODE\_EN : IN STD\_LOGIC;  $\begin{minipage}{.4\linewidth} \texttt{LCD\_CHAR\_EN} \end{minipage} \begin{minipage}{.4\linewidth} \begin{minipage}{.4\linewidth} \begin{minipage}{.4\linewidth} \end{minipage} \begin{minipage}{.4\linewidth} \begin{minipage}{.4\linewidth} \end{minipage} \begin{minipage}{.4\linewidth} \end{minipage} \begin{minipage}{.4\linewidth} \end{minipage} \begin{minipage}{.4\linewidth} \end{minipage} \begin{minipage}{.4\linewidth} \end{minipage} \begin{minipage}{.4\linewidth} \end{minipage} \begin{minipage}{.4\linewidth} \end{minipage} \begin$ LCD\_ADDR\_EN : IN STD\_LOGIC;  $\begin{array}{ccc}\n\text{LCD} & \text{STATUS} & \text{EN} \\
\end{array}\n\qquad \qquad \begin{array}{ccc}\n\text{LUN} & \text{STD} & \text{LOGIC}\n\end{array}$ KEYVAL EN : IN STD LOGIC; PWM\_STATUS\_EN : IN STD\_LOGIC; PWM0\_REFA\_EN : IN STD\_LOGIC; PWM0\_REFB\_EN : IN STD LOGIC; PWM0\_REFC\_EN : IN STD\_LOGIC; PWM0\_REFN\_EN : IN STD LOGIC; PWM0\_TRIMAX\_EN : IN STD\_LOGIC; PWM0\_TRIFREQSCALE\_EN : IN STD\_LOGIC; PWM0\_DEADTIME\_EN : IN STD\_LOGIC; PWM0\_UPVAL\_EN : IN STD\_LOGIC; PWM0\_DOWNVAL\_EN : IN STD\_LOGIC; PWM1\_REFA\_EN : IN STD\_LOGIC; PWM1\_REFB\_EN : IN STD\_LOGIC; PWM1\_REFC\_EN : IN STD\_LOGIC; PWM1\_REFN\_EN : IN STD LOGIC; PWM1\_TRIMAX\_EN : IN STD LOGIC; PWM1\_TRIFREQSCALE\_EN : IN STD\_LOGIC; PWM1\_DEADTIME\_EN : IN STD\_LOGIC; PWM1\_UPVAL\_EN : IN STD\_LOGIC; PWM1\_DOWNVAL\_EN : IN STD\_LOGIC; PWM\_ERR\_TOP\_EN : IN STD\_LOGIC; PWM\_ERR\_BOT\_EN : IN STD\_LOGIC;  $\begin{array}{lll} \text{INT EN EN} & \text{STD LOGIC}; \end{array}$ INT\_REG\_EN : IN STD\_LOGIC; CMD\_REG0\_EN : IN STD\_LOGIC; CMD\_REG1\_EN : IN STD\_LOGIC; RnW : OUT STD LOGIC; DATA  $\begin{array}{ccc} \text{DATA} & \text{I} & \text{I}$ RESET : IN STD LOGIC; CLK : IN STD\_LOGIC

```
);
END Data_Ctrl;
```

```
ARCHITECTURE a OF Data_Ctrl IS
   SIGNAL signal_DAC0_CTRL_DATA : STD_LOGIC_VECTOR ( 1 DOWNTO 0 );
   SIGNAL signal DAC0 A DATA : STD LOGIC VECTOR ( 11 DOWNTO 0 );
   SIGNAL signal_DACO_A_CONF_DATA : STD_LOGIC_VECTOR ( 2 DOWNTO 0 );
   SIGNAL signal_DAC0_B_DATA : STD_LOGIC_VECTOR ( 11 DOWNTO 0 );
   SIGNAL signal DAC0 B CONF DATA : STD LOGIC VECTOR ( 2 DOWNTO 0 );
   SIGNAL signal DAC1 CTRL DATA : STD LOGIC VECTOR ( 1 DOWNTO 0 );
   SIGNAL signal DAC1 A DATA : STD LOGIC VECTOR ( 11 DOWNTO 0 );
   SIGNAL signal_DAC1_A_CONF_DATA : STD_LOGIC_VECTOR ( 2 DOWNTO 0 );
   SIGNAL signal DAC1 B DATA : STD LOGIC VECTOR ( 11 DOWNTO 0 );
   SIGNAL signal_DAC1_B_CONF_DATA : STD_LOGIC_VECTOR ( 2 DOWNTO 0 );
   SIGNAL signal DAC2 CTRL DATA : STD LOGIC VECTOR ( 1 DOWNTO 0 );
   SIGNAL signal DAC2 A DATA : STD LOGIC VECTOR ( 11 DOWNTO 0 );
   SIGNAL signal DAC2 A CONF DATA : STD LOGIC VECTOR ( 2 DOWNTO 0 );
   SIGNAL signal DAC2 B DATA : STD LOGIC VECTOR ( 11 DOWNTO 0 );
   SIGNAL signal DAC2 B CONF_DATA : STD_LOGIC_VECTOR ( 2 DOWNTO 0 );
   SIGNAL signal DAC3 CTRL DATA : STD LOGIC VECTOR ( 1 DOWNTO 0 );
   SIGNAL signal DAC3 A DATA : STD LOGIC VECTOR ( 11 DOWNTO 0 );
   SIGNAL signal_DAC3_A_CONF_DATA : STD_LOGIC_VECTOR ( 2 DOWNTO 0 );
   SIGNAL signal_DAC3_B_DATA : STD_LOGIC_VECTOR ( 11 DOWNTO 0 );
   SIGNAL signal DAC3_B_CONF_DATA : STD_LOGIC_VECTOR ( 2 DOWNTO 0 );
   SIGNAL signal ADC STATUS : STD LOGIC VECTOR ( 3 DOWNTO 0 );
   SIGNAL signal ADC0 DATA : STD LOGIC VECTOR ( 12 DOWNTO 0 );
   SIGNAL signal_ADC0_CONF_DATA : STD_LOGIC_VECTOR ( 9 DOWNTO 0 );
   SIGNAL signal ADC0 SAMP CHAN0 : STD LOGIC VECTOR ( 2 DOWNTO 0 );
   SIGNAL signal ADC0 SAMP CHAN1 : STD LOGIC VECTOR ( 2 DOWNTO 0 );
   SIGNAL signal ADC0 SAMP CHAN2 : STD LOGIC VECTOR ( 2 DOWNTO 0 );
   SIGNAL signal ADC0 SAMP CHAN3 : STD LOGIC VECTOR ( 2 DOWNTO 0 );
   SIGNAL signal ADC0 SAMP CHAN4 : STD LOGIC VECTOR ( 2 DOWNTO 0 );
   SIGNAL signal ADC0 SAMP CHAN5 : STD LOGIC VECTOR ( 2 DOWNTO 0 );
   SIGNAL signal ADC0 SAMP CHAN6 : STD LOGIC VECTOR ( 2 DOWNTO 0 );
   SIGNAL signal ADC0_SAMP_CHAN7 : STD_LOGIC_VECTOR ( 2 DOWNTO 0 );
   SIGNAL signal_ADC1_DATA : STD_LOGIC_VECTOR ( 12 DOWNTO 0 );
   SIGNAL signal_ADC1_CONF_DATA : STD_LOGIC_VECTOR ( 9 DOWNTO 0 );
   {\tt SIGNAL} \quad {\tt signal\_ADC1\_SAMP\_CHANO} \quad : \begin{matrix} {\tt STD\_LOGIC\_VECTOR} \end{matrix} \quad ( \begin{matrix} {\tt 2} \ {\tt  DOWNTO} \end{matrix} \quad 0 \begin{matrix} \ {\tt 3} \end{matrix} \quad ) \label{eq:3}: STD_LOGIC_VECTOR ( 2 DOWNTO 0 );
   SIGNAL signal_ADC1_SAMP_CHAN2 : STD_LOGIC_VECTOR ( 2 DOWNTO 0 );
   SIGNAL signal_ADC1_SAMP_CHAN3 : STD_LOGIC_VECTOR ( 2 DOWNTO 0 );
   SIGNAL signal ADC1 SAMP CHAN4 : STD LOGIC VECTOR ( 2 DOWNTO 0 );
   SIGNAL signal ADC1_SAMP_CHAN5 : STD_LOGIC_VECTOR ( 2 DOWNTO 0 );
   SIGNAL signal ADC1_SAMP_CHAN6 : STD_LOGIC_VECTOR ( 2 DOWNTO 0 );
   SIGNAL signal ADC1_SAMP_CHAN7 : STD_LOGIC_VECTOR ( 2 DOWNTO 0 );
   SIGNAL signal_ADC2_DATA : STD_LOGIC_VECTOR ( 12 DOWNTO 0 );
   SIGNAL signal ADC2 CONF DATA : STD LOGIC VECTOR ( 9 DOWNTO 0 );
   SIGNAL signal_ADC2_SAMP_CHAN0 : STD_LOGIC_VECTOR ( 2 DOWNTO 0 );
   SIGNAL signal_ADC2_SAMP_CHAN1 : STD_LOGIC_VECTOR ( 2 DOWNTO 0 );
   SIGNAL signal ADC2 SAMP CHAN2 : STD LOGIC VECTOR ( 2 DOWNTO 0 );
```

```
SIGNAL signal ADC2 SAMP CHAN3 : STD LOGIC VECTOR ( 2 DOWNTO 0 );
SIGNAL signal_ADC2_SAMP_CHAN4 : STD_LOGIC_VECTOR ( 2 DOWNTO 0 );
SIGNAL signal_ADC2_SAMP_CHAN5 : STD_LOGIC_VECTOR ( 2 DOWNTO 0 );
SIGNAL signal_ADC2_SAMP_CHAN6 : STD_LOGIC_VECTOR ( 2 DOWNTO 0 );
SIGNAL signal ADC2 SAMP CHAN7 : STD LOGIC VECTOR ( 2 DOWNTO 0 );
 SIGNAL signal ADC3 DATA : STD LOGIC VECTOR ( 12 DOWNTO 0 );
 SIGNAL signal ADC3 CONF DATA : STD LOGIC VECTOR ( 9 DOWNTO 0 );
 SIGNAL signal ADC3 SAMP CHAN0 : STD LOGIC VECTOR ( 2 DOWNTO 0 );
 SIGNAL signal ADC3 SAMP CHAN1 : STD LOGIC VECTOR ( 2 DOWNTO 0 );
 SIGNAL signal ADC3 SAMP CHAN2 : STD LOGIC VECTOR ( 2 DOWNTO 0 );
 SIGNAL signal ADC3 SAMP CHAN3 : STD LOGIC VECTOR ( 2 DOWNTO 0 );
 SIGNAL signal ADC3 SAMP CHAN4 : STD LOGIC VECTOR ( 2 DOWNTO 0 );
 SIGNAL signal ADC3 SAMP CHAN5 : STD LOGIC VECTOR ( 2 DOWNTO 0 );
 SIGNAL signal ADC3 SAMP CHAN6 : STD LOGIC VECTOR ( 2 DOWNTO 0 );
 SIGNAL signal ADC3 SAMP CHAN7 : STD LOGIC VECTOR ( 2 DOWNTO 0 );
SIGNAL signal_LCD_MODE_DATA : STD_LOGIC_VECTOR ( 7 DOWNTO 0 );
SIGNAL signal LCD_CHAR : STD_LOGIC_VECTOR ( 7 DOWNTO 0 );
SIGNAL signal LCD ADDR : STD LOGIC VECTOR ( 6 DOWNTO 0 );
SIGNAL signal LCD STATUS : STD LOGIC;
SIGNAL signal KEYVAL : STD LOGIC VECTOR ( 3 DOWNTO 0 );
{\small \begin{tabular}{lcl}SIGNAL & signal\_PWM\_STATUS & \multicolumn{4}{c}{3} & STD\_LOGIC\_VECTOR & \multicolumn{4}{c}{7} & DOMNTO & 0 & \multicolumn{4}{c}{7} \\ SIGNAL & signal\_PWMO\_REFA & \multicolumn{4}{c}{3} & STD\_LOGIC\_VECTOR & \multicolumn{4}{c}{9} & DONNTO & 0 & \multicolumn{4}{c}{7} \\ SIGNAL & signal\_PWMO\_REFB & \multicolumn{4}{c}{3} & STD\_LOGIC\_VECTOR & \multicolumn{4}{c}{9} & DONNTO & 0 & \multicolumn{4}{c}{7} \\ SIGNAL & signal\_PWMO\_REFC: STD LOGIC VECTOR ( 9 DOWNTO 0 );
                                      : STD_LOGIC_VECTOR ( 9 DOWNTO 0 );
                                     : STD_LOGIC_VECTOR ( 9 DOWNTO 0 );
                                      : STD LOGIC VECTOR ( 9 DOWNTO 0 );
SIGNAL signal_PWM0_TRIMAX : STD_LOGIC_VECTOR ( 9 DOWNTO 0 );
 SIGNAL signal PWM0 FREQSCALE : STD LOGIC VECTOR ( 9 DOWNTO 0 );
 SIGNAL signal PWM0 DEADTIME : STD LOGIC VECTOR ( 9 DOWNTO 0 );
SIGNAL signal_PWM0_COMPUPVAL : STD_LOGIC_VECTOR ( 9 DOWNTO 0 );
SIGNAL signal PWM0 COMPDOWNVAL : STD LOGIC VECTOR ( 9 DOWNTO 0 );
SIGNAL signal PWM1_REFA : STD_LOGIC_VECTOR ( 9 DOWNTO 0 );
SIGNAL signal_PWM1_REFB : STD_LOGIC_VECTOR ( 9 DOWNTO 0 );
SIGNAL signal PWM1 REFC : STD LOGIC VECTOR ( 9 DOWNTO 0 );
SIGNAL signal_PWM1_REFN : STD_LOGIC_VECTOR ( 9 DOWNTO 0 );<br>SIGNAL signal_PWM1_TRIMAX : STD_LOGIC_VECTOR ( 9 DOWNTO 0 );
                                      : STD LOGIC VECTOR ( 9 DOWNTO 0 );
 SIGNAL signal PWM1_FREQSCALE : STD_LOGIC_VECTOR ( 9 DOWNTO 0 );
 SIGNAL signal PWM1_DEADTIME : STD_LOGIC_VECTOR ( 9 DOWNTO 0 );
SIGNAL signal_PWM1_DEADTIME : STD_LOGIC_VECTOR ( 9 DOWNTO 0 );<br>SIGNAL signal_PWM1_COMPUPVAL : STD_LOGIC_VECTOR ( 9 DOWNTO 0 );
SIGNAL signal_PWM1_COMPDOWNVAL : STD_LOGIC_VECTOR (9 DOWNTO 0 );
SIGNAL signal PWM_ERR_TOP : STD_LOGIC_VECTOR ( 8 DOWNTO 0 );
SIGNAL signal PWM_ERR_BOT : STD_LOGIC_VECTOR ( 8 DOWNTO 0 );
SIGNAL signal INT EN : STD LOGIC VECTOR ( 14 DOWNTO 0 );
SIGNAL signal CMD REGO : STD LOGIC VECTOR ( 6 DOWNTO 0 );
SIGNAL signal CMD REG1 : STD LOGIC VECTOR ( 5 DOWNTO 0 );
SIGNAL signal_DATA_OUT : STD_LOGIC_VECTOR ( 15 DOWNTO 0 );
SIGNAL signal DATA_IN : STD_LOGIC_VECTOR ( 15 DOWNTO 0 );
SIGNAL signal RnW : STD LOGIC;
SIGNAL signal INT REG : STD LOGIC VECTOR ( 5 DOWNTO 0 );
```

```
COMPONENT Bidir
    GENERIC (
      n : INTEGER RANGE 0 TO 31 := 15
    );
     PORT (
       BIDIR : INOUT STD_LOGIC_VECTOR ( n DOWNTO 0 ) ;
       RnW : IN STD LOGIC;
       CLK : IN STD LOGIC;
       IN DATA : IN STD LOGIC VECTOR ( n DOWNTO 0 );
       OUT DATA : OUT STD LOGIC VECTOR ( n DOWNTO 0 )
    );
  END COMPONENT;
  COMPONENT mybuf
    GENERIC (
      n : INTEGER RANGE 0 TO 15 := 15
     );
     PORT (
       RESET : IN STD_LOGIC;
       SEL : IN STD LOGIC;
       IN DATA : IN STD LOGIC VECTOR ( n DOWNTO 0 );
       OUT DATA : OUT STD LOGIC VECTOR ( n DOWNTO 0 )
     );
  END COMPONENT mybuf;
BEGIN
  DAC0_CTRL_DATA <= signal_DAC0_CTRL_DATA;
  DAC0_A_DATA <= signal_DAC0_A_DATA;
  DAC0_A_CONF_DATA <= signal_DAC0_A_CONF_DATA;
  DAC0_B_DATA \leq signal_DAC0_B_DATA;
  DAC0_B_CONF_DATA \leq signal_DAC0_B_CONF_DATA;
  DAC1_CTRL_DATA \leq signal_DAC1_CTRL_DATA;
  DAC1_A_DATA <= signal_DAC1_A_DATA;
  DAC1_A_CONF_DATA <= signal_DAC1_A_CONF_DATA;
  DAC1_B_DATA <= signal_DAC1_B_DATA;
  DAC1_B_CONF_DATA <= signal_DAC1_B_CONF_DATA;
  DAC2_CTRL_DATA <= signal_DAC2_CTRL_DATA;
  DAC2 A DATA \leq signal DAC2 A DATA;
  DAC2_A_CONF_DATA <= signal DAC2 A CONF DATA;
  DAC2_B_DATA <= signal_DAC2_B_DATA;
  DAC2_B_CONF_DATA <= signal_DAC2_B_CONF_DATA;
  DAC3 CTRL DATA \leq signal DAC3 CTRL DATA;
  DAC3_A_DATA <= signal_DAC3_A_DATA;
  DAC3 A CONF DATA \leq signal DAC3 A CONF DATA;
  DAC3_B_DATA <= signal_DAC3_B_DATA;
```

```
signal ADC STATUS(0) \leq ADC0 DATA RDY;
signal_ADC_STATUS(1) <= ADC1_DATA_RDY;
signal_ADC_STATUS(2) <= ADC2_DATA_RDY;
signal ADC STATUS(3) \leq ADC3 DATA RDY;
signal ADC0 DATA \leq ADC0 DATA;
signal ADC1 DATA \leq ADC1 DATA;
signal ADC2 DATA \leq ADC2 DATA;
signal ADC3 DATA \leq ADC3 DATA;
LCD_CHAR <= signal_LCD_CHAR;
\qquad \qquad \textrm{LCD} \text{ ADDR} \qquad \qquad \textrm{1.3} \label{eq:2.1}signal LCD STATUS \leq LCD RDYnBSY;
```
signal KEYVAL  $\leq$  KEYVAL;

```
DAC3_B_CONF_DATA <= signal_DAC3_B_CONF_DATA;
ADC0 CONF DATA \leq signal ADC0 CONF DATA;
ADC0 SAMP CHAN0 \leq signal ADC0 SAMP CHAN0;
ADC0 SAMP CHAN1 \leq signal ADC0 SAMP CHAN1;
ADC0 SAMP CHAN2 \leq signal ADC0 SAMP CHAN2;
ADC0_SAMP_CHAN3 <= signal_ADC0_SAMP_CHAN3;
ADC0_SAMP_CHAN4 <= signal_ADC0_SAMP_CHAN4;
ADC0_SAMP_CHAN5 <= signal_ADC0_SAMP_CHAN5;
ADC0_SAMP_CHAN6 <= signal_ADC0_SAMP_CHAN6;
ADC0_SAMP_CHAN7 <= signal_ADC0_SAMP_CHAN7;
ADC1_CONF_DATA \leq signal_ADC1_CONF_DATA;
ADC1_SAMP_CHAN0 \le signal_ADC1_SAMP_CHAN0;
ADC1_SAMP_CHAN1 \leq signal ADC1_SAMP_CHAN1;
ADC1_SAMP_CHAN2 \leq signal_ADC1_SAMP_CHAN2;
ADC1 SAMP CHAN3 \leq signal ADC1 SAMP CHAN3;
ADC1_SAMP_CHAN4 \leq signal_ADC1_SAMP_CHAN4;
ADC1_SAMP_CHAN5 \leq signal_ADC1_SAMP_CHAN5;
ADC1_SAMP_CHAN6 <= signal_ADC1_SAMP_CHAN6;
ADC1_SAMP_CHAN7 <= signal_ADC1_SAMP_CHAN7;
ADC2 CONF DATA \leq signal ADC2 CONF DATA;
ADC2 SAMP CHANO \leq signal ADC2 SAMP CHANO;
ADC2_SAMP_CHAN1 <= signal_ADC2_SAMP_CHAN1;
ADC2 SAMP CHAN2 \leq signal ADC2 SAMP CHAN2;
ADC2 SAMP CHAN3 \leq signal ADC2 SAMP CHAN3;
ADC2_SAMP_CHAN4 <= signal_ADC2_SAMP_CHAN4;
ADC2_SAMP_CHAN5 <= signal_ADC2_SAMP_CHAN5;
ADC2 SAMP CHAN6 \leq signal ADC2 SAMP CHAN6;
ADC2 SAMP CHAN7 \leq signal ADC2 SAMP CHAN7;
ADC3 CONF_DATA \leq signal ADC3 CONF_DATA;
ADC3_SAMP_CHAN0 <= signal_ADC3_SAMP_CHAN0;
ADC3_SAMP_CHAN1 <= signal_ADC3_SAMP_CHAN1;
ADC3_SAMP_CHAN2 <= signal_ADC3_SAMP_CHAN2;
ADC3 SAMP CHAN3 \leq signal ADC3 SAMP CHAN3;
ADC3_SAMP_CHAN4 <= signal_ADC3_SAMP_CHAN4;
ADC3 SAMP CHAN5 \leq signal ADC3 SAMP CHAN5;
ADC3 SAMP CHAN6 \leq signal ADC3 SAMP CHAN6;
ADC3 SAMP CHAN7 \leq signal ADC3 SAMP CHAN7;
LCD_MODE_DATA \leq signal_LCD_MODE_DATA;
```
signal PWM STATUS(0)  $\leq$  PWM0 COMPUP; signal PWM STATUS(1)  $\leq$  PWM0 COMPDOWN; signal\_PWM\_STATUS(2)  $\leq$  PWM0 RAMPDIR; signal\_PWM\_STATUS(3)  $\leq$  PWM0\_COUNTERZERO; signal\_PWM\_STATUS(4)  $\leq$  PWM1\_COMPUP; signal PWM STATUS(5)  $\leq$  PWM1 COMPDOWN; signal PWM STATUS(6)  $\leq$  PWM1 RAMPDIR; signal PWM STATUS(7)  $\leq$  PWM1 COUNTERZERO; PWM0\_REFA  $\leq$  signal PWM0 REFA; PWM0\_REFB  $\leq$  signal PWM0\_REFB; PWM0\_REFC  $\leq$  signal PWM0\_REFC; PWM0\_REFN  $\leq$  signal PWM0\_REFN; PWM0\_TRIMAX <= signal\_PWM0\_TRIMAX; PWM0\_FREQSCALE <= signal\_PWM0\_FREQSCALE; PWM0\_DEADTIME <= signal\_PWM0\_DEADTIME; PWM0\_COMPUPVAL <= signal\_PWM0\_COMPUPVAL; PWM0\_COMPDOWNVAL <= signal\_PWM0\_COMPDOWNVAL; PWM1\_REFA  $\leq$  signal PWM1\_REFA; PWM1\_REFB  $\leq$  signal PWM1\_REFB; PWM1\_REFC  $\leq$  signal\_PWM1\_REFC; PWM1\_REFN  $\leq$  signal PWM1\_REFN; PWM1\_TRIMAX  $\leq$  signal PWM1\_TRIMAX; PWM1\_FREQSCALE  $\leq$  signal PWM1\_FREQSCALE; PWM1\_DEADTIME  $\leq$  signal PWM1\_DEADTIME; PWM1\_COMPUPVAL <= signal\_PWM1\_COMPUPVAL; PWM1\_COMPDOWNVAL <= signal\_PWM1\_COMPDOWNVAL; signal PWM ERR TOP  $\leq$  PWM ERR TOP; signal PWM ERR BOT  $\leq$  PWM ERR BOT; INT\_EN <= signal\_INT\_EN; signal INT REG  $\leq$  INT REG; CMD\_REG0  $\leq$  signal CMD\_REG0; CMD\_REG1 <= signal\_CMD\_REG1;

#### ------------------------------------------------------------------------------------------ ------------------------------------------------------------------------------------------

dac0\_ctrl\_map: MyBuf GENERIC MAP ( n => 1 ) PORT MAP ( RESET => RESET, SEL => DAC0\_CTRL\_EN, IN DATA => signal DATA IN ( 1 DOWNTO 0 ), OUT DATA => signal DAC0 CTRL DATA ); dac0 a conf map: MyBuf GENERIC MAP ( n => 2 ) PORT MAP ( RESET => RESET, SEL => DAC0 A CONF EN, IN DATA => signal DATA IN ( 2 DOWNTO 0 ), OUT DATA => signal DAC0 A CONF DATA ); dac0 a data map: MyBuf GENERIC MAP ( n => 11 ) PORT MAP ( RESET => RESET, SEL => DAC0 A DATA EN, IN DATA => signal DATA IN ( 11 DOWNTO 0 ), OUT DATA => signal DAC0 A DATA );

```
dac0_b_conf_map:
   MyBuf GENERIC MAP (n = > 2)PORT MAP ( RESET => RESET, SEL => DAC0_B_CONF_EN,
                           IN DATA => signal DATA IN ( 2 DOWNTO 0 ),
                           OUT DATA => signal DAC0 B CONF DATA );
dac0_b_data_map:
   MyBuf GENERIC MAP (n = 11)PORT MAP ( RESET => RESET, SEL => DAC0_B_DATA_EN,
                           IN_DATA => signal_DATA_IN ( 11 DOWNTO 0 ),
                           OUT_DATA => signal_DAC0_B_DATA );
------------------------------------------------------------------------------------------
dac1 ctrl map:
   MyBuf GENERIC MAP ( n => 1 )
               PORT MAP ( RESET => RESET, SEL => DAC1 CTRL EN,
                           IN DATA => signal DATA IN ( 1 DOWNTO 0 ),
                           OUT DATA => signal DAC1 CTRL DATA );
dac1_a_conf_map:
   MyBuf GENERIC MAP ( n => 2 )
               PORT MAP ( RESET => RESET, SEL => DAC1 A CONF EN,
                           IN DATA => signal DATA IN ( 2 DOWNTO 0 ),
                           OUT DATA => signal DAC1 A CONF DATA );
dac1 a data map:
   MyBuf GENERIC MAP (n = 11)PORT MAP ( RESET => RESET, SEL => DAC1 A DATA EN,
                           IN DATA => signal DATA IN ( 11 DOWNTO 0 ),
                           OUT_DATA => signal_DAC1_A_DATA );
dac1 b conf map:
   MyBuf GENERIC MAP ( n => 2 )
               PORT MAP ( RESET => RESET, SEL => DAC1 B CONF EN,
                           IN_DATA => signal_DATA_IN ( 2 DOWNTO 0 ),
                           OUT_DATA => signal_DAC1_B_CONF_DATA );
dac1 b data map:
   MyBuf GENERIC MAP ( n => 11 )
               PORT MAP ( RESET => RESET, SEL => DAC1 B DATA EN,
                           IN DATA => signal DATA IN ( 11 DOWNTO 0 ),
                           OUT DATA => signal DAC1 B DATA );
------------------------------------------------------------------------------------------
dac2_ctrl_map:
   MyBuf GENERIC MAP ( n => 1 )
               PORT MAP ( RESET => RESET, SEL => DAC2 CTRL EN,
                           IN DATA => signal DATA IN ( 1 DOWNTO 0 ),
                           OUT DATA => signal DAC2 CTRL DATA );
dac2_a_conf_map:
   MyBuf GENERIC MAP ( n => 2 )
               PORT MAP ( RESET => RESET, SEL => DAC2 A CONF EN,
                           IN DATA => signal DATA IN ( 2 DOWNTO 0 ),
                           OUT DATA => signal DAC2 A CONF DATA );
```

```
dac2_a_data_map:
       MyBuf GENERIC MAP ( n => 11 )
                   PORT MAP ( RESET => RESET, SEL => DAC2 A DATA EN,
                              IN DATA => signal DATA IN ( 11 DOWNTO 0 ),
                               OUT DATA => signal DAC2 A DATA );
   dac2_b_conf_map:
       MyBuf GENERIC MAP ( n => 2 )
                   PORT MAP ( RESET => RESET, SEL => DAC2 B CONF EN,
                               IN DATA => signal DATA IN ( 2 DOWNTO 0 ),
                               OUT DATA => signal DAC2 B CONF DATA );
   dac2_b_data_map:
       MyBuf GENERIC MAP ( n => 11 )
                   PORT MAP ( RESET => RESET, SEL => DAC2 B DATA EN,
                               IN_DATA => signal_DATA_IN ( 11 DOWNTO 0 ),
                               OUT_DATA => signal_DAC2_B_DATA );
  ------------------------------------------------------------------------------------------
   dac3_ctrl_map:
       MyBuf GENERIC MAP (n \Rightarrow 1)PORT MAP ( RESET => RESET, SEL => DAC3 CTRL EN,
                               IN DATA => signal DATA IN ( 1 DOWNTO 0 ),
                               OUT DATA => signal DAC3 CTRL DATA );
   dac3_a_conf_map:
       MyBuf GENERIC MAP ( n => 2 )
                   PORT MAP ( RESET => RESET, SEL => DAC3 A CONF EN,
                              IN_DATA => signal_DATA_IN ( 2 DOWNTO 0 ),
                               OUT DATA => signal DAC3 A CONF DATA );
   dac3_a_data_map:
       MyBuf GENERIC MAP ( n => 11 )
                   PORT MAP ( RESET => RESET, SEL => DAC3_A_DATA_EN,
                               IN DATA => signal DATA IN ( 11 DOWNTO 0 ),
                               OUT DATA => signal DAC3 A DATA ) ;
   dac3 b conf map:
       MyBuf GENERIC MAP ( n => 2 )
                   PORT MAP ( RESET => RESET, SEL => DAC3 B CONF EN,
                               IN DATA => signal DATA IN ( 2 DOWNTO 0 ),
                               OUT DATA => signal DAC3 B CONF DATA );
   dac3_b_data_map:
       MyBuf GENERIC MAP ( n => 11 )
                   PORT MAP ( RESET => RESET, SEL => DAC3 B DATA EN,
                               IN DATA => signal DATA IN ( 11 DOWNTO 0 ),
                               OUT DATA => signal DAC3 B DATA );
   ------------------------------------------------------------------------------------------
------------------------------------------------------------------------------------------
   adc0_conf_map:
       MyBuf GENERIC MAP (n = > 9)PORT MAP ( RESET => RESET, SEL => ADC0_CONF_EN,
                               IN DATA => signal DATA IN ( 9 DOWNTO 0 ),
                               OUT DATA => signal ADC0 CONF DATA );
```

```
MyBuf GENERIC MAP ( n => 2 )
               PORT MAP ( RESET => RESET, SEL => ADC0 SAMP CHAN0 EN,
                           IN DATA => signal DATA IN ( 2 DOWNTO 0 ),
                           OUT_DATA => signal_ADC0_SAMP_CHAN0 );
adc0_samp_chan1_map:
   MyBuf GENERIC MAP ( n => 2 )
               PORT MAP ( RESET => RESET, SEL => ADC0 SAMP CHAN1 EN,
                           IN DATA => signal DATA IN ( 2 DOWNTO 0 ),
                           OUT_DATA => signal_ADC0_SAMP_CHAN1 );
adc0_samp_chan2_map:
   MyBuf GENERIC MAP ( n => 2 )
               PORT MAP ( RESET => RESET, SEL => ADC0_SAMP_CHAN2_EN,
                           IN DATA => signal DATA IN ( 2 DOWNTO 0 ),
                           OUT_DATA => signal_ADC0_SAMP_CHAN2 );
adc0_samp_chan3_map:
   MyBuf GENERIC MAP ( n => 2 )
               PORT MAP ( RESET => RESET, SEL => ADCO SAMP CHAN3 EN,
                           IN DATA => signal DATA IN ( 2 DOWNTO 0 ),
                           OUT DATA => signal ADC0 SAMP CHAN3 );
adc0 samp chan4 map:
   MyBuf GENERIC MAP ( n => 2 )
               PORT MAP ( RESET => RESET, SEL => ADCO SAMP CHAN4 EN,
                           IN_DATA => signal_DATA_IN ( 2 DOWNTO 0 ),
                           OUT_DATA => signal_ADC0_SAMP_CHAN4 );
adc0_samp_chan5_map:
   MyBuf GENERIC MAP ( n => 2 )
               PORT MAP ( RESET => RESET, SEL => ADC0_SAMP_CHAN5_EN,
                           IN_DATA => signal_DATA_IN ( 2 DOWNTO 0 ),
                           OUT DATA => signal ADC0 SAMP CHAN5 );
adc0_samp_chan6_map:
   MyBuf GENERIC MAP (n = > 2)PORT MAP ( RESET => RESET, SEL => ADC0_SAMP_CHAN6_EN,
                           IN DATA => signal DATA IN ( 2 DOWNTO 0 ),
                           OUT DATA => signal ADC0 SAMP CHAN6 );
adc0_samp_chan7_map:
   MyBuf GENERIC MAP ( n => 2 )
               PORT MAP ( RESET => RESET, SEL => ADC0_SAMP_CHAN7_EN,
                           IN_DATA => signal_DATA_IN ( 2 DOWNTO 0 ),
                           OUT_DATA => signal_ADC0_SAMP_CHAN7 );
------------------------------------------------------------------------------------------
adc1_conf_map:
   MyBuf GENERIC MAP ( n \approx 9 )
               PORT MAP ( RESET => RESET, SEL => ADC1 CONF EN,
                           IN DATA => signal DATA IN ( 9 DOWNTO 0 ),
                           OUT DATA => signal ADC1 CONF DATA );
adc1_samp_chan0_map:
   MyBuf GENERIC MAP ( n => 2 )
               PORT MAP ( RESET => RESET, SEL => ADC1 SAMP CHAN0 EN,
                           IN DATA => signal DATA IN ( 2 DOWNTO 0 ),
```

```
OUT DATA => signal ADC1 SAMP CHAN0 );
   adc1 samp chan1 map:
      MyBuf GENERIC MAP ( n => 2 )
                  PORT MAP ( RESET => RESET, SEL => ADC1_SAMP_CHAN1_EN,
                              IN DATA => signal DATA IN ( 2 DOWNTO 0 ),
                              OUT DATA => signal ADC1 SAMP CHAN1 );
   adc1_samp_chan2_map:
       MyBuf GENERIC MAP (n = > 2)PORT MAP ( RESET => RESET, SEL => ADC1 SAMP CHAN2 EN,
                              IN DATA => signal DATA IN ( 2 DOWNTO 0 ),
                              OUT DATA => signal ADC1 SAMP CHAN2 );
   adc1_samp_chan3_map:
       MyBuf GENERIC MAP ( n => 2 )
                  PORT MAP ( RESET => RESET, SEL => ADC1_SAMP_CHAN3_EN,
                              IN_DATA => signal_DATA_IN ( 2 DOWNTO 0 ),
                              OUT DATA => signal ADC1 SAMP CHAN3 );
   adc1_samp_chan4_map:
       MyBuf GENERIC MAP ( n => 2 )
                  PORT MAP ( RESET => RESET, SEL => ADC1 SAMP CHAN4 EN,
                              IN DATA => signal DATA IN ( 2 DOWNTO 0 ),
                              OUT DATA => signal ADC1 SAMP CHAN4 );
   adc1_samp_chan5_map:
       MyBuf GENERIC MAP ( n => 2 )
                  PORT MAP ( RESET => RESET, SEL => ADC1 SAMP CHAN5 EN,
                              IN DATA => signal DATA IN ( 2 DOWNTO 0 ),
                              OUT_DATA => signal_ADC1_SAMP_CHAN5 );
   adc1_samp_chan6_map:
       MyBuf GENERIC MAP ( n => 2 )
                  PORT MAP ( RESET => RESET, SEL => ADC1 SAMP CHAN6 EN,
                              IN DATA => signal DATA IN ( 2 DOWNTO 0 ),
                              OUT_DATA => signal_ADC1_SAMP_CHAN6 );
   adc1_samp_chan7_map:
       MyBuf GENERIC MAP ( n => 2 )
                   PORT MAP ( RESET => RESET, SEL => ADC1 SAMP CHAN7 EN,
                              IN DATA => signal DATA IN ( 2 DOWNTO 0 ),
                              OUT_DATA => signal_ADC1_SAMP_CHAN7 );
------------------------------------------------------------------------------------------
   adc2_conf_map:
       MyBuf GENERIC MAP ( n => 9 )
                   PORT MAP ( RESET => RESET, SEL => ADC2_CONF_EN,
                              IN DATA => signal DATA IN ( 9 DOWNTO 0 ),
                              OUT DATA => signal ADC2 CONF DATA );
   adc2_samp_chan0_map:
       MyBuf GENERIC MAP ( n => 2 )
                  PORT MAP ( RESET => RESET, SEL => ADC2 SAMP CHAN0 EN,
                              IN DATA => signal DATA IN ( 2 DOWNTO 0 ),
                              OUT DATA => signal ADC2 SAMP CHAN0 );
   adc2_samp_chan1_map:
```

```
MyBuf GENERIC MAP ( n => 2 )
                 PORT MAP ( RESET => RESET, SEL => ADC2 SAMP CHAN1 EN,
                            IN DATA => signal DATA IN ( 2 DOWNTO 0 ),
                            OUT DATA => signal ADC2 SAMP CHAN1 );
 adc2_samp_chan2_map:
     MyBuf GENERIC MAP ( n => 2 )
                PORT MAP ( RESET => RESET, SEL => ADC2 SAMP CHAN2 EN,
                            IN DATA => signal DATA IN ( 2 DOWNTO 0 ),
                            OUT_DATA => signal_ADC2_SAMP_CHAN2 );
 adc2_samp_chan3_map:
     MyBuf GENERIC MAP ( n => 2 )
                 PORT MAP ( RESET => RESET, SEL => ADC2_SAMP_CHAN3_EN,
                            IN DATA => signal DATA IN ( 2 DOWNTO 0 ),
                            OUT_DATA => signal_ADC2_SAMP_CHAN3 );
 adc2_samp_chan4_map:
     MyBuf GENERIC MAP ( n => 2 )
                PORT MAP ( RESET => RESET, SEL => ADC2 SAMP CHAN4 EN,
                            IN DATA => signal DATA IN ( 2 DOWNTO 0 ),
                            OUT DATA => signal ADC2 SAMP CHAN4 );
 adc2_samp_chan5_map:
     MyBuf GENERIC MAP ( n => 2 )
                 PORT MAP ( RESET => RESET, SEL => ADC2 SAMP CHAN5 EN,
                            IN_DATA => signal_DATA_IN ( 2 DOWNTO 0 ),
                            OUT_DATA => signal_ADC2_SAMP_CHAN5 );
 adc2_samp_chan6_map:
     MyBuf GENERIC MAP ( n => 2 )
                 PORT MAP ( RESET => RESET, SEL => ADC2_SAMP_CHAN6_EN,
                            IN_DATA => signal_DATA_IN ( 2 DOWNTO 0 ),
                            OUT DATA => signal ADC2 SAMP CHAN6 );
 adc2_samp_chan7_map:
     MyBuf GENERIC MAP (n = > 2)PORT MAP ( RESET => RESET, SEL => ADC2 SAMP CHAN7 EN,
                            IN DATA => signal DATA IN ( 2 DOWNTO 0 ),
                            OUT DATA => signal ADC2 SAMP CHAN7 );
------------------------------------------------------------------------------------------
 adc3_conf_map:
     MyBuf GENERIC MAP ( n => 9 )
                PORT MAP ( RESET => RESET, SEL => ADC3 CONF EN,
                            IN DATA => signal DATA IN ( 9 DOWNTO 0 ),
                            OUT DATA => signal ADC3 CONF DATA );
 adc3_samp_chan0_map:
     MyBuf GENERIC MAP (n = > 2)PORT MAP ( RESET => RESET, SEL => ADC3 SAMP CHAN0 EN,
                            IN DATA => signal DATA IN ( 2 DOWNTO 0 ),
                            OUT DATA => signal ADC3 SAMP CHAN0 );
 adc3_samp_chan1_map:
     MyBuf GENERIC MAP ( n => 2 )
                 PORT MAP ( RESET => RESET, SEL => ADC3 SAMP CHAN1 EN,
                            IN DATA => signal DATA IN ( 2 DOWNTO 0 ),
```

```
OUT DATA => signal_ADC3_SAMP_CHAN1 );
  adc3_samp_chan2_map:
      MyBuf GENERIC MAP ( n \approx 2 )
                  PORT MAP ( RESET => RESET, SEL => ADC3_SAMP_CHAN2_EN,
                              IN DATA => signal DATA IN ( 2 DOWNTO 0 ),
                              OUT DATA => signal ADC3 SAMP CHAN2 );
  adc3_samp_chan3_map:
      MyBuf GENERIC MAP (n = > 2)PORT MAP ( RESET => RESET, SEL => ADC3 SAMP CHAN3 EN,
                              IN DATA => signal DATA IN ( 2 DOWNTO 0 ),
                              OUT DATA => signal ADC3 SAMP CHAN3 );
  adc3_samp_chan4_map:
      MyBuf GENERIC MAP ( n => 2 )
                  PORT MAP ( RESET => RESET, SEL => ADC3_SAMP_CHAN4_EN,
                              IN_DATA => signal_DATA_IN ( 2 DOWNTO 0 ),
                              OUT DATA => signal ADC3 SAMP CHAN4 );
  adc3_samp_chan5_map:
      MyBuf GENERIC MAP ( n => 2 )
                  PORT MAP ( RESET => RESET, SEL => ADC3 SAMP CHAN5 EN,
                              IN DATA => signal DATA IN ( 2 DOWNTO 0 ),
                              OUT DATA => signal ADC3 SAMP CHAN5 );
  adc3_samp_chan6_map:
      MyBuf GENERIC MAP ( n => 2 )
                  PORT MAP ( RESET => RESET, SEL => ADC3 SAMP CHAN6 EN,
                              IN DATA => signal DATA IN ( 2 DOWNTO 0 ),
                              OUT_DATA => signal_ADC3_SAMP_CHAN6 );
  adc3_samp_chan7_map:
      MyBuf GENERIC MAP ( n => 2 )
                  PORT MAP ( RESET => RESET, SEL => ADC3 SAMP CHAN7 EN,
                              IN DATA => signal DATA IN ( 2 DOWNTO 0 ),
                              OUT_DATA => signal_ADC3_SAMP_CHAN7 );
------------------------------------------------------------------------------------------
  lcd mode map:
      MyBuf GENERIC MAP ( n => 7 )
                  PORT MAP ( RESET => RESET, SEL => LCD_MODE_EN,
                              IN_DATA => signal_DATA_IN ( 7 DOWNTO 0 ),
                              OUT DATA => signal LCD MODE DATA );
  lcd_addr_map:
      MyBuf GENERIC MAP ( n \approx 6 )
                  PORT MAP ( RESET => RESET, SEL => LCD_ADDR_EN,
                              IN DATA => signal DATA IN ( 6 DOWNTO 0 ),
                              OUT DATA => signal LCD ADDR ( 6 DOWNTO 0 ) );
  lcd_char_map:
      MyBuf GENERIC MAP (n = > 7)PORT MAP ( RESET => RESET, SEL => LCD_CHAR_EN,
                              IN DATA => signal DATA IN ( 7 DOWNTO 0 ),
                              OUT DATA => signal LCD CHAR ( 7 DOWNTO 0 ) );
```
----------------------------------------------------------------------------------------- pwm0\_refa\_map: MyBuf GENERIC MAP ( n => 9 ) PORT MAP ( RESET => RESET, SEL => PWM0\_REFA\_EN, IN\_DATA => signal\_DATA\_IN ( 9 DOWNTO 0 ), OUT DATA => signal PWM0 REFA ); pwm0\_refb\_map: MyBuf GENERIC MAP ( n => 9 ) PORT MAP ( RESET => RESET, SEL => PWM0\_REFB\_EN, IN DATA => signal DATA IN ( 9 DOWNTO 0 ), OUT DATA => signal PWM0 REFB ); pwm0\_refc\_map: MyBuf GENERIC MAP ( n => 9 ) PORT MAP ( RESET => RESET, SEL => PWM0 REFC EN, IN DATA => signal DATA IN ( 9 DOWNTO 0 ), OUT DATA => signal PWM0 REFC ); pwm0\_refn\_map: MyBuf GENERIC MAP ( n => 9 ) PORT MAP ( RESET => RESET, SEL => PWM0\_REFN\_EN, IN DATA => signal DATA IN (  $9$  DOWNTO 0 ), OUT DATA => signal PWM0 REFN ); pwm0\_trimax\_map: MyBuf GENERIC MAP ( n => 9 ) PORT MAP ( RESET => RESET, SEL => PWM0 TRIMAX EN, IN DATA => signal DATA IN ( 9 DOWNTO 0 ), OUT DATA => signal PWM0 TRIMAX ); pwm0\_trifreqscale\_map: MyBuf GENERIC MAP ( n => 9 ) PORT MAP ( RESET => RESET, SEL => PWM0 TRIFREQSCALE EN, IN\_DATA => signal\_DATA\_IN ( 9 DOWNTO 0 ), OUT DATA => signal PWM0 FREQSCALE ); pwm0\_deadtime\_map: MyBuf GENERIC MAP ( n => 9 ) PORT MAP ( RESET => RESET, SEL => PWM0\_DEADTIME\_EN, IN\_DATA => signal\_DATA\_IN ( 9 DOWNTO 0 ), OUT\_DATA => signal\_PWM0\_DEADTIME ); pwm0\_upval\_map: MyBuf GENERIC MAP ( n => 9 ) PORT MAP ( RESET => RESET, SEL => PWM0\_UPVAL\_EN, IN\_DATA => signal\_DATA\_IN ( 9 DOWNTO 0 ), OUT\_DATA => signal\_PWM0\_COMPUPVAL ); pwm0\_downval\_map: MyBuf GENERIC MAP ( n => 9 ) PORT MAP ( RESET => RESET, SEL => PWM0 DOWNVAL EN, IN DATA => signal DATA IN (  $9$  DOWNTO 0 ), OUT DATA => signal PWM0 COMPDOWNVAL );

```
pwm1_refa_map:
       MyBuf GENERIC MAP ( n => 9 )
                   PORT MAP ( RESET => RESET, SEL => PWM1_REFA_EN,
                              IN DATA => signal DATA IN ( 9 DOWNTO 0 ),
                              OUT DATA => signal PWM1 REFA );
   pwm1_refb_map:
       MyBuf GENERIC MAP ( n => 9 )
                   PORT MAP ( RESET => RESET, SEL => PWM1_REFB_EN,
                              IN_DATA => signal_DATA_IN ( 9 DOWNTO 0 ),
                              OUT DATA => signal PWM1 REFB );
   pwm1_refc_map:
       MyBuf GENERIC MAP ( n => 9 )
                   PORT MAP ( RESET => RESET, SEL => PWM1_REFC_EN,
                              IN_DATA => signal_DATA_IN ( 9 DOWNTO 0 ),
                              OUT_DATA => signal_PWM1_REFC );
   pwm1_refn_map:
       MyBuf GENERIC MAP ( n => 9 )
                   PORT MAP ( RESET => RESET, SEL => PWM1 REFN EN,
                              IN DATA => signal DATA IN ( 9 DOWNTO 0 ),
                              OUT DATA => signal PWM1 REFN );
   pwm1_trimax_map:
       MyBuf GENERIC MAP (n = > 9)PORT MAP ( RESET => RESET, SEL => PWM1_TRIMAX_EN,
                              IN_DATA => signal_DATA_IN ( 9 DOWNTO 0 ),
                              OUT DATA => signal PWM1 TRIMAX );
   pwm1 trifreqscale map:
       MyBuf GENERIC MAP (n = > 9)PORT MAP ( RESET => RESET, SEL => PWM1_TRIFREQSCALE_EN,
                              IN DATA => signal DATA IN ( 9 DOWNTO 0 ),
                              OUT DATA => signal PWM1 FREQSCALE );
   pwm1_deadtime_map:
       MyBuf GENERIC MAP ( n => 9 )
                   PORT MAP ( RESET => RESET, SEL => PWM1 DEADTIME EN,
                              IN DATA => signal DATA IN ( 9 DOWNTO 0 ),
                              OUT DATA => signal PWM1 DEADTIME );
   pwm1_upval_map:
       MyBuf GENERIC MAP ( n => 9 )
                   PORT MAP ( RESET => RESET, SEL => PWM1_UPVAL_EN,
                              IN_DATA => signal_DATA_IN ( 9 DOWNTO 0 ),
                              OUT DATA => signal PWM1 COMPUPVAL );
   pwm1_downval_map:
       MyBuf GENERIC MAP ( n => 9 )
                   PORT MAP ( RESET => RESET, SEL => PWM1_DOWNVAL_EN,
                              IN DATA => signal DATA IN ( 9 DOWNTO 0 ),
                              OUT DATA => signal PWM1 COMPDOWNVAL );
   ------------------------------------------------------------------------------------------
------------------------------------------------------------------------------------------
   int en map:
       MyBuf GENERIC MAP ( n = 5 14 )
```

```
PORT MAP ( RESET => RESET, SEL => INT EN EN,
                                IN DATA => signal DATA IN ( 14 DOWNTO 0 ),
                                OUT DATA => signal INT EN );
    ------------------------------------------------------------------------------------------
------------------------------------------------------------------------------------------
    cmd_reg0_map:
       MyBuf GENERIC MAP (n = > 6)PORT MAP ( RESET => RESET, SEL => CMD_REG0_EN,
                                IN DATA => signal DATA IN ( 6 DOWNTO 0 ),
                                OUT DATA => signal CMD REG0 );
    cmd_reg1_map:
       MyBuf GENERIC MAP ( n => 5 )
                   PORT MAP ( RESET => RESET, SEL => CMD_REG1_EN,
                                IN_DATA => signal_DATA_IN ( 5 DOWNTO 0 ),
                                OUT_DATA => signal_CMD_REG1 );
------------------------------------------------------------------------------------------
------------------------------------------------------------------------------------------
   bidir bus map:
       bidir PORT MAP ( BIDIR => DATA, RnW => signal_RnW, CLK => CLK,
                               IN DATA => signal DATA OUT, OUT DATA => signal DATA IN );
------------------------------------------------------------------------------------------
------------------------------------------------------------------------------------------
   signal_RnW
       \leftarrow '0' WHEN ( ADC STATUS EN = '1' )or ( ADC0 DATA EN = '1' )or
                        ( ADC1 DATA EN = '1' )or ( ADC2 DATA EN = '1' )or
                        ( ADC3_DATA_EN = '1' )or ( KEYVAL_EN = '1' )or
                        ( PWM_ERR_TOP_EN = '1' )or( PWM_ERR_BOT_EN = '1' )or
                        ( LCD STATUS EN = '1' )or ( PWM STATUS EN = '1' )or
                        (INT REG EN = '1') ELSE'1';
   RnW
       <= signal_RnW;
   signal DATA OUT( 0 )
        <= signal_ADC_STATUS ( 0 ) WHEN ( ADC_STATUS_EN = '1' ) ELSE
            signal_ADC0_DATA ( 0 ) WHEN ( ADC0_DATA_EN = '1' ) ELSE
            signal_ADC1_DATA ( 0 ) WHEN ( ADC1_DATA_EN = '1' ) ELSE
            signal ADC2 DATA ( 0 ) WHEN ( ADC2 DATA EN = '1' ) ELSE
            signal ADC3 DATA ( 0 ) WHEN ( ADC3 DATA EN = '1' ) ELSE
            signal LCD STATUS WHEN ( LCD STATUS EN = '1' ) ELSE
            signal KEYVAL ( 0 ) WHEN ( KEYVAL EN = '1' ) ELSE
            signal PWM STATUS ( 0 ) WHEN ( PWM STATUS EN = '1' ) ELSE
            signal PWM_ERR_TOP ( 0 ) WHEN ( PWM_ERR_TOP_EN = '1' ) ELSE
            signal PWM_ERR_BOT ( 0 ) WHEN ( PWM_ERR_BOT_EN = '1' ) ELSE
            signal INT REG ( 0 ) WHEN ( INT REG_EN = '1' ) ELSE
            '0';
    signal DATA OUT ( 3 DOWNTO 1 )
        \le signal ADC STATUS ( 3 DOWNTO 1 ) WHEN ( ADC STATUS EN = '1' ) ELSE
            signal ADC0 DATA ( 3 DOWNTO 1 ) WHEN ( ADC0 DATA EN = '1' ) ELSE
```

```
signal ADC1 DATA ( 3 DOWNTO 1 ) WHEN ( ADC1 DATA EN = '1' ) ELSE
        signal ADC2 DATA ( 3 DOWNTO 1 ) WHEN ( ADC2 DATA EN = '1' ) ELSE
        signal ADC3 DATA ( 3 DOWNTO 1 ) WHEN ( ADC3 DATA EN = '1' ) ELSE
        signal KEYVAL ( 3 DOWNTO 1 ) WHEN ( KEYVAL EN = '1' ) ELSE
        signal PWM STATUS ( 3 DOWNTO 1 ) WHEN ( PWM STATUS EN = '1' ) ELSE
        signal PWM_ERR_TOP ( 3 DOWNTO 1 ) WHEN ( PWM_ERR_TOP_EN = '1' ) ELSE
        signal PWM_ERR_BOT ( 3 DOWNTO 1 ) WHEN ( PWM_ERR_BOT_EN = '1' ) ELSE
        signal INT REG ( 3 DOWNTO 1 ) WHEN ( INT REG_EN = '1' ) ELSE
        "000";
signal DATA OUT ( 5 DOWNTO 4 )
    \leq signal ADC0 DATA ( 5 DOWNTO 4 ) WHEN ( ADC0 DATA EN = '1' ) ELSE
        signal ADC1 DATA ( 5 DOWNTO 4 ) WHEN ( ADC1 DATA EN = '1' ) ELSE
        signal ADC2 DATA ( 5 DOWNTO 4 ) WHEN ( ADC2 DATA EN = '1' ) ELSE
        signal ADC3 DATA ( 5 DOWNTO 4 ) WHEN ( ADC3 DATA EN = '1' ) ELSE
        signal_PWM_STATUS ( 5 DOWNTO 4 ) WHEN ( PWM_STATUS_EN = '1' ) ELSE
        signal PWM_ERR_TOP ( 5 DOWNTO 4 ) WHEN ( PWM_ERR_TOP_EN = '1' ) ELSE
        signal PWM_ERR_BOT ( 5 DOWNTO 4 ) WHEN ( PWM_ERR_BOT_EN = '1' ) ELSE
        signal INT REG ( 5 DOWNTO 4 ) WHEN ( INT REG_EN = '1' ) ELSE
        "00";
signal_DATA OUT( 7 DOWNTO 6 )
    \le signal ADC0 DATA ( 7 DOWNTO 6 ) WHEN ( ADC0 DATA EN = '1' ) ELSE
        signal ADC1 DATA ( 7 DOWNTO 6 ) WHEN ( ADC1 DATA EN = '1' ) ELSE
        signal ADC2 DATA ( 7 DOWNTO 6 ) WHEN ( ADC2 DATA EN = '1' ) ELSE
        signal ADC3 DATA ( 7 DOWNTO 6 ) WHEN ( ADC3 DATA EN = '1' ) ELSE
        signal PWM STATUS ( 7 DOWNTO 6 ) WHEN ( PWM STATUS EN = '1' ) ELSE
        signal_PWM_ERR_TOP ( 7 DOWNTO 6 ) WHEN ( PWM_ERR_TOP_EN = '1' ) ELSE
        signal PWM_ERR_BOT ( 7 DOWNTO 6 ) WHEN ( PWM_ERR_BOT_EN = '1' ) ELSE
        "00";
signal DATA OUT( 8 )
    \le signal_ADC0_DATA ( 8 ) WHEN ( ADC0_DATA_EN = '1' ) ELSE
        signal ADC1 DATA ( 8 ) WHEN ( ADC1 DATA EN = '1' ) ELSE
        signal ADC2 DATA ( 8 ) WHEN ( ADC2 DATA EN = '1' ) ELSE
        signal ADC3 DATA ( 8 ) WHEN ( ADC3 DATA EN = '1' ) ELSE
        signal PWM_ERR_TOP ( 8 ) WHEN ( PWM_ERR_TOP_EN = '1' ) ELSE
        signal PWM_ERR_BOT ( 8 ) WHEN ( PWM_ERR_BOT_EN = '1' ) ELSE
        '0';
signal DATA OUT ( 12 DOWNTO 9 )
    \le signal ADC0 DATA ( 12 DOWNTO 9 ) WHEN ( ADC0 DATA EN = '1' ) ELSE
        signal ADC1 DATA ( 12 DOWNTO 9 ) WHEN ( ADC1 DATA EN = '1' ) ELSE
        signal_ADC2_DATA ( 12 DOWNTO 9 ) WHEN ( ADC2_DATA_EN = '1' ) ELSE
        signal_ADC3_DATA ( 12 DOWNTO 9 ) WHEN ( ADC3_DATA_EN = '1' ) ELSE
        "0000";
signal DATA OUT ( 15 DOWNTO 13 ) \leq "000";
```
END a;

## **D.2.6 VHDL Code for the MyBuf Module of FPGA Analog**

```
-- PEC33 - Buffer 2002-10-28
LIBRARY ieee;
USE ieee.std_logic_1164.all;
USE ieee.std_logic_arith.all;
-- -------------------------------------------------------
-- | RESET | SEL | IN_DATA | OUT_DATA |
-- -------------------------------------------------------
-- -------------------------------------------------------
-- | 1 | X | XX...X | 00...0 |
-- -------------------------------------------------------
-- | 0 | 1 | Data | IN_DATA |
-- -------------------------------------------------------
-- | 0 | 0 | XX...X | OUT_DATA |
-- -------------------------------------------------------
ENTITY mybuf IS
 GENERIC (
     n : INTEGER RANGE 0 TO 15 := 15
  );
  PORT (
     RESET : IN STD_LOGIC;
     SEL : IN STD LOGIC;
     IN DATA : IN STD_LOGIC VECTOR ( n DOWNTO 0 );
     OUT DATA \cdot OUT STD LOGIC VECTOR ( n DOWNTO 0 )
  );
END mybuf;
ARCHITECTURE a OF mybuf IS
  SIGNAL signal out : STD LOGIC VECTOR ( n DOWNTO 0 );
BEGIN
  \qquad \qquad \textrm{<=}\quad \  \  (\text{ OTHERS =\: '0'~) \text{ WHERE = '1'}~) \text{ ELSE}IN DATA WHEN ( SEL = '1' ) ELSE
                               signal_out;
  OUT_DATA <= signal_out;
```
## **D.2.7 VHDL Code for the BiDir Module of FPGA Analog**

```
-- Bidirectional Bus 2002-11-07
LIBRARY ieee;
USE ieee.std_logic_1164.all;
USE ieee.std_logic_arith.all;
-- -------------------------------------------------------------------
-- | RnW | BIDIR | IN_DATA | OUT_DATA |
-- -------------------------------------------------------------------
-- -------------------------------------------------------------------
-- | 1 | ZZZZZZZZZZZZZZZZ | XXXXXXXXXXXXXXXX | BIDIR |
-- -------------------------------------------------------------------
-- | 0 | IN_DATA | Data | BIDIR |
-- -------------------------------------------------------------------
ENTITY Bidir IS
  GENERIC (
    n : INTEGER RANGE 0 TO 31 := 15
  );
  PORT (
     BIDIR : INOUT STD_LOGIC_VECTOR ( n DOWNTO 0 );
     RnW : IN STD LOGIC;
     CLK : IN STD LOGIC;
     IN DATA \cdot in STD LOGIC VECTOR ( n DOWNTO 0 );
     OUT_DATA : OUT STD_LOGIC_VECTOR ( n DOWNTO 0 )
  );
END Bidir;
ARCHITECTURE maxpld OF Bidir IS
  SIGNAL a : STD_LOGIC_VECTOR ( n DOWNTO 0 );
  SIGNAL b : STD LOGIC VECTOR ( n DOWNTO 0 );
BEGIN
  PROCESS ( CLK )
  BEGIN
     IF ( CLK' event ) and ( CLK = '0' ) THEN
        a \leq IN DATA;
        OUT_DATA <= b;
     END IF;
   END PROCESS;
   PROCESS ( RnW, BIDIR )
  BEGIN
     IF (RnW = '1') THEN
        BIDIR \leq ( others \leq 'Z' );
        b \leq BIDIR;ELSE
        BIDIR \leq a;
```
 $b \leq BIDIR;$ 

END IF;

END PROCESS;

END maxpld;

#### **VHDL Code for the Interrupt\_Ctrl Module of FPGA Analog**  $D.2.8$

-- FPGA Analog - Interrupt Controller

LIBRARY ieee; USE ieee.std logic 1164.all; USE ieee.std\_logic\_arith.all;

 $\omega$   $\omega$ | Interrupt enable register  $\omega = \frac{1}{2}$  $\sim$  $\mathbf{r}$ | Bit No. | Function  $\mathbb{Z}^{\mathbb{Z}}$  $\sim$  1  $\sim$  $\mathbf{L}$ | 0 | ADC0 sample ready  $\omega_{\rm{eff}}$  $\overline{\phantom{0}}$  $\perp$   $\perp$ | 1 | ADC1 sample ready  $\perp$   $\perp$ **Contract Contract Contract**  $\sim$   $\begin{array}{ccc} \end{array}$  $\sim$   $\sim$ | ADC2 sample ready  $\overline{\phantom{a}}$  $\sim$   $\sim$  $\omega$   $\omega$  $\begin{array}{|c|c|c|c|c|}\n\hline\n&\text{3} &\text{4} \\
\hline\n\end{array}$ | ADC3 sample ready  $\mathbb{R}$  $\omega$   $\omega$  $\omega$   $\omega$ | 4 | Keypressed on keypad  $\mathbb{R}^n$  $\omega$  . | 5 | PWM TOP error  $\omega$   $\omega$  $\overline{\phantom{a}}$  $\omega$   $\omega$ 6 | PWM BOTTOM error  $=$   $=$  $\mathbb{R}$  $\overline{\phantom{a}}$  $\sim$   $\sim$ 7 | PWM block 0 compare up event  $\mathbb{R}^n$  $\mathcal{L}$  $\sim$   $\omega$   $\omega$  . | 8 | PWM block 0 compare down event |  $= \omega =$  $\perp$  . | 9 | PWM block 0 ramp direction event |  $\perp$   $\perp$ | 10 | PWM block 0 counterzero event |  $\omega = \pm$  $\omega$   $\omega$  . | 11 | PWM block 1 compare up event |  $\sim$   $\sim$   $\sim$  $\omega$   $\omega$ | 12 | PWM block 1 compare down event |  $\omega$   $\omega$  $\sim$   $\sim$ | 13 | PWM block 1 ramp direction event |  $\sim$   $= \omega$   $\omega$ | 14 | PWM block 1 counterzero event  $\overline{\phantom{a}}$  $=$   $=$  $\perp$   $\perp$ | Interrupt register  $\omega$   $\omega$  $\overline{\phantom{0}}$  $\equiv$   $\equiv$  $\equiv$   $\equiv$ | Bit No. | Function  $\overline{\phantom{a}}$  $\mathbb{L}$  $\omega$   $\omega$ | 0 | ADC event  $\omega$   $\omega$  .  $\overline{\phantom{a}}$  $\mathbb{Z}$ | 1 | Keypad event  $\omega_{\rm{eff}}$ **Contract Contract**  $\sim$   $^{-}$ 

 $\vert$  2  $\vert$  PWM TOP error  $\vert$ 

| 3 | PWM BOTTOM error

 $\overline{\phantom{a}}$ 

 $= \sim$   $\sim$ 

 $\omega$   $\omega$  .

 $2002 - 11 - 07$ 

```
-- -----------------------------------------------
-- | 4 | PWM block 0 event |
-- -----------------------------------------------
-- | 5 | PWM block 1 event |
-- -----------------------------------------------
ENTITY INTERRUPT_CTRL IS
   PORT (
       ADC STATUS IN \cdot in STD LOGIC VECTOR ( 3 DOWNTO 0 );
       ADC STATUS OUT : OUT STD LOGIC VECTOR ( 3 DOWNTO 0 );
       KEYPAD_IN : IN STD_LOGIC_VECTOR ( 3 DOWNTO 0 );
       KEYPAD_OUT \cdot OUT STD_LOGIC_VECTOR ( 3 DOWNTO 0 );
        PWM_ERROR_TOP_IN : IN STD_LOGIC_VECTOR ( 8 DOWNTO 0 );
        PWM_ERROR_TOP_OUT : OUT STD_LOGIC_VECTOR ( 8 DOWNTO 0 );
        PWM_ERROR_BOT_IN : IN STD_LOGIC_VECTOR ( 8 DOWNTO 0 );
        PWM_ERROR_BOT_OUT \cdot OUT STD_LOGIC_VECTOR ( 8 DOWNTO 0 );
        PWM0_COMPUP : IN STD_LOGIC;
        PWM0_COMPDOWN : IN STD_LOGIC;
        PWM0_RAMPDIR : IN STD_LOGIC;
        PWM0_COUNTERZERO : IN STD_LOGIC;
        PWM1_COMPUP : IN STD_LOGIC;
        PWM1_COMPDOWN : IN STD_LOGIC;
        PWM1_RAMPDIR : IN STD_LOGIC;
        PWM1_COUNTERZERO : IN STD_LOGIC;
        PWM_STATUS_OUT \qquad \qquad : OUT STD_LOGIC_VECTOR ( 7 DOWNTO 0 );
        INT_EN_IN : IN STD_LOGIC_VECTOR ( 14 DOWNTO 0 );
        INT_REG : OUT STD_LOGIC_VECTOR ( 5 DOWNTO 0 );
       \begin{minipage}{0.9\linewidth} \begin{tabular}{l} \bf{INT0\_OUT} \end{tabular} \end{minipage} \begin{minipage}{0.9\linewidth} \begin{tabular}{l} \bf{I} & \bf{NT0\_OUT} \end{tabular} \end{minipage} \end{minipage} \begin{minipage}{0.9\linewidth} \begin{tabular}{l} \bf{I} & \bf{NT0\_LOGIC} \end{tabular} \end{minipage} \end{minipage} \begin{minipage}{0.9\linewidth} \begin{tabular}{l} \bf{I} & \bf{NT0\_LOGIC} \end{tabular} \end{minipage} \end{minipage} \caption{The \textit{H} = \INT2_OUT : OUT STD_LOGIC;
       RESET : IN STD LOGIC;
        CLK : IN STD_LOGIC -- Input clock is 30MHz
   );
END INTERRUPT_CTRL;
ARCHITECTURE a OF INTERRUPT_CTRL IS
   {\tt SIGNAL} \quad {\tt prev\_adc\_status} \qquad \qquad \vdots \quad {\tt STD\_LOGIC\_VECTOR} \ \ (\ \ {\tt 3 \ \ } {\tt DOMNTO \ \ } 0 \ \ ) \; ; \nonumber \\ {\tt SIGNAL} \quad {\tt signal\_adc\_status\_out} \qquad \qquad \vdots \quad {\tt STD\_LOGIC\_VECTOR} \ \ (\ \ {\tt 3 \ \ } {\tt DOMNTO \ \ } 0 \ \ ) \; ; \nonumberSTD\_LOGIC\_VECTOR \text{ ( } 3 \text{ DOMNTO } 0 \text{ )};SIGNAL adc int : STD LOGIC;
   SIGNAL prev_keypad_value : STD_LOGIC_VECTOR ( 3 DOWNTO 0 );
   SIGNAL keypad_int : STD_LOGIC;
    SIGNAL prev error top status : STD LOGIC VECTOR ( 8 DOWNTO 0 );
    SIGNAL signal error top status out : STD LOGIC VECTOR ( 8 DOWNTO 0 );
   SIGNAL error top int : STD LOGIC;
```

```
SIGNAL prev error bot status : STD LOGIC VECTOR ( 8 DOWNTO 0 );
 SIGNAL signal error bot status out : STD LOGIC VECTOR ( 8 DOWNTO 0 );
SIGNAL error_bot_int : STD LOGIC;
SIGNAL pwm0_status_in : STD_LOGIC_VECTOR ( 3 DOWNTO 0 );
SIGNAL prev_pwm0_status : STD_LOGIC_VECTOR ( 3 DOWNTO 0 );
SIGNAL Signal_pwm0_status_out : SID_LOGIC_VECTOR ( 3 DOWNTO 0 );
SIGNAL pwm0_status_int : STD_LOGIC;
{\tt SIGNAL} \quad {\tt pwm1\_status\_in} \qquad \qquad \vdots \quad {\tt STD\_LOGIC\_VECTOR} \ \ (\ 3 \ \ {\tt DOWNTO} \ \ 0 \ \ ) \; ; \nonumber {\tt SIGNAL} \quad {\tt prev\_pwm1\_status} \qquad \qquad \vdots \qquad {\tt STD\_LOGIC\_VECTOR} \ \ (\ 3 \ \ {\tt DOWNTO} \ \ 0 \ \ ) \; ;: STD_LOGIC_VECTOR ( 3 DOWNTO 0 );
SIGNAL signal_pwm1_status_out : STD_LOGIC_VECTOR ( 3 DOWNTO 0 );
SIGNAL pwm1_status_int : STD_LOGIC;
SIGNAL int0 trig : STD LOGIC;
SIGNAL int2 trig : STD LOGIC;
SIGNAL int0 cntr : INTEGER RANGE 0 TO 7;
SIGNAL int2 cntr : INTEGER RANGE 0 TO 7;
SIGNAL signal_INT_REG \qquad \qquad : STD_LOGIC_VECTOR ( 5 DOWNTO 0 );
SIGNAL signal_prev_INT_REG : STD_LOGIC_VECTOR ( 5 DOWNTO 0 );
```

```
BEGIN
```

```
int0_trig <= ( adc_int )and( keypad_int )and
                               ( pwm0_status_int )and( pwm1_status_int );
int2 trig \langle e = 0 \rangle = \langle e \rangle (error top int ) and (error bot int );
INT_REG \leq signal_INT_REG;
ADC_STATUS_OUT <= not signal_adc_status_out;
\verb|signal_inT\_REG( 0 )| = \verb|0000" | ELSE'1' WHEN ( signal adc status out / = "1111" ) ELSE
                            '0';
KEYPAD_OUT <= prev_keypad_value;
PWM_ERROR_TOP_OUT <= not signal_error_top_status_out;
PWM_ERROR_BOT_OUT <= not signal error bot status out;
pwm0 status in( 0 ) \leq PWM0 COMPUP;
pwm0_status_in( 1 ) \leq PWM0_COMPDOWN;
pwm0_status_in( 2 ) \leq PWM0_RAMPDIR;
pwm0_status_in( 3 ) \leq PWM0_COUNTERZERO;
pwm1_status_in( 0 ) \leq PWM1_COMPUP;
pwm1_status_in( 1 ) \leq PWM1_COMPDOWN;
pwm1_status_in( 2 ) \leq PWM1_RAMPDIR;
pwm1_status_in( 3 ) \leq PWM1_COUNTERZERO;
PWM_STATUS_OUT ( 3 DOWNTO 0 )
                        <= signal_pwm0_status_out;
signal INT REG( 4 ) \leq '0' WHEN ( INT EN IN( 10 DOWNTO 7 ) = "0000" ) ELSE
                            '1' WHEN ( signal pwm0 status out / = "0000" ) ELSE
                            '0';
PWM_STATUS_OUT ( 7 DOWNTO 4 )
```
```
<= signal_pwm1_status_out;
    \verb|signal_NT_REG(5)| = \verb|*| = \verb|*| 0' / \hbox{WHEN} (INT_RN_1)( 14 DOWNTO 11 | = "0000" ) ELSE'1' WHEN ( signal_pwm1_status_out /= "0000" ) ELSE
                                     '0';
------------------------------------------------------------------------------------------
    int0_proc:
        PROCESS ( CLK, int0 trig )
        BEGIN
            IF ( into trig = '0' ) THEN
                INTO OUT \leq '1';
                int0_ccntr <= 0;
            ELSIF ( CLK'event )and( CLK = '1' ) THEN
                IF ( REST = '1' ) or ( int0_c mtr = 7 ) THEN
                    int0 cntr \lt= 7;
                    INTO OUT \leq '1';
                ELSE
                    int0 cntr \le int0 cntr+1;
                    INTO OUT \leq '0';
                END IF;
            END IF;
        END PROCESS int0_proc;
------------------------------------------------------------------------------------------
    int2_proc:
        PROCESS ( CLK, int2 trig )
        BEGIN
            IF ( int2_{trig} = '0' ) THEN
                INT2 OUT \leq '1';
                int2_{\text{cntr}} \leq 0;ELSIF ( CLK' event ) and ( CLK = '1' ) THEN
                IF ( RESET = '1' ) or ( int2_c cntr = 7 ) THEN
                    int2_{cntr} < = 7;INT2\_OUT \leq 1';ELSE
                    int2_cntr <= int2_cntr+1;
                    INT2 OUT \leq '0';
                END IF;
            END IF;
        END PROCESS int2_proc;
------------------------------------------------------------------------------------------
    adc_status_proc:
```
PROCESS ( CLK, RESET )

```
BEGIN
           IF ( REST = '1' ) THEN
                adc_int \leq '1';prev adc status \leq "1111";
                signal_adc_status_out <= "1111";
            ELSIF ( CLK' event ) and ( CLK = '1' ) THEN
               IF ( ( (not ADC_STATUS_IN)and
                        (INT EN IN( 3 DOWNTO 0 )) ) = "0000" ) THENadc int \leq '1';
                    prev adc status <= ADC STATUS IN;
                    signal adc status out \leq signal adc status out;
                ELSIF ( ADC_STATUS_IN /= prev_adc_status ) THEN
                    adc int \leq '0';
                    prev_adc_status <= ADC_STATUS_IN;
                    signal_adc_status_out <= ADC_STATUS_IN;
                ELSE
                    adc int \leq '1';
                    prev adc status <= prev adc status;
                    signal adc status out \leq signal adc status out;
                END IF;
            END IF;
       END PROCESS adc_status_proc;
------------------------------------------------------------------------------------------
   keypad_proc:
       PROCESS ( CLK, RESET )
       BEGIN
           IF ( RESET = '1' ) THEN
               keypad int \leq '1';
                signal INT REG( 1 ) \leq '0';
                prev keypad value <= "0000";
            ELSIF ( CLK'event )and( CLK = '1' ) THEN
                IF ( INT EN IN( 4 ) = '0' ) THEN
                    keypad int \leq '1';
                    signal INT REG( 1 ) <= '0';
                    prev_keypad_value <= prev_keypad_value;
                ELSIF ( KEYPAD_IN /= prev_keypad_value ) THEN
                    keypad int \leq '0';
                    signal INT REG( 1 ) <= '1';
                    prev keypad value <= KEYPAD IN;
                ELSE
                    keypad_int <= '1';
                    signal INT REG( 1 ) \le signal INT REG( 1 );
                    prev keypad value <= prev keypad value;
                END IF;
            END IF;
        END PROCESS keypad_proc;
```

```
------------------------------------------------------------------------------------------
    pwm_error_top_proc:
        PROCESS ( CLK, RESET )
        BEGIN
           IF ( REST = '1' ) THEN
               error_top_int \leq 1';
                signal_INT_REG( 2 ) <= '0';
                prev_error_top_status <= "111111111";
                signal_error_top_status_out <= "111111111";
            ELSIF ( CLK'event )and( CLK = '1' ) THEN
                IF ( ( (not PWM_ERROR_TOP_IN) = "000000000" )or
                        ( INT EN IN( 5 ) = '0') ) THEN
                    error top int \leq '1';
                    signal INT REG( 2 ) \leq '0';
                    prev error top status <= PWM_ERROR_TOP_IN;
                    signal_error_top_status_out <= signal_error_top_status_out;
                ELSIF ( PWM_ERROR_TOP_IN /= prev_error_top_status ) THEN
                    error top int \leq '0';
                    signal INT REG( 2 ) \leq '1';
                    prev_error_top_status <= PWM_ERROR_TOP_IN;
                    signal error top status out <= PWM_ERROR_TOP_IN;
                ELSE
                    error top int \leq '1';
                    signal INT REG( 2 ) <= signal INT REG( 2 );
                    prev_error_top_status <= prev_error_top_status;
                    signal_error_top_status_out <= signal_error_top_status_out;
                END IF;
            END IF;
        END PROCESS pwm_error_top_proc;
------------------------------------------------------------------------------------------
   pwm_error_bot_proc:
        PROCESS ( CLK, RESET )
        BEGIN
            IF ( REST = '1' ) THEN
                error bot int \leq '1';
                signal_INT_REG( 3 ) <= '0';
                prev_error_bot_status <= "111111111";
                signal error bot status out <= "1111111111";
            ELSIF ( CLK'event ) and ( CLK = '1' ) THEN
                IF ( ( (not PWM_ERROR_BOT_IN) = "000000000" )or
                        ( INT EN IN( 6 ) = '0') ) THEN
                    error bot int \leq '1';
                    signal INT REG( 3 ) <= '0';
                    prev_error_bot_status <= PWM_ERROR_BOT_IN;
                    signal_error_bot_status_out <= signal_error_bot_status_out;
```

```
ELSIF ( PWM_ERROR_BOT_IN /= prev_error_bot_status ) THEN
                   error bot int \leq '0';
                   signal_INT_REG( 3 ) <= '1';
                   prev_error_bot_status <= PWM_ERROR_BOT_IN;
                    signal_error_bot_status_out <= PWM_ERROR_BOT_IN;
                ELSE
                   error bot int \leq '1';
                   signal_INT_REG( 3 ) <= signal_INT_REG( 3 );
                    prev_error_bot_status <= prev_error_bot_status;
                    signal_error_bot_status_out <= signal_error_bot_status_out;
               END IF;
           END IF;
       END PROCESS pwm_error_bot_proc;
------------------------------------------------------------------------------------------
   pwm0_status_proc:
       PROCESS ( CLK, RESET )
       BEGIN
           IF ( REST = '1' ) THEN
               pwm0_status_int <= '1';prev_pwm0_status <= "0000";
               signal pwm0 status out <= "0000";
           ELSIF ( CLK'event ) and ( CLK = '1' ) THEN
               IF ( ( (pwm0\_status\_in) and (INT\_EN\_IN( 10 DOWNTO 7 )) ) = "0000" ) THEN
                   pwm0_status_int <= '1';
                    prev_pwm0_status <= pwm0_status_in;
                    signal pwm0 status out \leq signal pwm0 status out;
                ELSIF ( pwm0_status_in /= prev_pwm0_status ) THEN
                   pwm0_status_int <= '0';
                   prev_pwm0_status <= pwm0_status_in;
                   signal_pwm0_status_out <= pwm0_status_in;
                ELSE
                   pwm0 status int \leq '1';
                   prev_pwm0_status <= prev_pwm0_status;
                   signal pwm0 status out \leq signal pwm0 status out;
                END IF;
           END IF;
       END PROCESS pwm0_status_proc;
------------------------------------------------------------------------------------------
   pwm1_status_proc:
       PROCESS ( CLK, RESET )
       BEGIN
           IF ( REST = '1' ) THEN
               pwm1_status_int <= '1';prev_pwm1_status <= "0000";
```

```
signal_pwm1_status_out <= "0000";
    ELSIF ( CLK'event )and( CLK = '1' ) THEN
       IF ( ( (pwm_1\_status_in) and (INT\_EN_IN( 14 DOWNTO 11 )) ) = "0000" ) THEN
           pwm1_status_int <= '1';
           prev_pwm1_status <= pwm1_status_in;
           signal pwm1 status out \leq signal pwm1 status out;
       ELSIF ( pwm1 status in / = prev pwm1 status ) THEN
           pwm1_status_int <= '0';
           prev_pwm1_status <= pwm1_status_in;
           signal pwm1 status out <= pwm1 status in;
        ELSE
           pwm1_status_int <= '1';
           prev_pwm1_status <= prev_pwm1_status;
           signal_pwm1_status_out <= signal_pwm1_status_out;
       END IF;
    END IF;
END PROCESS pwm1_status_proc;
```
## **D.2.9 VHDL Code for the ADC Ctrl Module of FPGA Analog**

```
-- FPGA Analog - ADC Ctrl 2002-11-07
LIBRARY ieee;
USE ieee.std_logic_1164.all;
USE ieee.std logic arith.all;
ENTITY ADC_CTRL IS
  PORT (
      ADC SDOUT : IN STD LOGIC; \overline{a} -- ADC serial data output
      ADC SDIN : OUT STD LOGIC; \qquad \qquad - ADC serial data input
      ADC nCS : OUT STD LOGIC; \qquad \qquad - ADC not chip select input
      ADC SCLK : OUT STD LOGIC; - ADC clock is 15MHz
      ADC_DATA : OUT STD_LOGIC_VECTOR ( 9 DOWNTO 0 ); -- Previous sample
      ADC DATA RDY : OUT STD LOGIC; - New sample is ready
      ADC_DATA_VALID : OUT STD_LOGIC; \qquad \qquad -- Sample data is valid
      ADC_CONF_DATA : IN STD_LOGIC_VECTOR ( 9 DOWNTO 0 ); -- Configuration data input
      ADC CHAN : IN STD LOGIC VECTOR ( 2 DOWNTO 0 ); -- Next sampling chan input
      ADC nEN : IN STD LOGIC; the state of the state of the Module enable
      RESET : IN STD LOGIC; The Contract of the Module reset input
      CLK : IN STD_LOGIC -- Input clock is 30MHz
  );
END ADC_CTRL;
ARCHITECTURE a OF ADC_CTRL IS
  TYPE adc statetype IS ( state0, state1, state2, state3 );
   -- Current state and next of the controller
   SIGNAL adc_state : adc_statetype;
   SIGNAL adc_nextstate : adc statetype;
   -- Counter representing remaining time of current state
   SIGNAL adc_clk_cntr : INTEGER RANGE 0 TO 9;
   -- Starting value for adc clk cntr the next state
   SIGNAL adc max cntr : INTEGER RANGE 0 TO 9;
   -- Counter representing remaining number of bits to be input/output
   SIGNAL adc bit cntr : INTEGER RANGE 0 TO 15;
   -- Flag enabling the data transmission between ADC and ADC_Ctrl
   SIGNAL adc_run_sm : STD_LOGIC;
   -- Flag starting adc_ctrl state machine
   SIGNAL adc en event : STD LOGIC;
   -- Flag is set when first valid data sample is output
   SIGNAL data_valid : STD_LOGIC;
   SIGNAL data valid cntr : INTEGER RANGE 0 TO 2;
   -- Current data sample being received from ADC
   SIGNAL adc_cur_sample : STD_LOGIC_VECTOR( 9 DOWNTO 0 );
```

```
-- Current configuration outout data
   SIGNAL adc_conf_data_out : STD_LOGIC_VECTOR( 15 DOWNTO 0 );
   SIGNAL signal_ADC_nCS : STD_LOGIC;
   SIGNAL signal_ADC_SCLK : STD_LOGIC;
BEGIN
   ADC_nCS <= signal_ADC_nCS;
   ADC_SCLK <= signal_ADC_SCLK WHEN ( adc_nEN = '0' ) ELSE
                                        '0';
   data valid \langle 1 \rangle = '0' WHEN ( RESET = '1' ) ELSE
                                       '1' WHEN ( data_valid_cntr = 0 ) ELSE
                                        '0';
   adc conf data out ( 15 DOWNTO 10 ) \leq ADC CONF DATA( 9 DOWNTO 4 );
    adc conf data out ( 9 DOWNTO 7 ) \leq ADC CHAN;
    adc conf data out ( 6 DOWNTO 3 ) \leq ADC CONF DATA( 3 DOWNTO 0 );
   \text{adc\_conf\_data\_out} ( 2 DOWNTO 0 ) \leq "000";
   ADC DATA VALID \leq data valid;
   adc run sm \langle 0' \rangle when RESET = '1' ELSE
                                       '0' WHEN ( adc_state = state0 )and
                                                  ( adc_nEN = '1' ) ELSE
                                        '1' WHEN ( adc en event = '1' ) ELSE
                                        '1' WHEN ( adc state /= state0 ) ELSE
                                        adc_run_sm;
  ------------------------------------------------------------------------------------------
   -- Process for generating data ready signal (Taking into account sample validity)
   valid_data_proc:
       PROCESS ( signal_ADC_SCLK , RESET )
       BEGIN
          IF ( RESET = '1' ) or ( ADC_nEN = '1') THEN
              data valid cntr \leq 3;
              ADC DATA RDY \leq '0';
           ELSIF ( signal ADC SCLK'event )and( signal ADC SCLK = '1' ) THEN
              IF ( adc_state = state0 ) THEN
                  ADC DATA RDY \leq '0';
              ELSIF ( adc_state = state3 )and( adc_bit_cntr = 0 ) THEN
                  IF ( data valid cntr > 0 ) THEN
                     data_valid_cntr <= data_valid_cntr-1;
                     ADC DATA RDY \leq '1';
                  ELSE
                     data_valid_cntr <= 0;
                     ADC DATA RDY \leq '1'; \leq --data valid;
                  END IF;
```
END IF; END IF;

```
END PROCESS valid_data_proc;
```

```
------------------------------------------------------------------------------------------
   -- Process for dividing the input clk f=30MHz by two to generate the ADC input
   -- clk f=15MHz
   adc_clk_proc:
       PROCESS ( RESET, CLK )
       BEGIN
           IF ( REST = '1' ) THEN
               signal ADC SCLK \leq '1';
           ELSIF ( CLK' event ) and ( CLK = '0' ) THEN
               signal_ADC_SCLK <= not( signal_ADC_SCLK );
           END IF;
       END PROCESS adc_clk_proc;
------------------------------------------------------------------------------------------
   -- Process for updating the new sample data vector (ADC_DATA)
   adc_WR_proc:
       PROCESS ( signal_ADC_SCLK, RESET )
       BEGIN
           IF ( REST = '1' ) THEN
               ADC_DATA <= "0000000000";
           ELSIF ( signal_ADC_SCLK'event )and( signal_ADC_SCLK = '0') THEN
               IF ( adc_state = state0 ) THEN
                   ADC DATA <= adc cur sample;
               END IF;
           END IF;
       END PROCESS adc_WR_proc;
------------------------------------------------------------------------------------------
   -- Process sampling the serial input from the ADC containg the new sample data
   adc_SDOUT_proc:
       PROCESS ( signal ADC SCLK )
       BEGIN
           IF ( signal_ADC_SCLK'event )and( signal_ADC_SCLK = '0' ) THEN
               IF ( adc_state = state3 ) THEN
                   adc_cur_sample(adc_clk_cntr) <= ADC_SDOUT;
               END IF;
           END IF;
       END PROCESS adc_SDOUT_proc;
   ------------------------------------------------------------------------------------------
   -- Process which outputs the configuration data for the next ADC conversion
```

```
adc_SDIN_proc:
        PROCESS ( CLK, RESET )
        BEGIN
            IF ( REST = '1' ) THEN
               ADC_SDIN \leq '0';
            ELSIF ( CLK'event ) and ( CLK = '1' ) THEN
                IF ( adc state = state2)or( adc state = state3 ) THEN
                    ADC_SDIN <= adc_conf_data_out(adc_bit_cntr);
                ELSE
                    ADC\_SDIN \leq 70';END IF;
            END IF;
        END PROCESS adc_SDIN_proc;
------------------------------------------------------------------------------------------
    -- Process that generates the event that starts the state machine
    adc_start_sm:
        PROCESS ( RESET, ADC nEN, adc state )
        BEGIN
            IF ( REST = '1' ) or (adc\_state = state2) THEN
               adc_en_event <= '0';
            ELSIF ( ADC nEN'event ) and ( ADC nEN = '0') THEN
                \text{adc\_en\_event} \leq '1';END IF;
        END PROCESS adc_start_sm;
------------------------------------------------------------------------------------------
    -- Process that determines the sequence of the state machine states and their
    -- durations
    adc_sm_proc:
        PROCESS ( adc_state )
        BEGIN
            CASE adc_state IS
                WHEN state0 =>
                    signal ADC ncs \leq '1';adc max cntr \leq 1;
                    adc nextstate <= state1;
                WHEN state1 =>
                   signal ADC ncs \leq '1';adc max cntr \leq 5;
                    adc_nextstate <= state2;
                WHEN state2 =>
                    signal ADC ncS \leq '0';adc_max_cntr <= 9;
```

```
adc_nextstate <= state3;
                WHEN state3 =>
                   signal_ADC_nCS <= '0';
                   adc max cntr \leq 1;
                    adc_nextstate <= state0;
            END CASE;
       END PROCESS adc_sm_proc;
------------------------------------------------------------------------------------------
    -- Process controls the transitions of the state machine from one state to the next
   adc_proc:
       PROCESS ( signal_ADC_SCLK, RESET )
       BEGIN
           IF ( REST = '1' ) THEN
               adc bit cntr \leq 15;
               adc clk cntr \leq 1;
               adc state \leq adc statetype'left;
            ELSIF ( signal ADC SCLK'event )and( signal ADC SCLK = '1' ) THEN
               IF ( adc run sm = '1' )and( adc clk cntr > 0 )and
                        ( ( adc_state = state2 )or( adc_state = state3 ) ) THEN
                    adc_bit_cntr <= adc_bit_cntr-1;
                    adc_clk_cntr <= adc_clk_cntr-1;
                    adc_state <= adc_state;
                ELSIF ( adc_run_sm = '1' )and( adc_bit_cntr > 0 )and
                        ( ( adc_state = state2 )or( adc_state = state3 ) ) THEN
                    adc_bit_cntr <= adc_bit_cntr-1;
                    adc clk cntr \leq adc max cntr;
                    adc state <= adc nextstate;
                ELSIF ( adc run sm = '1' ) THEN
                   adc_bit_cntr <= 15;
                    adc_clk_cntr <= adc_max_cntr;
                    adc_state <= adc_nextstate;
                END IF;
            END IF;
        END PROCESS adc_proc;
```
# **D.2.10 VHDL Code for the ADC Chan Generator Module of FPGA Analog**

```
-- FPGA Analog - ADC_CHAN_GENERATOR 2002-11-07
LIBRARY ieee;
USE ieee.std_logic_1164.all;
USE ieee.std logic arith.all;
ENTITY ADC_CHAN_GENERATOR IS
  PORT (
      CHAN OUT : OUT STD_LOGIC_VECTOR ( 2 DOWNTO 0 );
      DATA RDY : IN STD LOGIC;
      SAMP_CHAN0 : IN STD_LOGIC_VECTOR ( 2 DOWNTO 0 );
      SAMP_CHAN1 : IN STD_LOGIC_VECTOR ( 2 DOWNTO 0 );
      SAMP_CHAN2 : IN STD_LOGIC_VECTOR ( 2 DOWNTO 0 );
      SAMP_CHAN3 \qquad \qquad : \qquad IN STD_LOGIC_VECTOR ( 2 DOWNTO 0 );
      SAMP_CHAN4 \qquad \qquad : \qquad \text{IN} \text{ STD LOGIC VECTOR } ( \text{ 2 } \text{ DOMNTO } 0 \text{ ) } \text{;}SAMP_CHAN5 : IN STD_LOGIC_VECTOR ( 2 DOWNTO 0 );
      SAMP_CHAN6 : IN STD_LOGIC_VECTOR ( 2 DOWNTO 0 );
      SAMP_CHAN7 : IN STD_LOGIC_VECTOR ( 2 DOWNTO 0 );
      RESET : IN STD LOGIC
   );
END ADC_CHAN_GENERATOR;
ARCHITECTURE a OF ADC_CHAN_GENERATOR IS
  SIGNAL next_chan \qquad \qquad : \text{INTER RMGE 0 T0 7};BEGIN
   CHAN_OUT <= SAMP_CHAN0 WHEN ( next_chan = 0 ) ELSE
                                    SAMP_CHAN1_WHEN ( next chan = 1 ) ELSE
                                    SAMP_CHAN2 WHEN ( next chan = 2 ) ELSE
                                    SAMP_CHAN3 WHEN ( next chan = 3 ) ELSE
                                     SAMP_CHAN4_WHEN ( next chan = 4 ) ELSE
                                     SAMP CHAN5 WHEN ( next chan = 5 ) ELSE
                                     SAMP_CHAN6 WHEN ( next_chan = 6 ) ELSE
                                     SAMP_CHAN7 WHEN ( next_chan = 7 ) ELSE
                                     "000";
   adc_chan_proc:
      PROCESS ( DATA_RDY, RESET )
      BEGIN
         IF ( RESET = '1' ) THEN
             next chan \leq 0;
          ELSIF ( DATA RDY'event ) and ( DATA RDY = '0' ) THEN
             IF ( next chan < 7 ) THEN
                next_chan <= next_chan + 1;
             ELSE
```
next\_chan <= 0;

END IF; END IF;

END PROCESS;

## **D.2.11 VHDL Code for the ADC Data Store Module of FPGA Analog**

```
-- FPGA Analog - ADC_DATA_STORE 2002-11-13
LIBRARY ieee;
USE ieee.std_logic_1164.all;
USE ieee.std_logic_arith.all;
ENTITY ADC_DATA_STORE IS
  PORT (
     DATA IN \cdot in STD LOGIC VECTOR ( 9 DOWNTO 0 );
      CHAN_IN : IN STD_LOGIC_VECTOR ( 2 DOWNTO 0 );
      DATA RDY : IN STD LOGIC;
      DATA_VALID : IN STD_LOGIC;
      DATA OUT \begin{array}{ccc} \circ & \circ & \circ \\ \circ & \circ & \circ \end{array} : OUT STD LOGIC VECTOR ( 12 DOWNTO 0 );
      RESET : IN STD_LOGIC
   );
END ADC_DATA_STORE;
ARCHITECTURE a OF ADC_DATA_STORE IS
   SIGNAL next chan, cur chan : STD_LOGIC_VECTOR( 2 DOWNTO 0 );
BEGIN
   DATA OUT( 9 DOWNTO 0 ) \leq DATA IN WHEN ( DATA VALID = '1' );
   adc_data_store_proc:
      PROCESS ( DATA_RDY, RESET )
      BEGIN
         IF ( RESET = '1' ) THEN
             cur chan \leq "000";
             next chan \leq "000";
          ELSIF ( DATA RDY'event ) and ( DATA RDY = '1' ) THEN
            next_chan <= cur_chan;
             cur chan \leq CHAN IN;
             DATA_OUT( 12 DOWNTO 10 ) <= cur_chan;
          END IF;
      END PROCESS;
END a;
```
## **D.2.12 VHDL Code for the DAC Ctrl Module of FPGA Analog**

```
-- FPGA Analog - DAC Ctrl 2002-11-13
LIBRARY ieee;
USE ieee.std_logic_1164.all;
USE ieee.std logic arith.all;
ENTITY DAC_CTRL IS
  PORT (
     DAC_SDIN : OUT STD_LOGIC;
     DAC_nSYNC : OUT STD_LOGIC;
      DAC SCLK : OUT STD_LOGIC; -- DAC clock is 15MHz
      DAC_nLDAC : OUT STD_LOGIC;
      DAC_A_CONF_DATA : IN STD_LOGIC_VECTOR ( 14 DOWNTO 12 );
      DAC_A_DATA : IN STD_LOGIC_VECTOR ( 11 DOWNTO 0 );
      DAC_B_CONF_DATA : IN STD_LOGIC_VECTOR ( 14 DOWNTO 12 );
      DAC_B_DATA \qquad \qquad : \qquad \text{IN STD\_LOGIC\_VECTOR} \qquad \qquad \text{11 DOMNTO 0 } \qquad \qquad ;DAC_CTRL_DATA \qquad \qquad : \qquad \text{IN STD\_LOGIC\_VECTOR} ( 1 DOWNTO 0 );
      DAC_nLOAD : IN STD_LOGIC;
      RESET : IN STD LOGIC;
      CLK : IN STD_LOGIC -- Input clock is 30MHz
  );
END DAC_CTRL;
ARCHITECTURE a OF DAC_CTRL IS
  TYPE dac statetype IS ( state0, state1, state2, state3, state4, state5 );
  SIGNAL outputdata \qquad \qquad : STD_LOGIC_VECTOR (15 DOWNTO 0 );
   SIGNAL dac state \qquad \qquad : dac statetype;
   SIGNAL dac nextstate \qquad \qquad : dac statetype;
   SIGNAL dac max cntr \cdot integer range 0 TO 15;
   SIGNAL dac bit cntr interest in the second state of \sim is second in the second of \sim 15;
   SIGNAL dac run sm \cdot STD LOGIC;
  SIGNAL dac_run_sm : SID_LOGIC;<br>SIGNAL dac_en_event : STD_LOGIC;
   SIGNAL sclk en \cdot STD LOGIC;
   SIGNAL signal sclk \cdot STD LOGIC;
   SIGNAL signal DAC nSYNC : STD LOGIC;
BEGIN
   DAC_nLDAC <= '0' WHEN dac_state = state5 ELSE
                             '1';
   DAC_nSYNC \leq signal DAC_nSYNC;
   DAC SCLK <= signal sclk WHEN ( sclk en = '1' ) and
                               ( dac run sm = '1' ) and
                                ( DAC CTRL DATA / = "00" ) ELSE
                             '0';
   dac_run_sm \langle = '0' \quad \text{WHEN} \quad (} RESET = '1' ) ELSE
                             '1' WHEN ( dac_en_event = '0' ) ELSE
```

```
'1' WHEN ( dac_state /= state0 ) ELSE
                                    '0';
   outputdata( 11 DOWNTO 0 ) <= DAC_A_DATA WHEN ( dac_state = state2 ) ELSE
                                   DAC_B_DATA WHEN ( dac_state = state4 ) ELSE
                                    "000000000000";
   outputdata( 14 DOWNTO 12 ) <= DAC_A_CONF_DATA WHEN ( dac_state = state2 ) ELSE
                                    DAC_B_CONF_DATA WHEN ( dac_state = state4 ) ELSE
                                    "000";
   \texttt{outputdata( 15 )} <= '0' WHEN (DAC_CTRL_DATA = "01" ) ELSE
                                    '1' WHEN ( DAC_CTRL_DATA = "10" ) ELSE
                                    '0' \texttt{WHEN} ( <code>DAC_CTRL_DATA = "11"</code> ) and
                                                ( dac_nextstate = state2 ) ELSE
                                    '1' WHEN ( DAC_CTRL_DATA = "11" )and
                                               ( dac_nextstate = state4 ) ELSE
                                    '0';
 ------------------------------------------------------------------------------------------
   dac_sclk_en_proc:
       PROCESS ( CLK, RESET )
        BEGIN
           IF ( REST = '1' ) THEN
               sclk_en <= '0';
            ELSIF ( CLK'event )and( CLK = '1' ) THEN
                IF ( dac state = state2 )or( dac state = state4 )or
                    ( ( dac_state = state1 )and( dac_bit_cntr = 0) )or
                    ( ( dac_state = state3 ) and ( dac_bit_cntr = 0) ) THEN
                    sclk en \leq '1';
                ELSE
                   sclk_en <= '0';
                END IF;
            END IF;
        END PROCESS dac_sclk_en_proc;
------------------------------------------------------------------------------------------
   dac_sclk_proc:
       PROCESS ( CLK, RESET )
       BEGIN
          IF ( REST = '1' ) THEN
               signal sclk <= '0';
            ELSIF ( CLK' event ) and ( CLK = '1' ) THEN
                signal_sclk <= not ( signal_sclk );
            END IF;
        END PROCESS dac_sclk_proc;
```

```
------------------------------------------------------------------------------------------
    nsync_proc:
        PROCESS ( CLK, RESET )
        BEGIN
            IF ( REST = '1' ) THEN
                signal_DAC_nSYNC <= '1';
            ELSIF ( CLK' event ) and ( CLK = '1' ) THEN
                IF ( dac_state = state2 )or( dac_state = state4)or
                    ( \alpha dac state = state1 ) and \alpha dac bit cntr = 0 ) ) or
                     ( ( dac state = state3 )and( dac bit cntr = 0 ) ) THEN
                    signal DAC nSYNC \leq '0';ELSE
                    signal DAC nSYNC \leq '1';
                END IF;
            END IF;
        END PROCESS nsync_proc;
------------------------------------------------------------------------------------------
    dac start sm:
        PROCESS ( RESET, DAC nLOAD, dac state )
        BEGIN
            IF ( RESET = '1' ) or (dac\_state = state1) THEN
                dac_en_event <= '1';
            ELSIF ( DAC nLOAD'event ) and ( DAC nLOAD = '0') THEN
                dac_en_event <= '0';
            END IF;
        END PROCESS dac start sm;
------------------------------------------------------------------------------------------
    -- State machine process of DAC
    dac sm proc:
        PROCESS ( dac state, DAC CTRL DATA )
        BEGIN
            CASE dac_state IS
                WHEN state0 =>
                    dac max cntr \leq 1;
                    dac nextstate \leq statel;
                WHEN state1 =>
                    IF ( DAC CTRL DATA = "00" ) THEN
                        dac nextstate <= state0;
                        dac max cntr \leq 0;
                    ELSIF ( DAC_CTRL_DATA = "01" ) or ( DAC_CTRL_DATA = "11" ) THEN
```

```
dac_nextstate <= state2;
                        dac max cntr \leq 14;
                    ELSE
                        dac nextstate <= state4;
                        dac_max_cntr <= 14;
                    END IF;
                WHEN state2 =>
                    IF ( DAC CTRL DATA = "01" ) THEN
                        dac_nextstate <= state5;
                        dac_max_cntr <= 1;
                    ELSE
                        dac_nextstate <= state3;
                        dac_max_cntr <= 1;
                    END IF;
                WHEN state3 =>
                    dac max cntr \leq 14;
                    dac nextstate \leq state4;
                WHEN state4 \Rightarrowdac max cntr \leq 1;
                    dac_nextstate <= state5;
                WHEN state5 =>
                   dac_max_cntr <= 0;
                    dac nextstate <= state0;
            END CASE;
       END PROCESS dac_sm_proc;
------------------------------------------------------------------------------------------
   dac_SDIN_proc:
        PROCESS ( CLK, RESET )
       BEGIN
            IF ( REST = '1' ) THEN
               DAC\_SDIN \leq  '0';ELSIF ( CLK' event ) and ( CLK = '1' ) THEN
                IF ( dac_state = state1 )or( dac_state = state3 ) THEN
                    DAC SDIN <= outputdata( 15 );
                ELSIF ( dac_state = state2 )or( dac_state = state4 ) THEN
                    DAC SDIN <= outputdata( dac bit cntr );
                ELSE
                   DAC SDIN \leq '0';
                END IF;
            END IF;
        END PROCESS dac_SDIN_proc;
```
------------------------------------------------------------------------------------------

#### dac\_proc:

```
PROCESS ( signal_sclk, RESET )
BEGIN
   IF ( REST = '1' ) THEN
       dac_state <= dac_statetype'left;
        \texttt{dac\_bit\_cntr} \iff 0;ELSIF ( signal_sclk'event )and( signal_sclk = '0' ) THEN
        IF ( dac\_bit\_cntr > 0 ) and ( dac\_run\_sm = '1' ) THEN
           dac_bit_cntr <= dac_bit_cntr-1;
            dac_state <= dac_state;
        ELSIF ( dac run sm = '1' ) THEN
           dac bit cntr \leq dac max cntr;
            dac_state <= dac_nextstate;
        END IF;
    END IF;
END PROCESS dac_proc;
```
## **D.2.13 VHDL Code for the PWM Ctrl Module of FPGA Analog**

```
-- FPGA Analog - PWM Controller 2002-11-07
```

```
LIBRARY ieee;
USE ieee.std_logic_1164.all;
USE ieee.std logic arith.all;
ENTITY pwm_ctrl IS
 PORT (
    PWMA_TOP : OUT STD_LOGIC;
    PWMA_BOT : OUT STD_LOGIC;
    PWMB_TOP : OUT STD_LOGIC;
    PWMB_BOT : OUT STD_LOGIC;
    PWMC_TOP : OUT STD_LOGIC;
    PWMC_BOT : OUT STD_LOGIC;
    PWMN_TOP : OUT STD_LOGIC;
    PWMN_BOT : OUT STD_LOGIC;
    ERRA TOP : IN STD LOGIC;
    ERRA BOT : IN STD LOGIC;
    ERRB_TOP : IN STD_LOGIC;
    ERRB_BOT : IN STD_LOGIC;
    ERRC_TOP : IN STD_LOGIC;
    ERRC BOT : IN STD LOGIC;
    ERRN_TOP : IN STD_LOGIC;
    ERRN_BOT : IN STD_LOGIC;
    TriMax : IN STD_LOGIC_VECTOR ( 9 DOWNTO 0 );
    TriFreqScale : IN STD LOGIC VECTOR ( 9 DOWNTO 0 );
    DeadTime : IN STD_LOGIC_VECTOR ( 9 DOWNTO 0 );
    RefA : IN STD LOGIC VECTOR ( 9 DOWNTO 0 );
    RefB : IN STD LOGIC VECTOR ( 9 DOWNTO 0 );
    RefC : IN STD LOGIC VECTOR ( 9 DOWNTO 0 );
    RefN : IN STD_LOGIC_VECTOR ( 9 DOWNTO 0 );
    CompUpVal : IN STD LOGIC VECTOR ( 9 DOWNTO 0 );
    CompDownVal : IN STD LOGIC VECTOR ( 9 DOWNTO 0 );
    CompUp : OUT STD LOGIC;
    CompDown : OUT STD_LOGIC;
    RampDir : OUT STD LOGIC;
    CounterZero : OUT STD_LOGIC;
    PWM_nEN : IN STD_LOGIC;
    RESET : IN STD LOGIC;
    CLK : IN STD_LOGIC
  );
END pwm_ctrl;
ARCHITECTURE a OF pwm_ctrl IS
  TYPE gate state type IS ( topstate, deadstate, botstate );
```
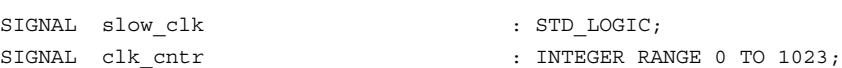

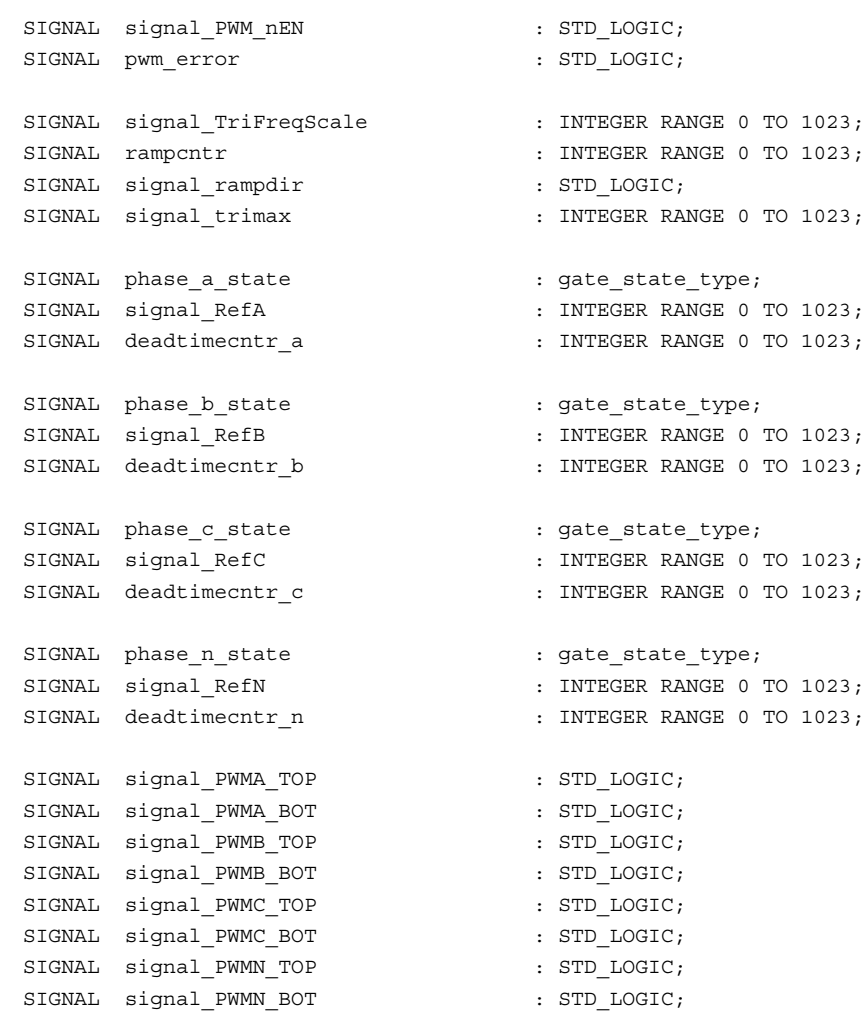

#### BEGIN

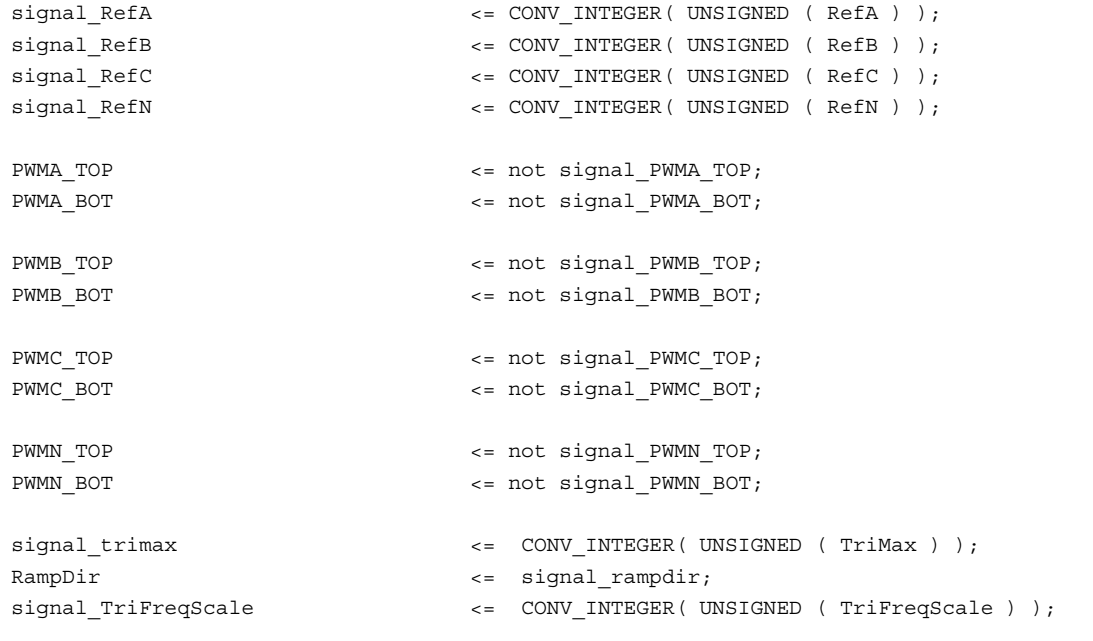

------------------------------------------------------------------------------------------

```
ref_proc:
       PROCESS ( CLK, RESET )
       BEGIN
           IF ( RESET = '1' ) THEN
               CounterZero <= '1';
           ELSIF ( CLK'event ) and ( CLK = '1' ) THEN
               IF (rampcntr = 0) THEN
                   CounterZero <= '1';
               ELSE
                   CounterZero <= '0';
               END IF;
           END IF;
       END PROCESS ref_proc;
------------------------------------------------------------------------------------------
   phase a sm_ctrl_proc:
       PROCESS ( slow_clk, RESET )
       BEGIN
           IF ( RESET = '1' ) THEN
               signal PWMA TOP <= '0';
               signal_PWMA_BOT <= '0';
               deadtimecntr_a <= 0;
               phase_a_state <= topstate;
           ELSIF ( slow_clk'event )and( slow_clk = '1' ) THEN
                IF ( signal_PWM_nEN = '1' ) THEN
                   phase a state <= topstate;
                    signal PWMA TOP \leq '0';
                    signal PWMA BOT \leq '0';
                    deadtimecntr a \leq 0;
                ELSIF ( phase_a_state = topstate )and( rampcntr < signal_RefA ) THEN
                    phase_a_state <= topstate;
                    signal PWMA TOP \leq '1';
                    signal PWMA BOT <= '0';deadtimecntr_a <= 0;
                ELSIF ( phase_a_state = topstate ) THEN
                    phase_a_state <= deadstate;
                    signal PWMA TOP \leq '0';
                    signal PWMA BOT \leq '0';
                    deadtimecntr a \leq deadtimecntr a + 1;
                ELSIF ( phase a state = deadstate ) and
                        ( deadtimecntr a < CONV_INTEGER( UNSIGNED ( DeadTime ) ) ) and
                        ( signal rampdir = '1' ) THEN
                    phase a state \leq deadstate;
                    signal_PWMA_TOP <= '0';
                    signal_PWMA_BOT <= '0';
                    deadtimecntr a <= deadtimecntr a + 1;
                ELSIF ( phase_a_state = deadstate ) and ( signal_rampdir = '1' ) THEN
```

```
phase_a_state <= botstate;
                    signal PWMA TOP \leq '0';
                    signal PWMA BOT \leq '1';
                    deadtimecntr a \le 0;
                ELSIF ( phase_a_state = botstate )and( rampcntr > signal_RefA ) THEN
                    phase_a_state <= botstate;
                    signal PWMA TOP \leq '0';
                    signal PWMA BOT \leq '1';
                    deadtimecntr_a <= 0;
                ELSIF ( phase_a_state = botstate ) THEN
                    phase_a_state <= deadstate;
                    signal PWMA TOP \leq '0';
                    signal PWMA BOT <= '0';deadtimecntr_a <= 0;
                ELSIF ( phase_a_state = deadstate )and
                        ( deadtimecntr a < CONV_INTEGER( UNSIGNED ( DeadTime ) ) ) and
                        ( signal rampdir = '0' ) THEN
                    phase a state <= deadstate;
                    signal PWMA TOP \leq '0';
                    signal PWMA BOT <= '0';deadtimecntr a \leq deadtimecntr a + 1;
                ELSIF ( phase a state = deadstate )and( signal rampdir = '0' ) THEN
                    phase a state \leq topstate;
                    signal_PWMA_TOP <= '1';
                    signal_PWMA_BOT <= '0';
                    deadtimecntr_a <= 0;
                END IF;
            END IF;
   END PROCESS phase a sm_ctrl_proc;
------------------------------------------------------------------------------------------
   phase_b_sm_ctrl_proc:
        PROCESS ( slow_clk, RESET )
       BEGIN
            IF ( RESET = '1' ) THEN
                signal PWMB TOP <= '0';
                signal_PWMB_BOT <= '0';
                deadtimecntr_b <= 0;
                phase b state \leq topstate;
            ELSIF ( slow clk'event ) and ( slow clk = '1' ) THEN
                IF ( signal PWM nEN = '1' ) THEN
                    phase b state \leq topstate;
                    signal PWMB TOP \leq '0';
                    signal PWMB BOT \leq '0';
                    deadtimecntr b \le 0;
                ELSIF ( phase_b_state = topstate )and( rampcntr < signal_RefB ) THEN
                    phase b state \leq topstate;
                    signal PWMB TOP \leq '1';
                    signal PWMB BOT \leq '0';
```

```
deadtimecntr b \le 0;
                ELSIF ( phase_b_state = topstate ) THEN
                    phase b state <= deadstate;
                    signal_PWMB_TOP <= '0';
                    signal PWMB BOT \leq '0';
                    deadtimecntr b \leq  deadtimecntr b + 1;
                ELSIF ( phase b state = deadstate ) and
                        ( deadtimecntr_b < CONV_INTEGER( UNSIGNED ( DeadTime ) ) )and
                         ( signal rampdir = '1' ) THEN
                    phase b state \leq deadstate;
                    signal PWMB TOP \leq '0';
                    signal PWMB BOT <= '0';deadtimecntr b \leq  deadtimecntr b + 1;
                ELSIF ( phase_b_state = deadstate )and( signal_rampdir = '1' ) THEN
                    phase_b_state <= botstate;
                    signal PWMB TOP \leq '0';
                    signal PWMB BOT \leq '1';
                    deadtimecntr b \le 0;
                ELSIF ( phase b state = botstate ) and ( rampcntr > signal RefB ) THEN
                    phase b state \leq botstate;
                    signal PWMB TOP \leq '0';
                    signal PWMB BOT \leq '1';
                    deadtimecntr b \le 0;
                ELSIF ( phase_b_state = botstate ) THEN
                    phase b state <= deadstate;
                    signal PWMB TOP \leq '0';
                    signal PWMB BOT \leq '0';
                    deadtimecntr_b <= 0;
                ELSIF ( phase b state = deadstate ) and
                         ( deadtimecntr b < CONV_INTEGER( UNSIGNED ( DeadTime ) ) ) and
                         ( signal_rampdir = '0' ) THEN
                    phase b state \leq deadstate;
                    signal PWMB TOP \leq '0';
                    signal PWMB BOT <= '0';deadtimecntr b \leq  deadtimecntr b + 1;
                ELSIF ( phase_b_{state} = deadstate ) and ( signal_{rampdir} = '0' ) THEN
                    phase_b_state <= topstate;
                    signal_PWMB_TOP <= '1';
                    signal PWMB BOT \leq '0';
                    deadtimecntr b \le 0;
                END IF;
            END IF;
        END PROCESS phase b sm_ctrl_proc;
------------------------------------------------------------------------------------------
   phase_c_sm_ctrl_proc:
        PROCESS ( slow_clk, RESET )
        BEGIN
```

```
IF ( RESET = '1' ) THEN
   signal PWMC TOP \leq '0';
    signal PWMC BOT <= '0';
    deadtimecntr c \leq 0;
    phase c state \leq topstate;
ELSIF ( slow_clk'event )and( slow_clk = '1' ) THEN
    IF ( signal PWM nEN = '1' ) THEN
        phase c state \leq topstate;
        signal PWMC TOP \leq '0';
        signal PWMC BOT <= '0';deadtimecntr c \leq 0;
    ELSIF ( phase c state = topstate ) and( rampcntr < signal RefC ) THEN
        phase c state \leq topstate;
        signal_PWMC_TOP <= '1';
        signal_PWMC_BOT <= '0';
        deadtimecntr c \leq 0;
    ELSIF ( phase_c_state = topstate ) THEN
        phase c state \leq deadstate;
        signal PWMC TOP \leq '0';
        signal PWMC BOT <= '0';deadtimecntr c \leq  deadtimecntr c + 1;
    ELSIF ( phase_c_state = deadstate )and
            ( deadtimecntr_c < CONV_INTEGER( UNSIGNED ( DeadTime ) ) )and
            ( signal rampdir = '1' ) THEN
        phase_c_state <= deadstate;
        signal PWMC TOP \leq '0';
        signal PWMC BOT \leq '0';
        deadtimecntr_c <= deadtimecntr_c + 1;
    ELSIF ( phase c state = deadstate )and( signal rampdir = '1' ) THEN
        phase c state \leq botstate;
        signal PWMC TOP \leq '0';
        signal PWMC BOT \leq '1';
        deadtimecntr c \leq 0;
    ELSIF ( phase c state = botstate )and( rampcntr > signal RefC ) THEN
        phase c state \leq botstate;
        signal PWMC TOP \leq '0';
        signal_PWMC_BOT <= '1';
        deadtimecntr_c <= 0;
    ELSIF ( phase_c_state = botstate ) THEN
        phase c state \leq deadstate;
        signal PWMC TOP \leq '0';
        signal PWMC BOT \leq '0';
        deadtimecntr c \leq 0;
    ELSIF ( phase_c_state = deadstate )and
            ( deadtimecntr c < CONV_INTEGER( UNSIGNED ( DeadTime ) ) ) and
             ( signal_rampdir = '0' ) THEN
        phase c state <= deadstate;
        signal_PWMC_TOP <= '0';
        signal PWMC BOT \leq '0';
        deadtimecntr c \leq  deadtimecntr c + 1;
```

```
ELSIF ( phase c state = deadstate )and( signal rampdir = '0' ) THEN
                     phase c state \leq topstate;
                     signal_PWMC_TOP <= '1';
                     signal PWMC BOT <= '0';deadtimecntr c \le 0;
                END IF;
            END IF;
        END PROCESS phase_c_sm_ctrl_proc;
------------------------------------------------------------------------------------------
   phase n sm_ctrl_proc:
        PROCESS ( slow clk, RESET )
        BEGIN
            IF ( REST = '1' ) THEN
                signal PWMN TOP \leq '0';
                signal PWMN BOT \leq '0';
                deadtimecntr_n <= 0;
                phase n state \leq topstate;
            ELSIF ( slow clk'event ) and ( slow clk = '1' ) THEN
                 IF ( signal_PWM_nEN = '1' ) THEN
                     phase n state <= topstate;
                     signal PWMN TOP \leq '0';
                     signal PWMN BOT \leq '0';
                     deadtimecntr n \leq 0;
                 ELSIF ( phase_n_state = topstate )and( rampcntr < signal_RefN ) THEN
                     phase n state \leq topstate;
                     signal PWMN TOP \leq '1';
                     signal PWMN BOT <= '0';deadtimecntr_n <= 0;
                 ELSIF ( phase_n_state = topstate ) THEN
                    phase n state <= deadstate;
                     signal PWMN TOP \leq '0';
                     signal PWMN BOT \leq '0';
                     deadtimecntr n \leq deadtimecntr n + 1;
                 ELSIF ( phase n state = deadstate ) and
                          ( deadtimecntr_n < CONV_INTEGER( UNSIGNED ( DeadTime ) ) )and
                          ( signal_rampdir = '1' ) THEN
                     phase_n_state <= deadstate;
                     signal PWMN TOP \leq '0';
                     signal PWMN BOT <= '0';deadtimecntr n \leq deadtimecntr n + 1;
                 ELSIF ( phase_n state = deadstate ) and ( signal _2 _3 _4 _5 _7 _8 _9 _9 _1 _9 _1 _9 _1 _9 _1 _9 _1 _9 _1 _2 _3 _4 _5 _6 _7 _8 _9 _1 _9 _1 _6 _1 _2 _3 _4 _phase_n_state <= botstate;
                     signal PWMN TOP \leq '0';
                     signal PWMN BOT \leq '1';
                     deadtimecntr n \leq 0;
                 ELSIF ( phase_n_state = botstate )and( rampcntr > signal_RefN ) THEN
```

```
phase_n_state <= botstate;
                    signal PWMN TOP \leq '0';
                    signal PWMN BOT \leq '1';
                    deadtimecntr n \leq 0;
                ELSIF ( phase_n_state = botstate ) THEN
                    phase_n_state <= deadstate;
                    signal PWMN TOP \leq '0';
                    signal PWMN BOT \leq '0';
                    deadtimecntr_n <= 0;
                ELSIF ( phase_n_state = deadstate )and
                        ( deadtimecntr_n < CONV_INTEGER( UNSIGNED ( DeadTime ) ) )and
                        ( signal rampdir = '0' ) THEN
                    phase n state <= deadstate;
                    signal_PWMN_TOP <= '0';
                    signal_PWMN_BOT <= '0';
                    deadtimecntr_n <= deadtimecntr_n + 1;
                ELSIF ( phase n state = deadstate )and( signal rampdir = '0' ) THEN
                    phase n state \leq topstate;
                    signal PWMN TOP \leq '1';
                    signal PWMN BOT \leq '0';
                    deadtimecntr n \leq 0;
                END IF;
           END IF;
       END PROCESS phase_n_sm_ctrl_proc;
------------------------------------------------------------------------------------------
   compup_proc:
       PROCESS ( CLK, RESET )
       BEGIN
           IF ( REST = '1' ) THEN
               CompUp \leq '0';
           ELSIF ( CLK'event )and( CLK = '1' ) THEN
                IF ( signal PWM nEN = '1' ) THEN
                   CompUp \leq '0';
                ELSIF ( signal_rampdir = '1' )and
                        ( rampcntr < CONV_INTEGER( UNSIGNED ( CompUpVal ) ) ) THEN
                    CompUp \leq '0';
                ELSIF ( rampcntr >= CONV_INTEGER( UNSIGNED ( CompUpVal ) ) ) THEN
                   CompUp \leq '1';
                END IF;
           END IF;
       END PROCESS compup_proc;
------------------------------------------------------------------------------------------
   compdown_proc:
```

```
PROCESS ( CLK, RESET )
        BEGIN
           IF ( RESET = '1' ) THEN
               CompDown \leq '0';
            ELSIF ( CLK'event )and( CLK = '1' ) THEN
                IF ( signal PWM nEN = '1' ) THEN
                    CompDown \leq '0';
                ELSIF ( signal_rampdir = '1' ) THEN
                    CompDown \leq '0';
                ELSIF ( signal rampdir = '0' ) and
                        ( rampcntr <= CONV_INTEGER( UNSIGNED ( CompDownVal ) ) ) THEN
                    CompDown \leq '1';
                ELSIF ( rampcntr >= CONV_INTEGER( UNSIGNED ( CompDownVal ) ) ) THEN
                   CompDown \leq '0';
                END IF;
            END IF;
        END PROCESS compdown_proc;
------------------------------------------------------------------------------------------
   pwm_error_proc:
       PROCESS ( CLK, RESET )
       BEGIN
           IF ( REST = '1' ) THEN
               pwm_error <= '0';ELSIF ( CLK'event )and( CLK = '1' ) THEN
               IF ( ( signal_PWMA_TOP = '1' )and( signal_PWMA_BOT = '1' ) )or
                    ( ( signal_PWMB_TOP = '1' )and( signal_PWMB_BOT = '1' ) )or
                    ( ( signal_PWMC_TOP = '1' )and( signal_PWMC_BOT = '1' ) )or
                    ( ( signal_PWMN_TOP = '1' ) and ( signal_PWMN_BOT = '1' ) ) THEN
                    pwm_error \leq '1';
               END IF;
            END IF;
        END PROCESS pwm_error_proc;
------------------------------------------------------------------------------------------
   pwm_nen_proc:
        PROCESS ( CLK, RESET, PWM_nEN )
       BEGIN
           IF ( RESET = '1' ) THEN
                signal PWM nEN <= PWM nEN;
            ELSIF ( CLK'event ) and ( CLK = '1' ) THEN
               IF ( pwm error = '1' ) THEN
                   signal_PWM_nEN <= '1';
```

```
ELSE
                    signal PWM nEN \leq PWM nEN:
                END IF;
            END IF;
        END PROCESS pwm_nen_proc;
------------------------------------------------------------------------------------------
    ramp_cntr_proc:
        PROCESS ( slow clk, RESET )
        BEGIN
           IF ( REST = '1' ) THEN
                signal rampdir \leq '1';
                rampcntr <= 0;
            ELSIF ( slow clk'event ) and ( slow clk = '1' ) THEN
                IF ( signal_rampdir = '1' )and( rampcntr < signal_trimax )and
                        (signal_PWM_nEN = '0' ) THEN
                    rampcntr <= rampcntr + 1;
                    signal rampdir \leq '1';
                ELSIF ( signal rampdir = '0' )and( rampcntr > 0 )and
                        ( signal_PWM_nEN = '0' ) THEN
                    rampcntr <= rampcntr - 1;
                    signal rampdir \leq '0';
                ELSIF ( signal_PWM_nEN = '0' ) THEN
                    rampcntr <= rampcntr;
                    signal_rampdir <= not ( signal_rampdir );
                END IF;
            END IF;
        END PROCESS ramp_cntr_proc;
------------------------------------------------------------------------------------------
    clk_proc:
        PROCESS ( CLK, RESET )
        BEGIN
           IF ( REST = '1' ) THEN
                clk cntr <= 0;slow\_clk \leftarrow '1';ELSIF ( CLK'event )and( CLK = '1' ) THEN
                IF ( clk cntr < signal TriFreqScale ) THEN
                    clk cntr \leq clk cntr+1;
                    slow_clk <= slow_clk;
                ELSE
                    clk cntr \leq 0;
                    slow clk \leq not ( slow clk );
                END IF;
```
END IF;

END PROCESS clk\_proc;

## **D.2.14 VHDL Code for the LCD Ctrl Module of FPGA Analog**

```
--PEC33 Analog - LCD Ctrl 2002-11-13
LIBRARY ieee;
USE ieee.std_logic_1164.all;
USE ieee.std logic arith.all;
ENTITY LCD_CTRL IS
   PORT (
        LCD DATA \vdots INOUT STD LOGIC VECTOR( 7 DOWNTO 0 );
         \begin{minipage}{.4\linewidth} \texttt{LCD\_E} \end{minipage} \begin{minipage}{.4\linewidth} \texttt{CUD\_E} \end{minipage} \begin{minipage}{.4\linewidth} \texttt{CUD\_E} \end{minipage} \begin{minipage}{.4\linewidth} \texttt{LCCD\_E} \end{minipage} \begin{minipage}{.4\linewidth} \texttt{CUD\_E} \end{minipage} \begin{minipage}{.4\linewidth} \texttt{CUD\_E} \end{minipage} \begin{minipage}{.4\linewidth} \texttt{CUD\_E} \end{minipage} \begin{minipage}{.4\linewidth} \texttt{CUD\_E} \end{LCD_RnW : OUT STD_LOGIC;
         LCD_RS : OUT STD_LOGIC;
          \begin{minipage}{.4\linewidth} \texttt{LCD\_RDYnBSY} \end{minipage} \begin{minipage}{.4\linewidth} \begin{minipage}{.4\linewidth} \texttt{LCD\_RDYnBSY} \end{minipage} \begin{minipage}{.4\linewidth} \begin{minipage}{.4\linewidth} \begin{minipage}{.4\linewidth} \end{minipage} \begin{minipage}{.4\linewidth} \begin{minipage}{.4\linewidth} \begin{minipage}{.4\linewidth} \end{minipage} \begin{minipage}{.4\linewidth} \end{minipage} \begin{minipage}{.4\linewidth} \begin{minipage}{.4\linewidth} \end{minipage} \begin{minipage}{.4LCD_MODE_DATA : IN STD_LOGIC_VECTOR ( 7 DOWNTO 0 );
          \begin{minipage}{0.9\linewidth} \texttt{LCD\_UPDATE\_ MODE} \end{minipage} \begin{minipage}{0.9\linewidth} \begin{minipage}{0.9\linewidth} \texttt{LCD\_UPDATE\_ MODE} \end{minipage} \begin{minipage}{0.9\linewidth} \begin{minipage}{0.9\linewidth} \texttt{LCD\_�} \end{minipage} \begin{minipage}{0.9\linewidth} \begin{minipage}{0.9\linewidth} \texttt{LCD\_�} \end{minipage} \begin{minipage}{0.9\linewidth} \begin{minipage}{0.9\linewidth} \texttt{LDC} \end{minipage} \begin{minipage}{0.9\linewidth} \begin{minipage}{0.LCD_CHAR : IN STD_LOGIC_VECTOR ( 7 DOWNTO 0 );
         LCD_ADDR : IN STD_LOGIC_VECTOR ( 6 DOWNTO 0 ) ;
         LCD_UPDATE_DATA : IN STD_LOGIC;
         LCD_RESET : IN STD_LOGIC; -- Resets/Initialises the LCD
         RESET : IN STD LOGIC; -- Resets the LCD controller
          CLK : IN STD_LOGIC -- Input clock is 30MHz
    );
END LCD_CTRL;
ARCHITECTURE a OF LCD_CTRL IS
    TYPE lcd statetype IS ( idlestate, resetstate, modestate, datastate );
    TYPE data statetype IS ( nodatastate, modedatastate, addrstate, charstate, def0state,
                                       def1state, def2state, def3state, def4state );
    TYPE statetype IS ( state0, state1, state2, state3, BFstate );
    constant def0 : STD_LOGIC_VECTOR := "00111100";
    constant defi \cdot STD LOGIC VECTOR \cdot = "00111100";
     constant def2 : STD_LOGIC_VECTOR := "00001110";
     constant def3 : STD_LOGIC_VECTOR := "00000110";
     constant def4 : STD_LOGIC_VECTOR := "00000001";
    SIGNAL lcd state : lcd statetype;
    SIGNAL data state : data statetype;
    SIGNAL nextdata state : data statetype;
    SIGNAL wr_state : statetype;
    SIGNAL nextwr_state : statetype;
     SIGNAL rd state \qquad \qquad : statetype;
     SIGNAL nextrd state \qquad \qquad : statetype;
     SIGNAL signal LCD ADDR : STD LOGIC VECTOR ( 7 DOWNTO 0 );
    SIGNAL outputdata : STD LOGIC VECTOR ( 7 DOWNTO 0 );
    SIGNAL inputdata \qquad \qquad ; STD LOGIC VECTOR ( 7 DOWNTO 0 );
    SIGNAL reset event : STD LOGIC;
    SIGNAL updatemode event : STD LOGIC;
    SIGNAL updatedata event : STD LOGIC;
     SIGNAL datawritten event : STD LOGIC;
```

```
SIGNAL char_cntr : INTEGER RANGE 0 TO 8;
     SIGNAL max char_cntr : INTEGER RANGE 0 TO 8;
     SIGNAL data sm running : STD LOGIC;
     SIGNAL strt_data_sm : STD_LOGIC;
     SIGNAL next_wr_sm_cntr : INTEGER RANGE 0 TO 4095;
     SIGNAL wr_sm_cntr : INTEGER RANGE 0 TO 4095;
     \begin{minipage}{.4\linewidth} \begin{tabular}{l} \bf S1GNAL & wr\_sm\_running & \end{tabular} \end{minipage} \begin{minipage}{.4\linewidth} \begin{tabular}{l} \bf S1GNAL & wr\_sm\_running & \end{tabular} \end{minipage} \end{minipage} \begin{minipage}{.4\linewidth} \begin{tabular}{l} \bf S1GNAL & \end{tabular} \end{minipage} \end{minipage} \begin{minipage}{.4\linewidth} \begin{tabular}{l} \bf S1GNAL & \end{tabular} \end{minipage} \end{minipage} \begin{minipage}{.4\linewidth} \begin{tabular}{l} \bf S\begin{minipage}{.4\linewidth} \begin{tabular}{l} \multicolumn{2}{c}{\textbf{SIGNAL}} \end{tabular} & \multicolumn{2}{c}{\textbf{strU\_wr\_sm}} \end{minipage} \begin{minipage}{.4\linewidth} \begin{tabular}{l} \multicolumn{2}{c}{\textbf{SIGNAL}} \end{tabular} & \multicolumn{2}{c}{\textbf{SIGNAL}} \end{tabular} & \multicolumn{2}{c}{\textbf{SIGNAL}} \end{minipage} \begin{minipage}{.4\linewidth} \end{minipage} \begin{minipage}{.4\linewidth} \begin{tabular}{l} \multicolumn{2}{c}{\textbf{SSIGNAL next\_rd\_sm\_cntr : INTEGER RANGE 0 TO 4095;
     SIGNAL rd sm cntr : INTEGER RANGE 0 TO 4095;
     \begin{minipage}{0.9\linewidth} \begin{tabular}{l} \texttt{SIGNAL} & $\mathsf{r} \triangleq \mathsf{m} \texttt{p} \texttt{m} \texttt{m}$ & $\mathsf{m} \texttt{p} \texttt{m}$ & $\mathsf{m} \texttt{p} \texttt{m}$ & $\mathsf{m} \texttt{p} \texttt{m}$ \\ \texttt{SIGNAL} & $\mathsf{r} \texttt{d} \texttt{p} \texttt{m} \texttt{m} \texttt{m}$ & $\mathsf{m} \texttt{p} \texttt{m} \texttt{m}$ & $\mathsf{m} \texttt{p} \texttt{m} \texttt{m}$ & $\mathsf{SIGNAL strt rd sm : STD LOGIC;
     SIGNAL RnWData : STD LOGIC;
     SIGNAL RDYnBSY : STD LOGIC;
     COMPONENT Bidir
         GENERIC (
             n : INTEGER RANGE 0 TO 31 := 15
          );
           PORT (
               BIDIR : INOUT STD LOGIC VECTOR ( n DOWNTO 0 );
                RnW : IN STD LOGIC;
                CLK : IN STD LOGIC;
               IN DATA : IN STD LOGIC VECTOR ( n DOWNTO 0 );
               OUT DATA : OUT STD LOGIC VECTOR ( n DOWNTO 0 )
          );
     END COMPONENT;
BEGIN
     signal LCD ADDR ( 7 ) \leq '1';
     signal LCD ADDR ( 6 DOWNTO 0 ) \leq LCD ADDR;
     outputdata
           \leq "00000010" WHEN ( 1cd state = datastate )and
                      ( data_state = modedatastate ) ELSE
                 LCD MODE DATA WHEN ( lcd state = modestate ) and
                      ( data_state = modedatastate ) ELSE
                 def0 WHEN ( lcd_state = resetstate )and( data_state = def0state ) ELSE
                 def1 WHEN ( lcd state = resetstate )and( data state = def1state ) ELSE
                 def2 WHEN ( lcd_state = resetstate )and( data_state = def2state ) ELSE
                 def3 WHEN ( lcd state = resetstate )and( data state = def3state ) ELSE
                 def4 WHEN ( lcd state = resetstate )and( data state = def4state ) ELSE
                 signal_LCD_ADDR WHEN ( lcd_state = datastate )and
                      ( data_state = addrstate ) ELSE
                 LCD CHAR WHEN ( lcd state = datastate )and( data state = charstate ) ELSE
                 "00000000";
     RnWdata
```
 $\leq$  '1' WHEN ( rd state = state3 )or( rd state = BFstate ) ELSE

```
'0' WHEN ( ( wr_state = state2 )or( wr_state = state3 ) )and
                    ( rd_state = state0 ) ELSE
        '1';
LCD_RDYnBSY
    <= '1' WHEN ( lcd_state = idlestate )and( data_state = nodatastate ) ELSE
        '0';
reset_event
    \leq '0' WHEN ( RESET = '1' ) ELSE
        '1' WHEN ( LCD RESET = '0' ) and
                    ( ( lcd_state = idlestate )or( lcd_state = resetstate ) ) ELSE
        '0';
updatemode_event
    \texttt{<=} \space '0\space ' WHEN ( \texttt{RESET} = \space '1\space ' ) \texttt{ELSE}'1' WHEN ( LCD UPDATE MODE = '0' ) and
                    ( ( lcd_state = idlestate )or( lcd_state = modestate ) ) ELSE
        '0';
updatedata_event
   \lt = '0' WHEN ( RESET = '1' ) ELSE
        '1' WHEN ( LCD UPDATE DATA = '0' ) and
                   ( ( lcd_state = idlestate )or( lcd_state = datastate ) ) ELSE
        '0';
datawritten_event
    \leq '0' WHEN ( RESET = '1' ) ELSE
        '1' WHEN ( wr_state = BFstate )and( nextrd_state = state0 ) ELSE
        '0';
data_sm_running
    \leq '0' WHEN ( RESET = '1' ) ELSE
        '0' WHEN ( wr_state /= state0 ) ELSE
        '0' WHEN ( strt_data_sm = '1' ) ELSE
        '1' WHEN ( data state /= nodatastate ) ELSE
        '0';
max_char_cntr
    \leftarrow 0; \leftarrow --1 WHEN ( data_state = charstate ) ELSE
                 --0;wr sm running
    \leq '0' WHEN ( RESET = '1' ) ELSE
        '1' WHEN ( datawritten event = '1' ) ELSE
        '0' WHEN ( rd state / = state0 ) ELSE
        '1' WHEN ( wr state / = state0 ) and
                     ( lcd_state /= idlestate )and( rd_sm_running = '0' ) ELSE
        '0';
rd_sm_running
    \epsilon= '1' WHEN ( rd_state /= state0 ) and ( lcd_state /= idlestate ) ELSE
```

```
'0';
   RDYnBSY
       \leq not ( inputdata(7) );
------------------------------------------------------------------------------------------
   bidir_bus_map:
       bidir GENERIC MAP ( n => 7 )
                   PORT MAP ( BIDIR => LCD_DATA, RnW => RnWdata, CLK => CLK,
                                IN_DATA => outputdata, OUT_DATA => inputdata );
------------------------------------------------------------------------------------------
   lcd_rs_proc:
       PROCESS ( CLK, RESET )
       BEGIN
           IF ( REST = '1' ) THEN
               LCD RS \leq '0';ELSIF ( CLK'event ) and ( CLK = '1' ) THEN
               IF ( data state = charstate ) THEN
                   LCD RS \leq '1';ELSE
                  LCD_RS \leq '0';END IF;
            END IF;
       END PROCESS lcd_rs_proc;
------------------------------------------------------------------------------------------
   lcd e proc:
       PROCESS ( CLK, RESET )
       BEGIN
           IF ( REST = '1' ) THEN
               LCD E \leq 0';
           ELSIF ( CLK' event ) and ( CLK = '1' ) THEN
               IF (rd\_state = state2) or (wr\_state = state2) THEN
                   LCD_E \leq -1';ELSE
                   LCD E \lt = '0';END IF;
            END IF;
       END PROCESS lcd_e_proc;
------------------------------------------------------------------------------------------
```
lcd\_rnw\_proc:

```
PROCESS ( CLK, RESET )
       BEGIN
           IF ( REST = '1' ) THEN
               LCD RnW \leq 0';
           ELSIF ( CLK' event ) and ( CLK = '1' ) THEN
               IF ( rd_state /= state0 ) THEN
                   LCD RnW \leq '1';
                ELSE
                   LCD RnW \leq 0';
               END IF;
            END IF;
        END PROCESS lcd_rnw_proc;
------------------------------------------------------------------------------------------
   lcd_state_ctrl_proc:
       PROCESS ( CLK, RESET )
       BEGIN
            IF ( RESET = '1' ) THEN
               lcd state <= idlestate;
            ELSIF ( CLK' event ) and ( CLK = '1' ) THEN
               IF ( reset_event = '1' ) THEN
                   lcd_state <= resetstate;
                ELSIF ( updatemode event = '1' ) THEN
                   lcd state <= modestate;
                ELSIF ( updatedata_event = '1' ) THEN
                    lcd state <= datastate;
                ELSIF ( data_state = nodatastate ) THEN
                   lcd state <= idlestate;
                END IF;
            END IF;
        END PROCESS lcd_state_ctrl_proc;
------------------------------------------------------------------------------------------
   data state sm proc:
       PROCESS ( data state, lcd state )
       BEGIN
           CASE data_state IS
                WHEN nodatastate =>
                   IF ( lcd_state = modestate ) THEN
                        nextdata_state <= modedatastate;
                    ELSIF ( lcd_state = datastate ) THEN
                        nextdata_state <= addrstate;
                    ELSIF ( lcd_state = resetstate ) THEN
```

```
nextdata_state <= def0state;
                   ELSE
                       nextdata_state <= nodatastate;
                   END IF;
               WHEN modedatastate =>
                   nextdata_state <= nodatastate;
               WHEN addrstate =>
                   nextdata_state <= charstate;
               WHEN charstate =>
                   nextdata_state <= nodatastate;
               WHEN def0state =>
                  nextdata_state <= def1state;
               WHEN def1state =>
                  nextdata_state <= def2state;
               WHEN def2state =>
                   nextdata_state <= def3state;
               WHEN def3state =>
                  nextdata_state <= def4state;
               WHEN def4state =>
                  nextdata_state <= nodatastate;
           END CASE;
       END PROCESS data state sm proc;
------------------------------------------------------------------------------------------
   data_sm_strt_proc:
       PROCESS ( CLK, lcd_state, data_state, wr_state, reset_event, updatedata_event,
                  updatemode_event )
       BEGIN
           IF ( lcd_state /= idlestate )and( data_state = nodatastate )and
                (wr\_state = state0) and ((reset\_event = '1') or
                ( updatemode_event = '1' )or( updatedata_event = '1' ) ) THEN
               strt data_sm <= '1';
           ELSIF ( CLK' event ) and ( CLK = '1' ) THEN
               strt_data_sm <= '0';
           END IF;
       END PROCESS data sm_strt_proc;
------------------------------------------------------------------------------------------
   data state sm ctrl:
```

```
PROCESS ( CLK, RESET )
       BEGIN
            IF ( REST = '1' ) THEN
               data state \leq nodatastate;
           ELSIF ( CLK' event ) and ( CLK = '1' ) THEN
               IF ( strt_data_sm = '1' )and( data_state = nodatastate ) THEN
                   data state <= nextdata state;
                ELSIF ( data sm_running = '1' ) THEN
                   data state <= nextdata state;
                END IF;
            END IF;
        END PROCESS data state sm_ctrl;
------------------------------------------------------------------------------------------
   wr state sm proc:
       PROCESS ( wr state )
       BEGIN
            CASE wr state IS
               WHEN state0 =>
                   next wr sm cntr \lt = 1500;
                   nextwr_state <= BFstate;
                WHEN BFstate =>
                   next_wr_sm_cntr <= 1;
                   nextwr state <= state1;
                WHEN state1 =>
                   next_wr_sm_cntr <= 6;
                   nextwr state <= state2;
                WHEN state2 =>
                   next wr sm cntr \lt= 8;
                   nextwr state <= state3;
                WHEN state3 =>
                   next wr sm cntr \leq 5;
                   nextwr state <= state0;
            END CASE;
        END PROCESS wr state sm proc;
------------------------------------------------------------------------------------------
   wr_sm_strt_proc:
        PROCESS ( CLK, data state, wr state, lcd state, nextdata state, reset event,
                   updatedata_event, updatemode_event )
       BEGIN
            IF ( data state /= nodatastate )and( wr state = state0 )and
                    ( lcd_state /= idlestate )and( ( nextdata_state /= nodatastate )or
                    ( reset_event = '1' )or( updatemode_event = '1' )or
                    ( updatedata event = '1' ) ) THEN
```
```
strt_wr_sm <= '1';
            ELSIF ( CLK'event )and( CLK = '0' ) THEN
               strt wr sm \leq '0';
            END IF;
        END PROCESS wr_sm_strt_proc;
------------------------------------------------------------------------------------------
    wr_state_sm_ctrl:
        PROCESS ( CLK, RESET )
        BEGIN
            IF ( REST = '1' ) THEN
               wr_state <= state0;
                wr\_sm\_cntr \leq 1;char cntr \leq 0;
            ELSIF ( CLK'event ) and ( CLK = '1' ) THEN
                IF ( strt wr sm = '1' ) THEN
                    wr_sm_cntr <= next_wr_sm_cntr;
                    wr state <= nextwr state;
                ELSIF (wr\_sm\_running = '1') and (wr\_sm\_cntr > 0) THEN
                    wr\_sm\_cntr \leq wr\_sm\_cntr-1;wr_state <= wr_state;
                ELSIF ( wr_sm_running = '1') THEN
                    wr_sm_cntr <= next_wr_sm_cntr;
                    wr_state <= nextwr_state;
                END IF;
            END IF;
        END PROCESS wr_state_sm_ctrl;
------------------------------------------------------------------------------------------
    rd_state_sm_proc:
        PROCESS ( rd_state, RDYnBSY )
        BEGIN
            CASE rd_state IS
                WHEN state0 =>
                    next rd sm cntr \leq 1;
                    nextrd state <= state1;
                WHEN state1 =>
                   next_rd_sm_cntr <= 6;
                   nextrd state <= state2;
                WHEN state2 =>
                   next_rd_sm_cntr <= 8;
                   nextrd state <= state3;
                WHEN state3 =>
                    next rd sm cntr \leq 1500;
```

```
nextrd_state <= BFstate;
                WHEN BFstate =>
                   next rd sm cntr \leq 5;
                    nextrd state <= state0;
            END CASE;
        END PROCESS rd state sm proc;
------------------------------------------------------------------------------------------
   rd_sm_strt_proc:
        PROCESS ( CLK, rd_state, wr_state, lcd_state )
        BEGIN
           IF ( rd_state = state0 )and( wr_state = BFstate )and
                   ( lcd_state /= idlestate ) THEN
                \texttt{strt\_rd\_sm} \texttt{<= '1'};ELSIF ( CLK'event ) and ( CLK = '0' ) THEN
                strt rd sm <= '0';
            END IF;
        END PROCESS rd_sm_strt_proc;
------------------------------------------------------------------------------------------
   rd_state_sm_ctrl:
        PROCESS ( CLK, RESET )
        BEGIN
            IF ( REST = '1' ) THEN
                rd state \leq state0;
                rd sm cntr \leq 1;
            ELSIF ( CLK' event ) and ( CLK = '1' ) THEN
                IF ( strt_rd_sm = '1' ) THEN
                    rd_sm_cntr <= next_rd_sm_cntr;
                    rd_state <= nextrd_state;
                ELSIF (rd\_sm\_running = '1') and (rd\_sm\_cntr = 0) THEN
                    rd_sm_cntr <= next_rd_sm_cntr;
                    rd_state <= nextrd_state;
                ELSIF ( rd sm running = '1') THEN
                    rd sm cntr \leq rd sm cntr-1;
                    rd_state <= rd_state;
                END IF;
            END IF;
        END PROCESS rd_state_sm_ctrl;
```
# **D.2.15 VHDL Code for the KP Ctrl Module of FPGA Analog**

```
-- FPGA Analog - Keypad Controller 2002-11-07
LIBRARY ieee;
USE ieee.std_logic_1164.all;
USE ieee.std_logic_arith.all;
ENTITY KEYPAD_CTRL IS
  PORT (
       KP_COL : OUT STD_LOGIC_VECTOR ( 2 DOWNTO 0 ); -- Output to keypad cols
       KP_ROW : IN STD_LOGIC_VECTOR ( 3 DOWNTO 0 ); -- Input from keypad rows
      KEYVAL : OUT STD_LOGIC_VECTOR ( 3 DOWNTO 0 ); -- Code of last key
      RESET : IN STD_LOGIC; -- Module reset input
      CLK : IN STD_LOGIC -- Input clock is 30MHz
   );
END KEYPAD_CTRL;
ARCHITECTURE a OF KEYPAD_CTRL IS
   SIGNAL col value : INTEGER RANGE 0 TO 7;
   SIGNAL row value : INTEGER RANGE 0 TO 15;
   SIGNAL slow_clk_cntr : INTEGER RANGE 0 TO 15;
   SIGNAL slow_CLK : STD_LOGIC;
BEGIN
   KP_COL <= not CONV_STD_LOGIC_VECTOR( col_value, 3 );
------------------------------------------------------------------------------------------
   col_value_proc:
      PROCESS ( slow CLK, RESET )
      BEGIN
         IF ( RESET = '1' ) THEN
            col_value <= 1;
          ELSIF ( slow_CLK'event )and( slow_CLK = '1' ) THEN
            IF ( col_value = 0 ) THEN
                col_value <= 1;
             ELSE
                col_value <= 2*col_value;
             END IF;
          END IF;
      END PROCESS col_value_proc;
------------------------------------------------------------------------------------------
```

```
row_value_proc:
       PROCESS ( CLK, RESET )
       BEGIN
           IF ( RESET = '1' ) THEN
               row value \leq 15;
           ELSIF ( CLK' event ) and ( CLK = '1' ) THEN
               row_value <= CONV_INTEGER( UNSIGNED(KP_ROW) );
            END IF;
       END PROCESS row_value_proc;
------------------------------------------------------------------------------------------
   key value proc:
       PROCESS ( slow_CLK, RESET )
       BEGIN
           IF ( REST = '1' ) THEN
               KEYVAL \leq "0000";
            ELSIF ( slow_CLK'event )and( slow_CLK = '0' ) THEN
               IF ( col value = 1 )and( row value = 14 ) THEN
                   KEYVAL <= "1011";
                ELSIF ( col value = 1 )and( row value = 13 ) THEN
                   KEYVAL \leq 10111";
                ELSIF ( col_value = 1 )and( row_value = 11 ) THEN
                   KEYVAL <= "0100";
                ELSIF ( col value = 1 )and( row value = 7 ) THEN
                   KEYVAL \leq "0001";
                ELSIF ( col_value = 2 )and( row_value = 14 ) THEN
                   KEYVAL <= "1010";
                ELSIF ( col value = 2 ) and ( row value = 13 ) THEN
                   KEYVAL <= "1000";
                ELSIF ( col_value = 2 )and( row_value = 11 ) THEN
                   KEYVAL \leq "0101";
                ELSIF ( col value = 2 )and( row value = 7 ) THEN
                   KEYVAL <= "0010";
                ELSIF ( col_value = 4 )and( row_value = 14 ) THEN
                   KEYVAL <= "1100";
                ELSIF ( col_value = 4 )and( row_value = 13 ) THEN
                   KEYVAL <= "1001";
                ELSIF ( col value = 4 )and( row value = 11 ) THEN
                   KEYVAL \leq "0110";
                ELSIF (col_value = 4) and (row_value = 7) THEN
```

```
KEYVAL \leq "0011";
                END IF;
            END IF;
       END PROCESS key_value_proc;
------------------------------------------------------------------------------------------
   slow_clk_proc:
       PROCESS ( CLK, RESET )
       BEGIN
            IF ( REST = '1' ) THEN
               slow_clk_cntr <= 0;
               slow CLK \leq 0';
            ELSIF ( CLK' event ) and ( CLK = '1' ) THEN
               IF ( slow_clk_cntr < 15 ) THEN
                    slow_clk_cntr <= slow_clk_cntr+1;
                    slow_clk <= slow_CLK;
                ELSE
                    slow clk cntr \lt= 0;
                    slow_CLK <= not slow_CLK;
                END IF;
            END IF;
        END PROCESS slow_clk_proc;
END a;
```
# **D.3** Firmware for EPLD ExBus

# **D.3.1 VHDL Code for the ExBus Single Complete Module of EPLD ExBus**

```
-- PEC 33 - The complete expansion bus module 2002-11-07
LIBRARY ieee;
USE ieee.std_logic_1164.all;
USE ieee.std logic arith.all;
ENTITY EXBUS_Single_Complete IS
  GENERIC (
    n : INTEGER RANGE 0 TO 31 := 15
  );
  PORT (
     EXBUS : INOUT STD_LOGIC_VECTOR( n DOWNTO 0 ) ;
     A_nEN : OUT STD_LOGIC;
     nACK : IN STD LOGIC;
     D_nEN : OUT STD_LOGIC;
     RnW : OUT STD LOGIC;
     nCS : IN STD_LOGIC;
     RDYnBSY : OUT STD LOGIC;
     nINT : OUT STD LOGIC;
     nINTREO IN \qquad \qquad : IN STD LOGIC:
     nINTREQ OUT : OUT STD LOGIC;
     DSP_RnW : IN STD_LOGIC;
     DSP_nSTRB : IN STD_LOGIC;
     DATA \qquad \qquad : \text{INOUT STD LOGIC VECTOR( n DOMNTO 0 )};ADDR : IN STD LOGIC VECTOR( n DOWNTO 0 );
     nRESET : IN STD LOGIC;
     CLK : IN STD_LOGIC
  );
END EXBUS Single Complete;
ARCHITECTURE a OF EXBUS_Single_Complete IS
   SIGNAL signal DATA IN : STD LOGIC VECTOR ( n DOWNTO 0 );
   SIGNAL signal DATA OUT : STD LOGIC VECTOR ( n DOWNTO 0 );
  SIGNAL signal EXBUS IN : STD LOGIC VECTOR ( n DOWNTO 0 );
  SIGNAL signal_EXBUS_OUT : STD_LOGIC_VECTOR ( n DOWNTO 0 );<br>SIGNAL signal_EXBUS_RnW : STD_LOGIC;<br>SIGNAL signal_EXBUS_RnW : STD_LOGIC;
  SIGNAL signal_EXBUS_RnW : STD_LOGIC;
  SIGNAL signal_RDYnBSY : STD_LOGIC;
  SIGNAL signal_RnW : STD_LOGIC;
  SIGNAL SIGNAL RIM<br>SIGNAL signal_Data_Bidir_RnW : STD_LOGIC;<br>SIGNAL global_reset . STD_LOGIC:
  SIGNAL qlobal reset : STD LOGIC;
  COMPONENT ExBus_Ctrl
    GENERIC (
       n : INTEGER RANGE 0 TO 31 := 15
```

```
);
    PORT (
      EXBUS IN : IN STD LOGIC VECTOR( n DOWNTO 0 );
       EXBUS_OUT : OUT STD_LOGIC_VECTOR( n DOWNTO 0 );
      EXBUS_RnW : OUT STD_LOGIC;
       A nEN : OUT STD LOGIC;
       nACK : IN STD LOGIC;
       D_nEN : OUT STD_LOGIC;
       RnW : OUT STD_LOGIC;
       nCS : IN STD LOGIC;
       nINT : OUT STD_LOGIC;
       RDYnBSY : OUT STD_LOGIC;
       DSP_RnW : IN STD_LOGIC;
       DSP_nSTRB : IN STD_LOGIC;
      ADDR : IN STD LOGIC VECTOR( n DOWNTO 0 );
       DATA IN : IN STD_LOGIC_VECTOR( n DOWNTO 0 );
       DATA_OUT : OUT STD_LOGIC_VECTOR( n DOWNTO 0 );
       RESET : IN STD LOGIC;
       CLK : IN STD_LOGIC
    );
  END COMPONENT;
  COMPONENT Bidir
    GENERIC (
      n : INTEGER RANGE 0 TO 31 := 15
    );
    PORT (
      BIDIR : INOUT STD LOGIC VECTOR ( n DOWNTO 0 );
      RnW : IN STD LOGIC;
      CLK : IN STD LOGIC;
       IN DATA : IN STD LOGIC VECTOR ( n DOWNTO 0 );
       OUT_DATA : OUT STD_LOGIC_VECTOR ( n DOWNTO 0 )
    );
  END COMPONENT;
BEGIN
  global reset \leq not nRESET;
  nINTREQ OUT \leq nINTREQ IN;
  RnW \leq '1' WHEN ( signal RDYnBSY = '1' ) ELSE signal RnW;
  RDYnBSY <= signal_RDYnBSY;
  signal Data Bidir RnW \le not DSP RnW WHEN ( DSP nSTRB = '0') and
                          (nCS = '0') ELSE '1';
```
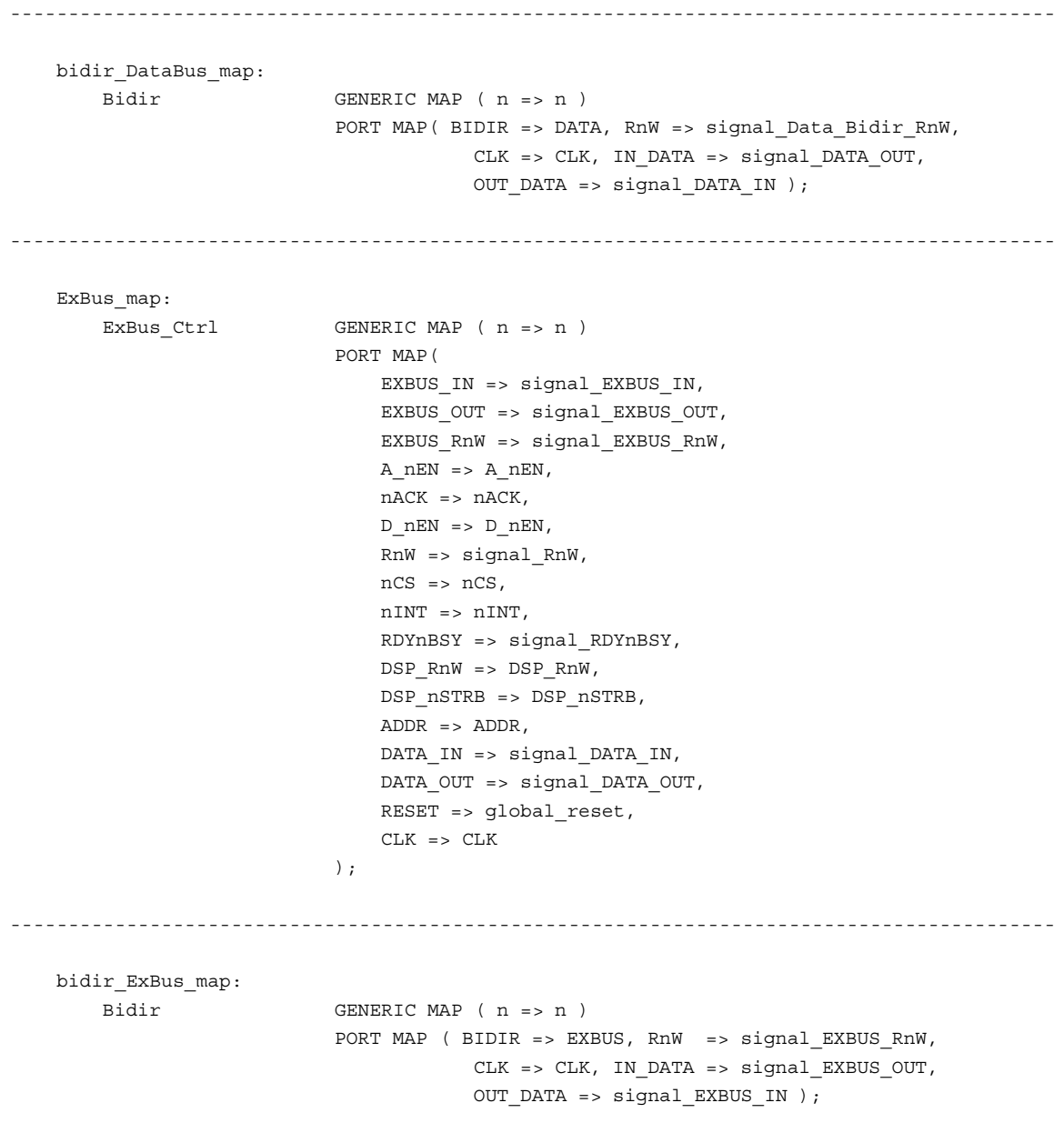

END a;

# **D.3.2 VHDL Code for the ExBus Ctrl Module of EPLD ExBus**

```
-- PEC 33 - Expansion Bus Component 2002-11-01
LIBRARY ieee;
USE ieee.std_logic_1164.all;
USE ieee.std logic arith.all;
ENTITY EXBUS_Ctrl IS
   GENERIC (
     n : INTEGER RANGE 0 TO 31 := 15
   );
   PORT (
       EXBUS IN \cdot in STD LOGIC VECTOR( n DOWNTO 0 );
       EXBUS OUT : OUT STD LOGIC VECTOR( n DOWNTO 0 );
       EXBUS RnW : OUT STD LOGIC;
       \begin{minipage}{.4\linewidth} \texttt{A\_nEN} \end{minipage} \begin{minipage}{.4\linewidth} \texttt{A\_nEN} \end{minipage} \begin{minipage}{.4\linewidth} \texttt{A\_nEN} \end{minipage} \begin{minipage}{.4\linewidth} \texttt{A\_nEN} \end{minipage} \begin{minipage}{.4\linewidth} \texttt{A\_nEN} \end{minipage} \begin{minipage}{.4\linewidth} \texttt{A\_nEN} \end{minipage} \begin{minipage}{.4\linewidth} \texttt{A\_nEN} \end{minipage} \begin{minipage}{.4\linewidth} \texttt{A\_nEN} \end{nACK : IN STD_LOGIC;
       D_nEN : OUT STD_LOGIC;
       RnW \qquad \qquad : OUT STD LOGIC; --Next transaction type
       nCS : IN STD LOGIC;
       nINT : OUT STD_LOGIC;
       RDYnBSY : OUT STD LOGIC;
       DSP_RnW : IN STD_LOGIC;
       \begin{tabular}{lllllllllll} \texttt{DSP\_nSTRB} & \texttt{: IN STD\_LOGIC;} \end{tabular}ADDR : IN STD LOGIC VECTOR( n DOWNTO 0 );
       DATA_IN : IN STD_LOGIC_VECTOR( n DOWNTO 0 );
       DATA OUT \qquad \qquad : \qquad \text{OUT} \quad \text{LOGIC} \quad \text{VECTOR} \quad \text{in } \text{ DownTO 0 } \text{)} ,
       RESET : IN STD LOGIC;
       CLK : IN STD_LOGIC
   );
END EXBUS_Ctrl;
ARCHITECTURE a OF EXBUS_Ctrl IS
   TYPE state_type IS ( idle_state, addr_state, addr_ack_state, data_state,
                          data_ack_state, nint_state );
   SIGNAL state \qquad \qquad : state_type;
   SIGNAL next_state \qquad \qquad : state\_type;SIGNAL signal_DATA_OUT : STD_LOGIC_VECTOR ( n DOWNTO 0 );
   SIGNAL signal DATA IN : STD LOGIC VECTOR ( n DOWNTO 0 );
   SIGNAL signal EXBUS OUT : STD LOGIC VECTOR ( n DOWNTO 0 );
   SIGNAL signal EXBUS IN : STD LOGIC VECTOR ( n DOWNTO 0 );
   SIGNAL signal WR DATA : STD LOGIC VECTOR ( n DOWNTO 0 );
   SIGNAL signal RD DATA : STD LOGIC VECTOR ( n DOWNTO 0 );
   SIGNAL signal_ADDR : STD_LOGIC_VECTOR ( n DOWNTO 0 );
```

```
-- RnW signal for Expansion Bus ( == NOT RnW for Data Bus )
    SIGNAL signal_RnW : STD_LOGIC;
    SIGNAL signal RDYnBSY : STD LOGIC;
    SIGNAL clk_cntr \qquad \qquad : \qquad \qquad : \qquad \qquad : \qquad \qquad : \qquad \qquad : \qquad \qquad : \qquad \qquad : \qquad \qquad : \qquad \qquad : \qquad \qquad : \qquad \qquad : \qquad \qquad : \qquad \qquad : \qquad \qquad : \qquad \qquad : \qquad \qquad : \qquad \qquad : \qquad \qquad \qquad : \qquad \qquad \qquad : \qquad \qquad \qquad : \qquad \qquad \qquad : \qquad \qquad \qquad : \qquad \qquad \qquad \qquad : \qquad \qquad \qquad \qquad : \qquad \qquad \qquad :SIGNAL addr ack rec \cdot sTD LOGIC;
    SIGNAL data_ack_rec : STD_LOGIC;
    SIGNAL start trig \cdot STD LOGIC;
BEGIN
    A nEN <= '0' WHEN ( state = addr_state ) ELSE '1';
    D_nEN \leq '0' WHEN ( state = data state ) ELSE '1';
    nINT \langle e^2 \rangle \langle 0 \rangle' WHEN (state = nint state ) ELSE '1';
    RDYnBSY <= signal_RDYnBSY;
    \qquad \qquad \textrm{signal\_RDYnBSY} \qquad \qquad \textrm{<=}\quad \textrm{'}1'\ \ \textrm{MEM} \ \ (\ \textrm{state = idle\_state}\ \ )\ \ \textrm{EISE}\ \ '0'\ \textrm{'}\\DATA OUT \leq signal DATA OUT;
    signal DATA IN \leq DATA IN;
    signal EXBUS IN \leq EXBUS IN;
    RnW \leq signal RnW;
   ------------------------------------------------------------------------------------------
    EXBUS_RnW_proc:
         PROCESS ( CLK, RESET )
         BEGIN
             IF ( REST = '1' ) THEN
                  EXBUS_RnW <= '1';ELSIF ( CLK'event ) and ( CLK = '1' ) THEN
                 IF ( state = idle_state ) THEN
                      EXBUS_RnW <= '1';
                  ELSIF ( state = addr_state)or( state = addr_ack_state ) THEN
                      EXBUS RnW \leq '0';
                  ELSE
                      EXBUS_RnW <= signal_RnW;
                  END IF;
              END IF;
         END PROCESS EXBUS RnW proc;
------------------------------------------------------------------------------------------
    ADDR_proc:
         PROCESS ( DSP_nSTRB, RESET )
         BEGIN
             IF ( REST = '1' ) THEN
                  signal ADDR \leq ( others => '0' );
```

```
ELSIF ( DSP_nSTRB'event )and( DSP_nSTRB = '0' ) THEN
               IF (nCS = '0') and (state = idle state ) THEN
                   signal_ADDR <= ADDR;
               ELSE
                   signal_ADDR <= signal_ADDR;
               END IF;
           END IF;
       END PROCESS ADDR_proc;
 ------------------------------------------------------------------------------------------
   WR_DATA_proc:
       PROCESS ( DSP_nSTRB, RESET )
       BEGIN
           IF ( REST = '1' ) THEN
               signal_WR_DATA \leq (others \geq '0');
           ELSIF ( DSP_nSTRB'event )and ( DSP_nSTRB = '1' ) THEN
               IF (nCS = '0') and (state = idle\_state) and (signal_RnW = '0') THEN
                   signal WR DATA \leq signal DATA IN;
               ELSE
                   signal_WR_DATA <= signal_WR_DATA;
               END IF;
           END IF;
       END PROCESS WR_DATA_proc;
------------------------------------------------------------------------------------------
   DATA_OUT_proc:
       PROCESS ( DSP_nSTRB, RESET )
       BEGIN
           IF ( REST = '1' ) THEN
                signal DATA OUT <= ( others => '0' );
           ELSIF ( DSP_nSTRB'event )and( DSP_nSTRB = '0' ) THEN
               IF (nCS = '0') and (state = idle\_state) THEN
                   signal_DATA_OUT <= signal_RD_DATA;
                ELSE
                   signal DATA OUT <= signal DATA OUT;
               END IF;
           END IF;
       END PROCESS DATA_OUT_proc;
------------------------------------------------------------------------------------------
   signal_RnW_proc:
```
PROCESS ( DSP\_nSTRB, RESET )

```
BEGIN
           IF ( REST = '1' ) THEN
               signal_RnW <= '1';
           ELSIF ( DSP_nSTRB'event )and( DSP_nSTRB = '0' ) THEN
               IF (nCS = '0') and (state = idle\_state) THEN
                   signal_RnW <= DSP_RnW;
               ELSE
                   signal RnW <= signal RnW;
               END IF;
           END IF;
       END PROCESS signal_RnW_proc;
------------------------------------------------------------------------------------------
   EXBUS_OUT_proc:
       PROCESS ( CLK, RESET )
       BEGIN
           IF ( REST = '1' ) THEN
               EXBUS OUT \leq ( others => '0' );
           ELSIF ( CLK'event )and( CLK = '1' ) THEN
               IF ( state = addr_state ) THEN
                   EXBUS_OUT <= signal_ADDR;
               ELSIF ( state = data_state )or( state = data_ack_state ) THEN
                   EXBUS OUT \leq signal WR DATA;
               END IF;
           END IF;
       END PROCESS EXBUS OUT proc;
------------------------------------------------------------------------------------------
   EXBUS_IN_proc:
       PROCESS ( nACK, RESET, state )
       BEGIN
           IF ( RESET = '1' ) THEN
                signal_RD_DATA <= ( others => '0' );
           ELSIF ( nACK' event ) and ( nACK = '0' ) THEN
                IF ( ( state = data_ack_state )or( state = data_ack_state ) )and
                        (signal RnW = '1' ) THENsignal_RD_DATA <= signal_EXBUS_IN;
                ELSE
                   signal RD DATA \leq signal RD DATA;
               END IF;
           END IF;
       END PROCESS EXBUS IN proc;
```

```
------------------------------------------------------------------------------------------
    addr_ack_proc:
        PROCESS ( nACK, RESET )
       BEGIN
            IF ( REST = '1' ) or ( state /= addr\_ack\_state ) THEN
               addr ack rec \leq '0';
            ELSIF ( nACK' event ) and ( nACK = '0' ) THEN
               addr ack rec \leq '1';
            END IF;
        END PROCESS addr_ack_proc;
------------------------------------------------------------------------------------------
    data_ack_proc:
        PROCESS ( nACK, RESET )
        BEGIN
           IF ( RESET = '1' ) or ( state /= data\_ack\_state ) THEN
               data_ack_rec <= '0';
            ELSIF ( nACK' event ) and ( nACK = '0' ) THEN
               data_ack_rec <= '1';
            END IF;
        END PROCESS data_ack_proc;
------------------------------------------------------------------------------------------
    sm_proc:
        PROCESS ( state )
        BEGIN
            CASE state IS
                WHEN idle state =>
                    next state <= addr state;
                WHEN addr state =>
                   next_state <= addr_ack_state;
                WHEN addr ack state =>
                    IF ( addr ack rec = '1' ) THEN
                       next_state <= data_state;
                    ELSE
                       next_state <= idle_state;
                    END IF;
                WHEN data state =>
                   next state <= data ack state;
                WHEN data_ack_state =>
                   IF ( signal RnW = '1' ) THEN
                       next_state <= nint_state;
```

```
ELSE
                       next state <= idle state;
                    END IF;
                WHEN nint_state =>
                   next_state <= idle_state;
           END CASE;
       END PROCESS sm_proc;
------------------------------------------------------------------------------------------
   sm_ctrl_proc:
       PROCESS ( CLK, RESET )
       BEGIN
           IF ( REST = '1' ) THEN
               state <= idle state;
               clk\_cntr \leq 0;ELSIF ( CLK' event ) and ( CLK = '1' ) THEN
                IF ( start_trig = '1' ) THEN
                   state <= addr state;
                   clk\_cntr \leq 0;ELSIF ( ( addr ack rec = '1' )or( clk cntr = 14 ) )and
                       ( state = addr_ack_state ) THEN
                   state <= data_state;
                   clk\_cntr \leq 0;ELSIF ( ( data ack rec = '1' )or( clk cntr = 14 ) )and
                       ( state = data_ack_state ) THEN
                   state <= next_state;
                   clk_cntr <= 0;
                ELSIF ( clk_cntr = 4 )and( ( state = data_state )or
                       ( state = addr_state ) ) THEN
                   state <= next state;
                   clk cntr \lt= 0;
                ELSIF ( clk\_cntr = 1 ) and ( state = nint\_state ) THEN
                   state <= next state;
                   clk cntr \lt= 0;
               ELSIF ( state /= idle_state ) THEN
                   state <= state;
                   clk_cntr <= clk_cntr + 1;
                ELSE
                   state <= state;
                   clk_cntr <= clk_cntr;
                END IF;
           END IF;
       END PROCESS sm_ctrl_proc;
```

```
------------------------------------------------------------------------------------------
   start_proc:
       PROCESS ( DSP_nSTRB, RESET )
       BEGIN
          IF ( RESET = '1' )or( signal_RDYnBSY = '0' ) THEN
              start_trig <= '0';
           ELSIF ( DSP_nSTRB'event )and( DSP_nSTRB = '1' ) THEN
             IF ( nCS = '0' ) THEN
                  start_trig <= '1';
               END IF;
           END IF;
       END PROCESS start_proc;
```

```
END a;
```
# **D.3.3 VHDL Code for the BiDir Module of EPLD ExBus**

```
-- Bidirectional Bus 2002-11-07
LIBRARY ieee;
USE ieee.std_logic_1164.all;
USE ieee.std logic arith.all;
-- -------------------------------------------------------------------
-- | RnW | BIDIR | IN_DATA | OUT_DATA |
-- -------------------------------------------------------------------
-- -------------------------------------------------------------------
-- | 1 | ZZZZZZZZZZZZZZZZ | XXXXXXXXXXXXXXXX | BIDIR |
-- -------------------------------------------------------------------
-- | 0 | IN_DATA | Data | BIDIR |
-- -------------------------------------------------------------------
ENTITY Bidir IS
  GENERIC (
    n : INTEGER RANGE 0 TO 31 := 15
  );
  PORT (
     BIDIR : INOUT STD_LOGIC_VECTOR ( n DOWNTO 0 );
     RnW : IN STD LOGIC;
     CLK : IN STD LOGIC;
     IN DATA \cdot in STD LOGIC VECTOR ( n DOWNTO 0 );
     OUT_DATA : OUT STD_LOGIC_VECTOR ( n DOWNTO 0 )
  );
END Bidir;
ARCHITECTURE maxpld OF Bidir IS
  SIGNAL a : STD_LOGIC_VECTOR ( n DOWNTO 0 );
  SIGNAL b : STD LOGIC VECTOR ( n DOWNTO 0 );
BEGIN
  PROCESS ( CLK )
  BEGIN
     IF ( CLK' event ) and ( CLK = '0' ) THEN
        a \leq IN DATA;
        OUT_DATA <= b;
     END IF;
   END PROCESS;
   PROCESS ( RnW, BIDIR )
  BEGIN
     IF (RnW = '1') THEN
        BIDIR \leq ( others \leq 'Z' );
        b \leq BIDIR;ELSE
        BIDIR \leq a;
```
 $b \le BIDIR;$ 

 $END IF;$ 

END PROCESS;

 $END$  maxpld;